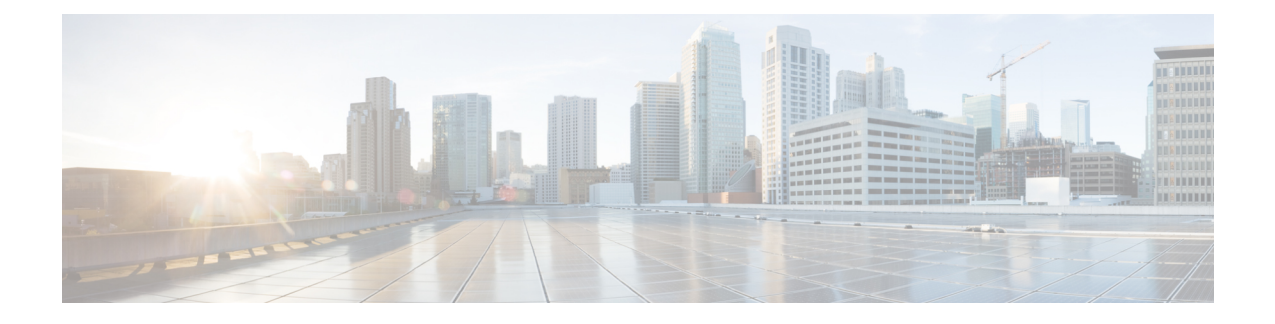

# サーバー モデル別 **BIOS** パラメータ

- C220 M7 および C240 M7 サーバー (1 ページ)
- C220 M6 および C240 M6 サーバー (47 ページ)
- C225 M6 および C245 M6 サーバー (94 ページ)
- C125 サーバの場合 (123 ページ)
- C220 M5、C240 M5、C240 SD M5、および C480 M5 サーバ (143 ページ)
- C460 M4 サーバ (185 ページ)
- C220 M4 および C240 M4 サーバ (215 ページ)

# **C220 M7** および **C240 M7** サーバー

**I/O Tab**

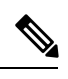

**Note** BIOS parameters listed in this tab may vary depending on the server.

**Table 1: BIOS Parameters in I/O Tab**

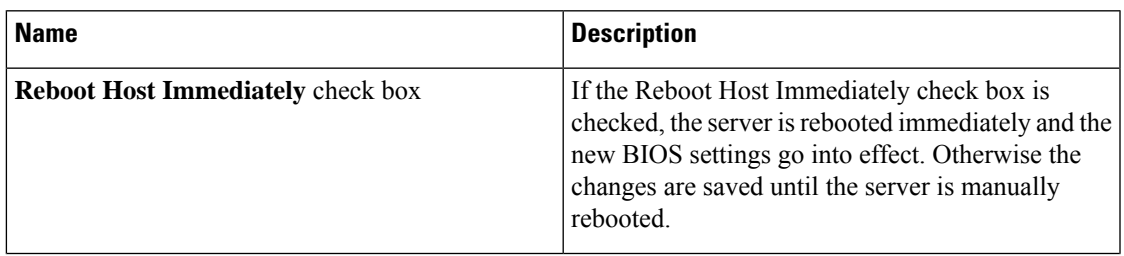

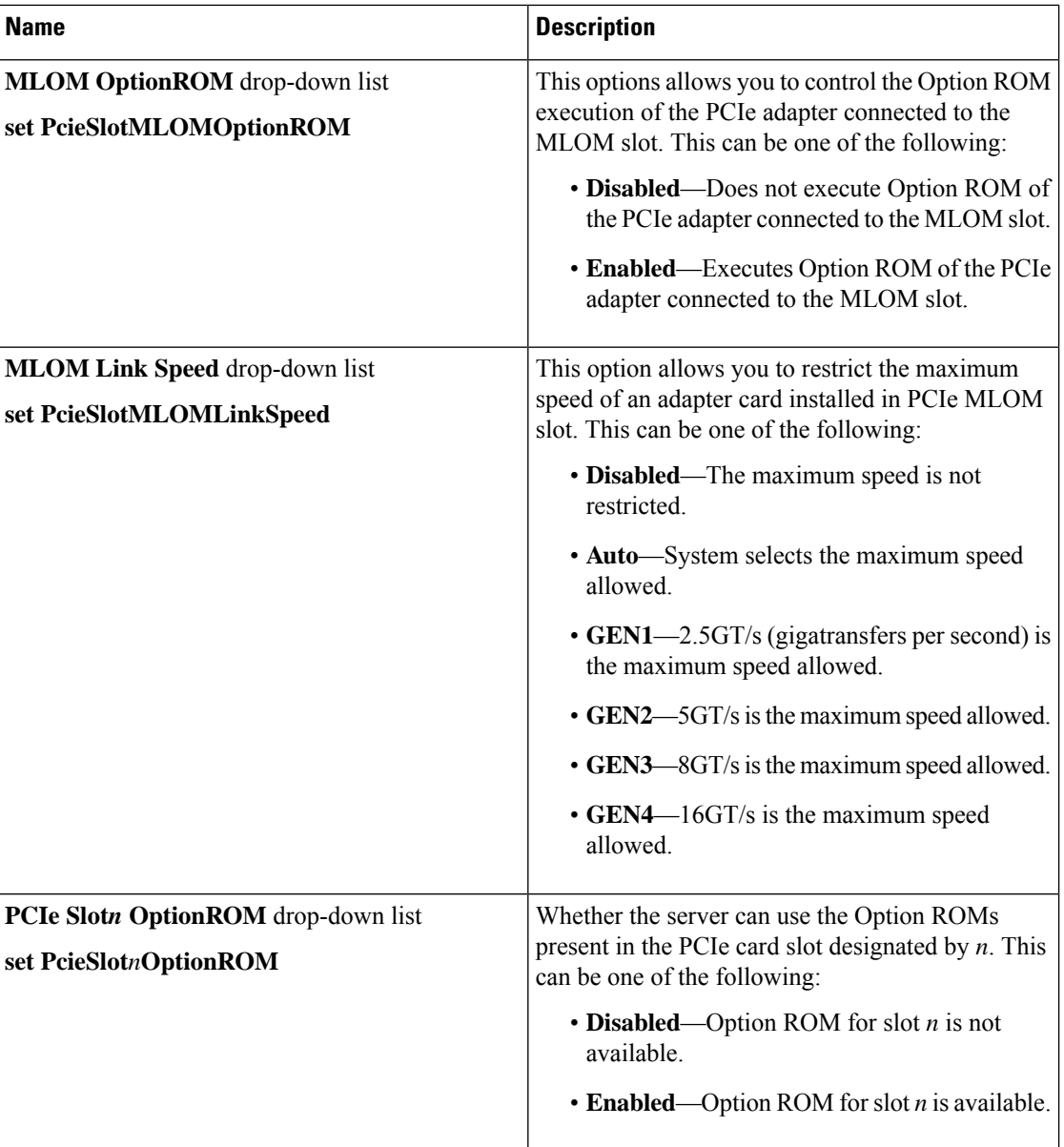

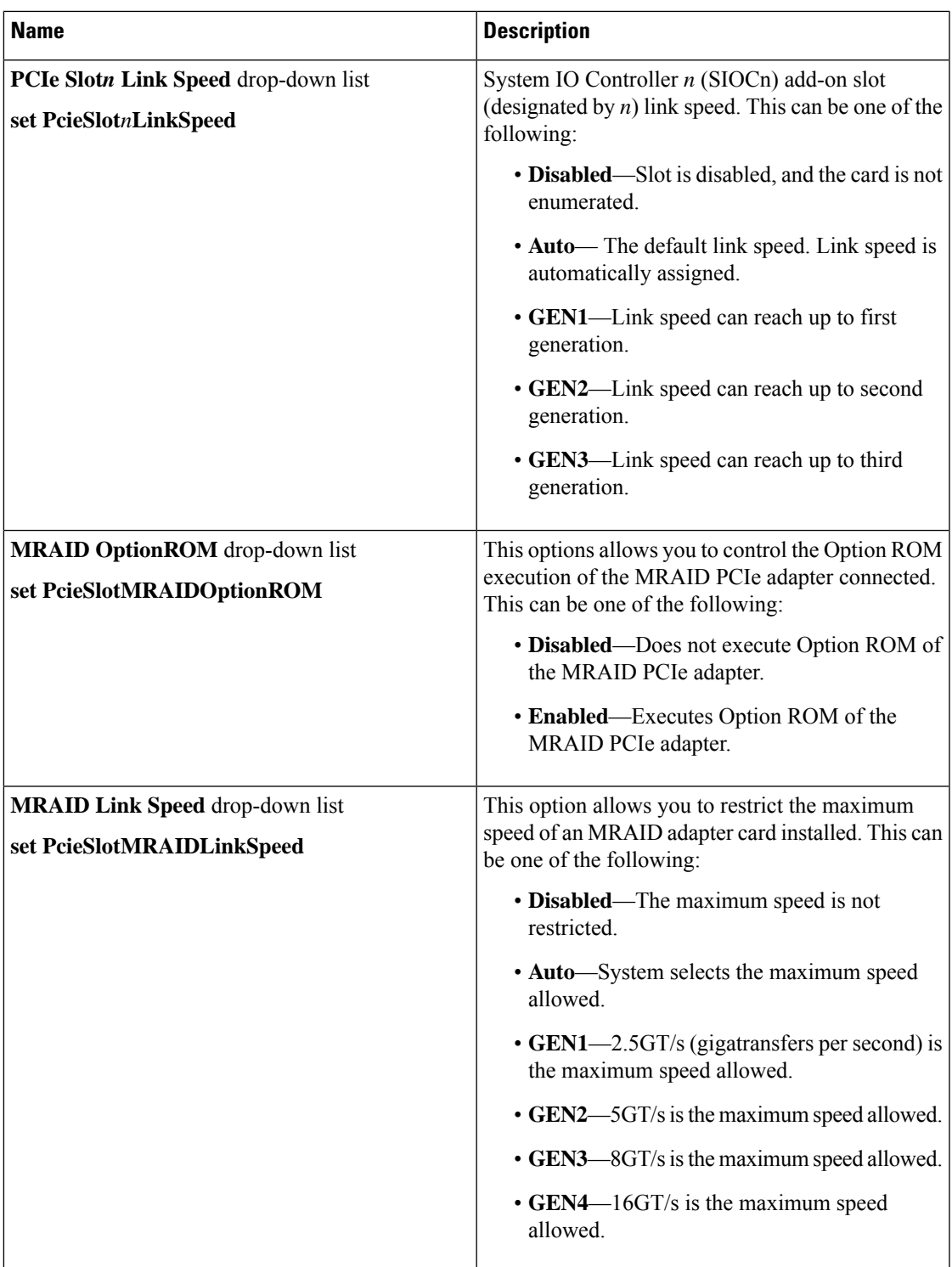

Ι

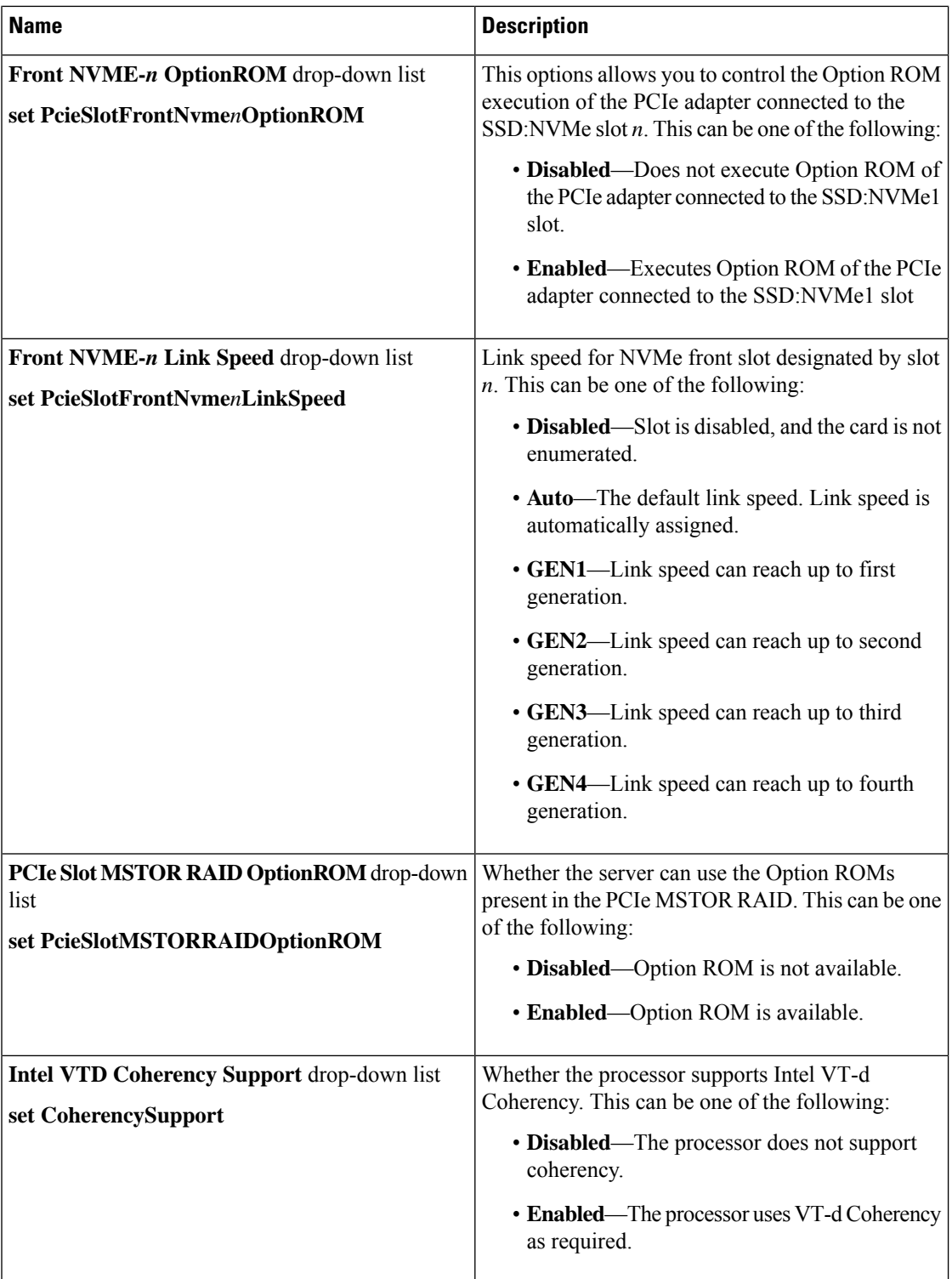

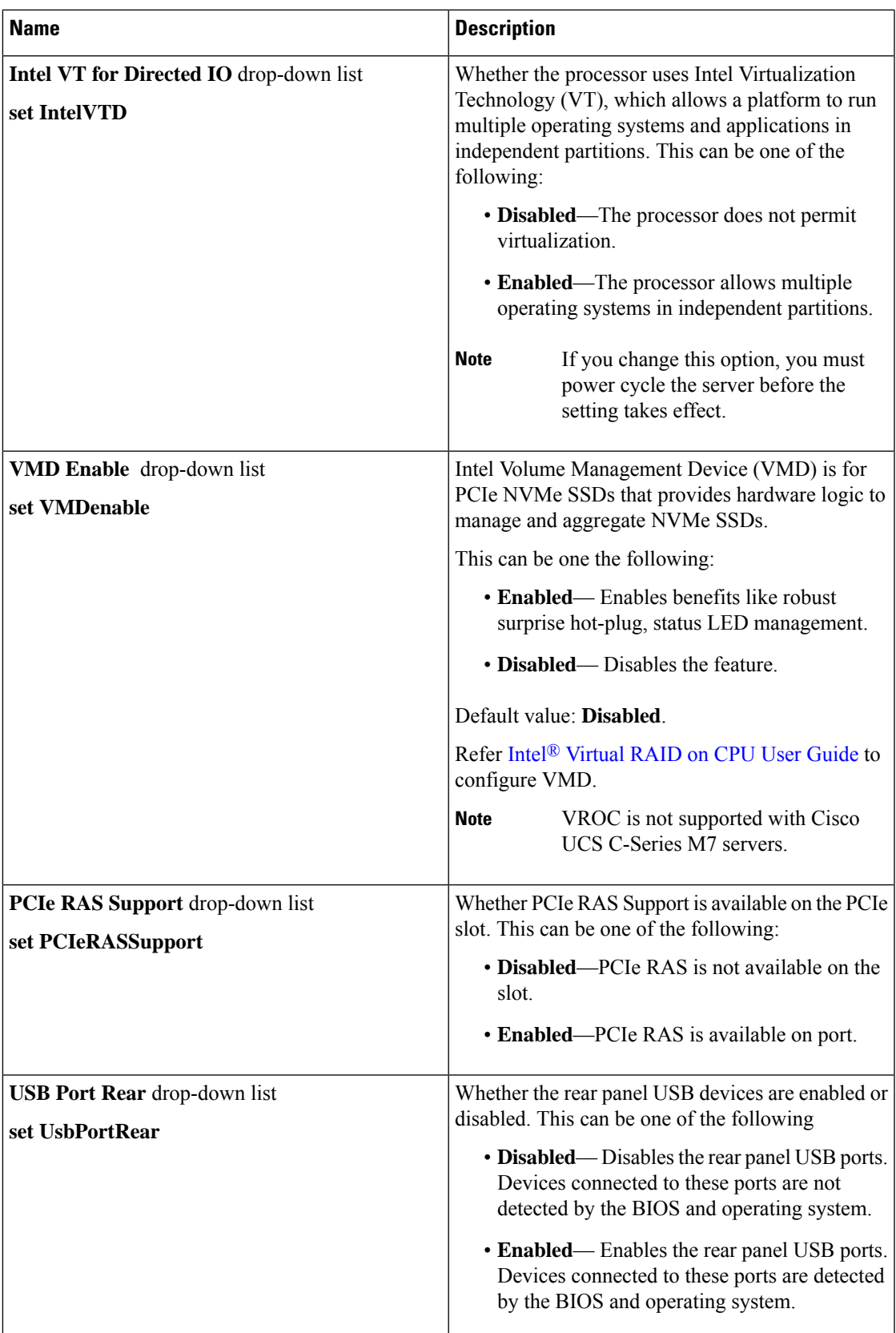

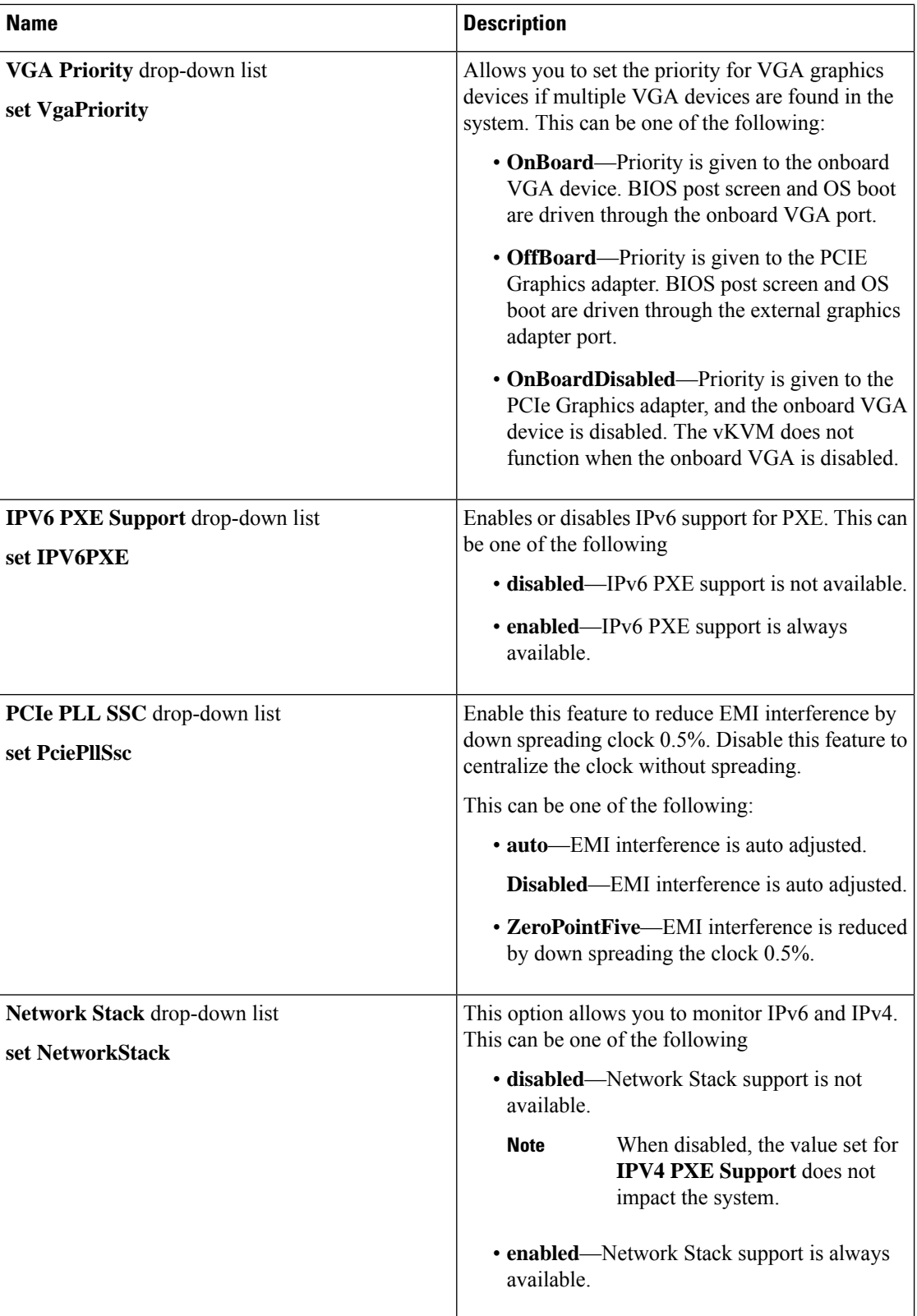

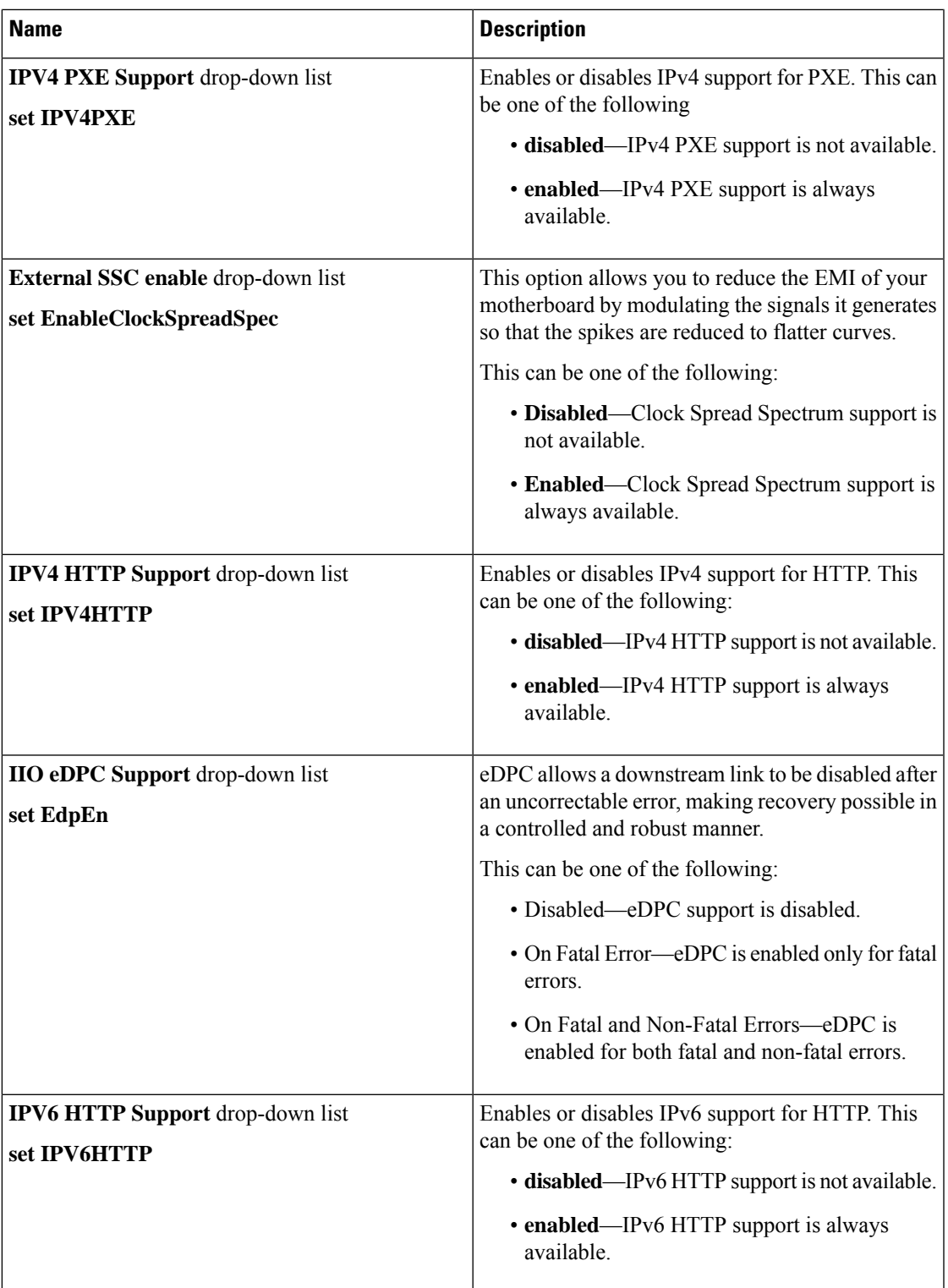

#### **[Server Management]** タブ

 $\begin{picture}(20,5) \put(0,0){\line(1,0){155}} \put(0,0){\line(1,0){155}} \put(0,0){\line(1,0){155}} \put(0,0){\line(1,0){155}} \put(0,0){\line(1,0){155}} \put(0,0){\line(1,0){155}} \put(0,0){\line(1,0){155}} \put(0,0){\line(1,0){155}} \put(0,0){\line(1,0){155}} \put(0,0){\line(1,0){155}} \put(0,0){\line(1,0){155}} \put(0,0){\line(1,$ 

(注) このタブに記載されている BIOS のパラメータは、サーバーによって異なります。

#### 表 **<sup>2</sup> : [**サーバ管理(**Server Management**)**]** タブの **BIOS** パラメータ

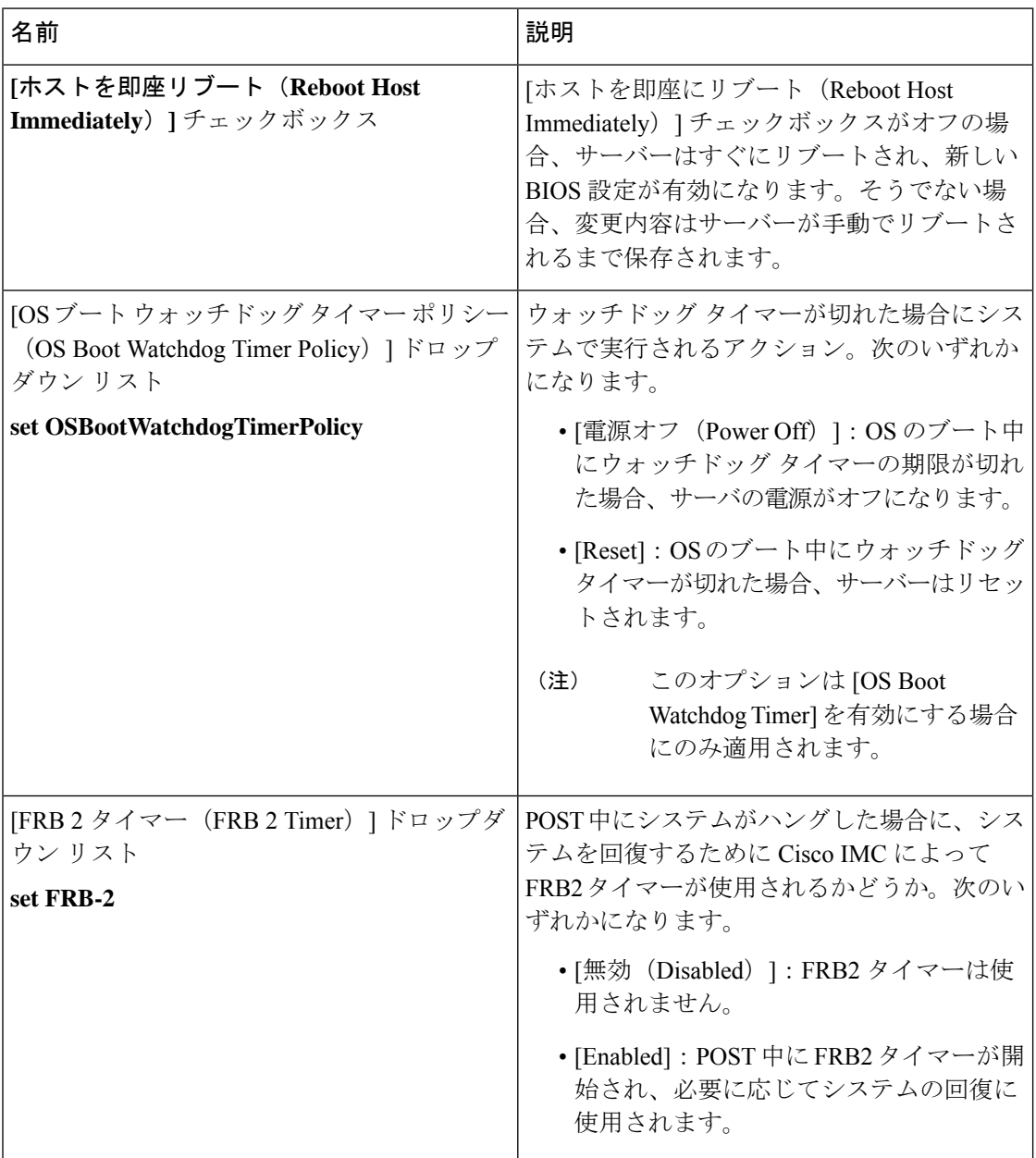

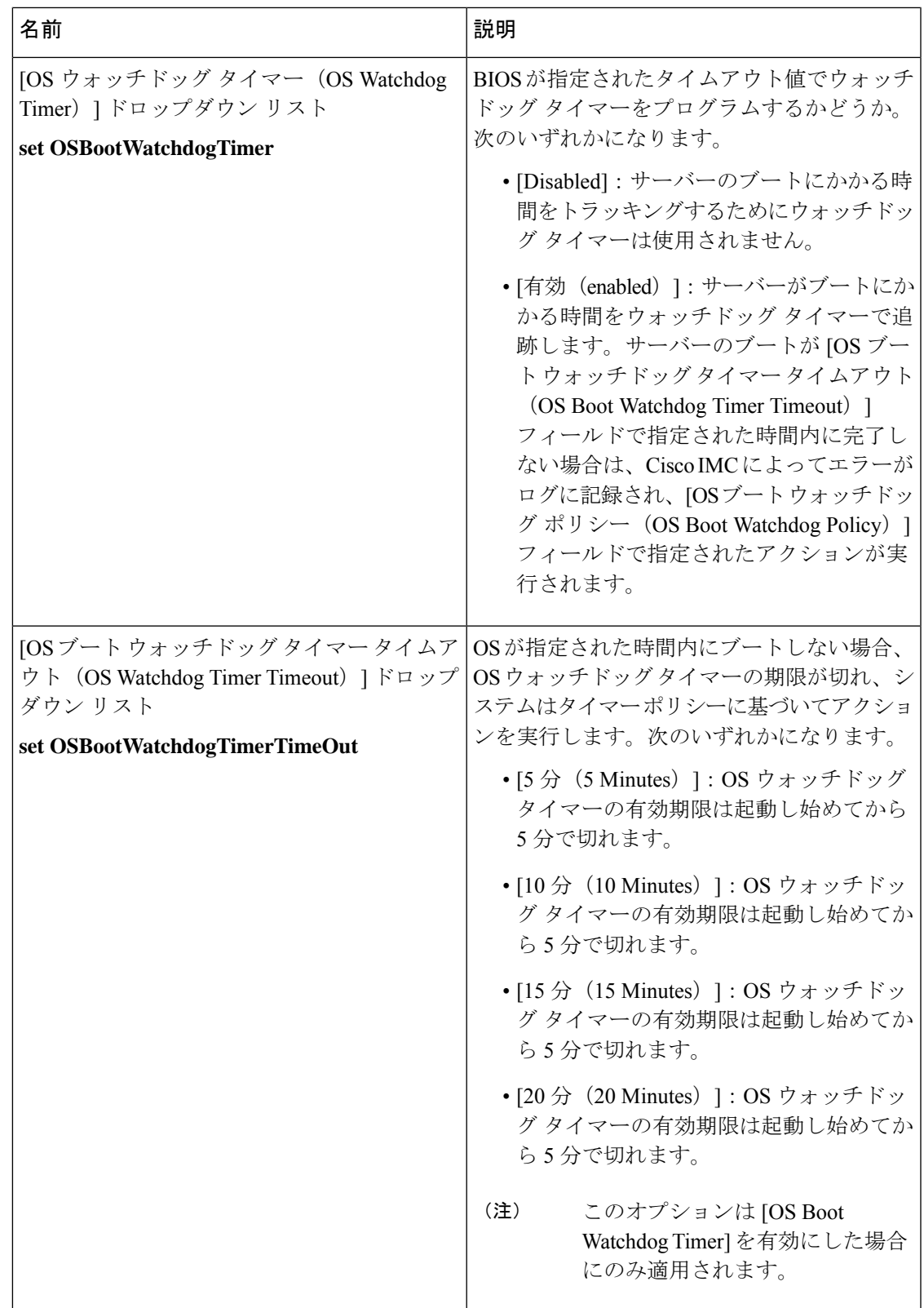

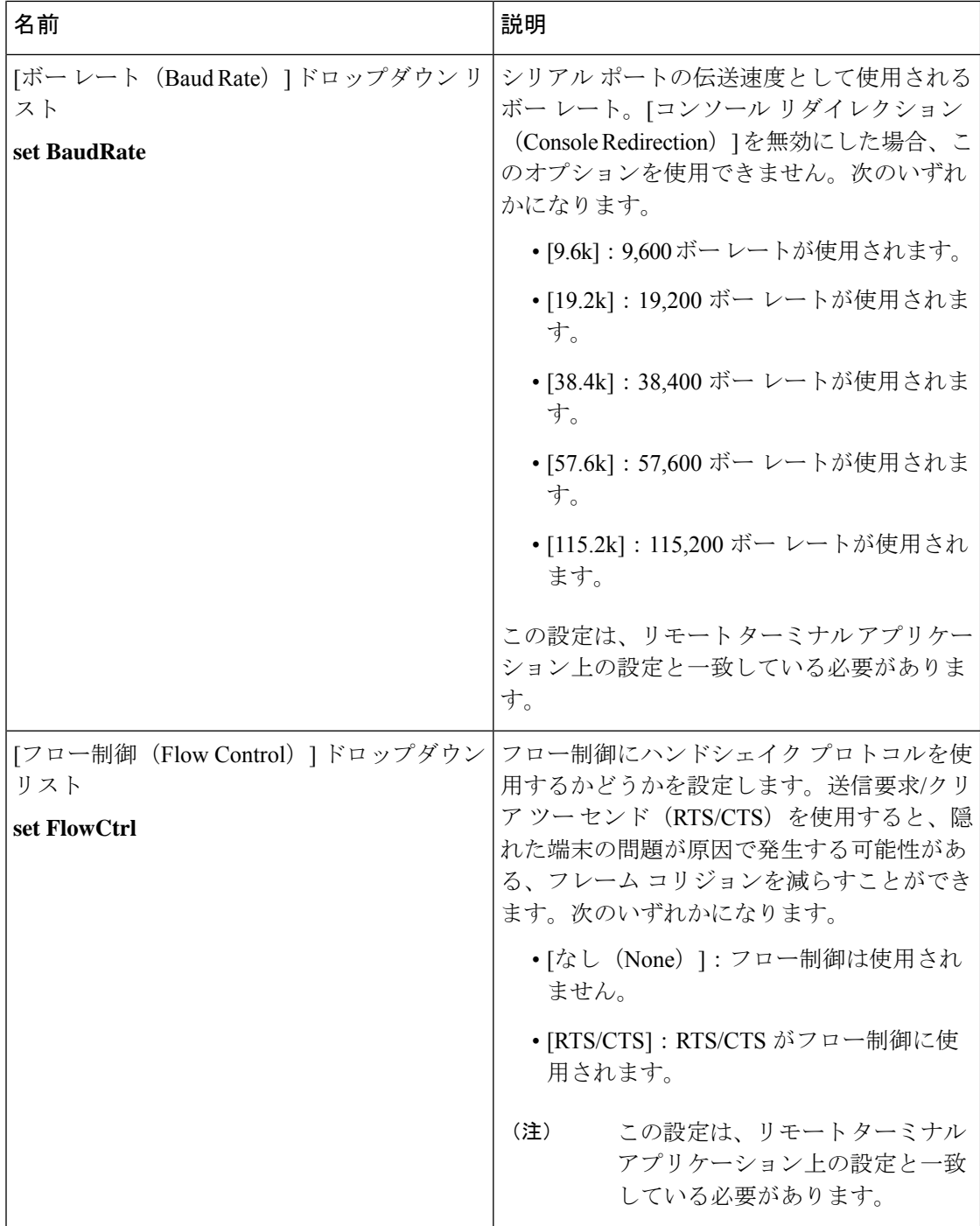

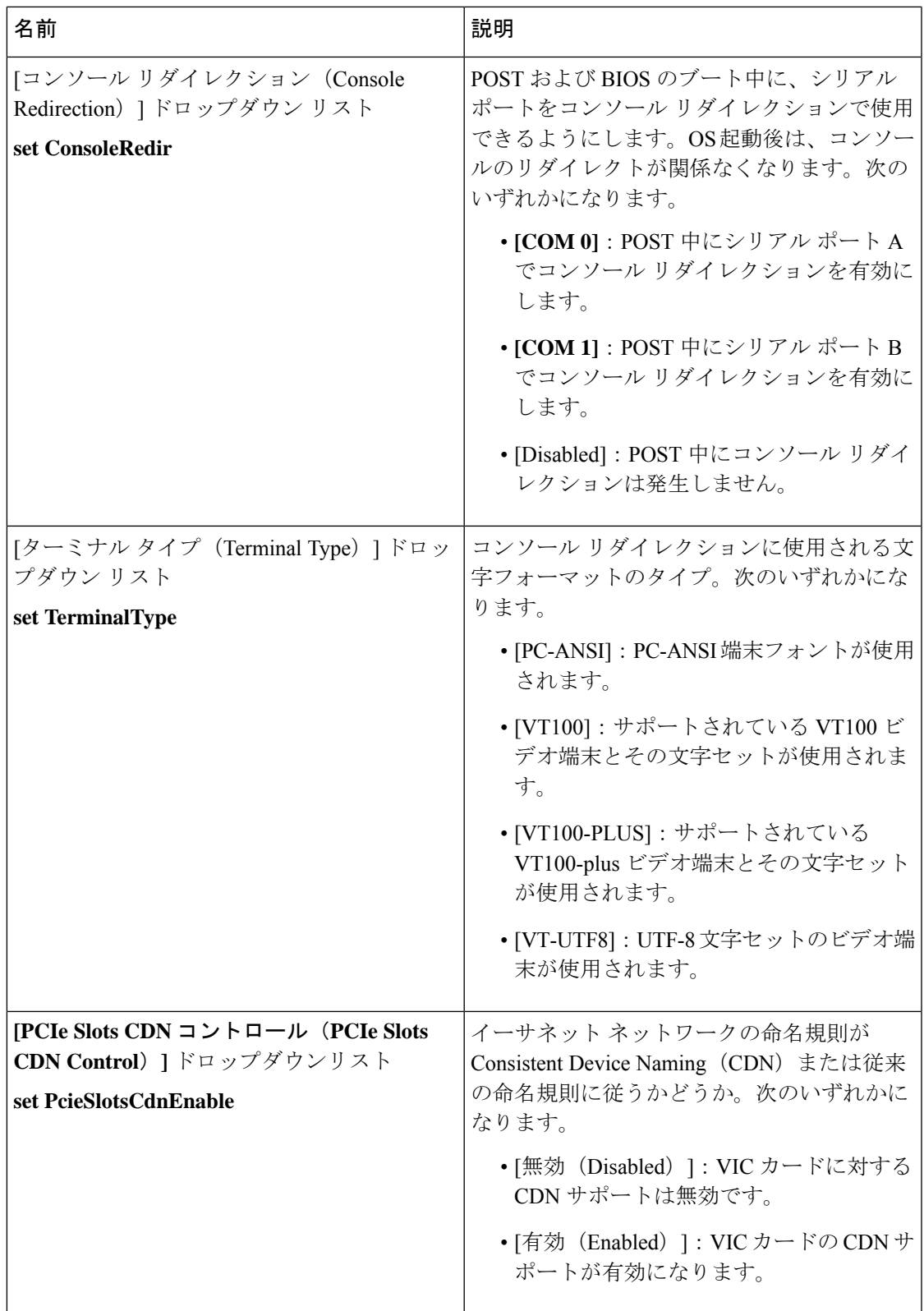

Ι

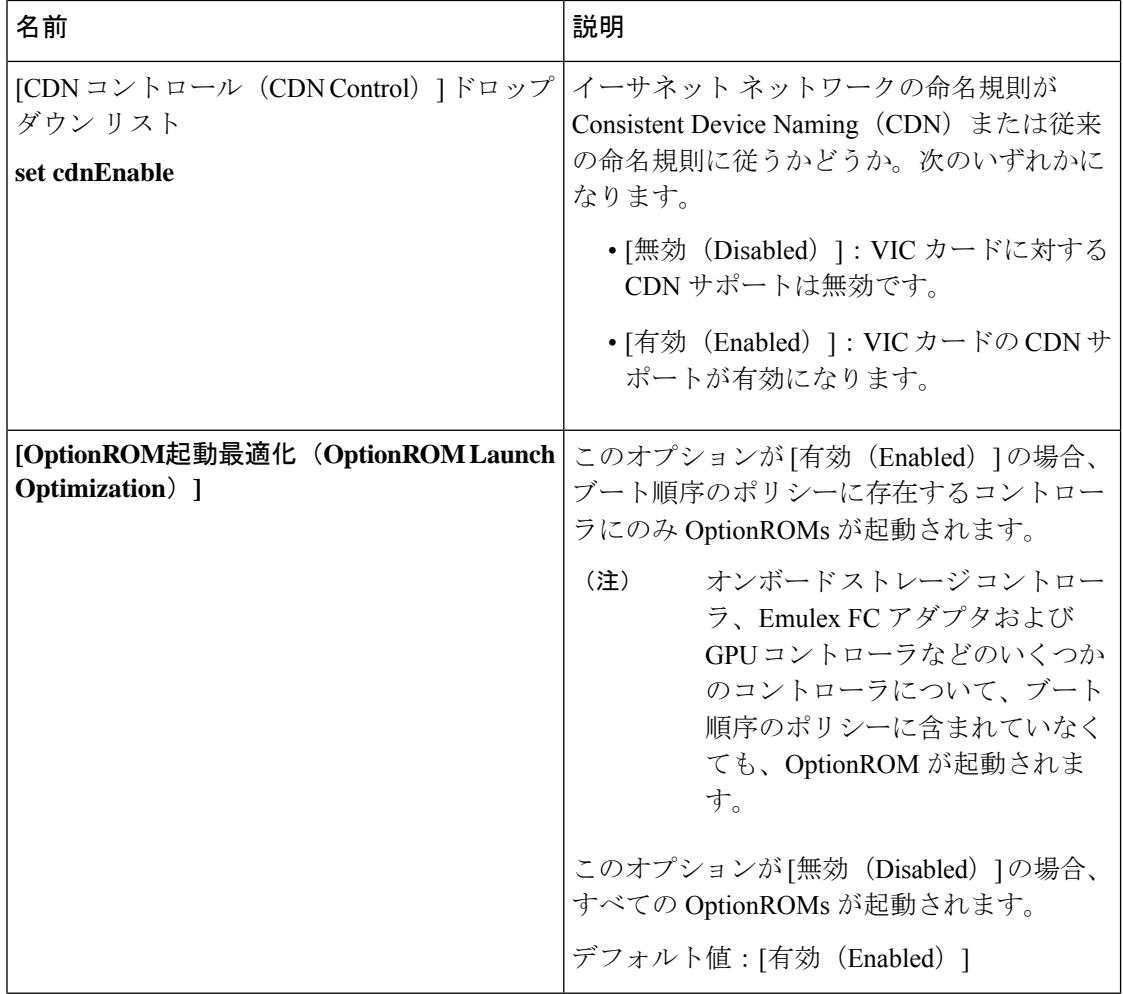

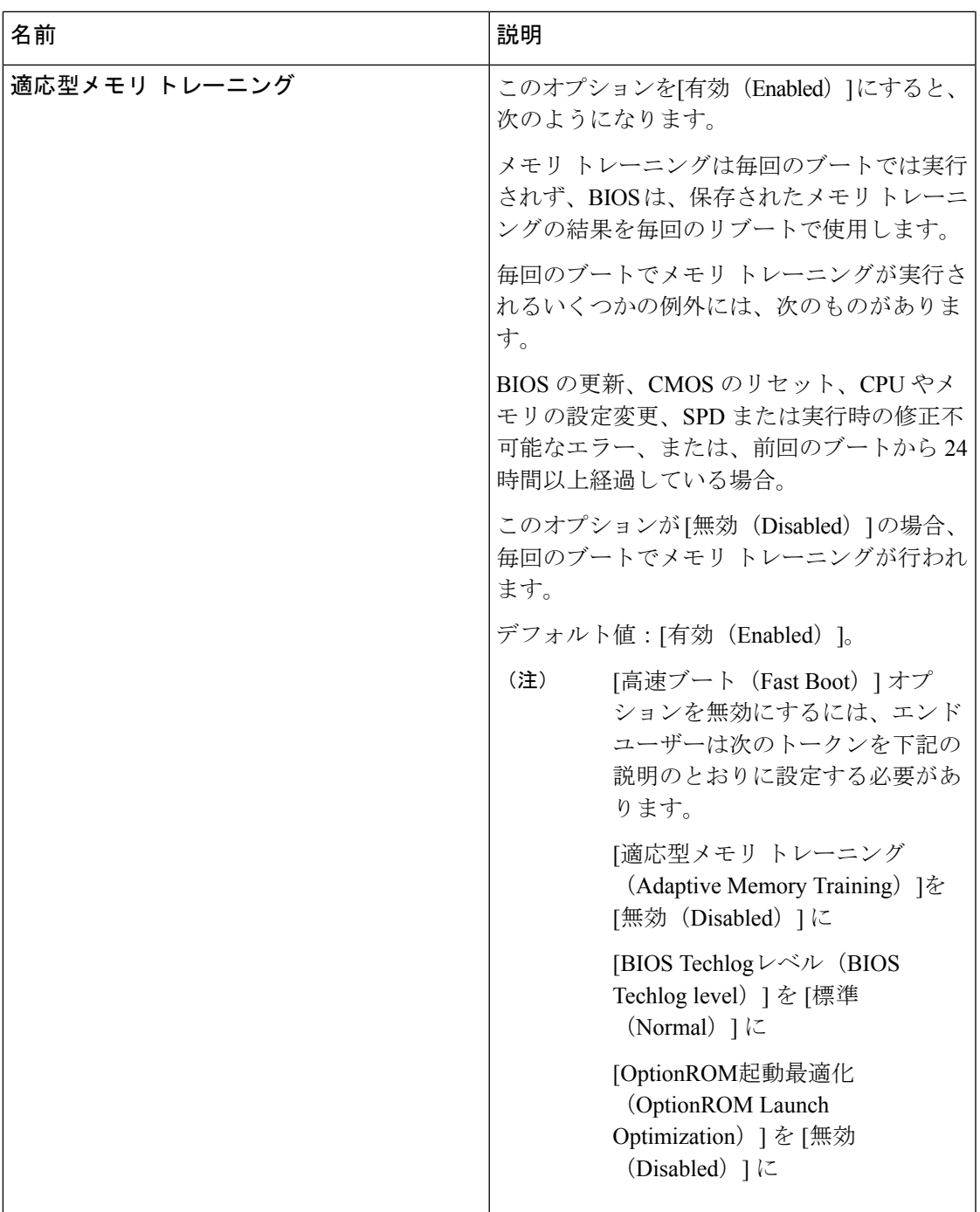

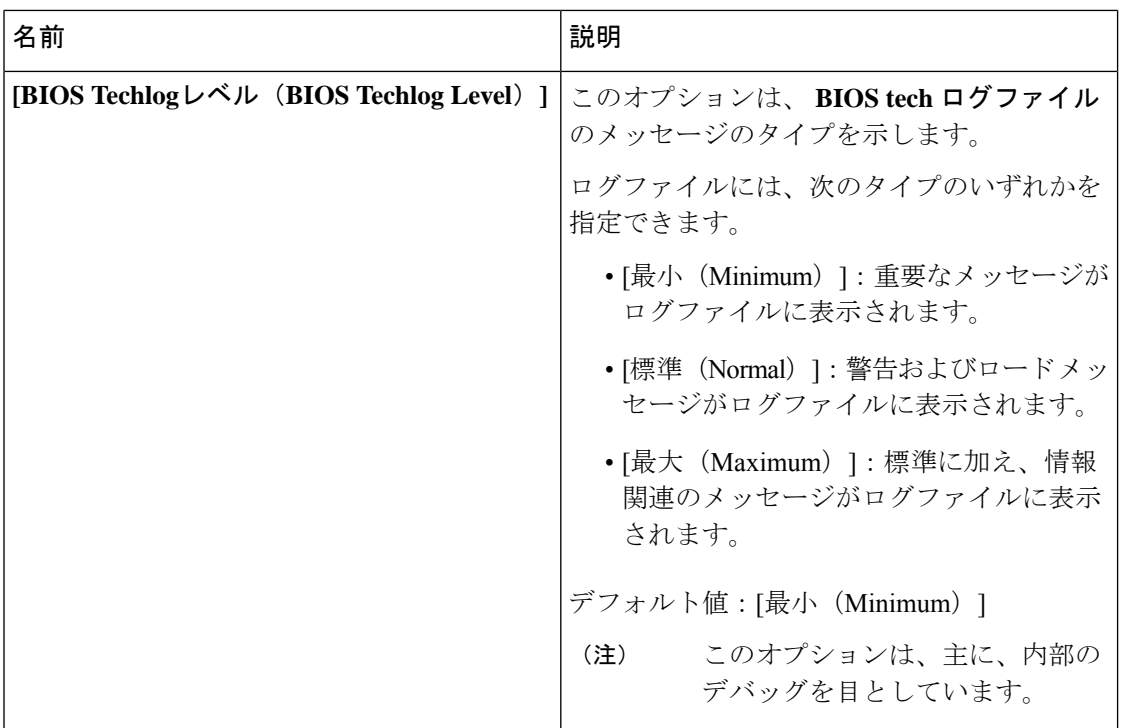

### **[**セキュリティ(**Security**)**]** タブ

 $\label{eq:1} \mathscr{D}_{\mathbf{a}}$ 

(注) このタブに記載されている BIOS のパラメータは、サーバーによって異なります。

表 **<sup>3</sup> : [**セキュリティ管理(**Security Management**)**]** タブの **BIOS** パラメータ

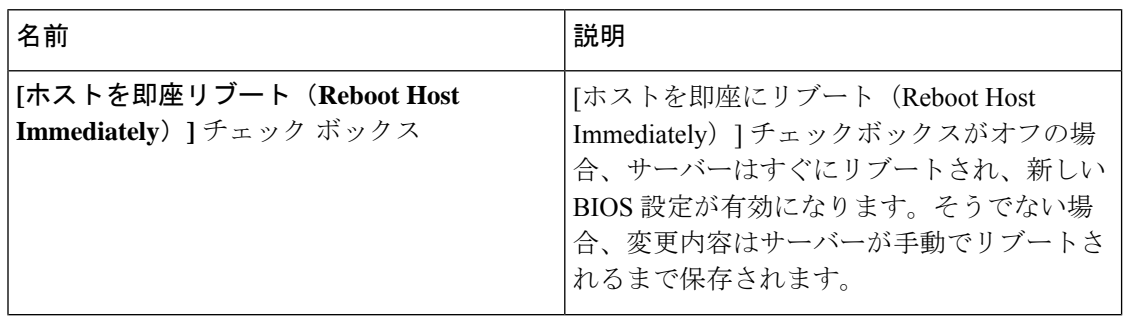

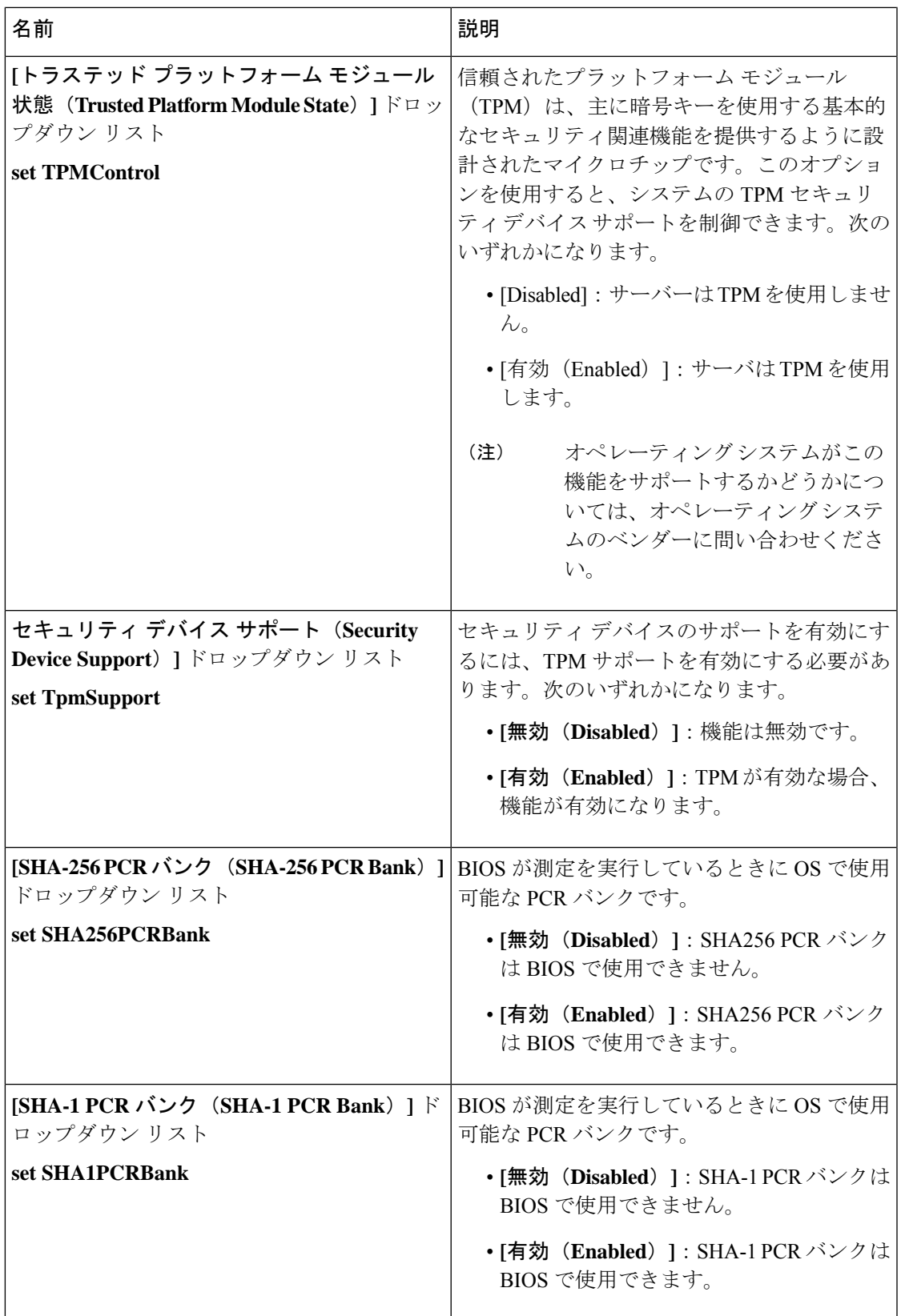

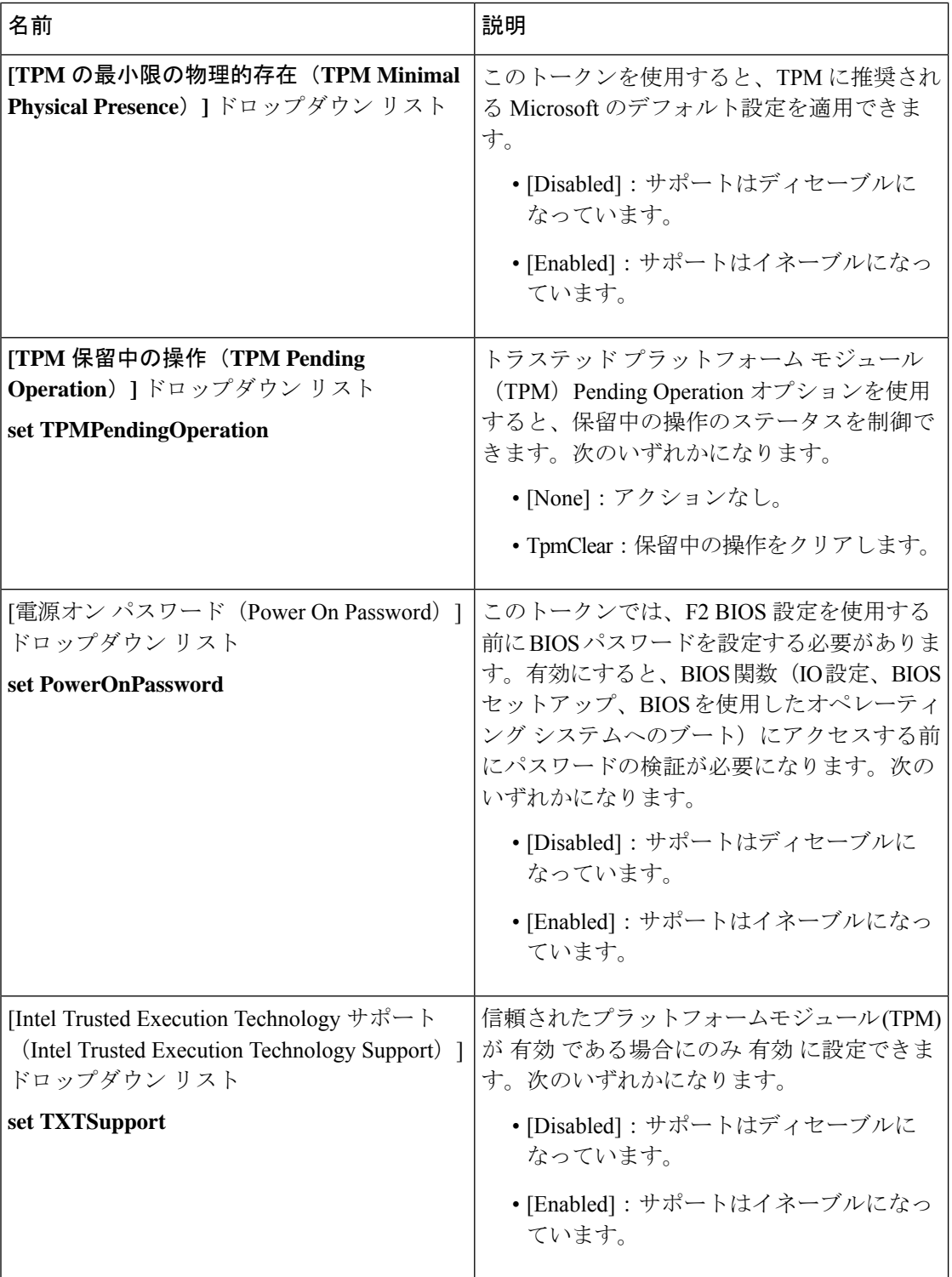

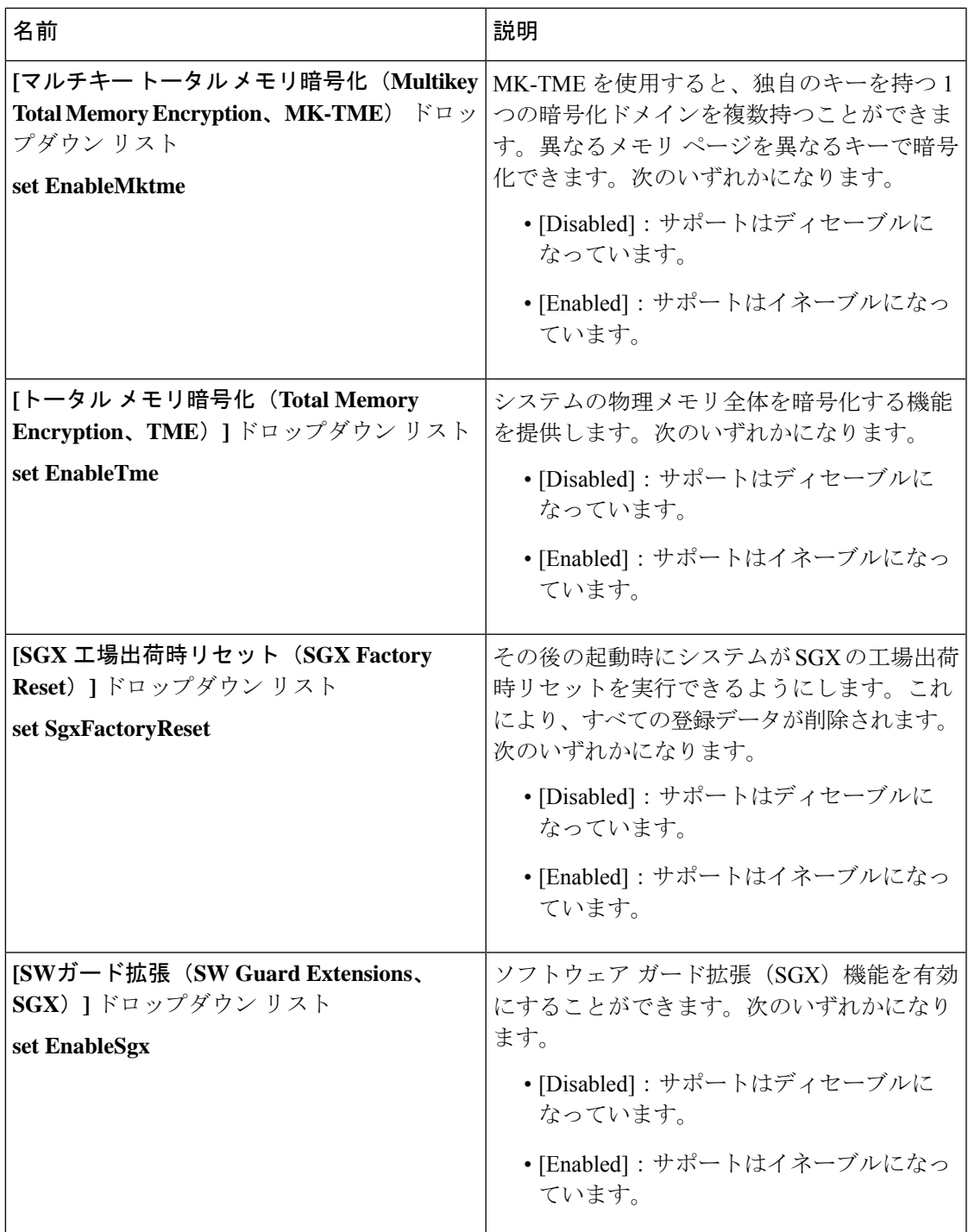

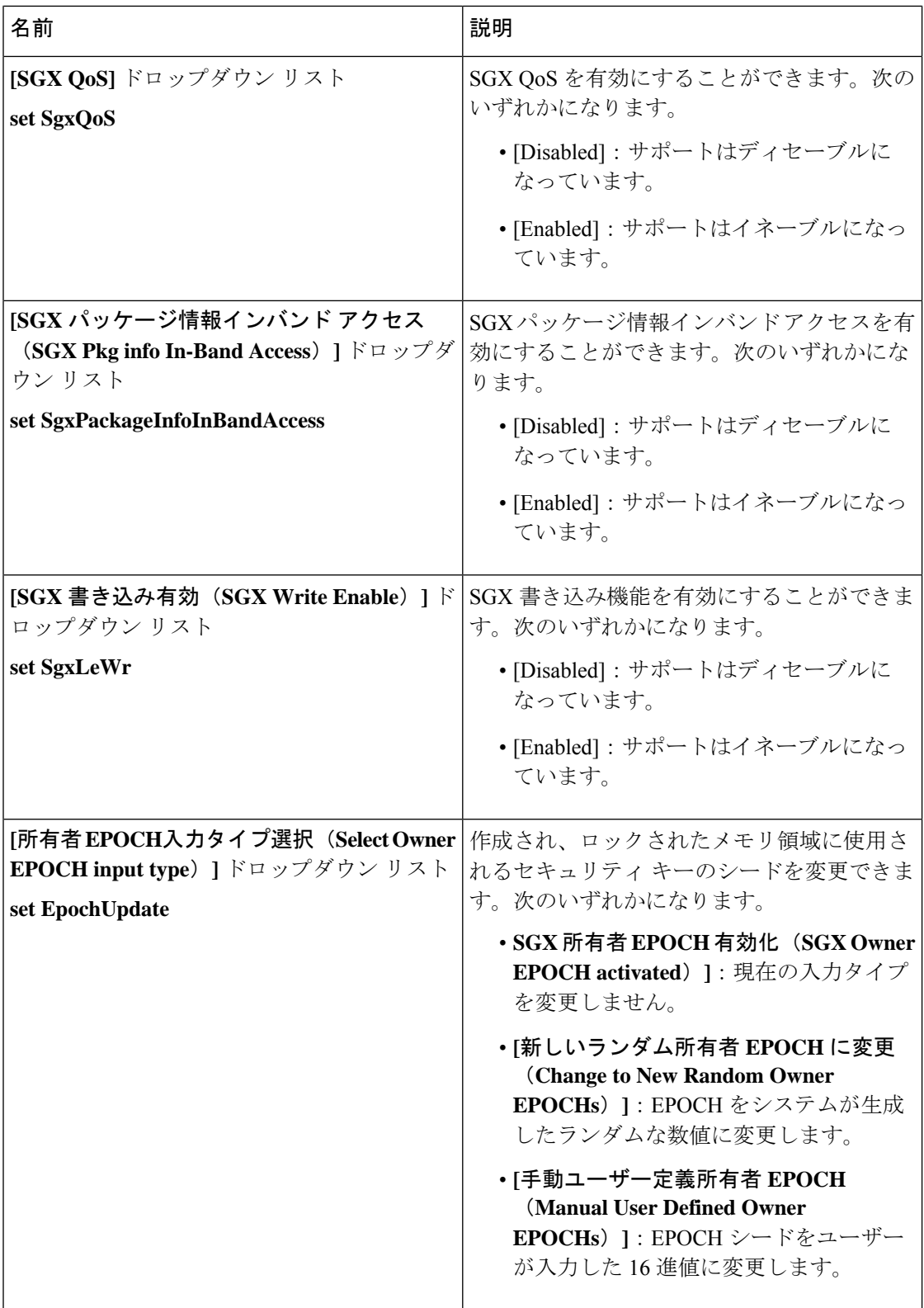

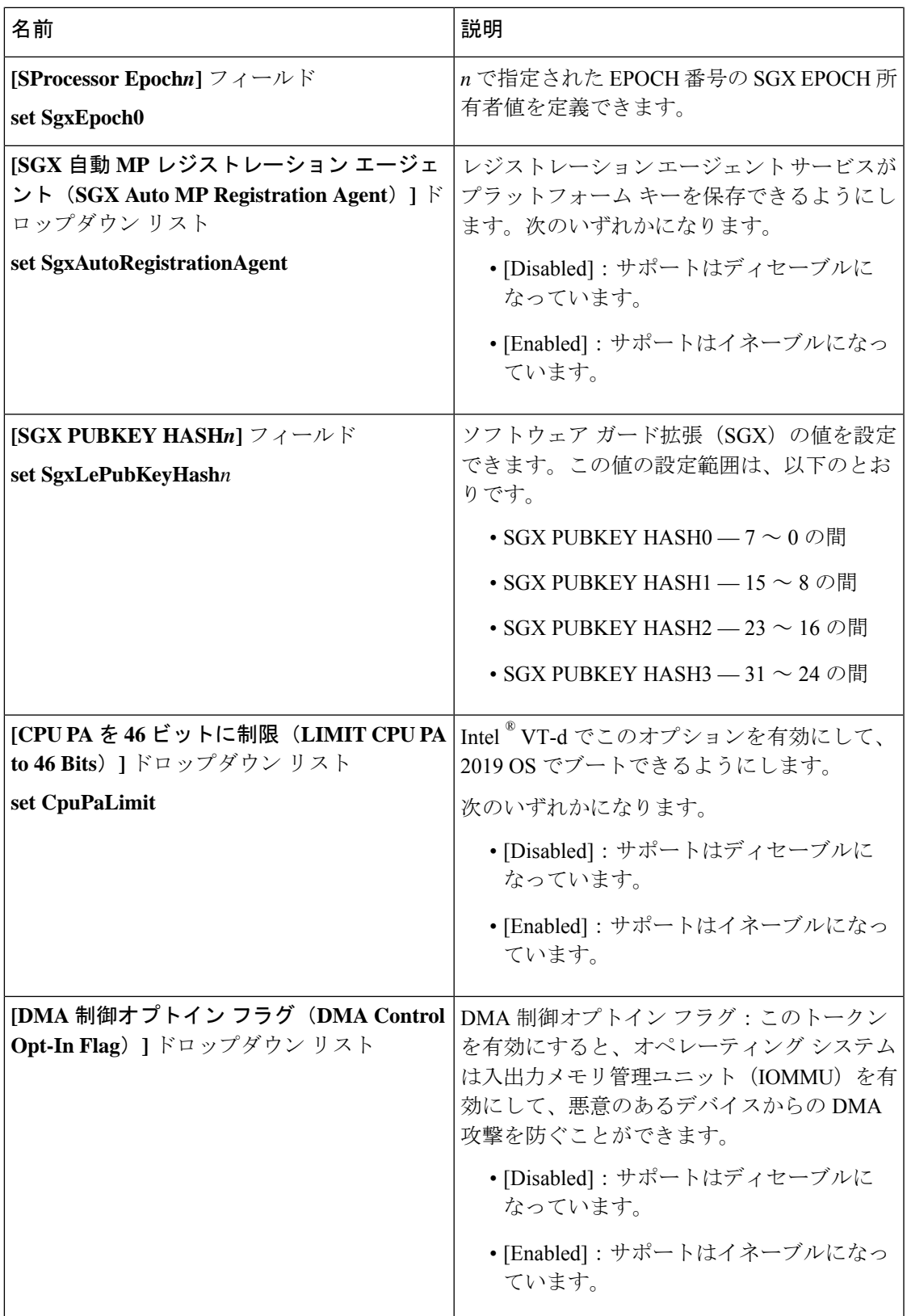

#### メモリ タブ

(注) このタブに記載されている BIOS のパラメータは、サーバーによって異なります。

表 **<sup>4</sup> : [**メモリ(**Memory**)**]** タブの **BIOS** パラメータ

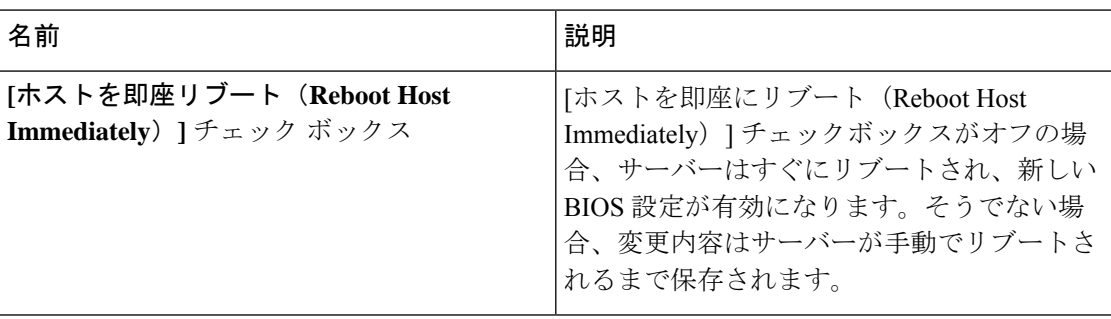

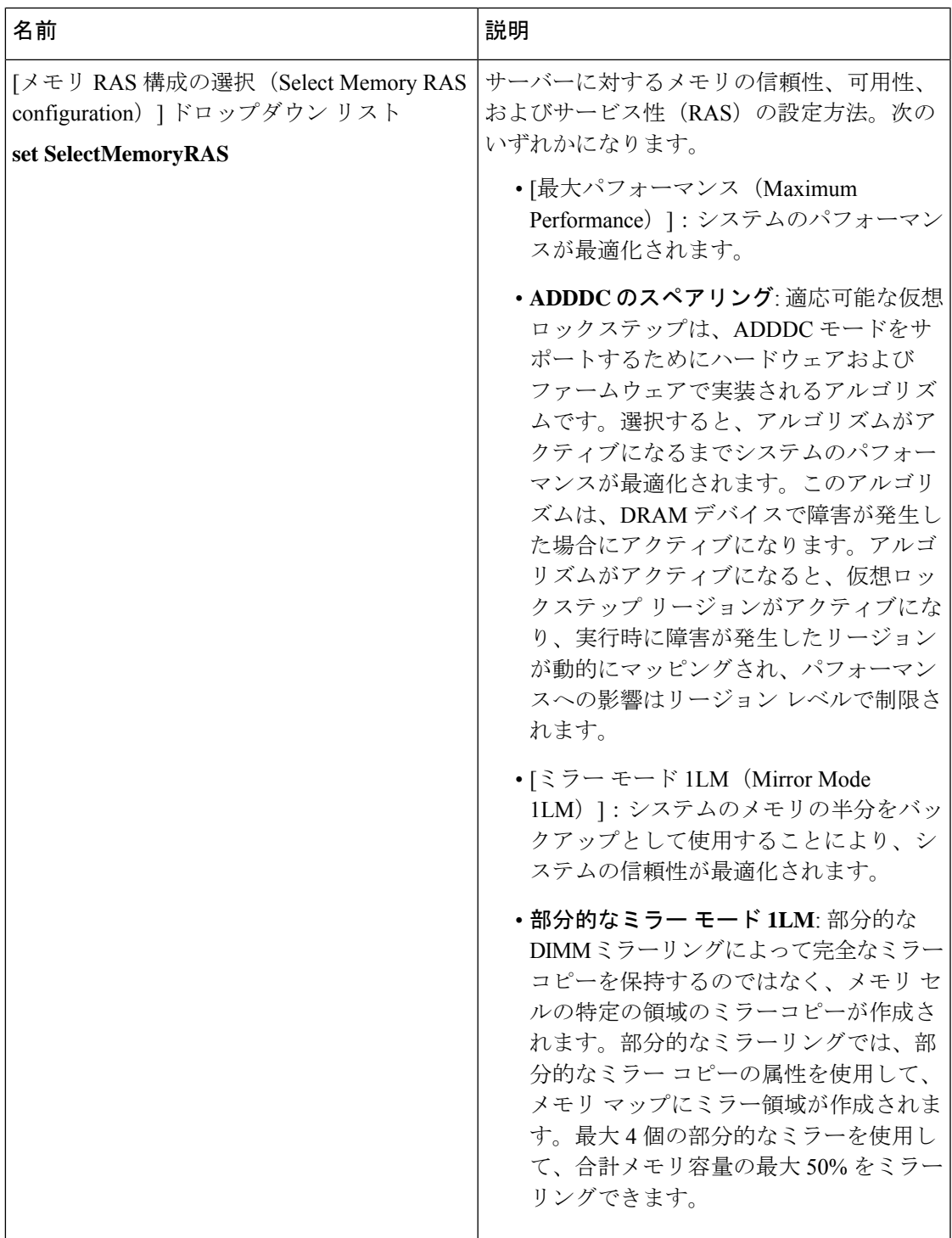

Ι

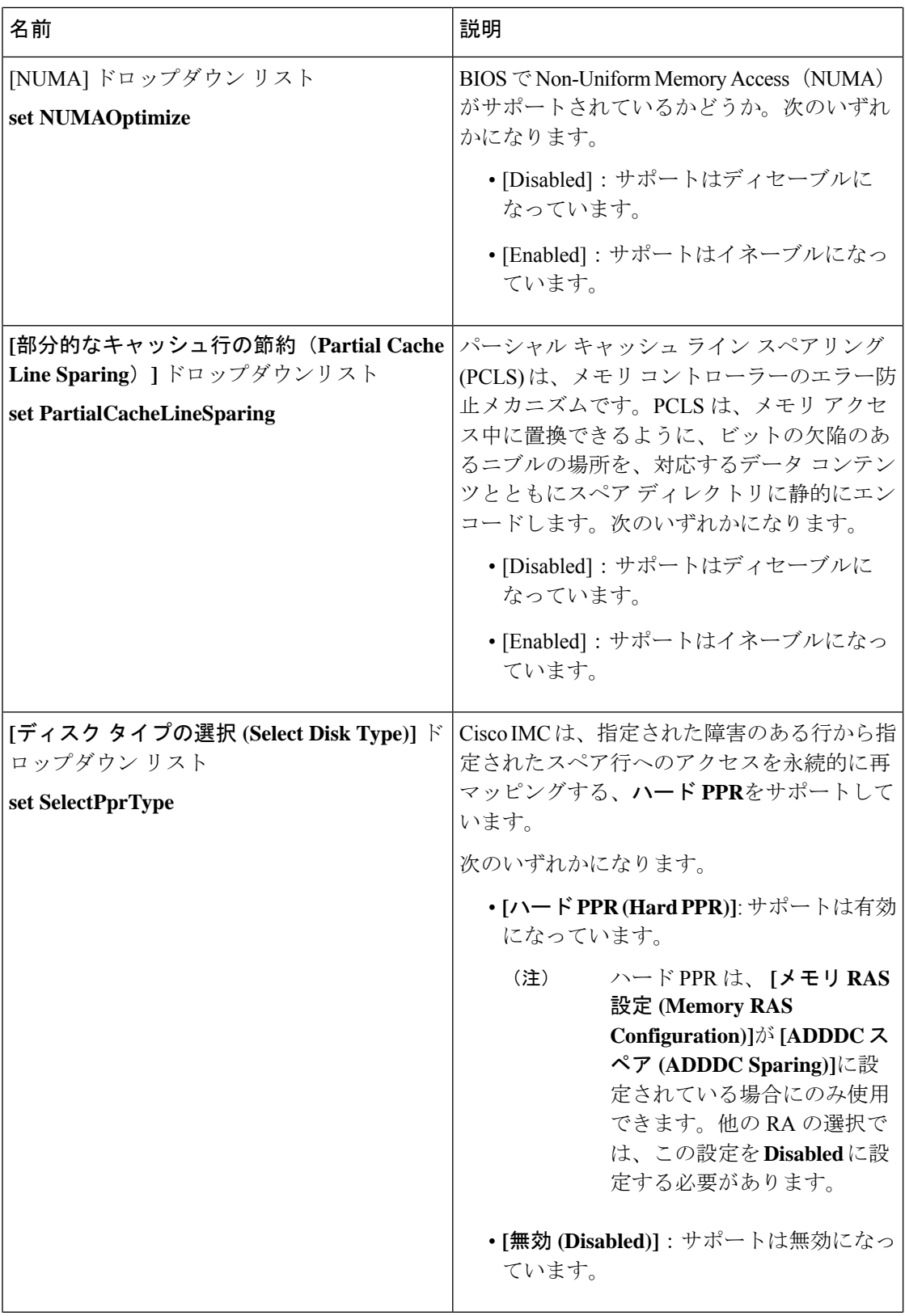

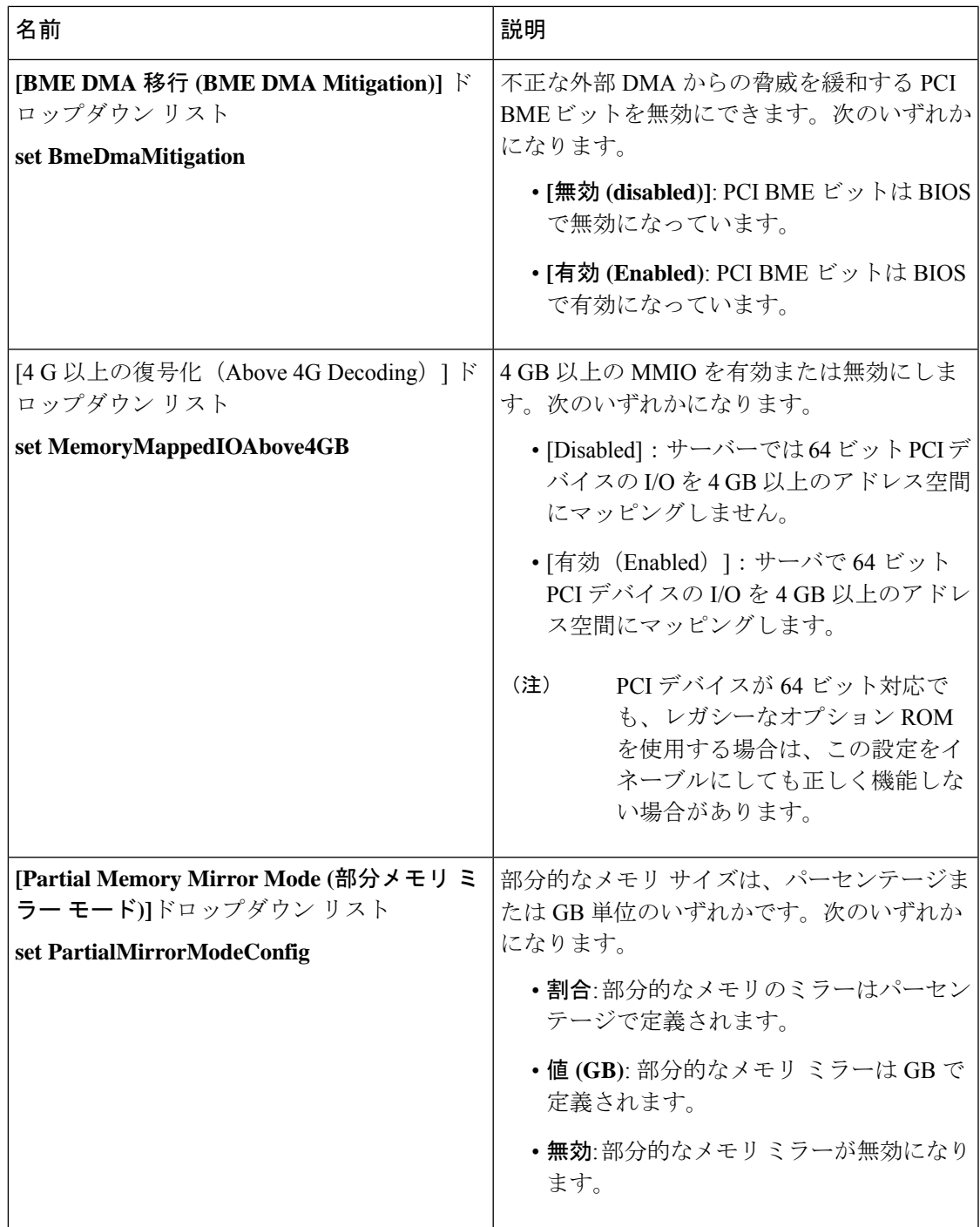

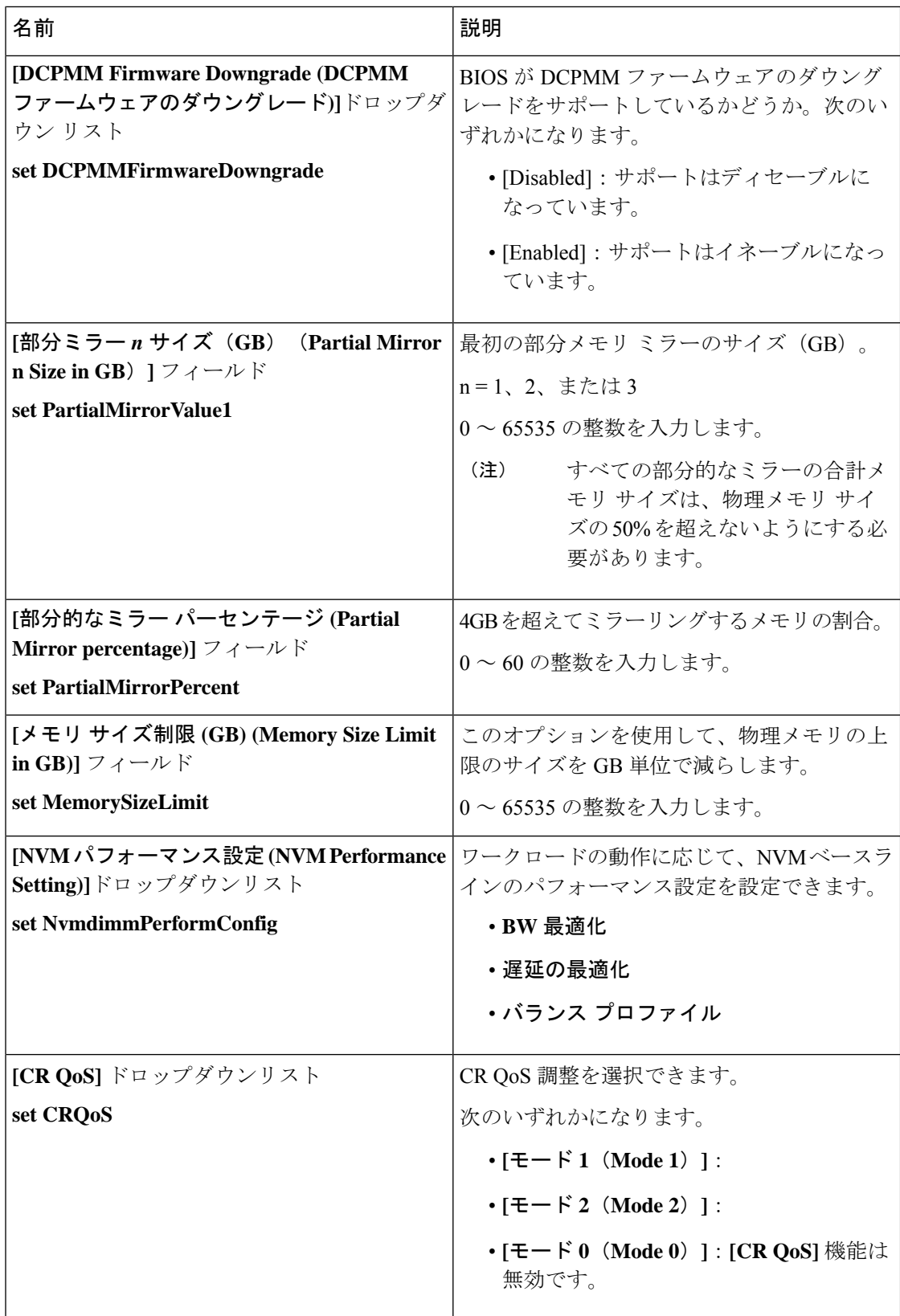

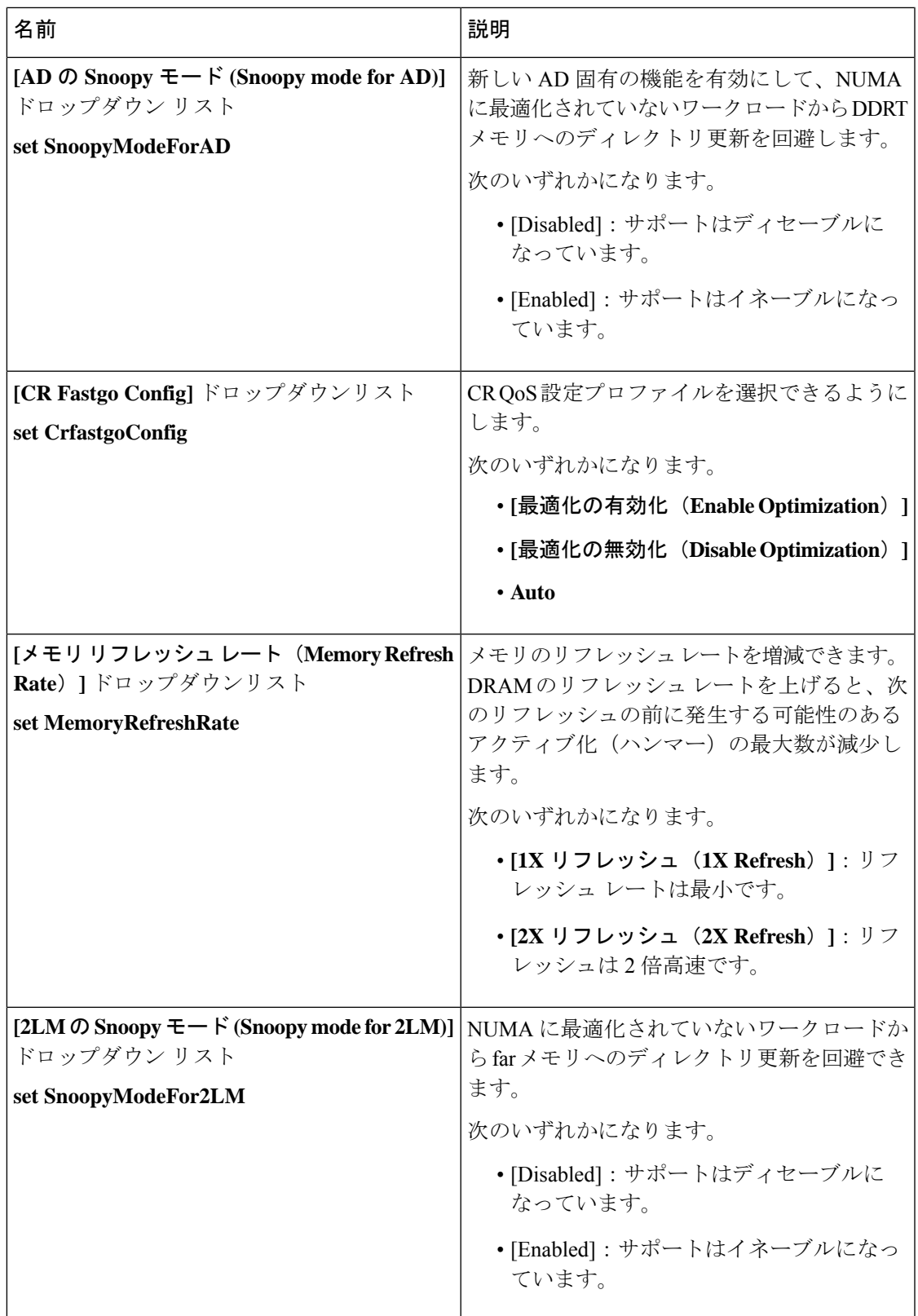

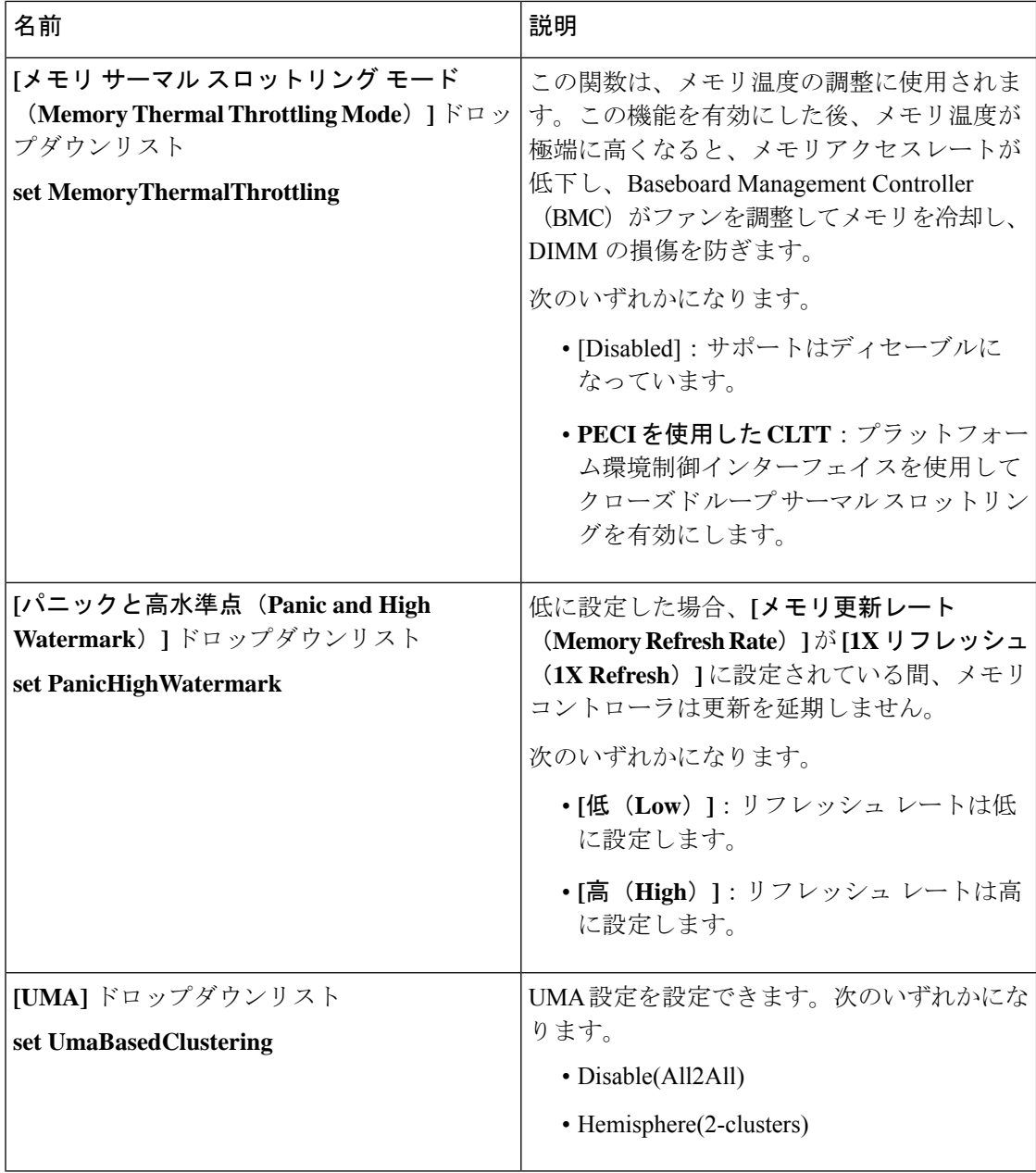

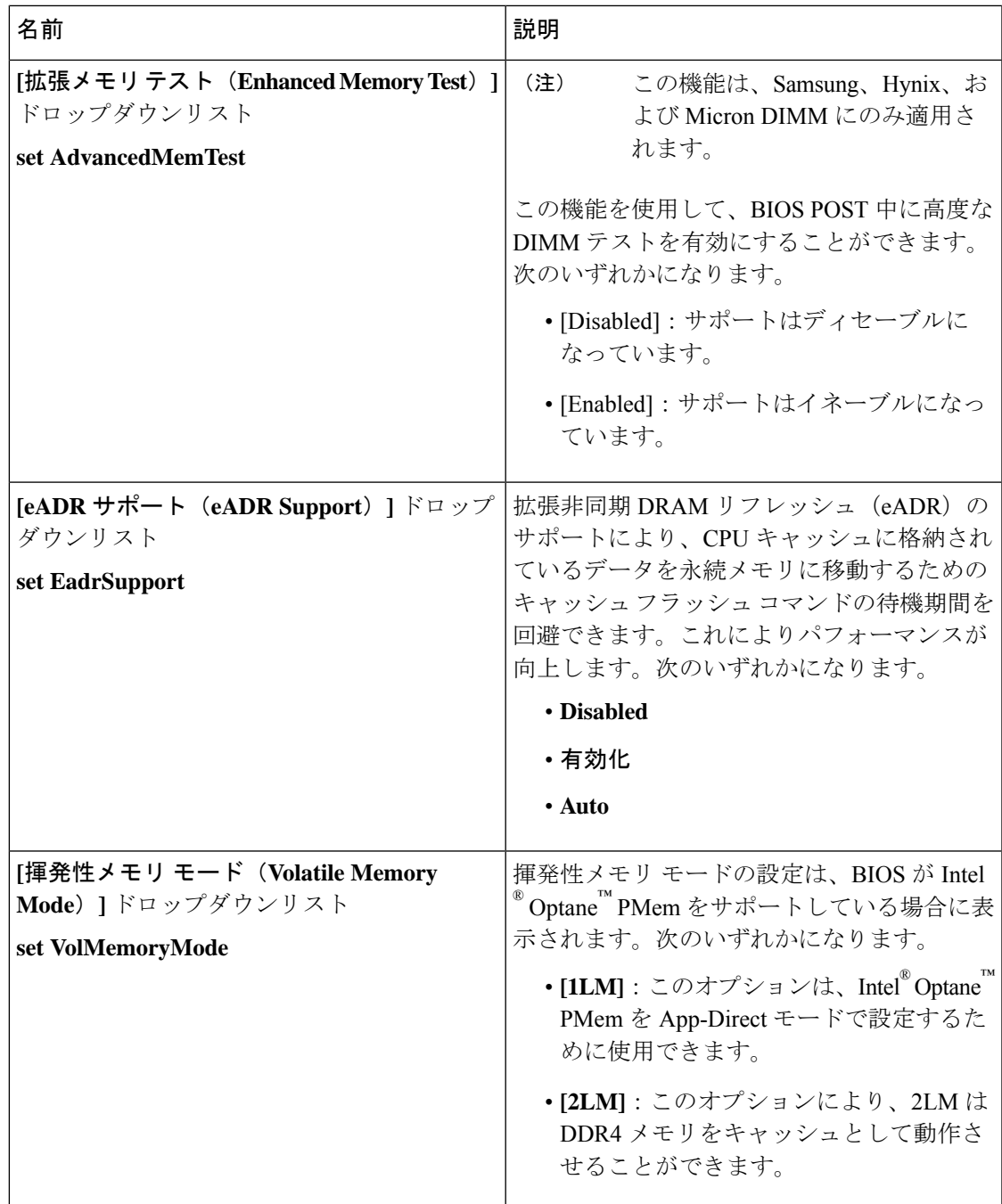

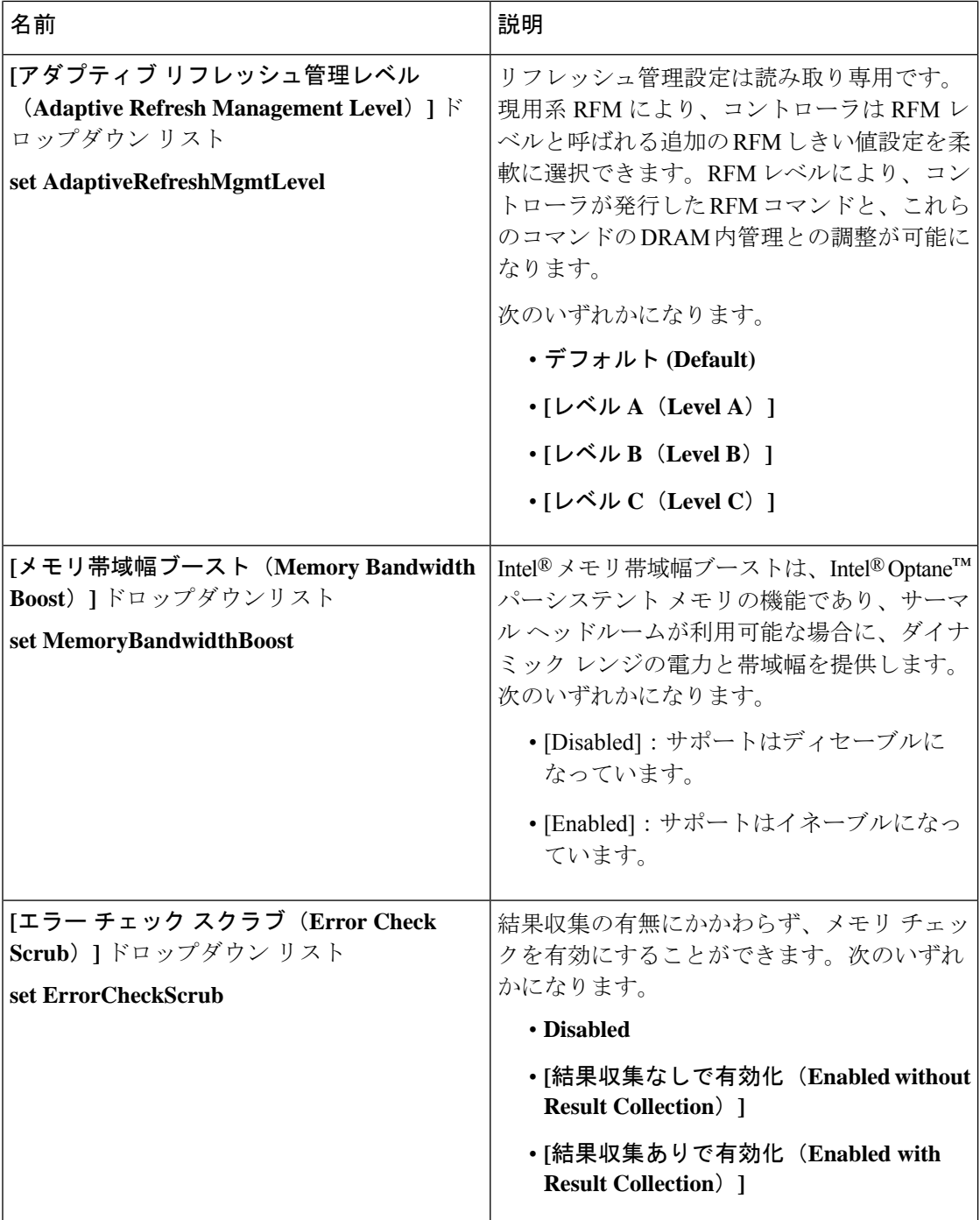

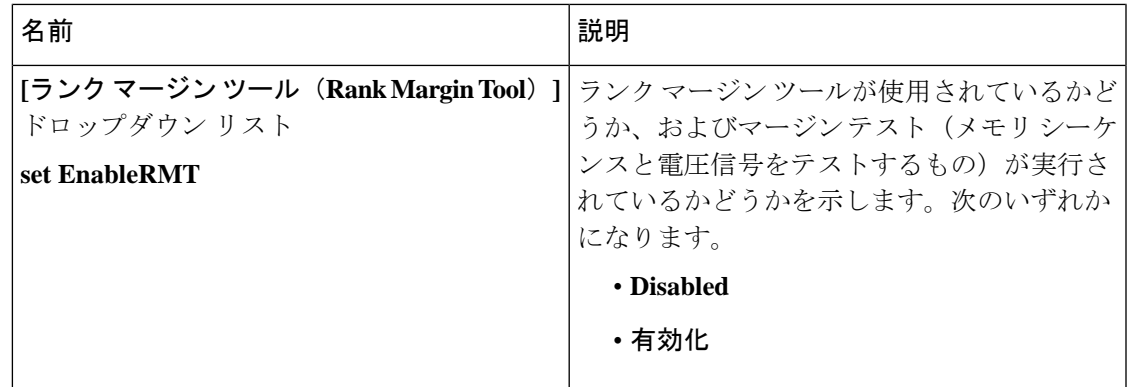

### **[**電源**/**パフォーマンス(**Power/Performance**)**]** タブ

(注) このタブに記載されている BIOS のパラメータは、サーバーによって異なります。

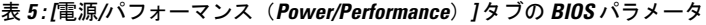

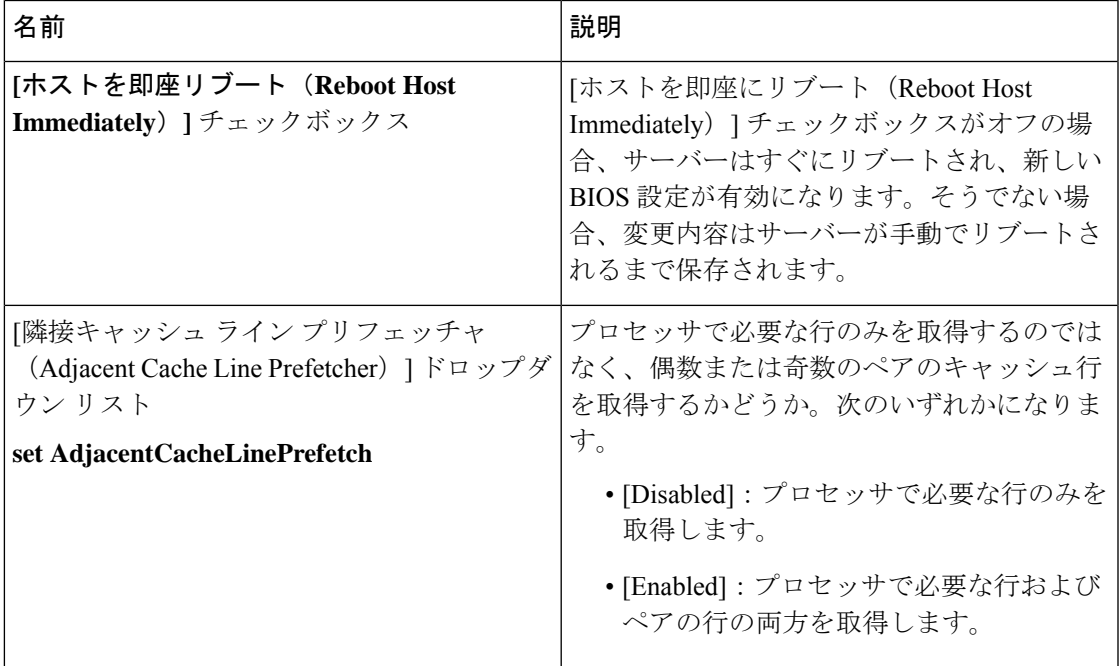

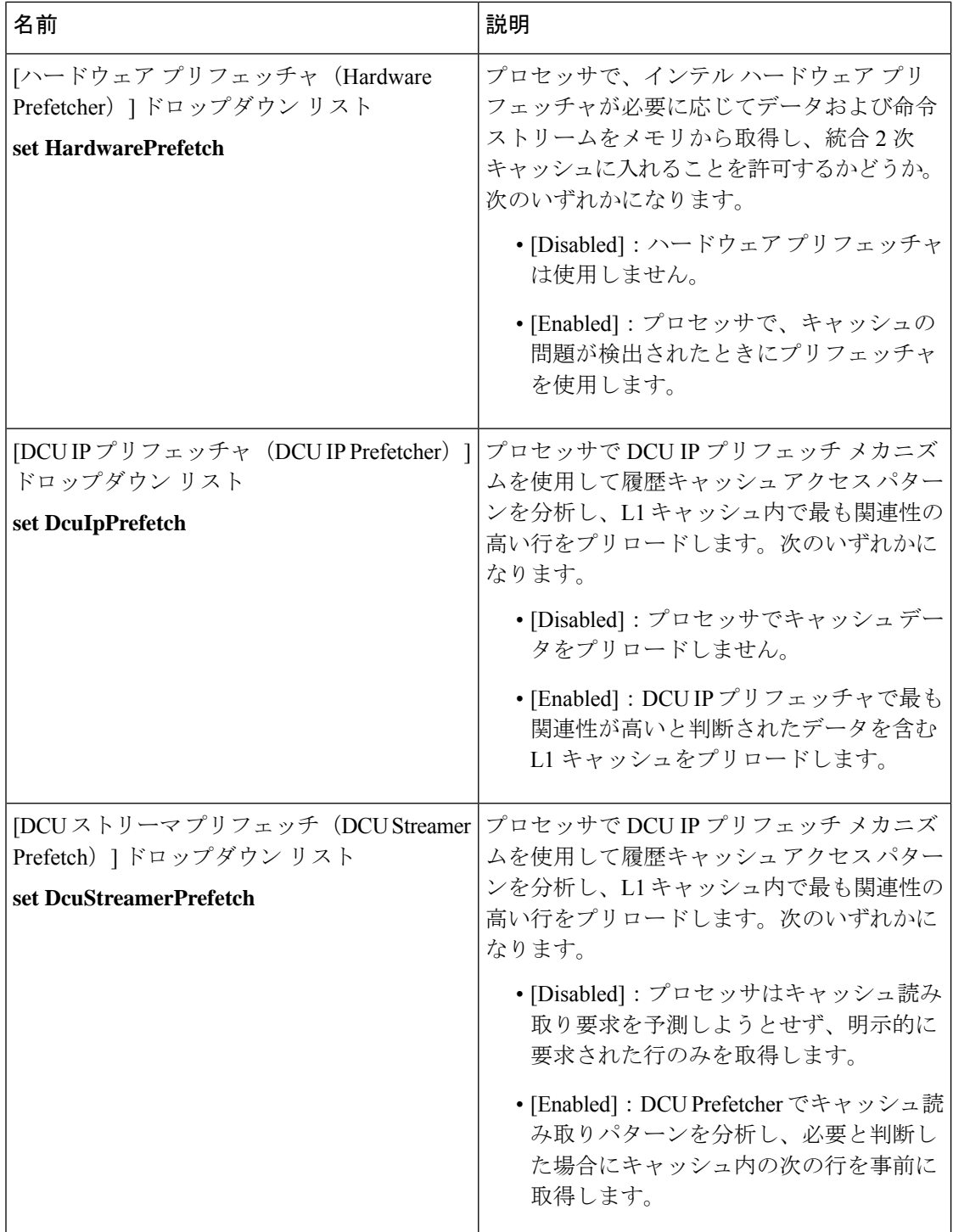

 $\mathbf I$ 

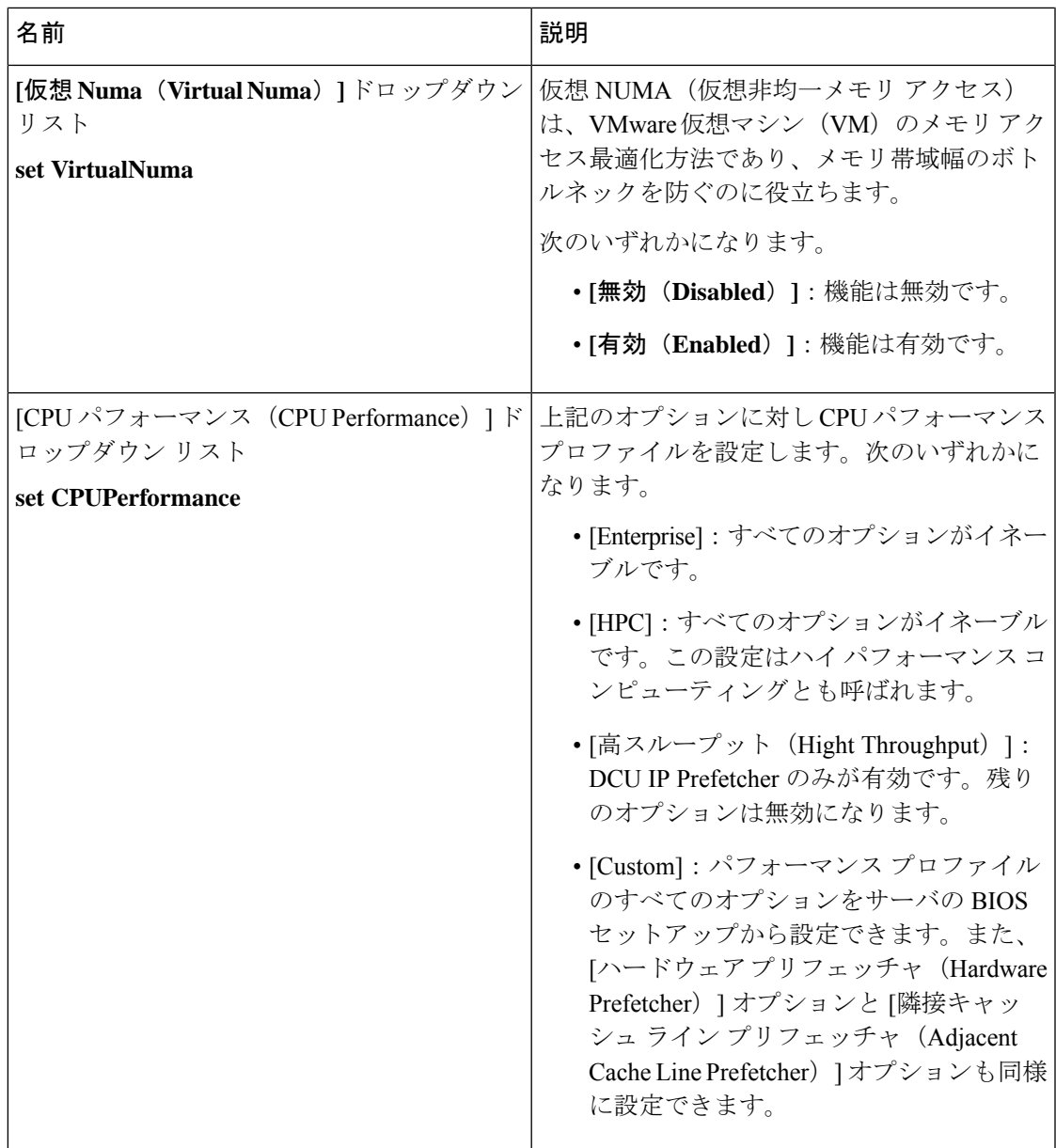

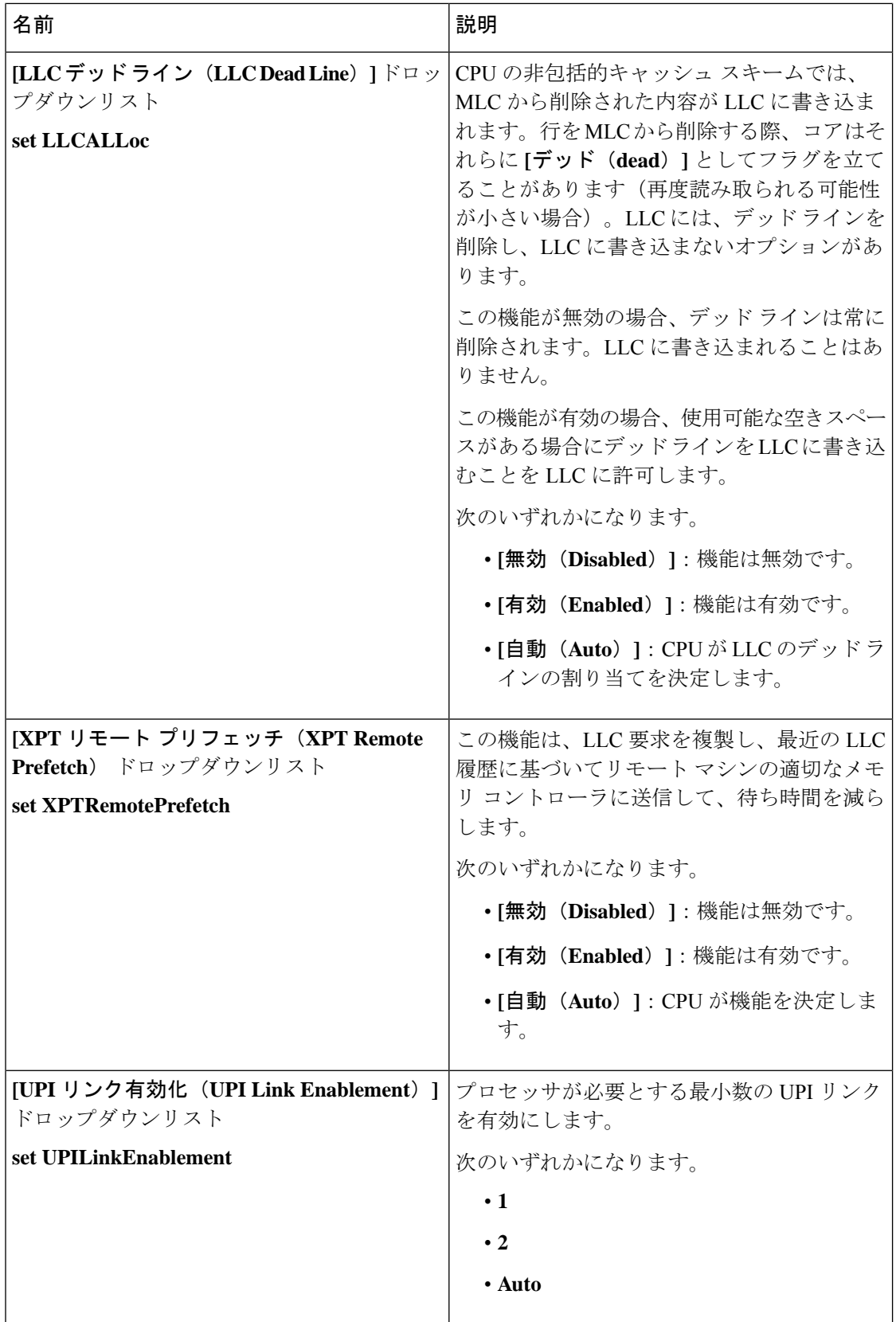

 $\mathbf I$ 

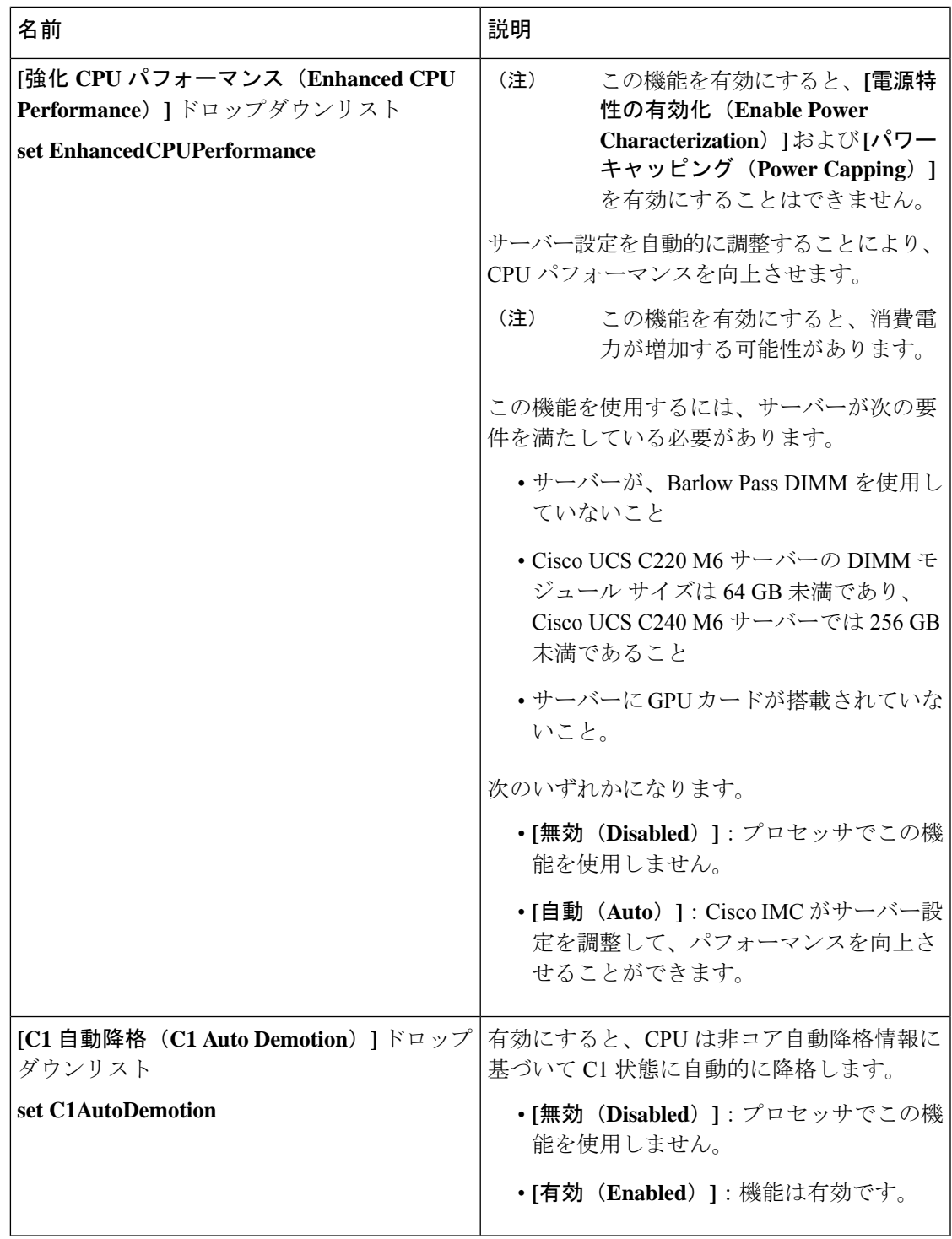

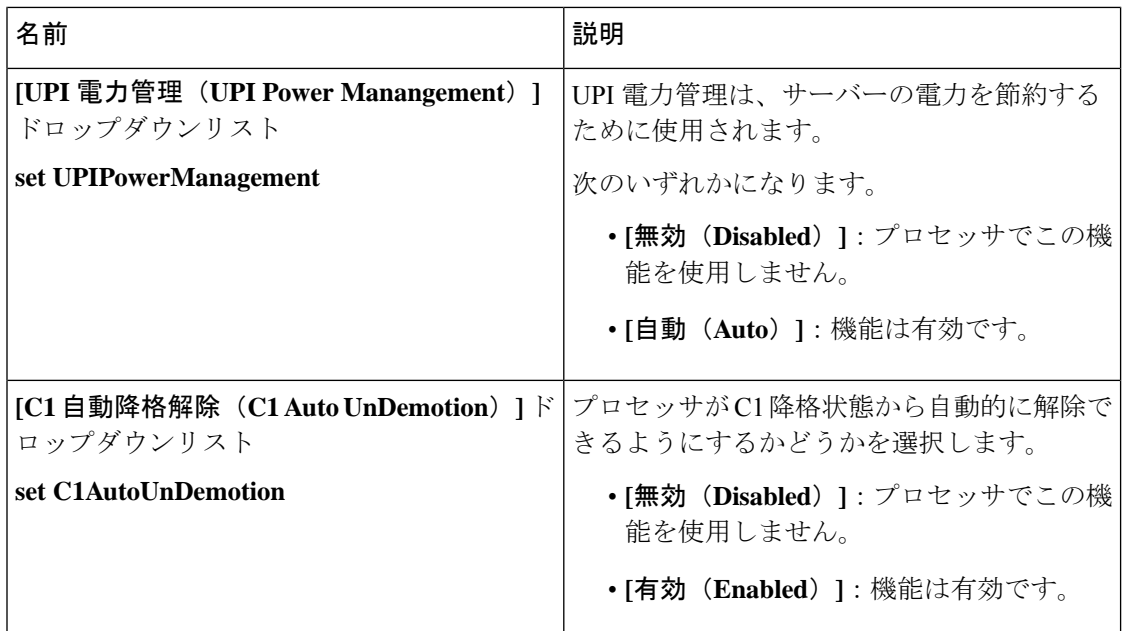

# **[**プロセッサ(**Processor**)**]** タブ

(注) このタブに記載されている BIOS のパラメータは、サーバーによって異なります。

表 **6 : [**プロセッサ(**Processor**)**]** タブの **BIOS** パラメータ

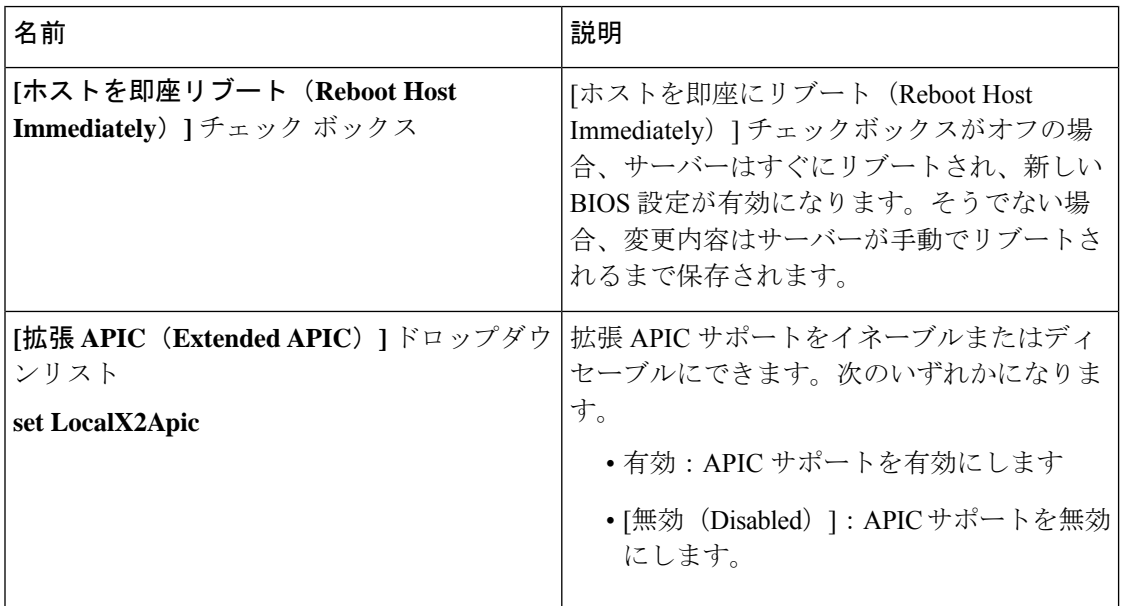

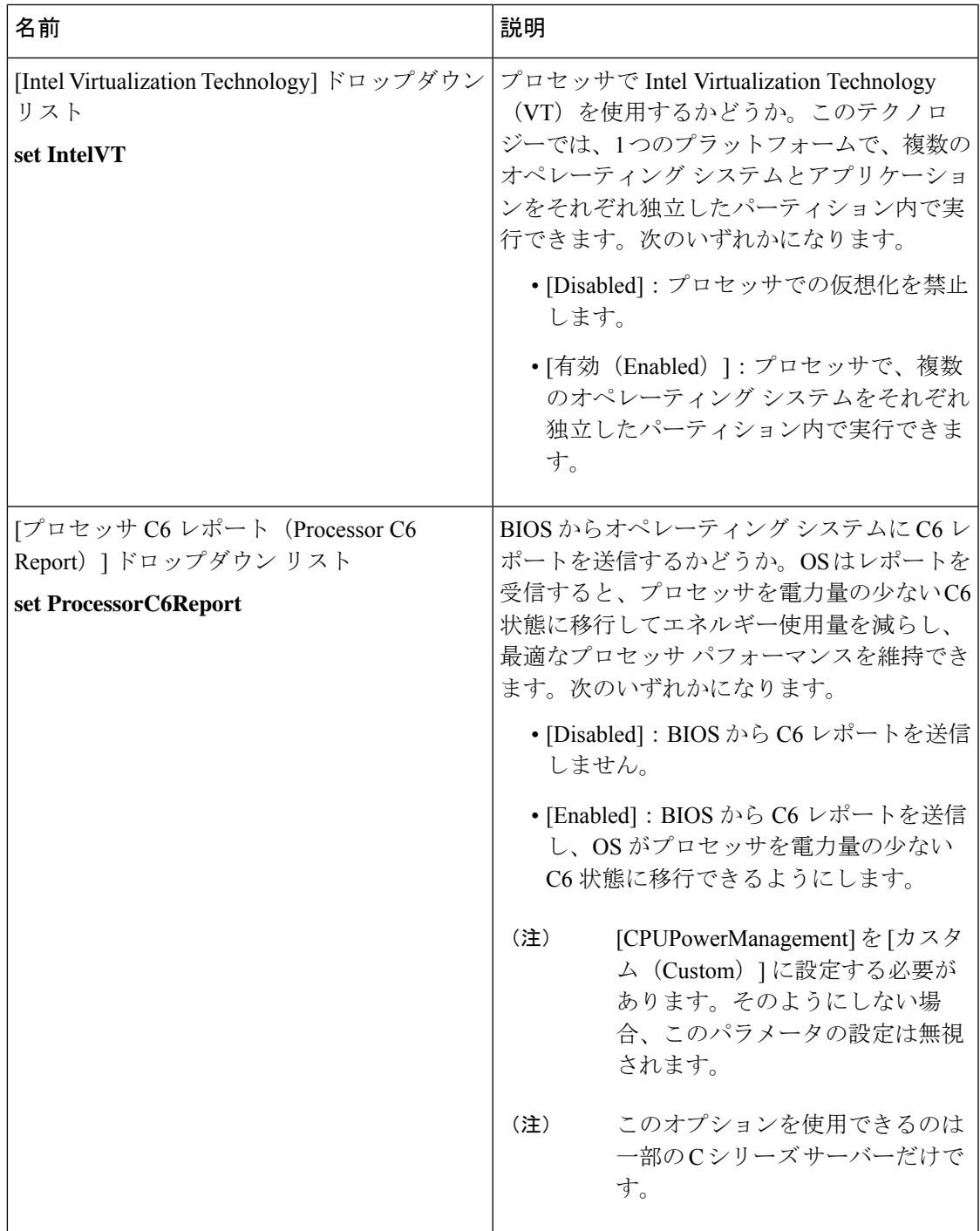

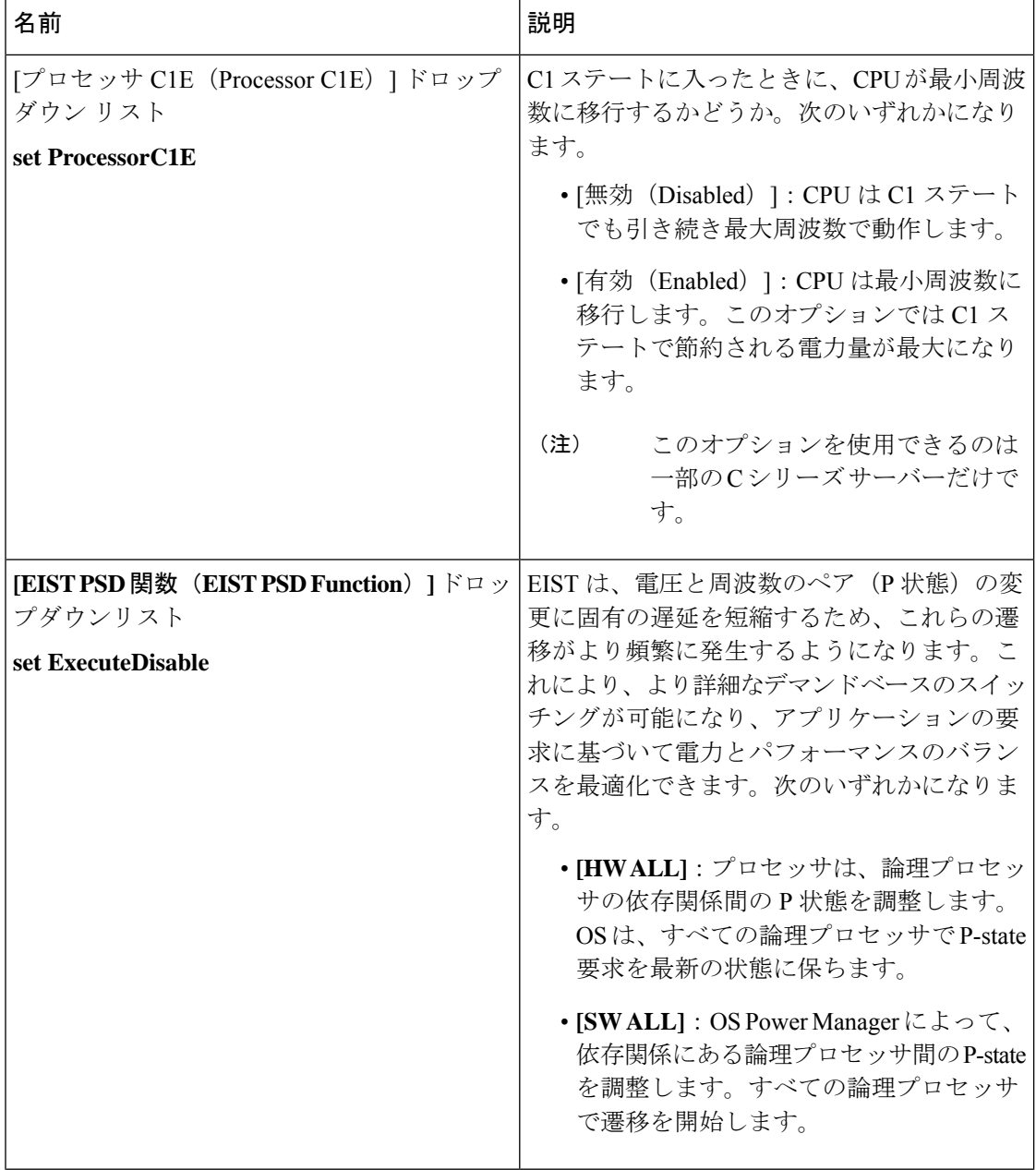
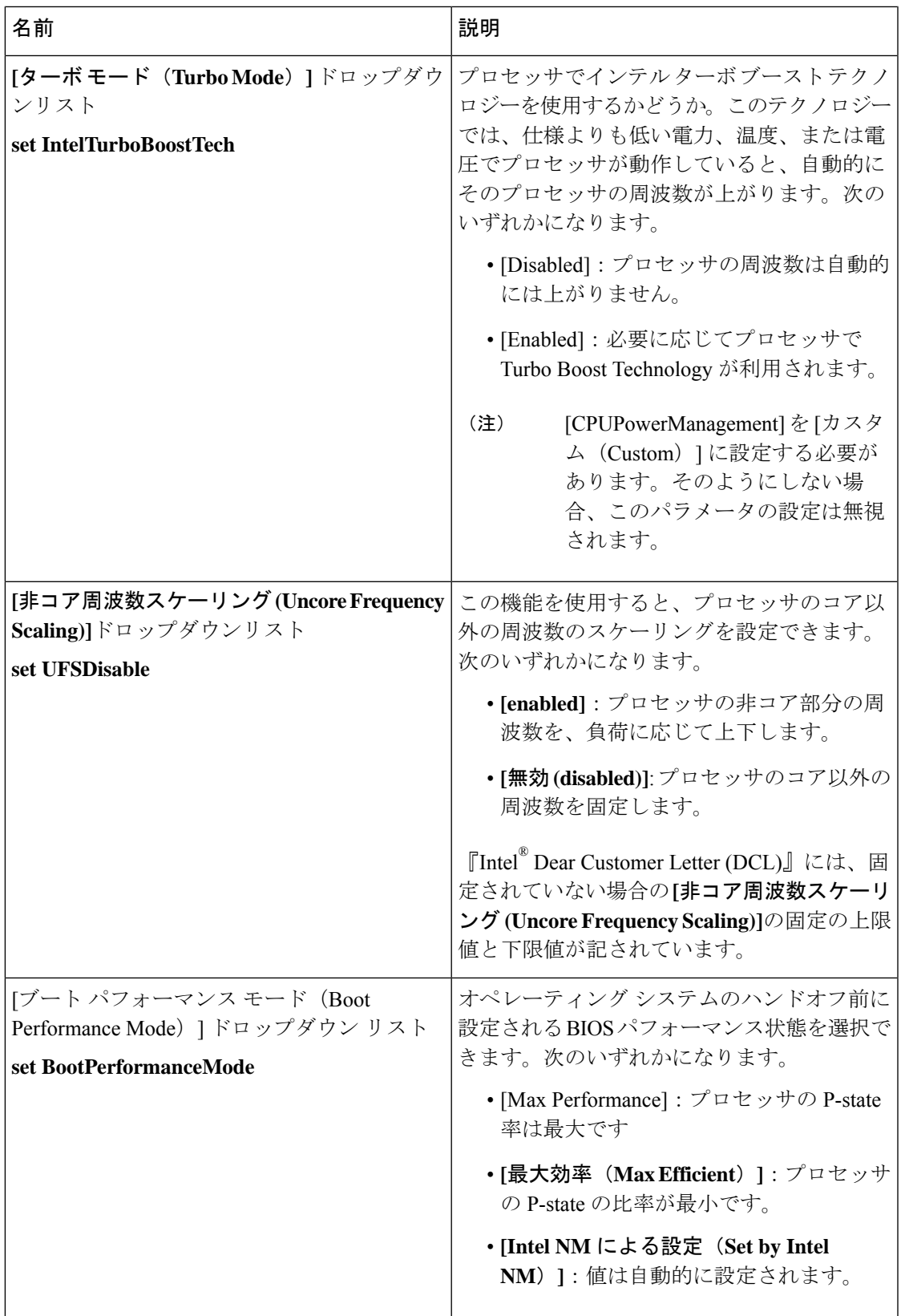

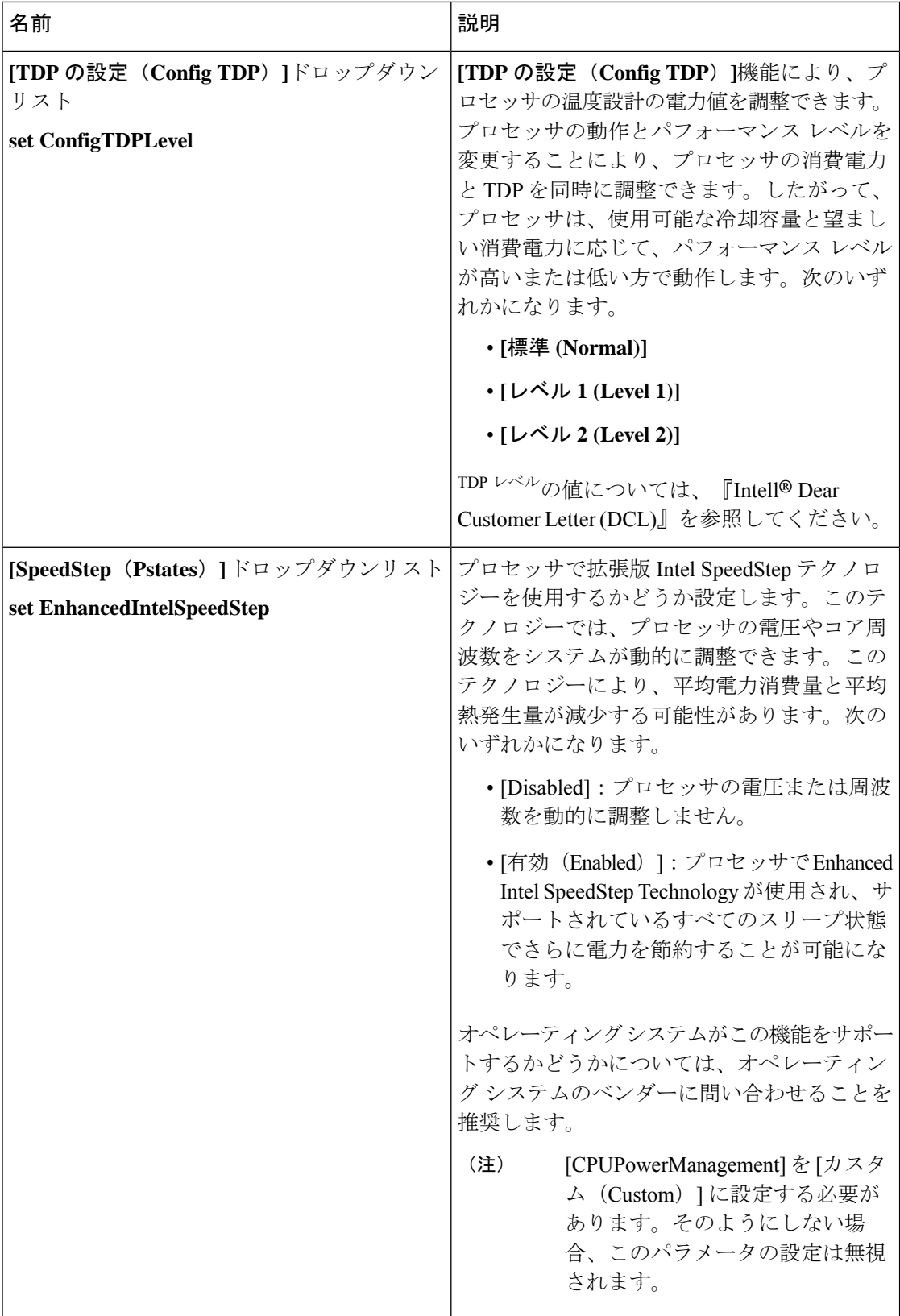

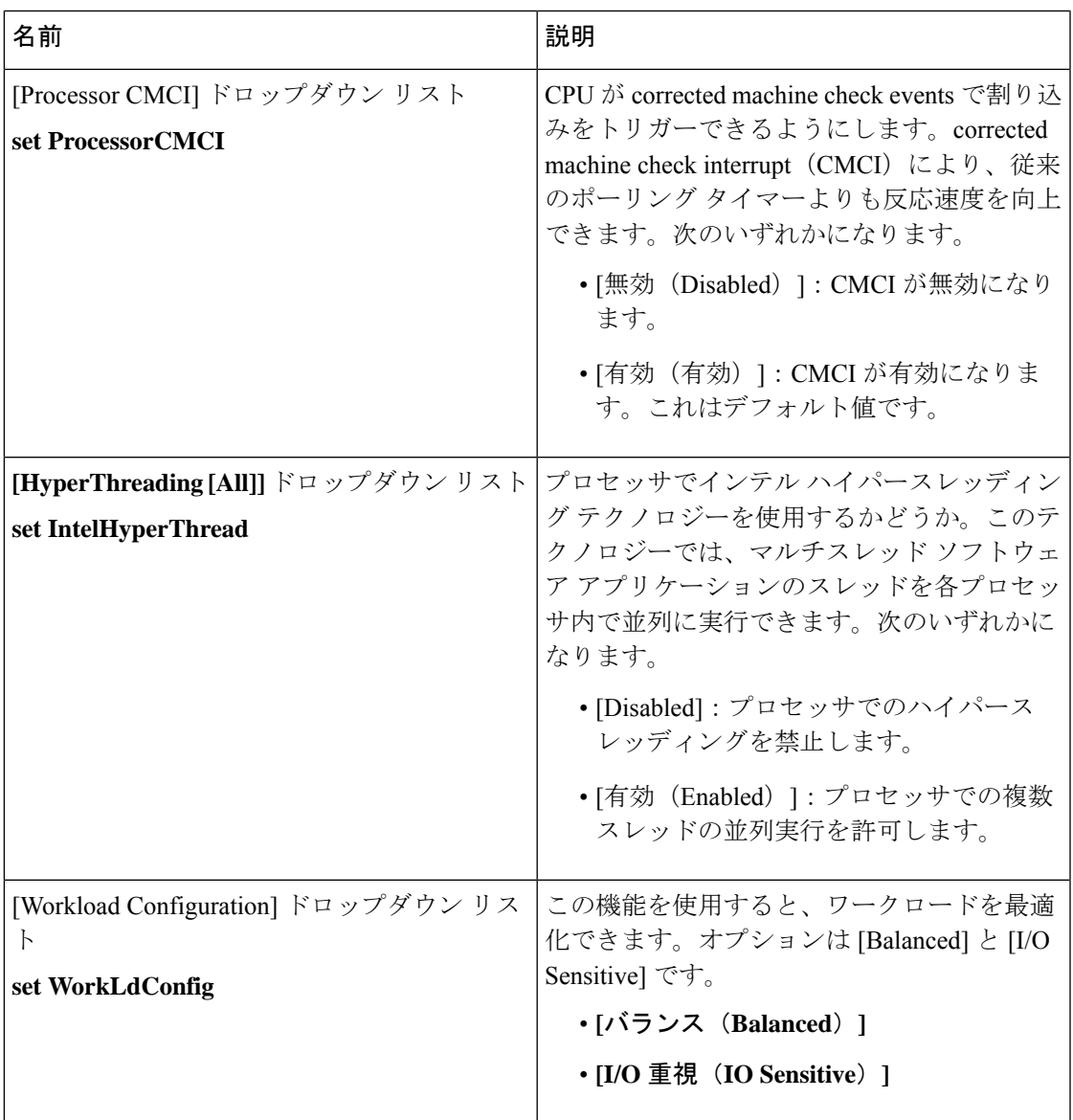

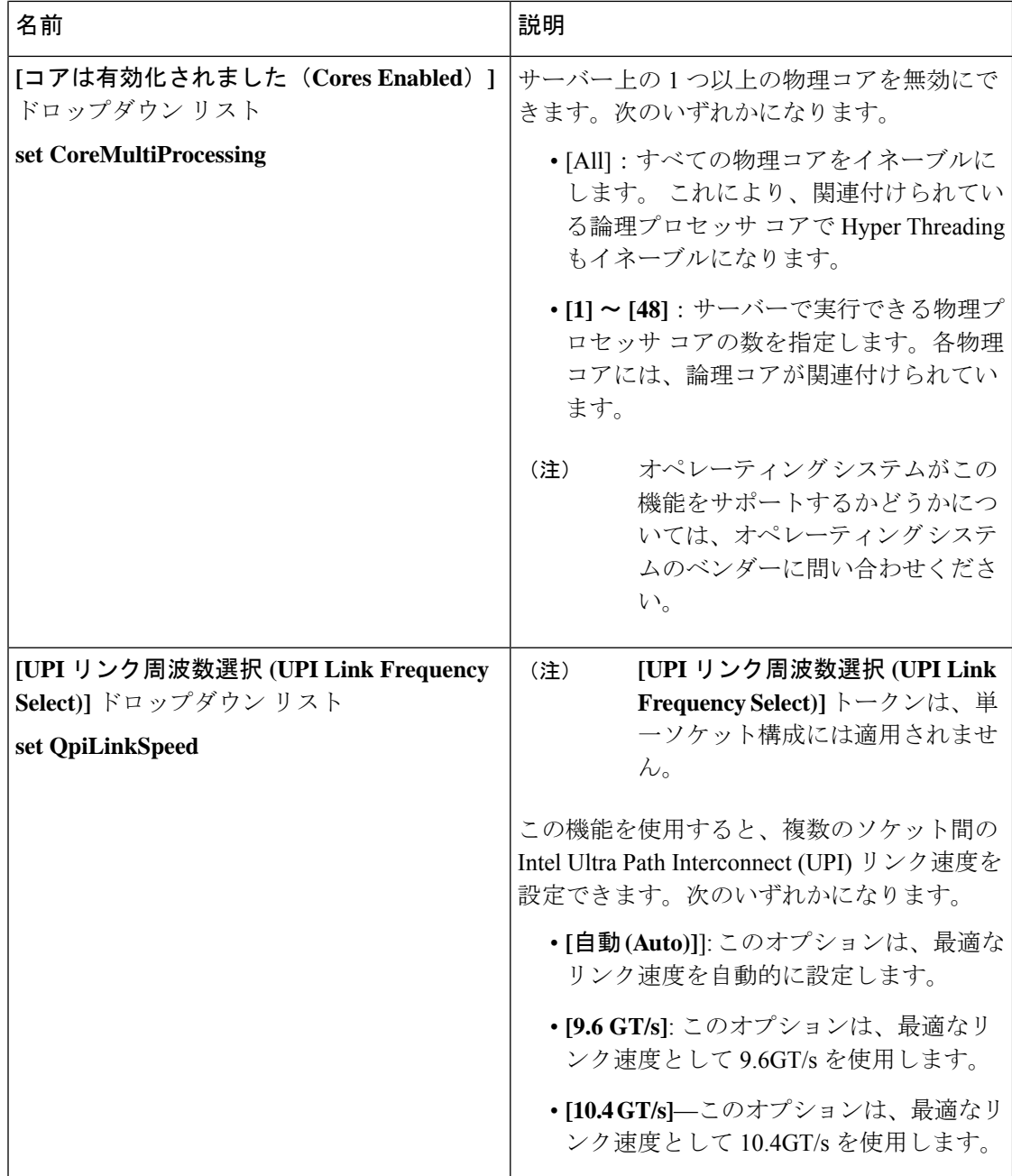

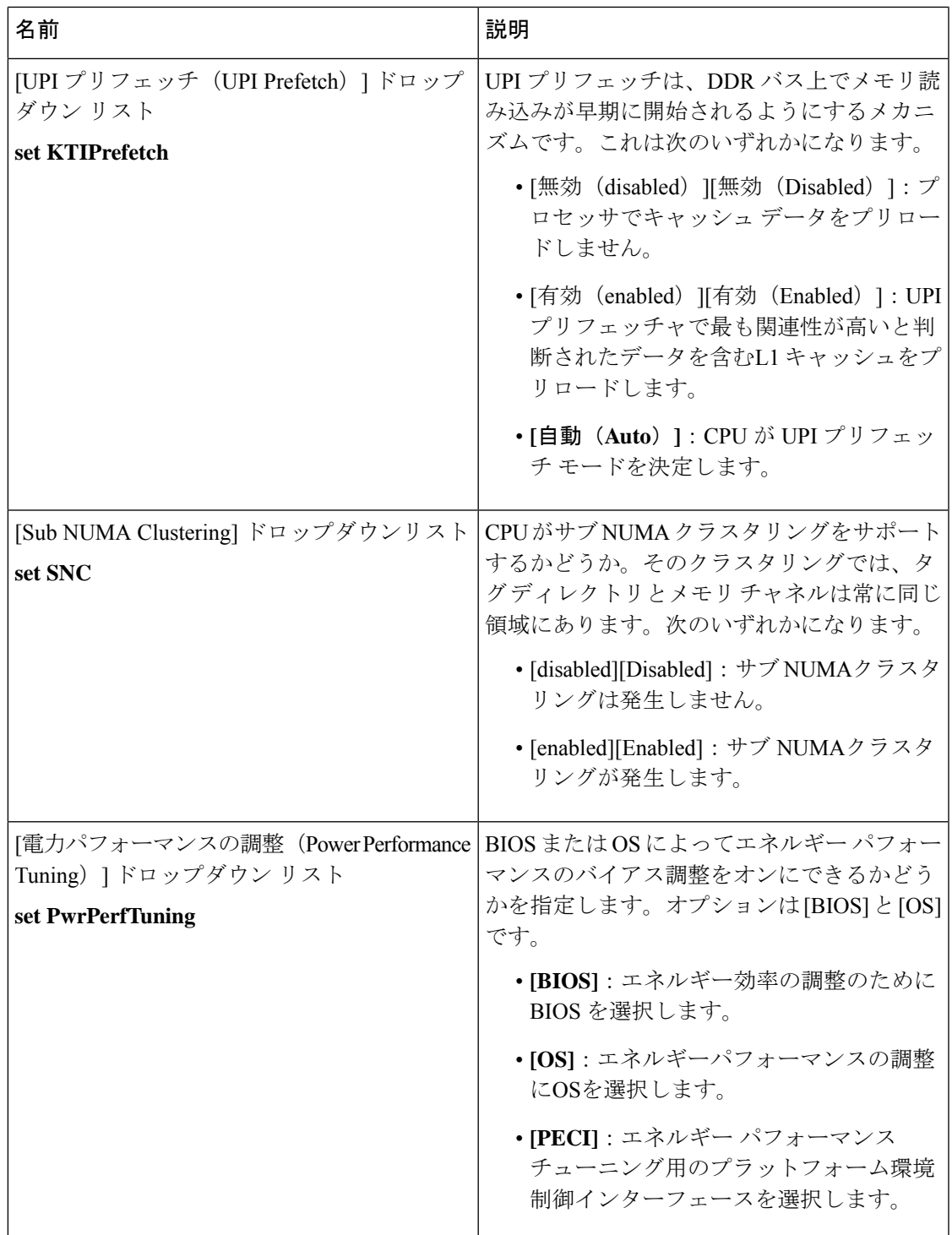

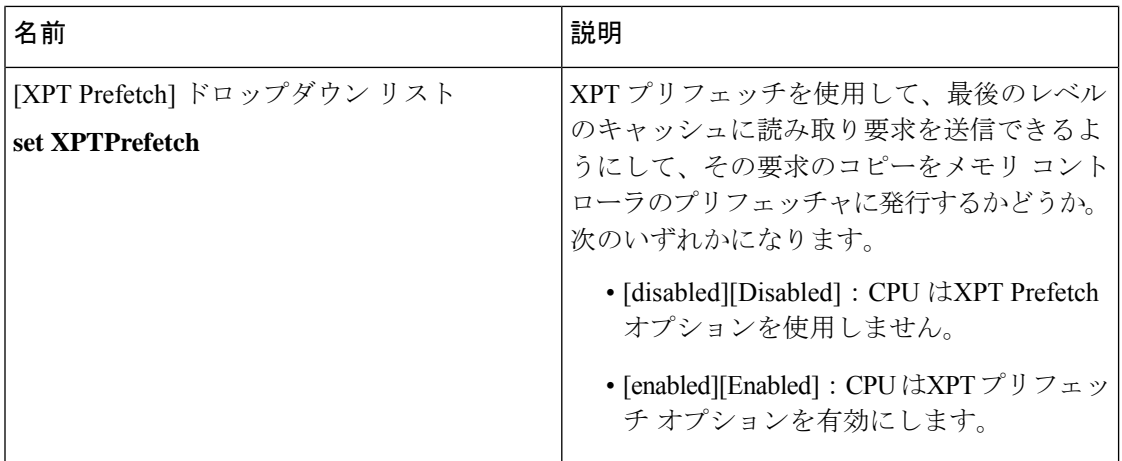

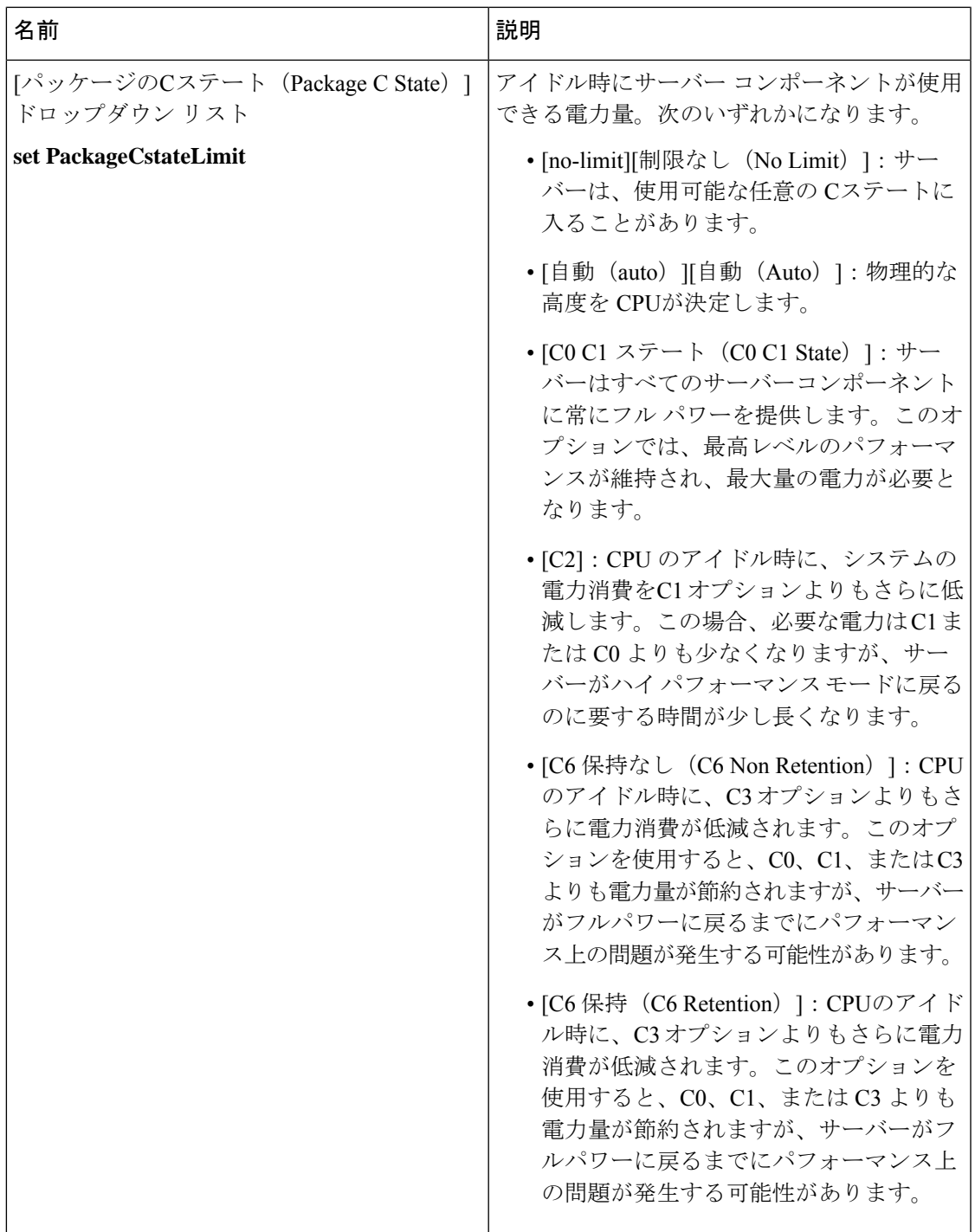

Ι

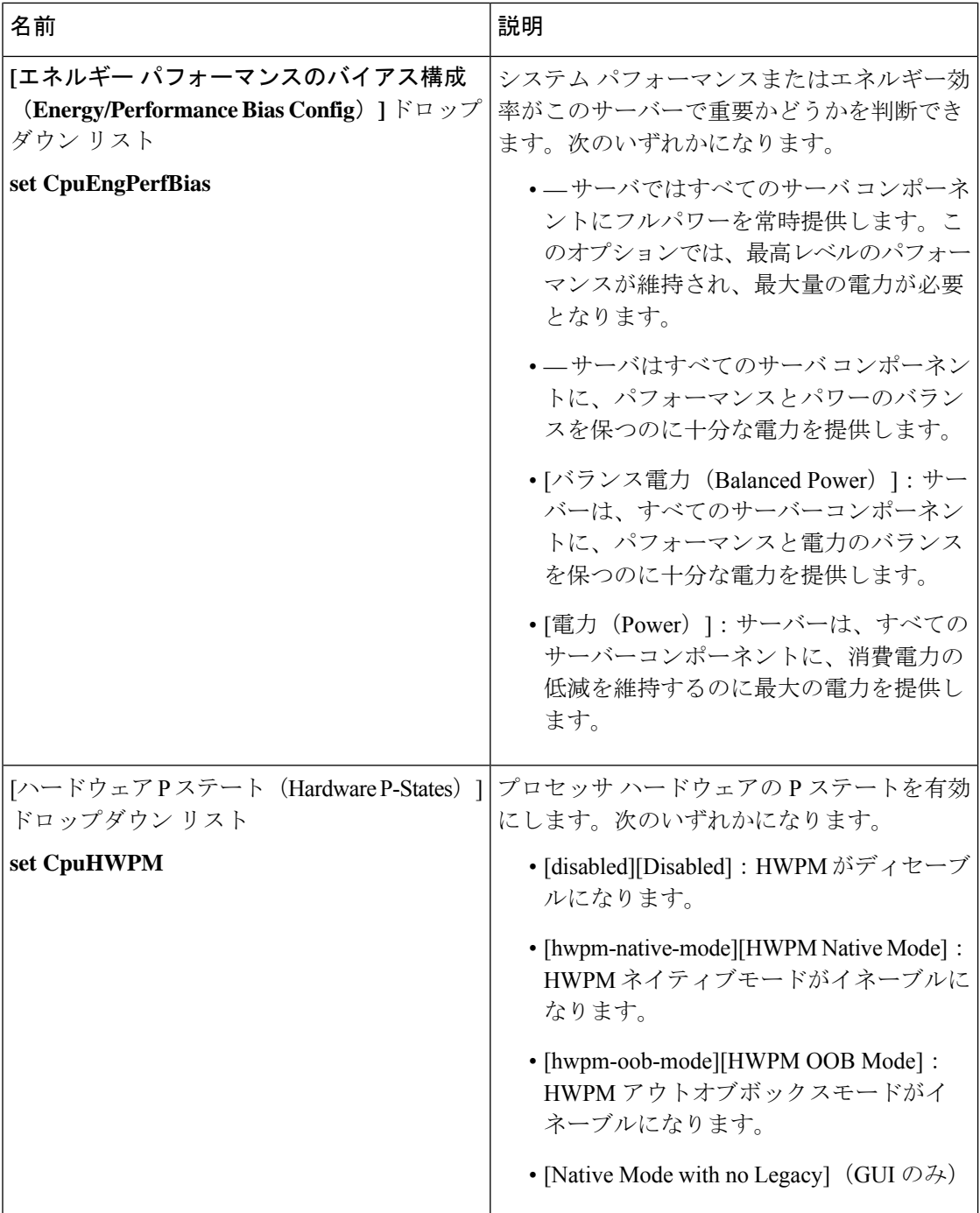

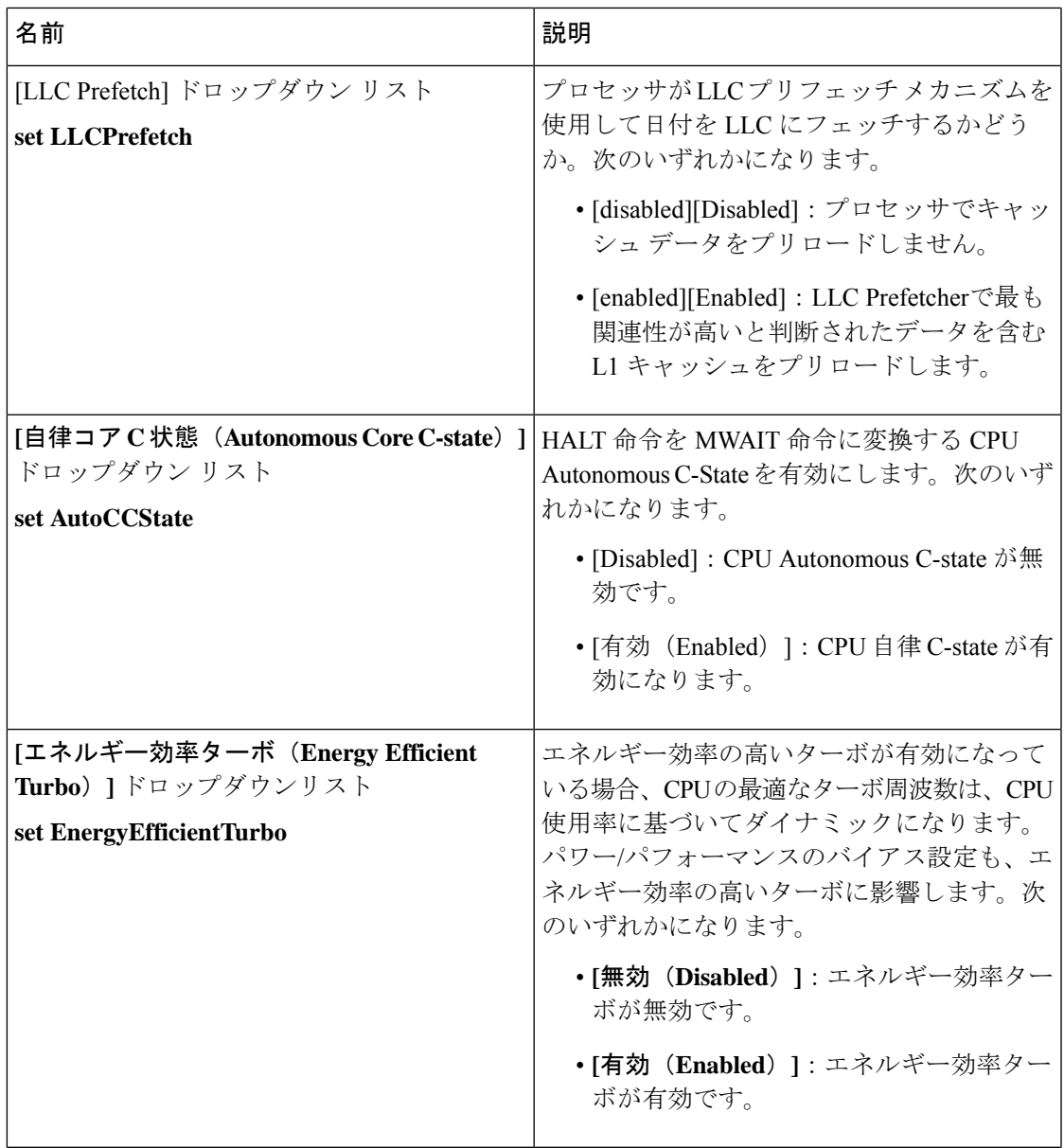

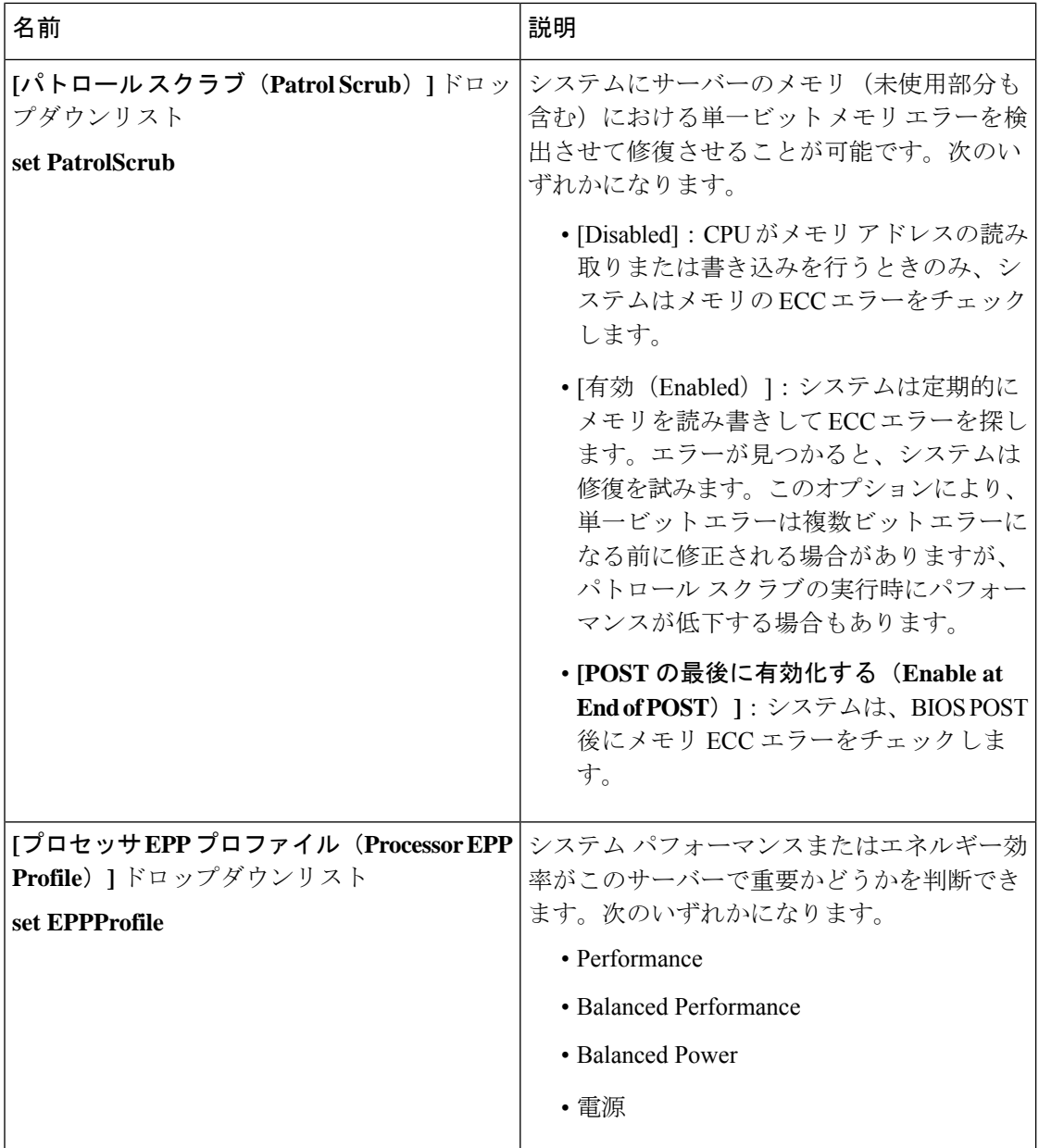

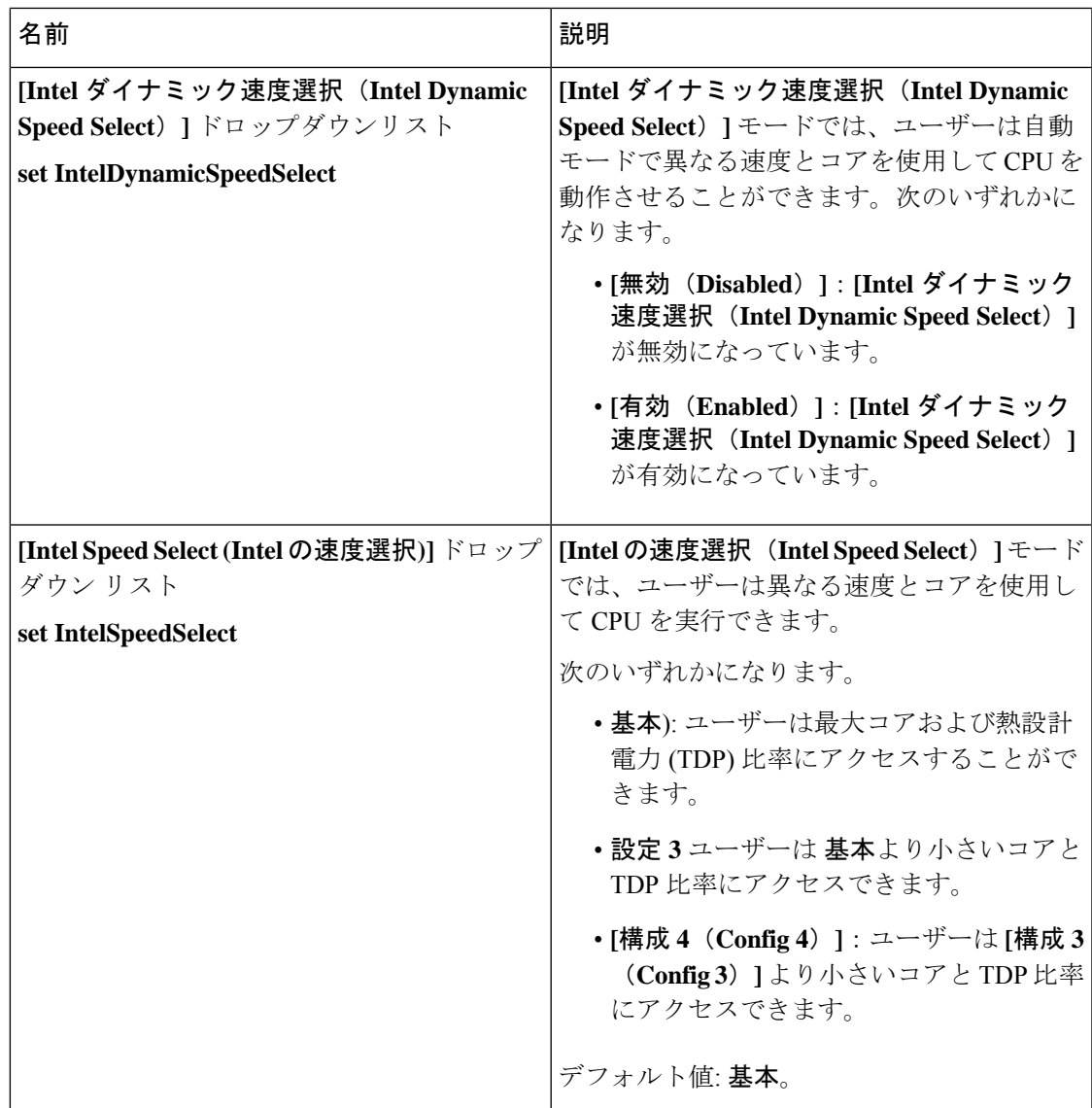

# **C220 M6** および **C240 M6** サーバー

**I/O Tab**

 $\mathscr{D}$ 

**Note** BIOS parameters listed in this tab may vary depending on the server.

#### **Table 7: BIOS Parameters in I/O Tab**

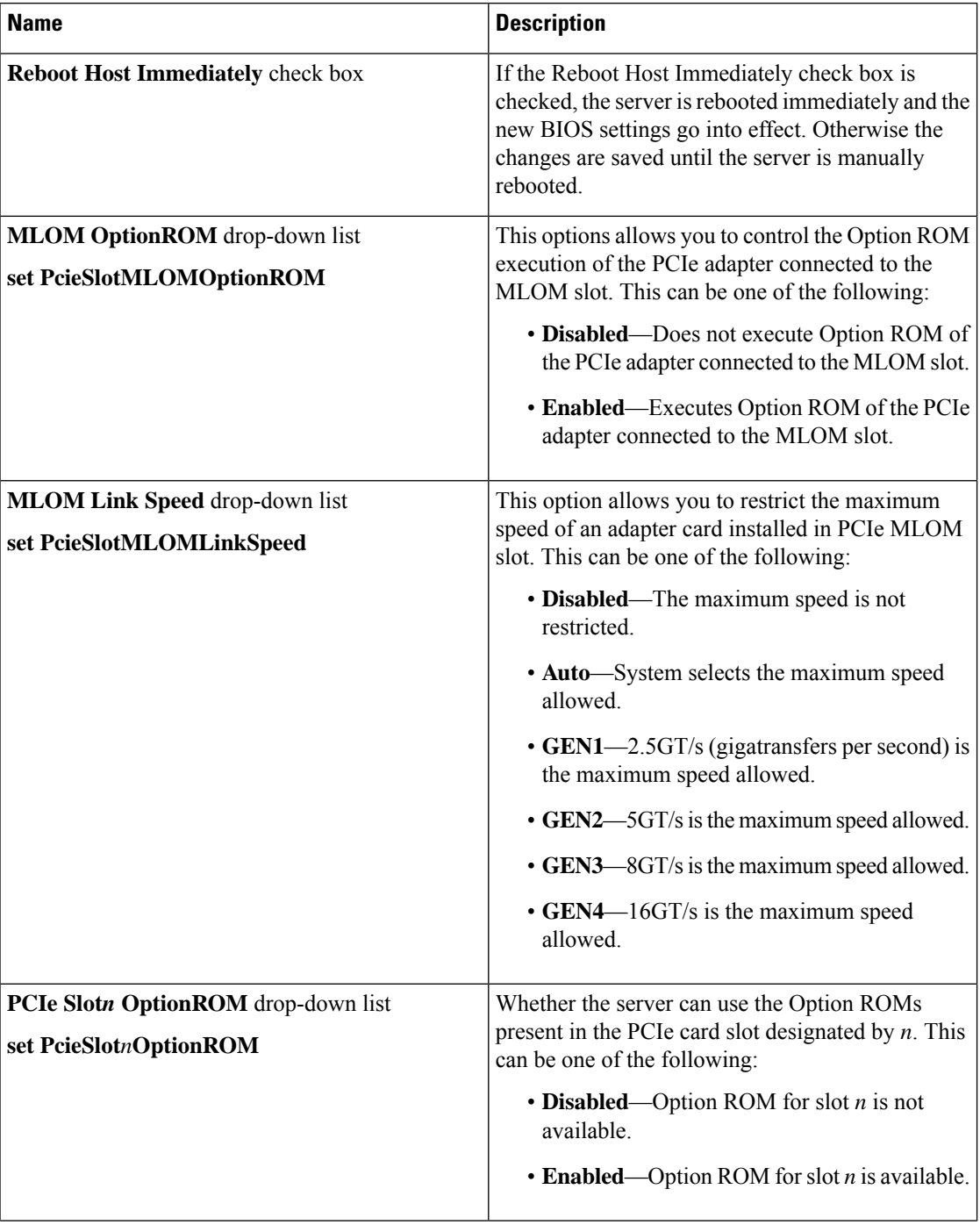

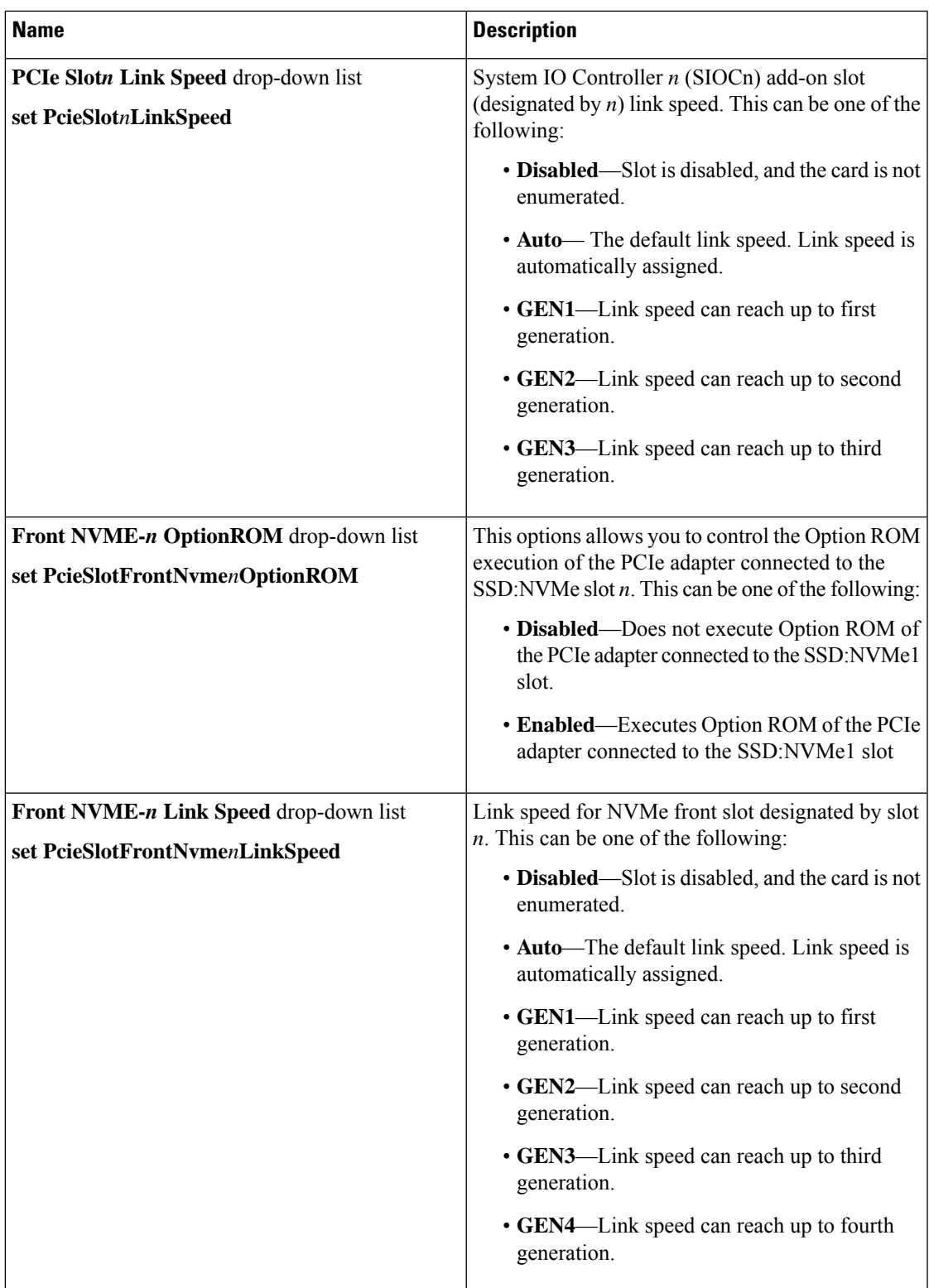

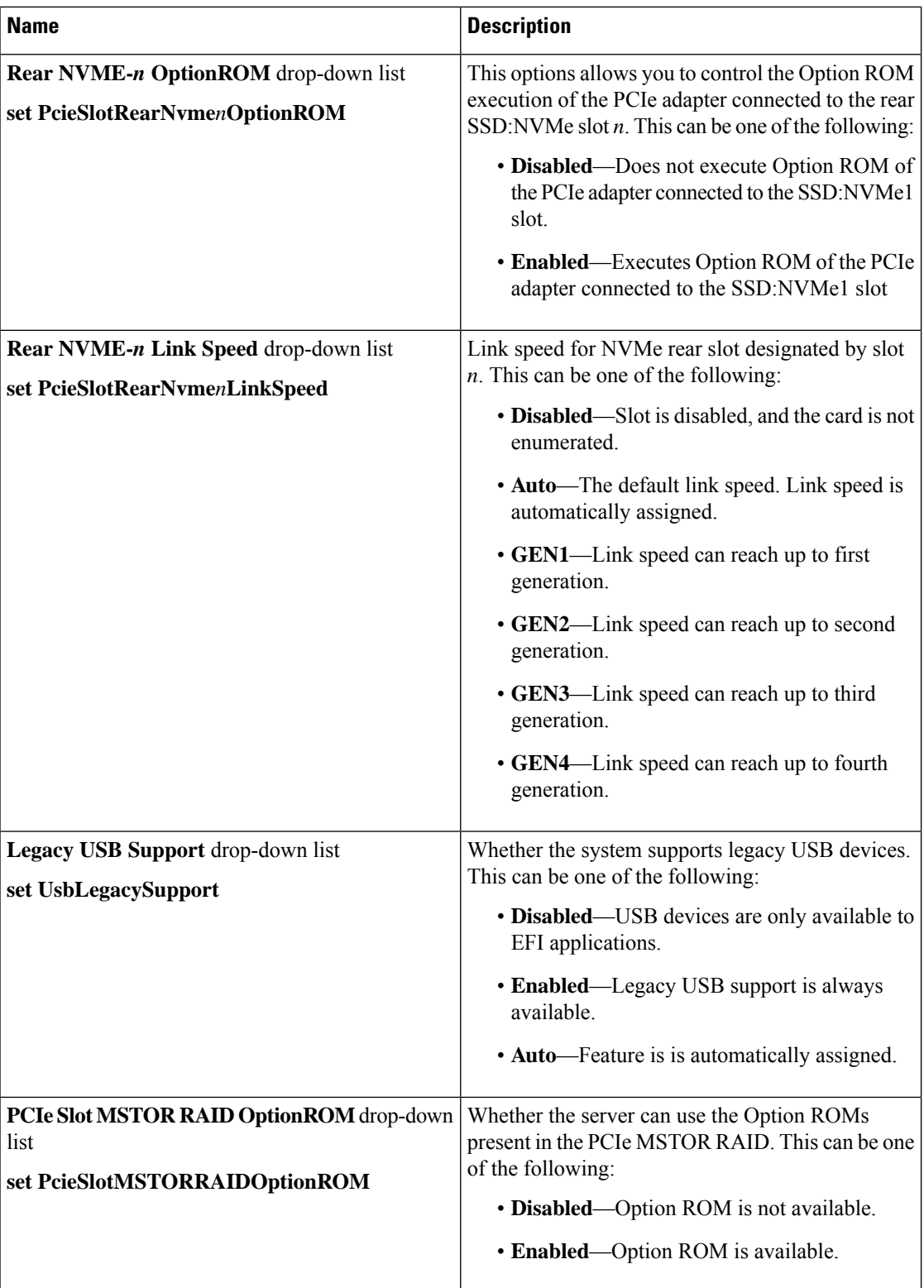

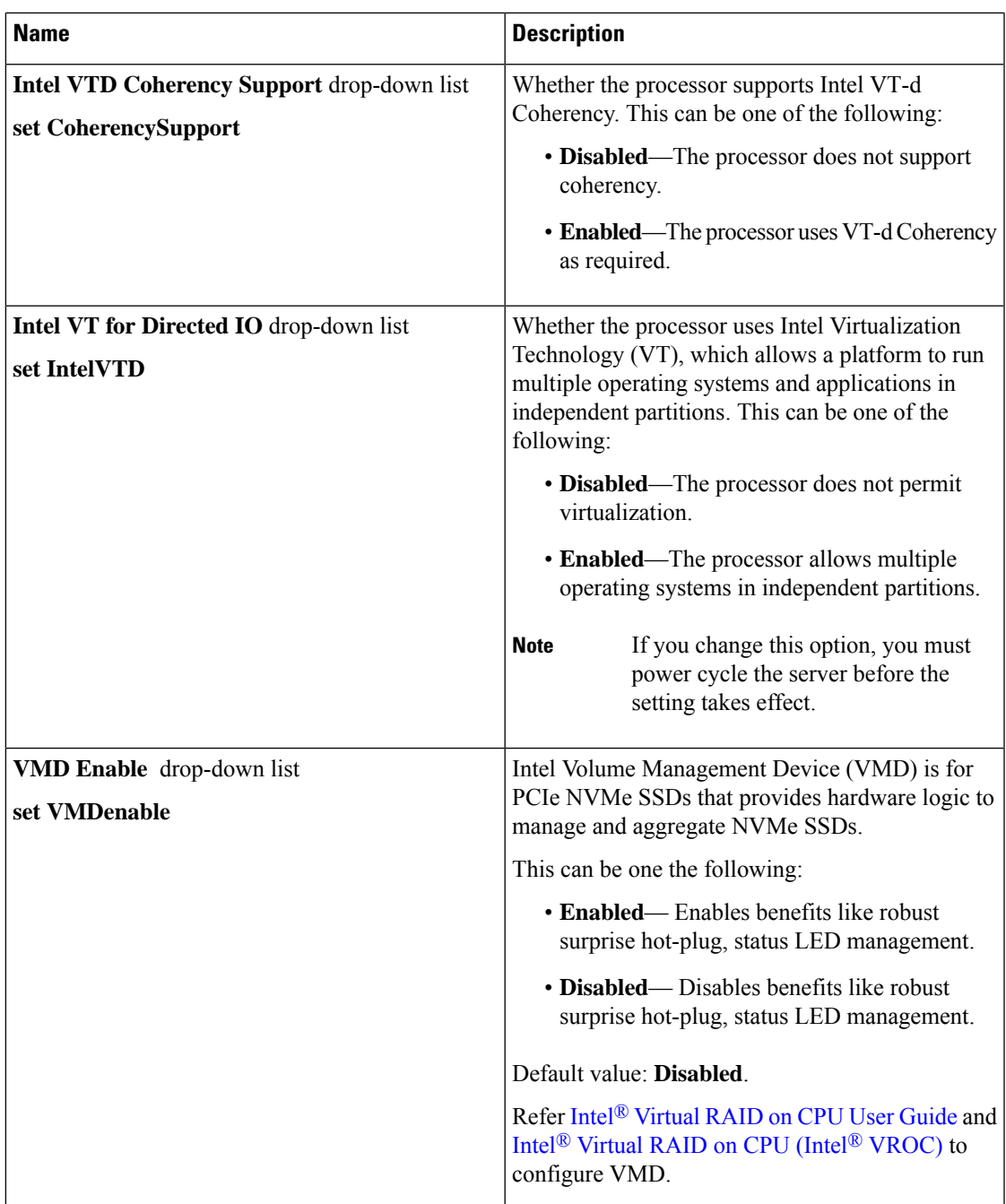

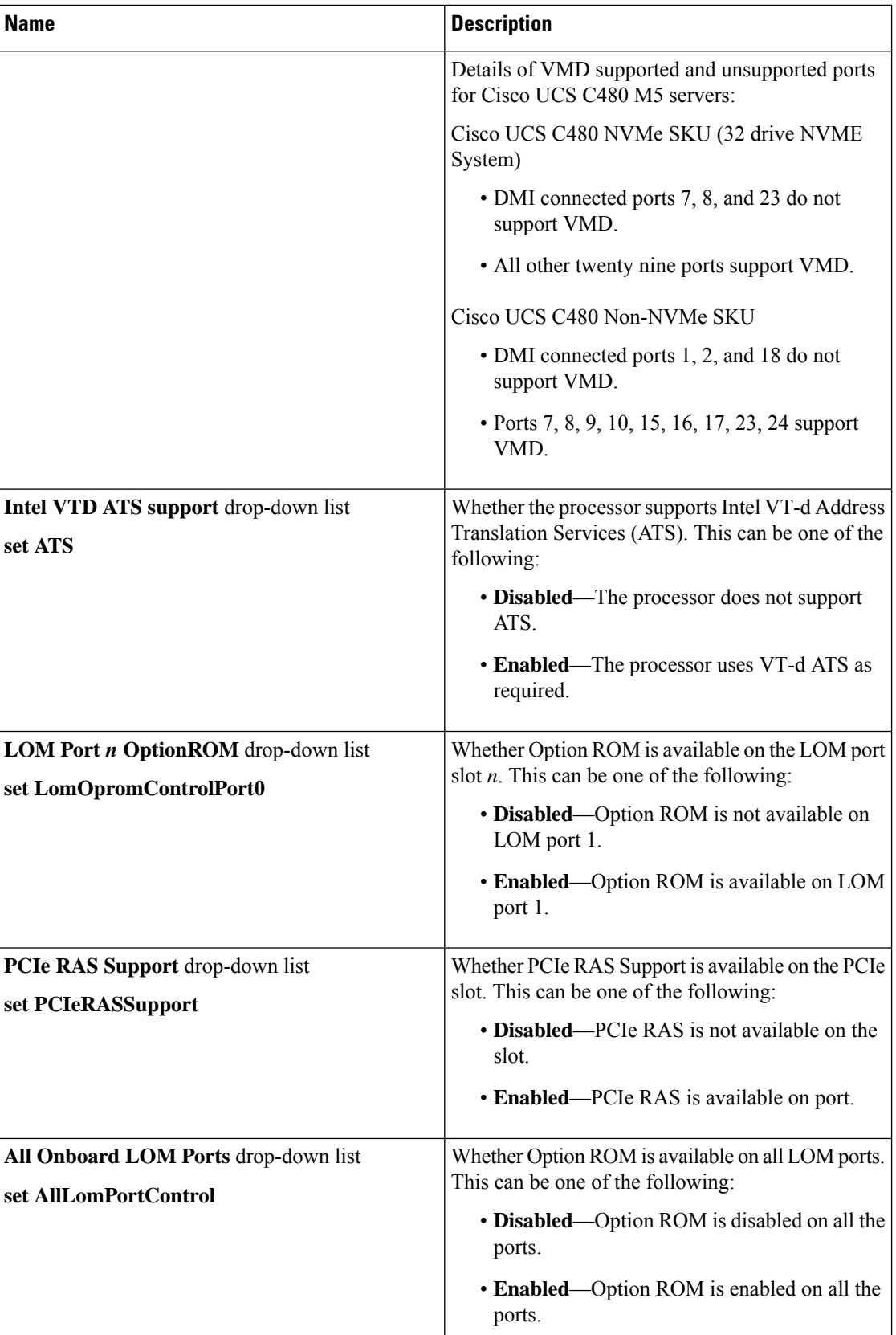

Ι

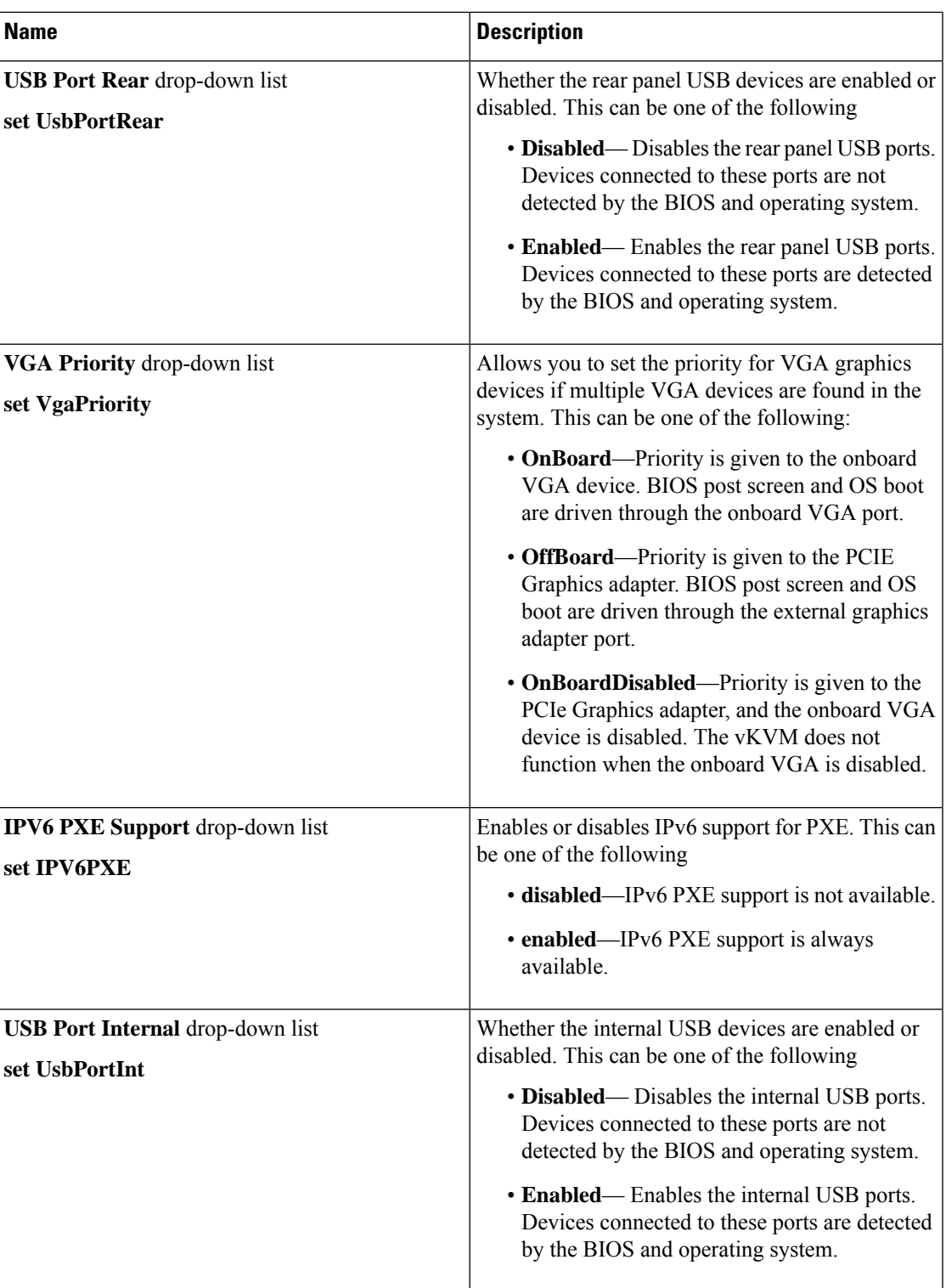

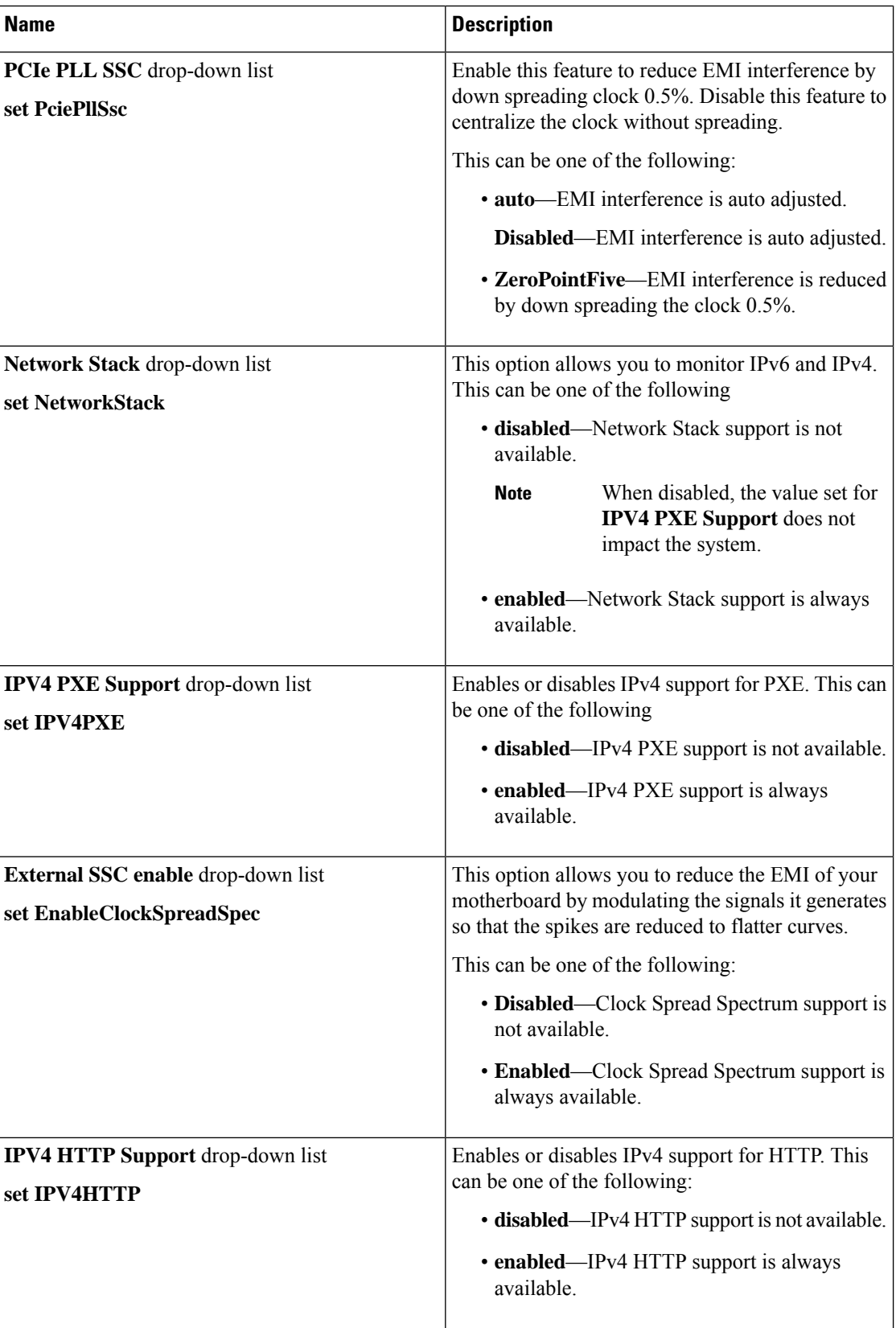

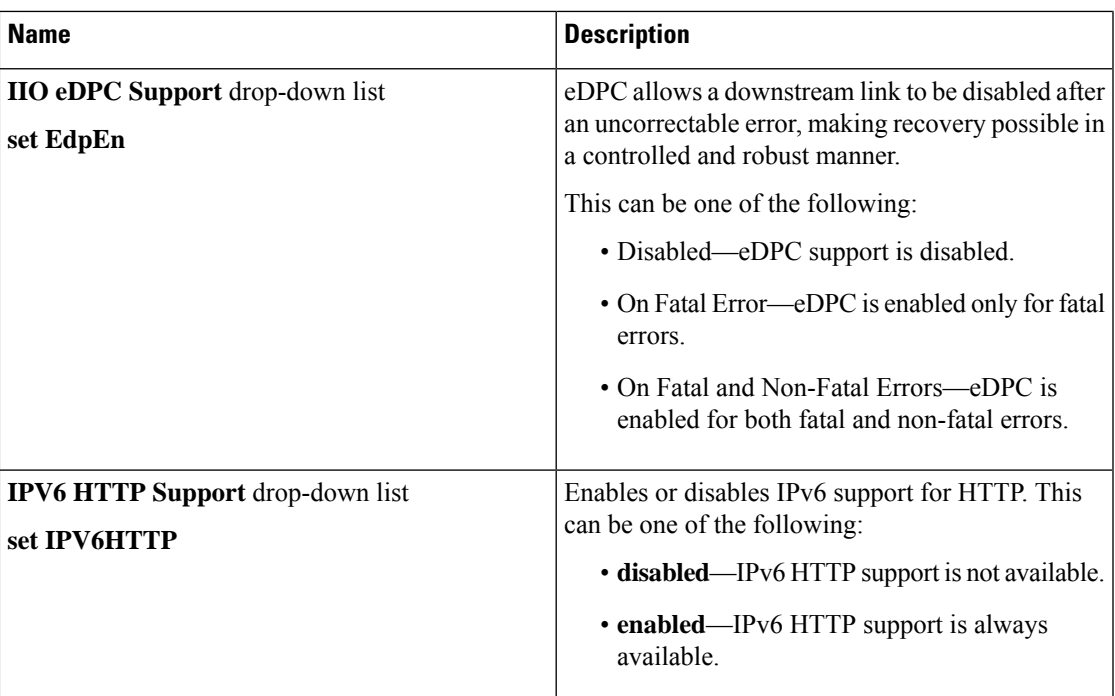

## **[Server Management]** タブ

(注) このタブに記載されている BIOS のパラメータは、サーバーによって異なります。

表 **<sup>8</sup> : [**サーバ管理(**Server Management**)**]** タブの **BIOS** パラメータ

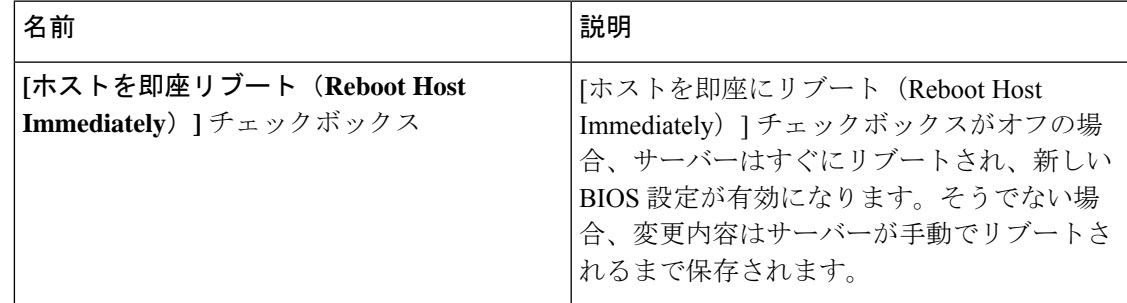

Ι

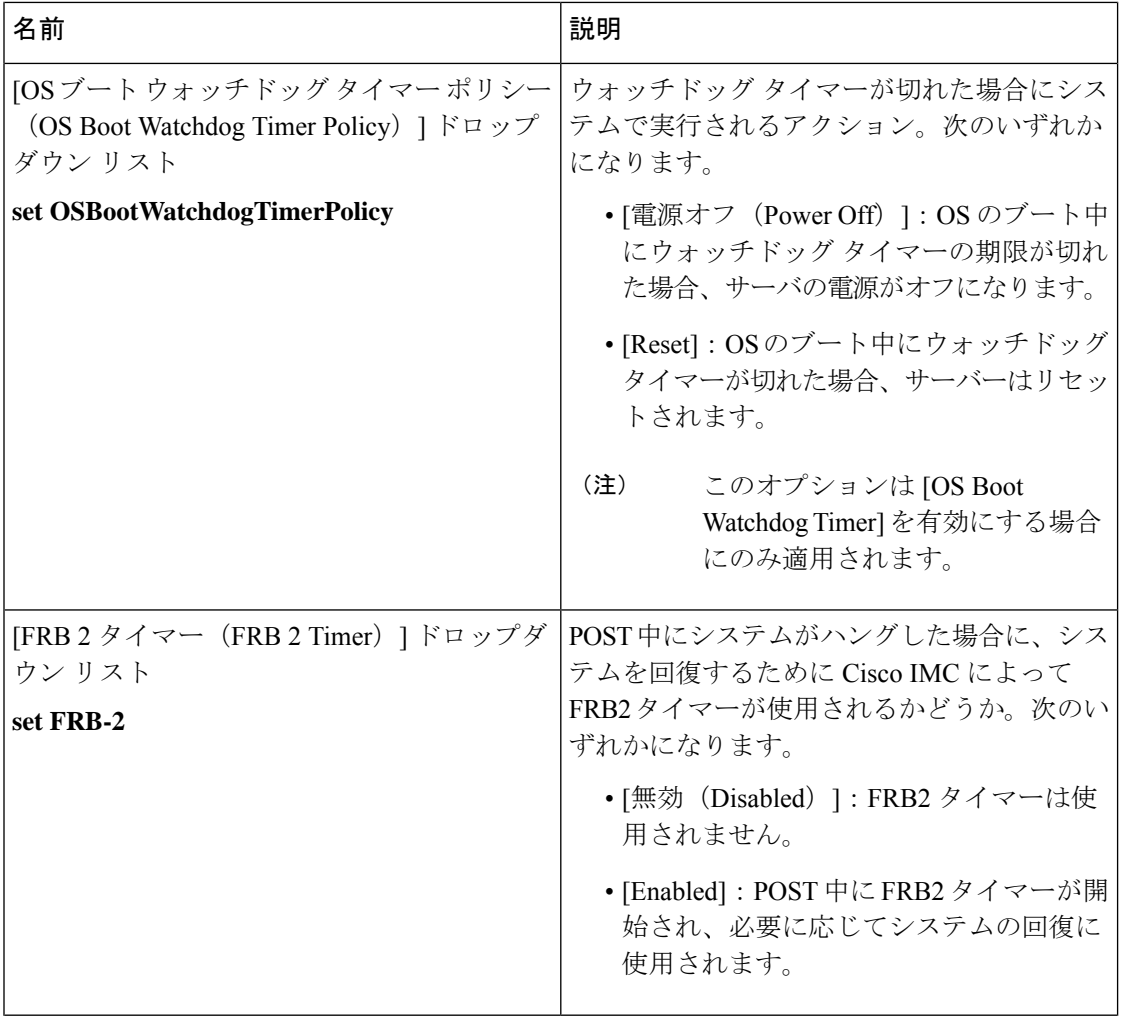

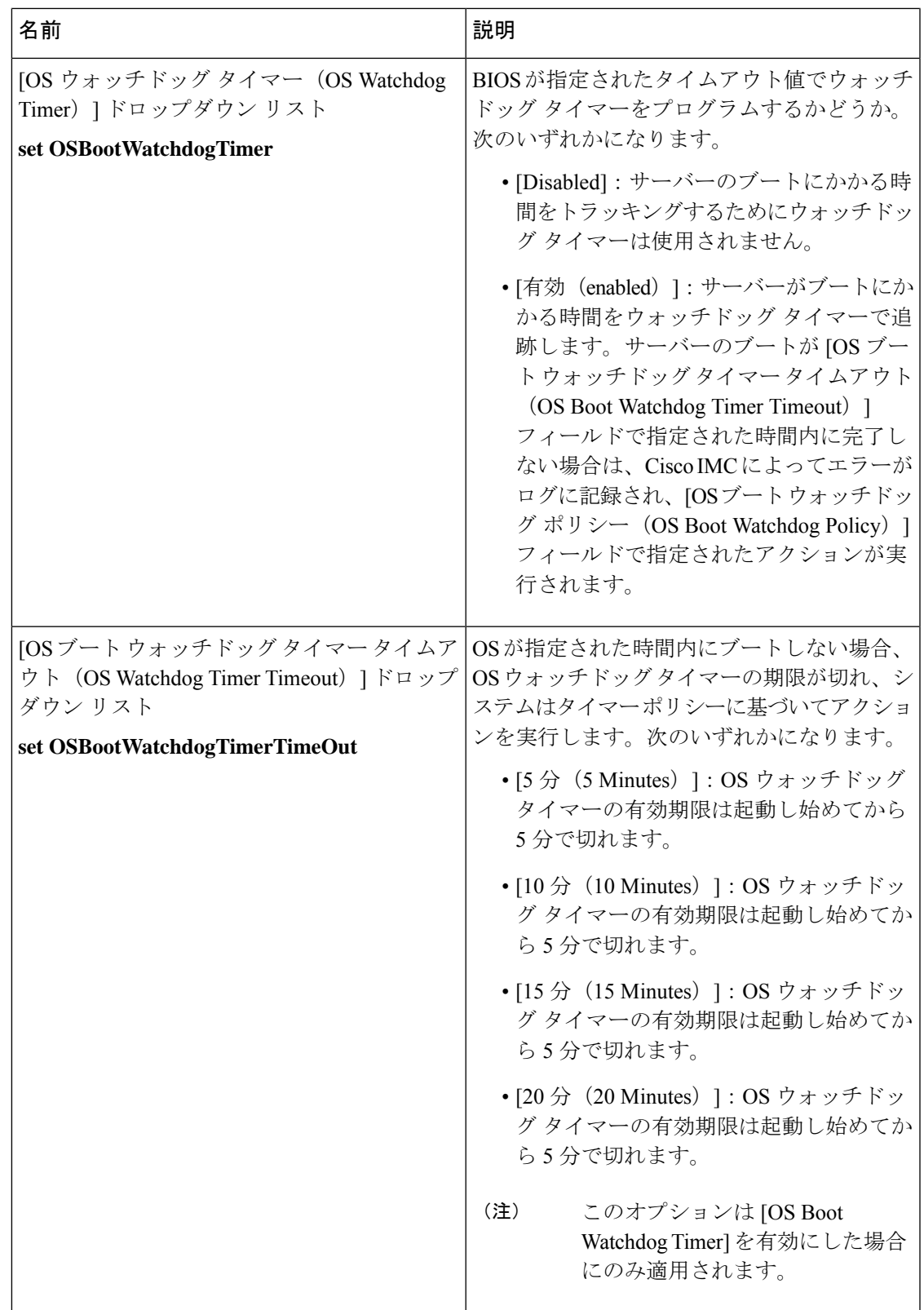

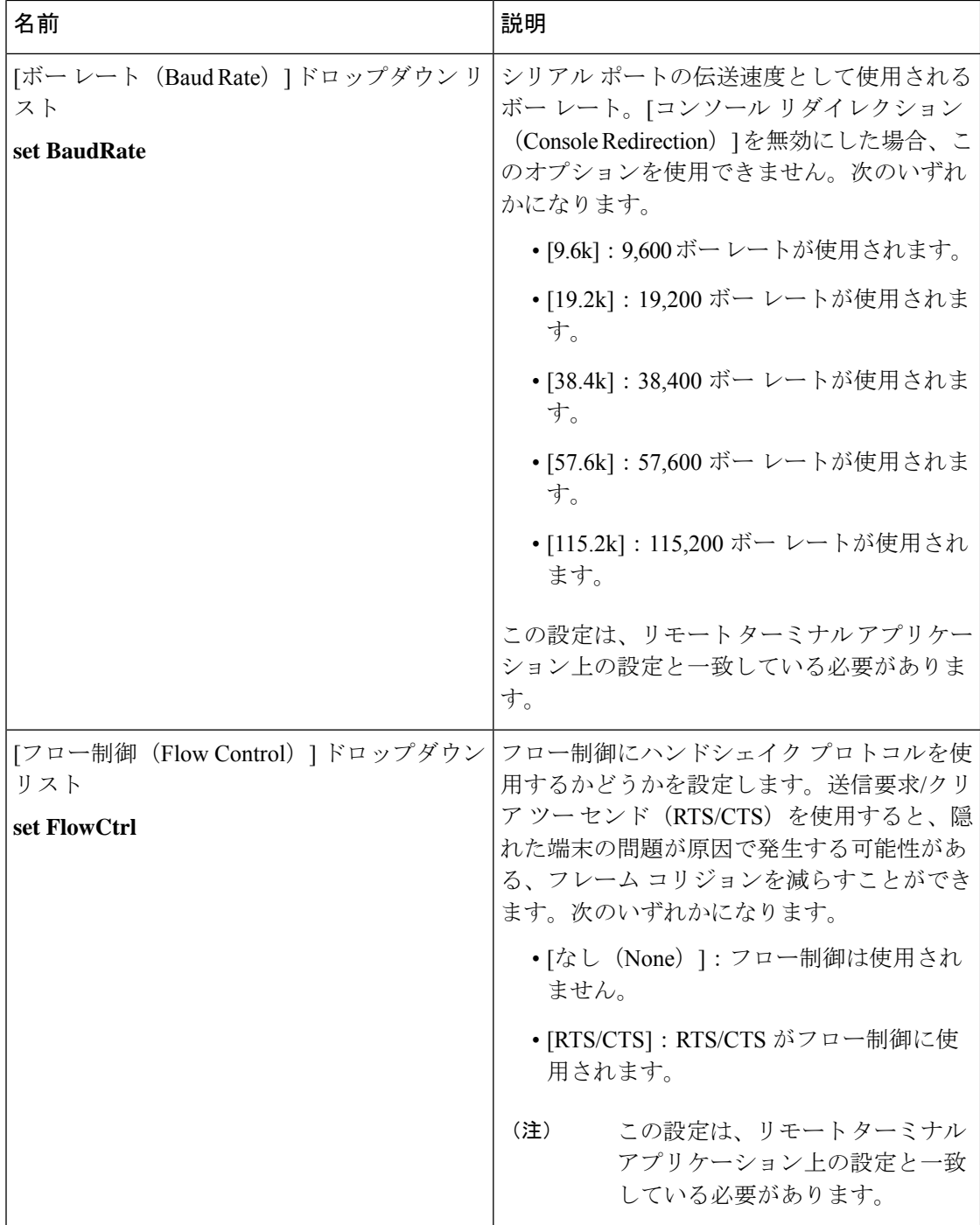

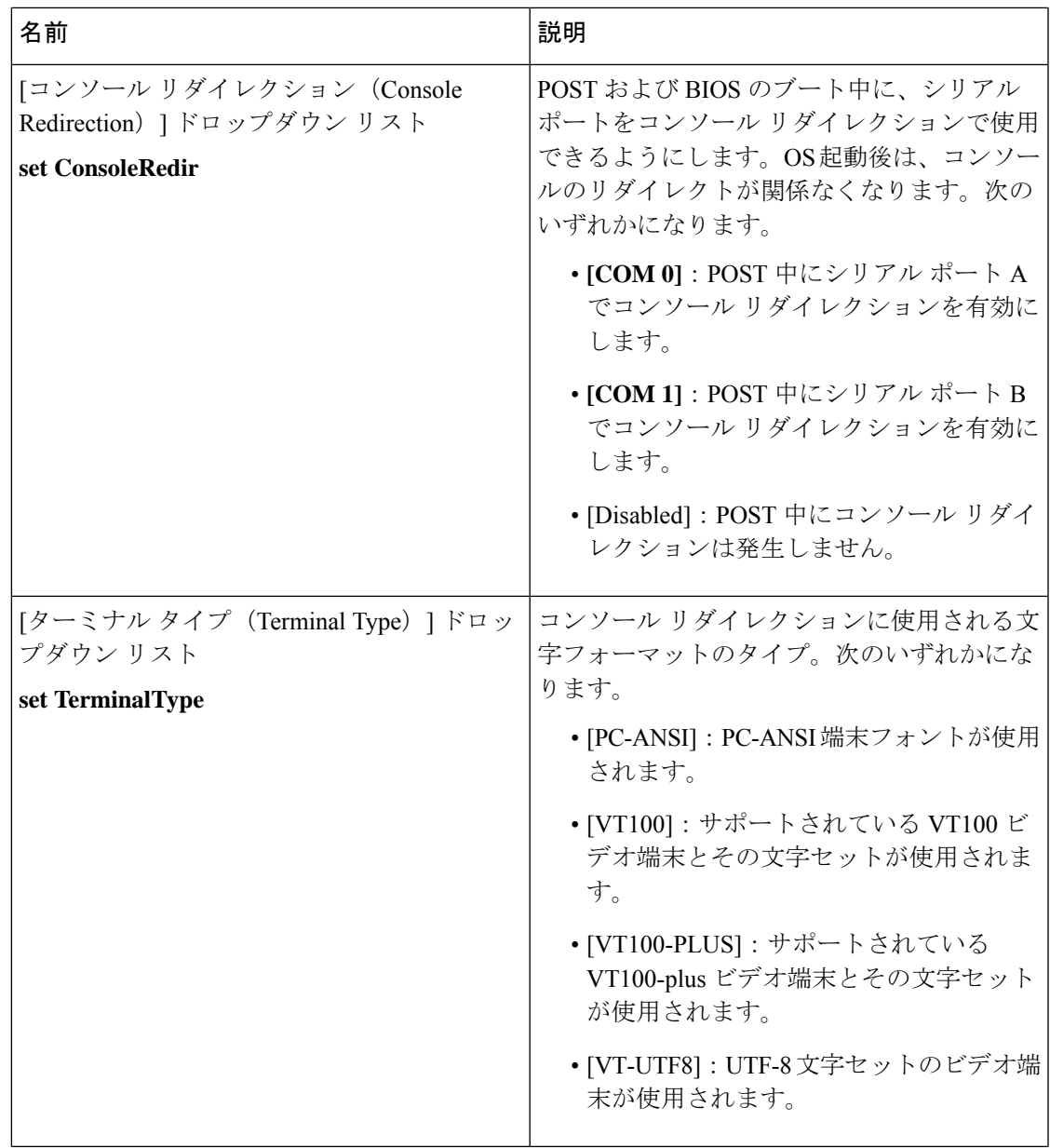

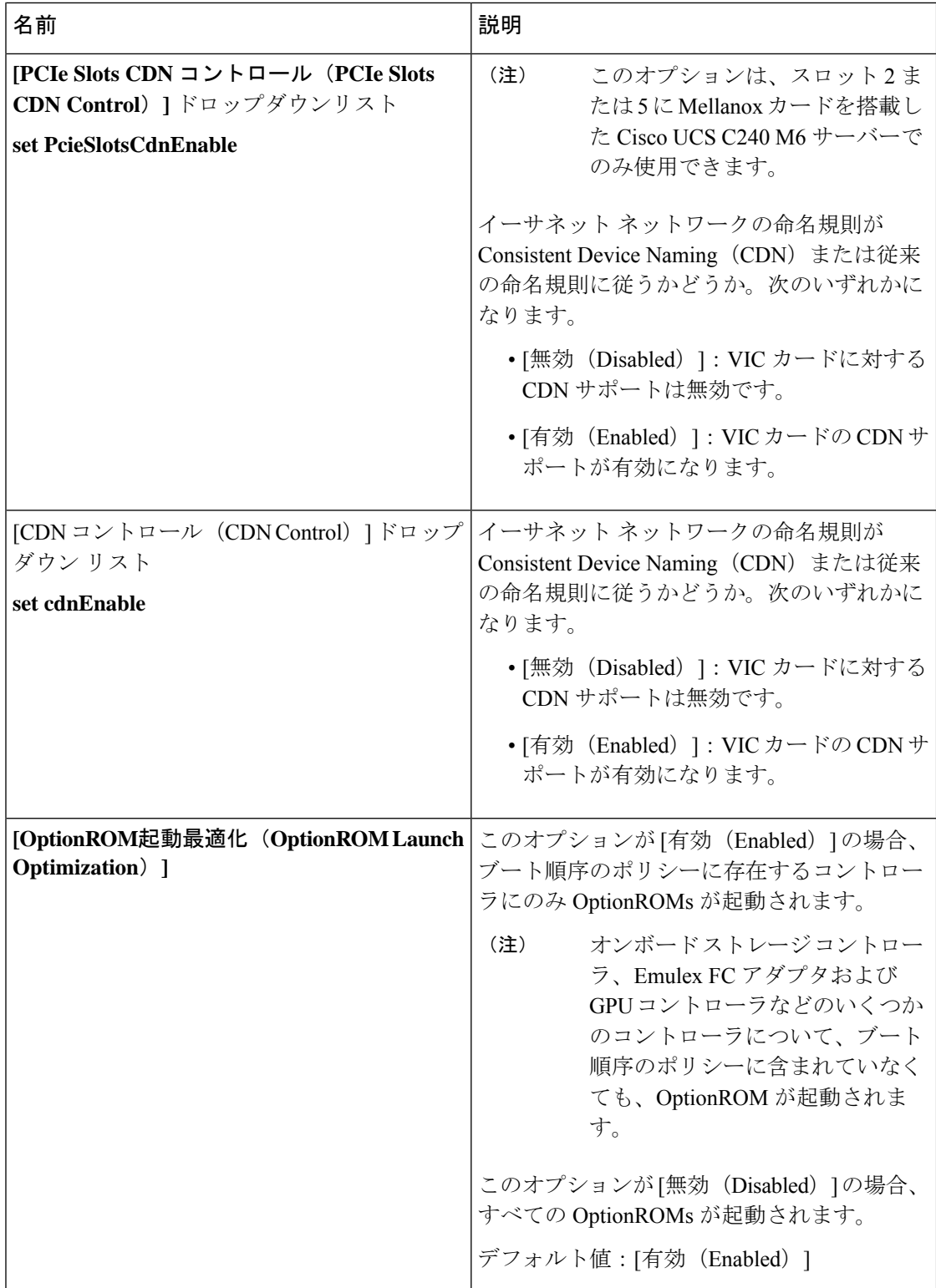

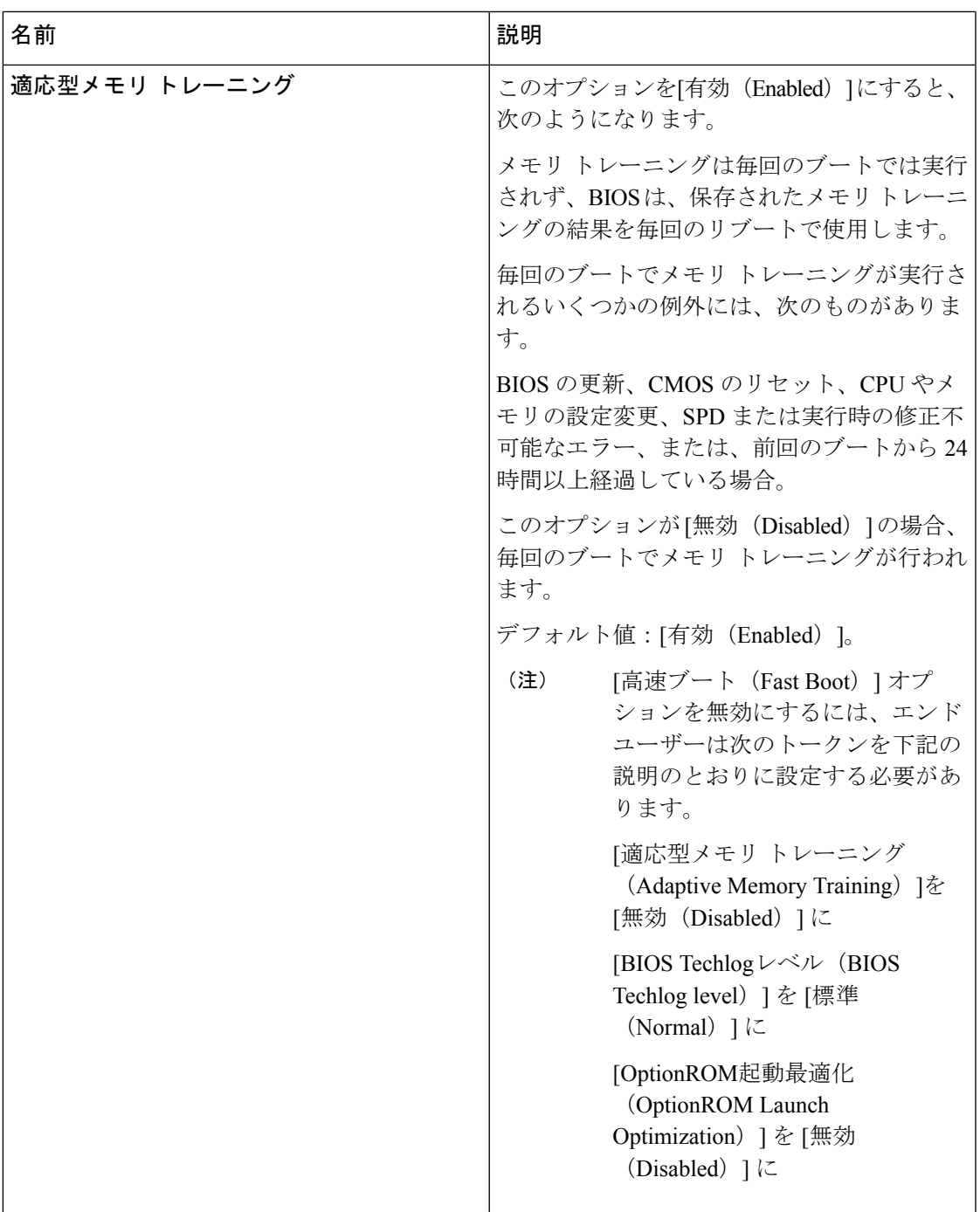

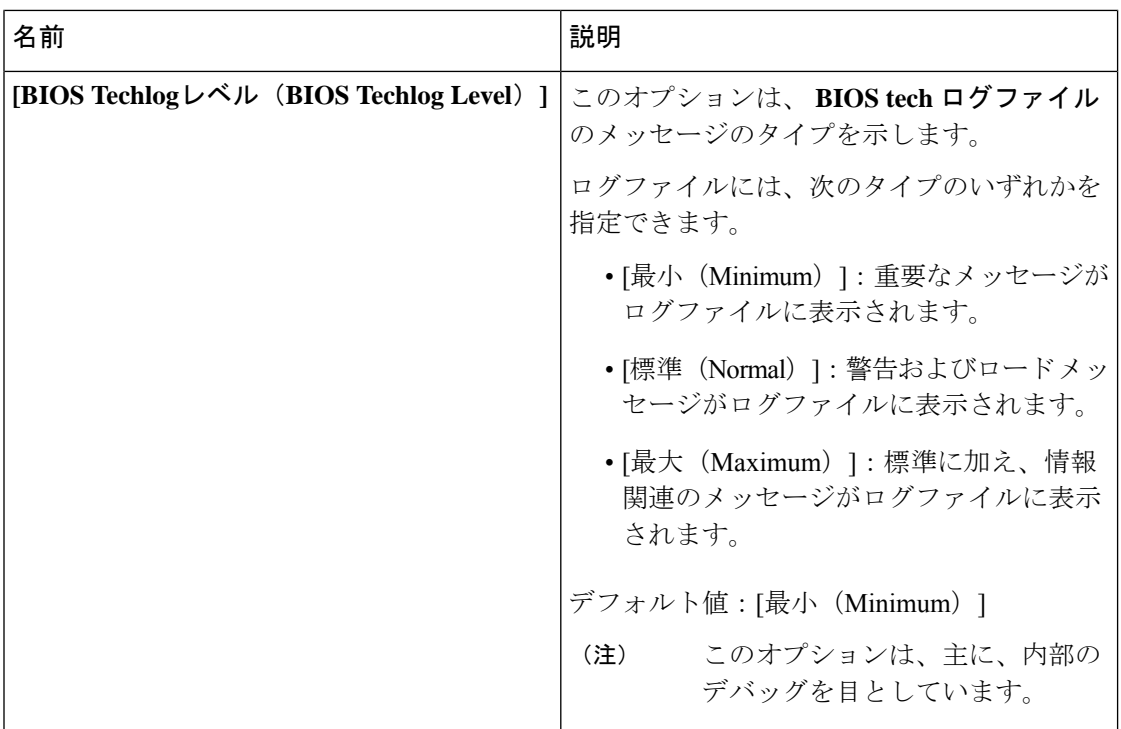

#### **[**セキュリティ(**Security**)**]** タブ

 $\label{eq:1} \mathscr{D}_{\mathbf{a}}$ 

(注) このタブに記載されている BIOS のパラメータは、サーバーによって異なります。

表 **<sup>9</sup> : [**セキュリティ管理(**Security Management**)**]** タブの **BIOS** パラメータ

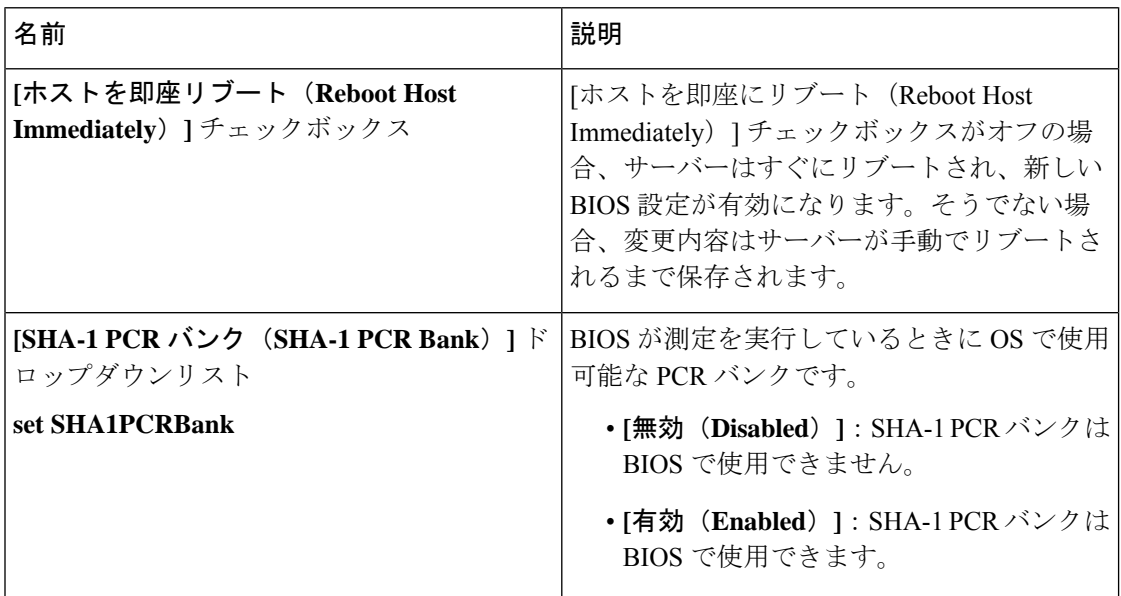

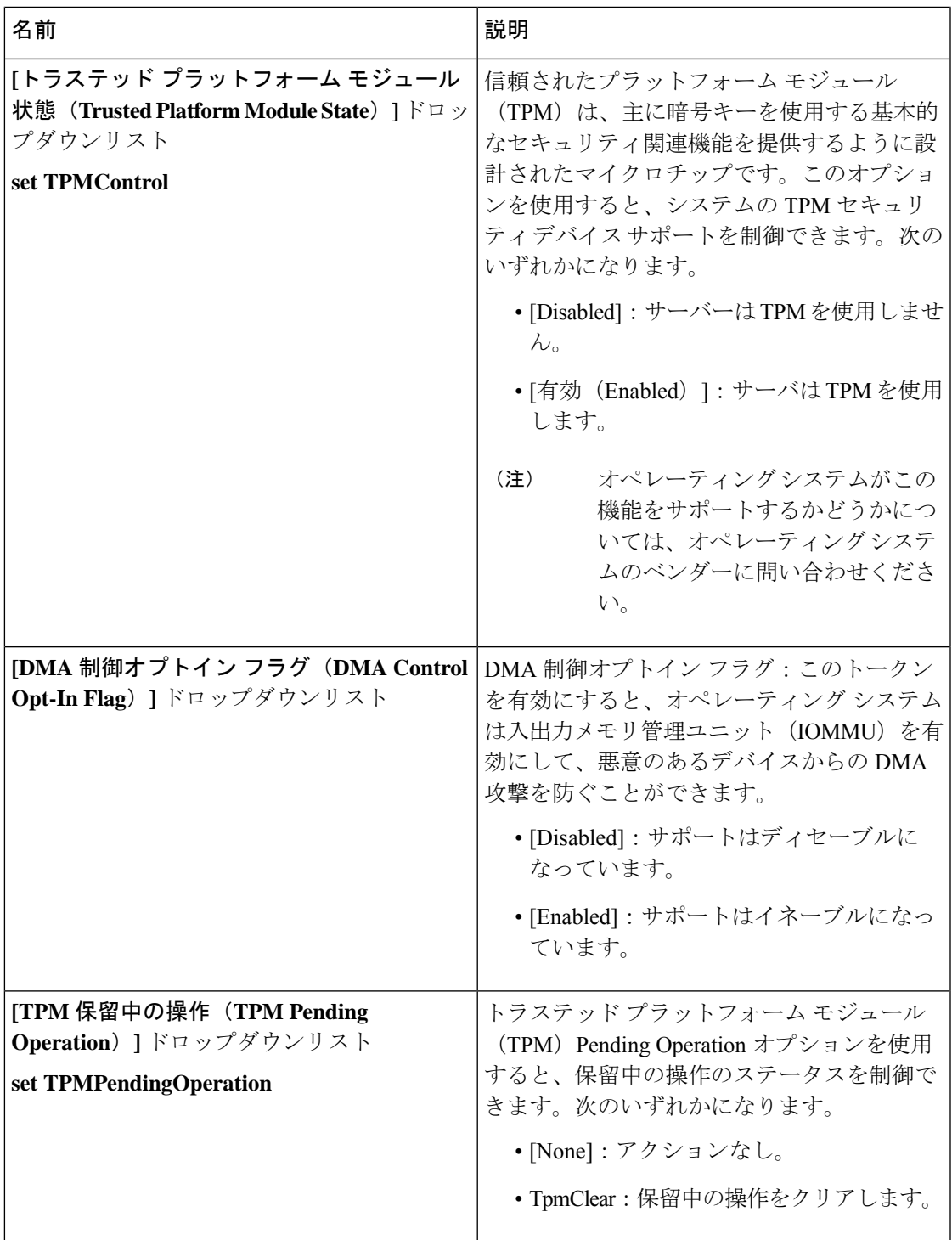

Ι

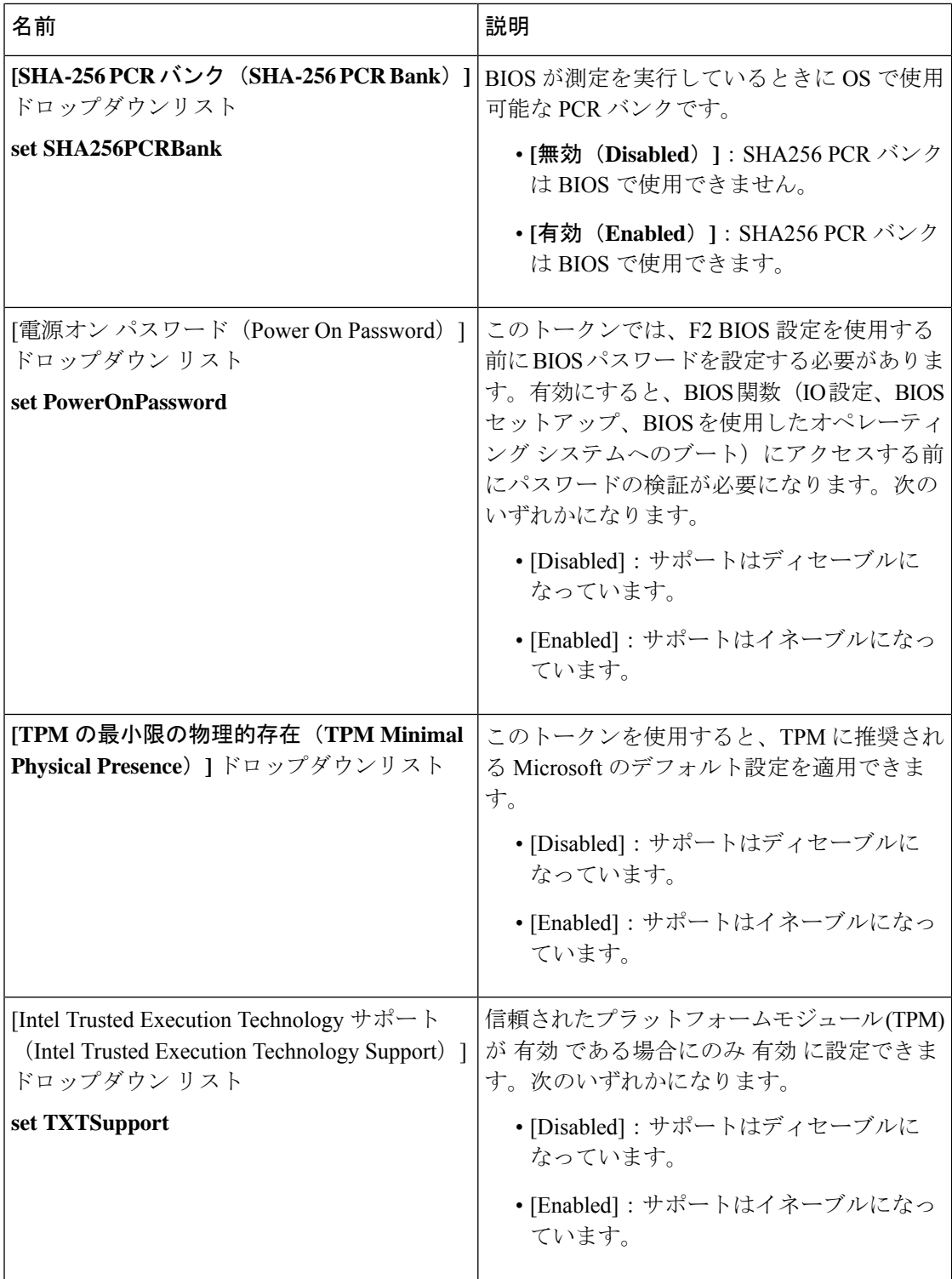

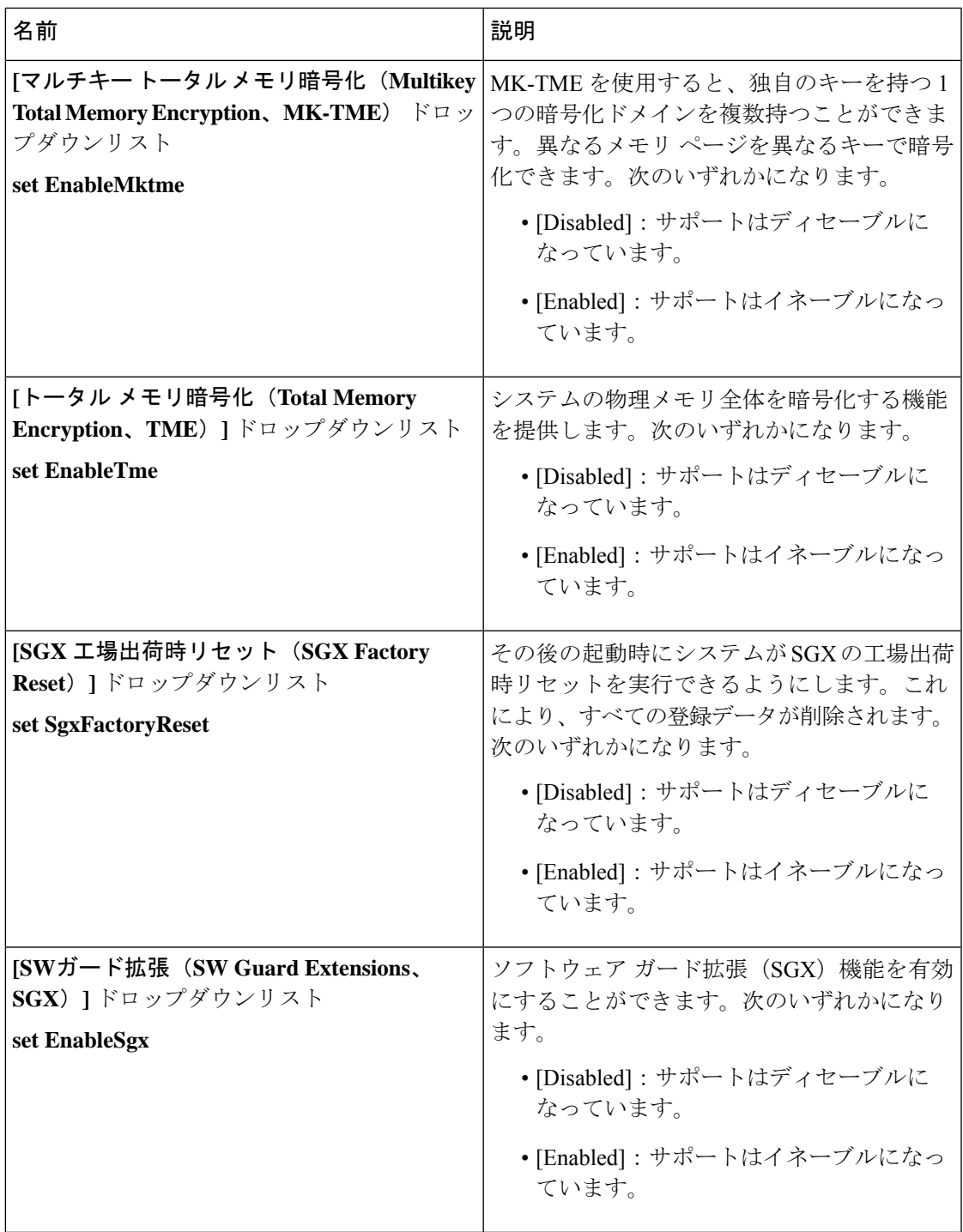

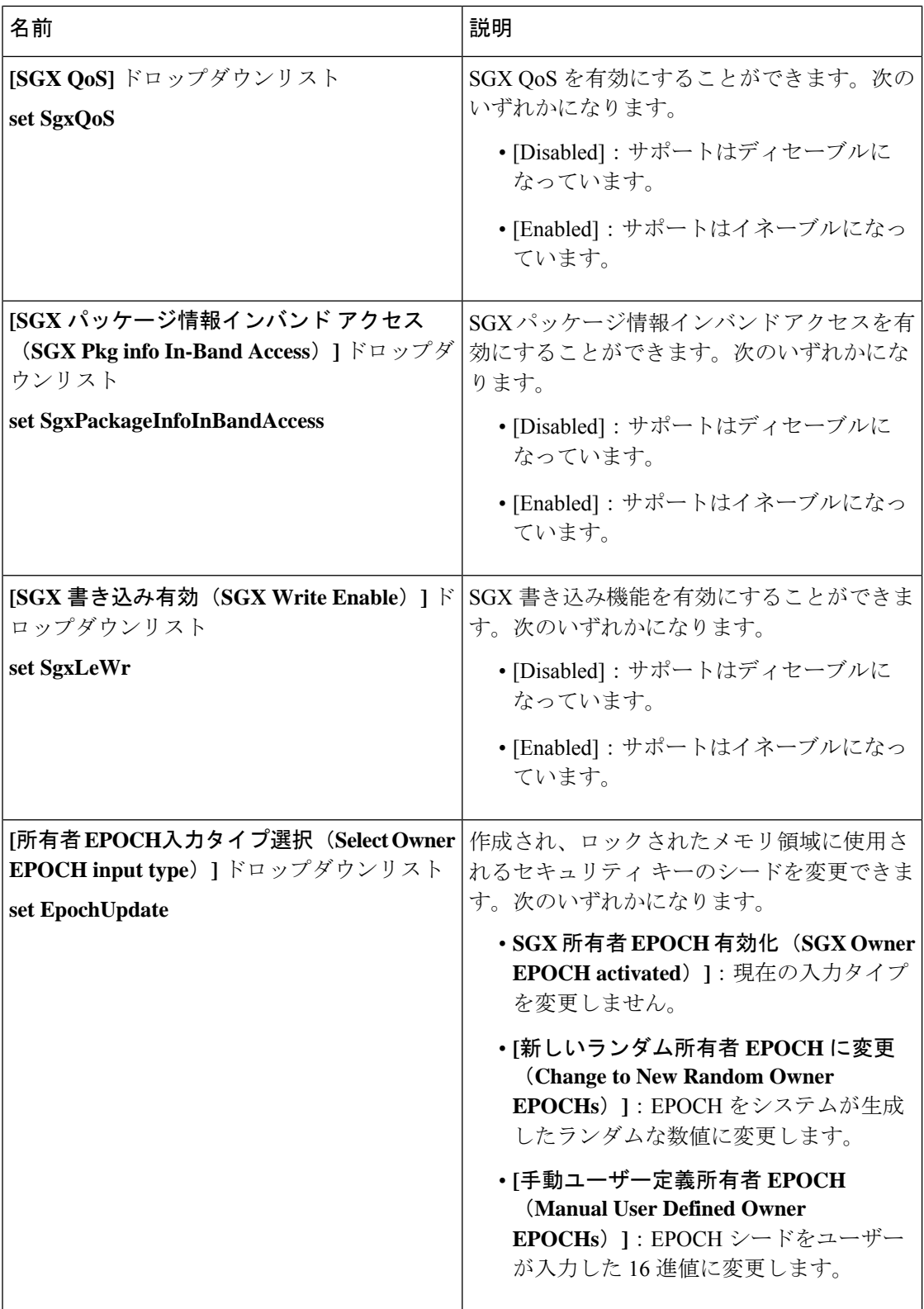

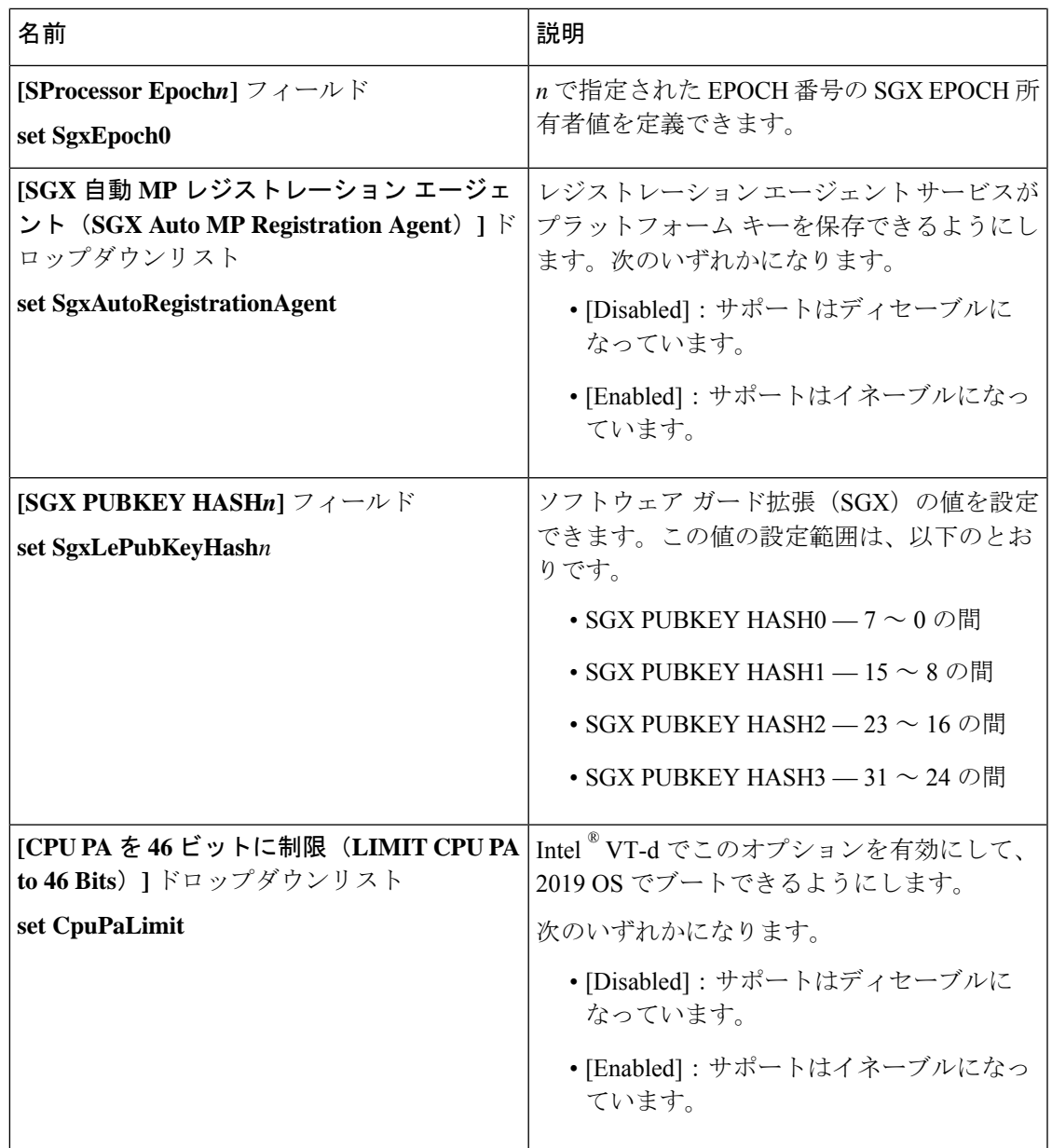

## メモリ タブ

(注) このタブに記載されている BIOS のパラメータは、サーバーによって異なります。

表 **<sup>10</sup> : [**メモリ(**Memory**)**]** タブの **BIOS** パラメータ

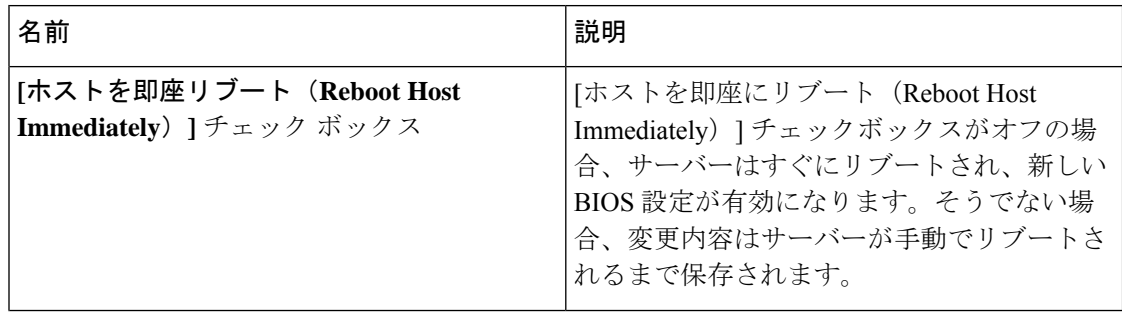

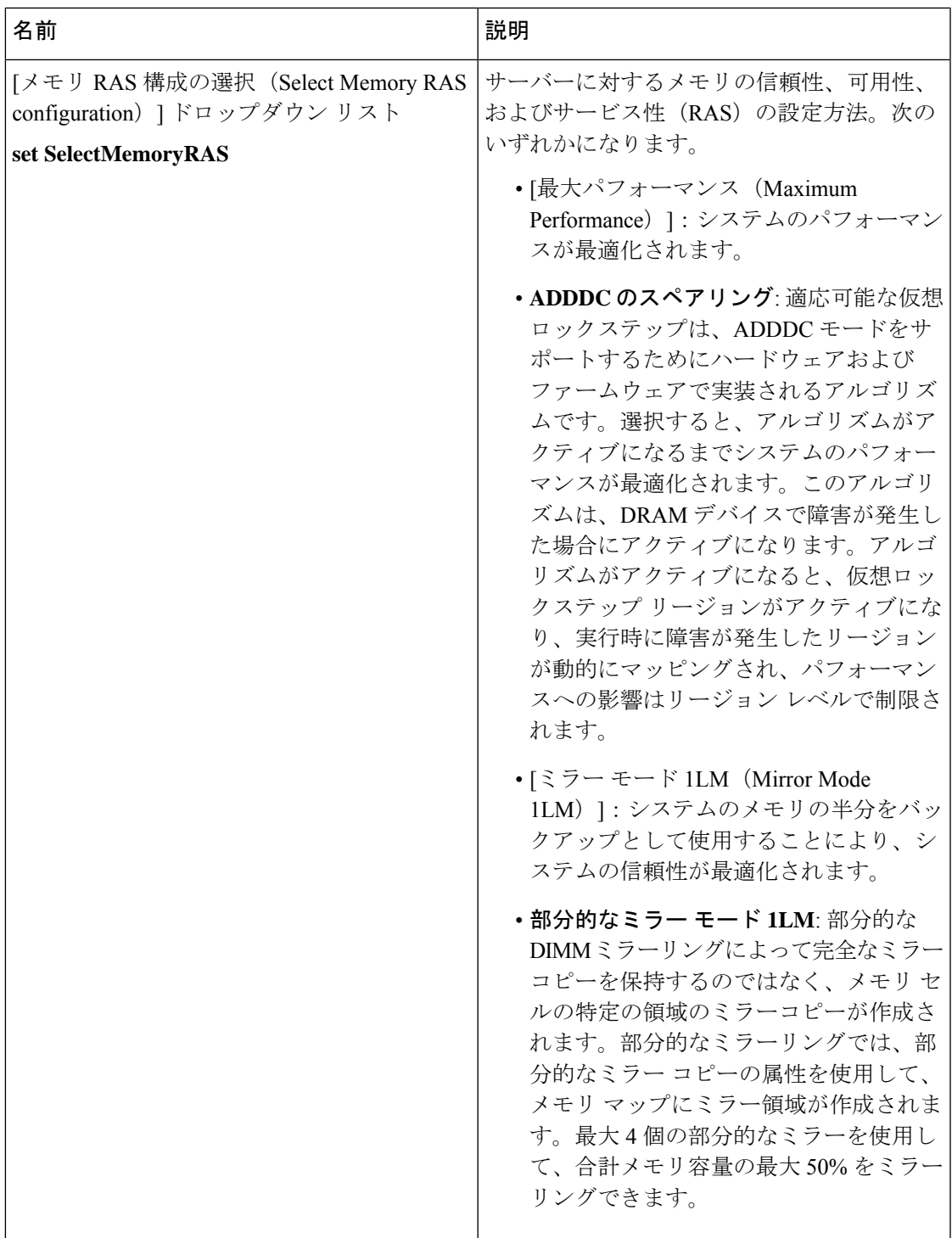

Ι

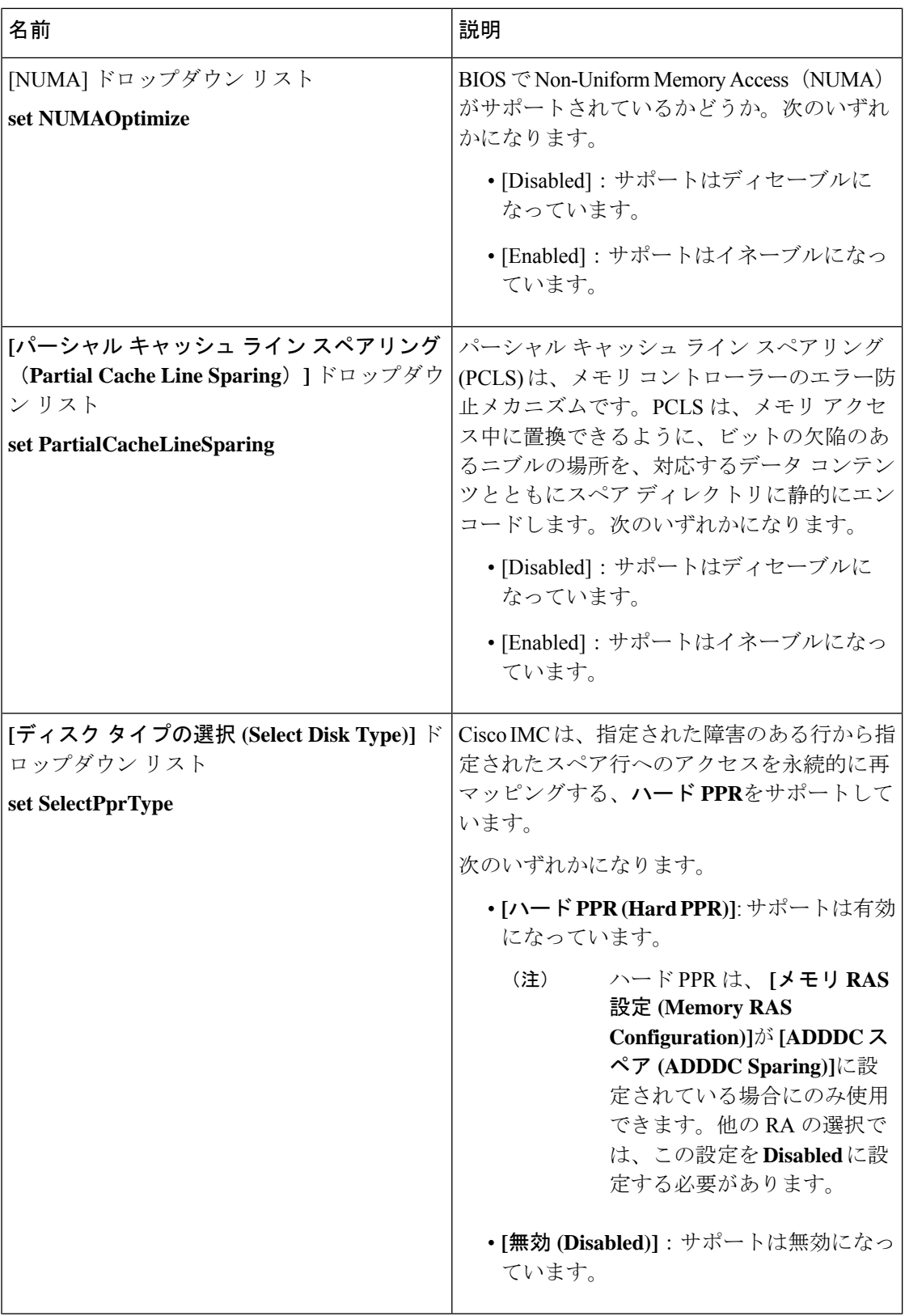

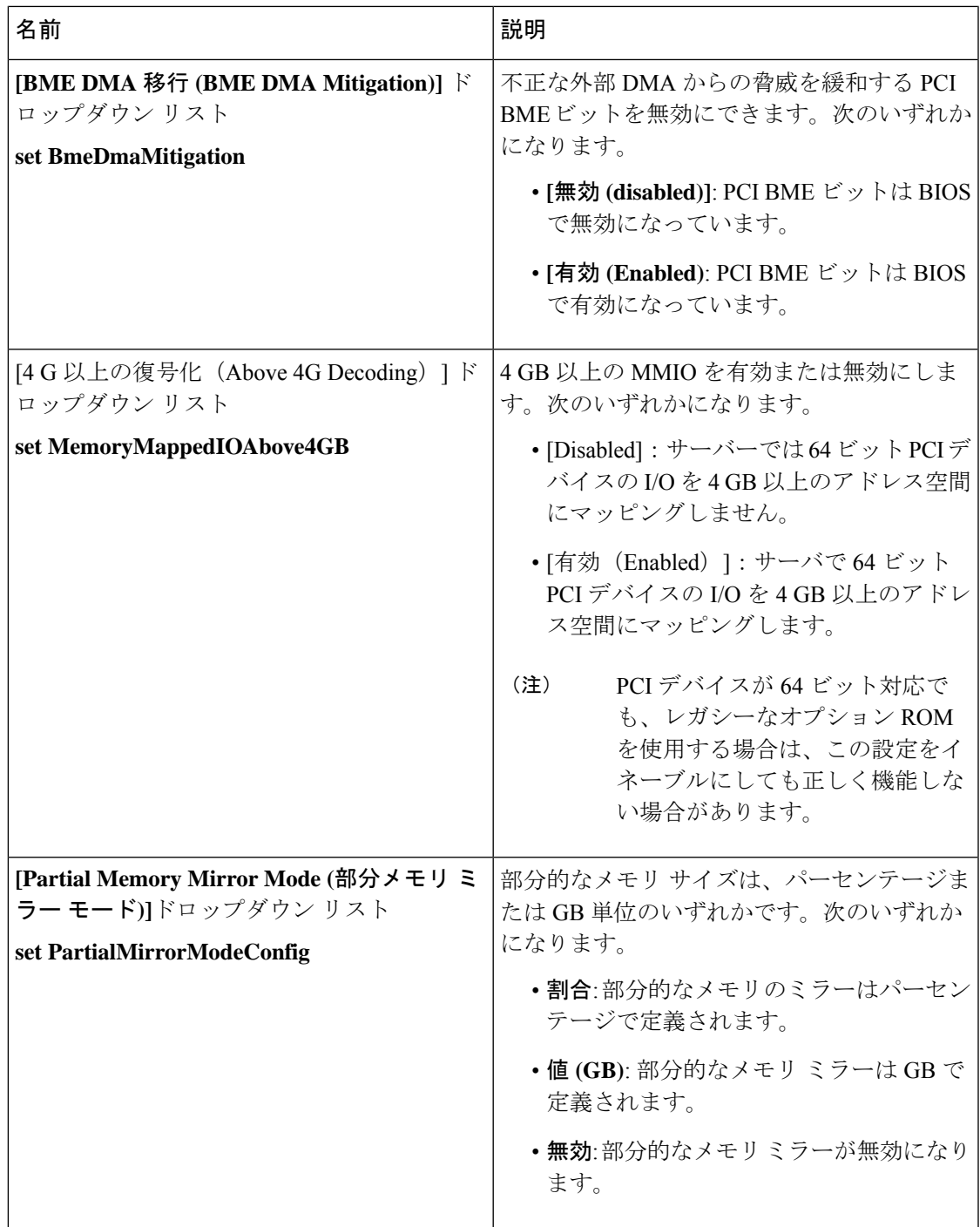

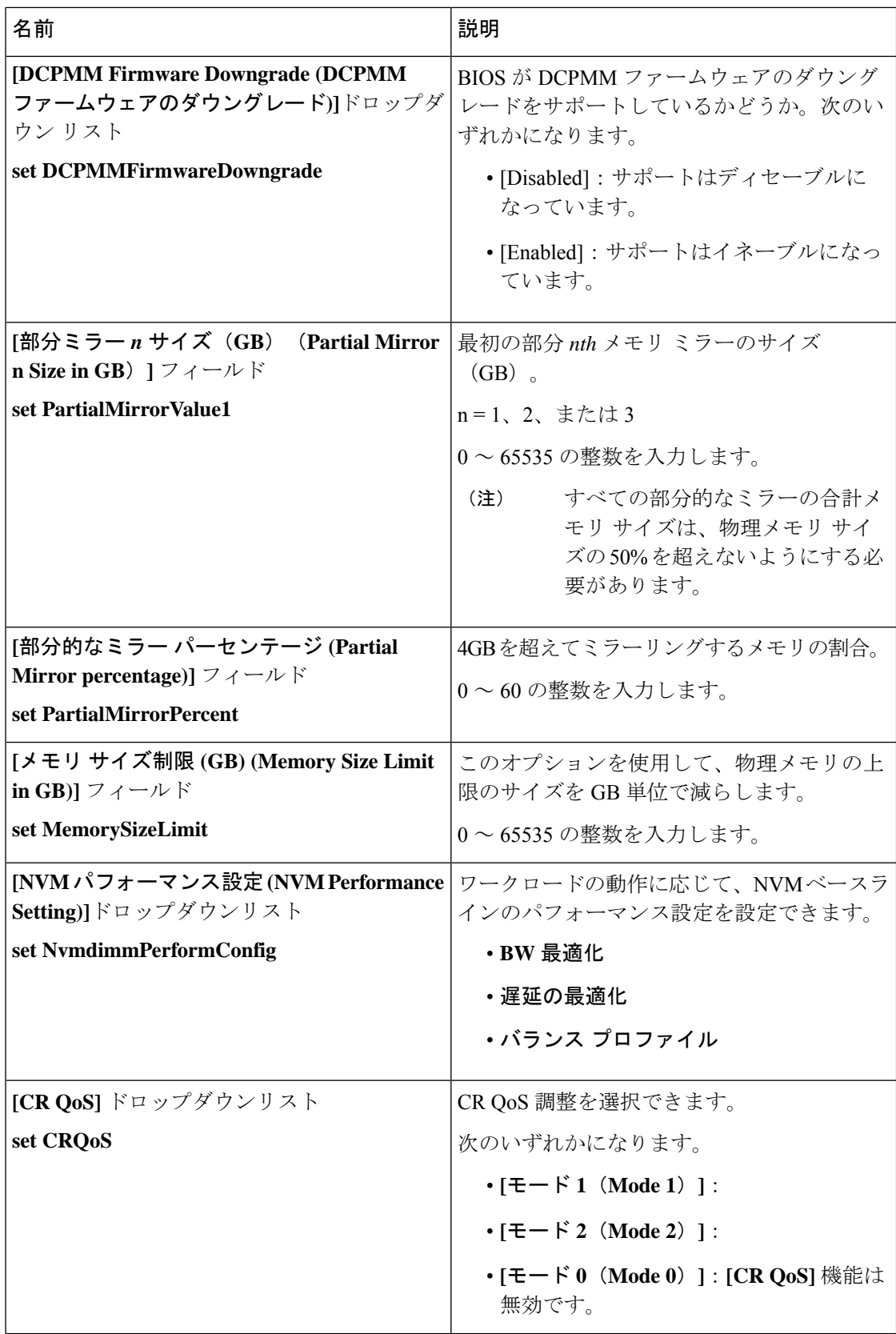
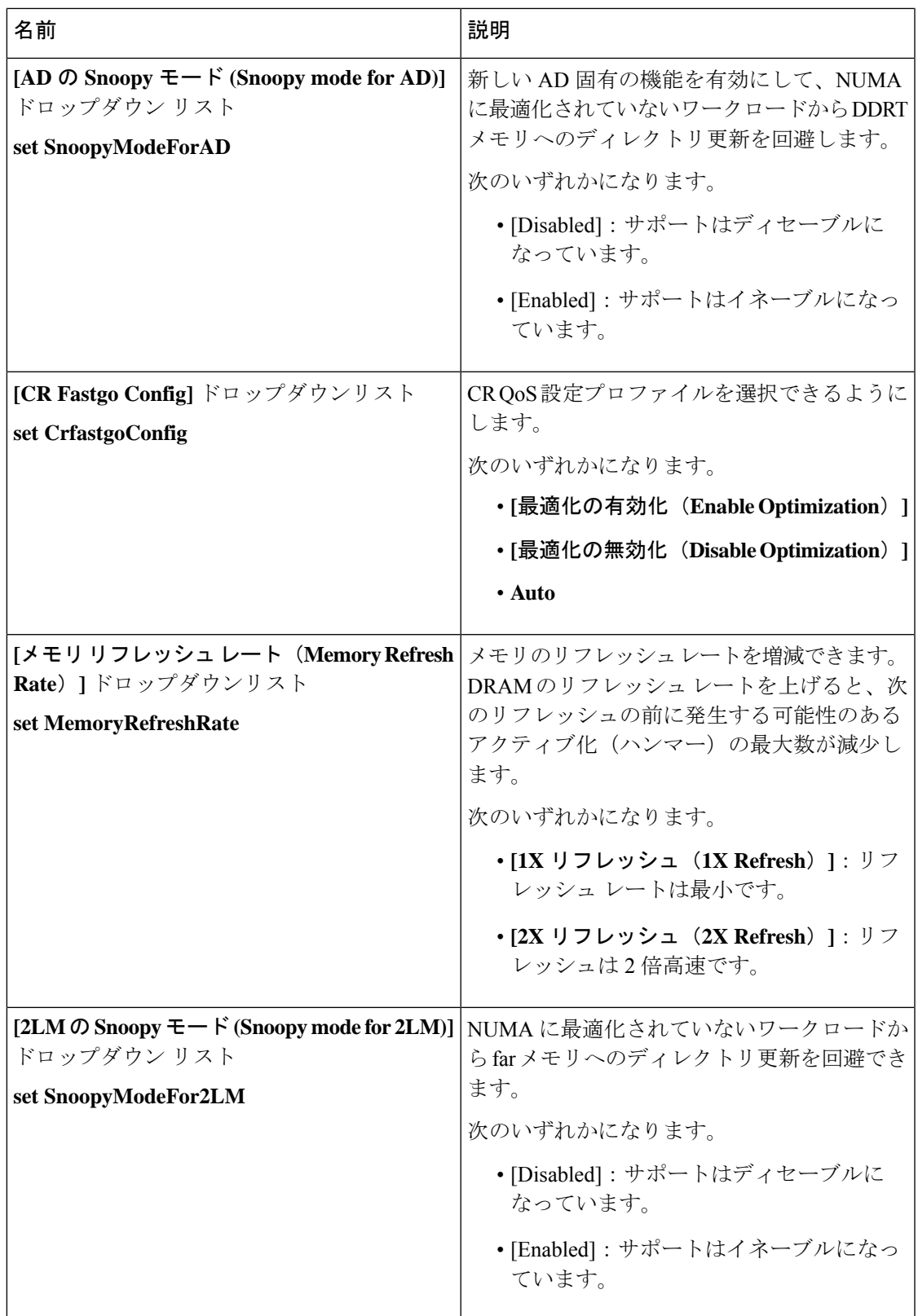

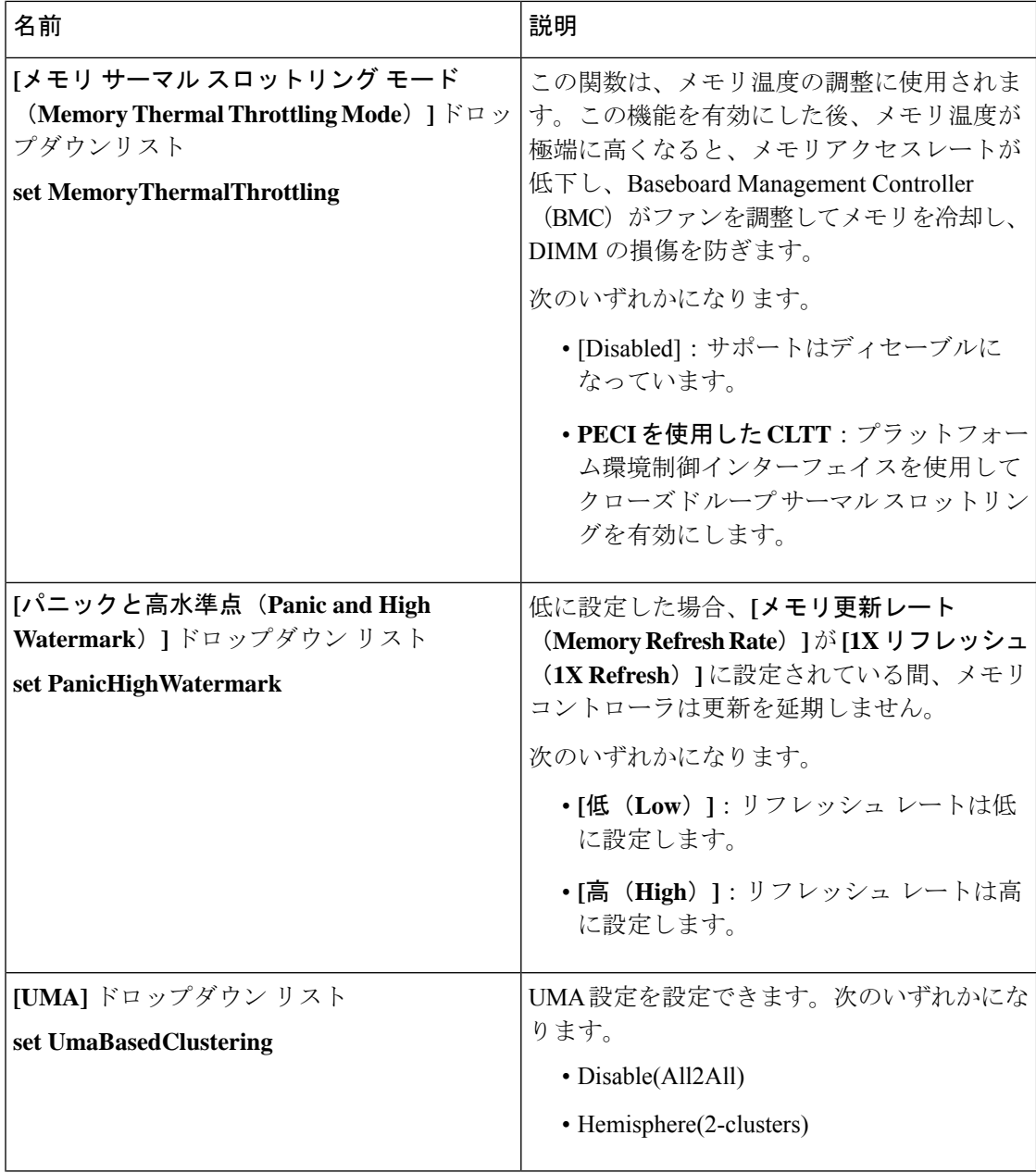

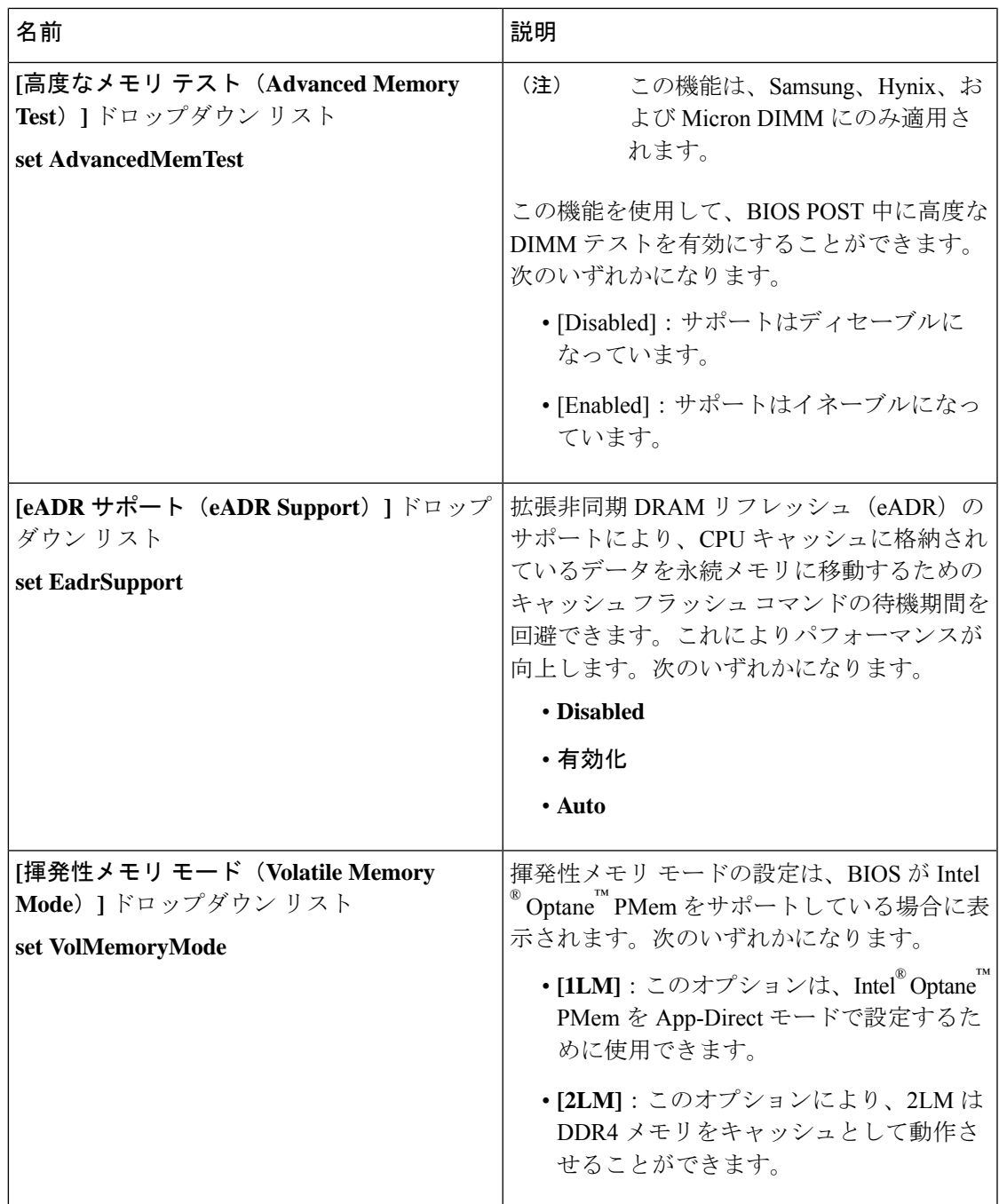

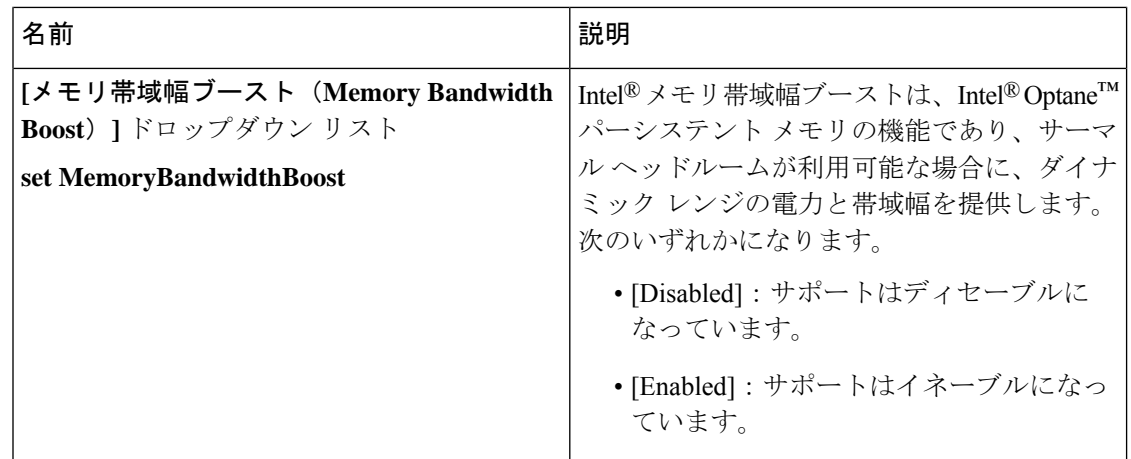

### **[**電源**/**パフォーマンス(**Power/Performance**)**]** タブ

 $\begin{picture}(20,20) \put(0,0){\line(1,0){10}} \put(15,0){\line(1,0){10}} \put(15,0){\line(1,0){10}} \put(15,0){\line(1,0){10}} \put(15,0){\line(1,0){10}} \put(15,0){\line(1,0){10}} \put(15,0){\line(1,0){10}} \put(15,0){\line(1,0){10}} \put(15,0){\line(1,0){10}} \put(15,0){\line(1,0){10}} \put(15,0){\line(1,0){10}} \put(15,0){\line(1$ 

(注) このタブに記載されている BIOS のパラメータは、サーバーによって異なります。

表 **<sup>11</sup> : [**電源**/**パフォーマンス(**Power/Performance**)**]** タブの **BIOS** パラメータ

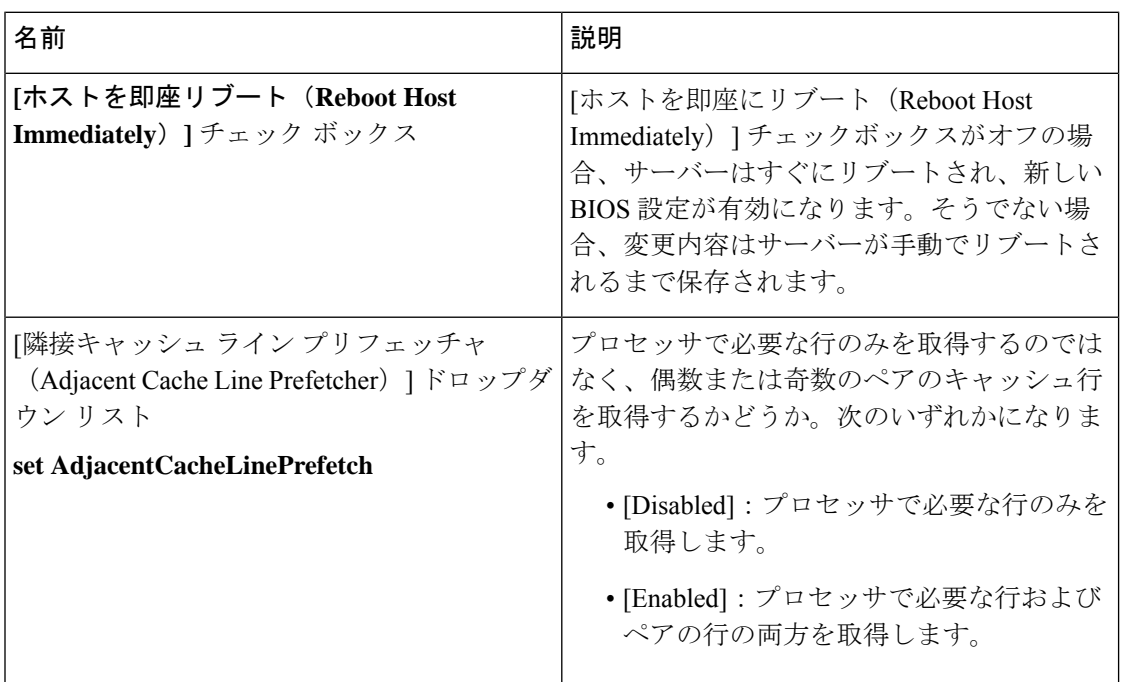

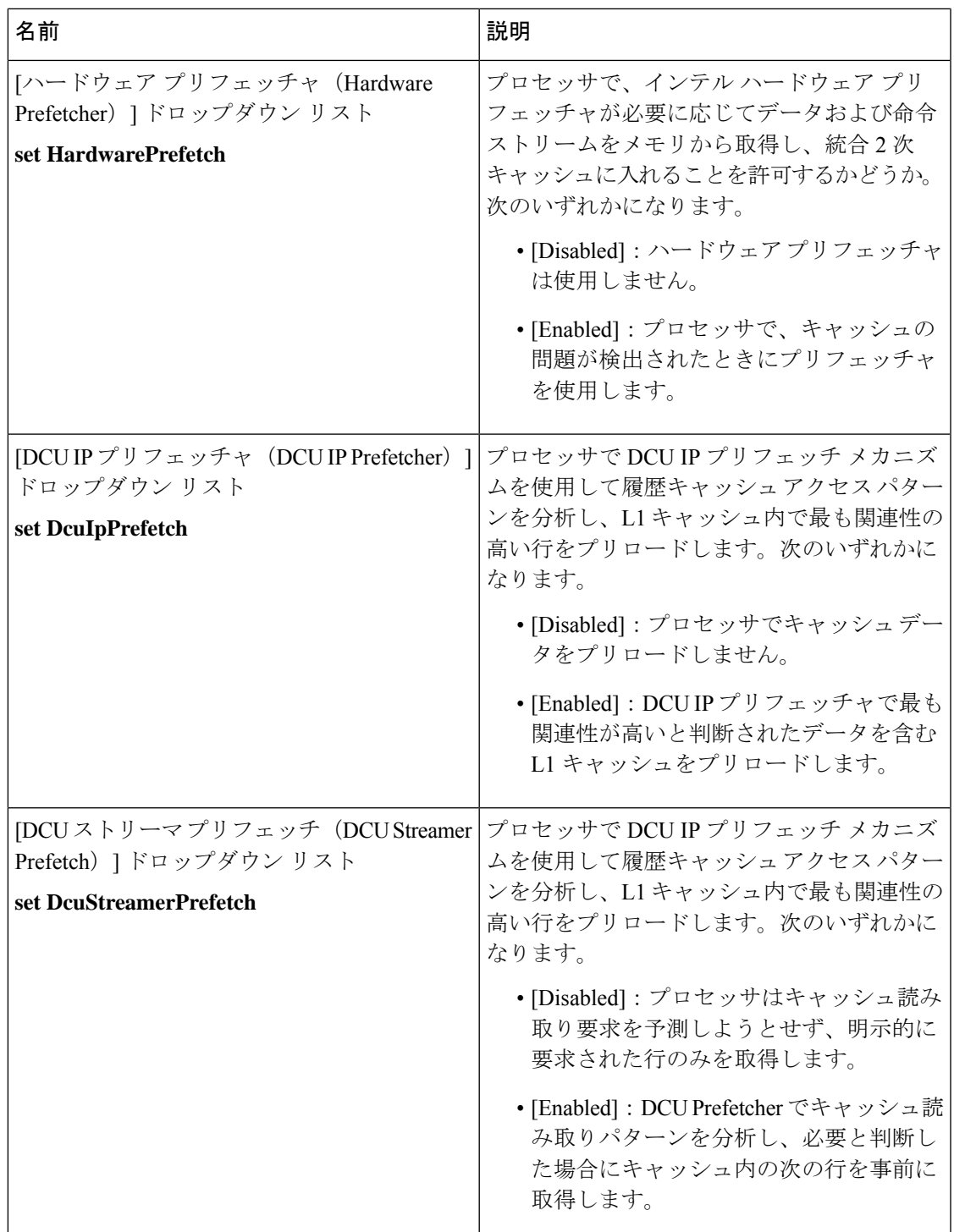

Ι

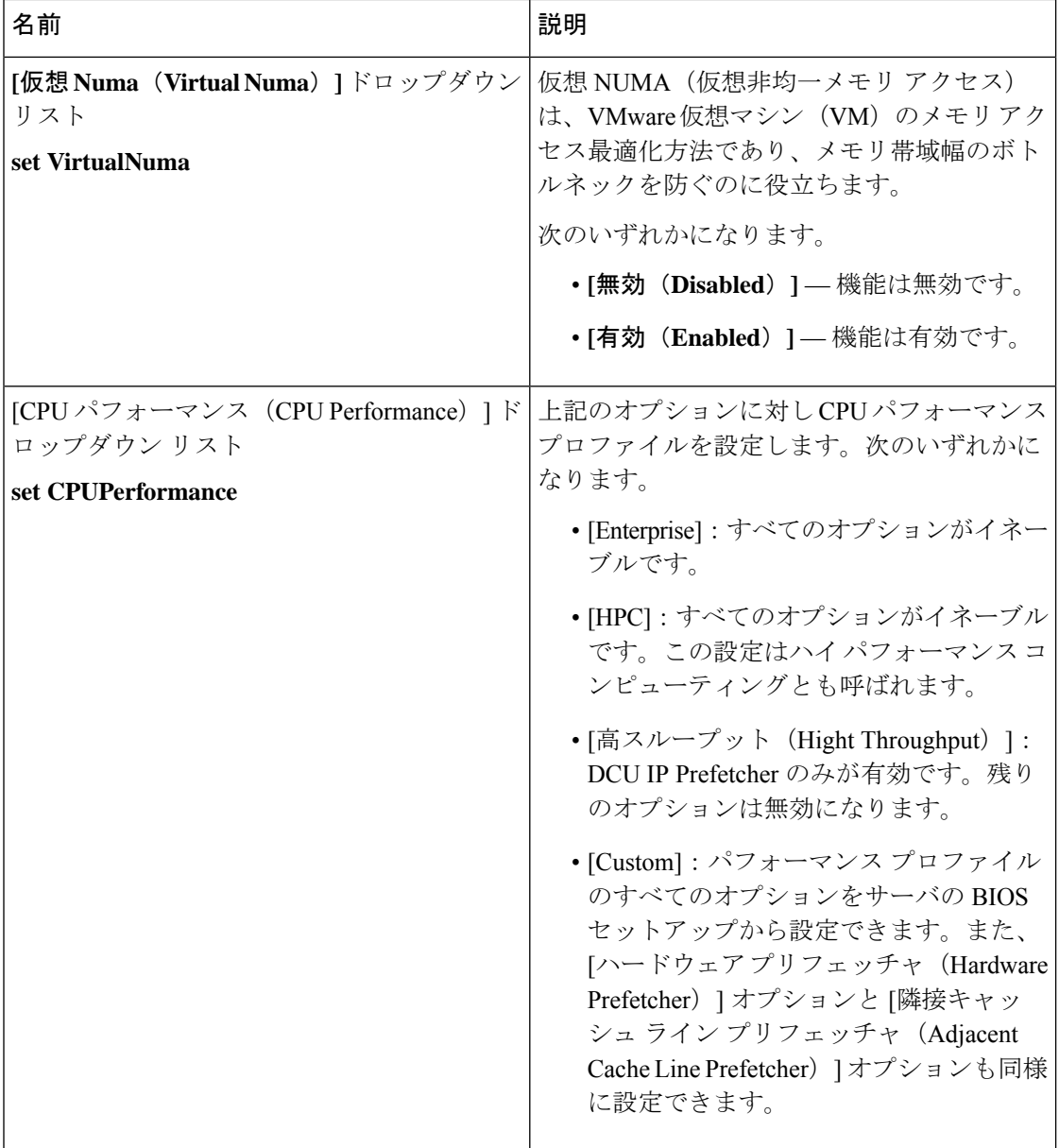

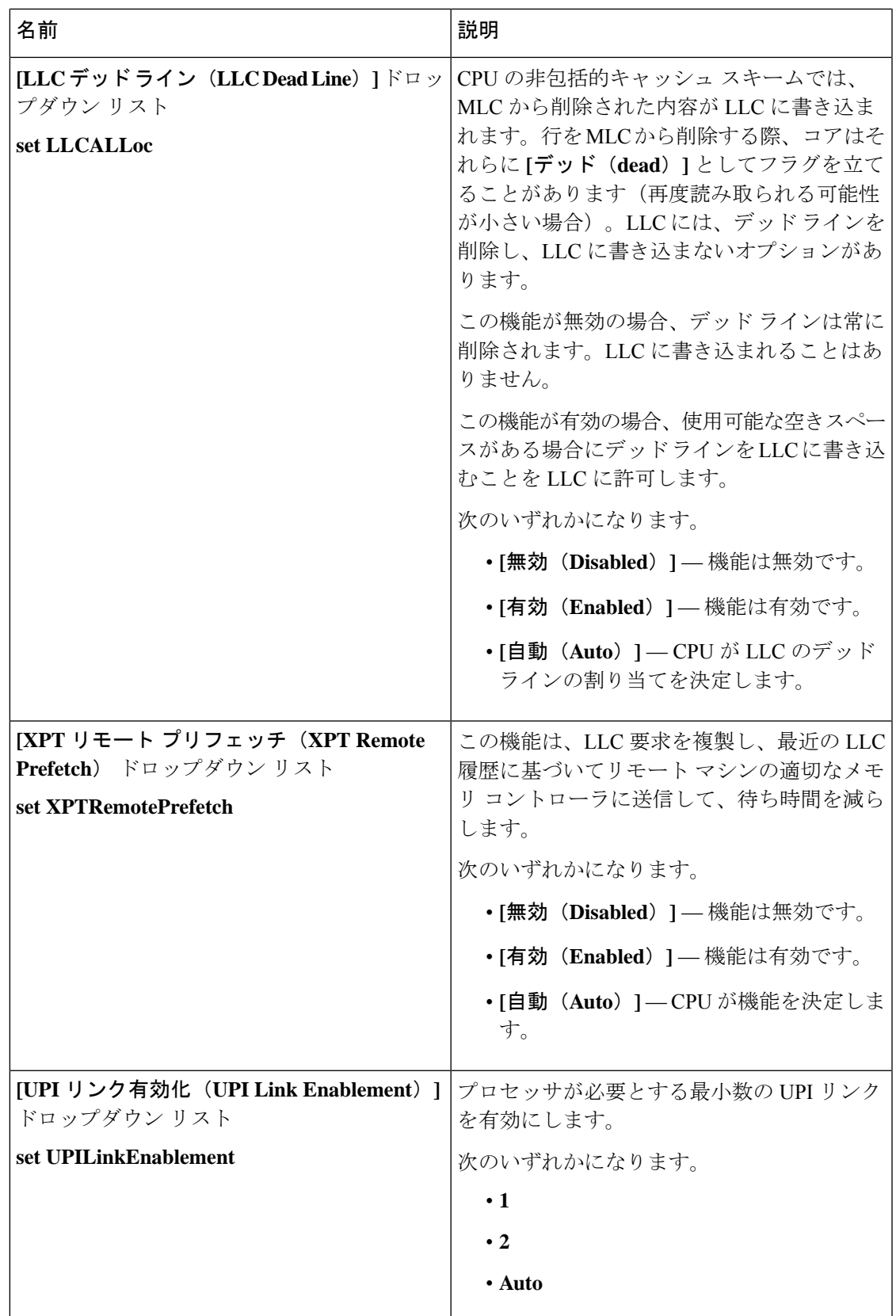

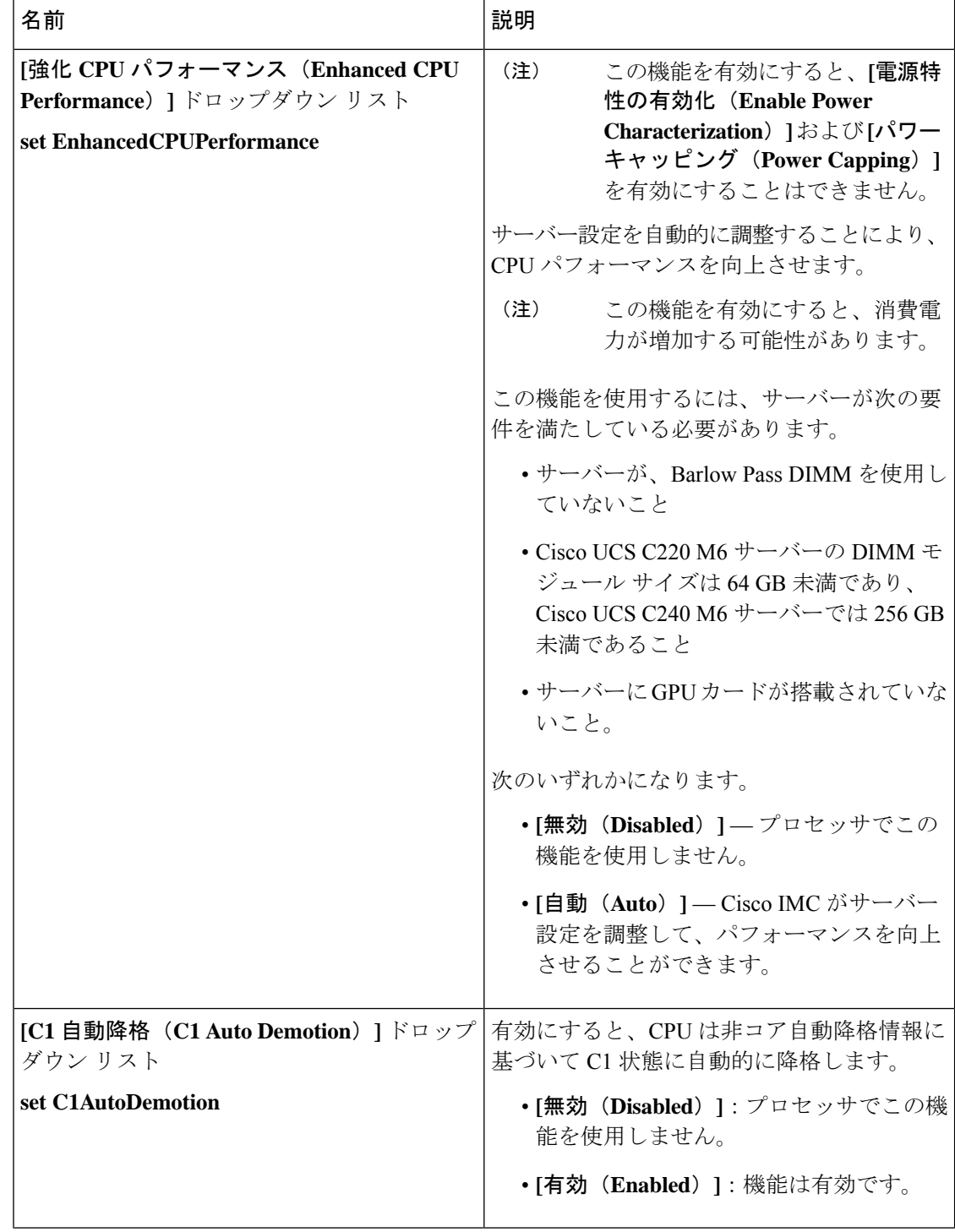

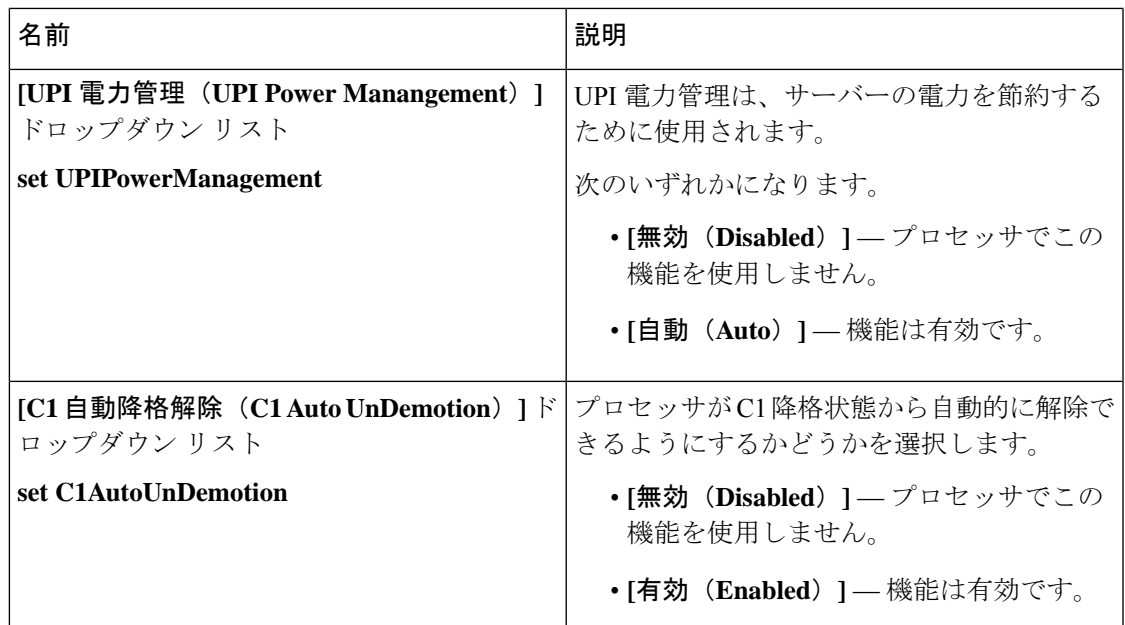

## **[**プロセッサ(**Processor**)**]** タブ

(注) このタブに記載されている BIOS のパラメータは、サーバーによって異なります。

表 **12 : [**プロセッサ(**Processor**)**]** タブの **BIOS** パラメータ

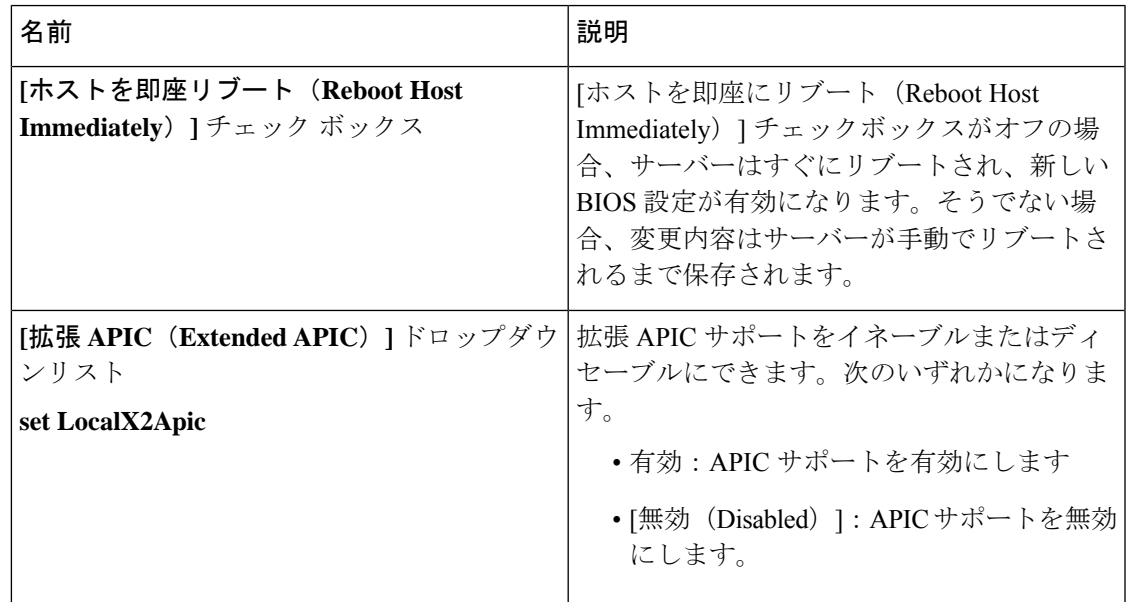

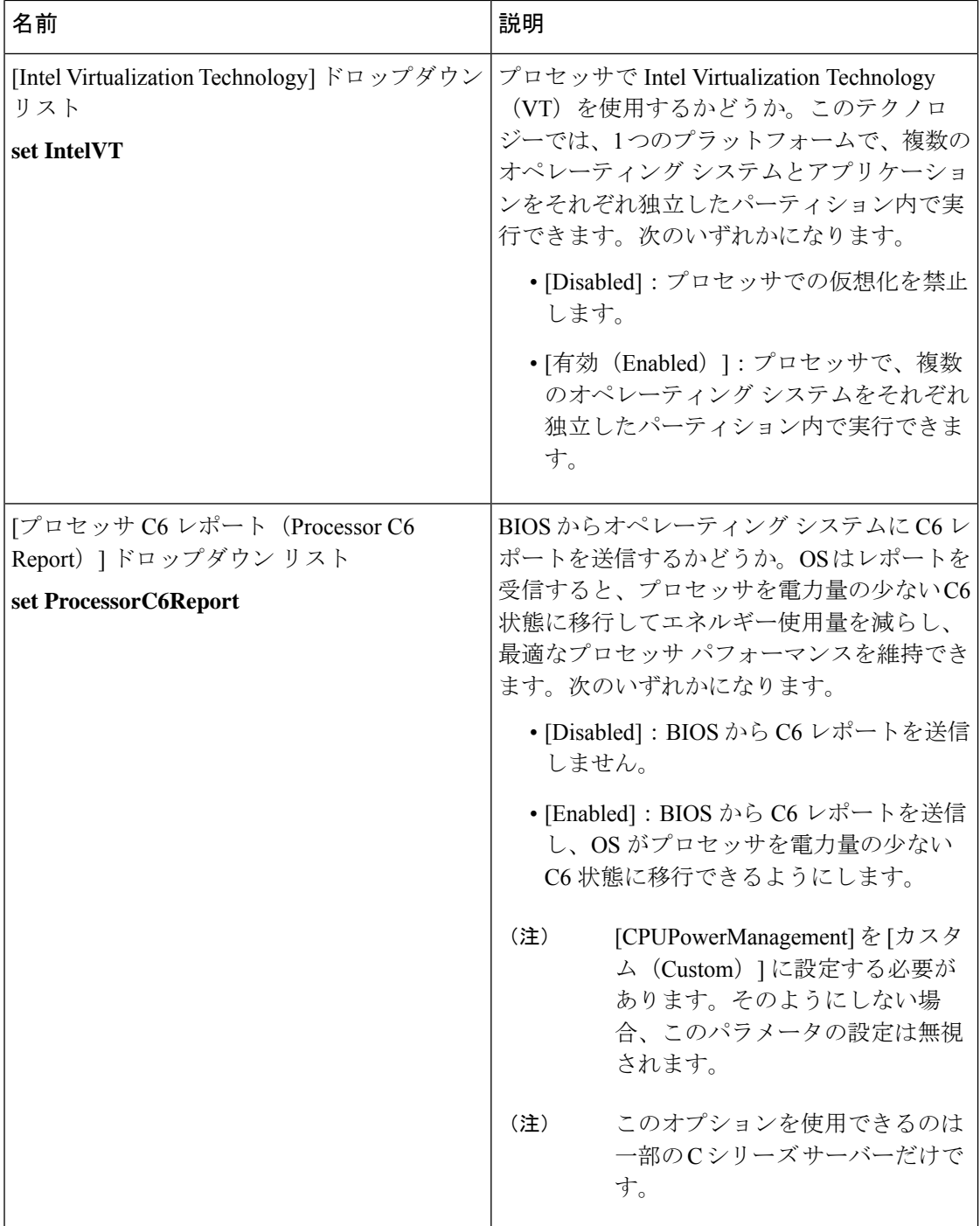

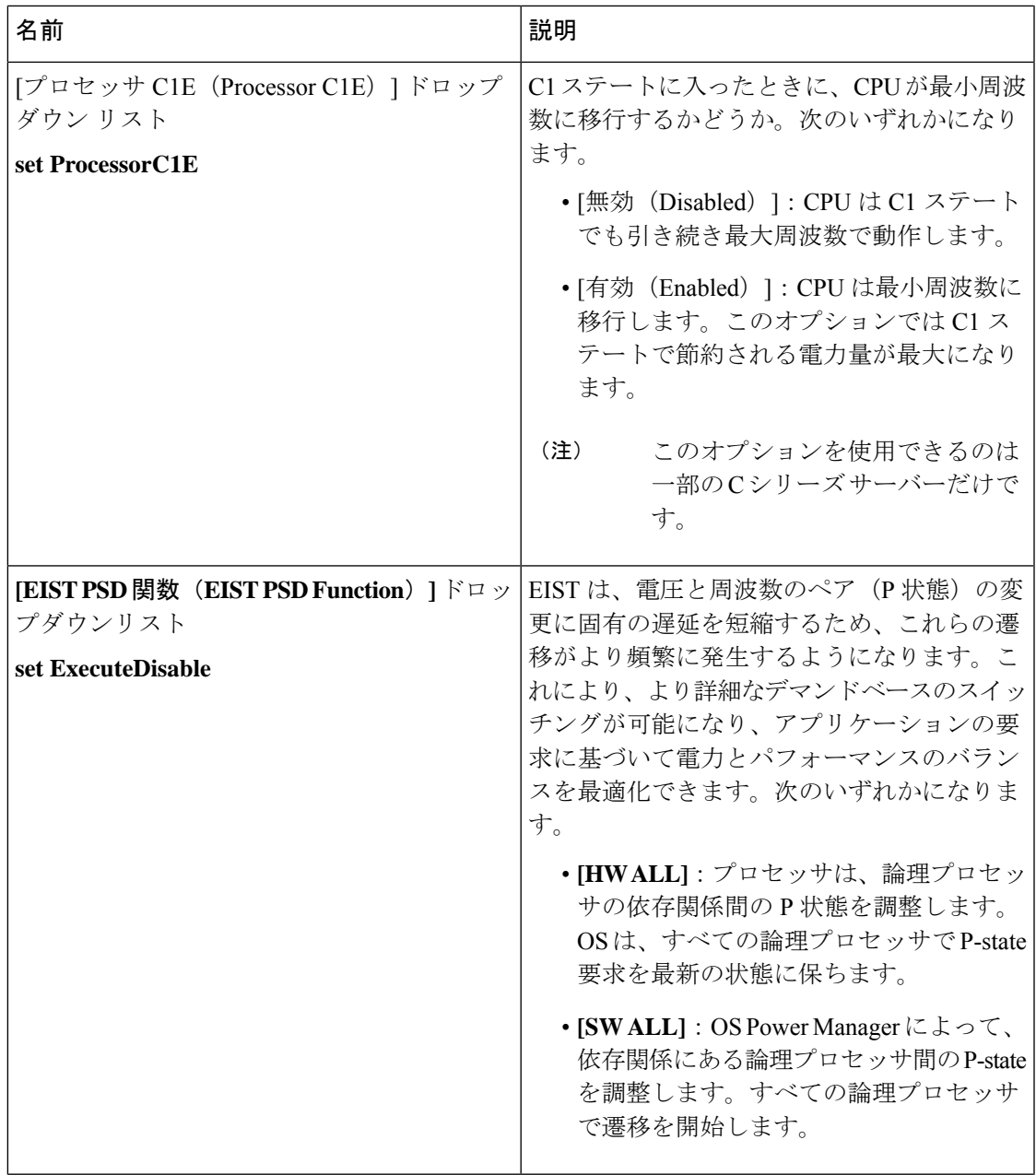

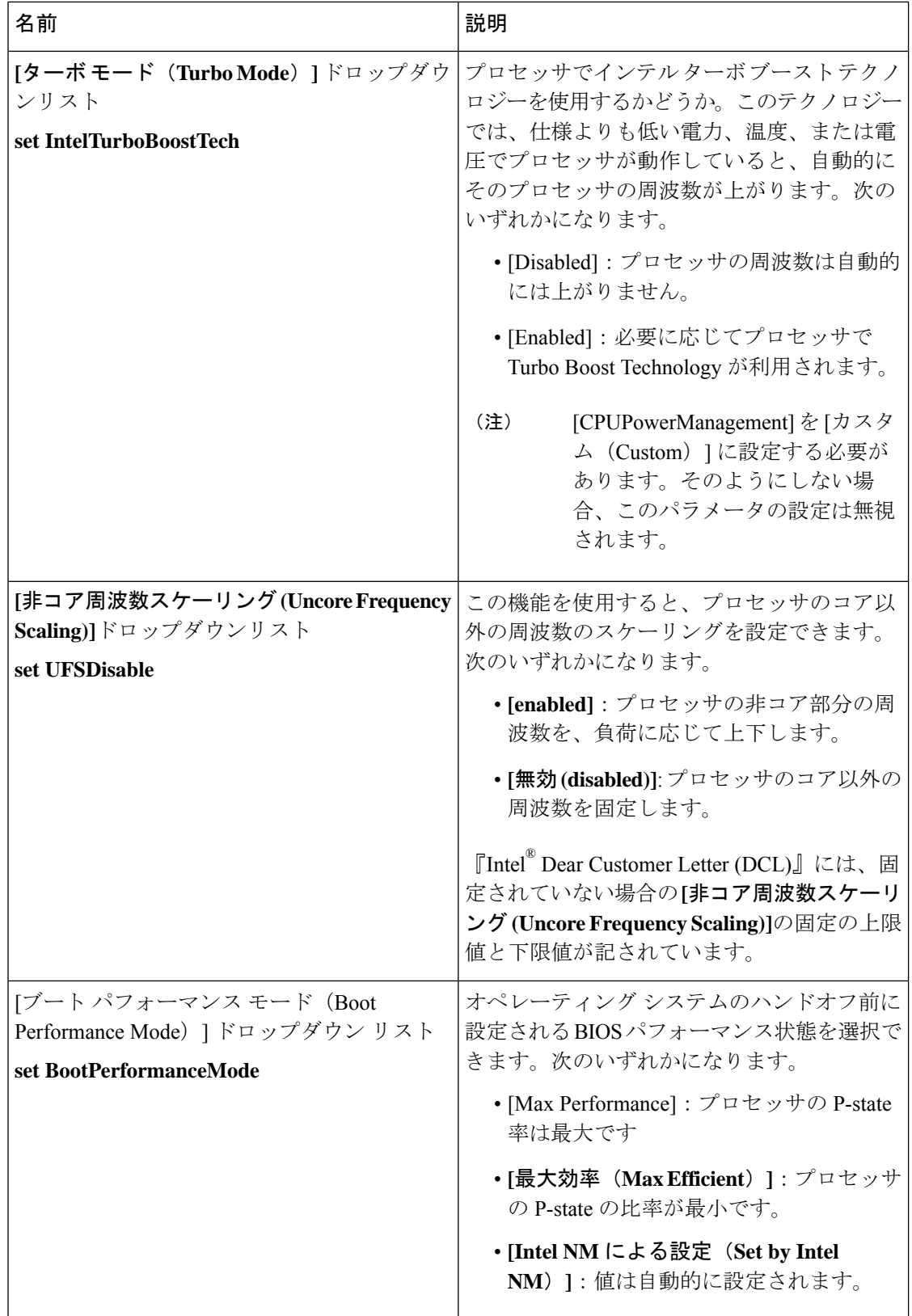

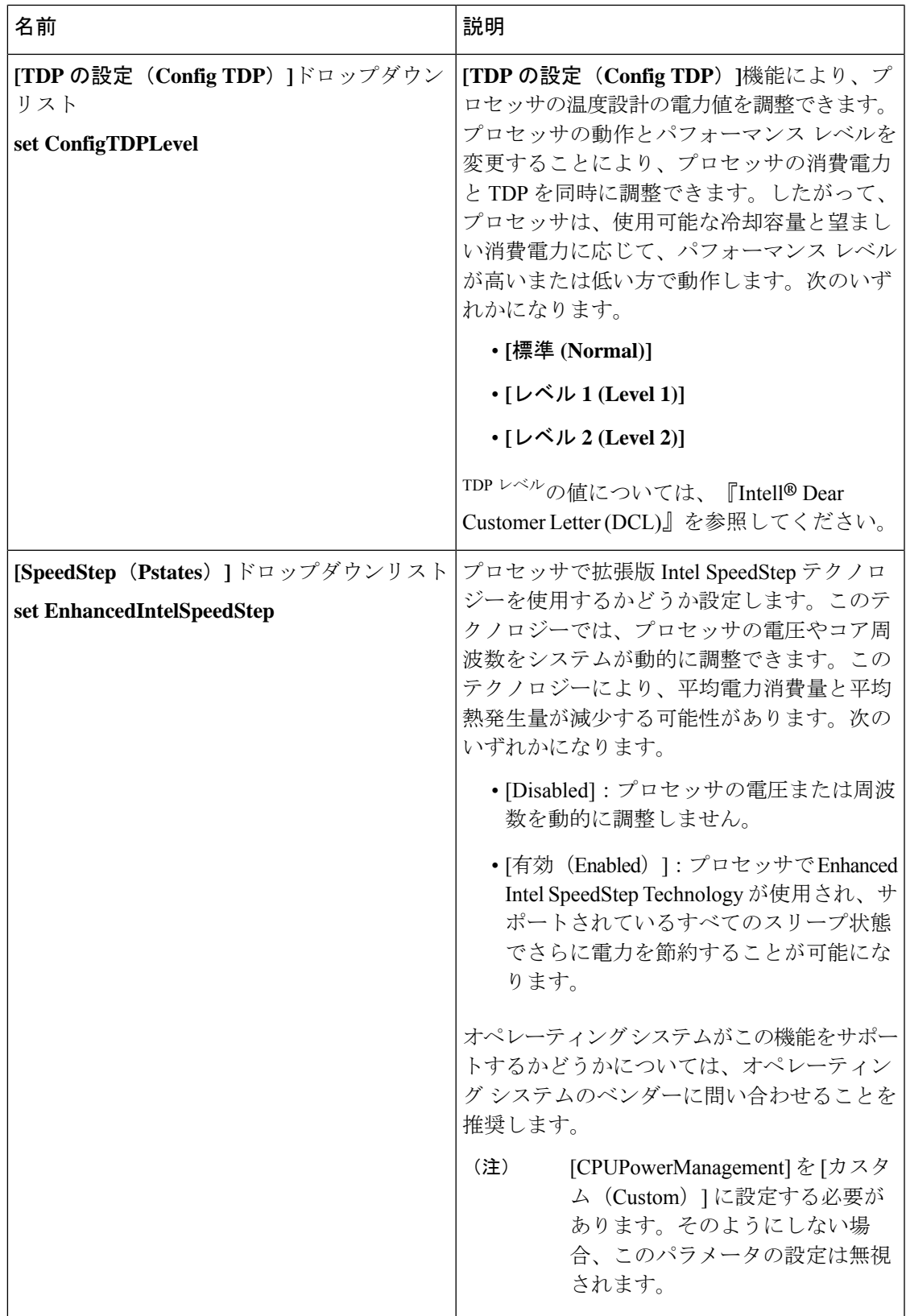

Ι

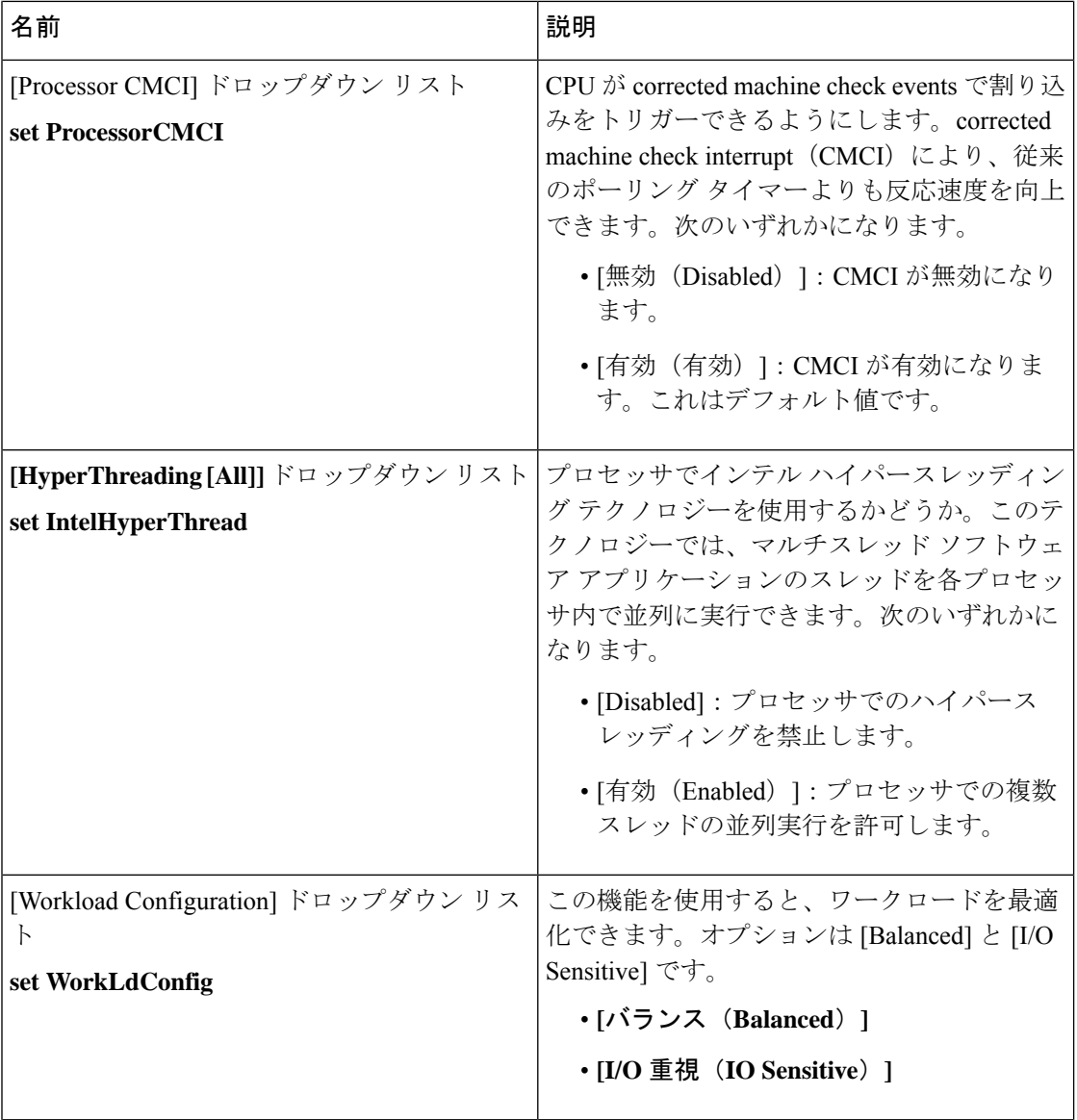

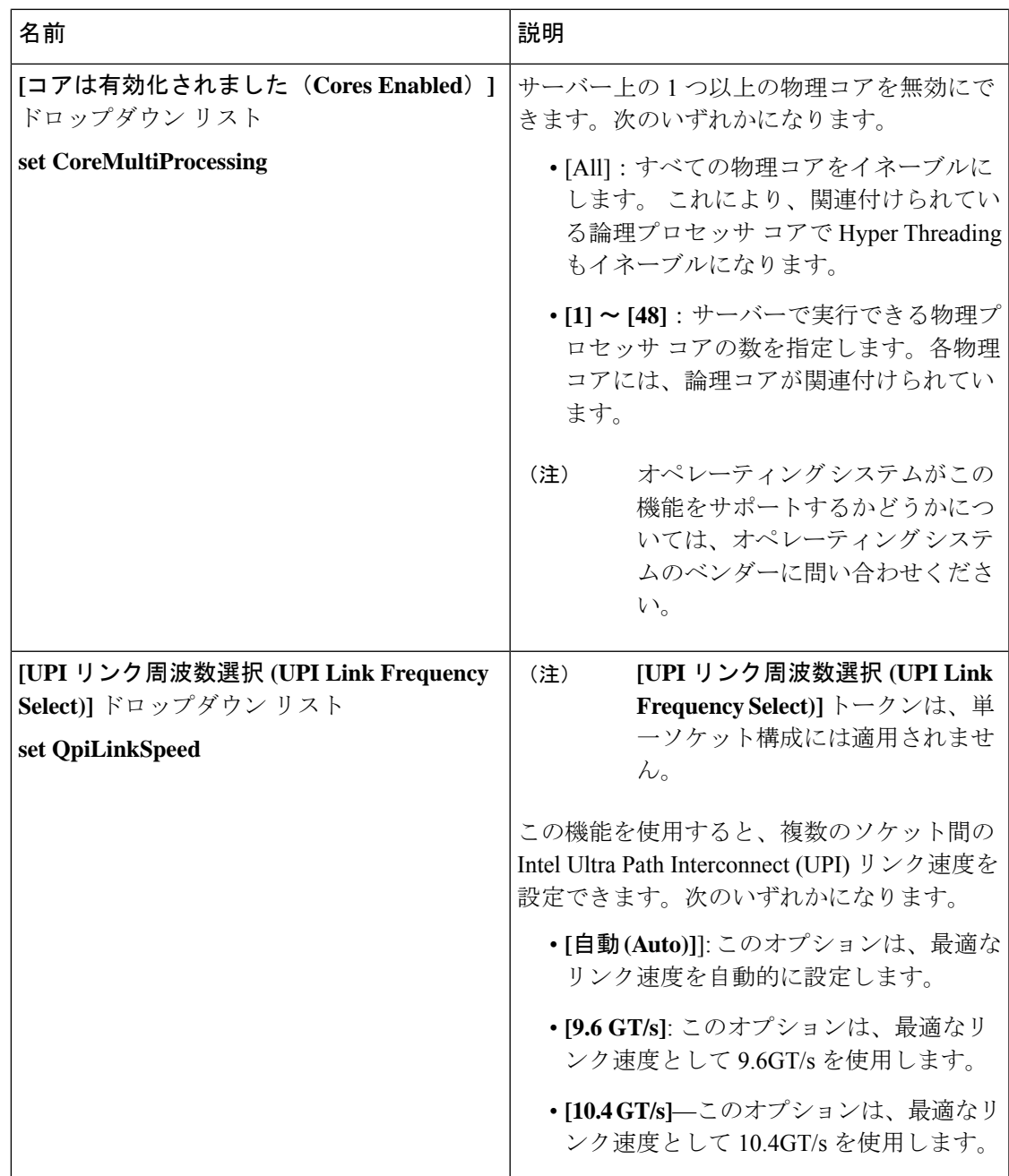

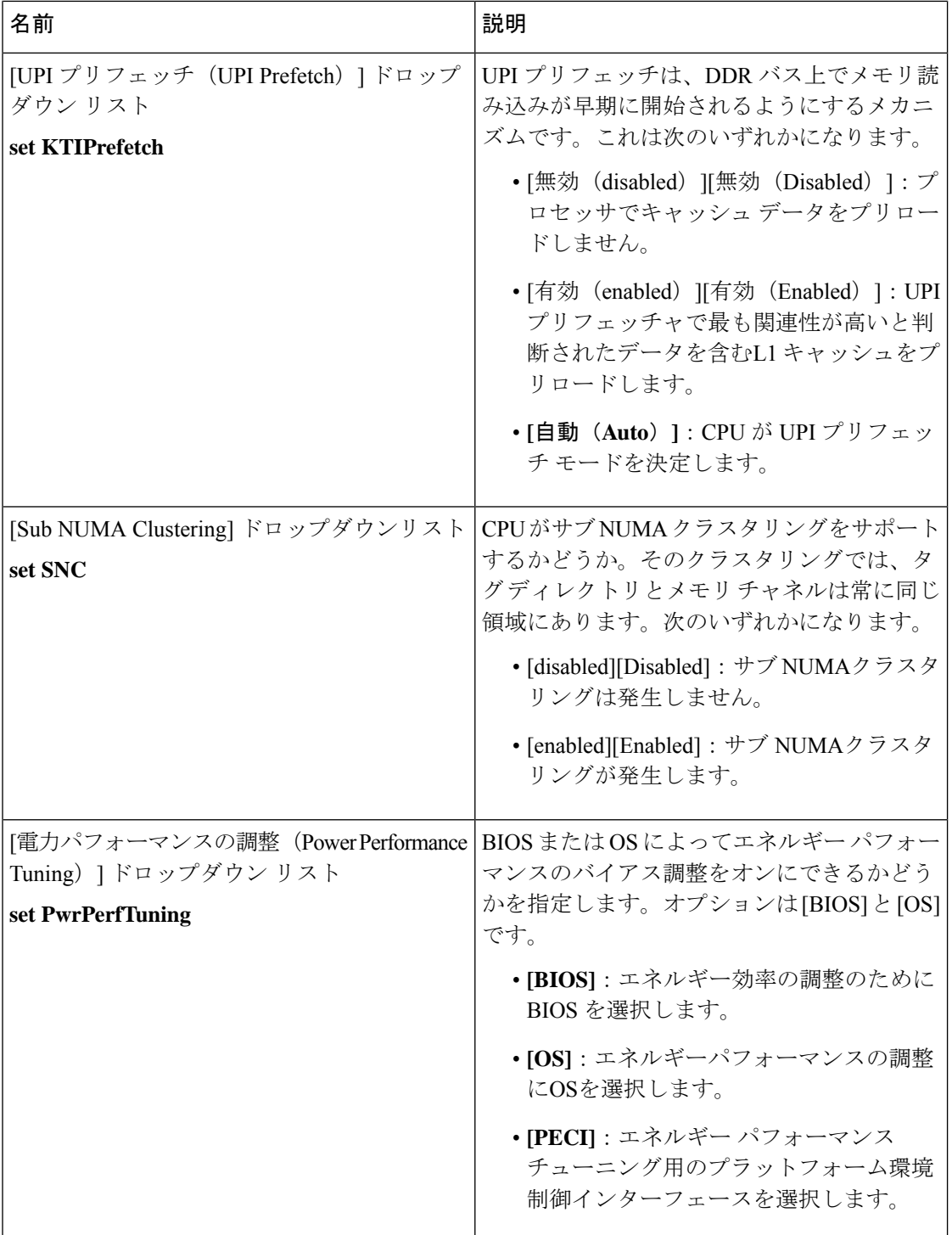

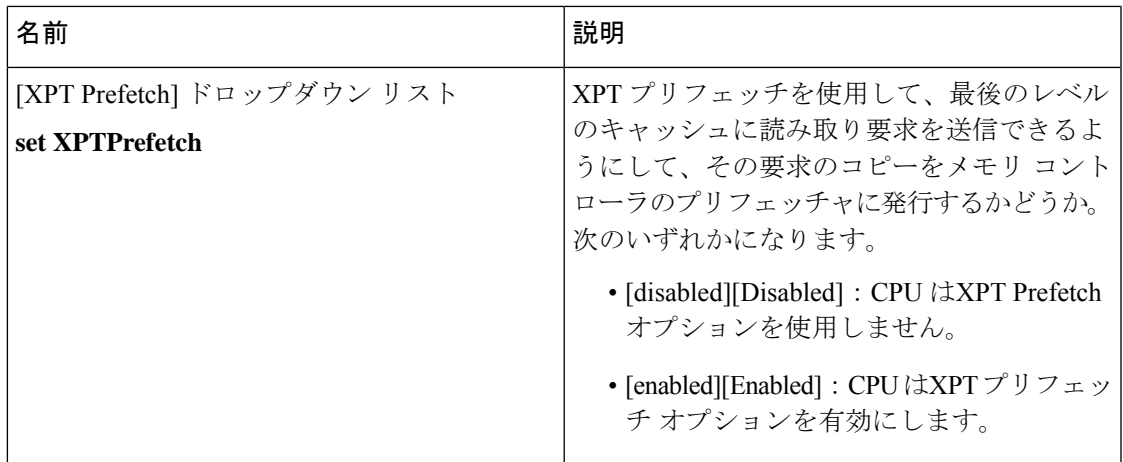

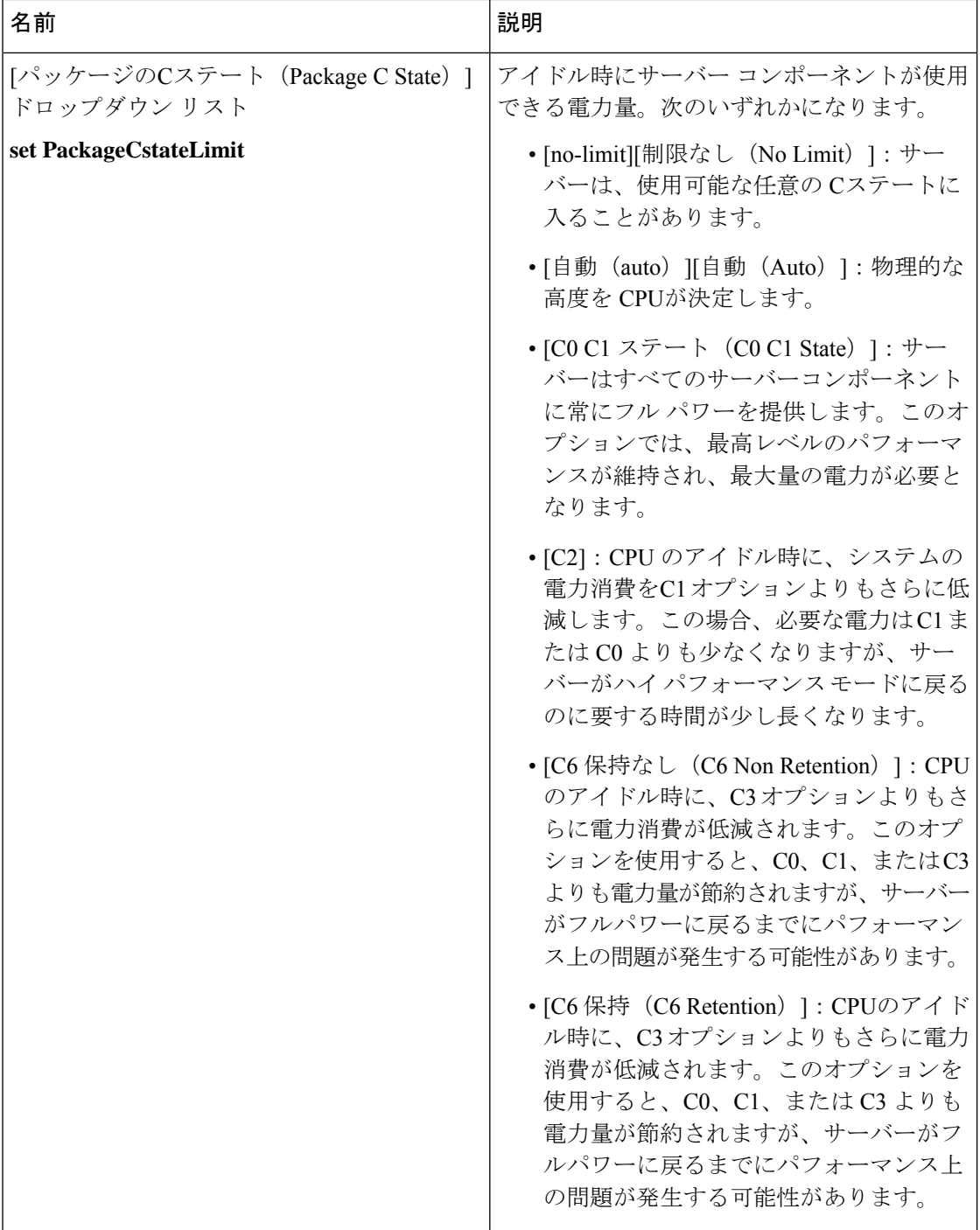

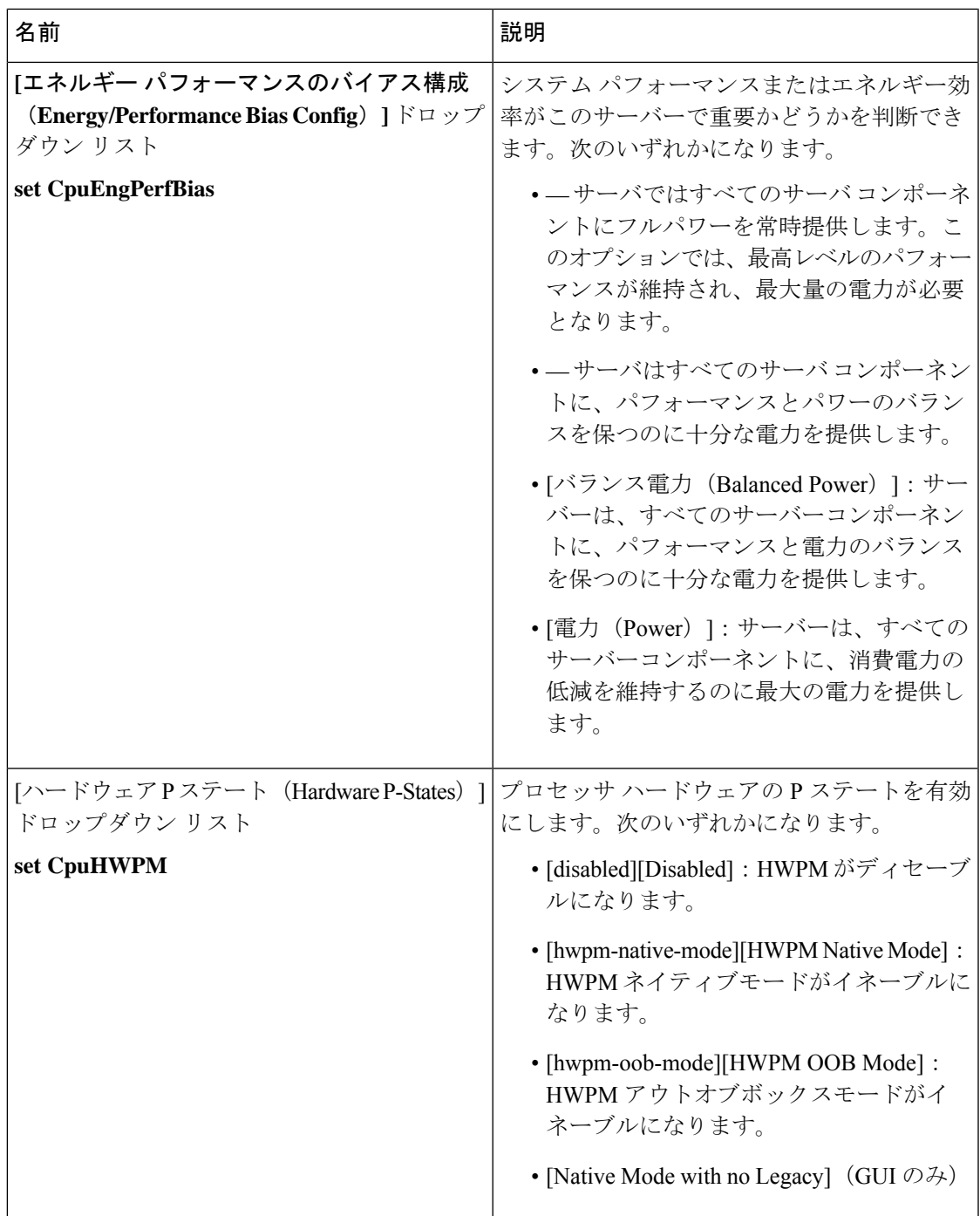

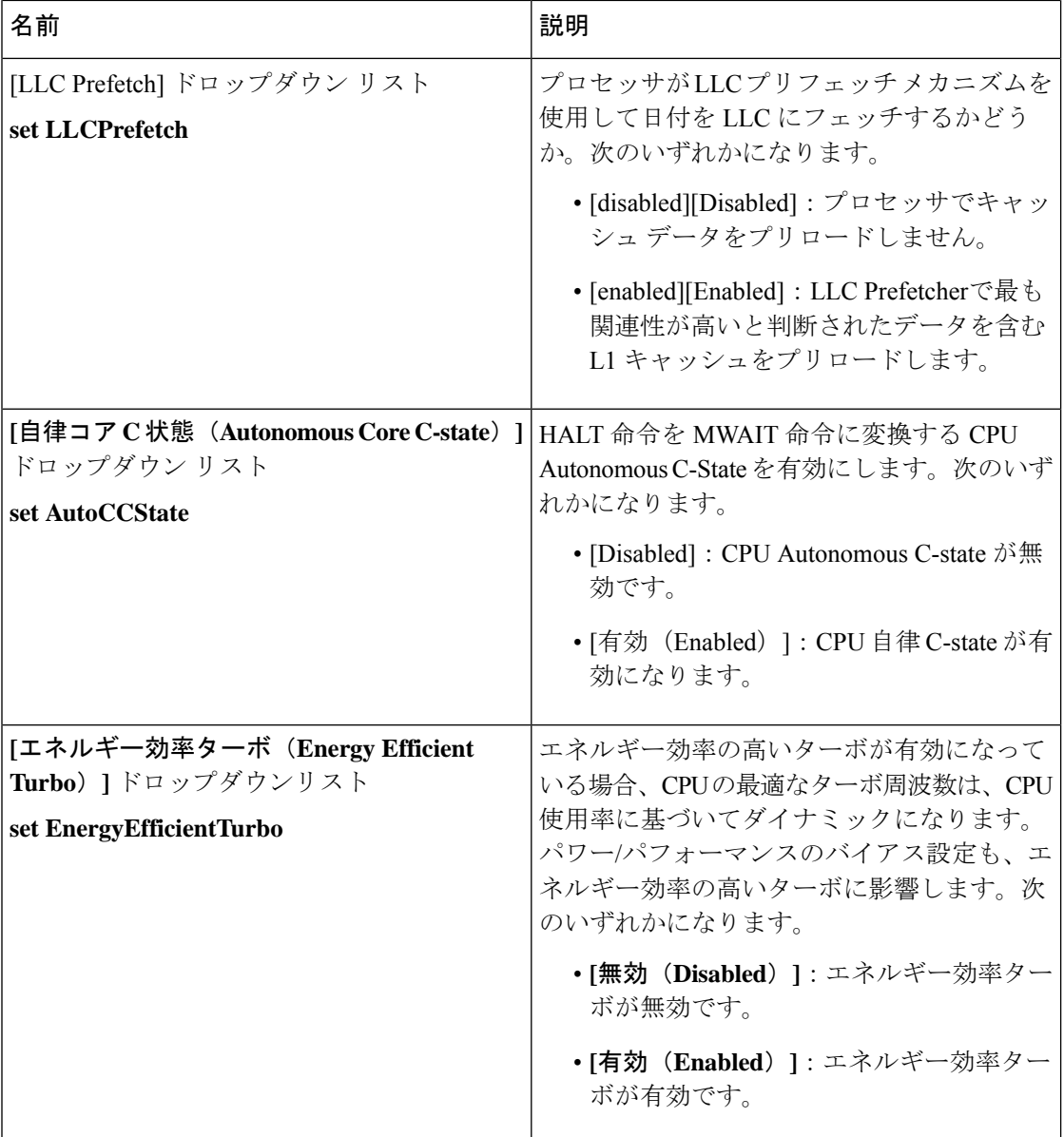

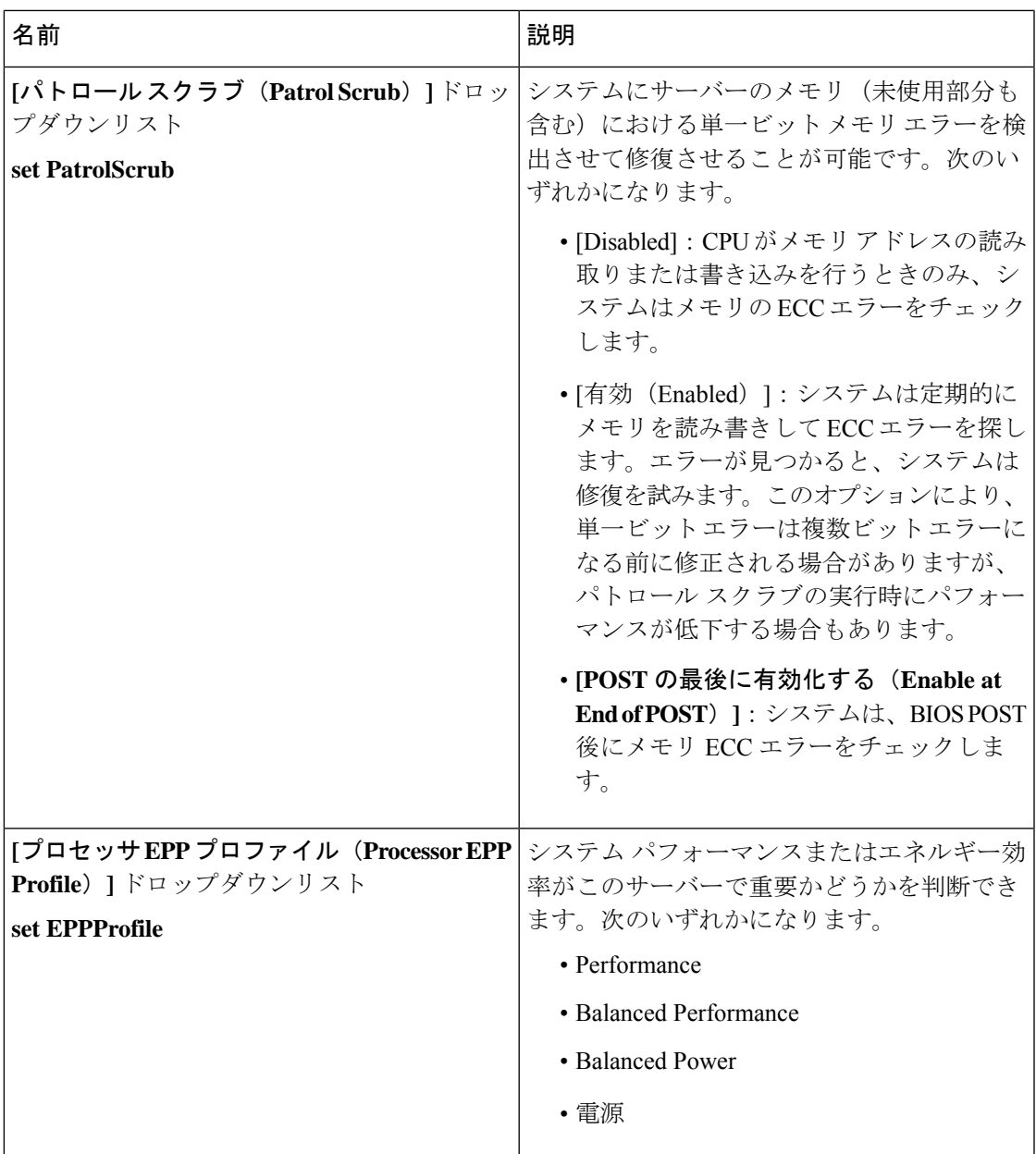

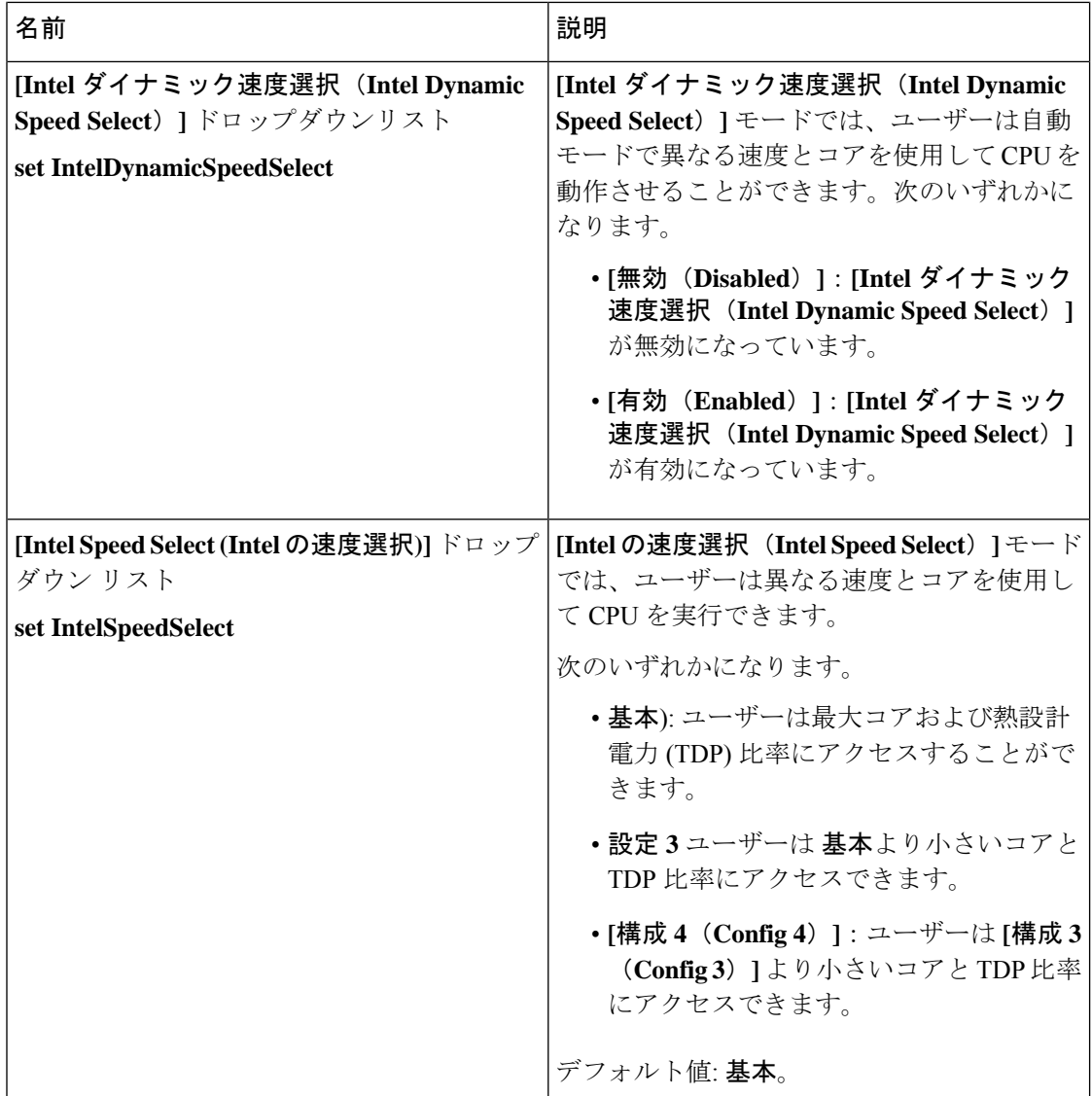

# **C225 M6** および **C245 M6** サーバー

**[I/O]** タブ

(注) このタブに記載されている BIOS のパラメータは、サーバーによって異なります。

#### 表 **13 : [I/O]** タブの **BIOS** パラメータ

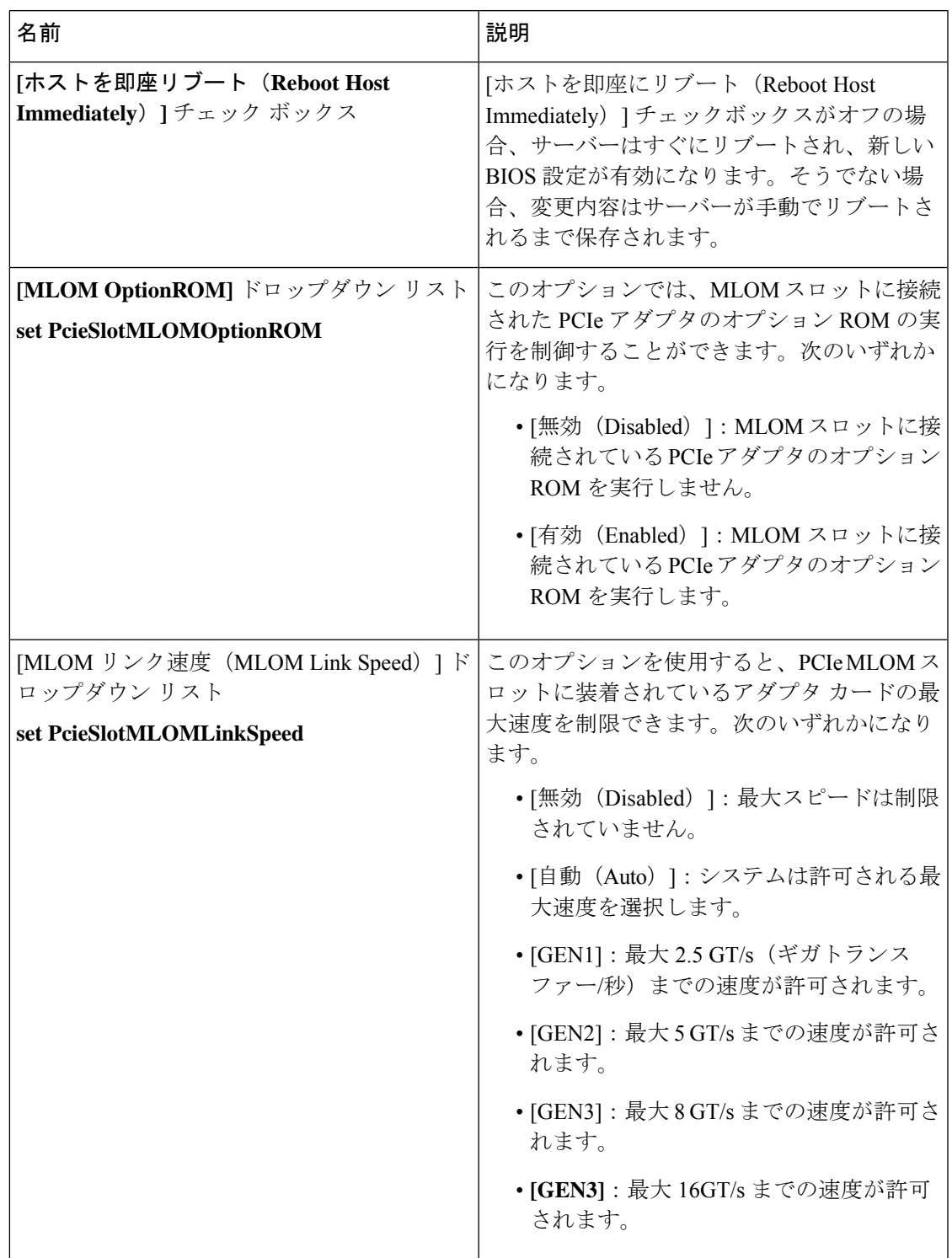

Ι

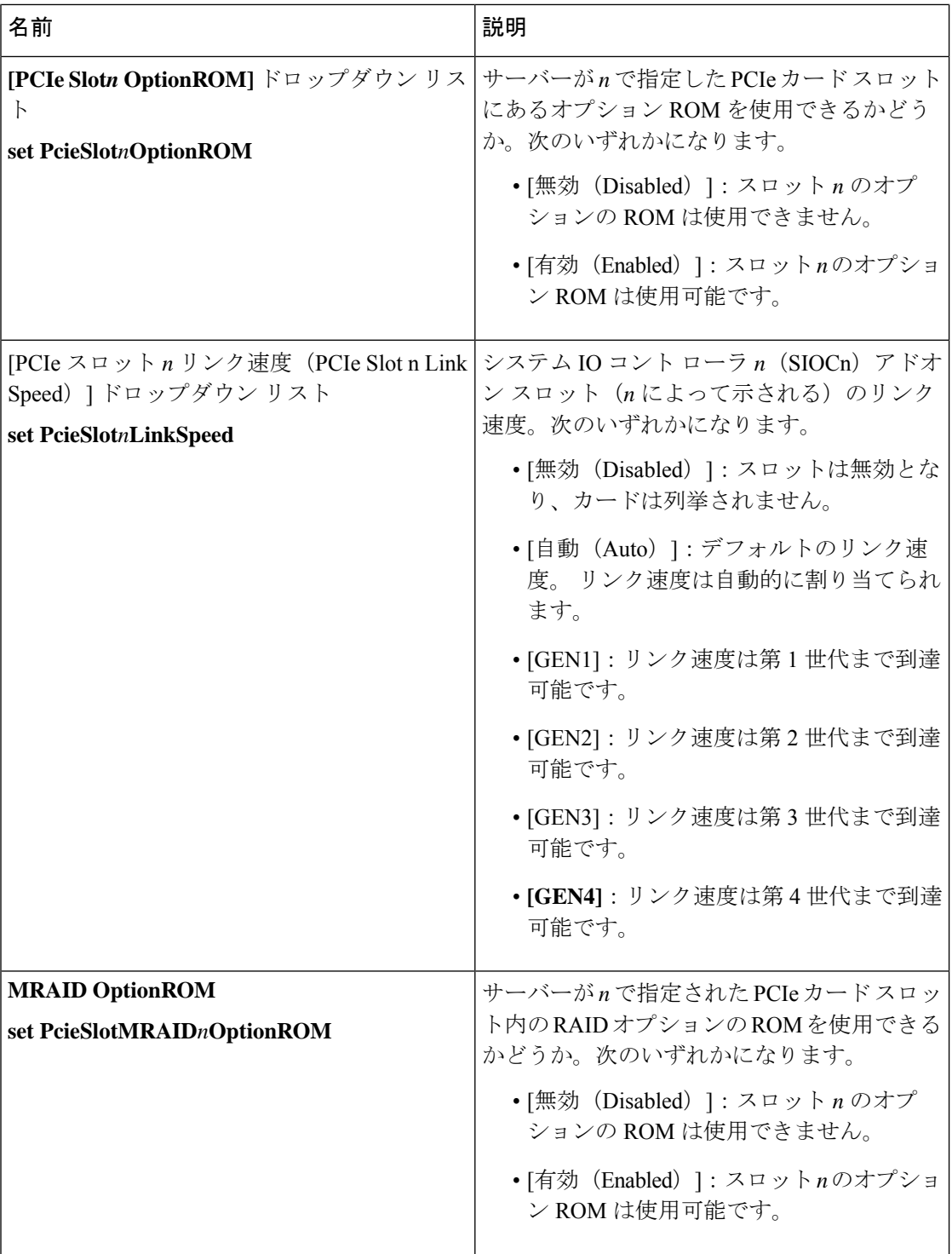

Ι

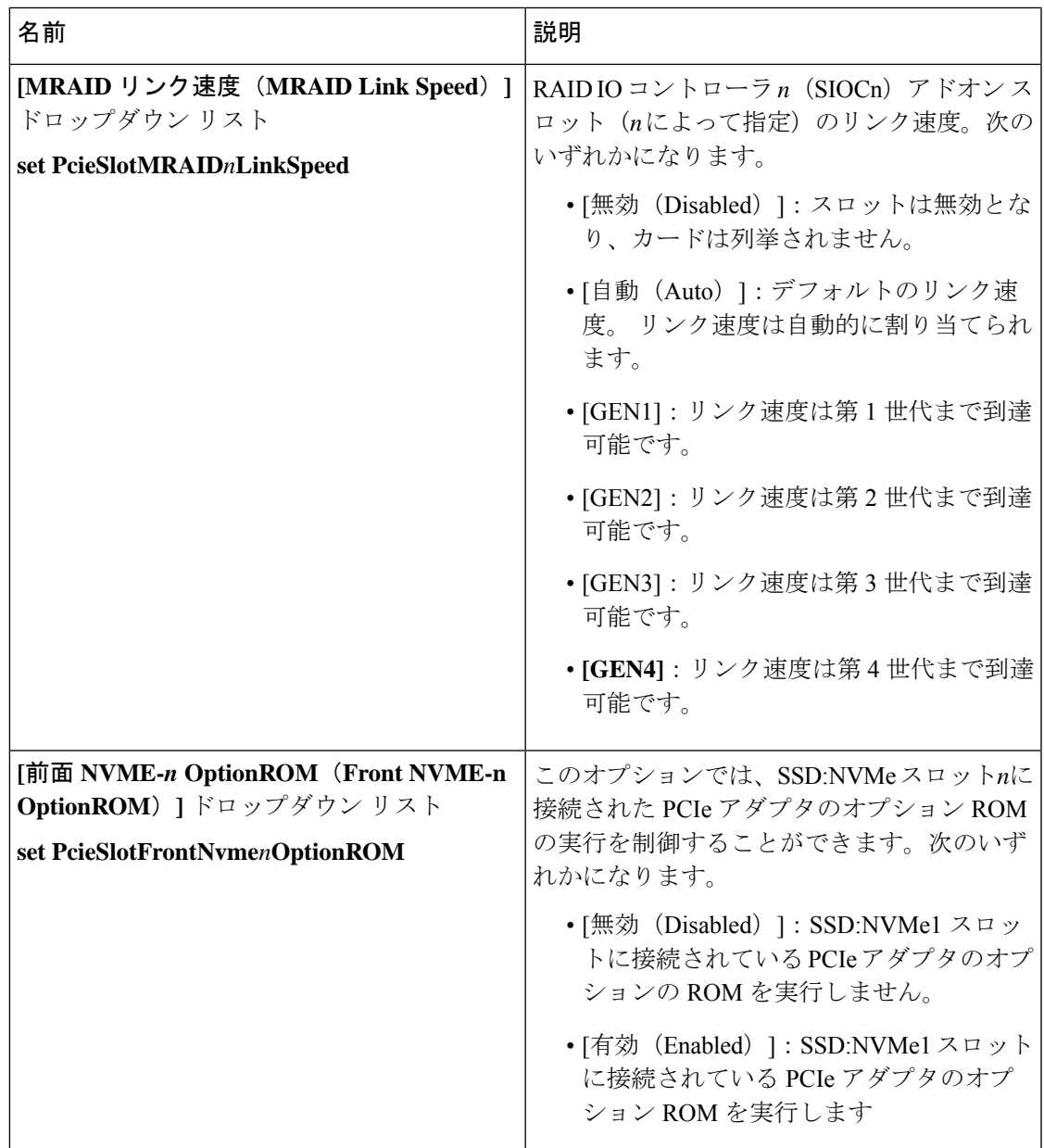

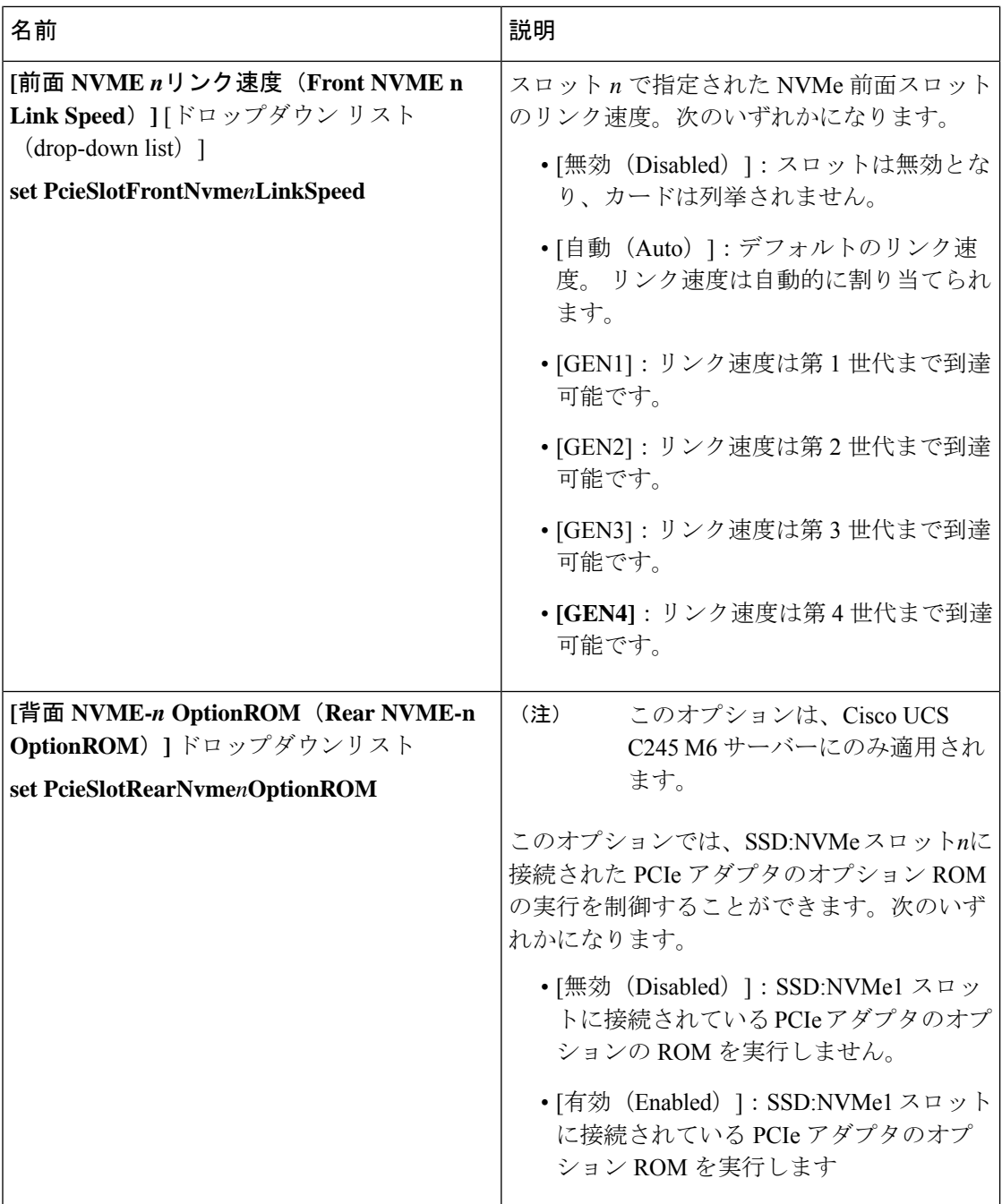

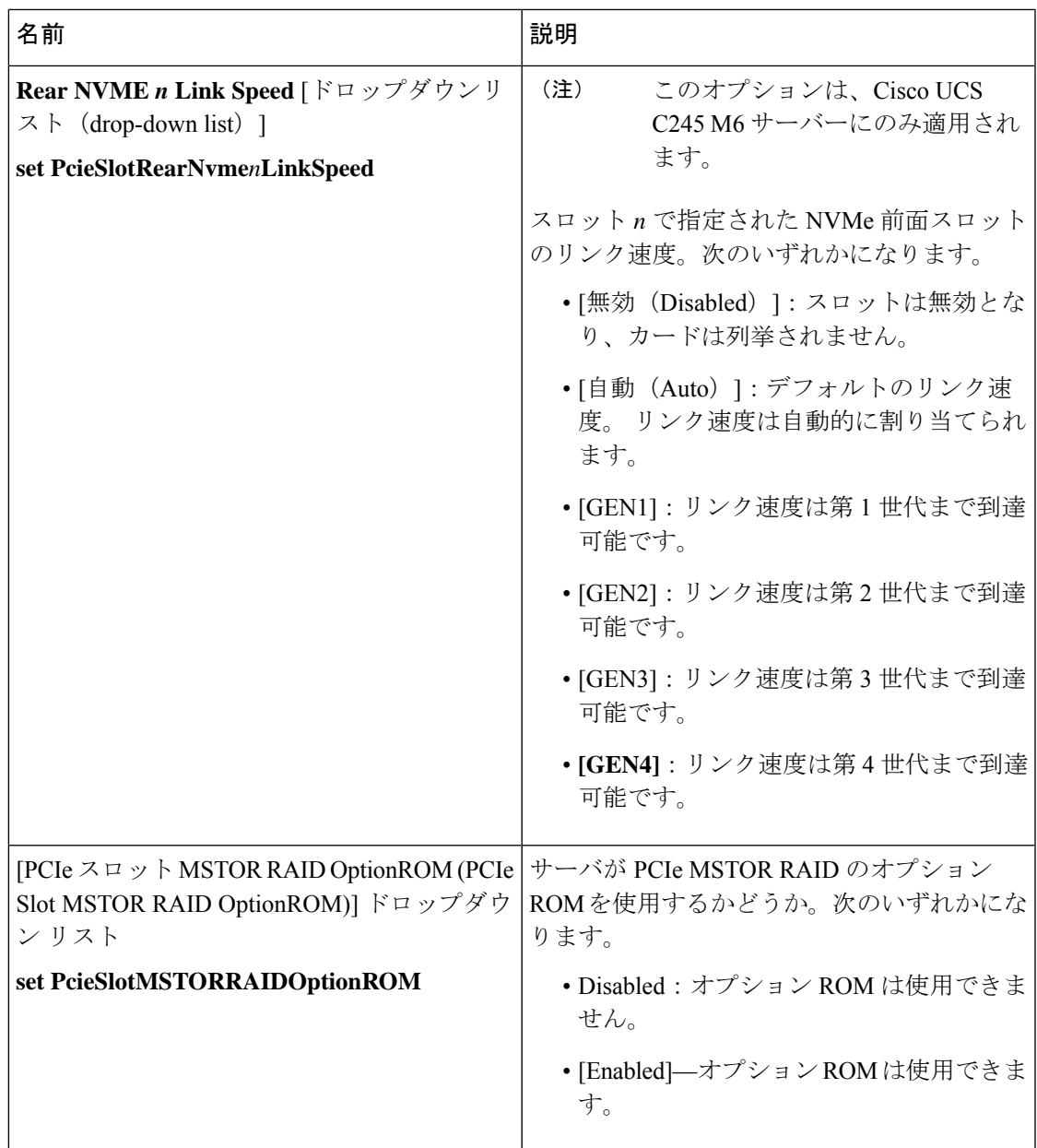

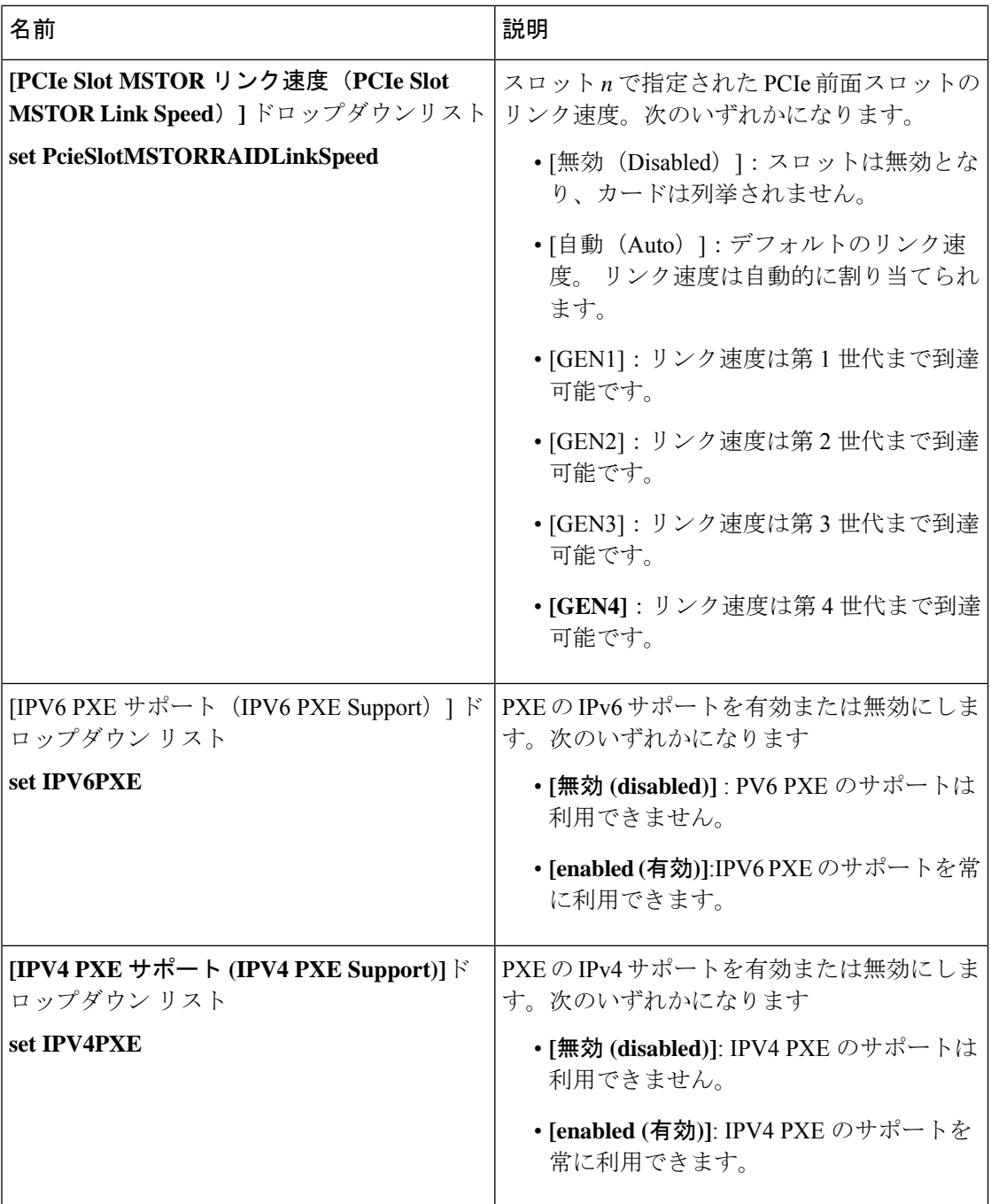

 $\overline{\phantom{a}}$ 

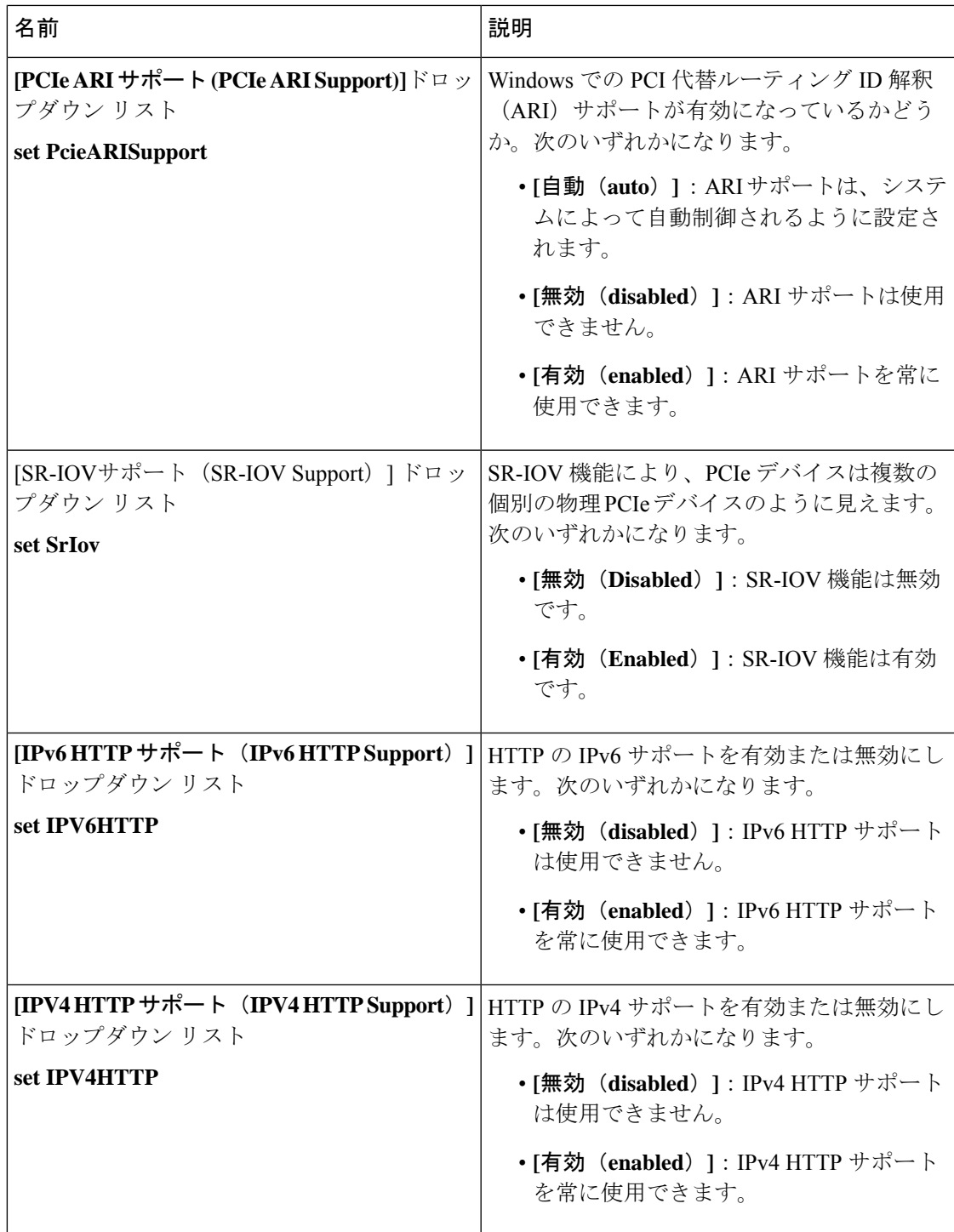

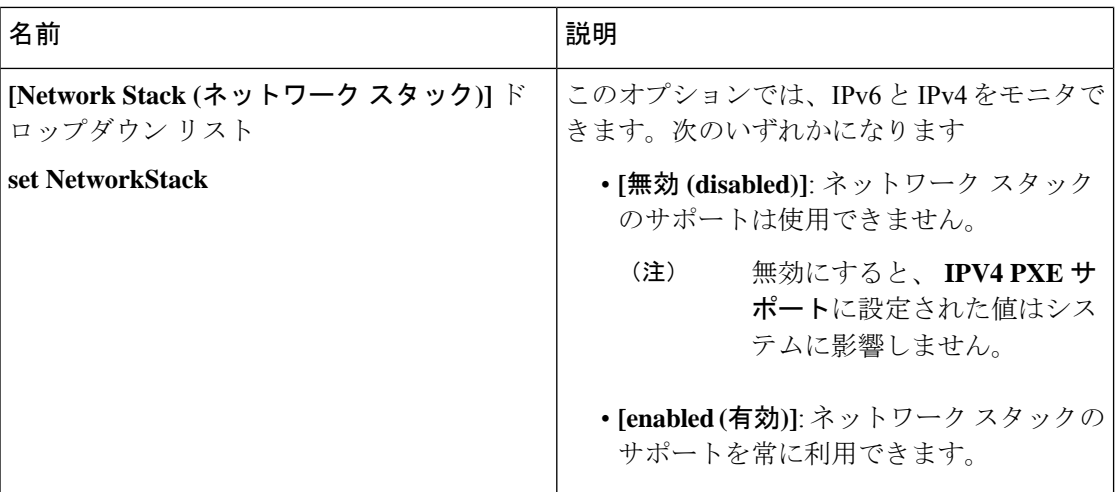

### **[Server Management]** タブ

(注) このタブに記載されている BIOS のパラメータは、サーバーによって異なります。

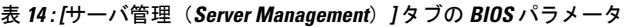

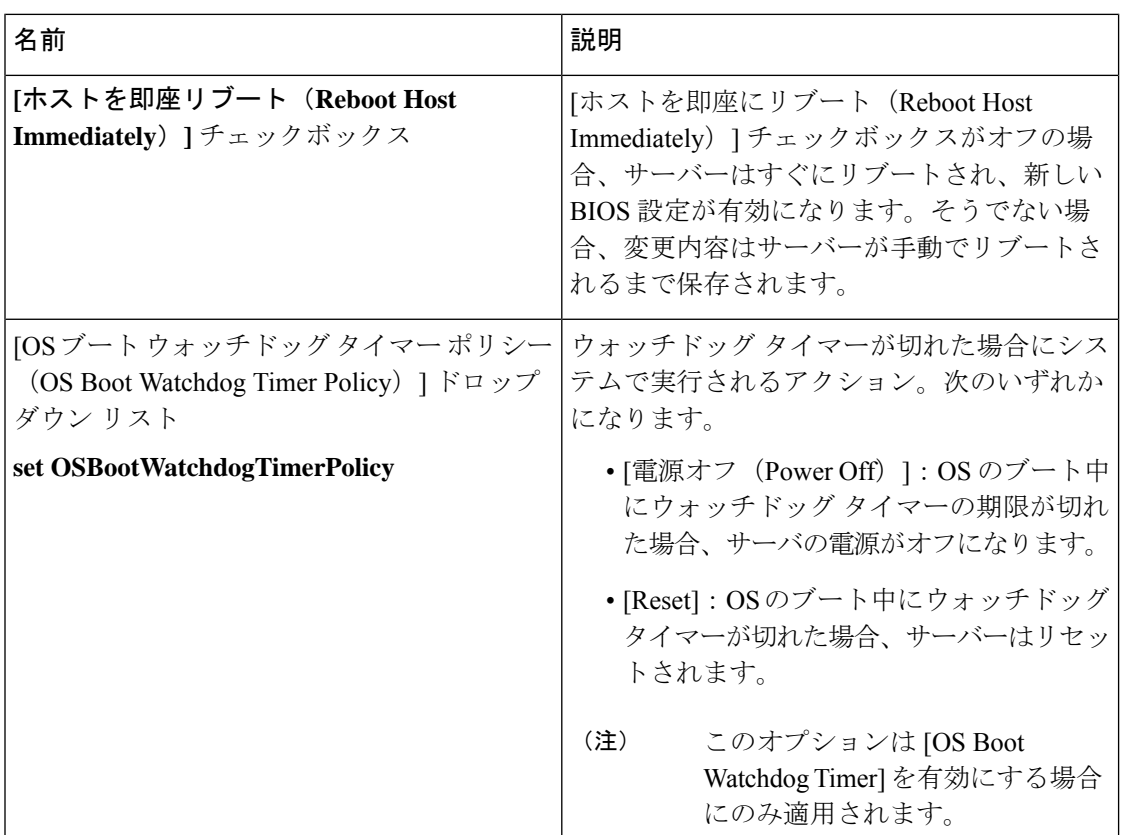

 $\mathbf I$ 

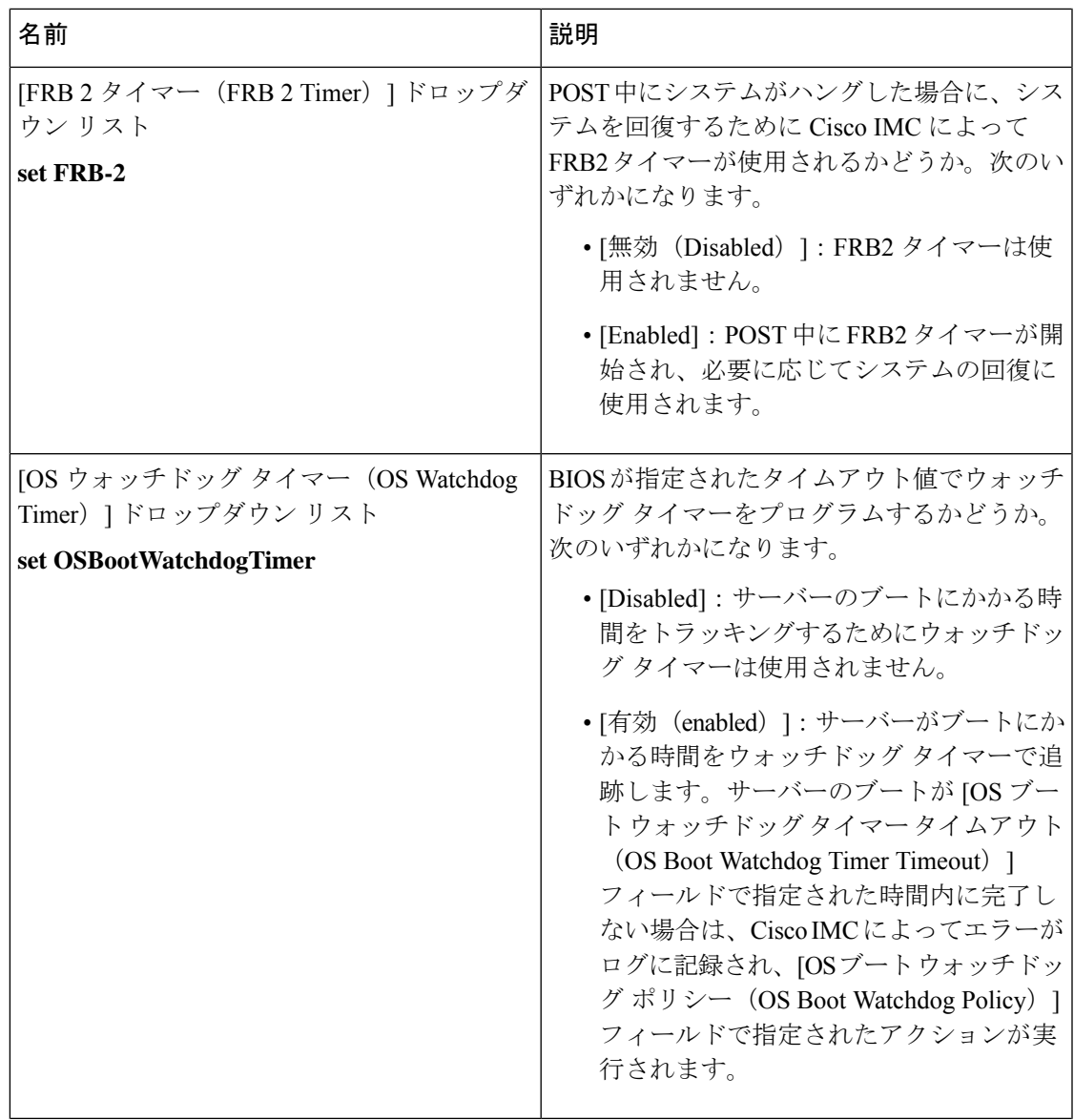

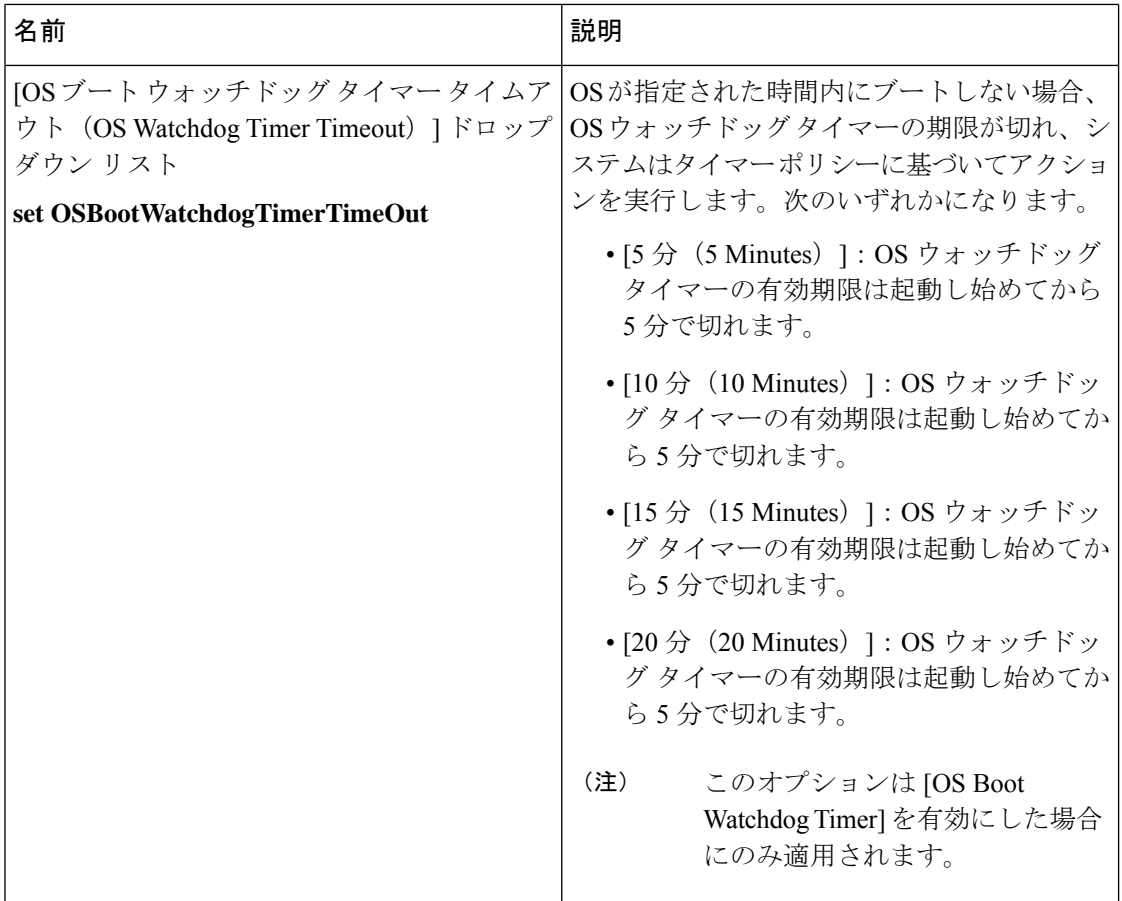

 $\overline{\phantom{a}}$ 

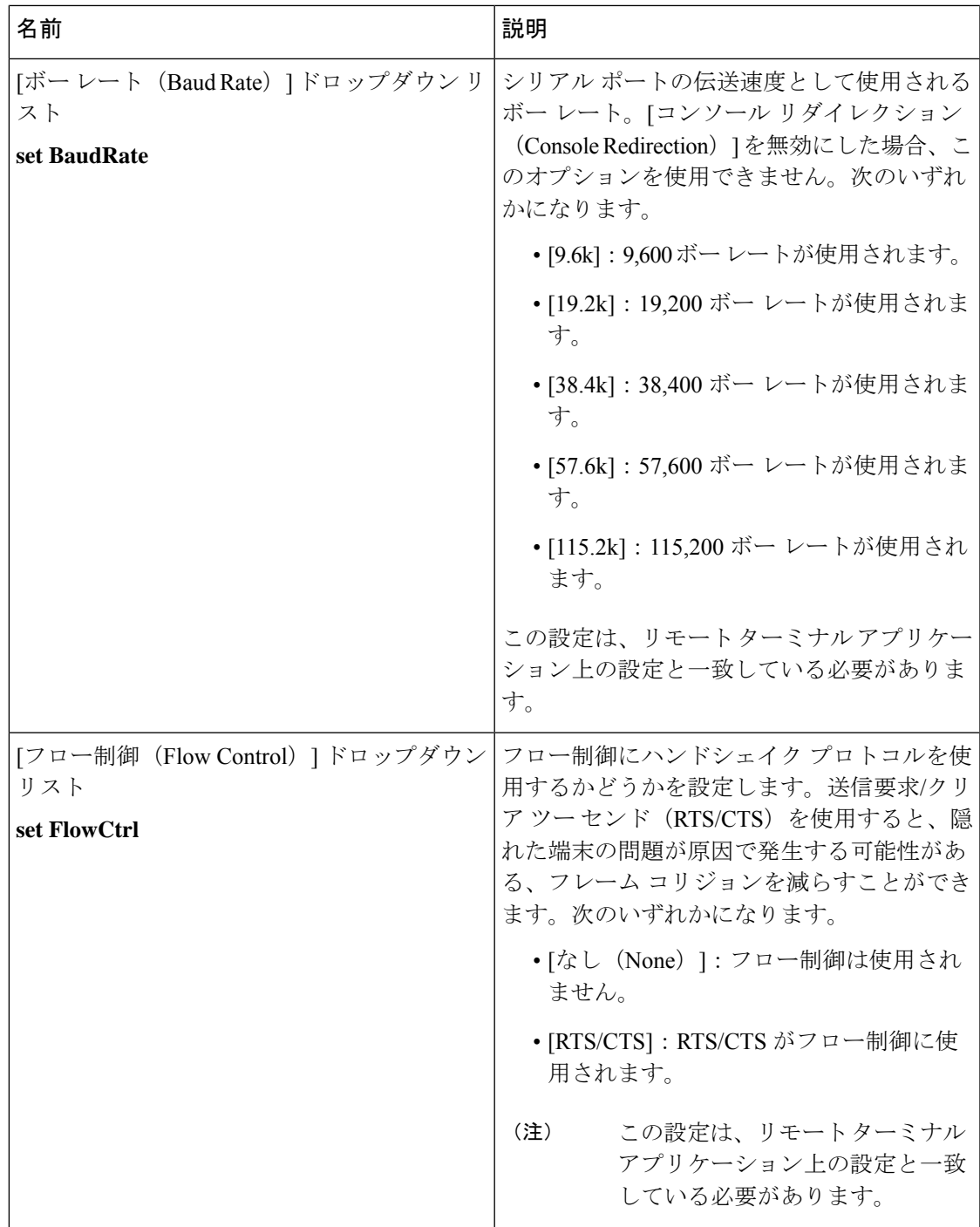

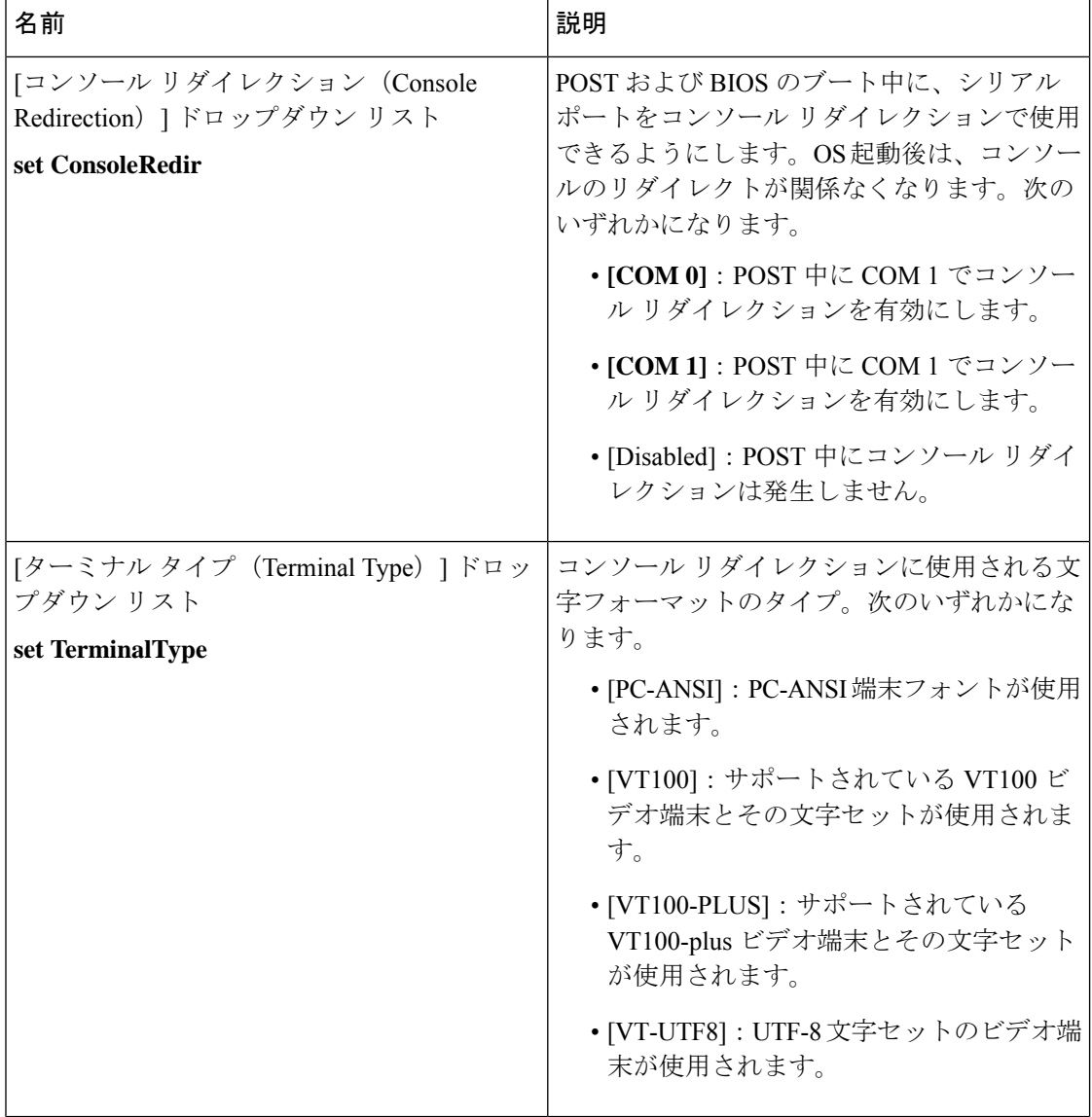

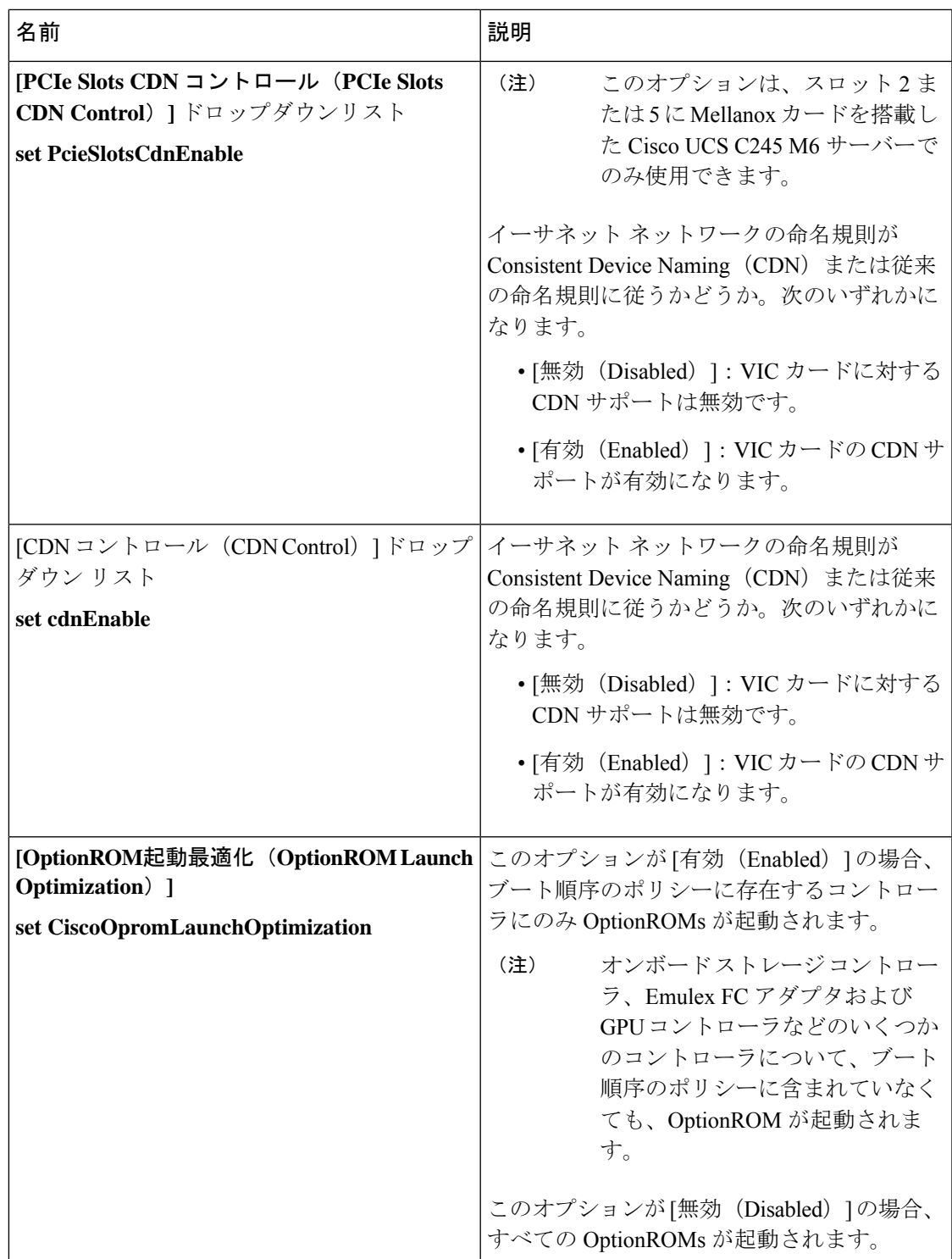

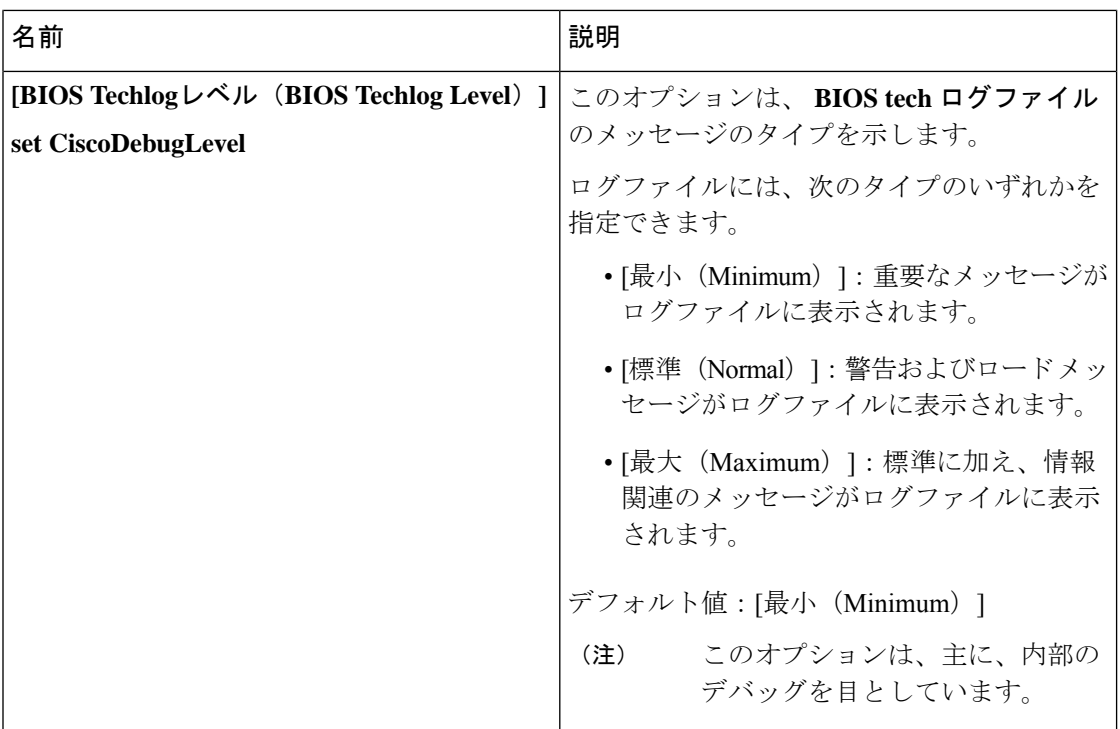

### **[**セキュリティ(**Security**)**]** タブ

 $\label{eq:1} \mathscr{D}_{\mathbf{a}}$ 

(注) このタブに記載されている BIOS のパラメータは、サーバーによって異なります。

表 **<sup>15</sup> : [**セキュリティ管理(**Security Management**)**]** タブの **BIOS** パラメータ

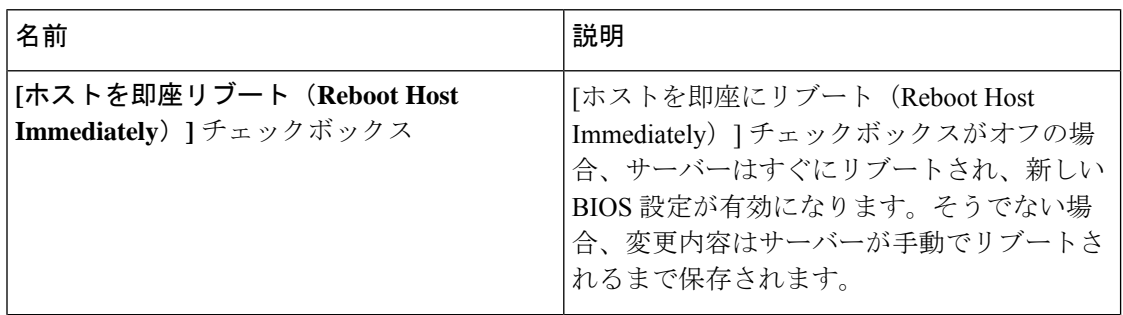
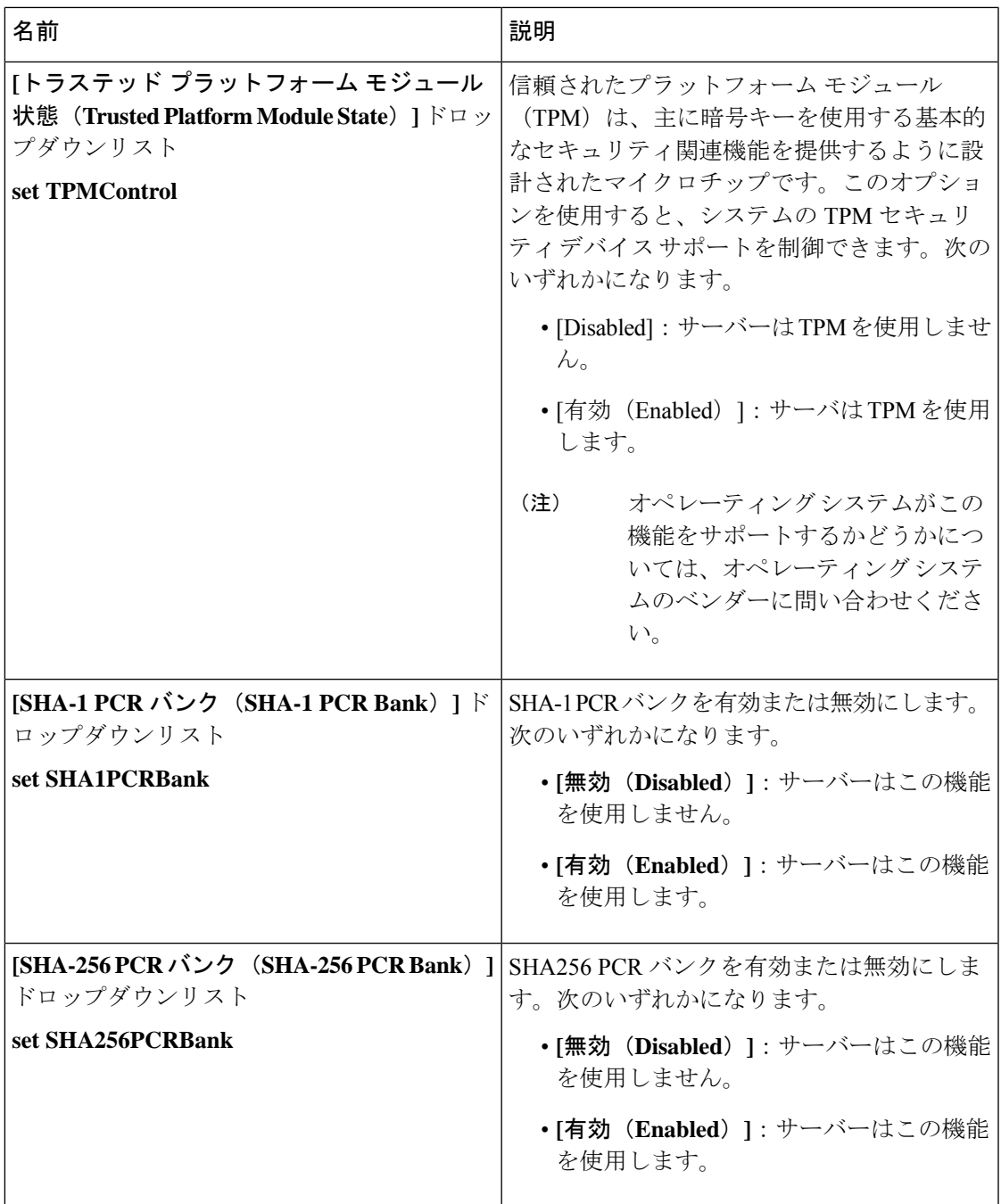

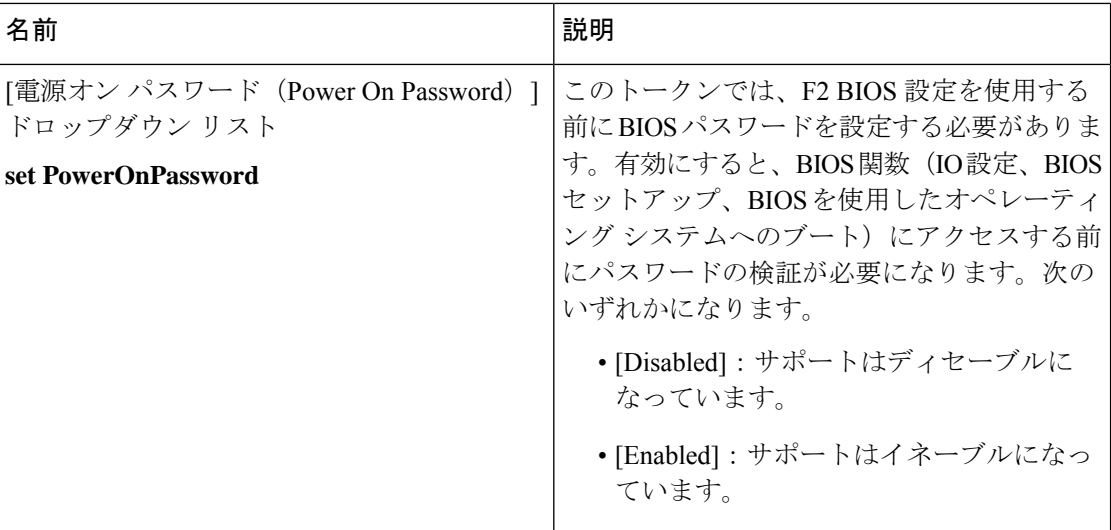

#### メモリ タブ

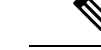

(注) このタブに記載されている BIOS のパラメータは、サーバーによって異なります。

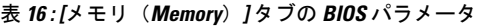

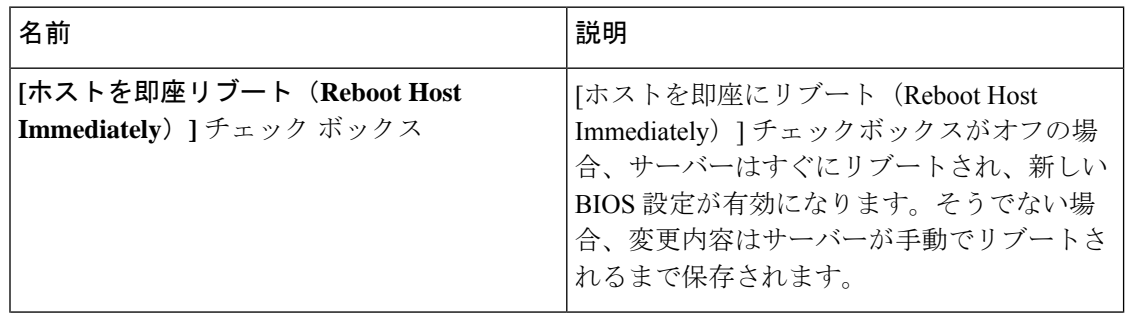

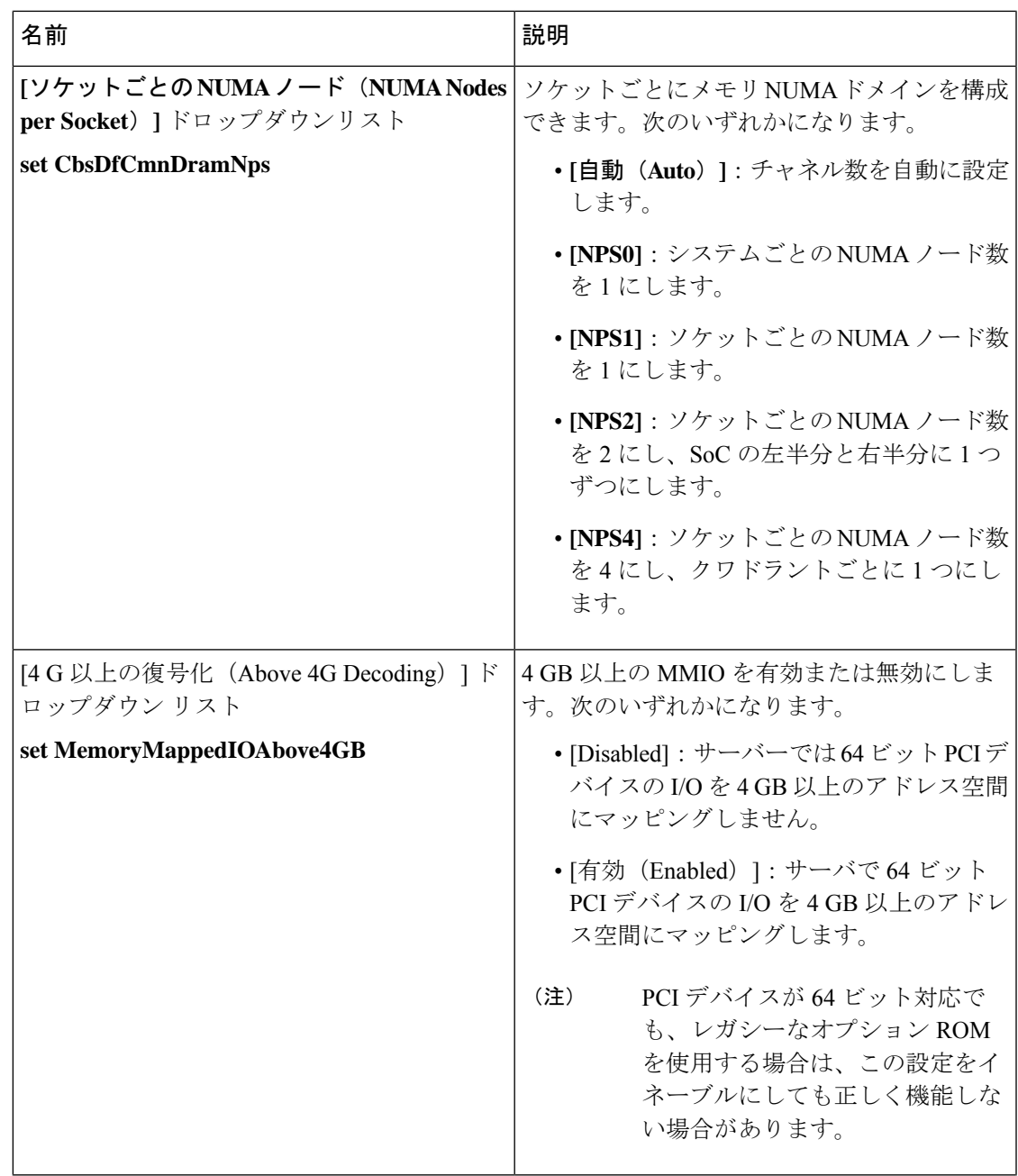

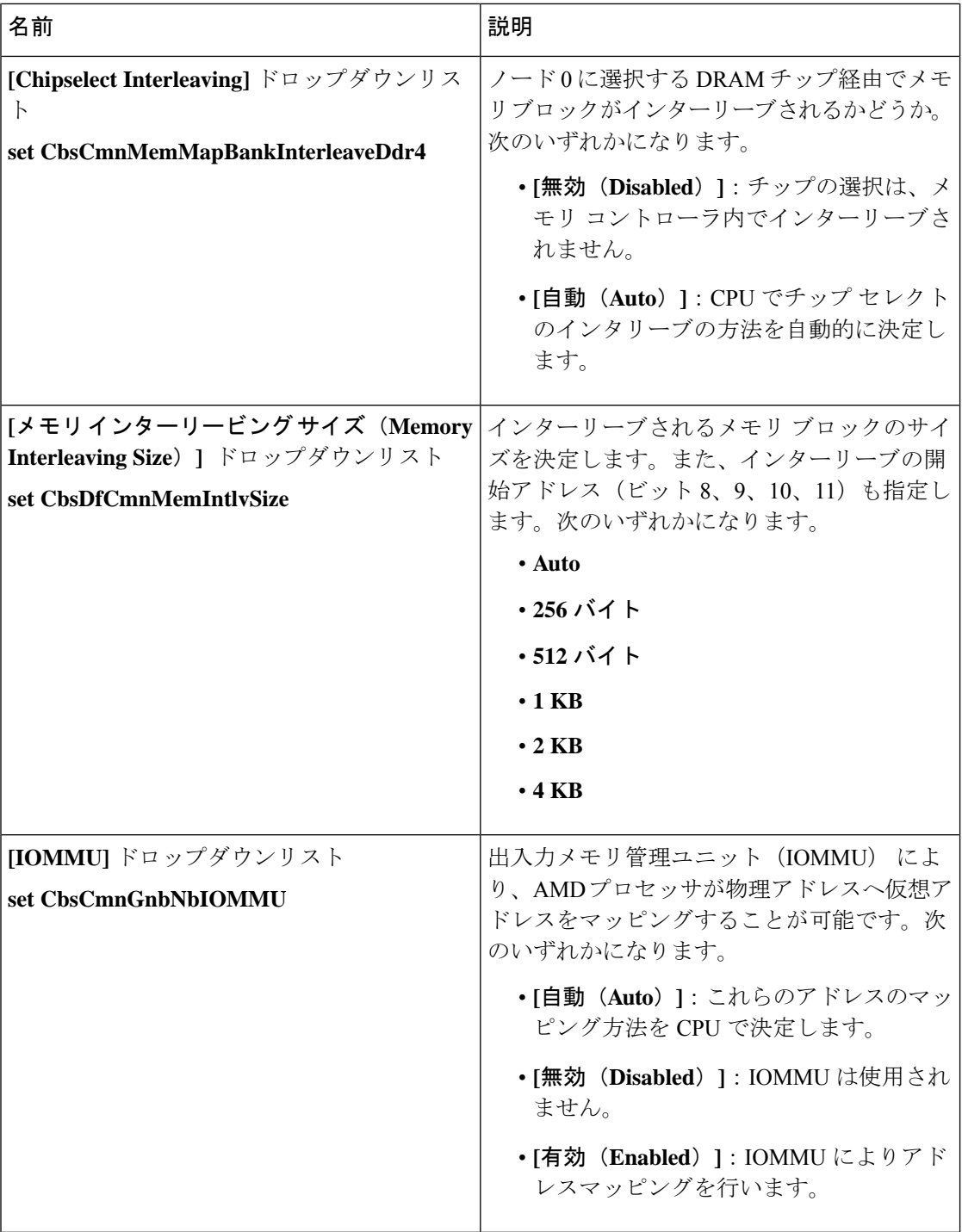

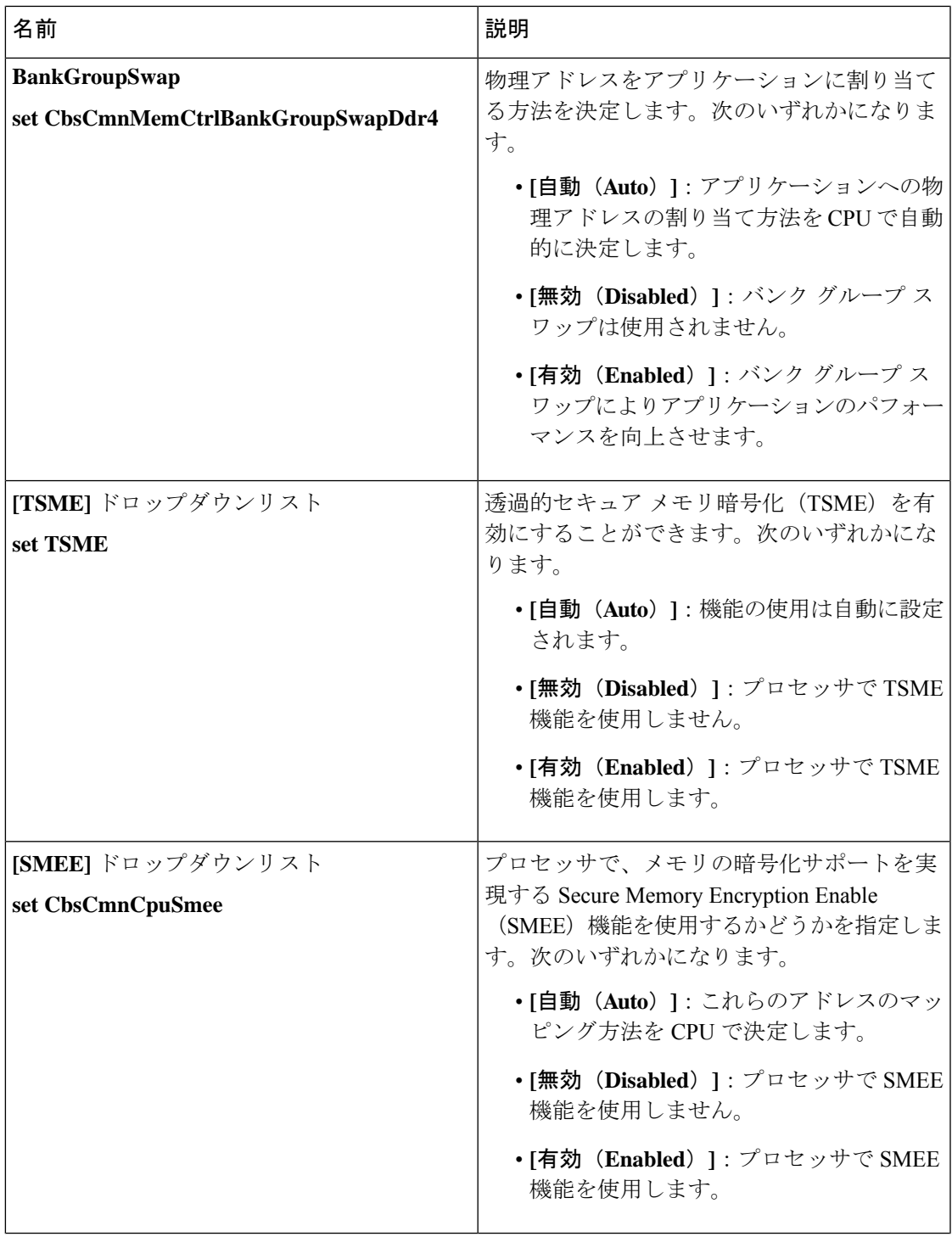

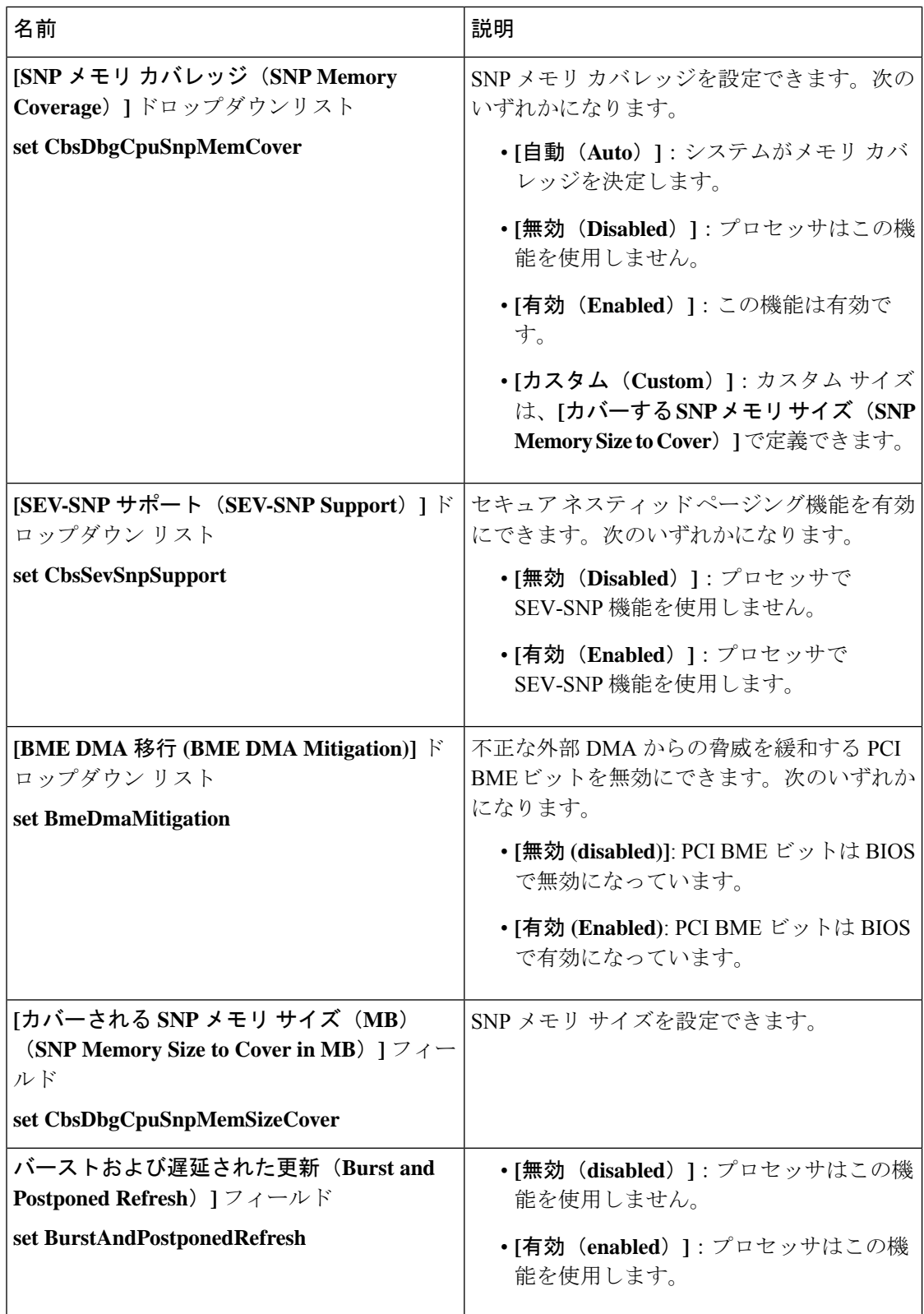

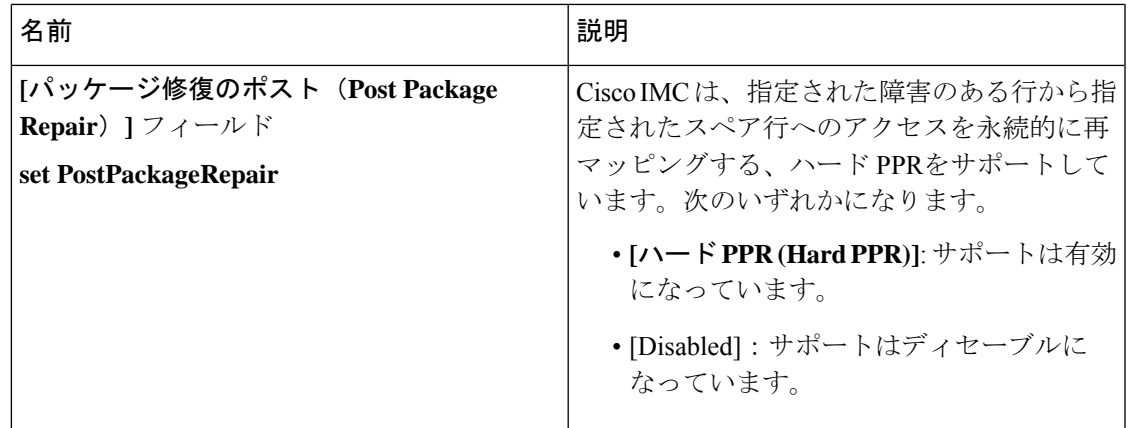

#### **[**電源**/**パフォーマンス(**Power/Performance**)**]** タブ

(注) このタブに記載されている BIOS のパラメータは、サーバーによって異なります。

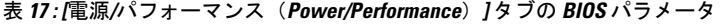

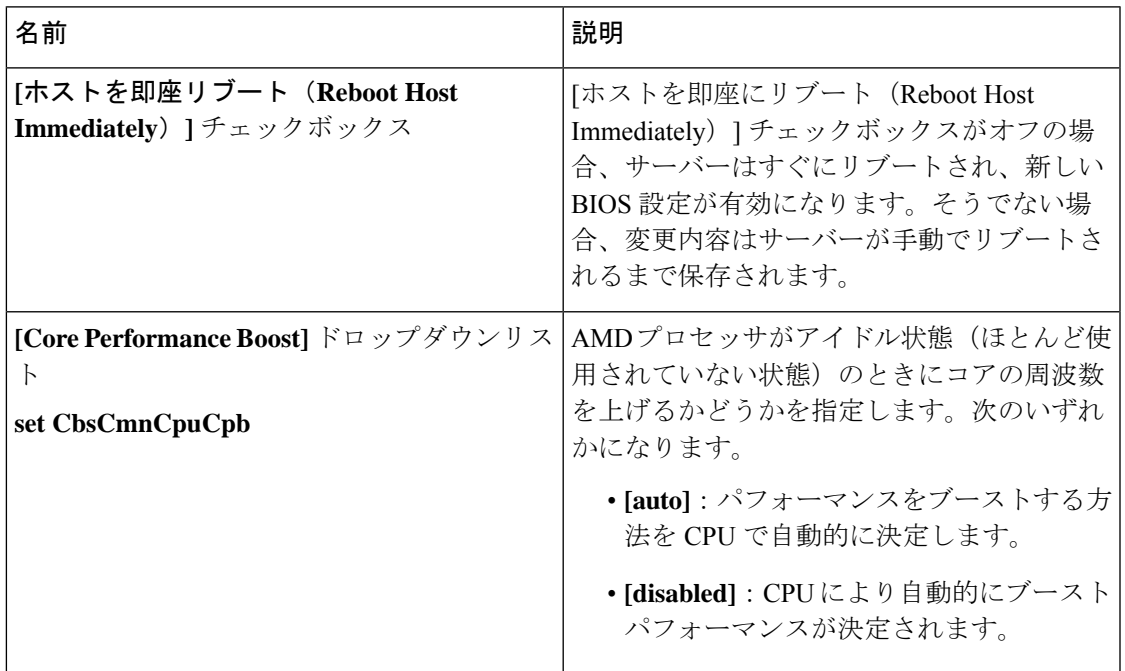

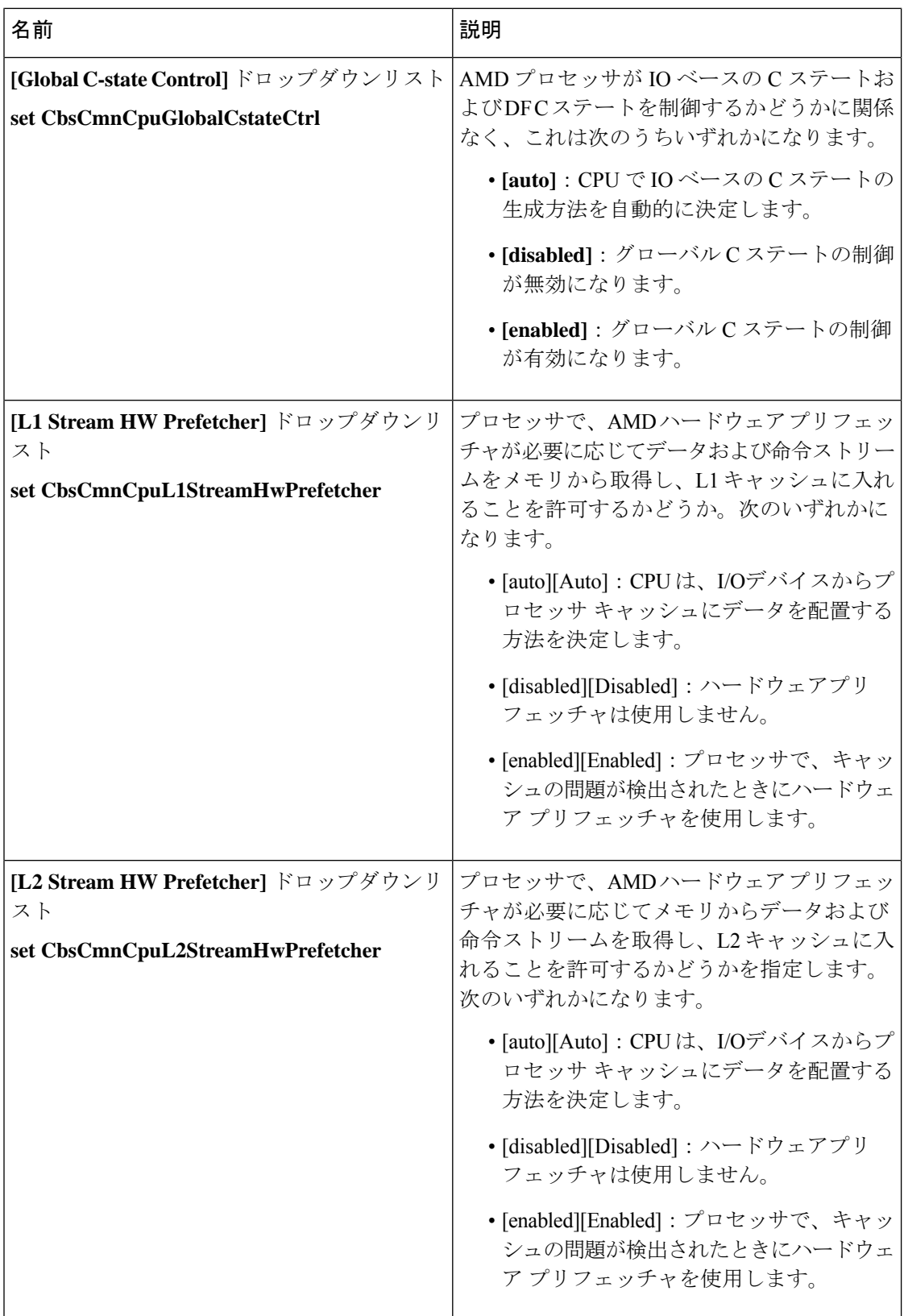

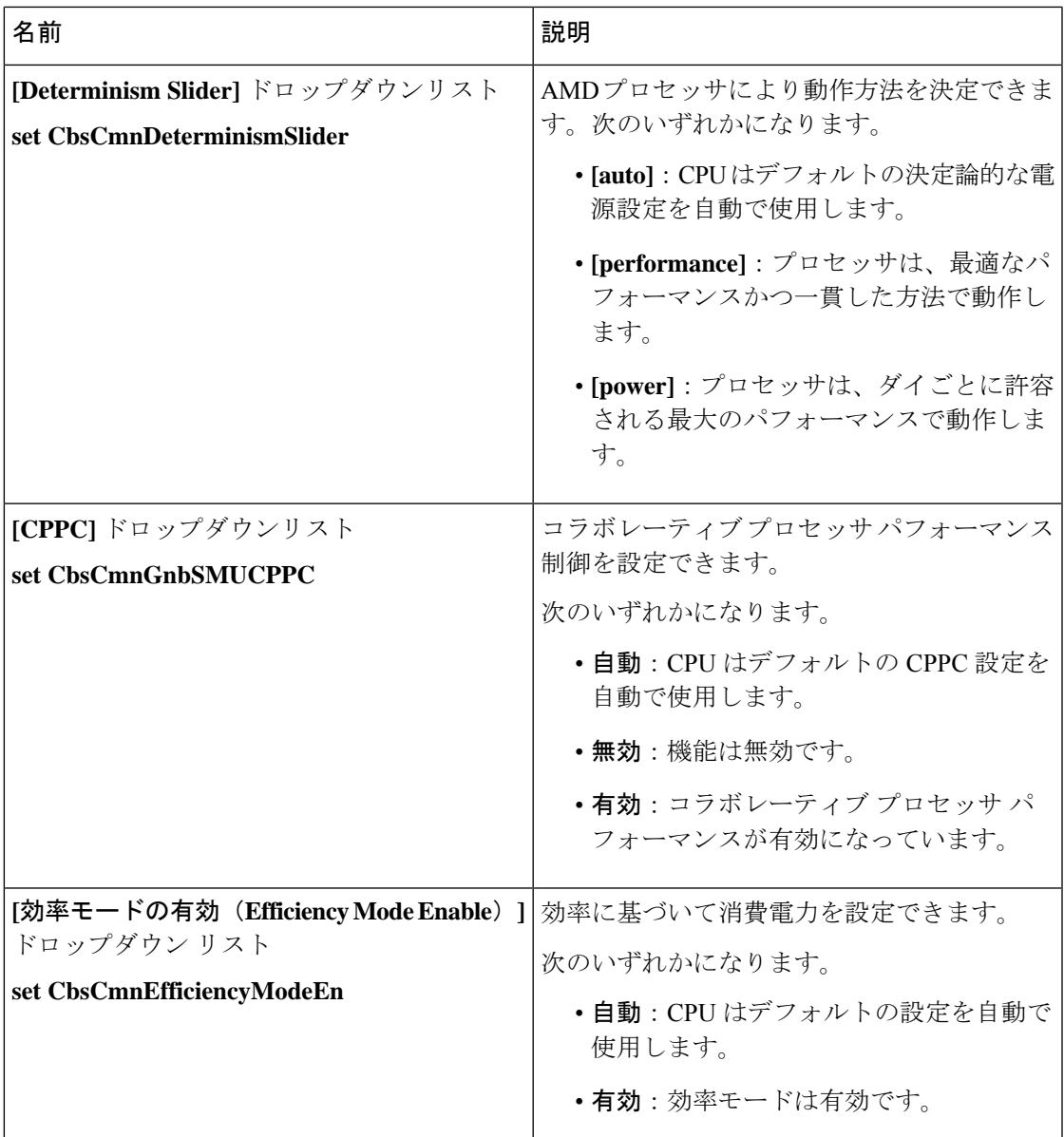

### **[**プロセッサ(**Processor**)**]** タブ

(注) このタブに記載されている BIOS のパラメータは、サーバーによって異なります。

表 **18 : [**プロセッサ(**Processor**)**]** タブの **BIOS** パラメータ

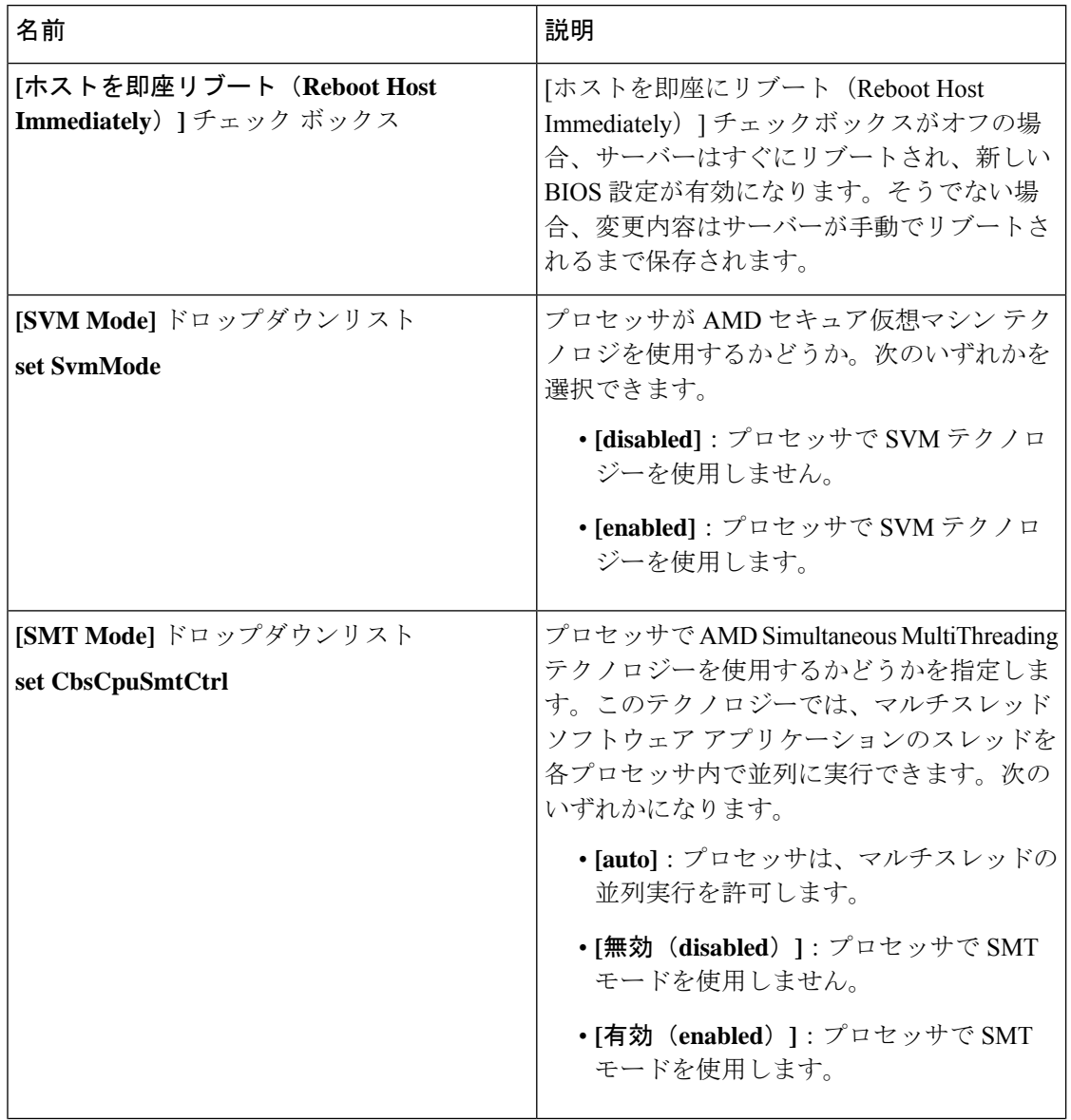

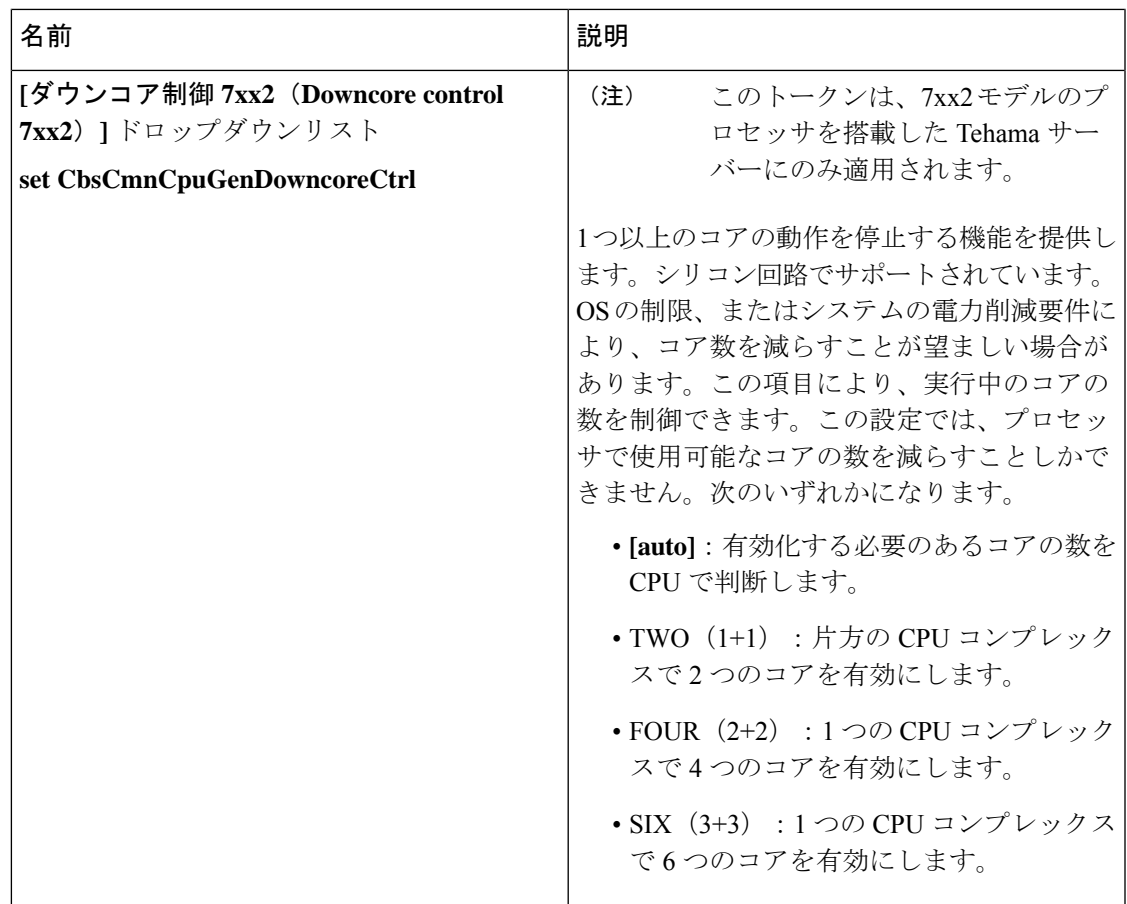

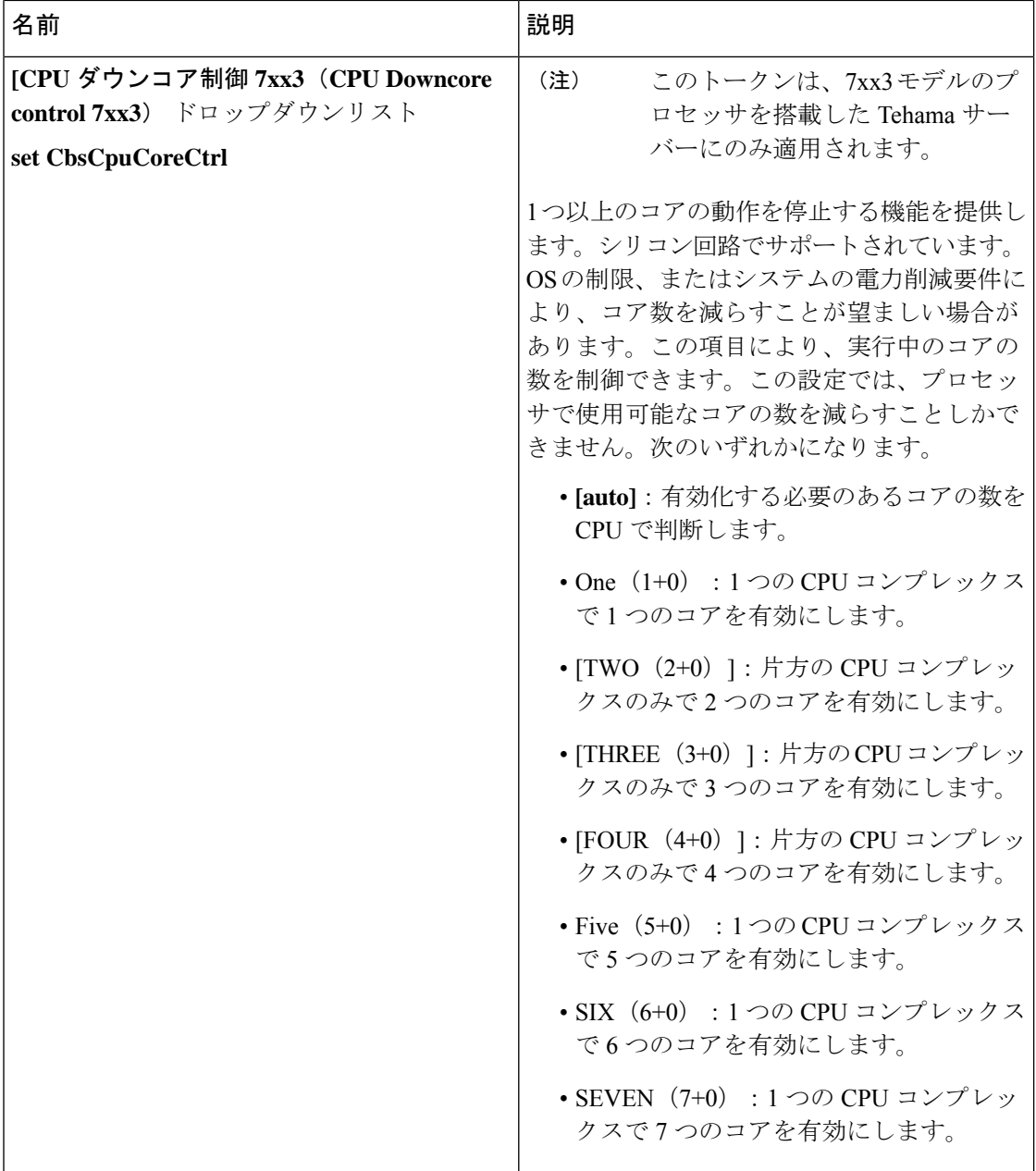

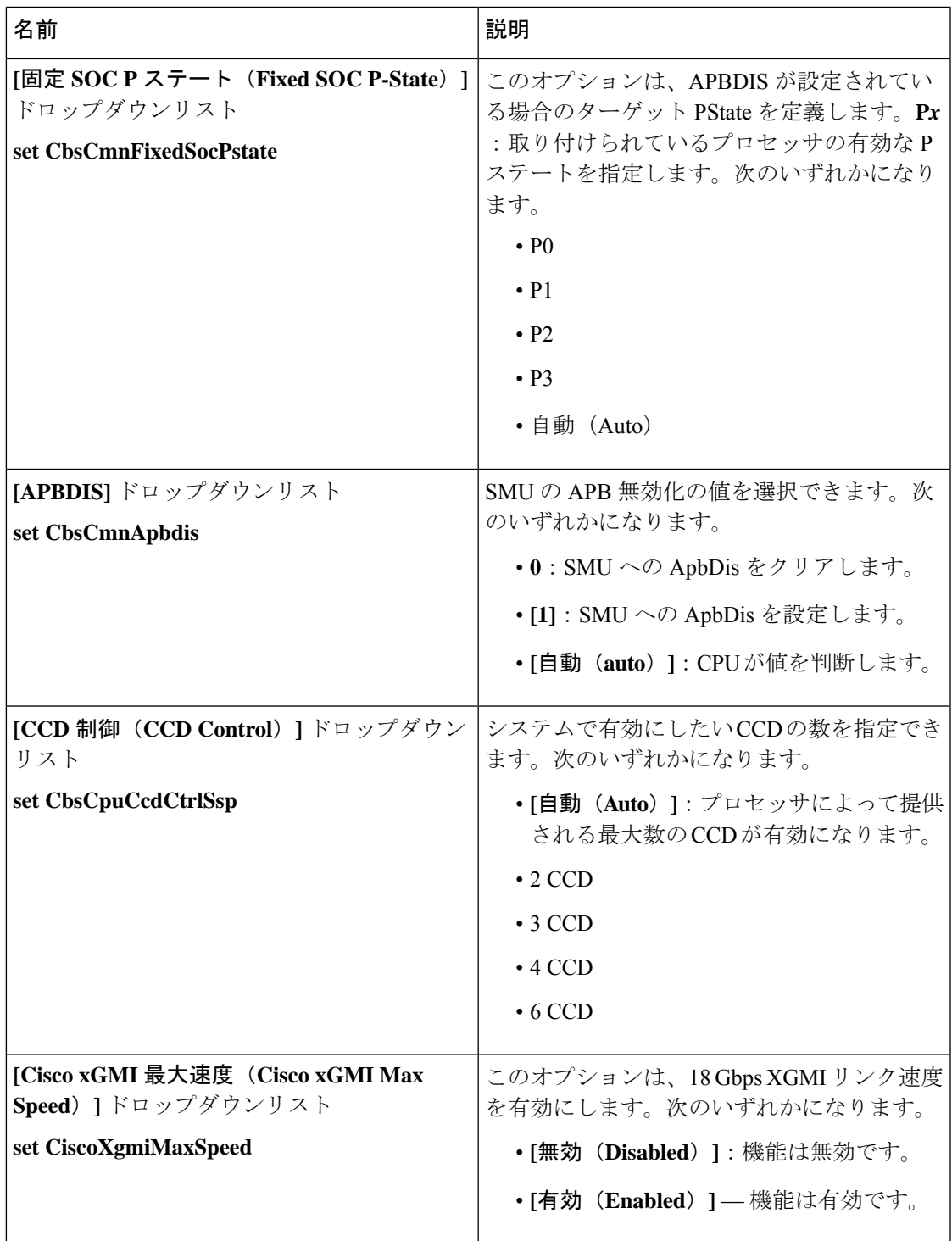

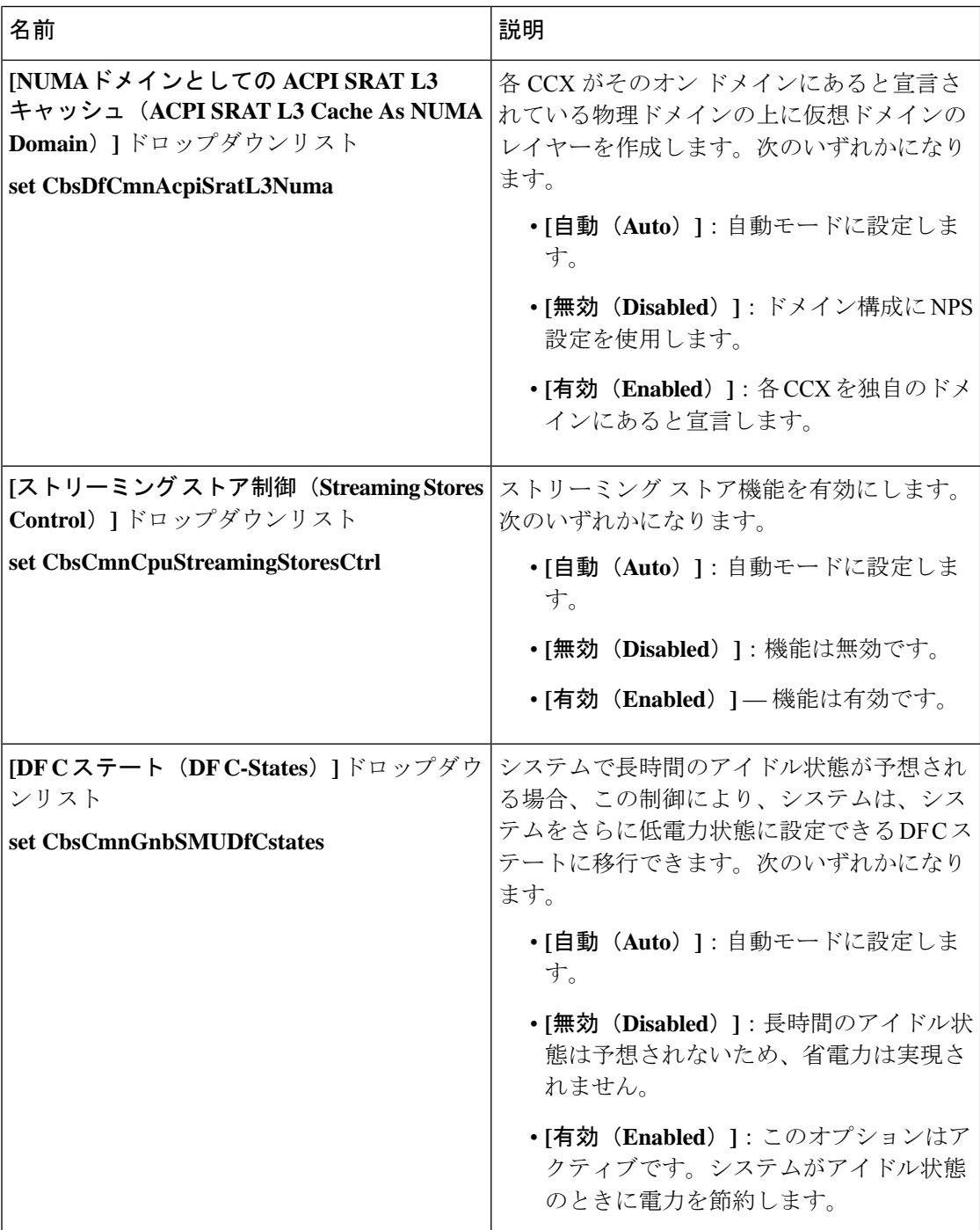

## **C125** サーバの場合

#### **[Server Management]** タブ

(注) このタブに表示される BIOS パラメータは、サーバによって異なる可能性があります。

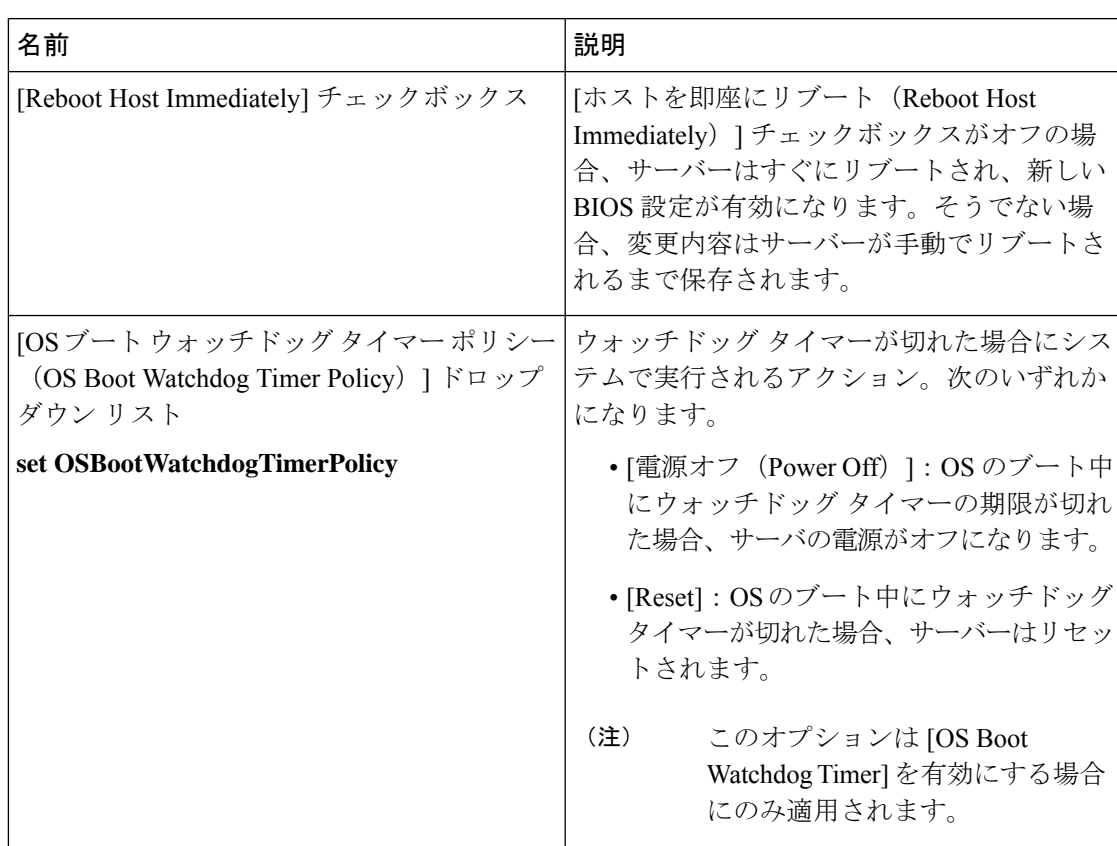

#### 表 **<sup>19</sup> : [**サーバ管理(**Server Management**)**]** タブの **BIOS** パラメータ

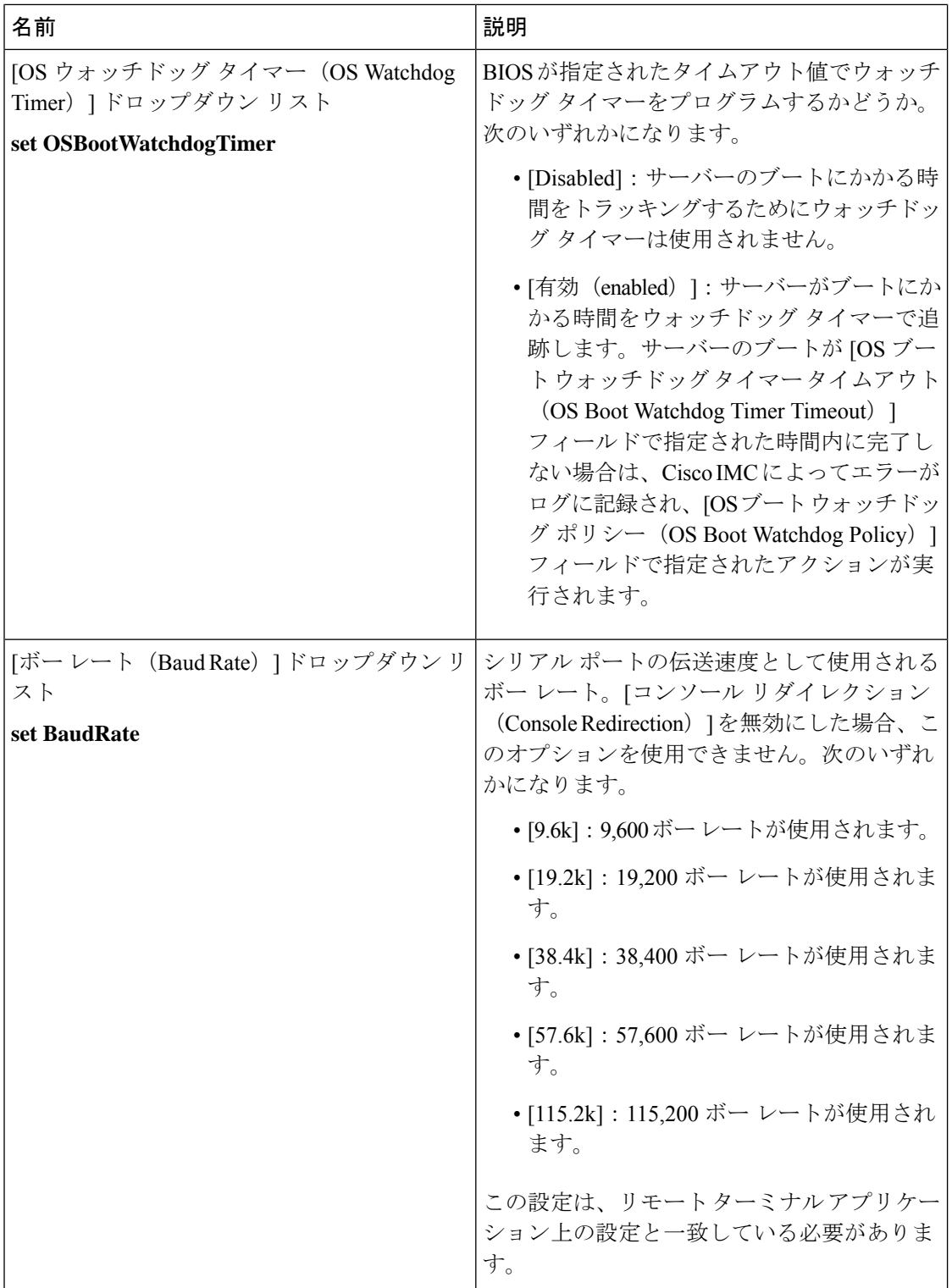

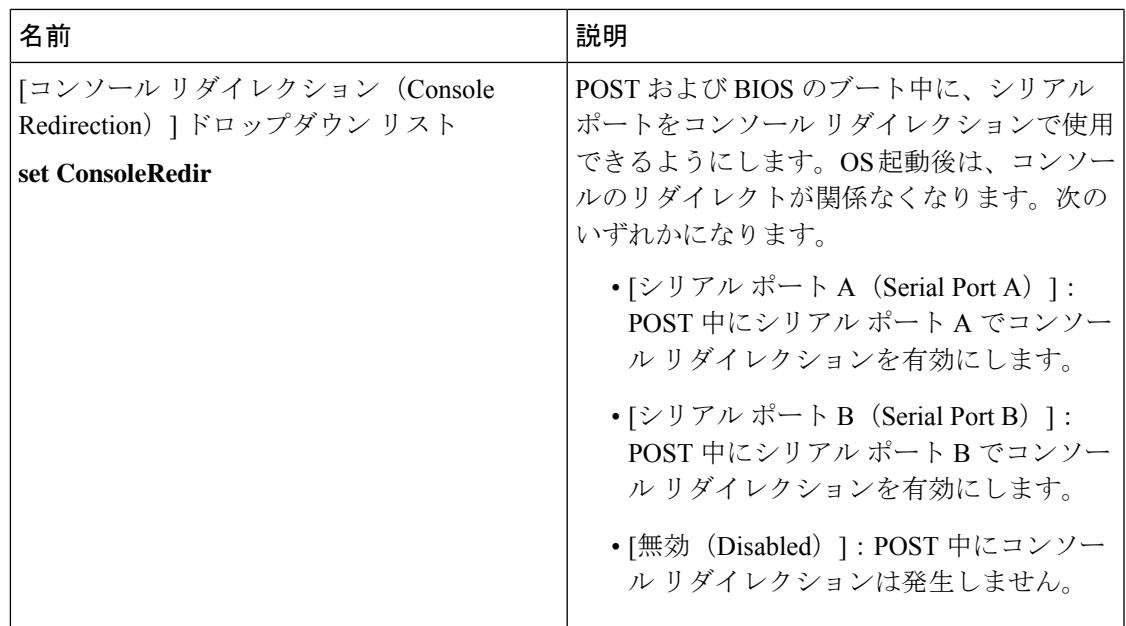

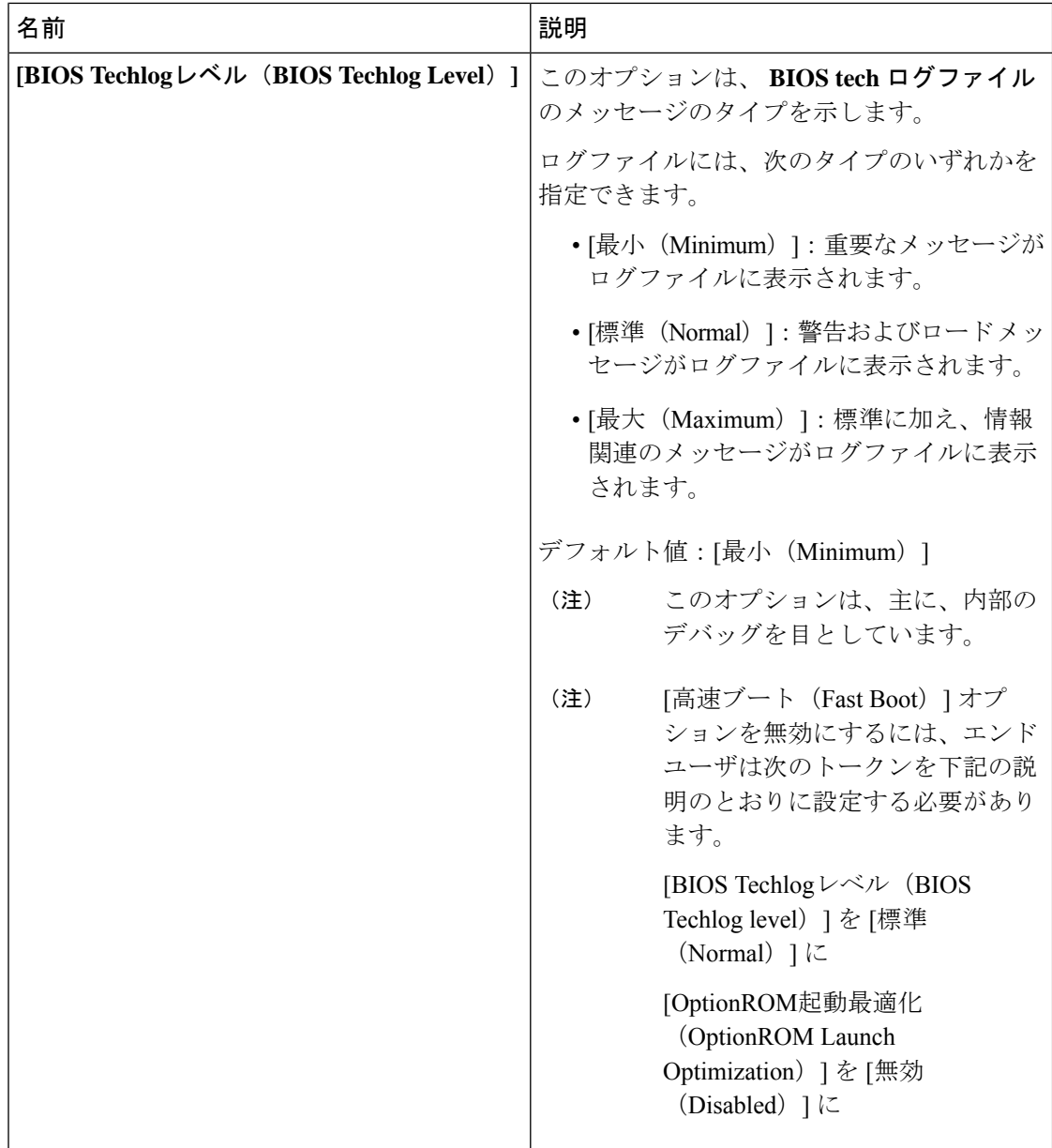

Ι

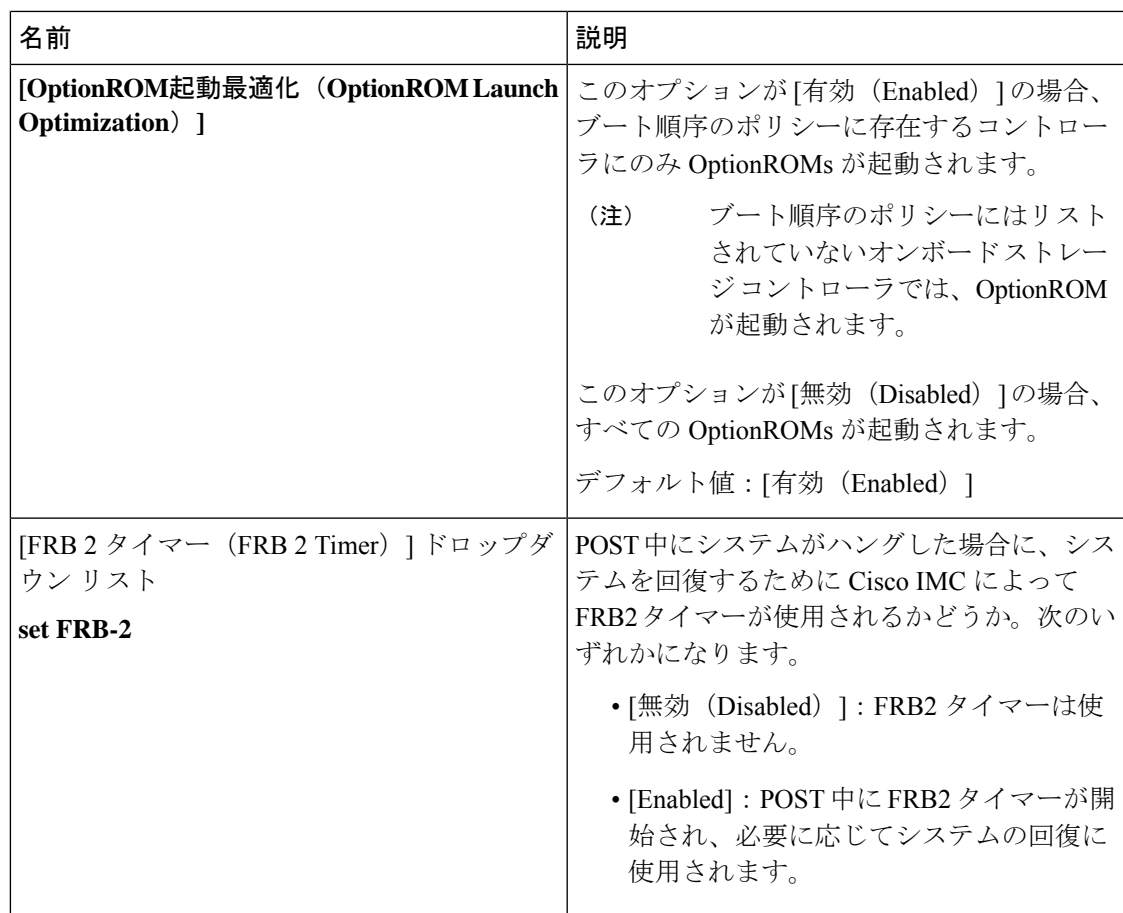

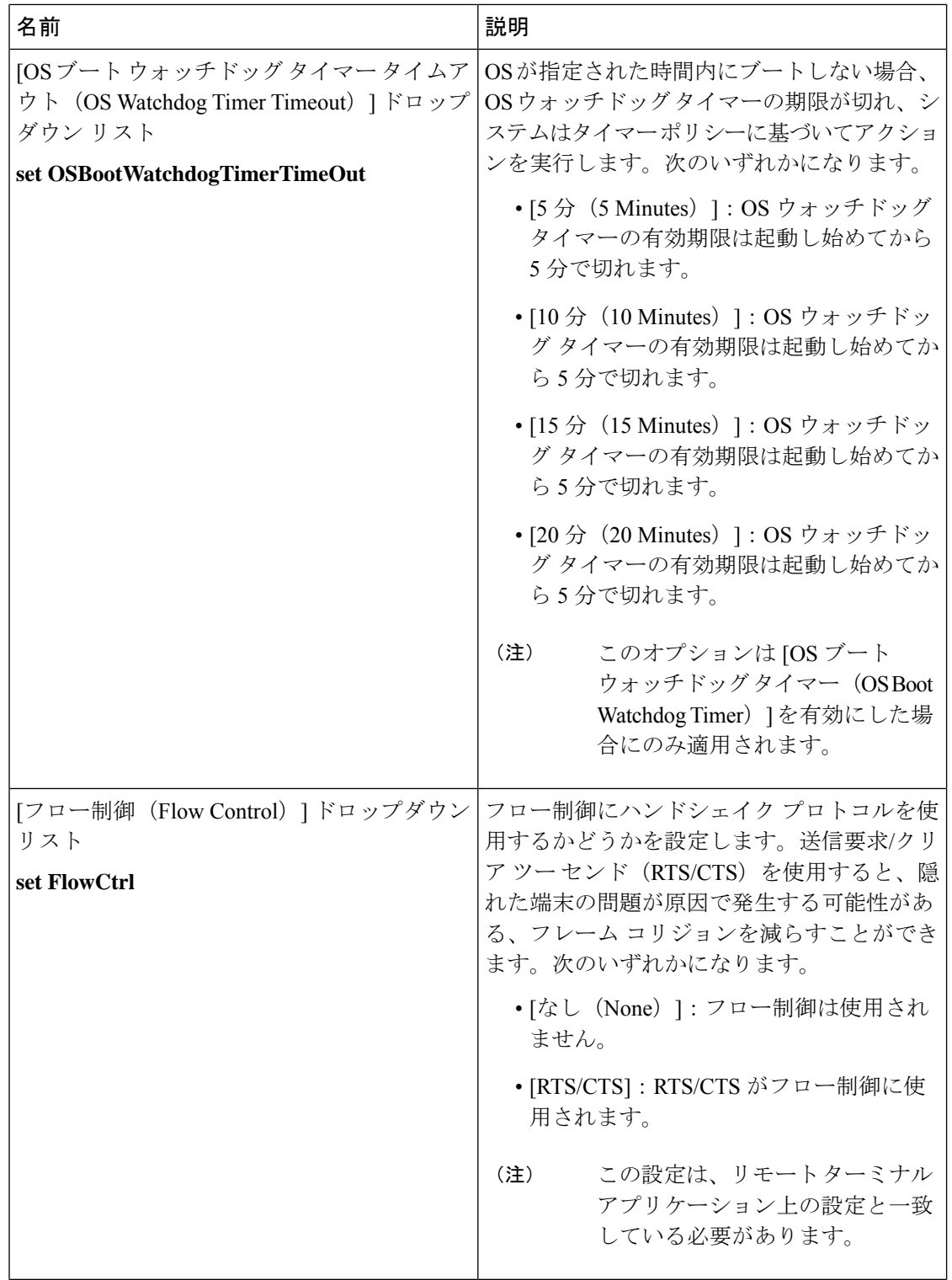

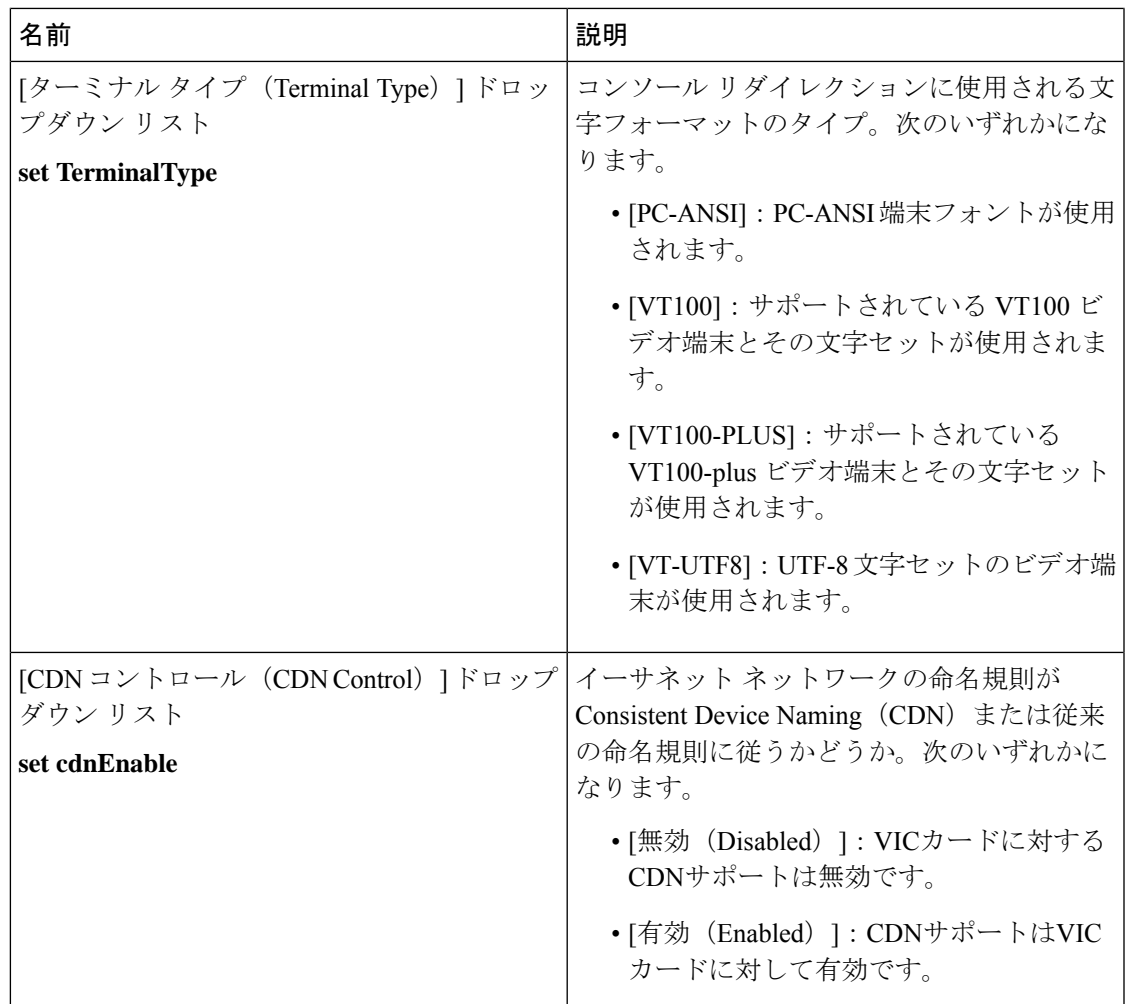

### **[**セキュリティ(**Security**)**]** タブ

 $\label{eq:1} \begin{array}{c} \mathcal{D} \end{array}$ 

(注) このタブに表示される BIOS パラメータは、サーバによって異なる可能性があります。

• [Enabled]:サポートはイネーブルになっ

ています。

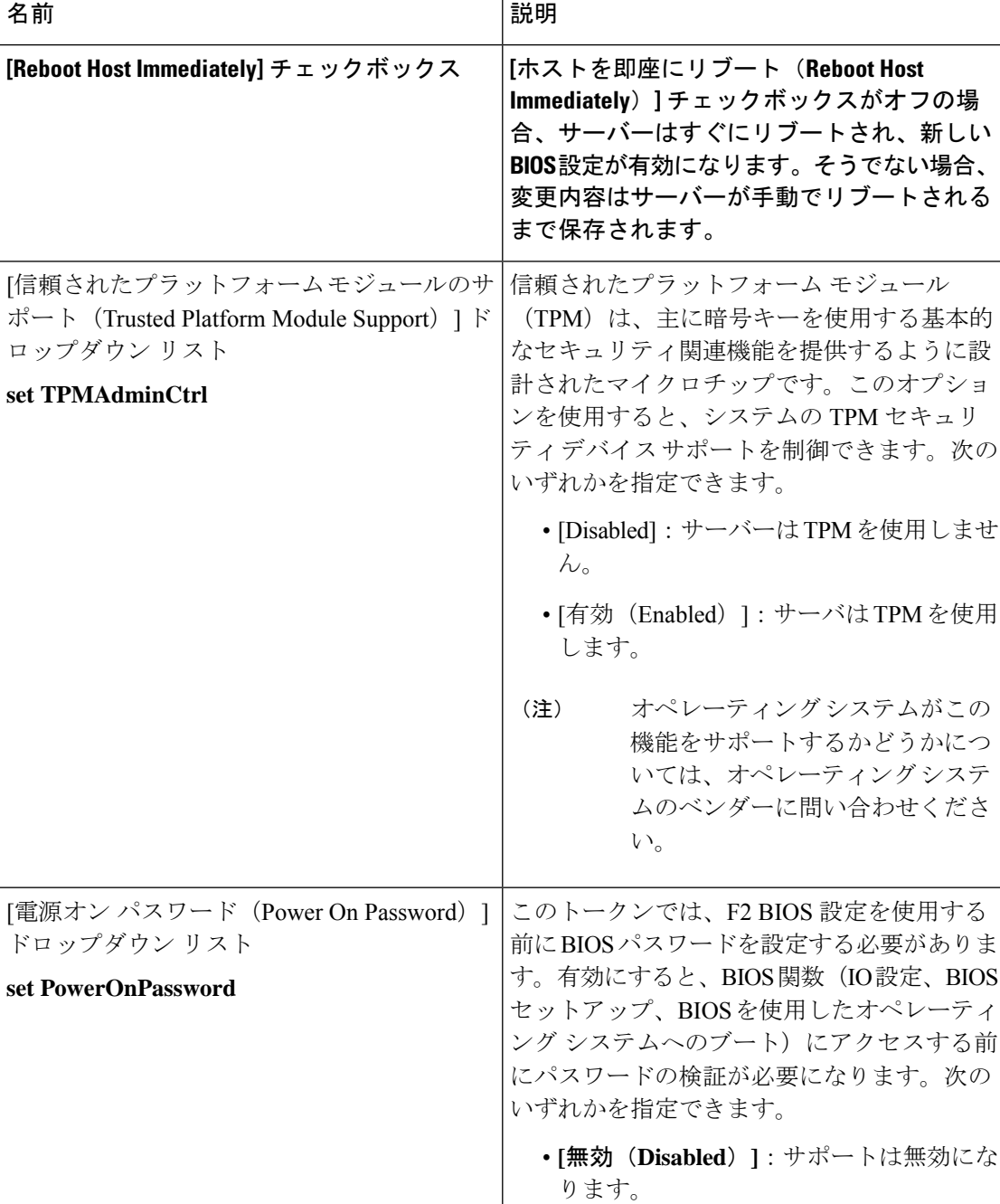

表 **<sup>20</sup> : [**セキュリティ(**Security**)**]** タブの **BIOS** パラメータ

#### **[Memory]** タブ

 $\label{eq:1} \bigotimes_{\mathbb{Z}}\mathbb{Z}_{\mathbb{Z}}$ 

(注) このタブに表示される BIOS パラメータは、サーバによって異なる可能性があります。

#### 表 **<sup>21</sup> : [**メモリ(**Memory**)**]** タブの **BIOS** パラメータ

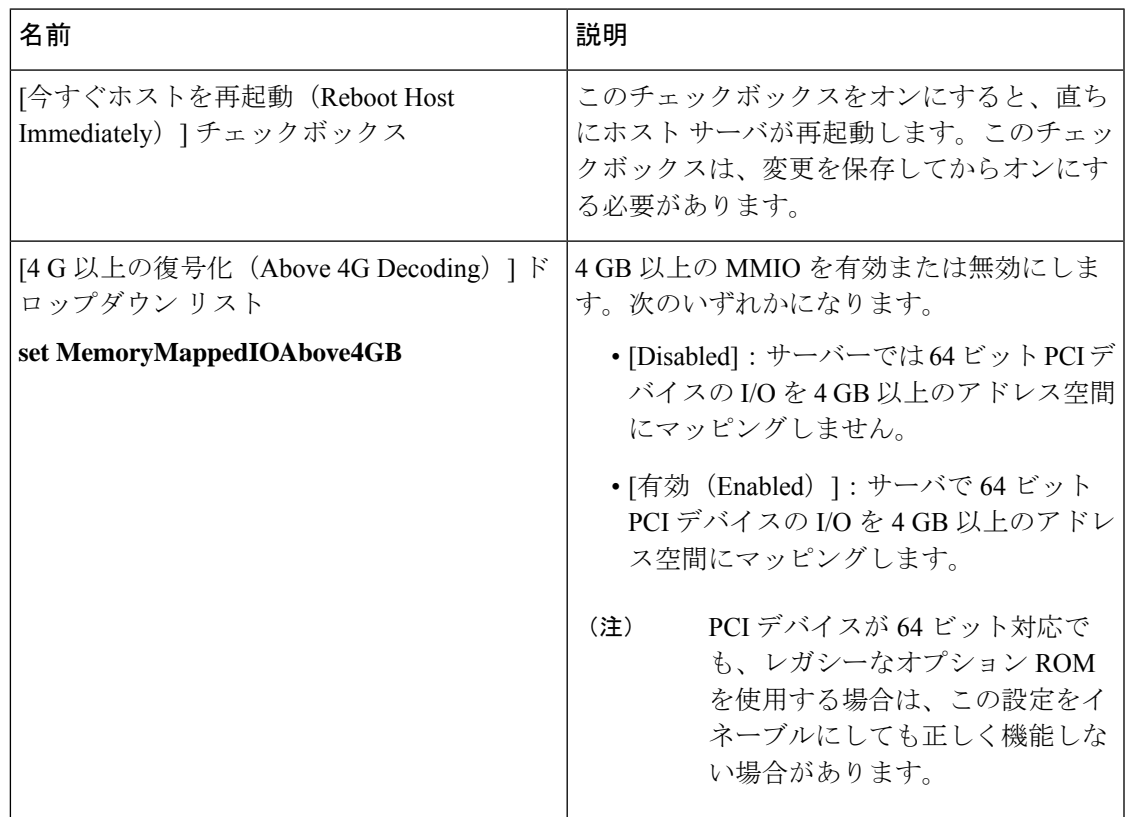

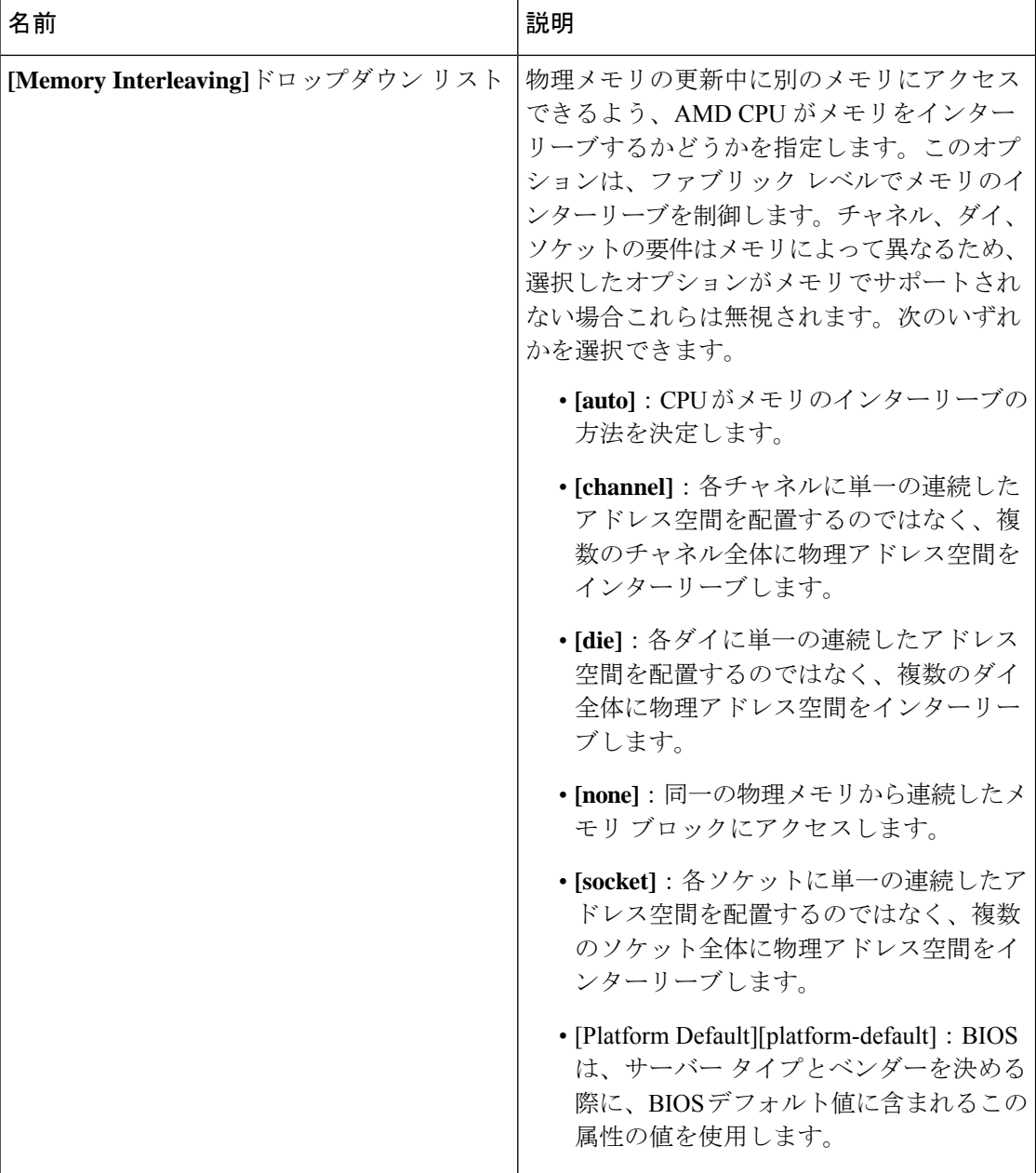

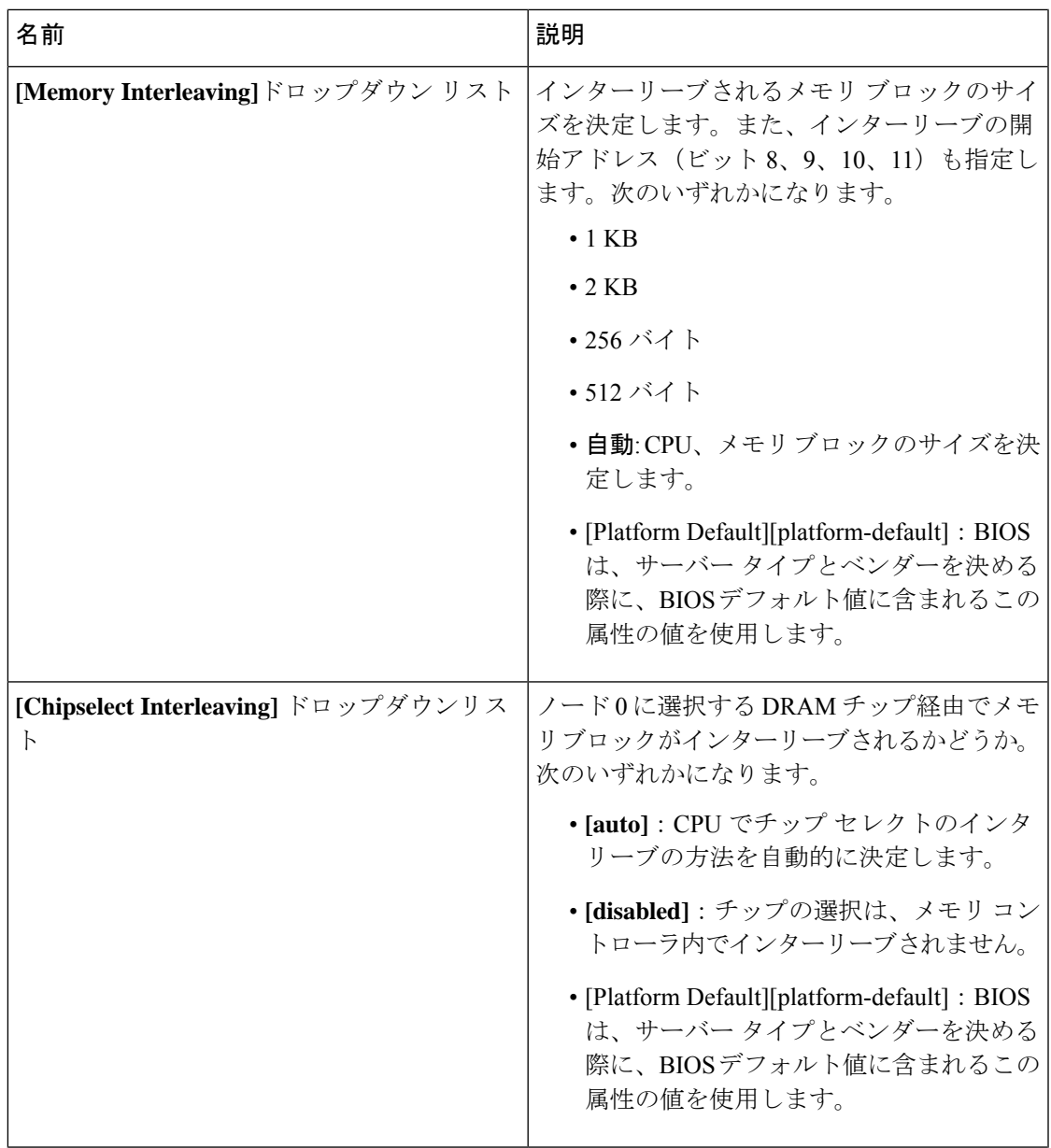

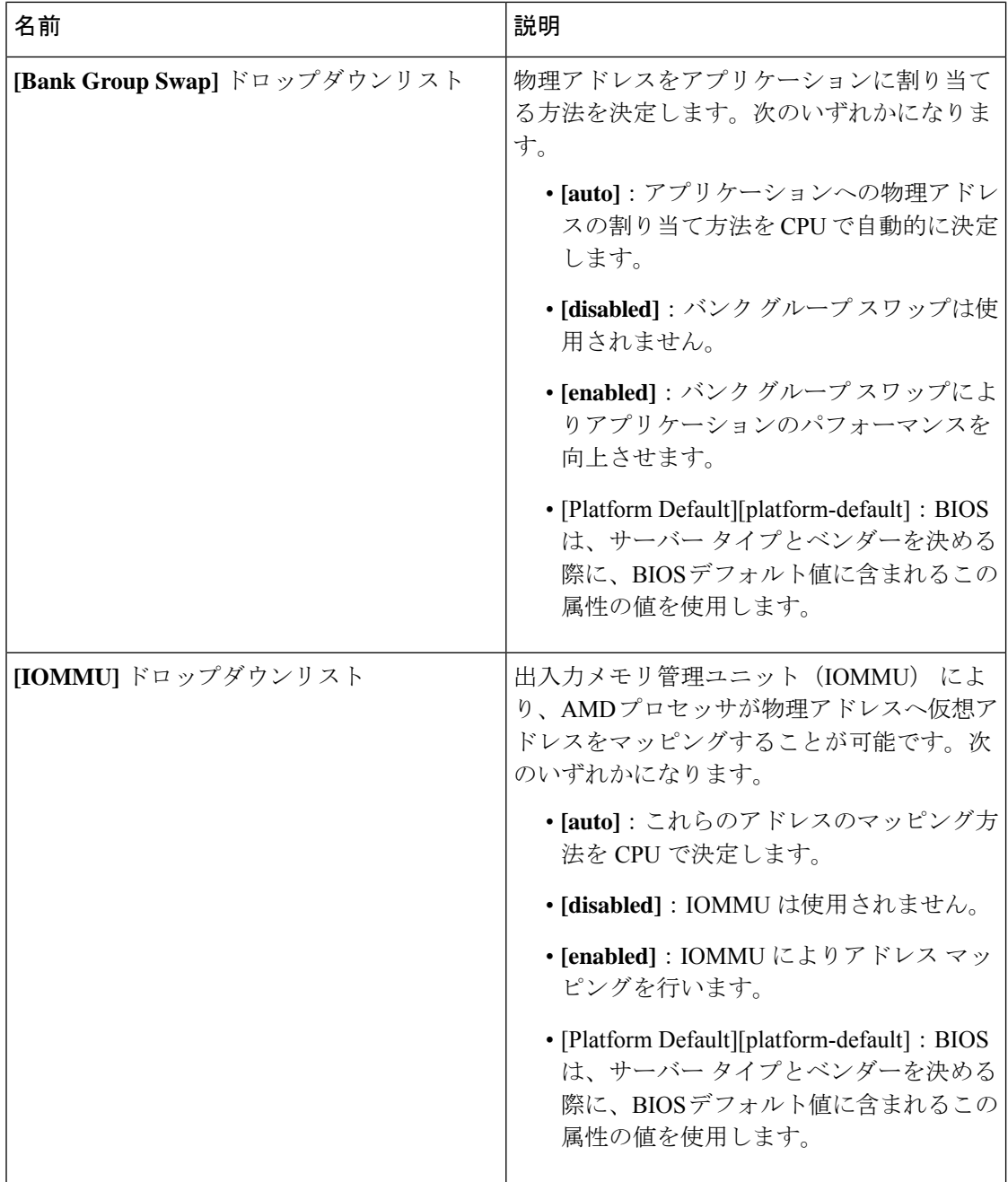

J

 $\mathbf I$ 

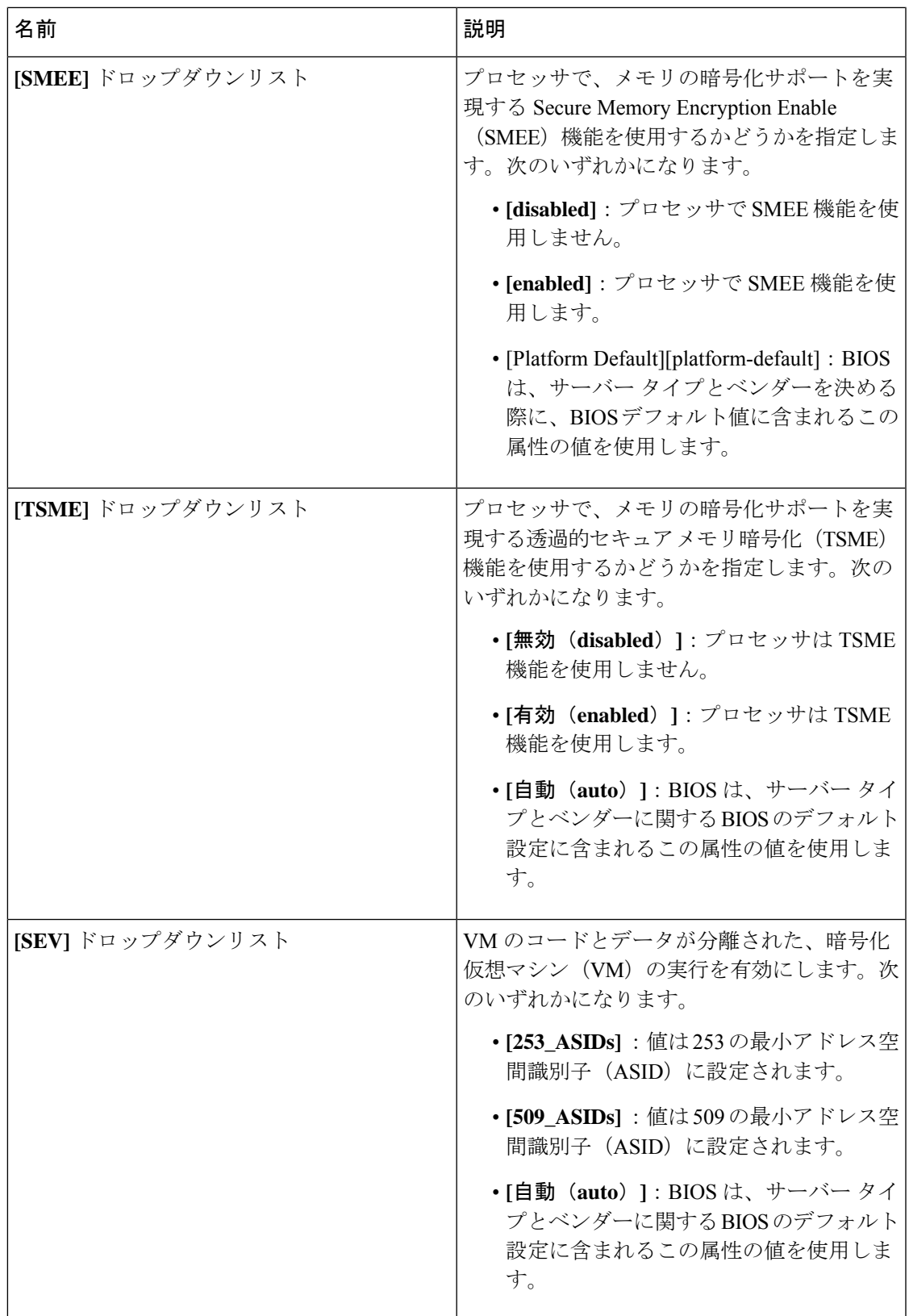

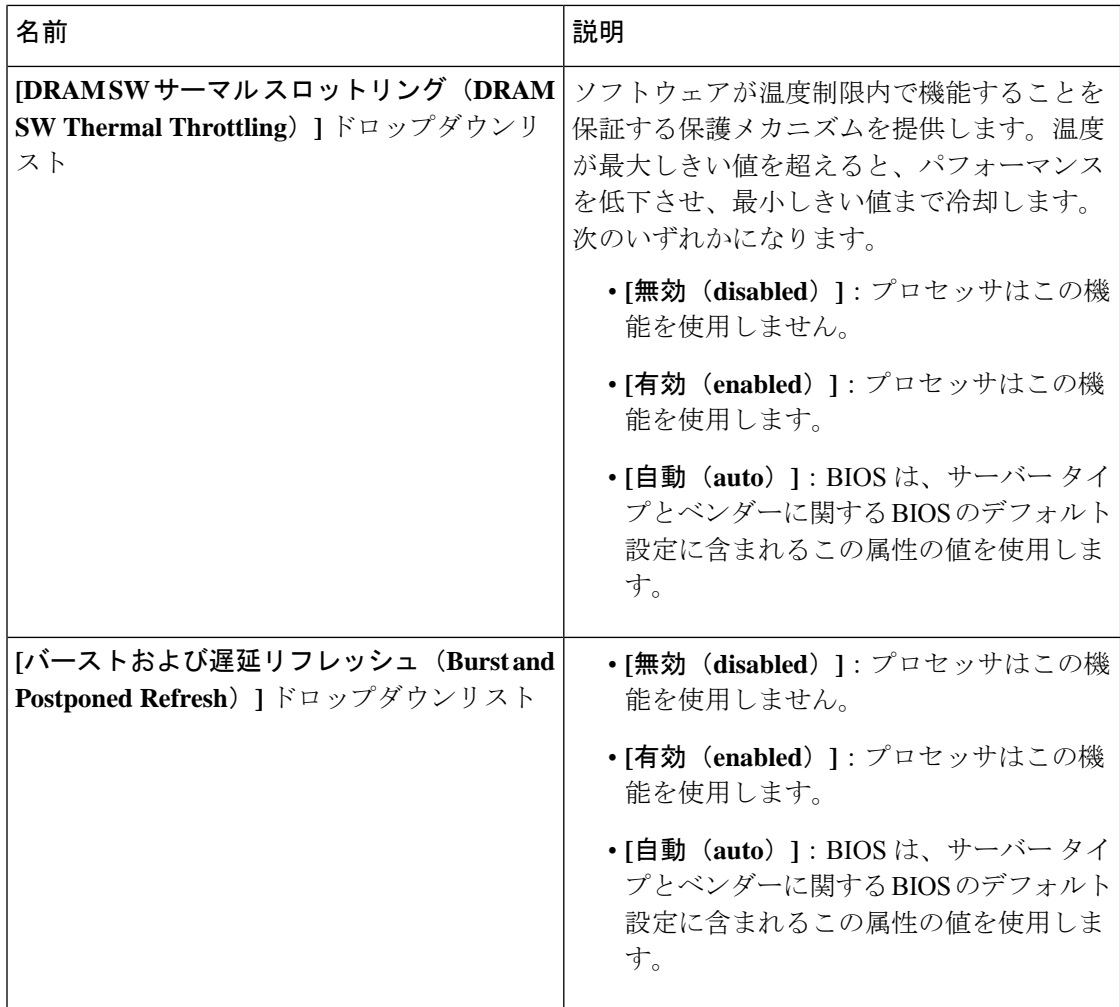

#### **[I/O]** タブ

(注) このタブに表示される BIOS パラメータは、サーバによって異なる可能性があります。

表 **22 : [I/O]** タブの **BIOS** パラメータ

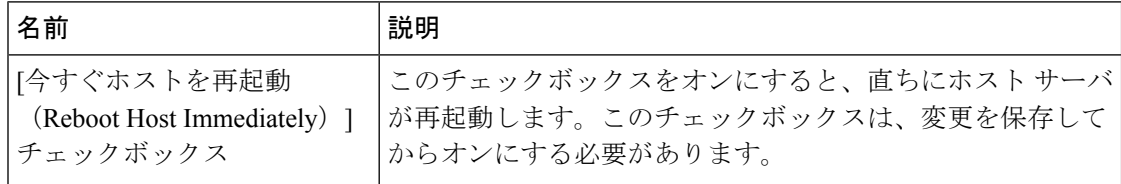

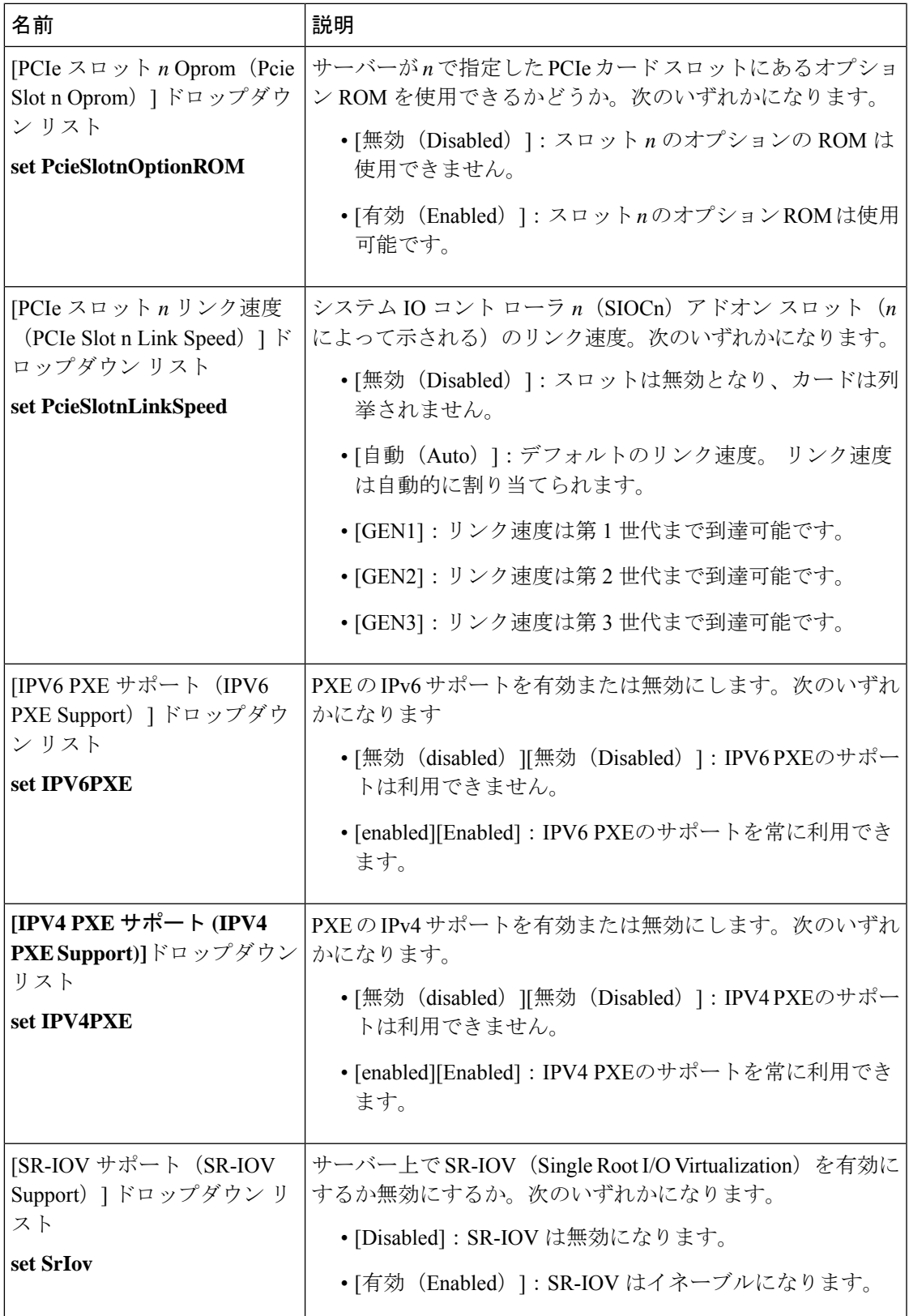

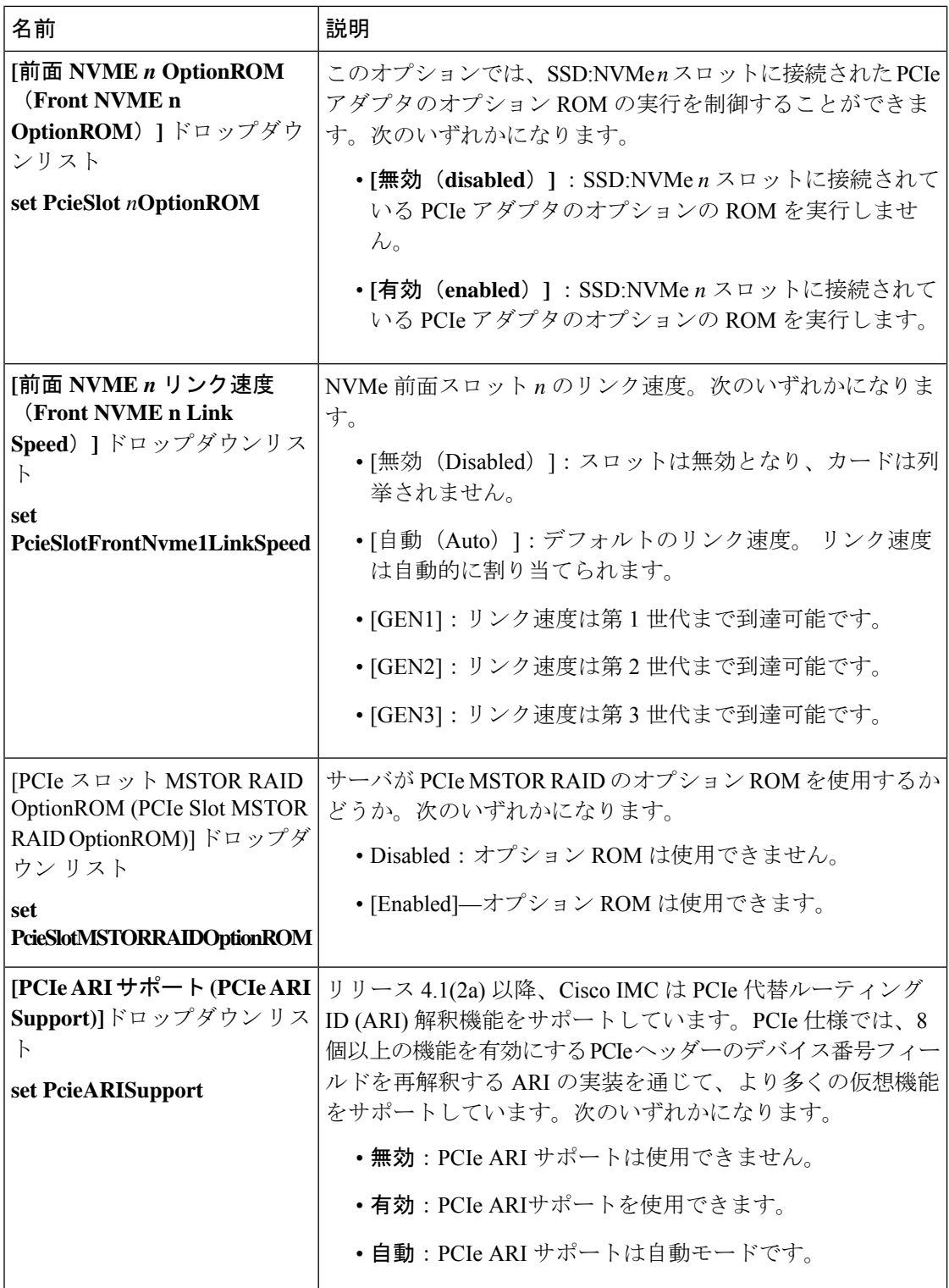

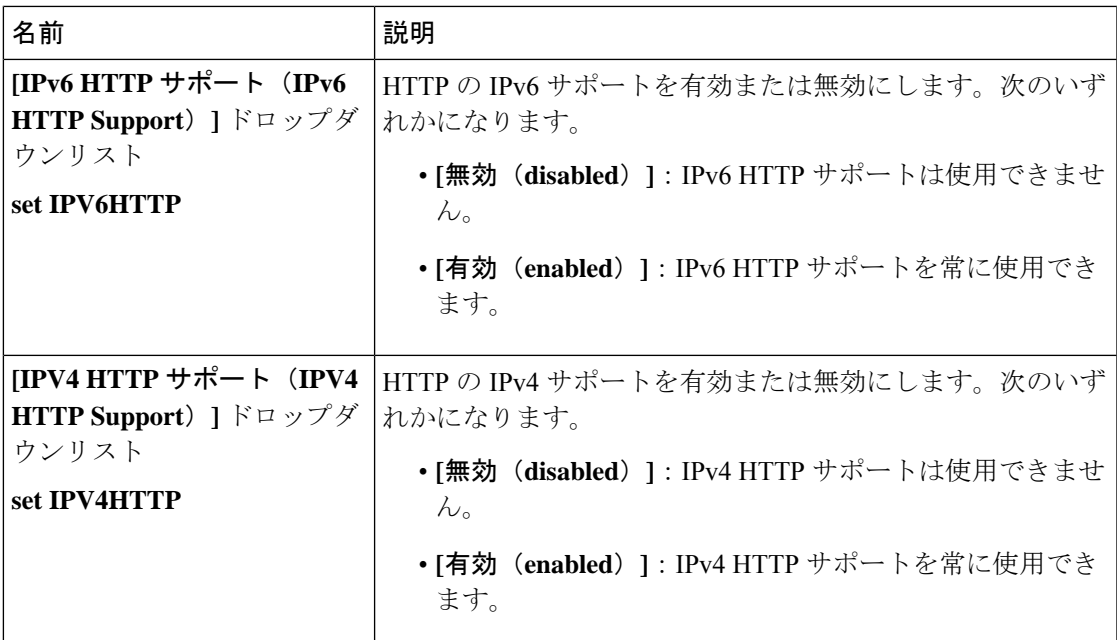

### **[**電源**/**パフォーマンス(**Power/Performance**)**]** タブ

 $\bigotimes$ 

(注) このタブに表示される BIOS パラメータは、サーバによって異なる可能性があります。

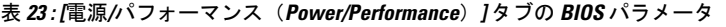

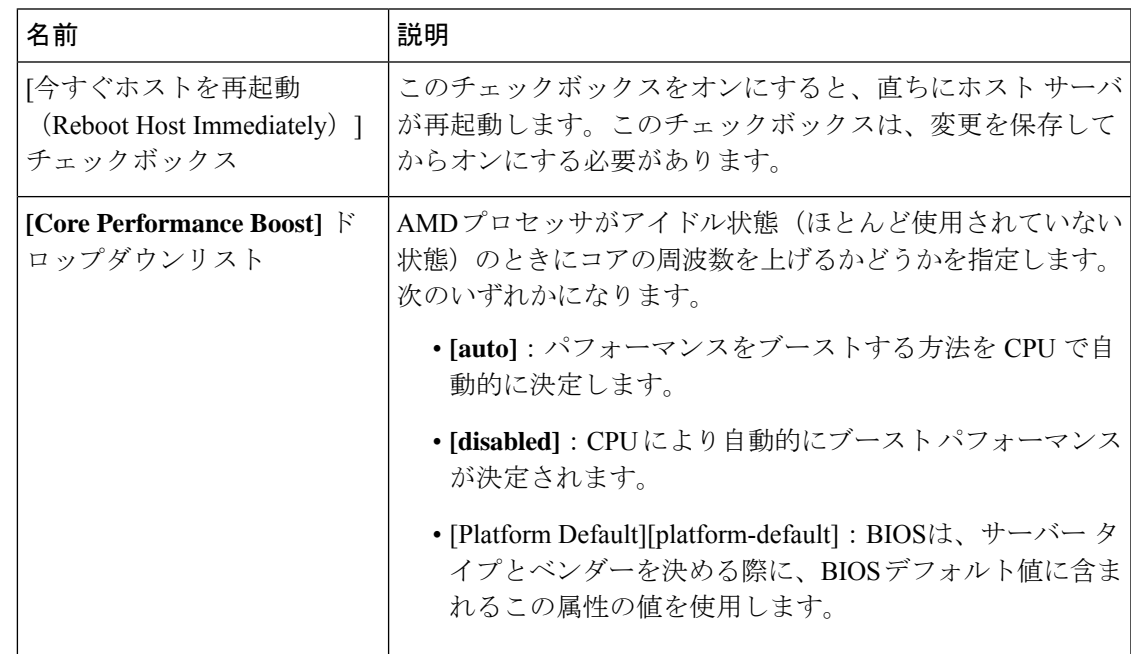

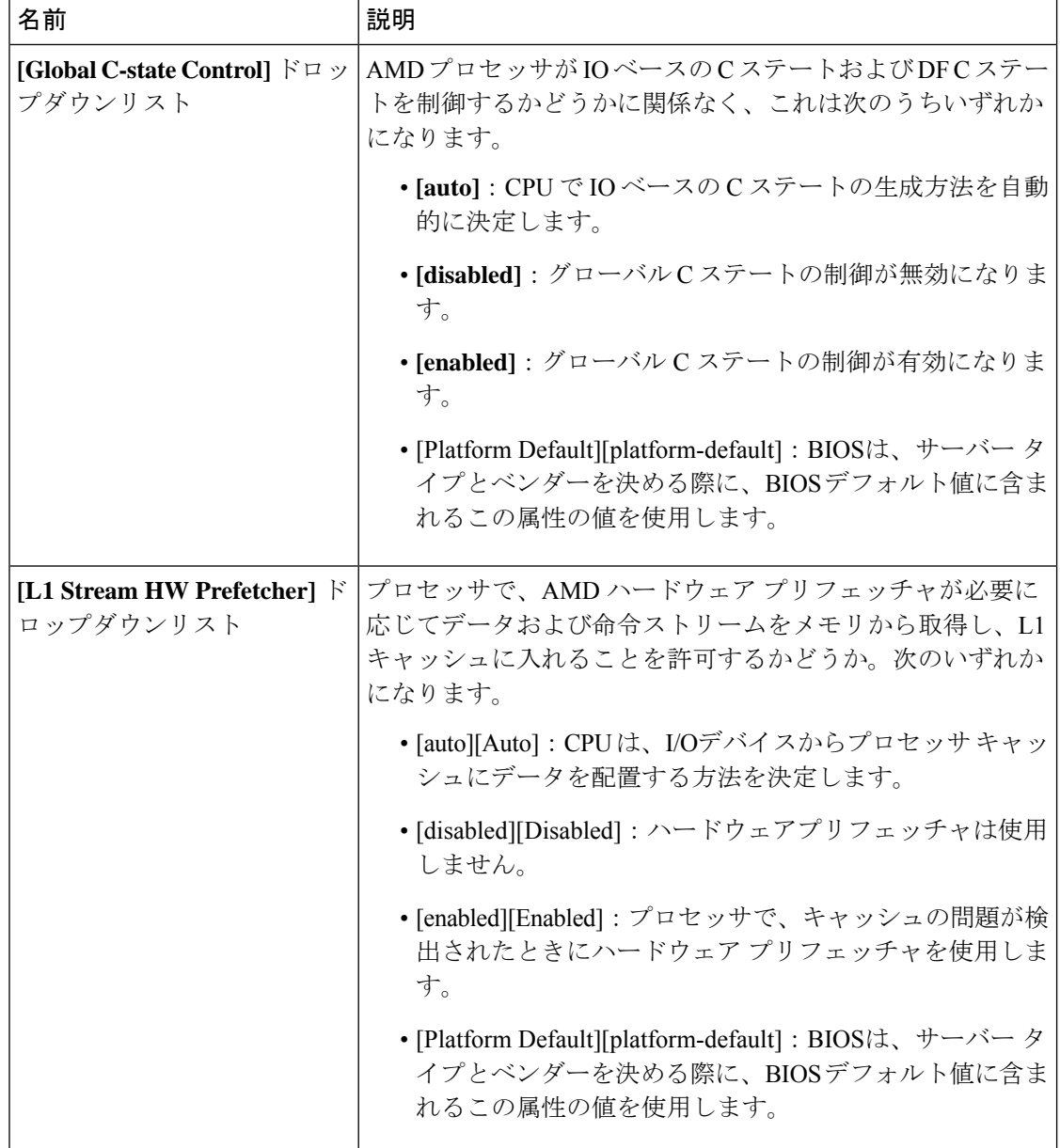

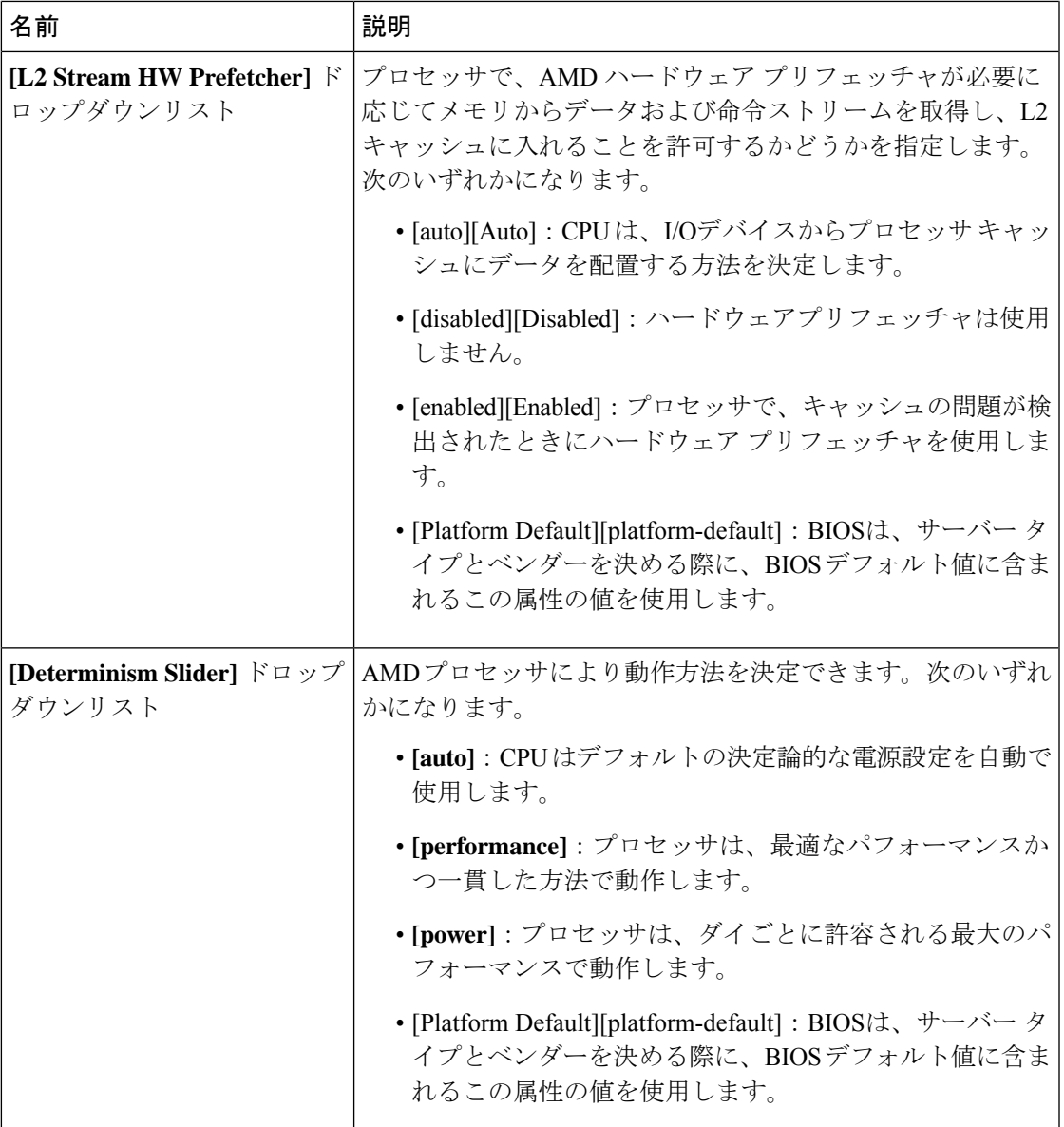

### **[Processor]** タブ

- 
- (注) このタブに表示される BIOS パラメータは、サーバによって異なる可能性があります。

٦

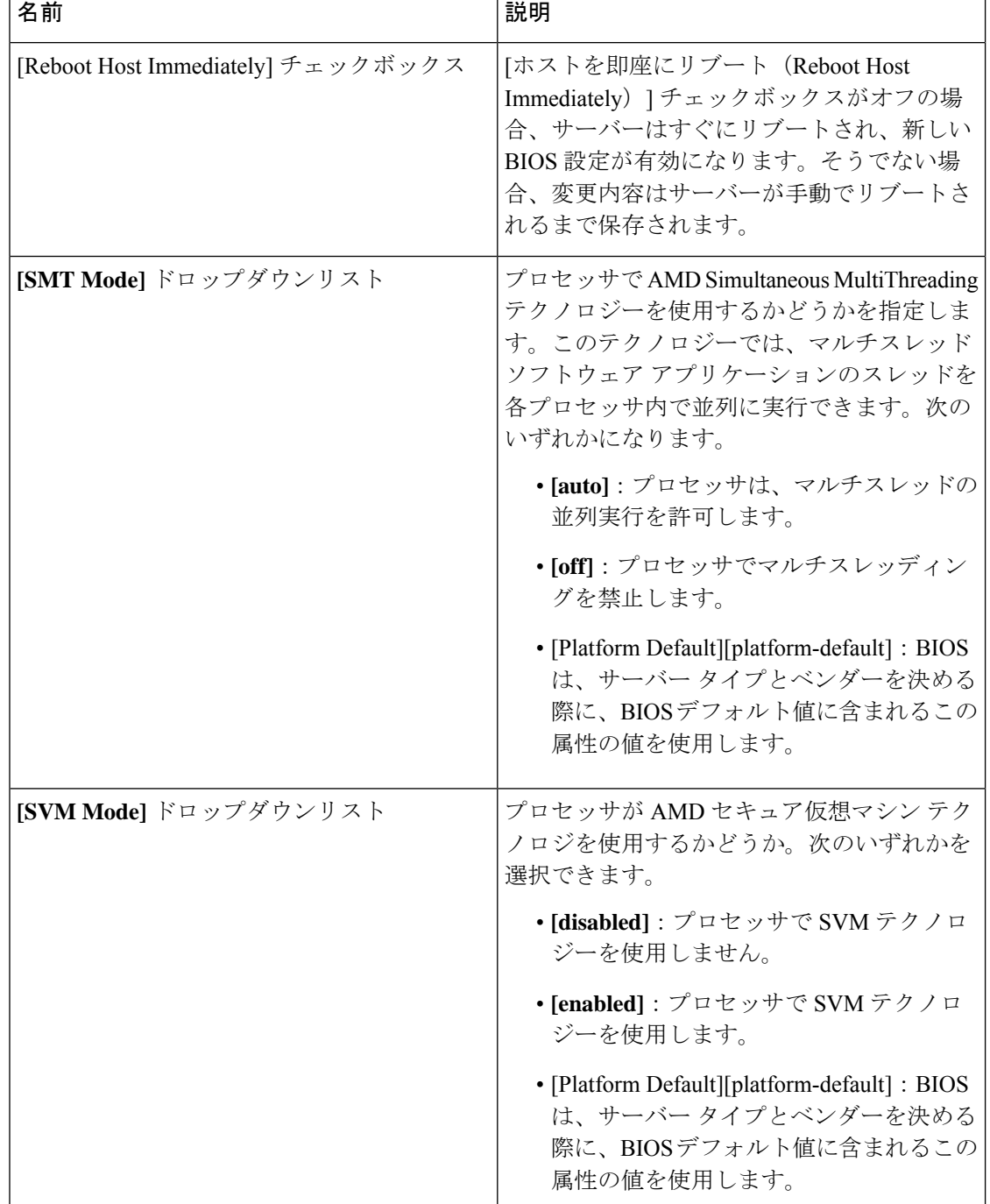

表 **24 : [**プロセッサ(**Processor**)**]** タブの **BIOS** パラメータ

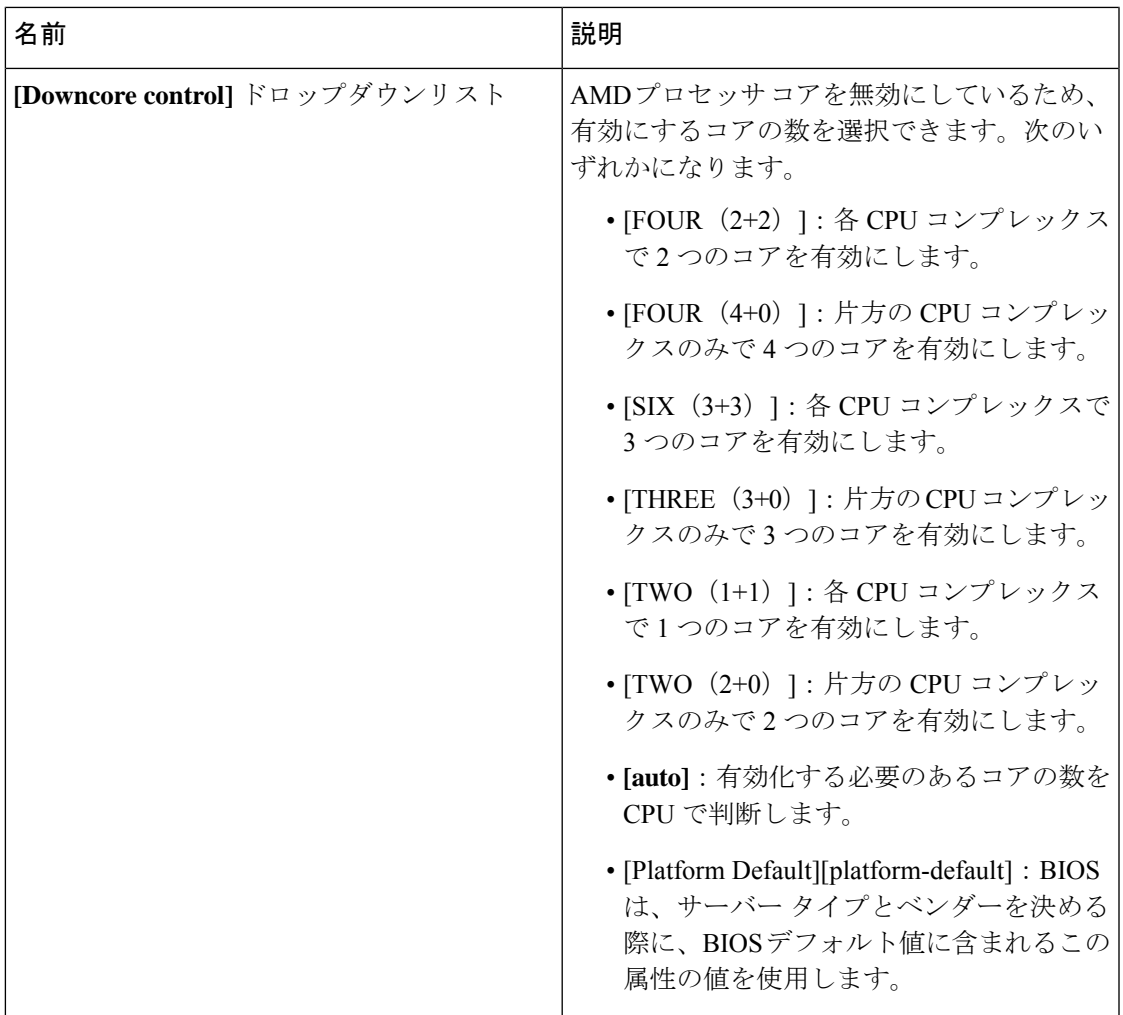

# **C220 M5**、**C240 M5**、**C240 SD M5**、および **C480 M5** サーバ

**I/O** タブ

(注) このタブに記載されている BIOS のパラメータは、サーバによって異なります。

#### 表 **25 : [I/O]** タブの **BIOS** のパラメータ

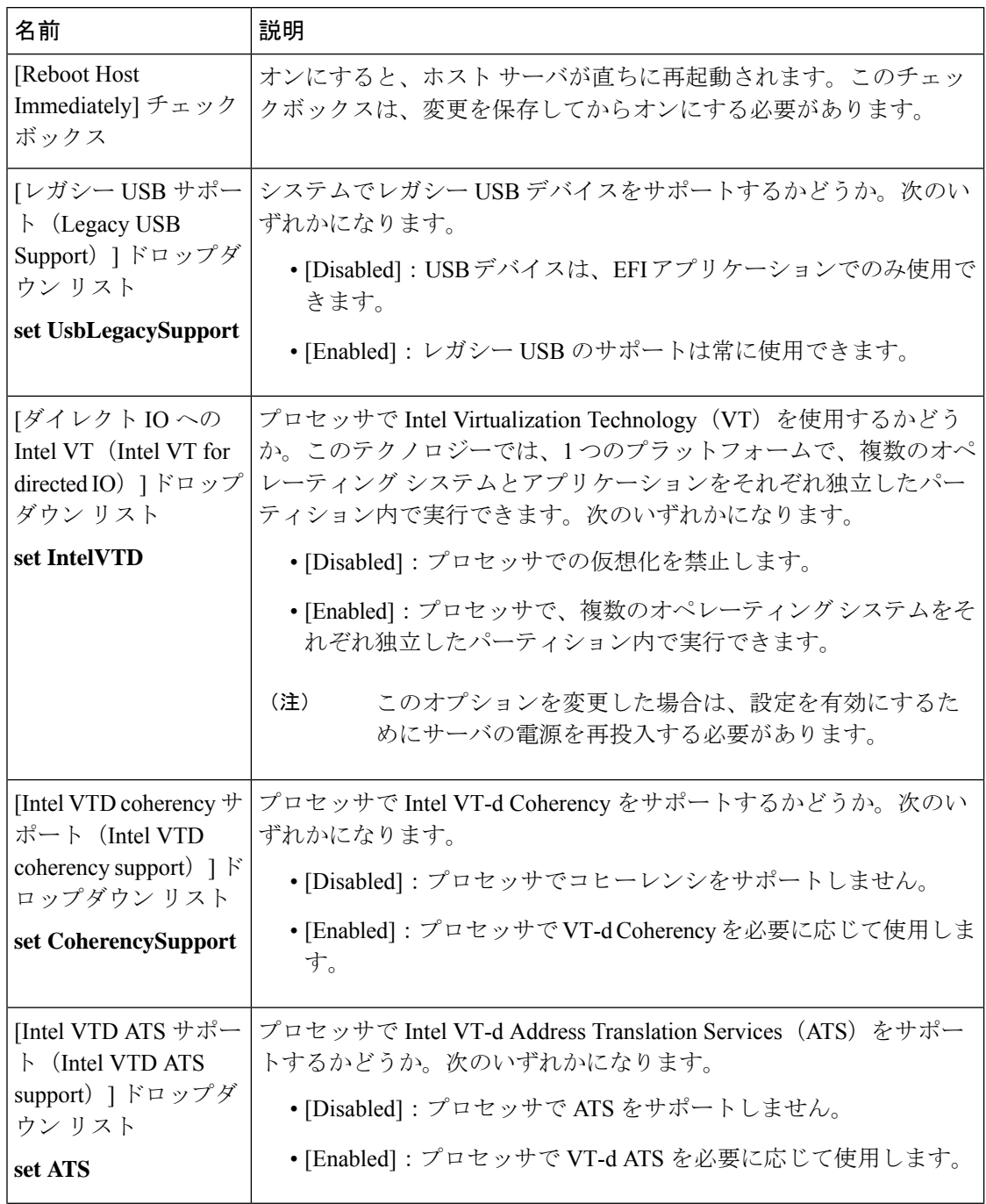
$\mathbf I$ 

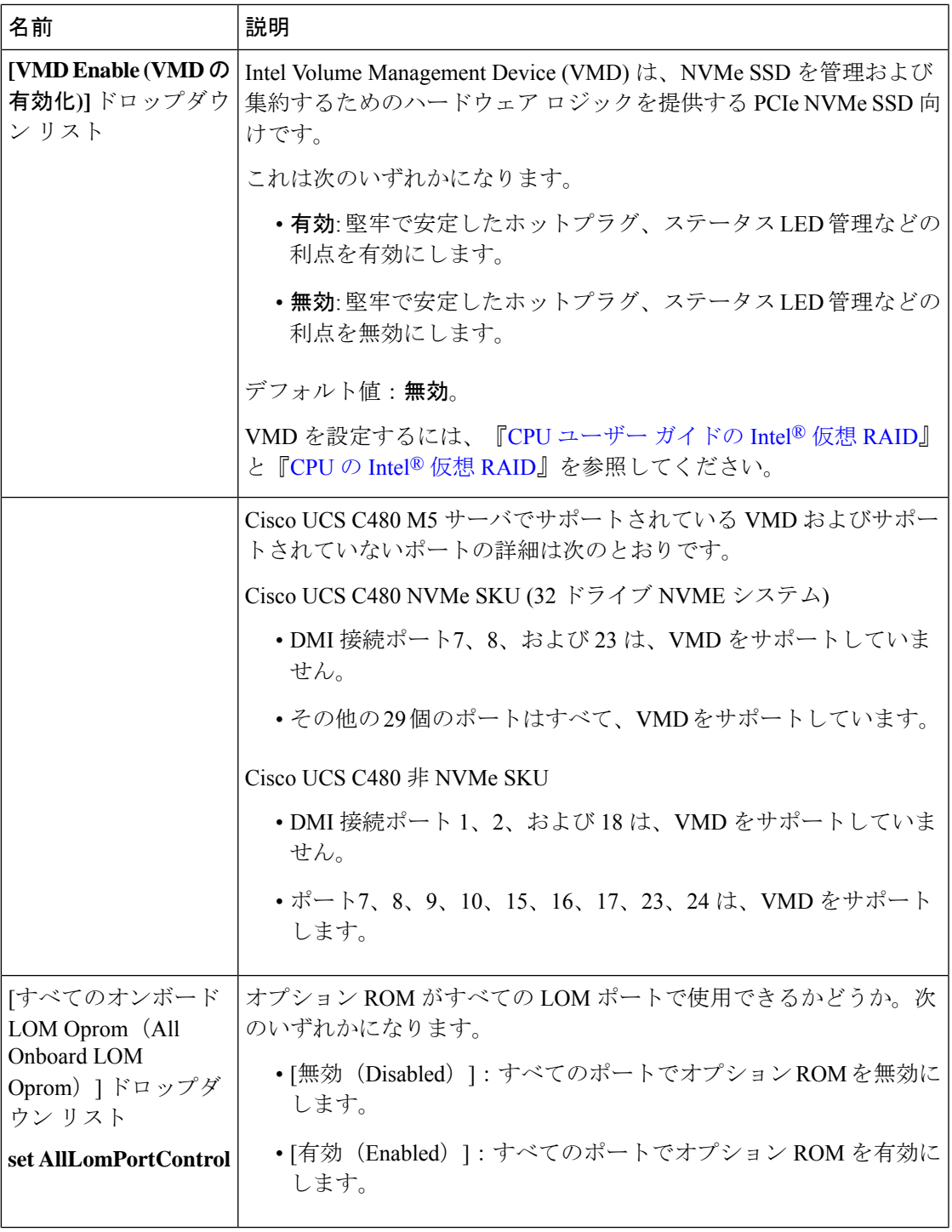

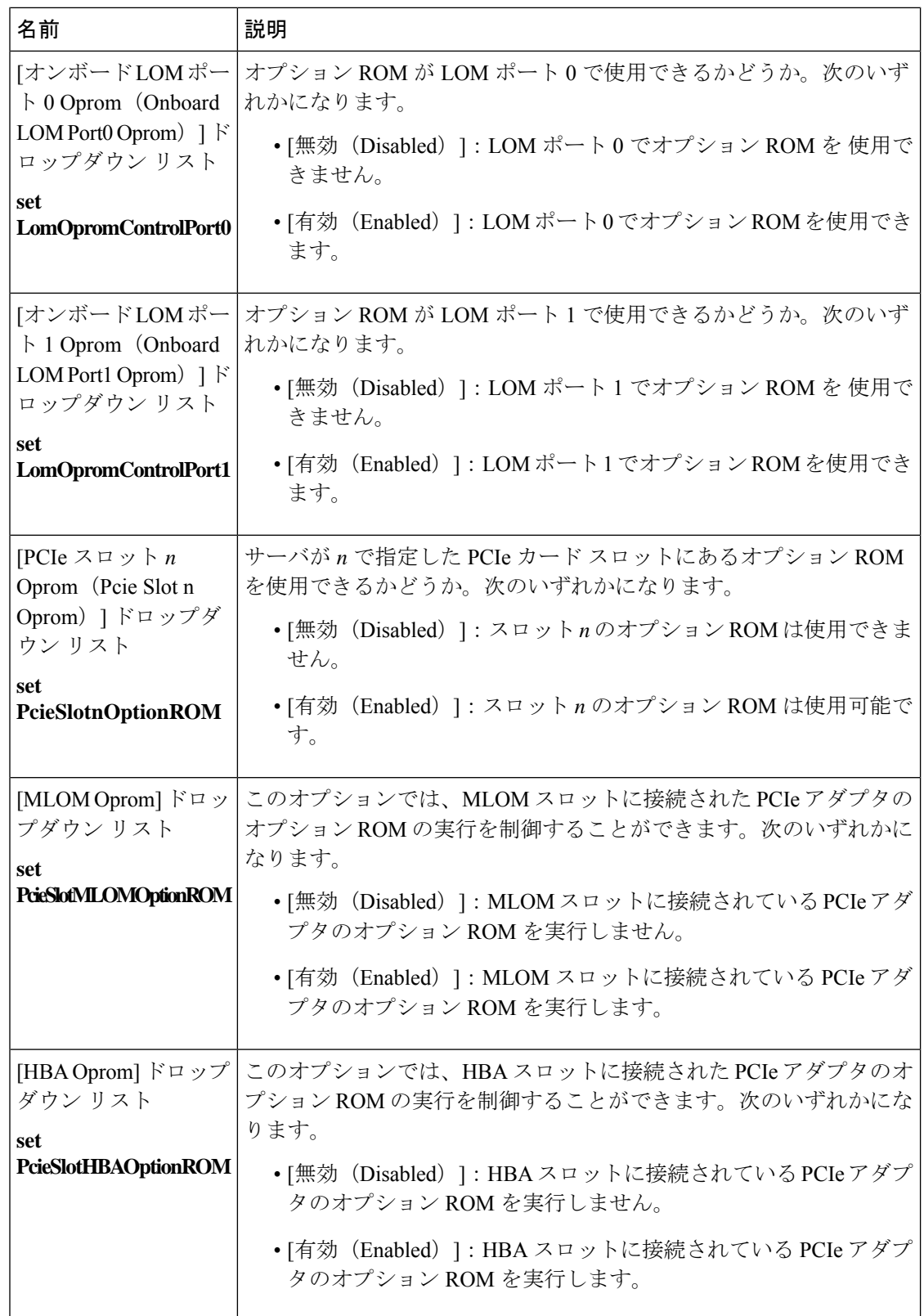

 $\mathbf I$ 

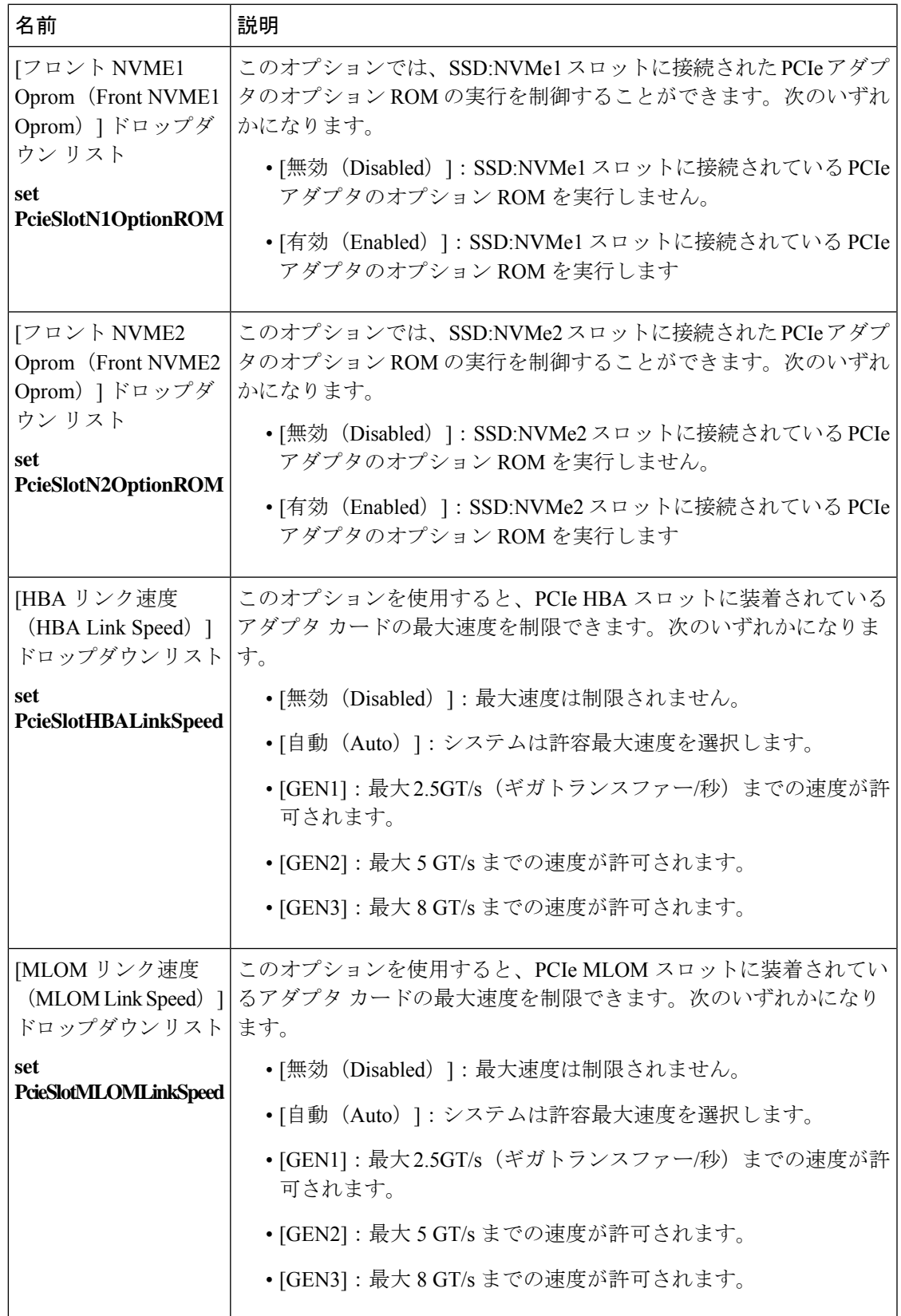

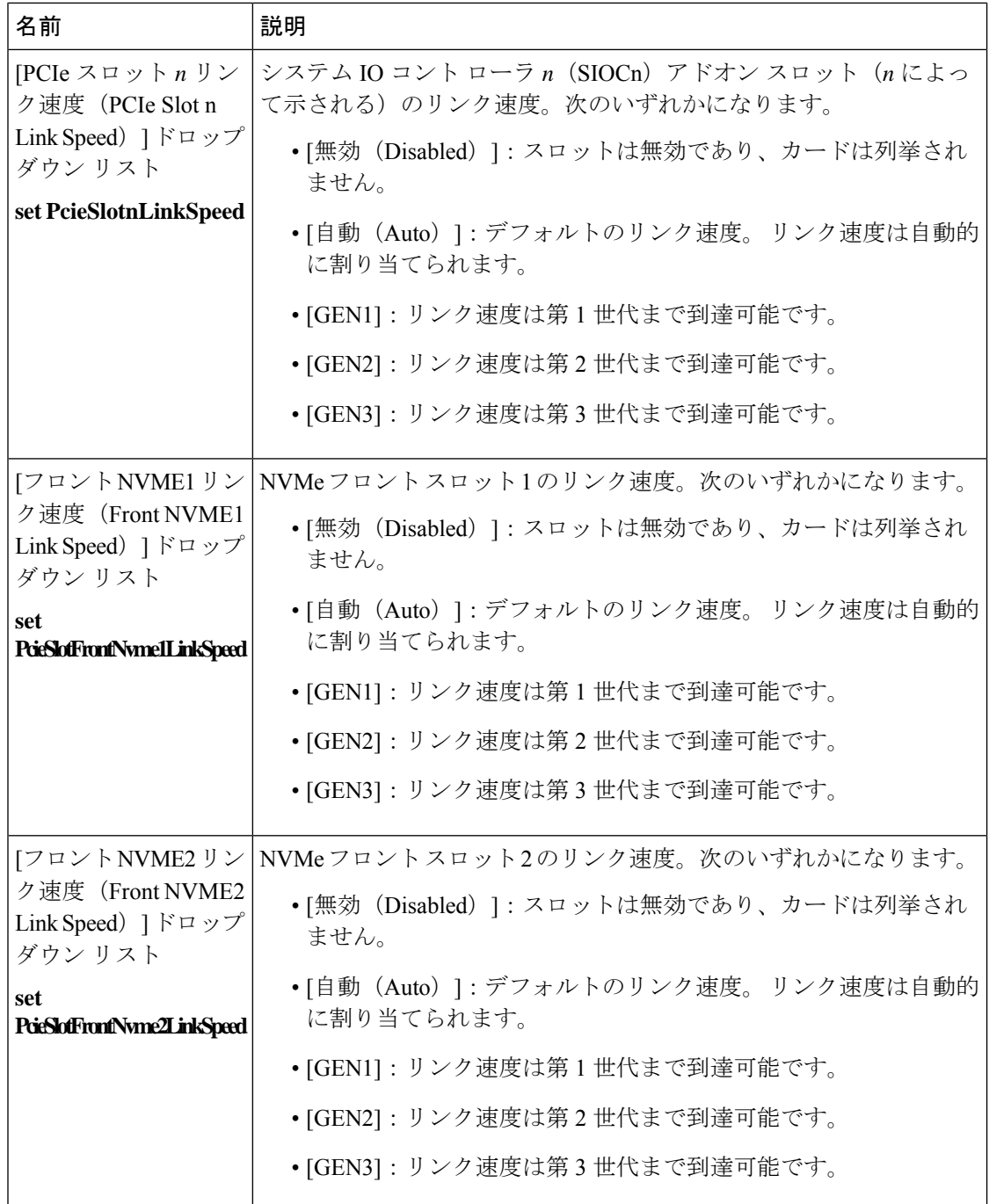

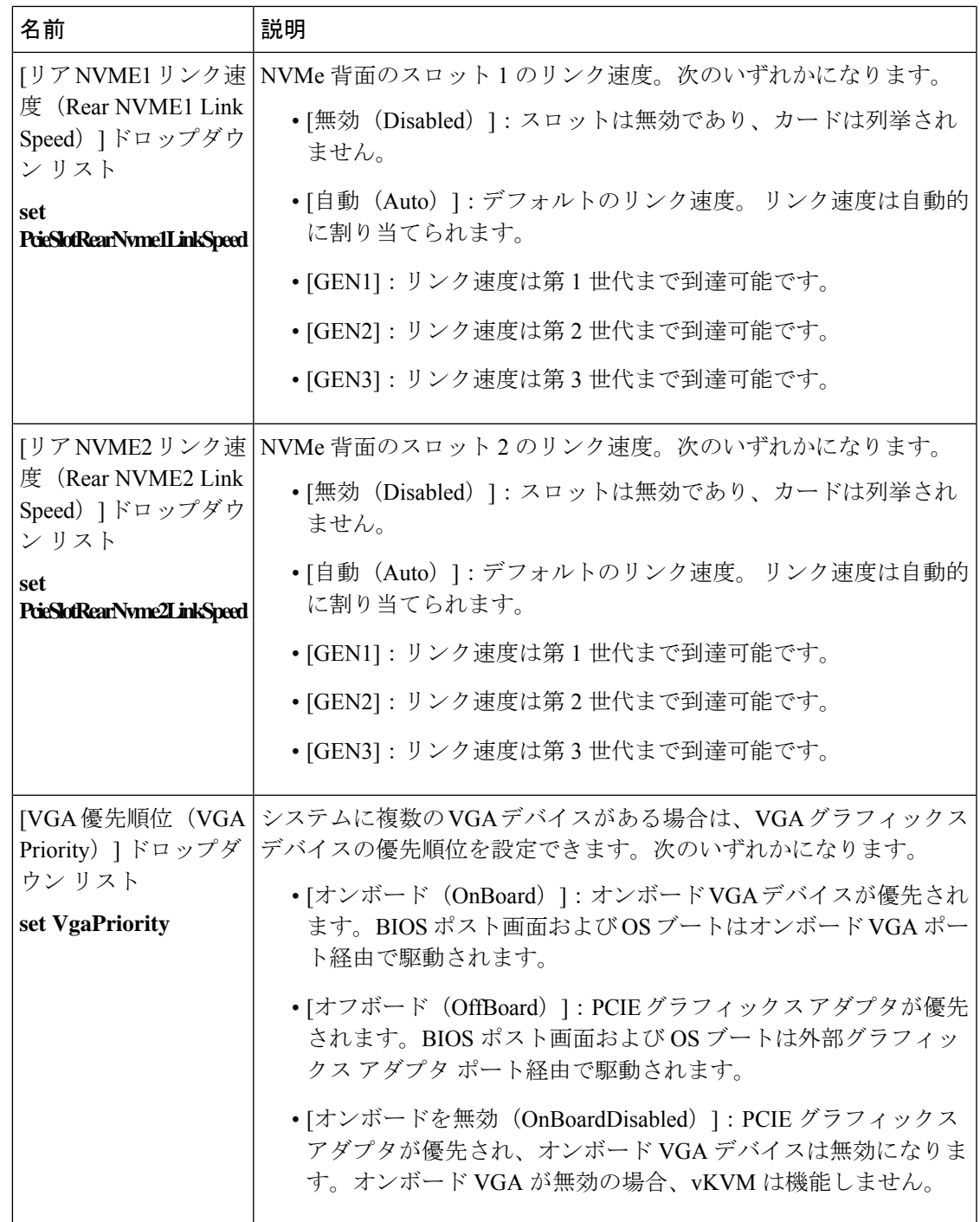

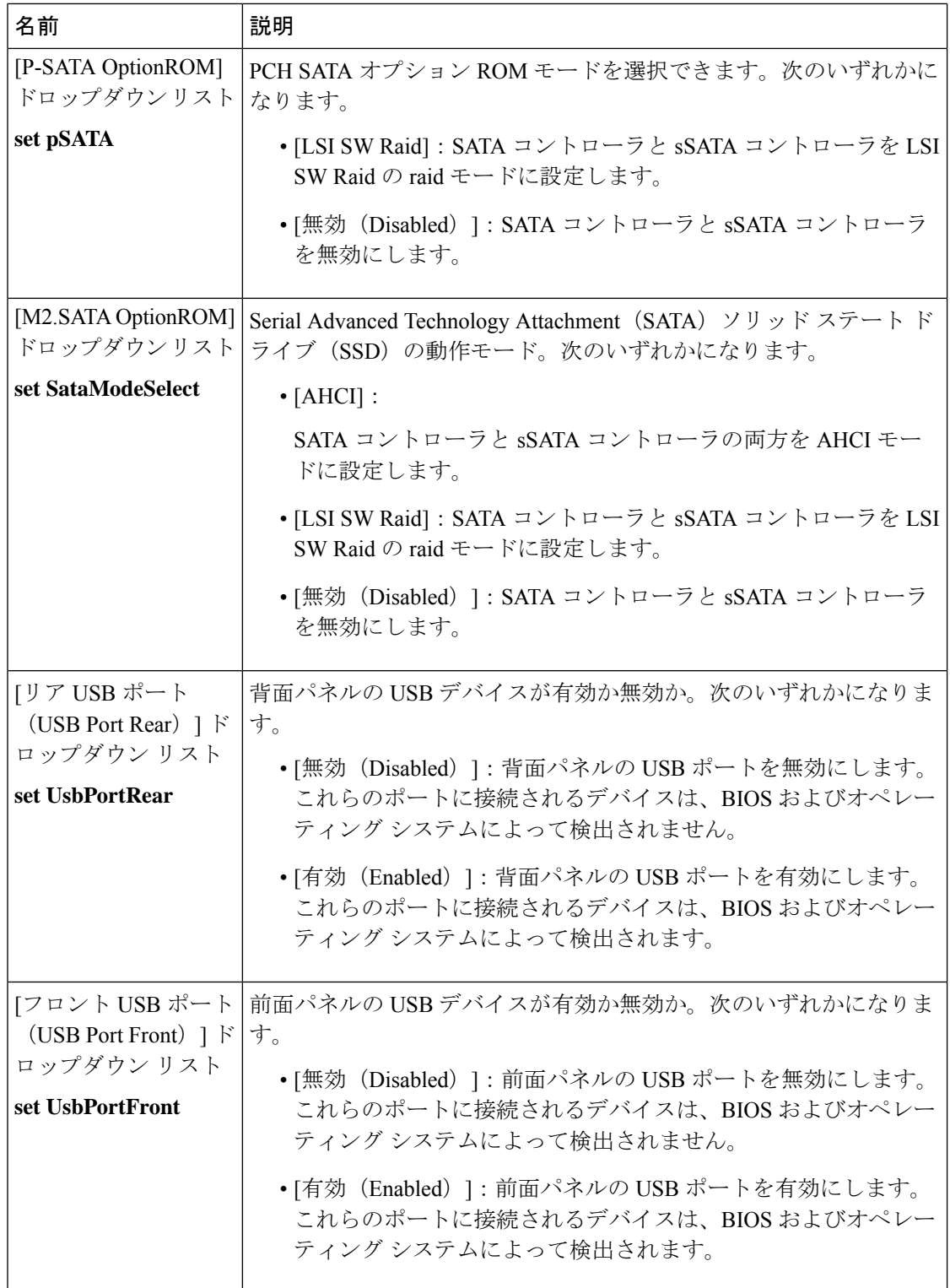

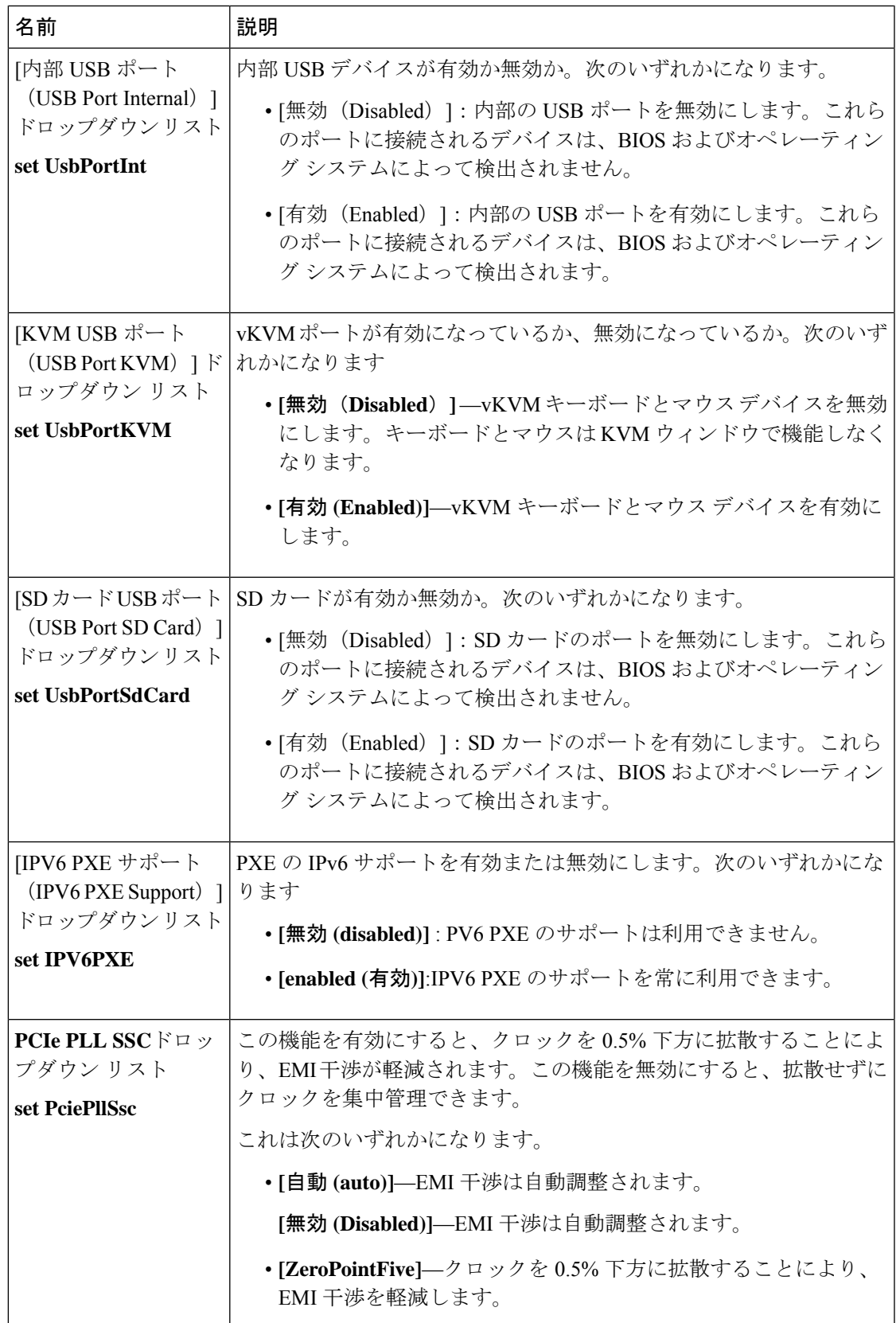

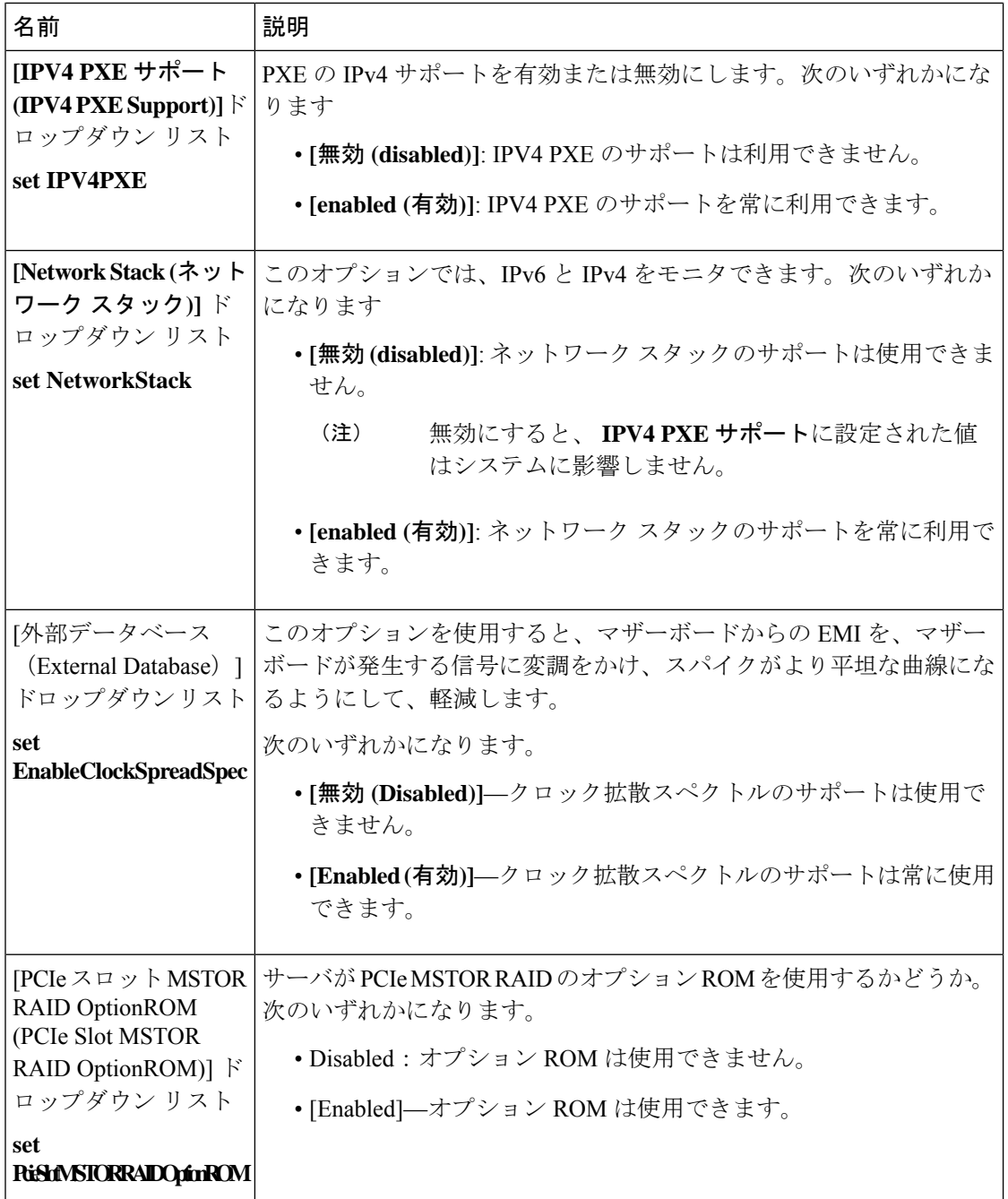

## **[Server Management]** タブ

(注) このタブに表示される BIOS パラメータは、サーバによって異なる可能性があります。

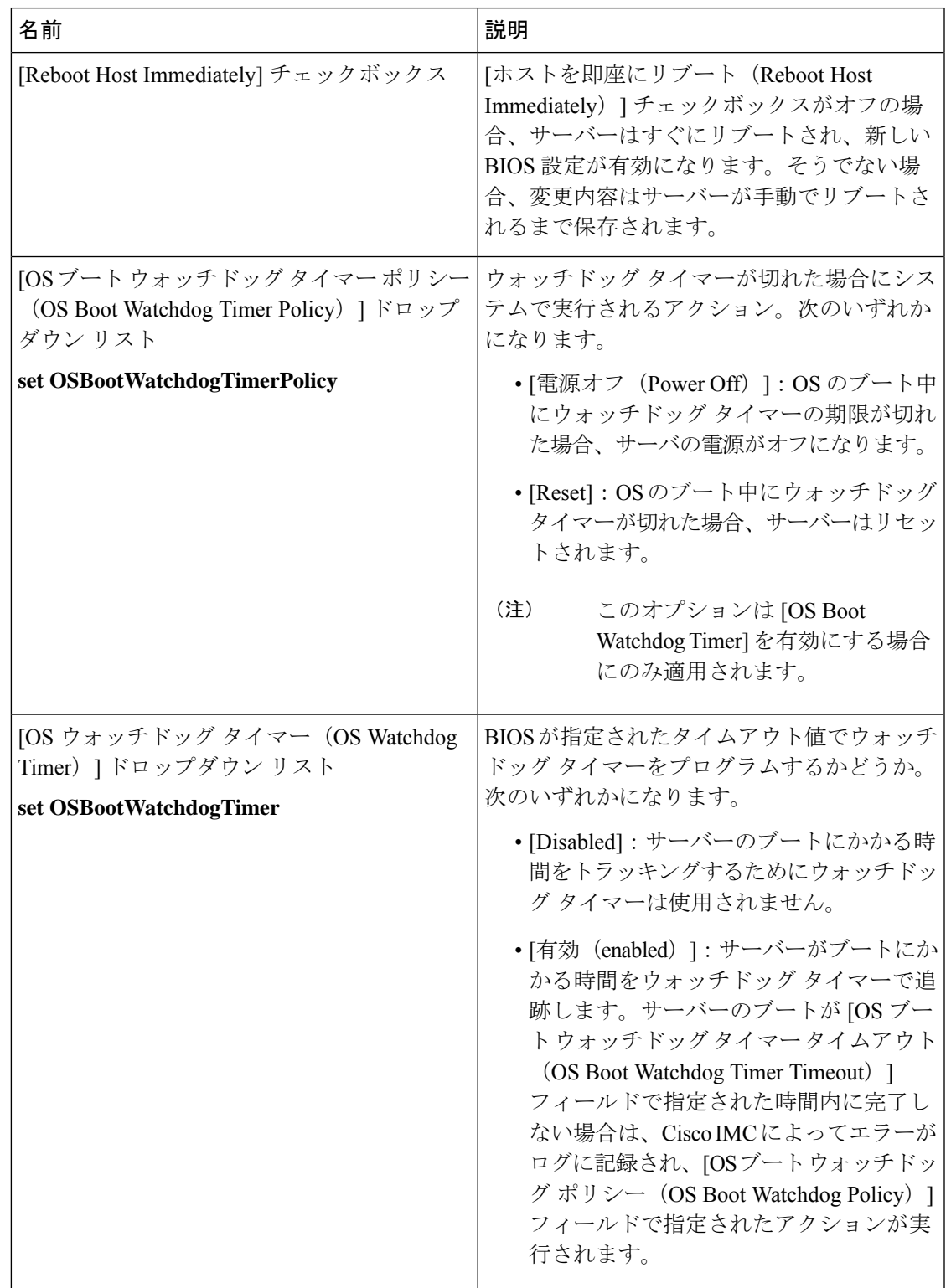

#### 表 **<sup>26</sup> : [**サーバ管理(**Server Management**)**]** タブの **BIOS** パラメータ

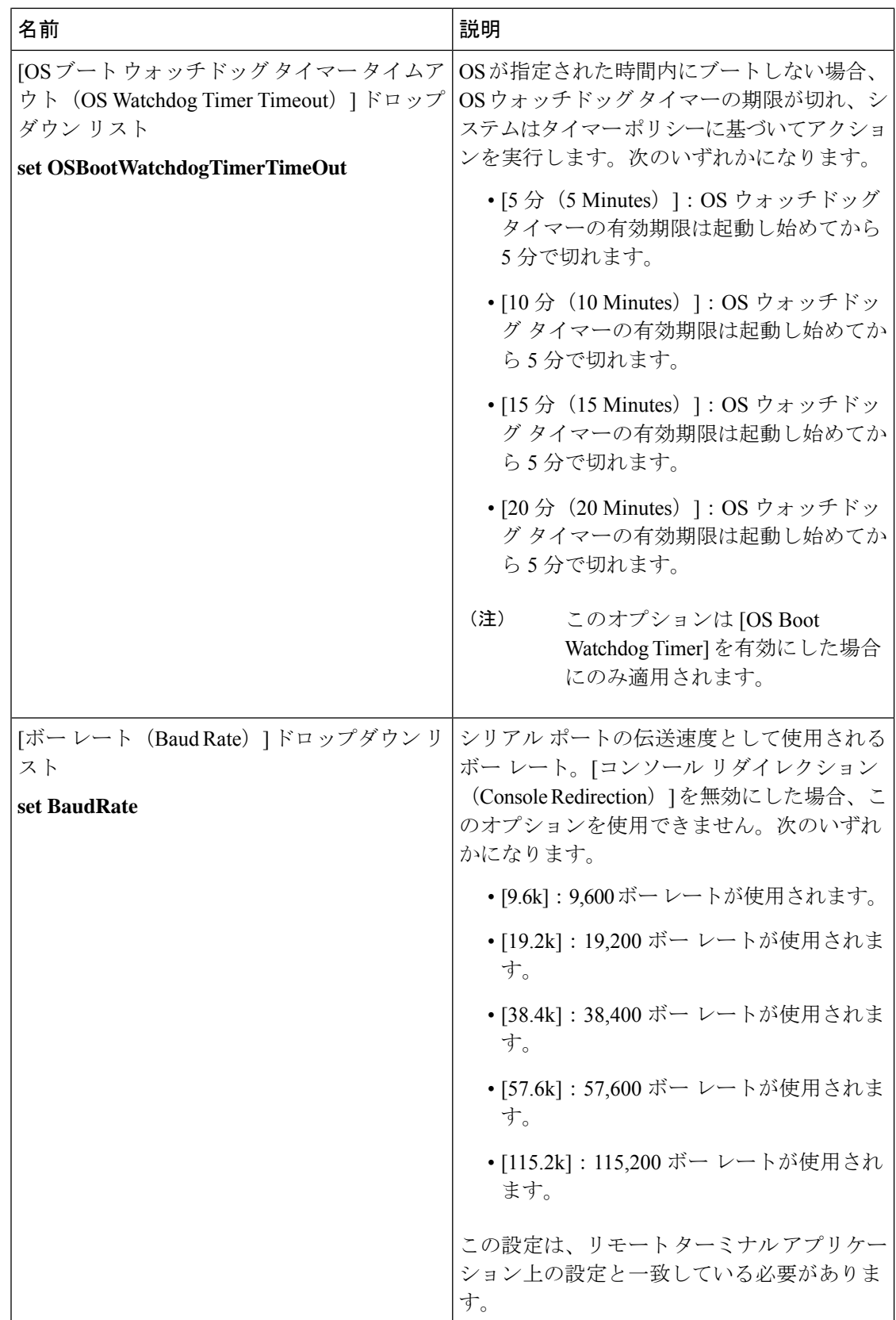

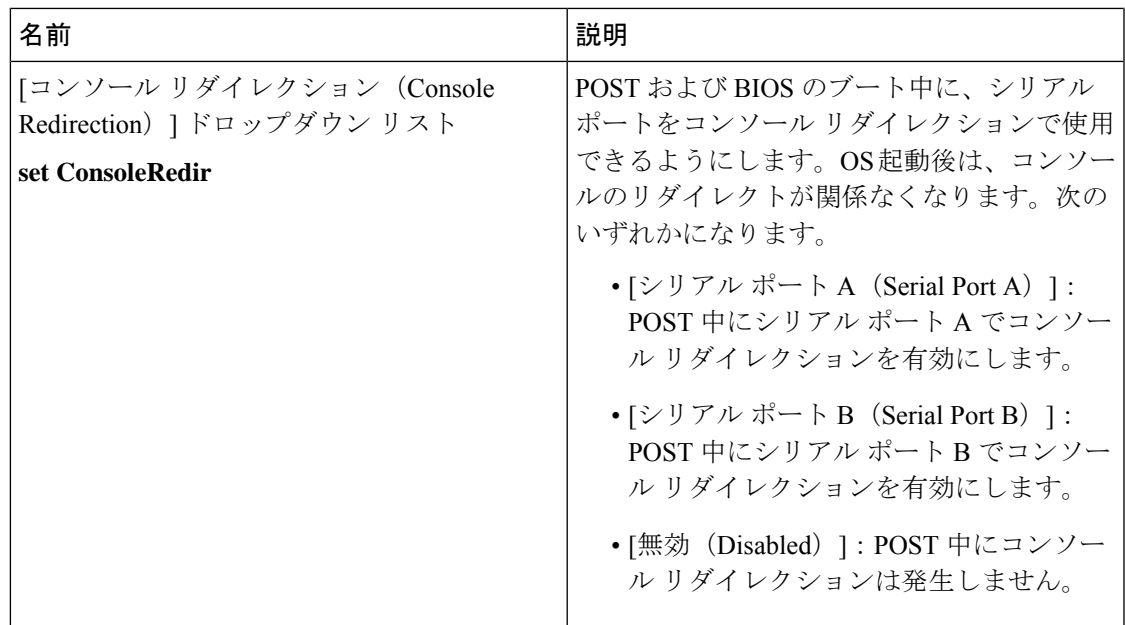

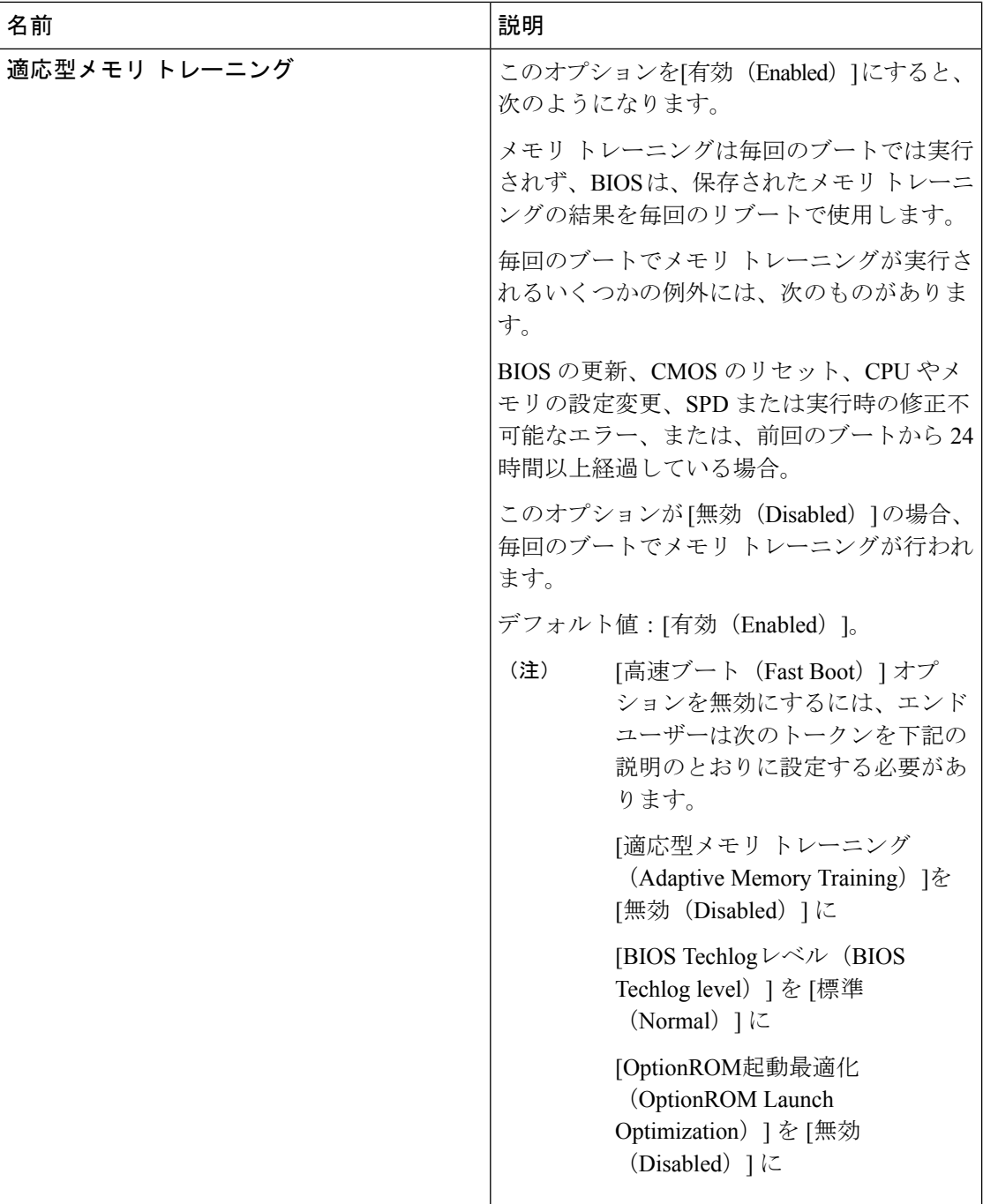

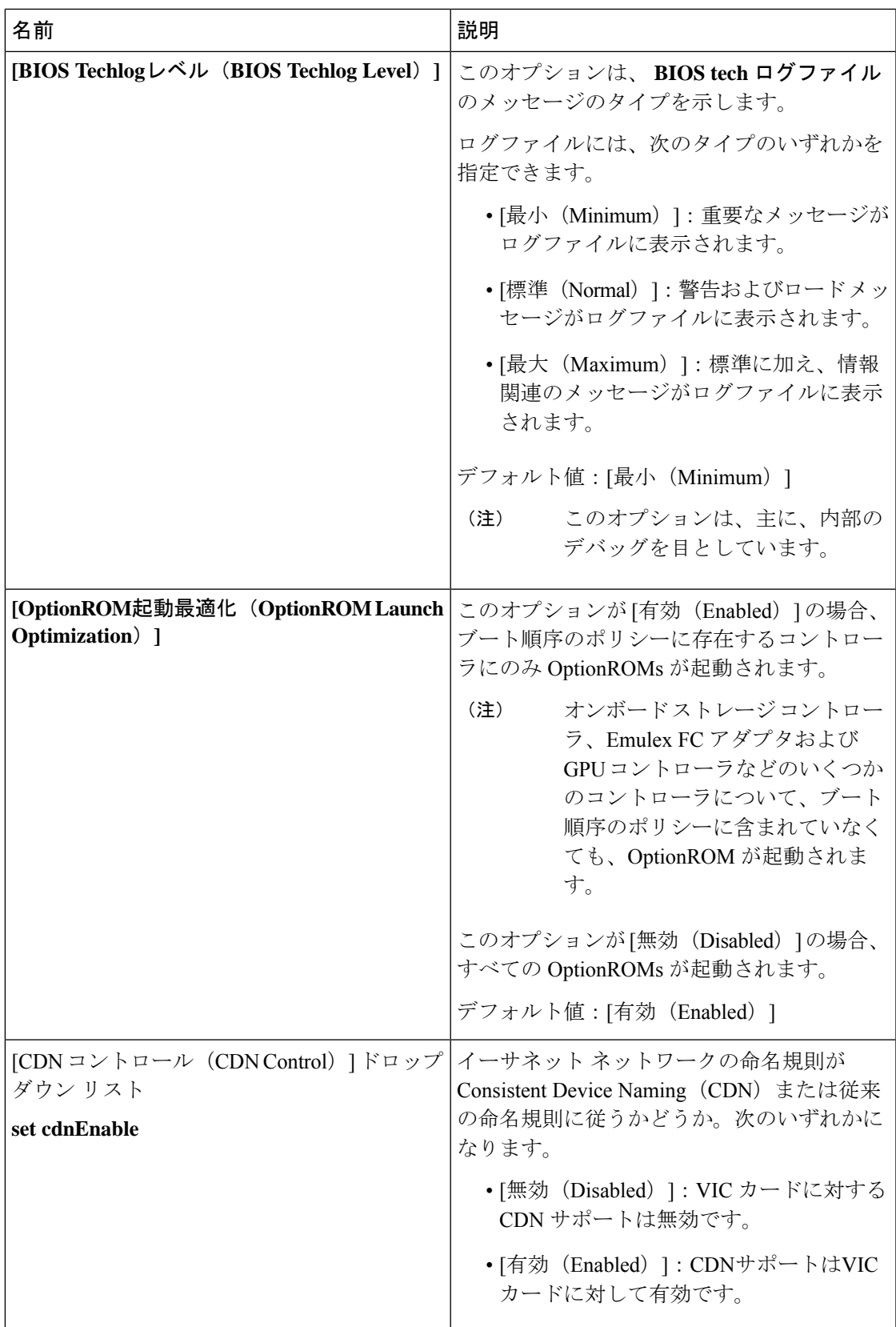

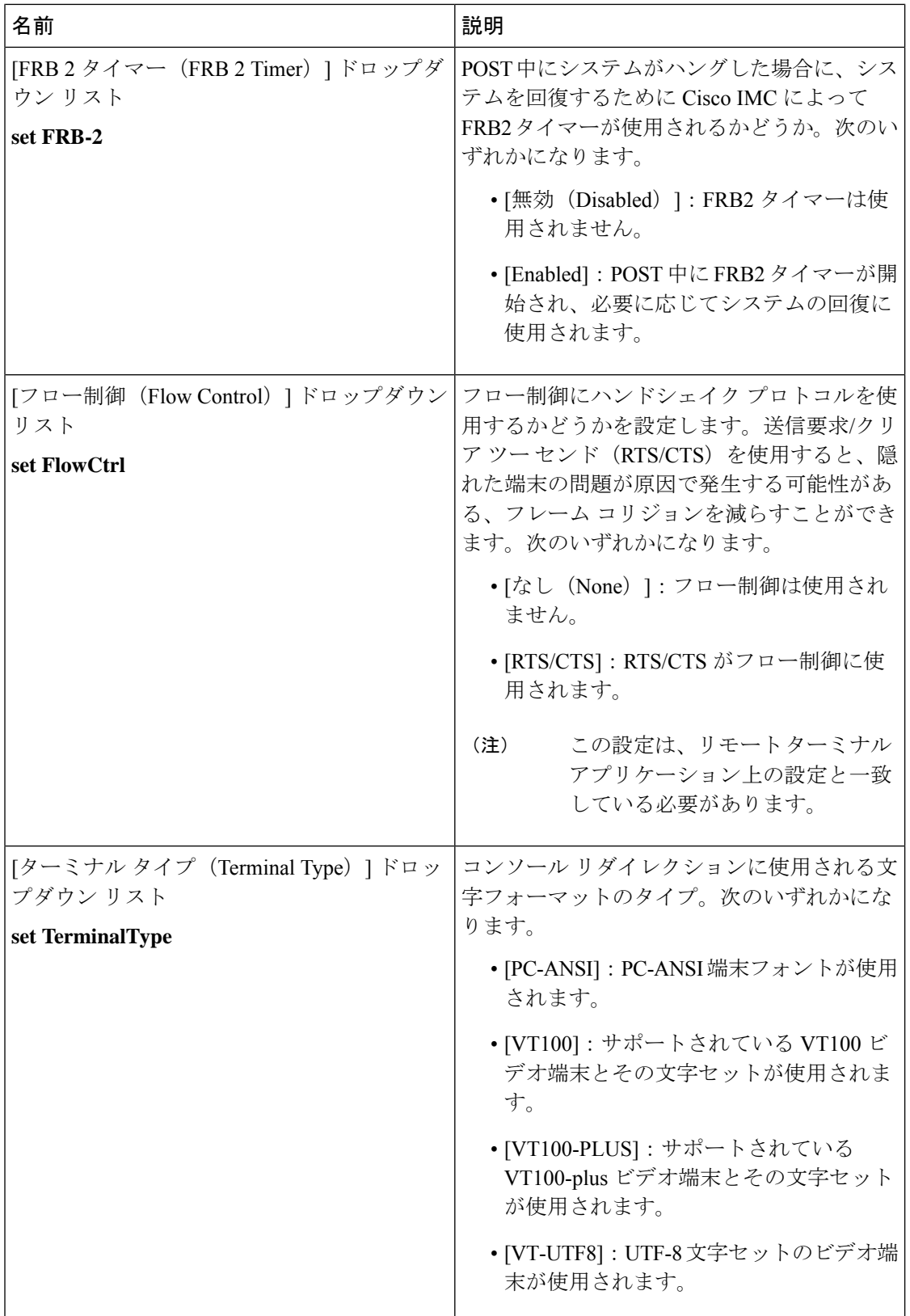

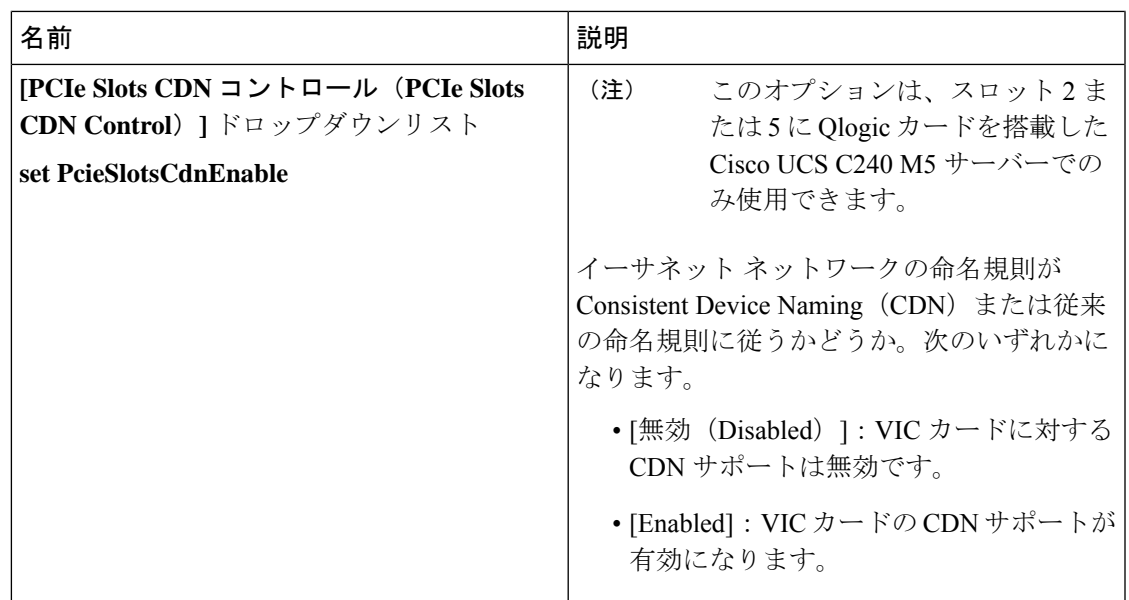

# **[**セキュリティ(**Security**)**]** タブ

(注) このタブに表示される BIOS パラメータは、サーバによって異なる可能性があります。

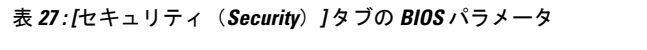

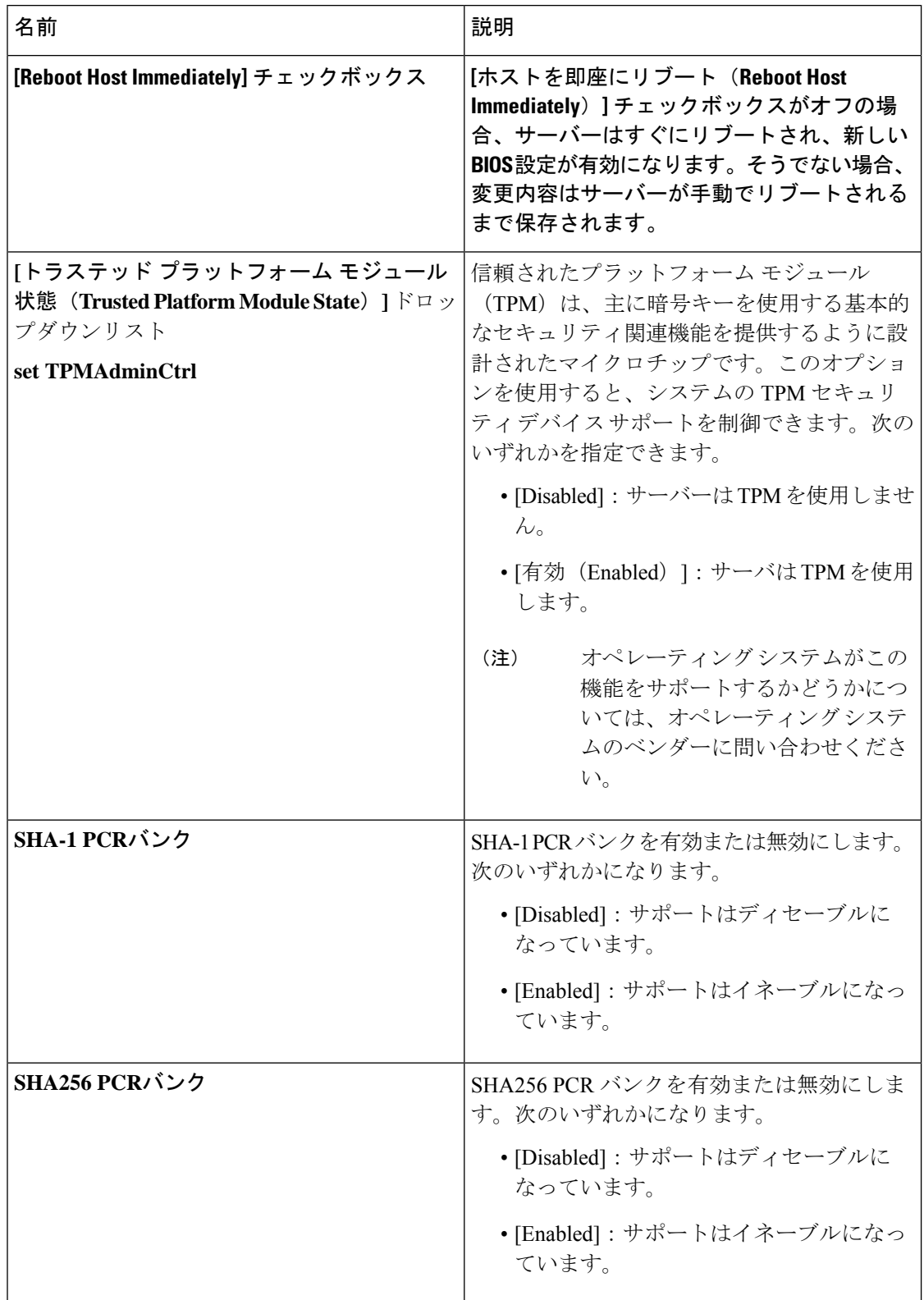

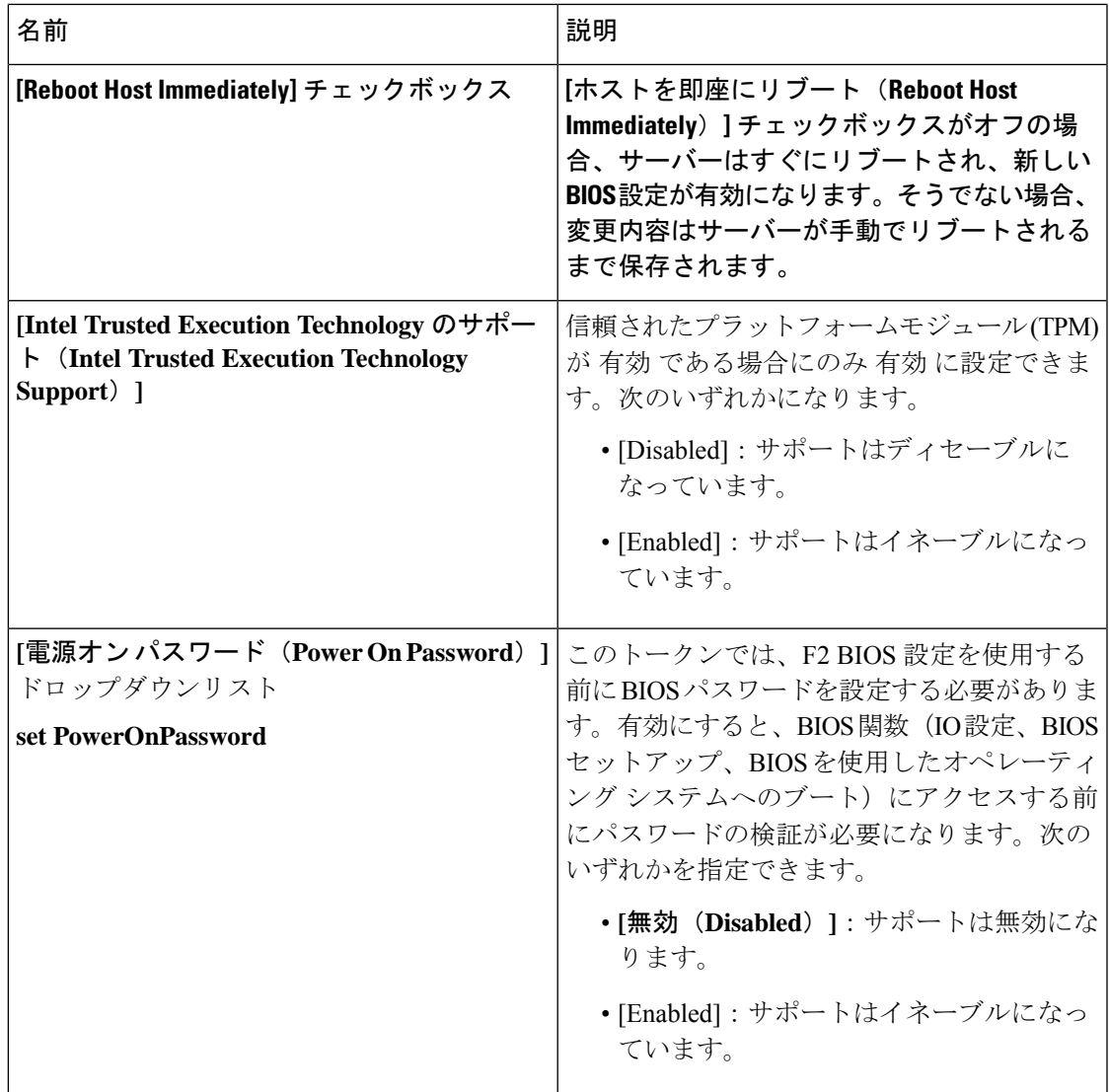

### **[Processor]** タブ

(注) このタブに表示される BIOS パラメータは、サーバによって異なる可能性があります。

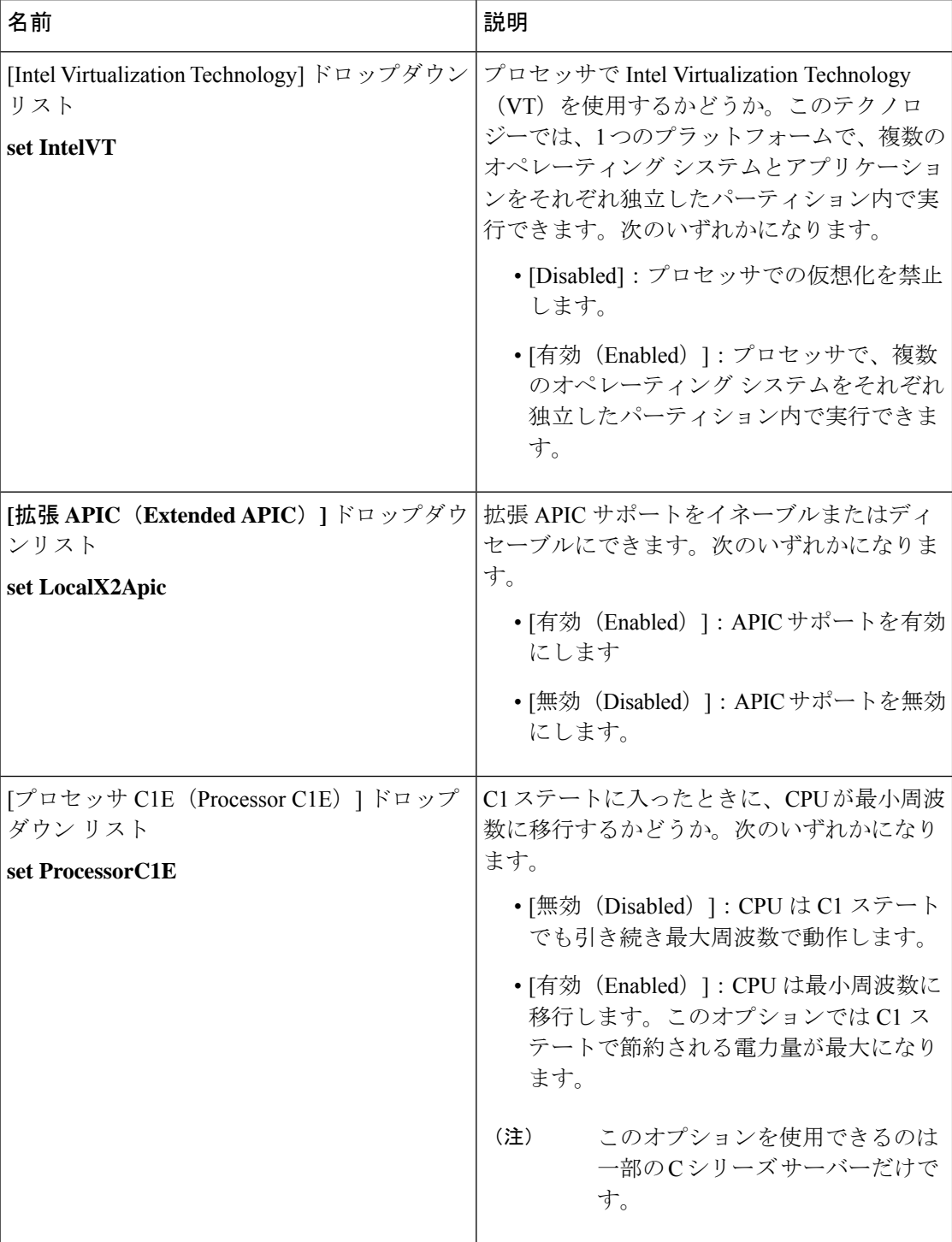

表 **28 : [**プロセッサ(**Processor**)**]** タブの **BIOS** パラメータ

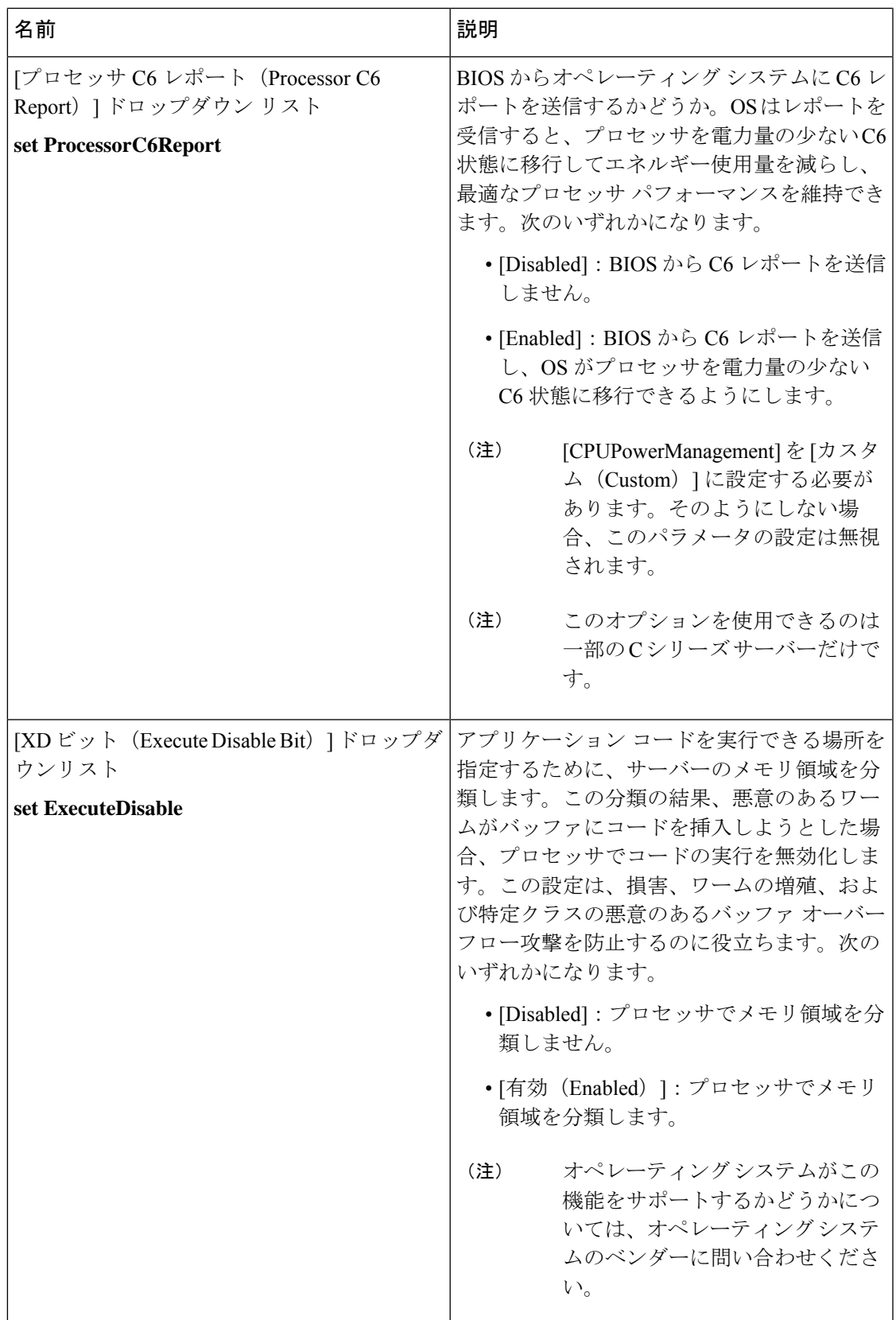

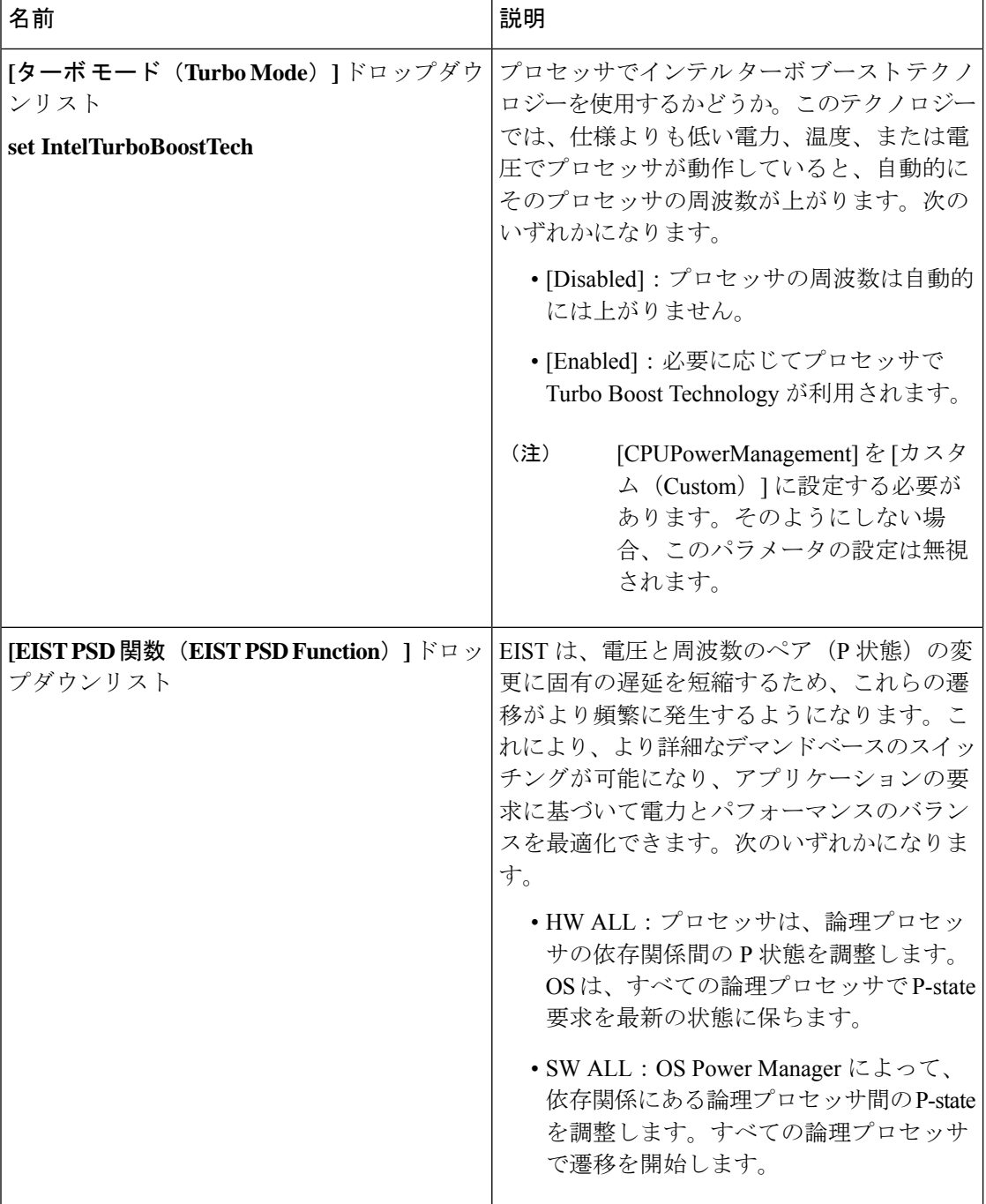

Ι

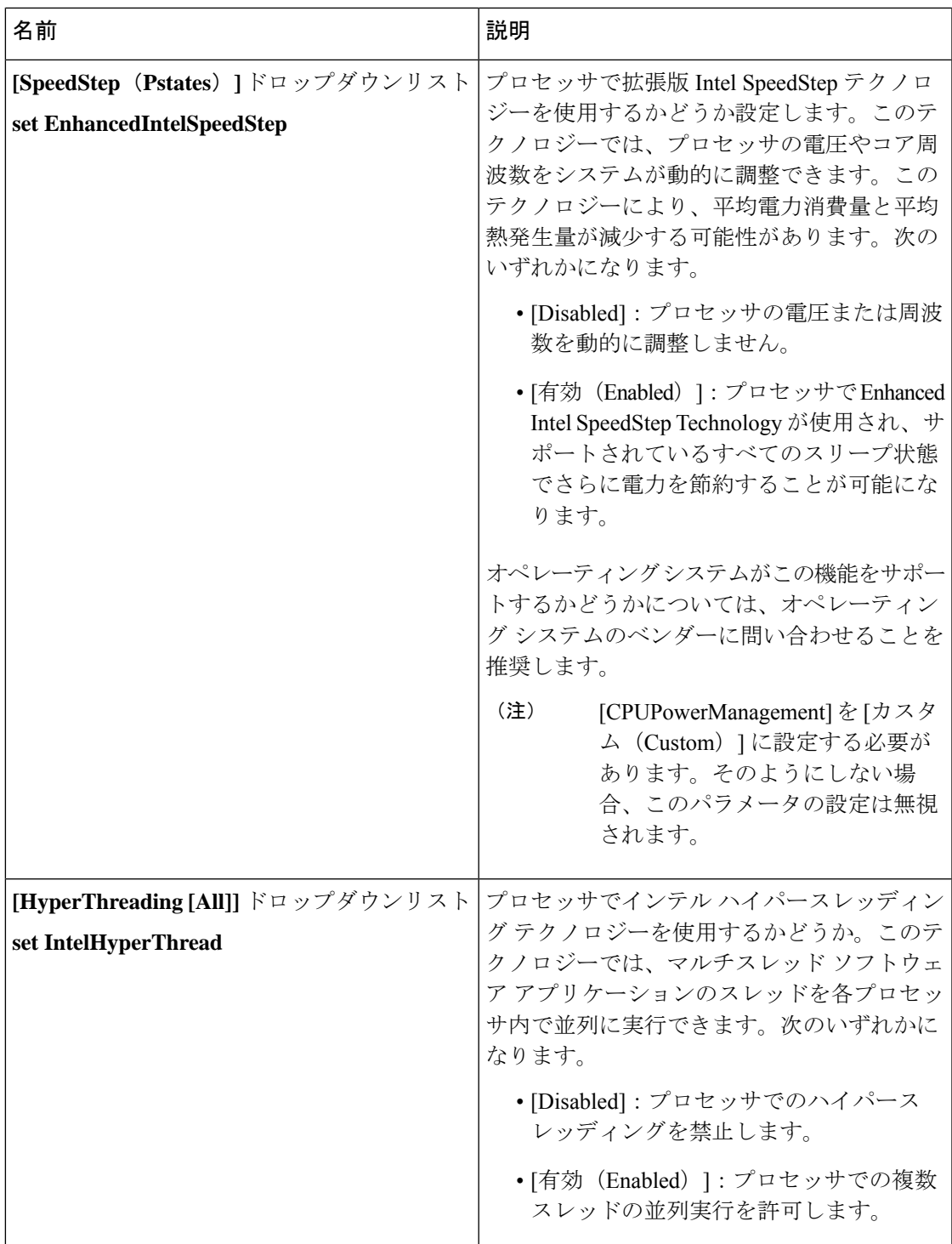

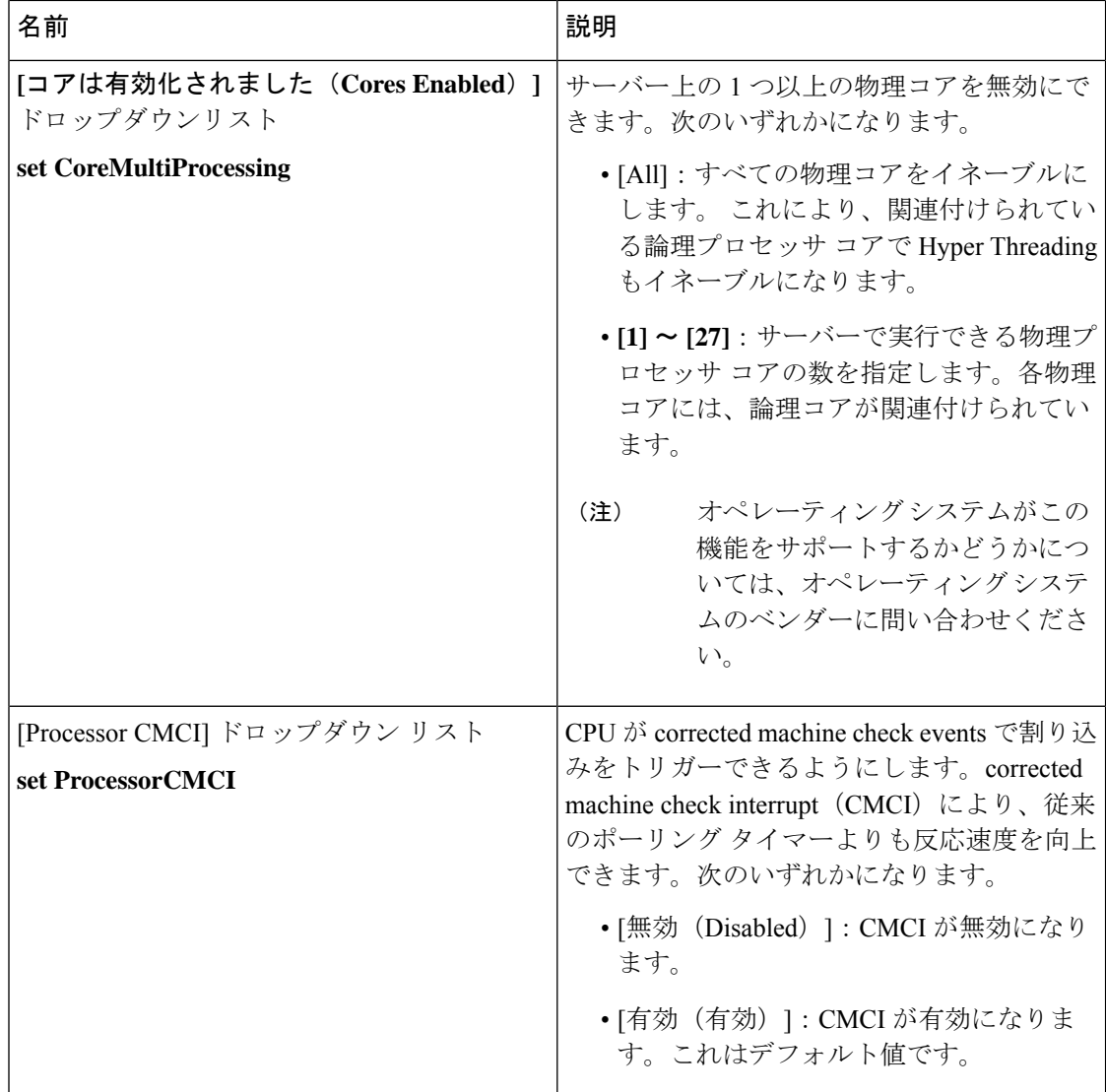

 $\mathbf I$ 

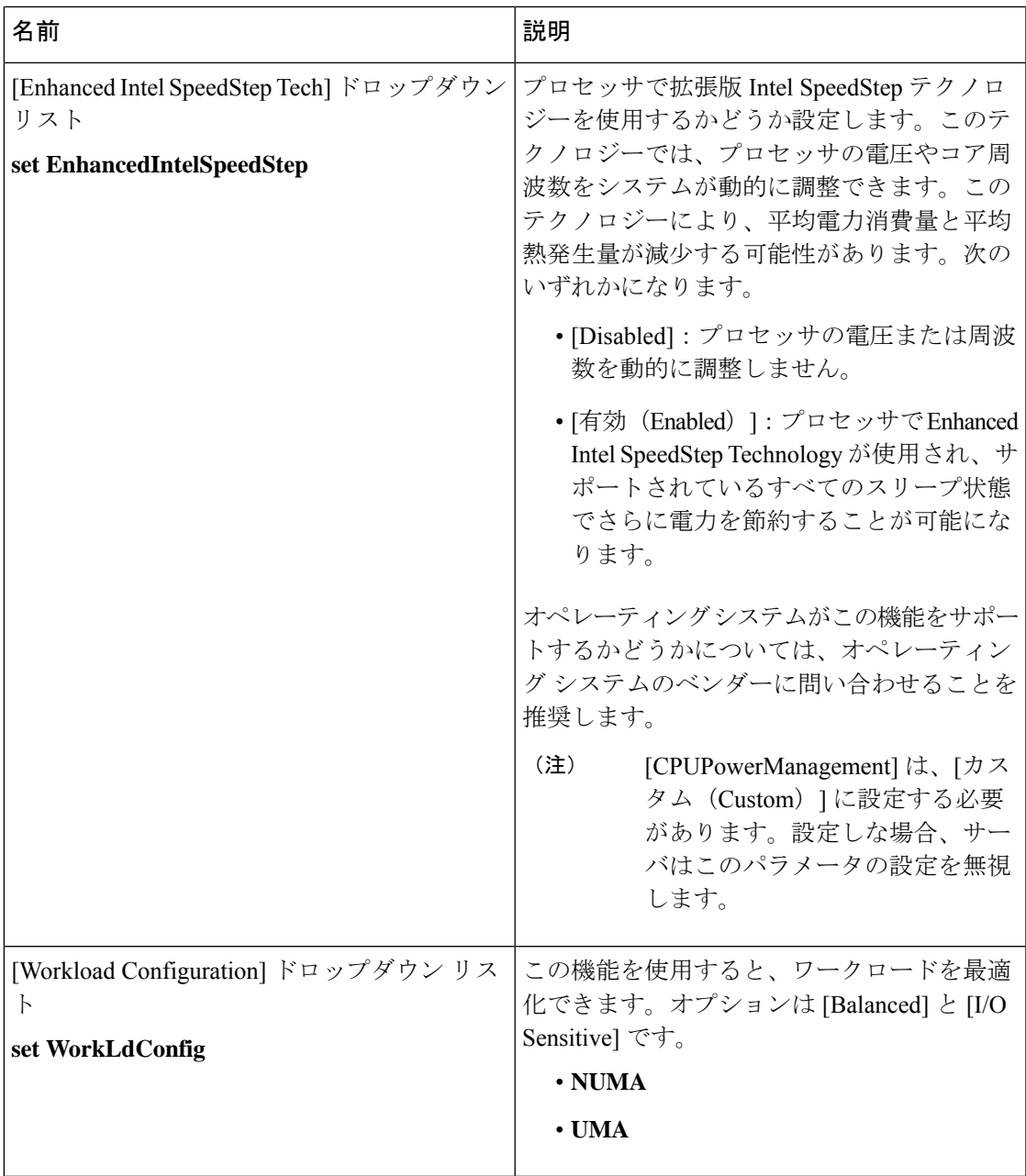

Ι

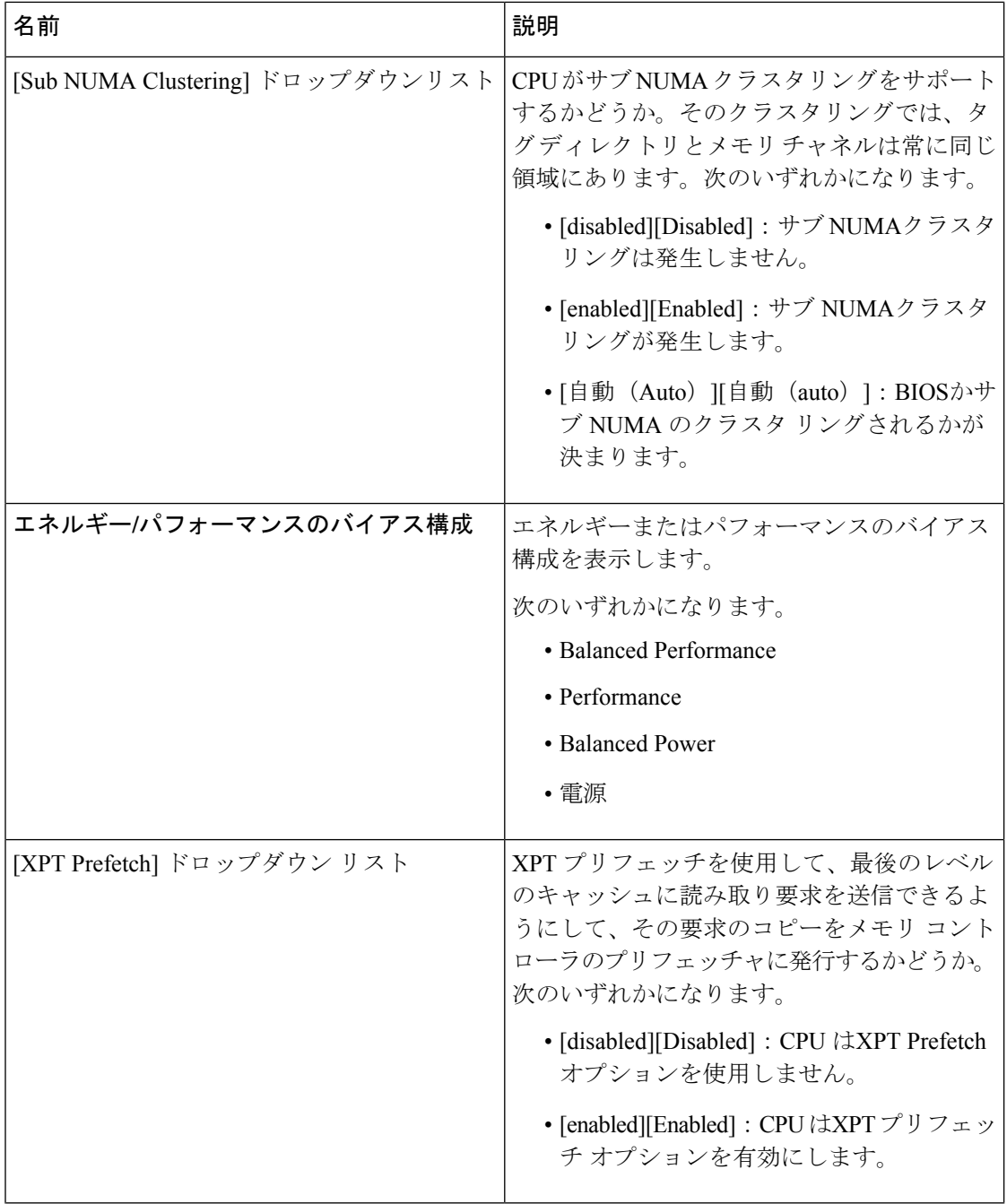

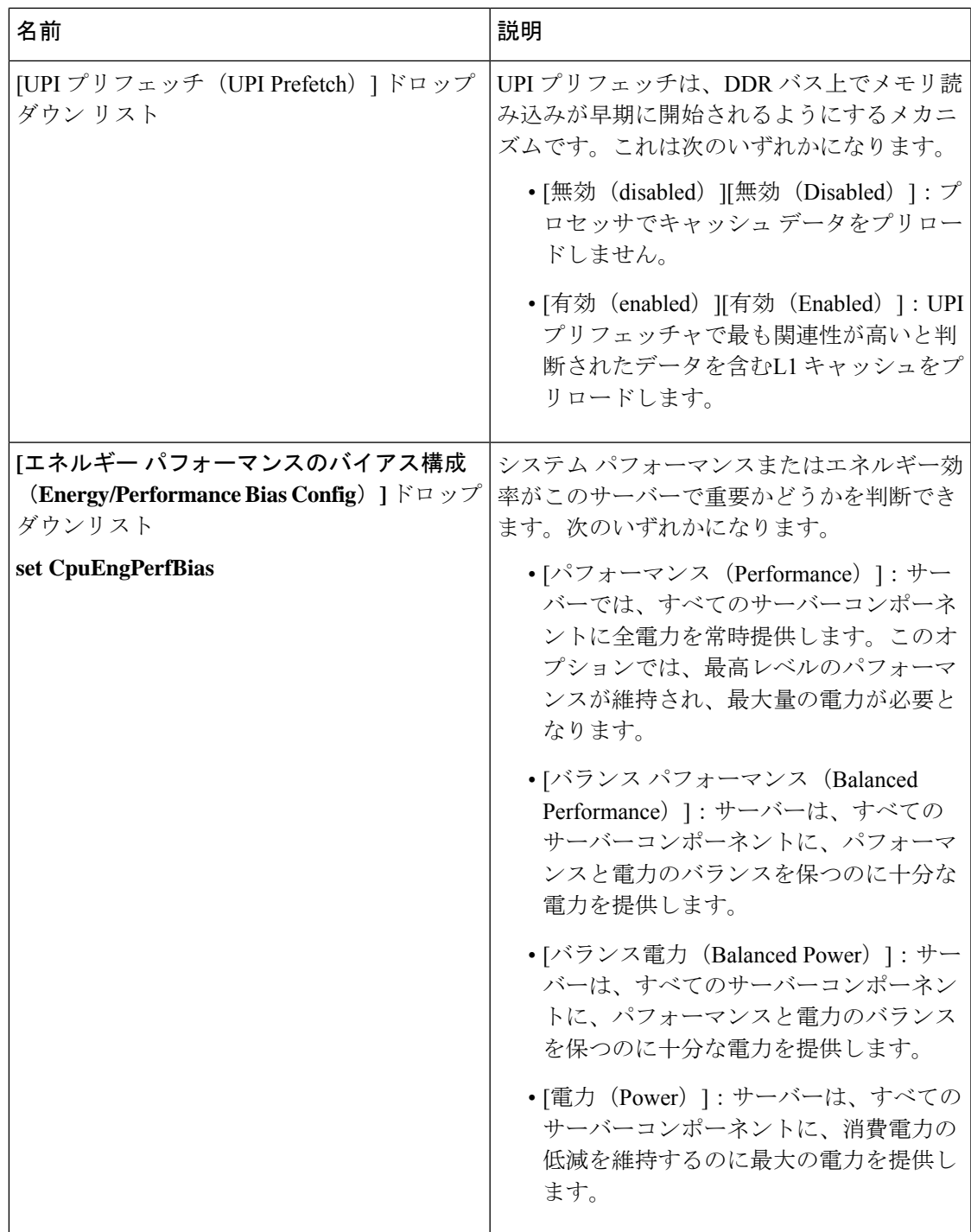

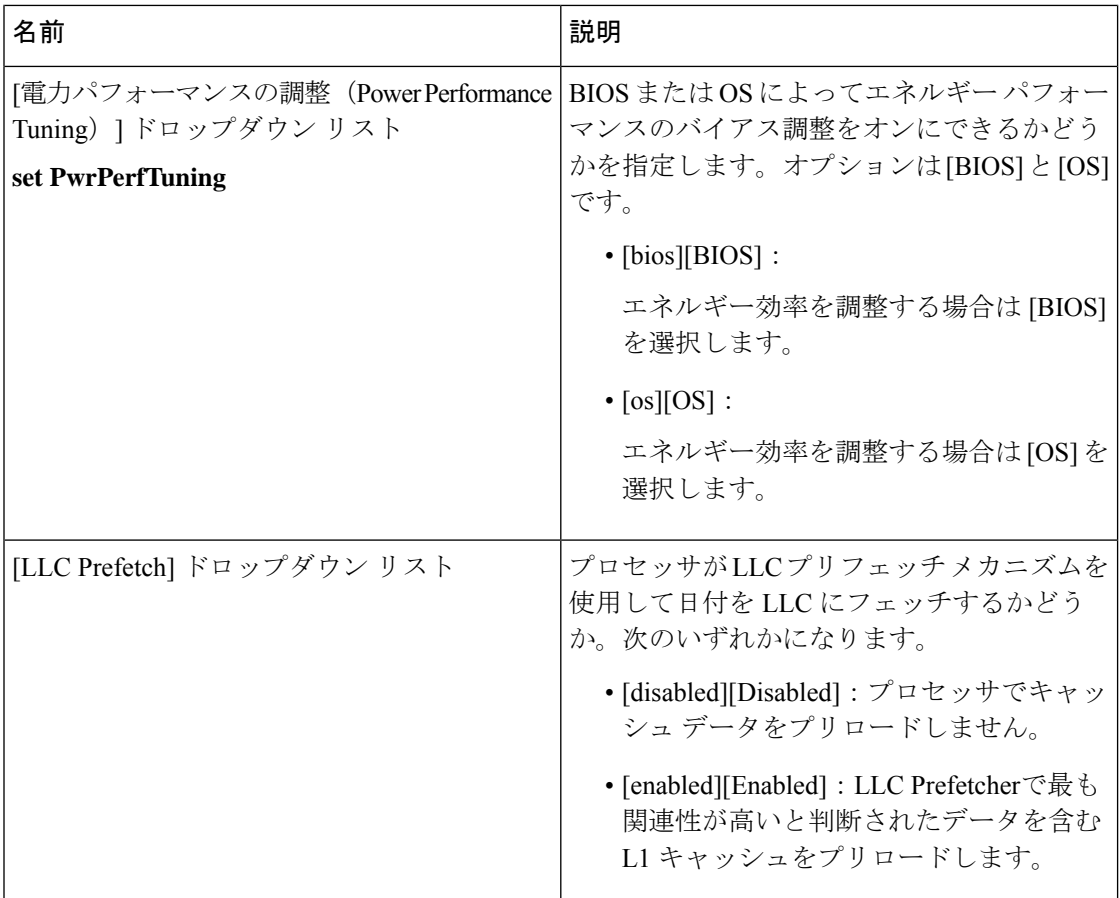

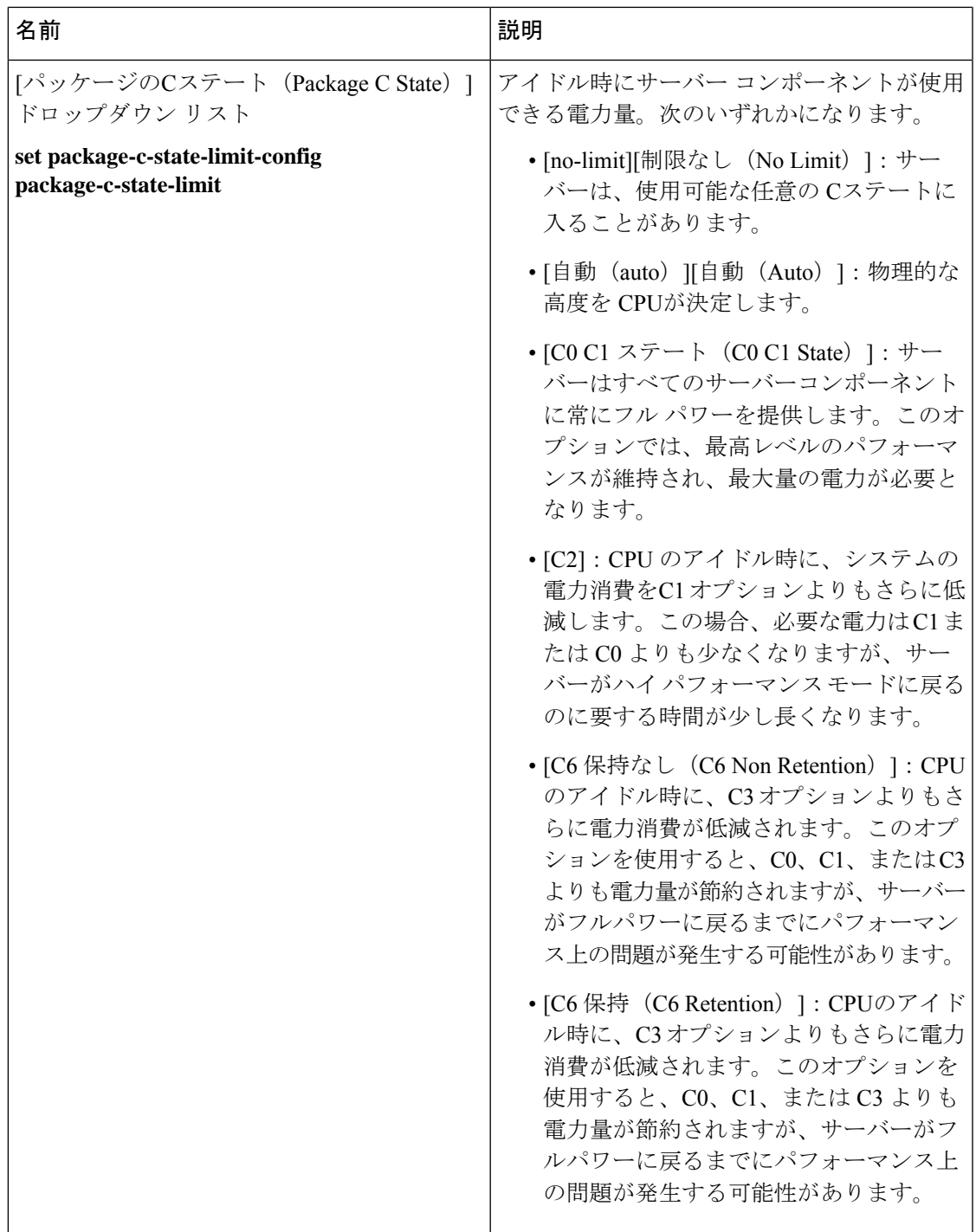

Ι

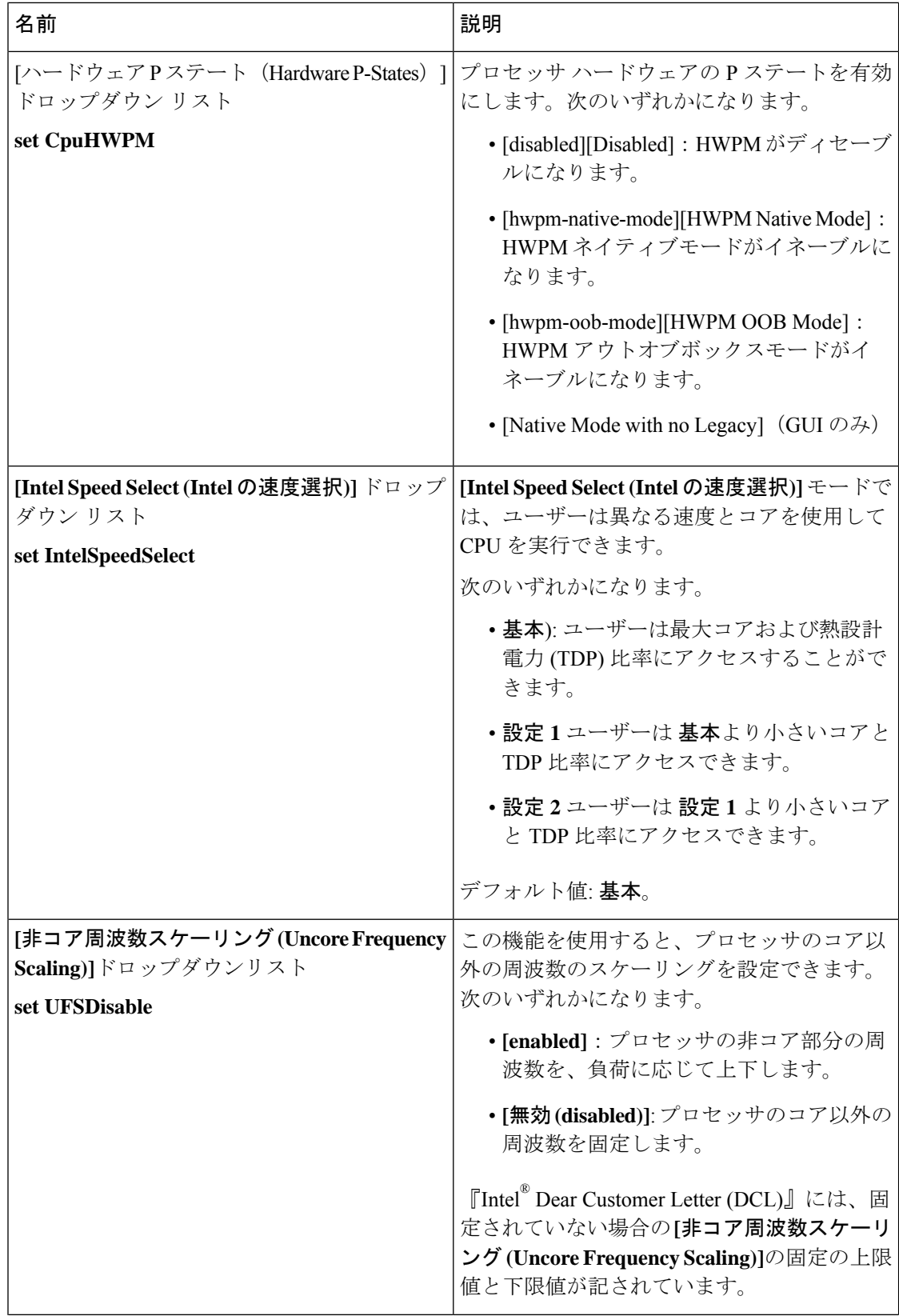

 $\mathbf I$ 

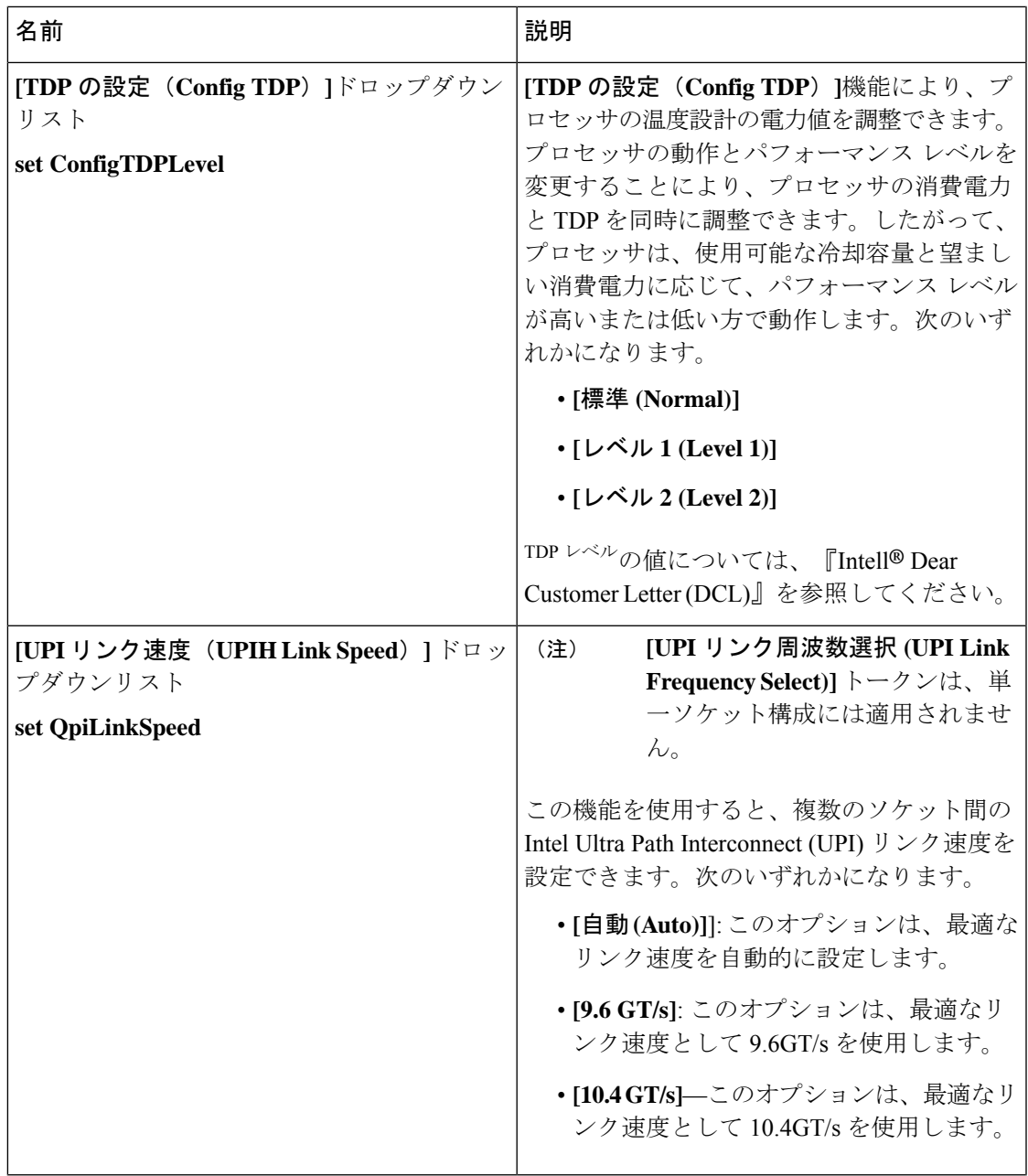

Ι

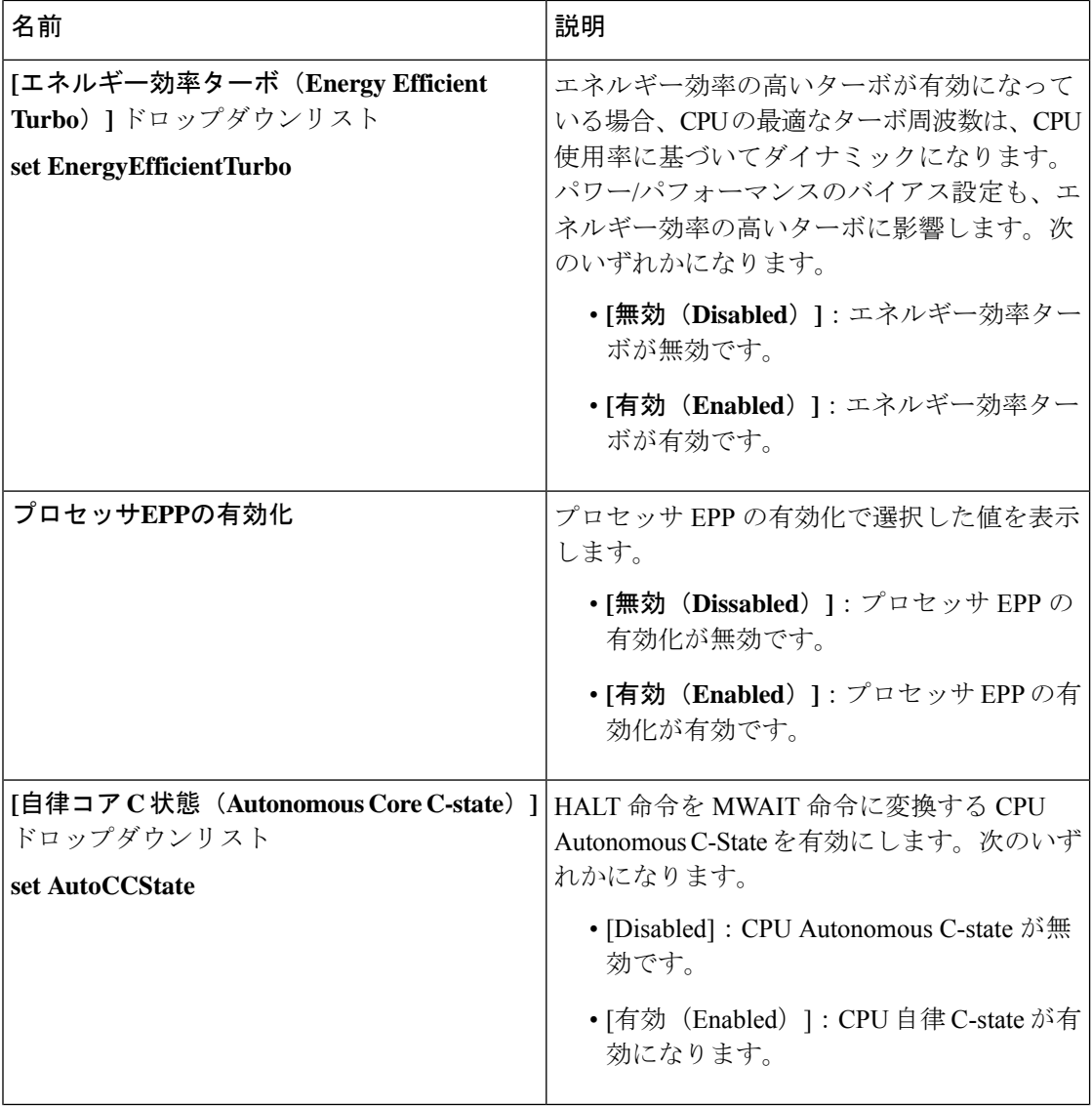

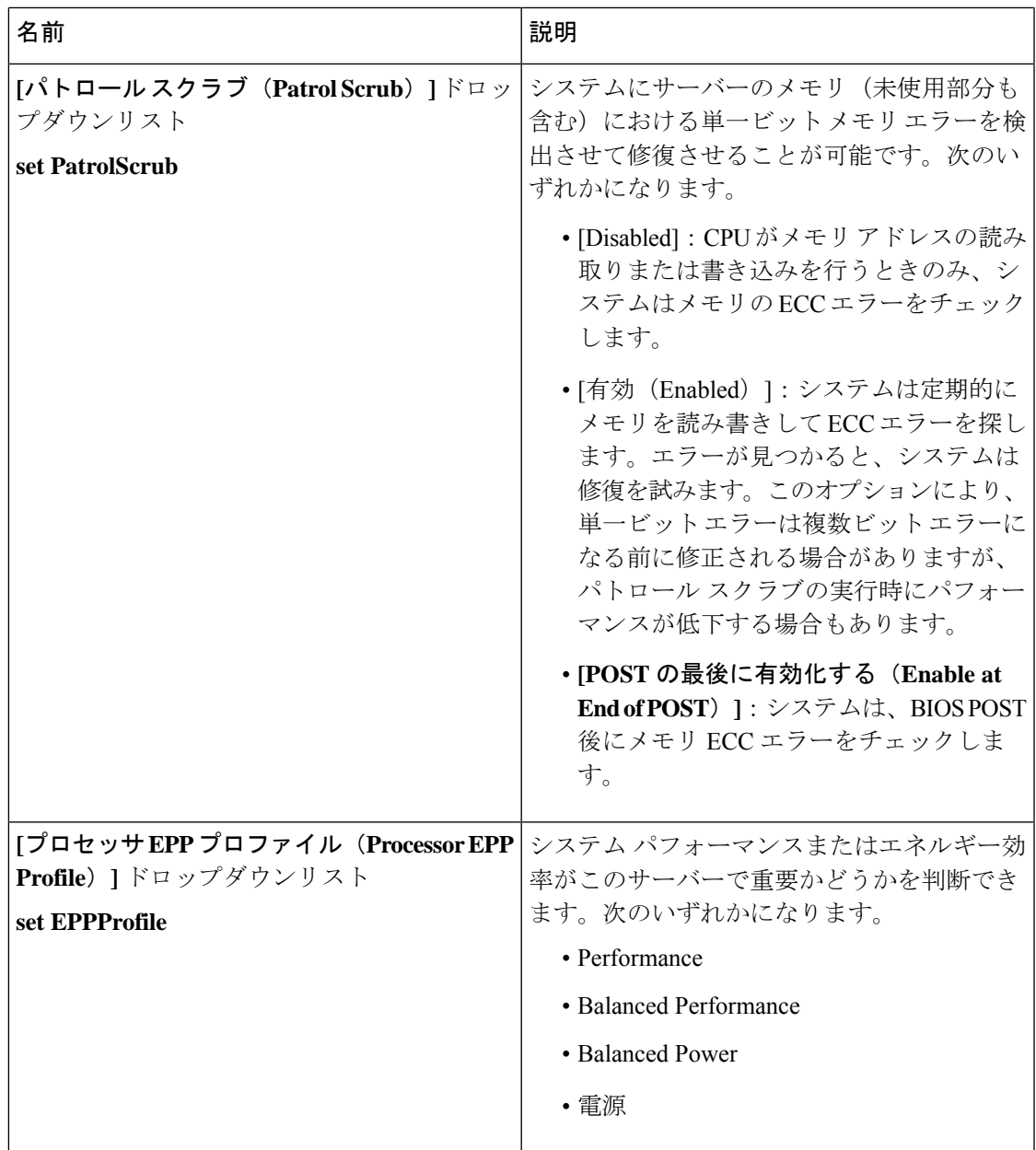

### メモリ タブ

Ι

(注) このタブに記載されている BIOS のパラメータは、サーバーによって異なります。

#### 表 **<sup>29</sup> : [**メモリ(**Memory**)**]** タブの **BIOS** パラメータ

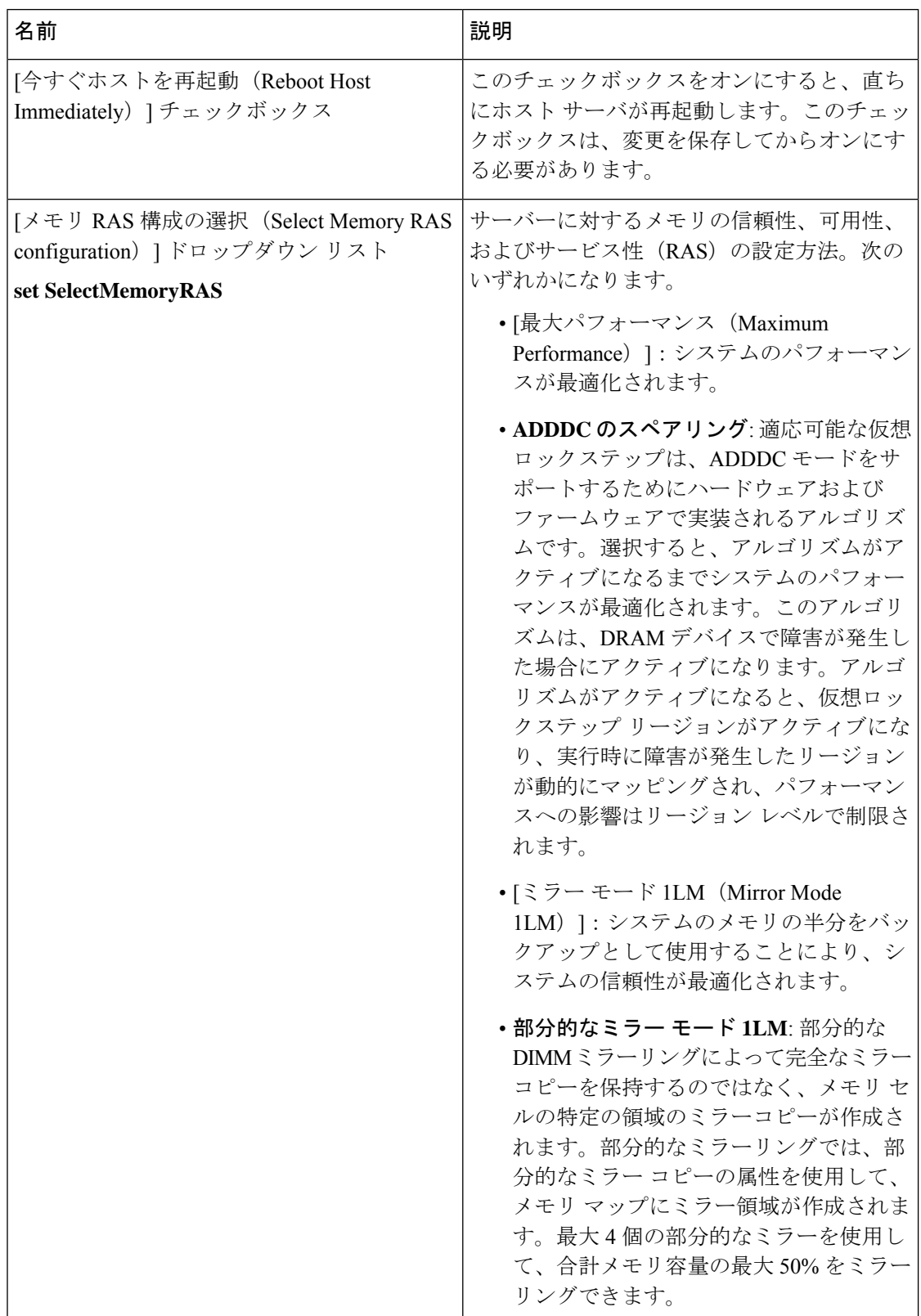

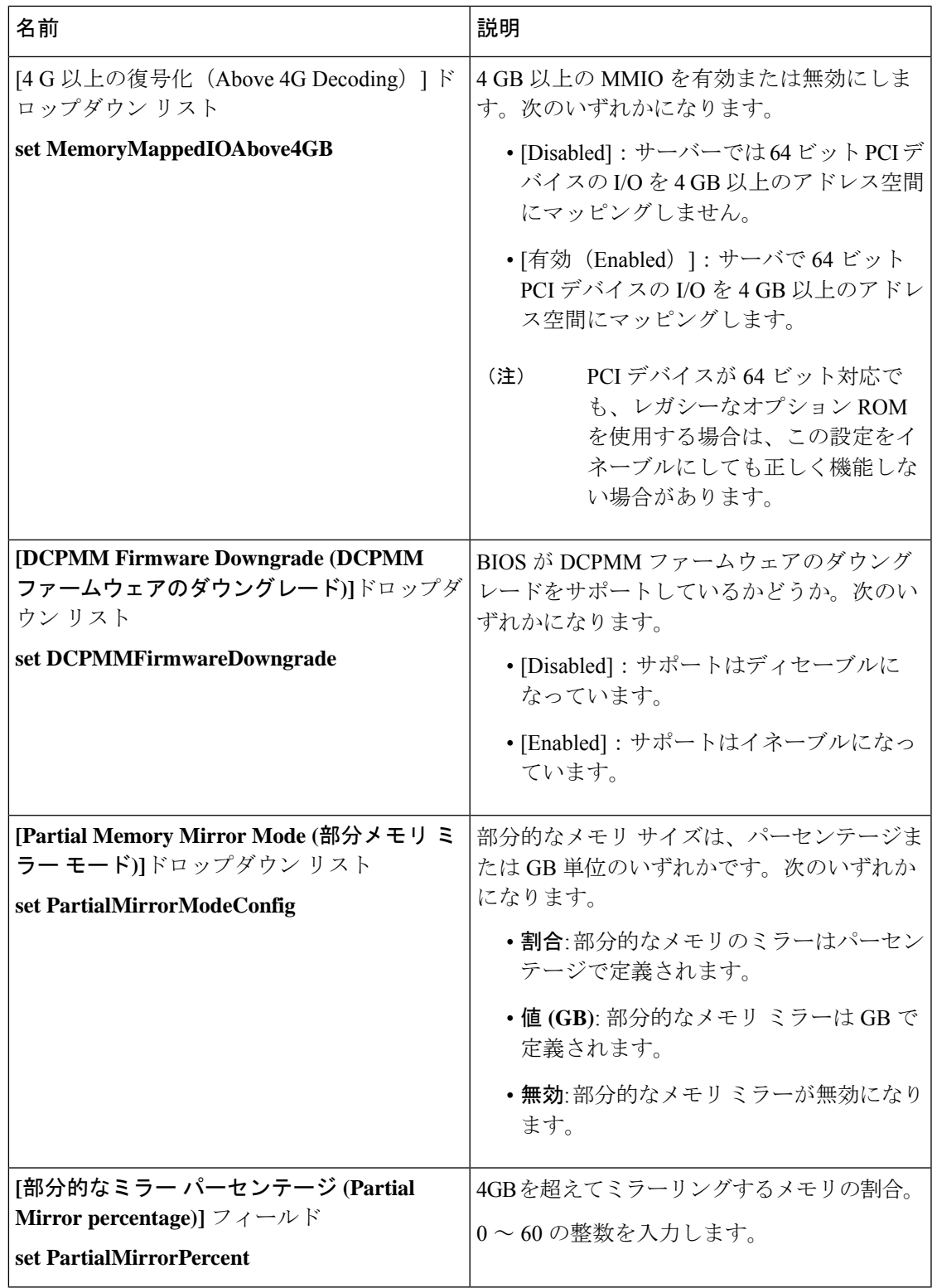

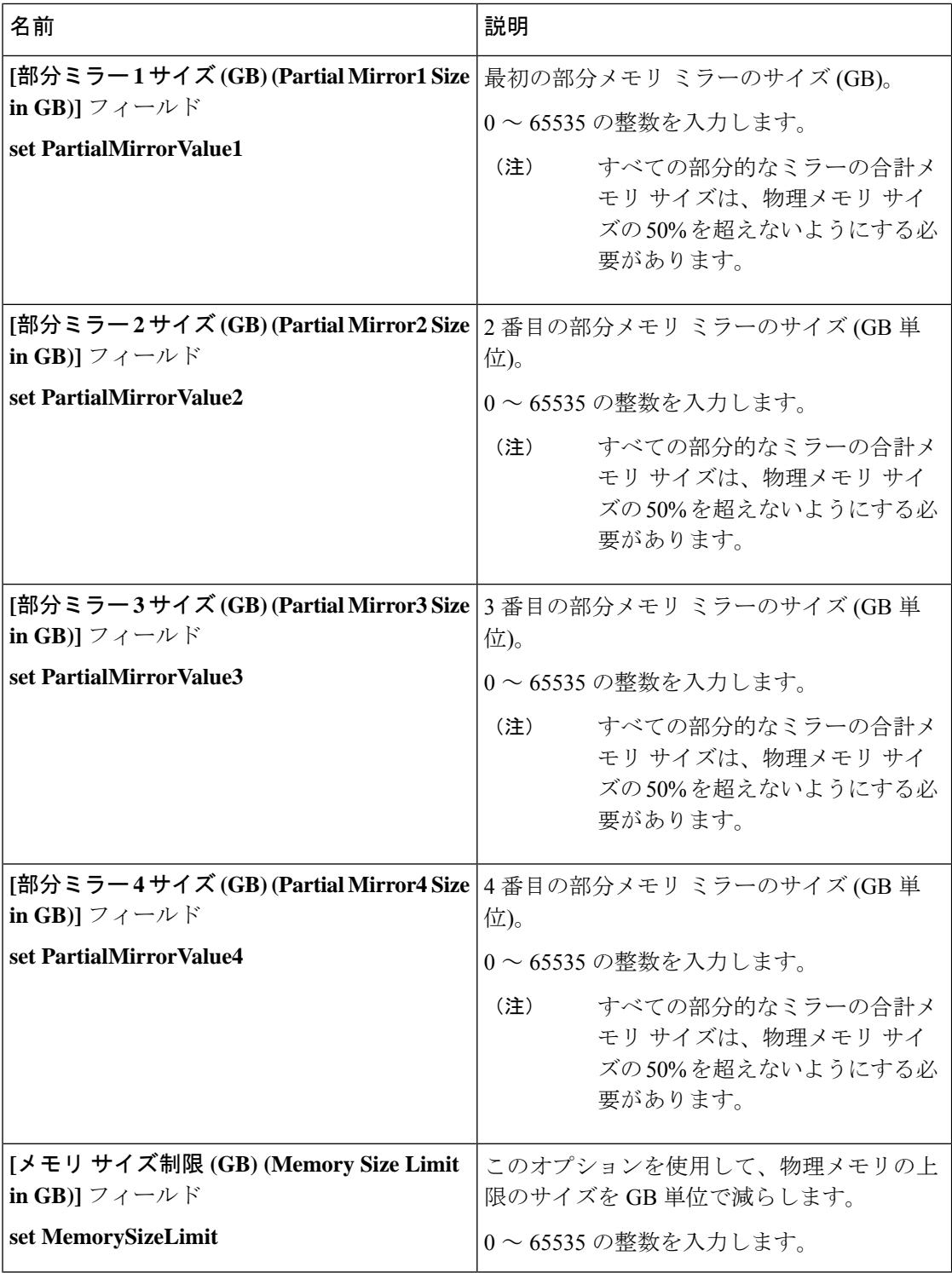

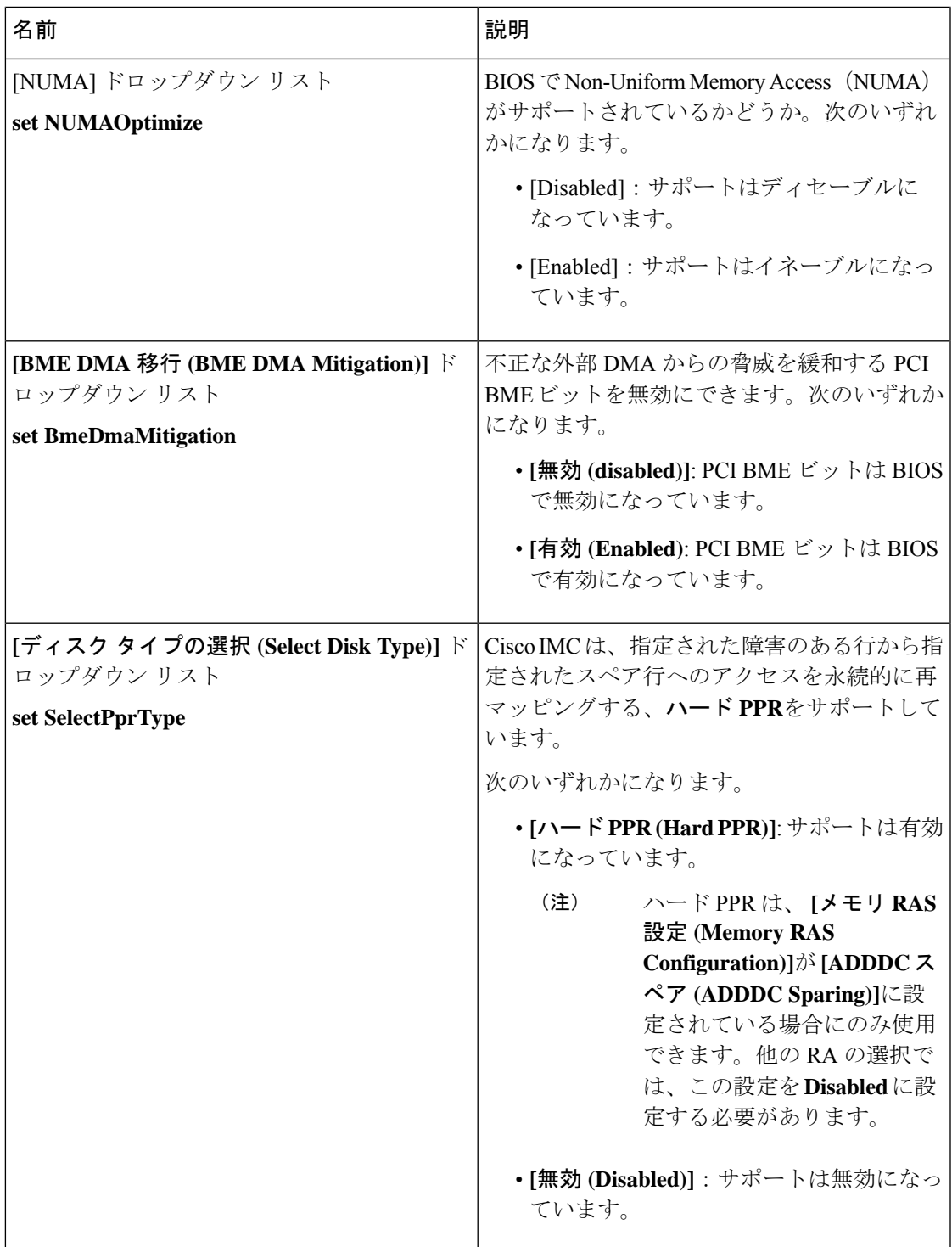

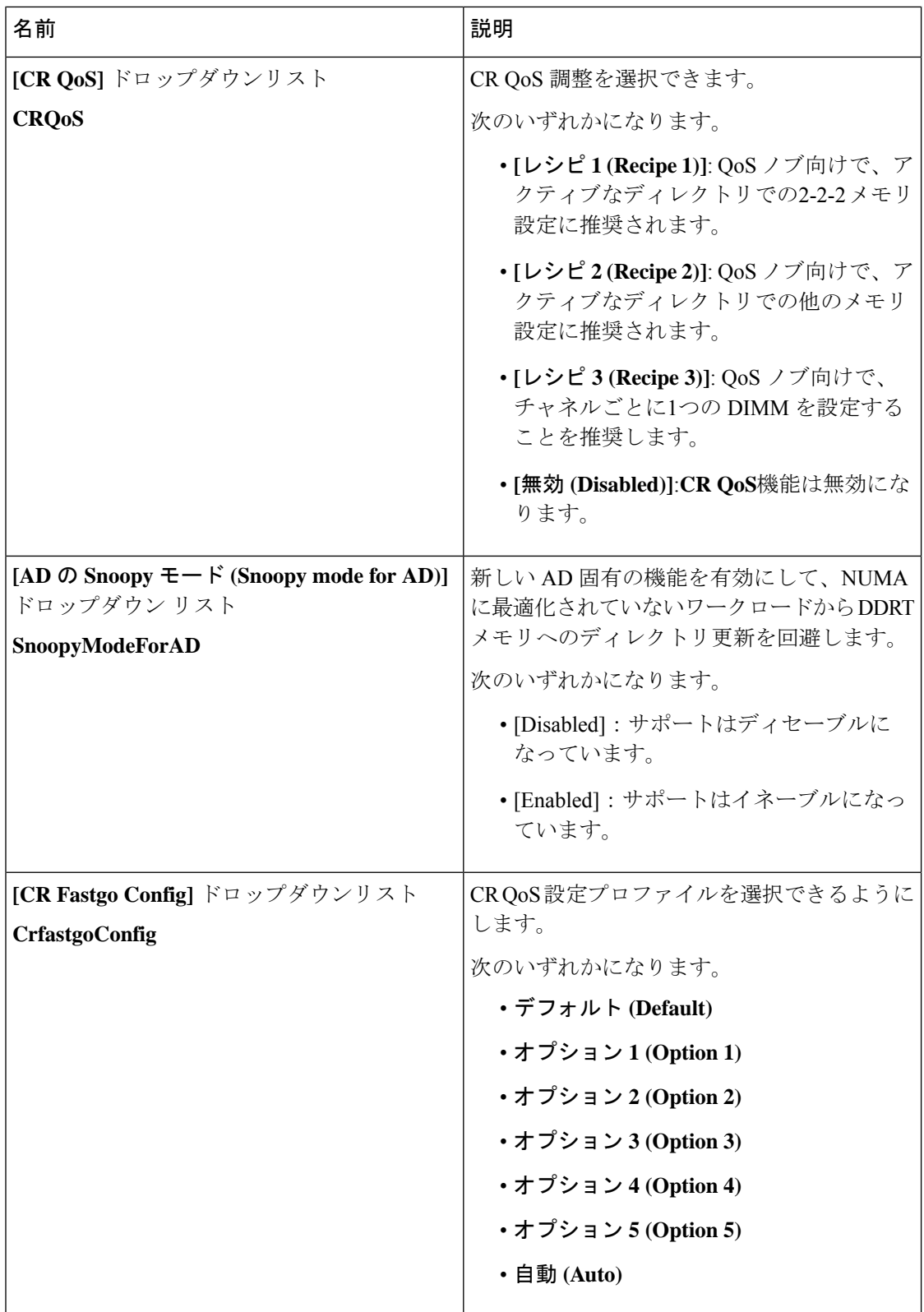
$\mathbf I$ 

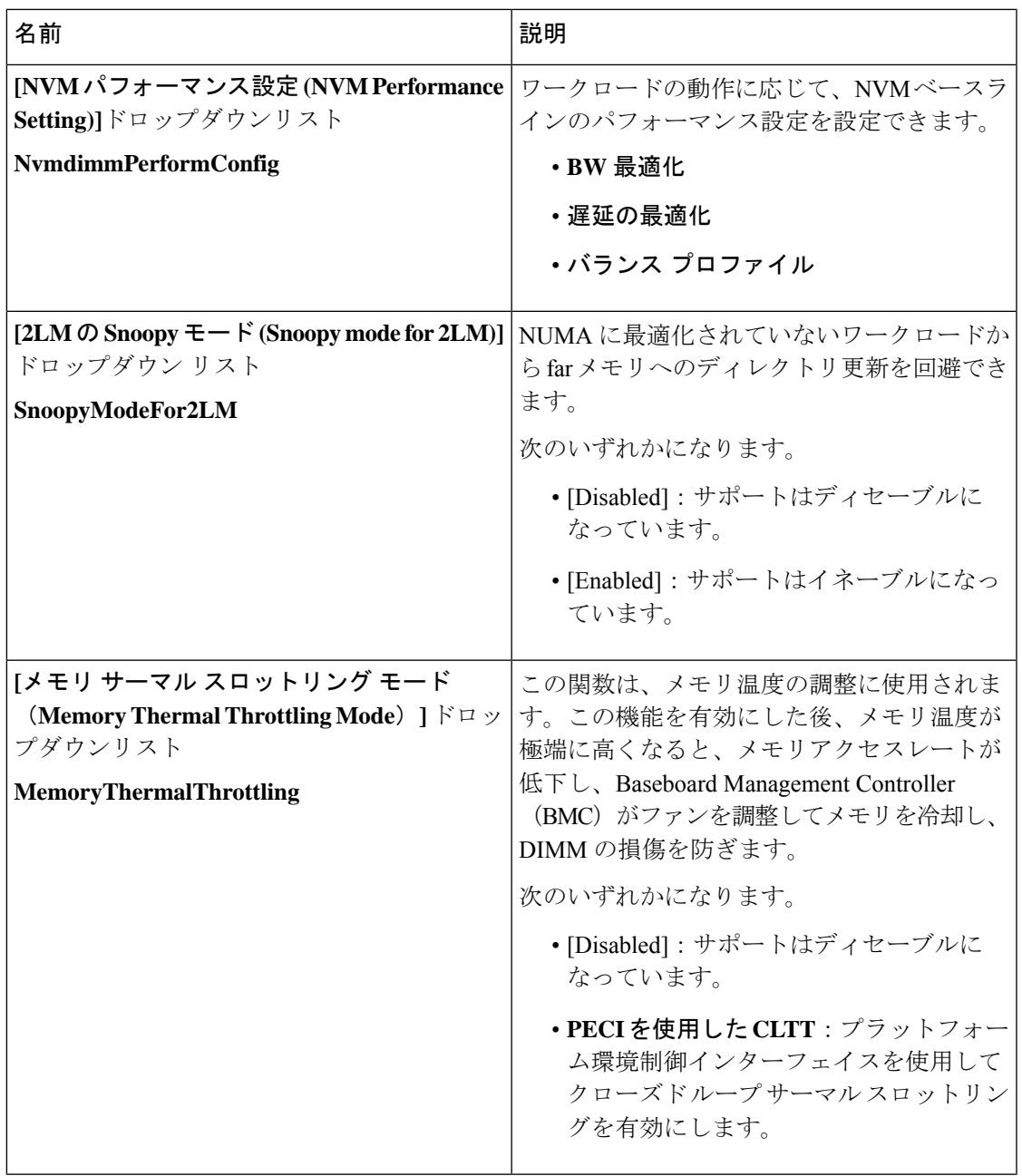

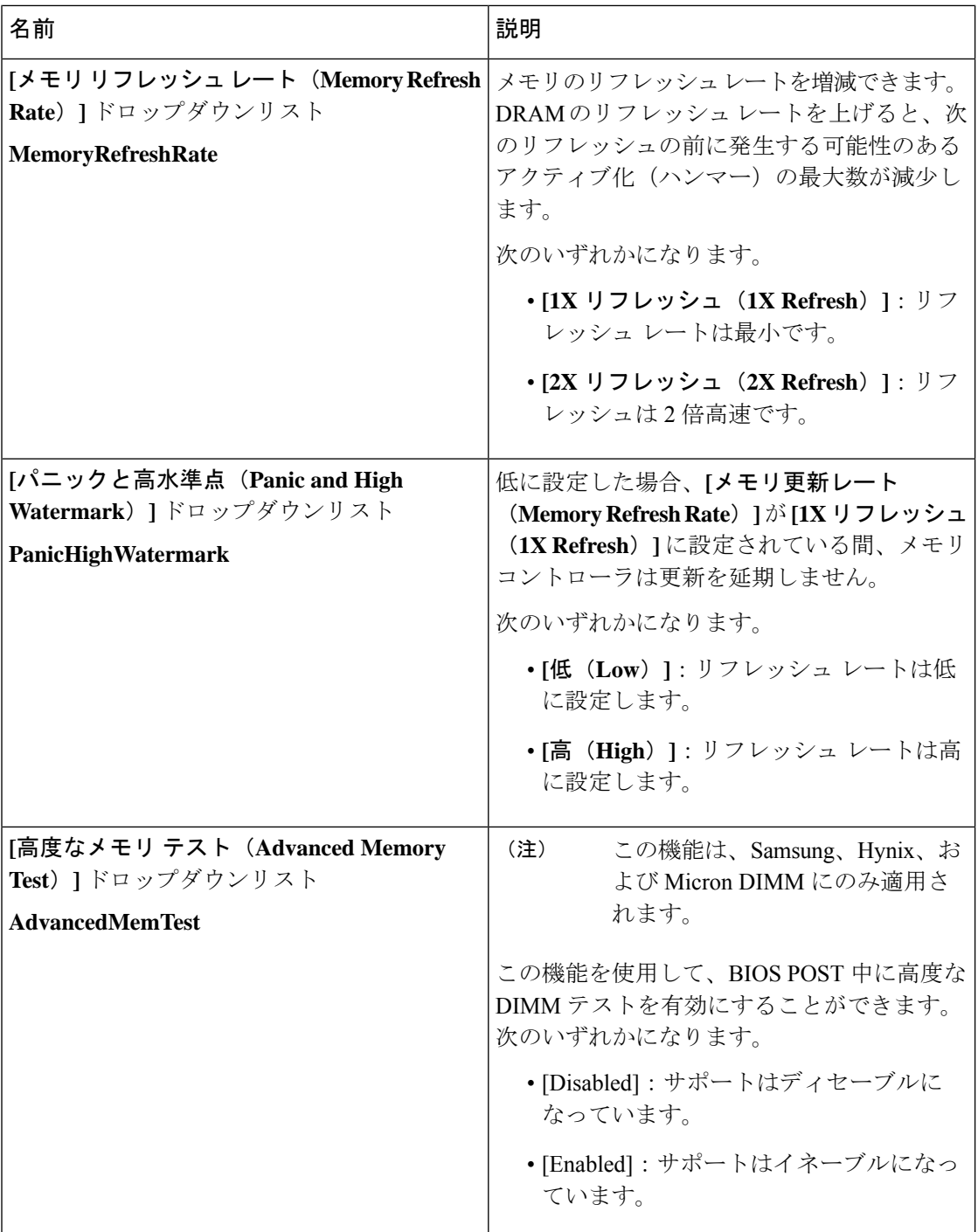

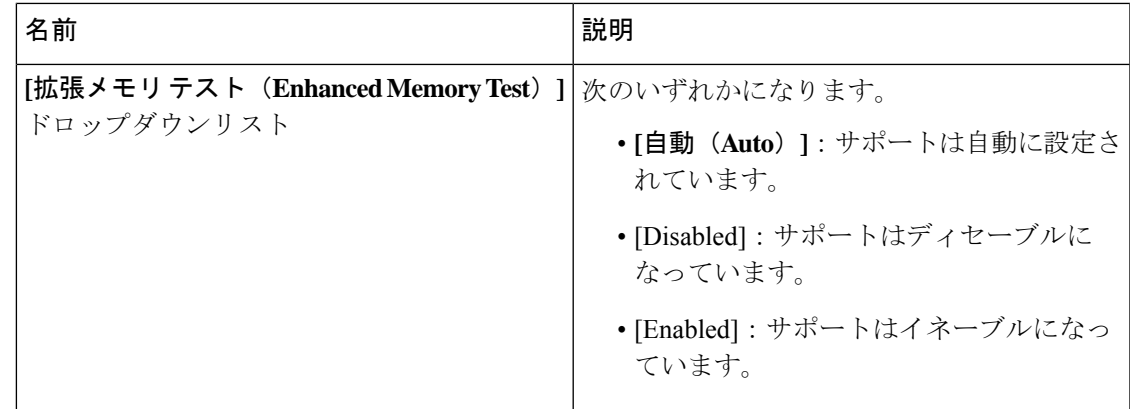

# **[**電源**/**パフォーマンス(**Power/Performance**)**]** タブ

 $\mathscr{L}_{\mathscr{L}}$ 

(注) このタブに表示される BIOS パラメータは、サーバによって異なる可能性があります。

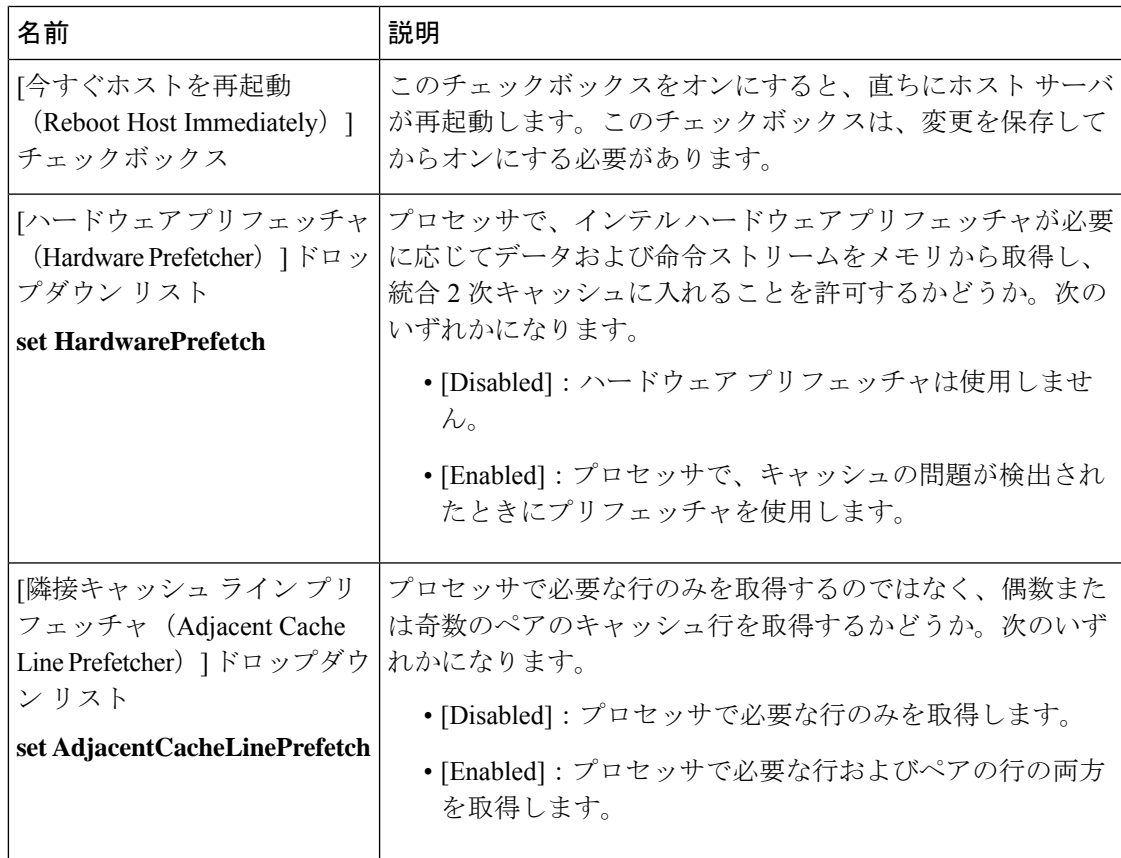

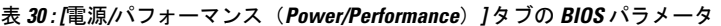

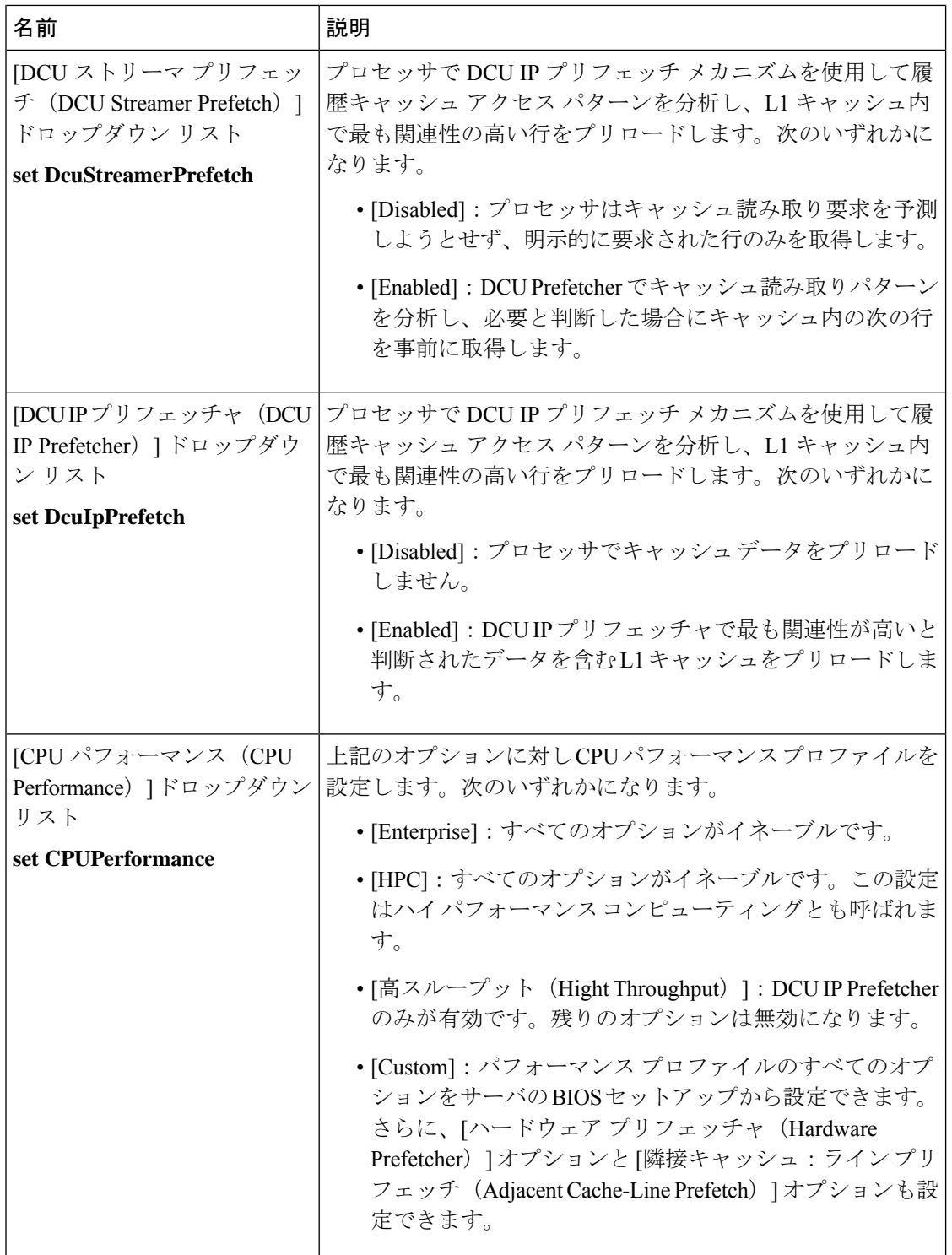

# **C460 M4** サーバ

Ι

## **C460 M4** サーバの **[**メイン(**Main**)**]** タブ

主要な **BIOS** パラメータ

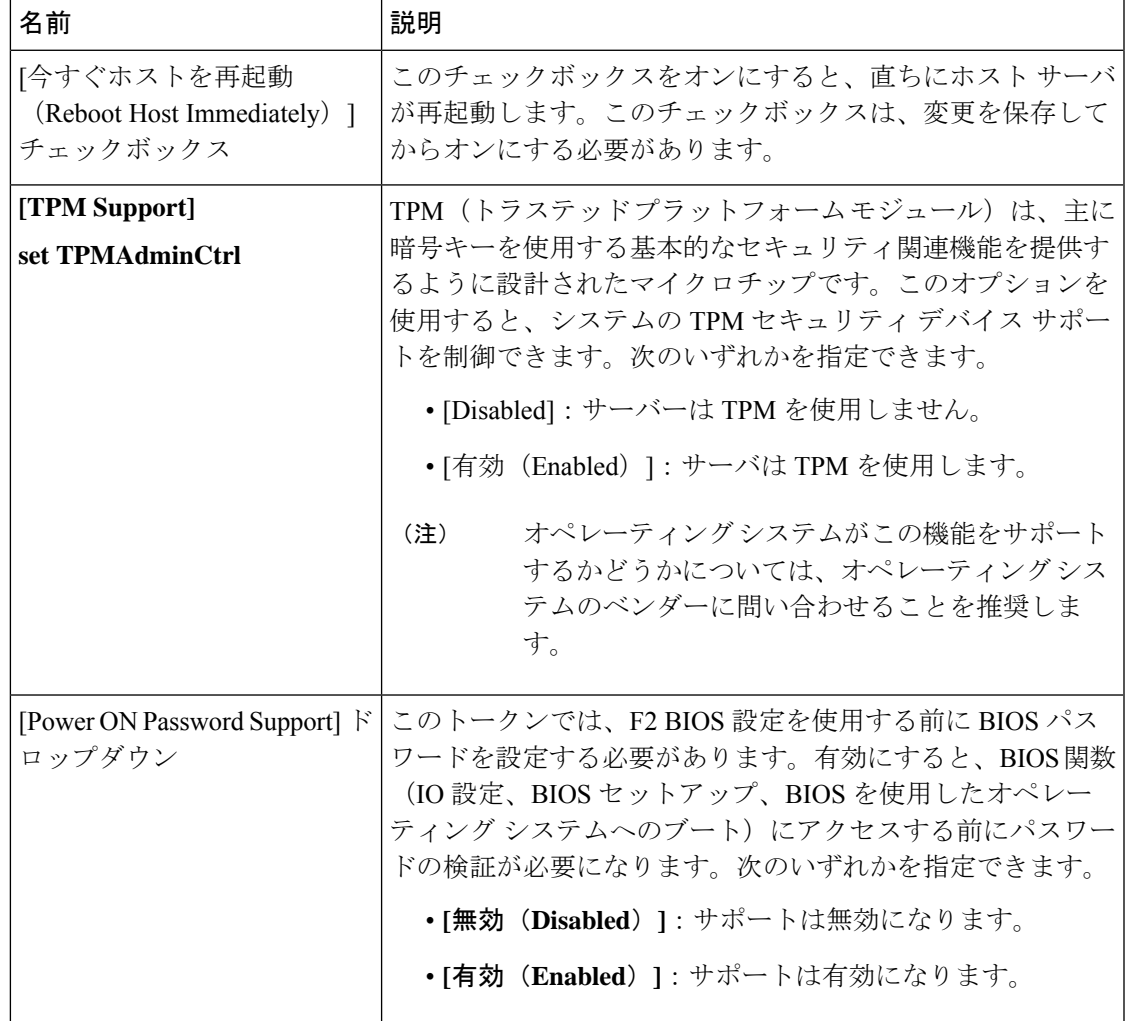

#### サーバー モデル別 **BIOS** パラメータ

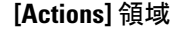

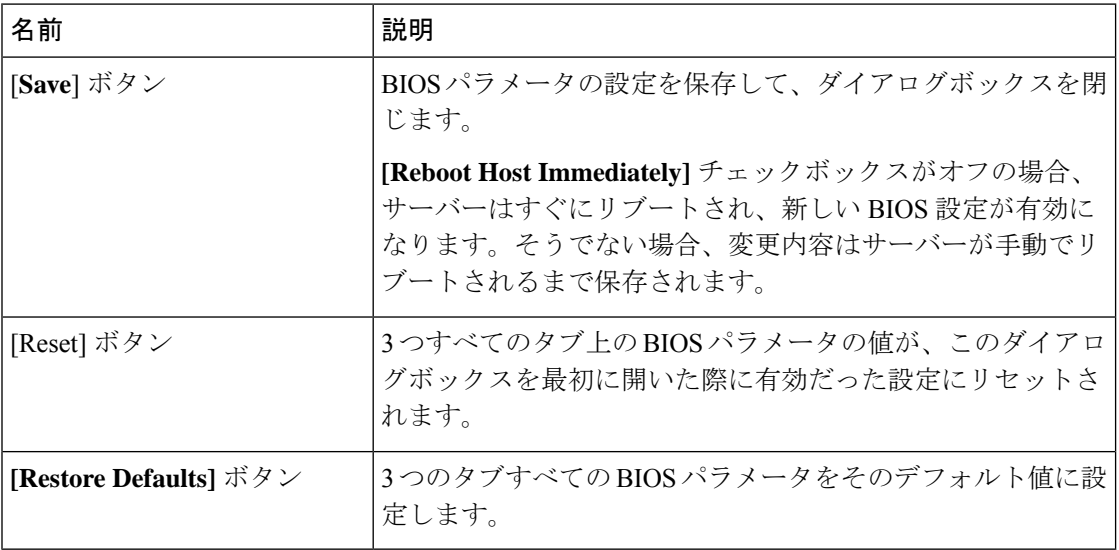

## **C460 M4** サーバの **[**詳細設定(**Advanced**)**]** タブ

サーバ リブート オプション

[SaveChanges]をクリックした後で変更内容を自動的に適用するには、[Reboot HostImmediately] チェックボックスをオンにします。Cisco IMC によってサーバがただちにリブートされて、変 更が適用されます。

変更内容を後で適用するには、[Reboot Host Immediately] チェックボックスをオフにします。 Cisco IMC によって変更が保存され、次回サーバがリブートするときに適用されます。

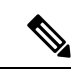

保留中の BIOS パラメータの変更がすでにある場合、Cisco IMC は、[Save Changes] をクリック したときに、保存されている値を現在の設定で自動的に上書きします。 (注)

### **[Processor Configuration]** のパラメータ

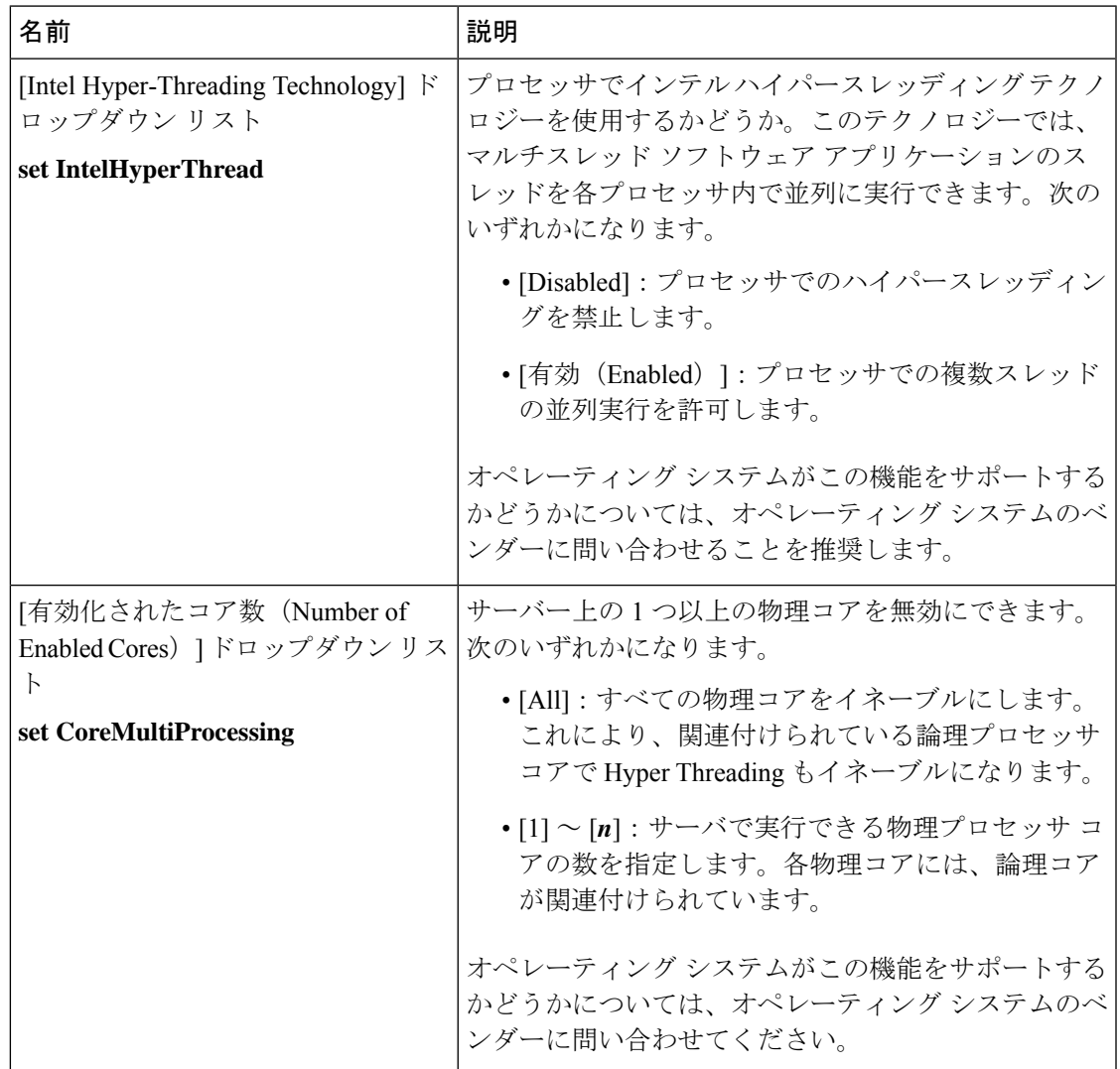

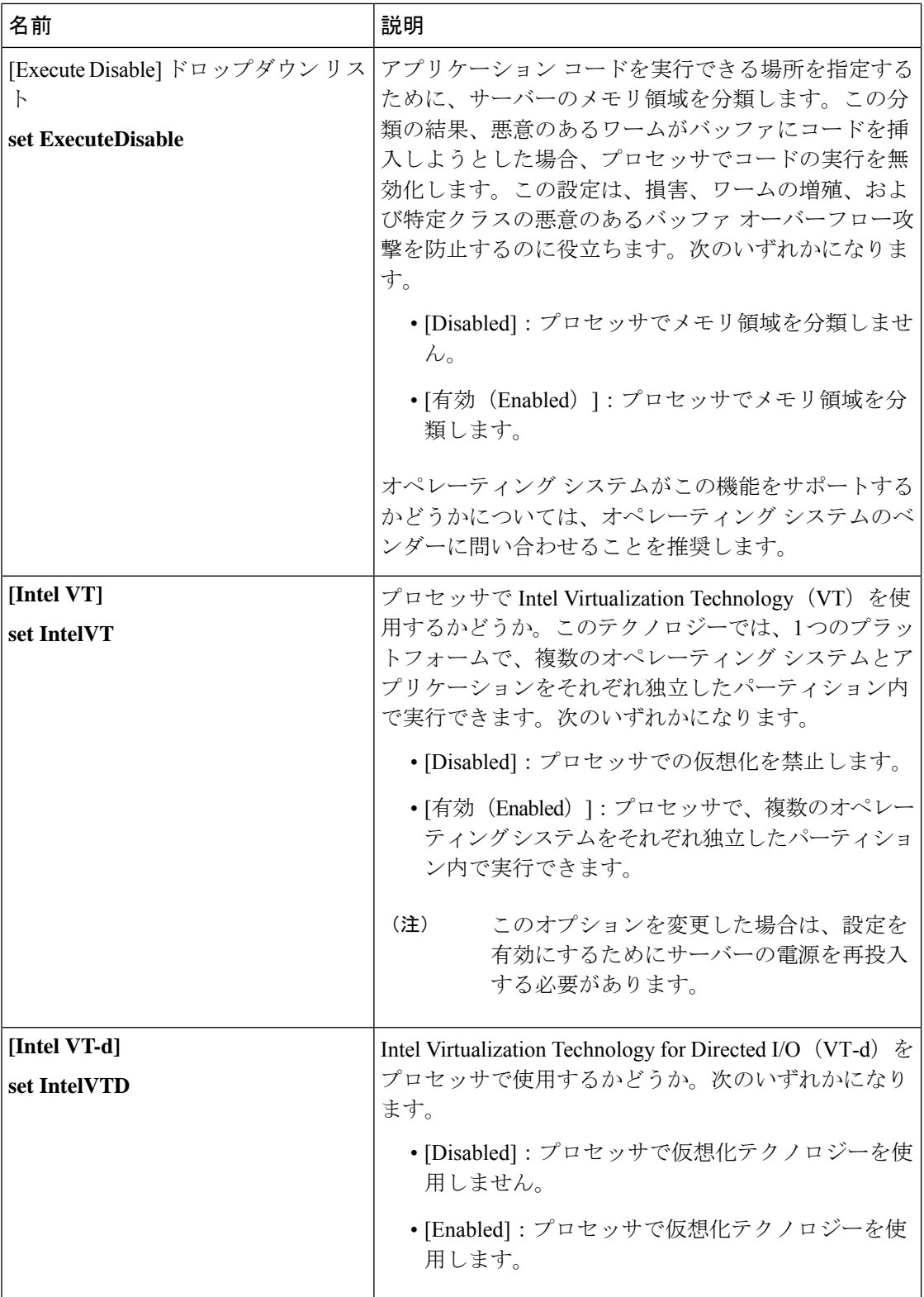

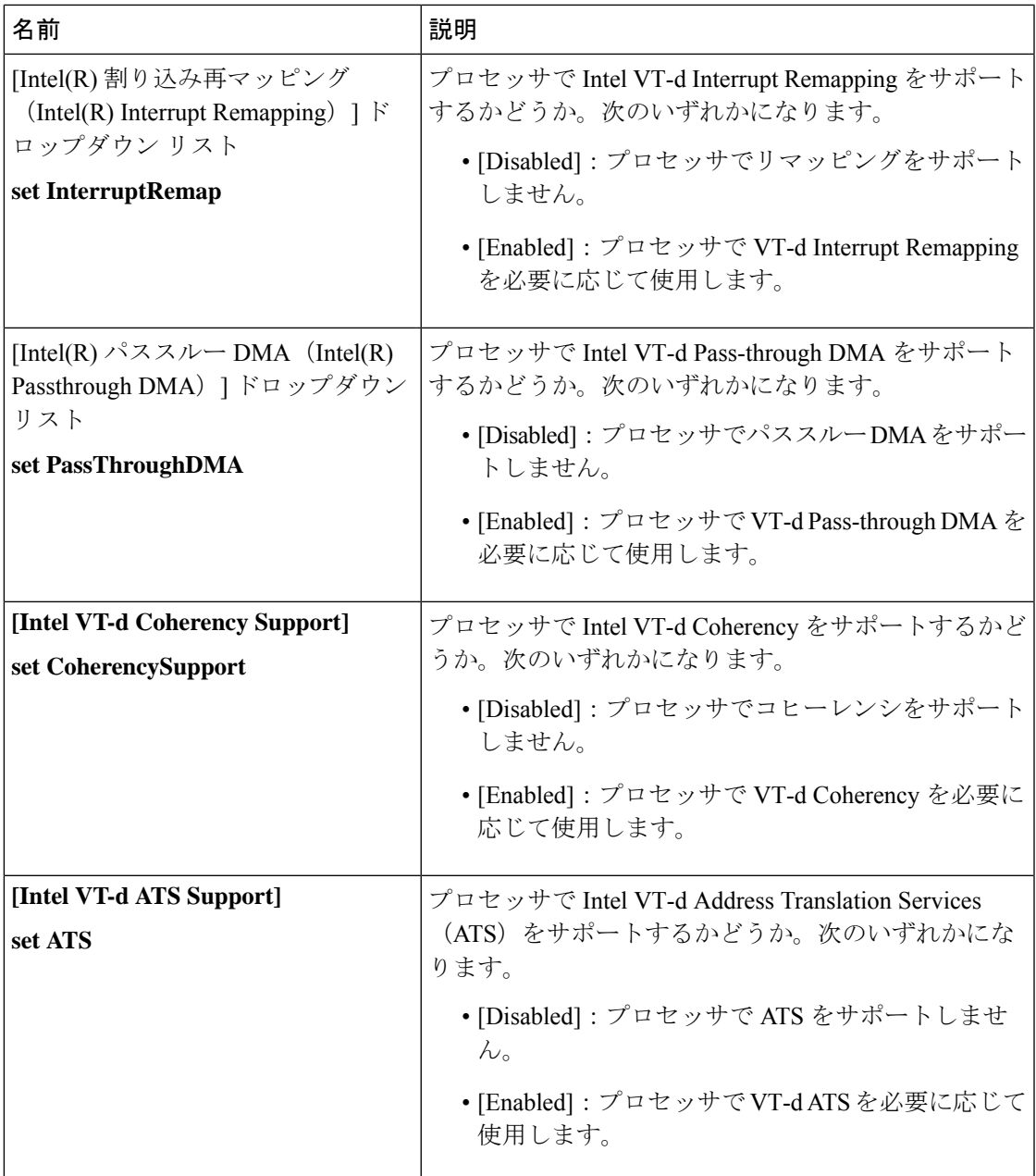

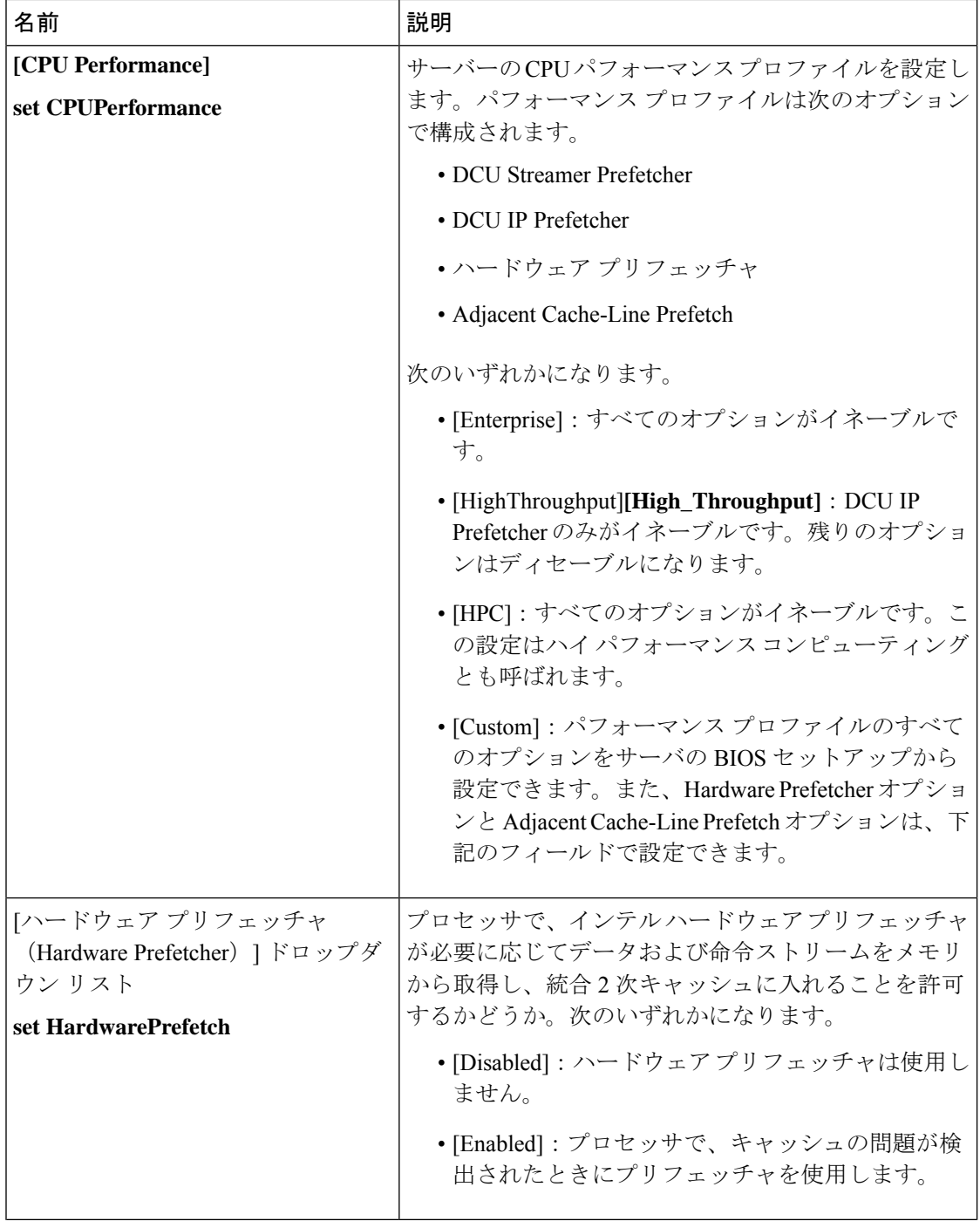

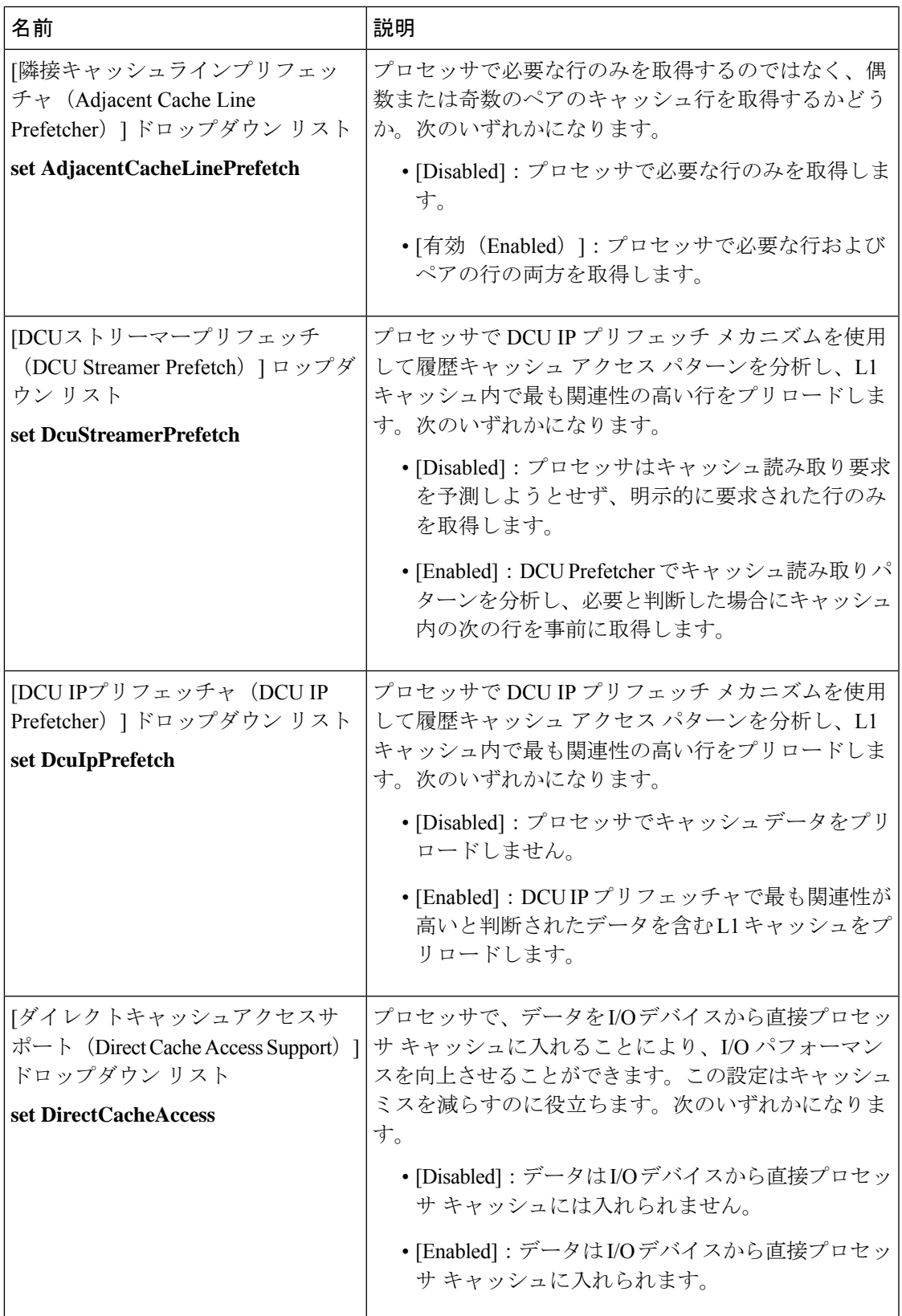

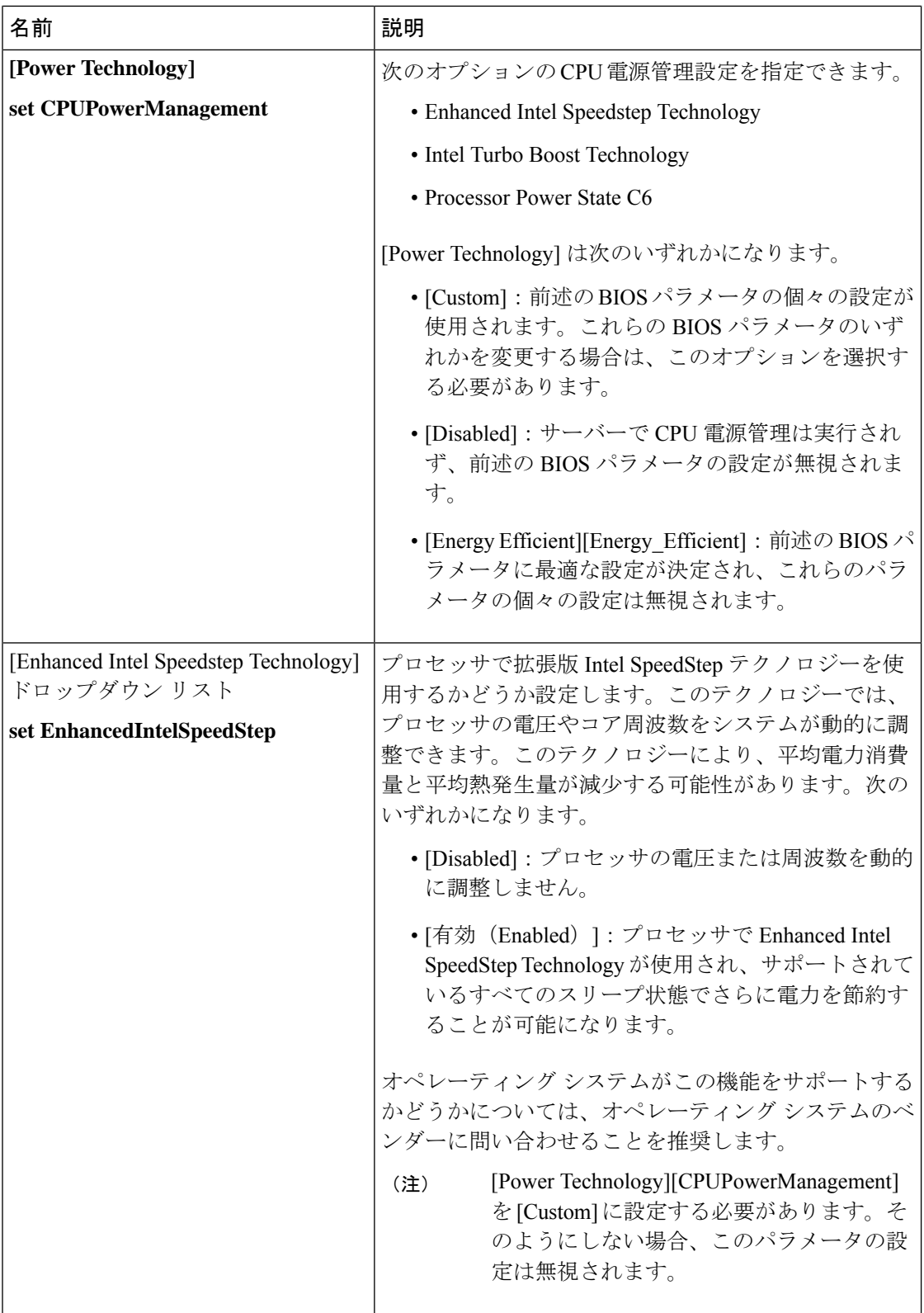

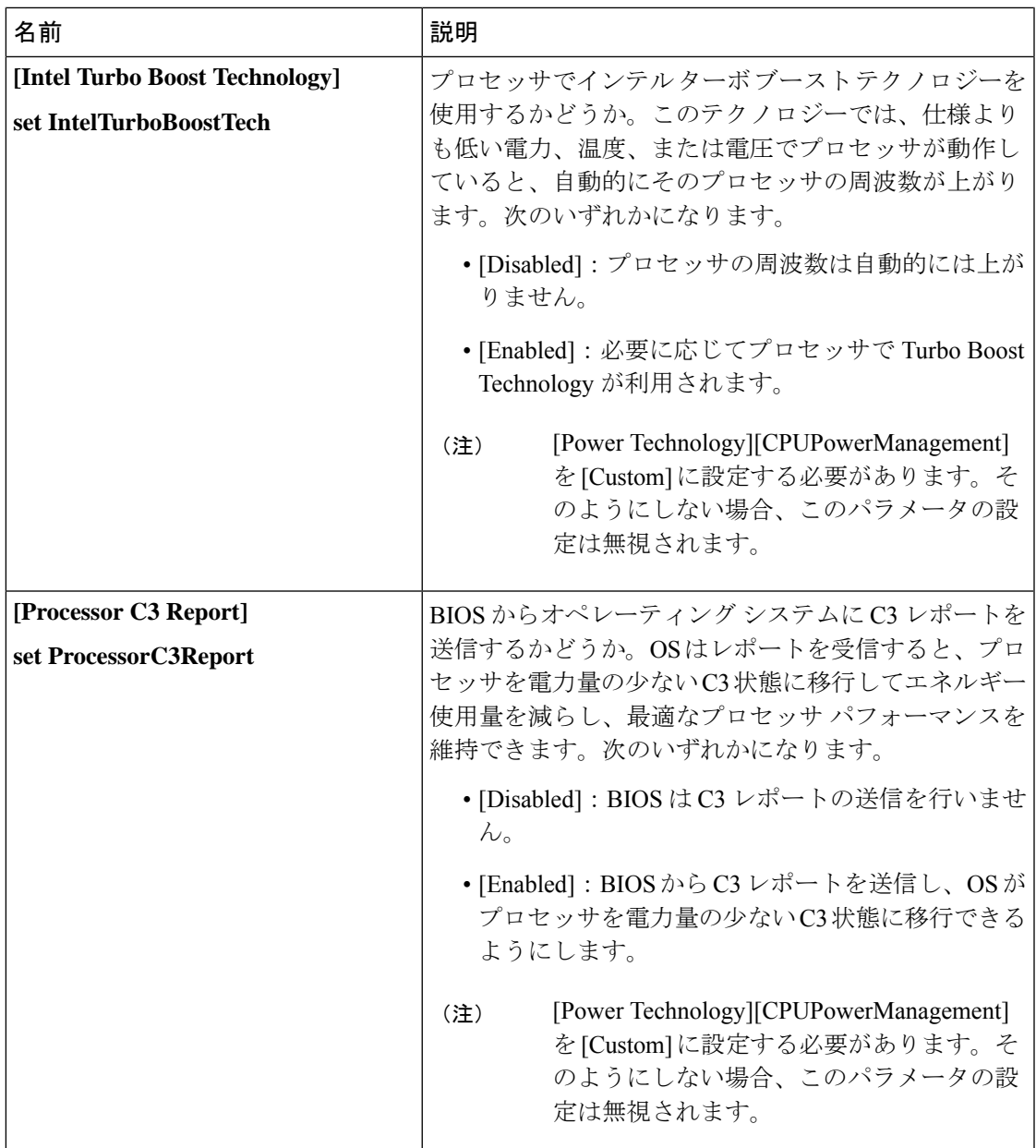

Ι

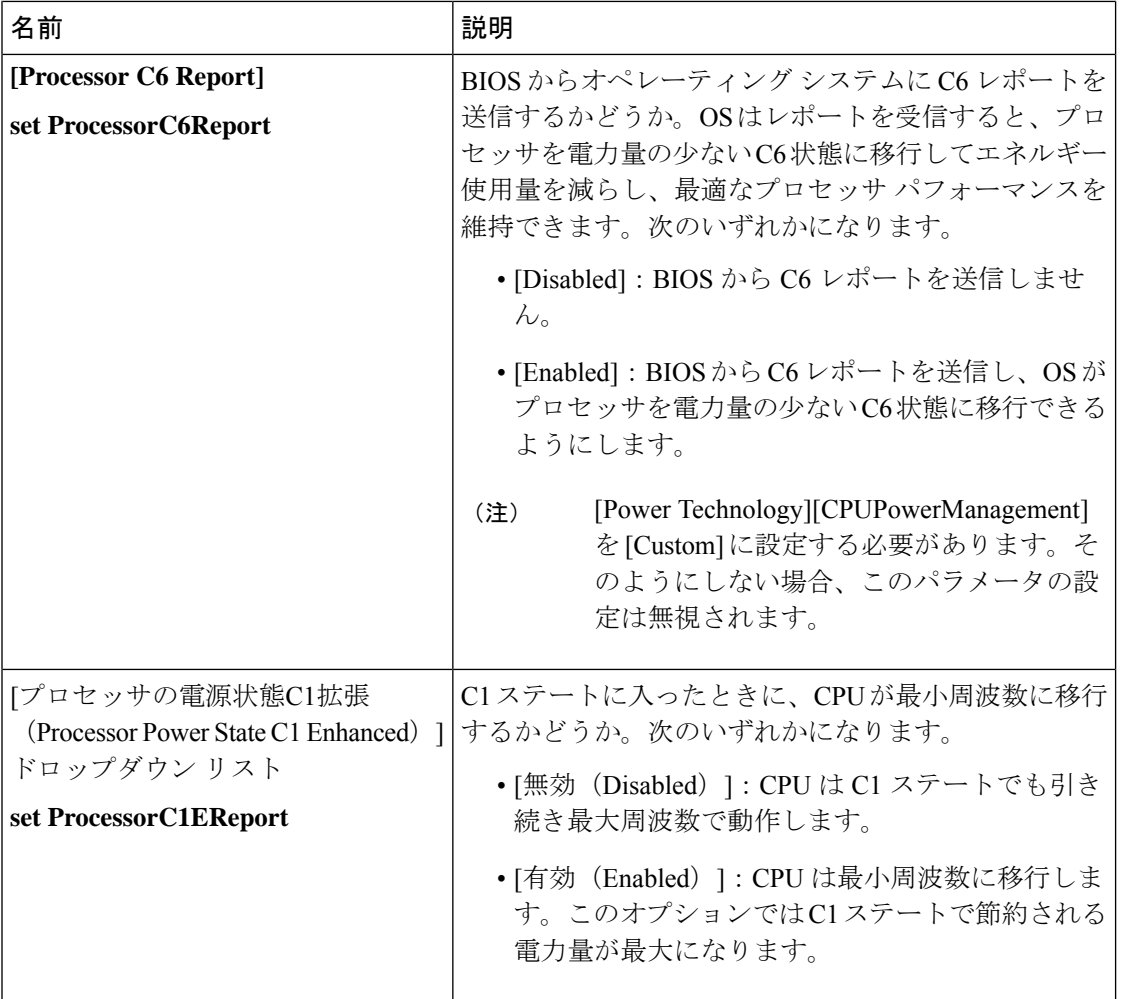

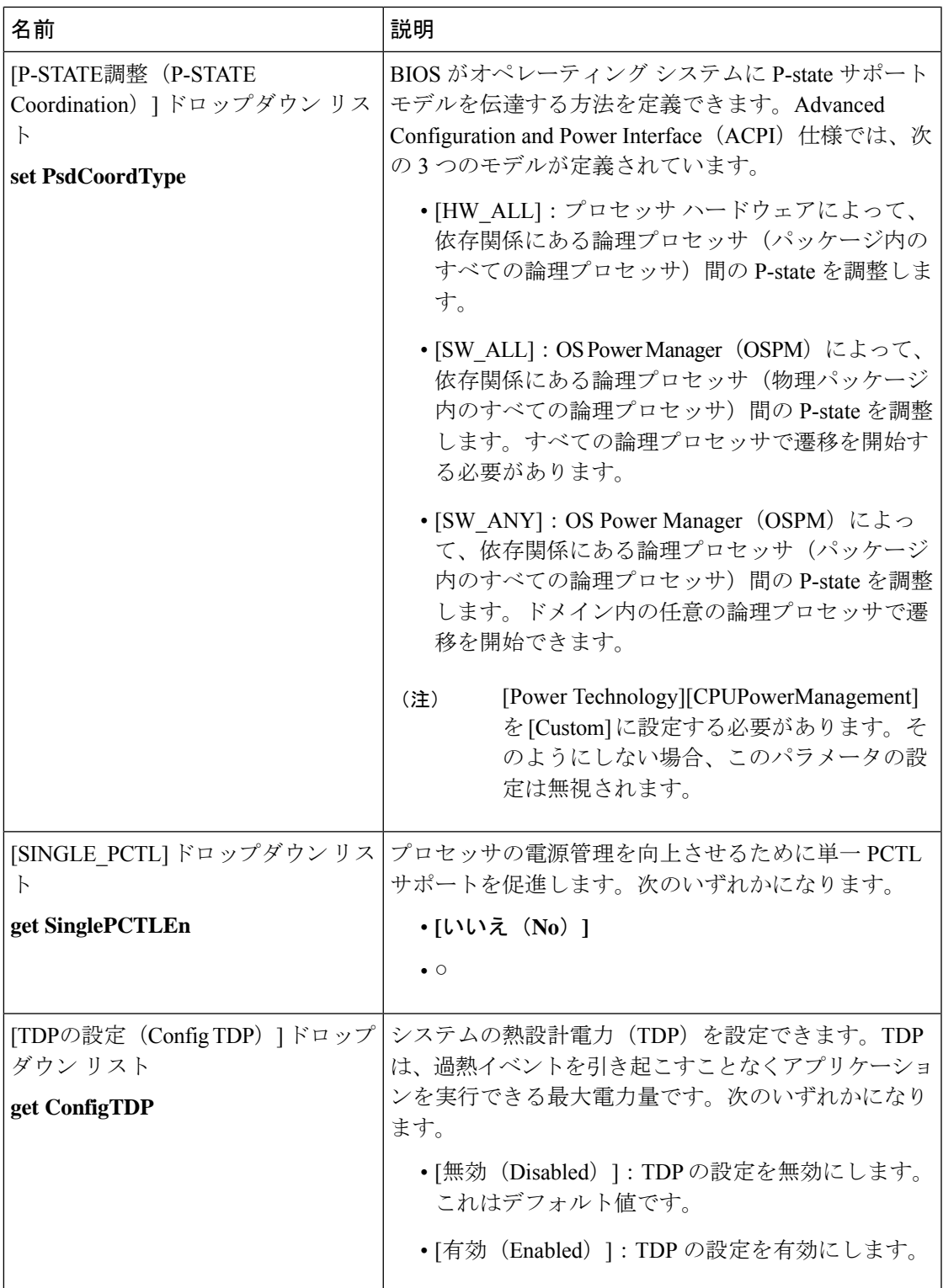

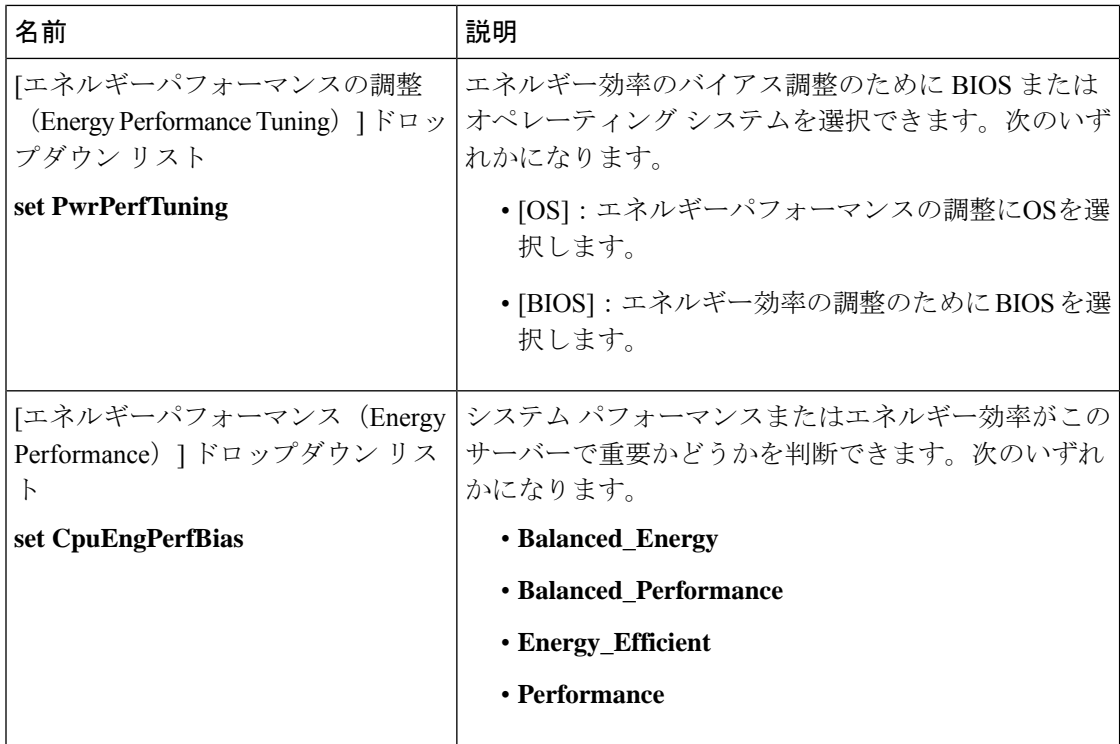

 $\mathbf I$ 

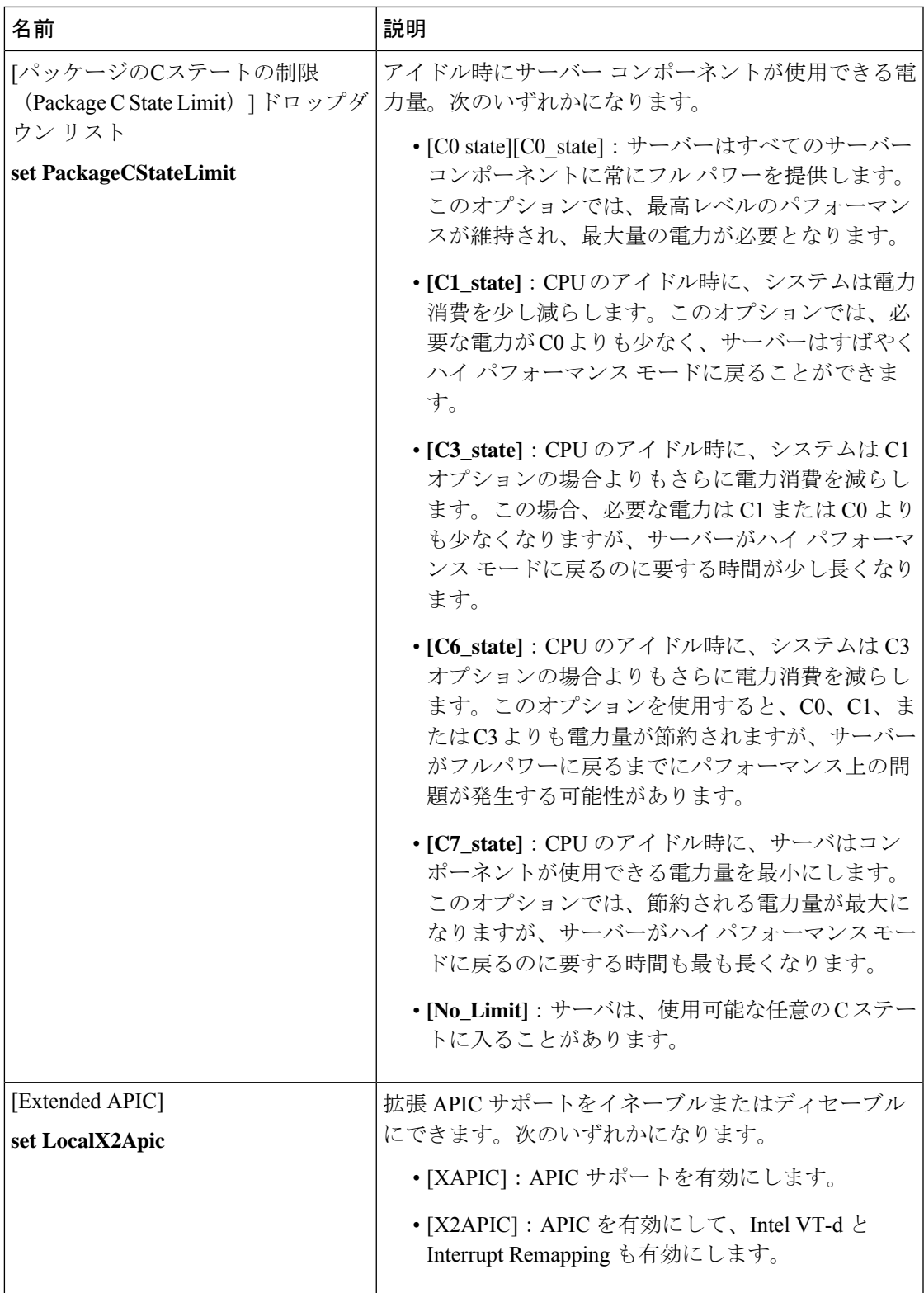

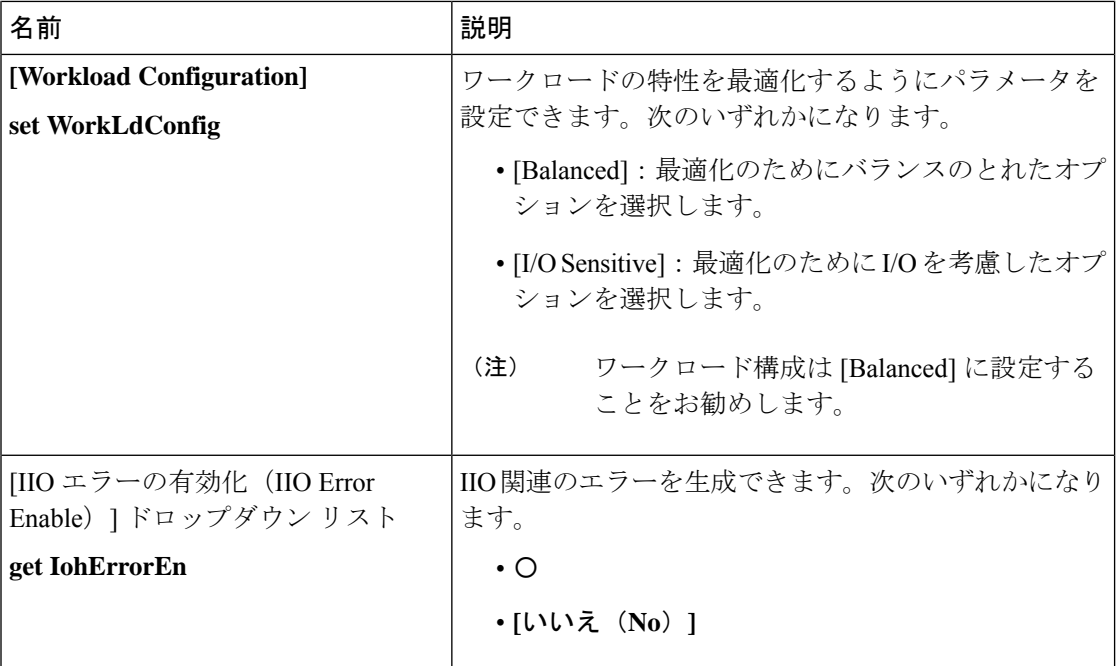

#### **[Memory Configuration]** のパラメータ

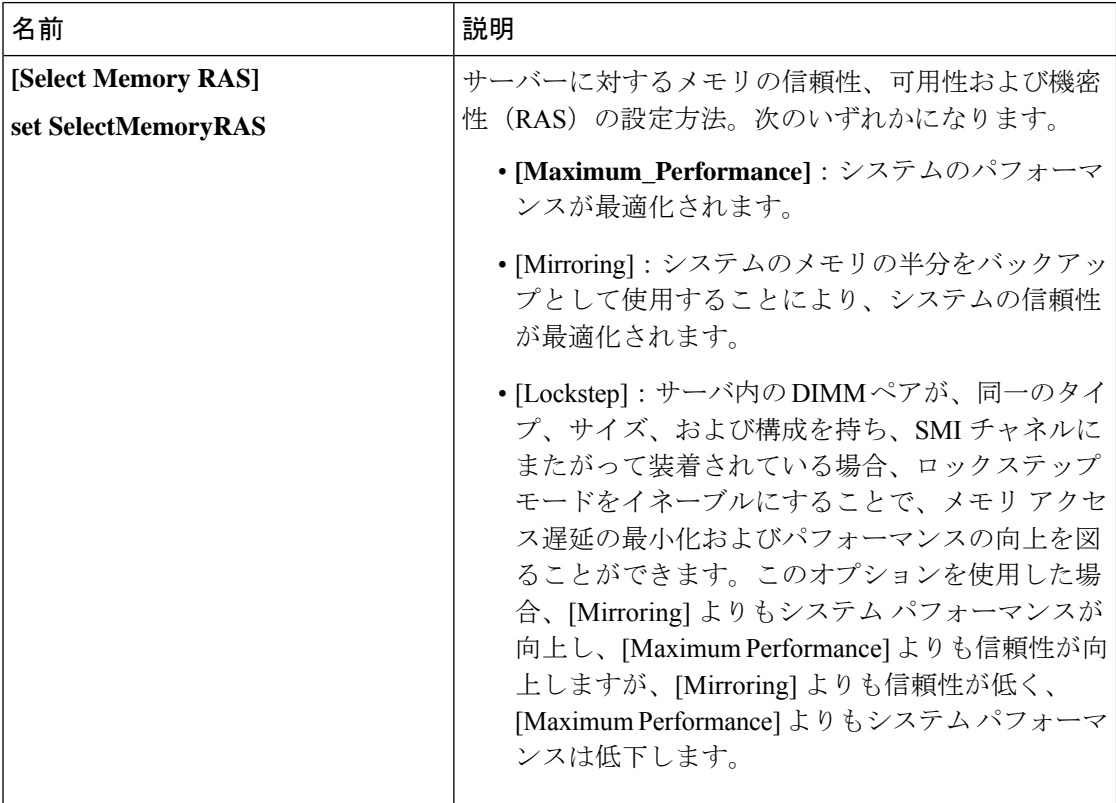

٦

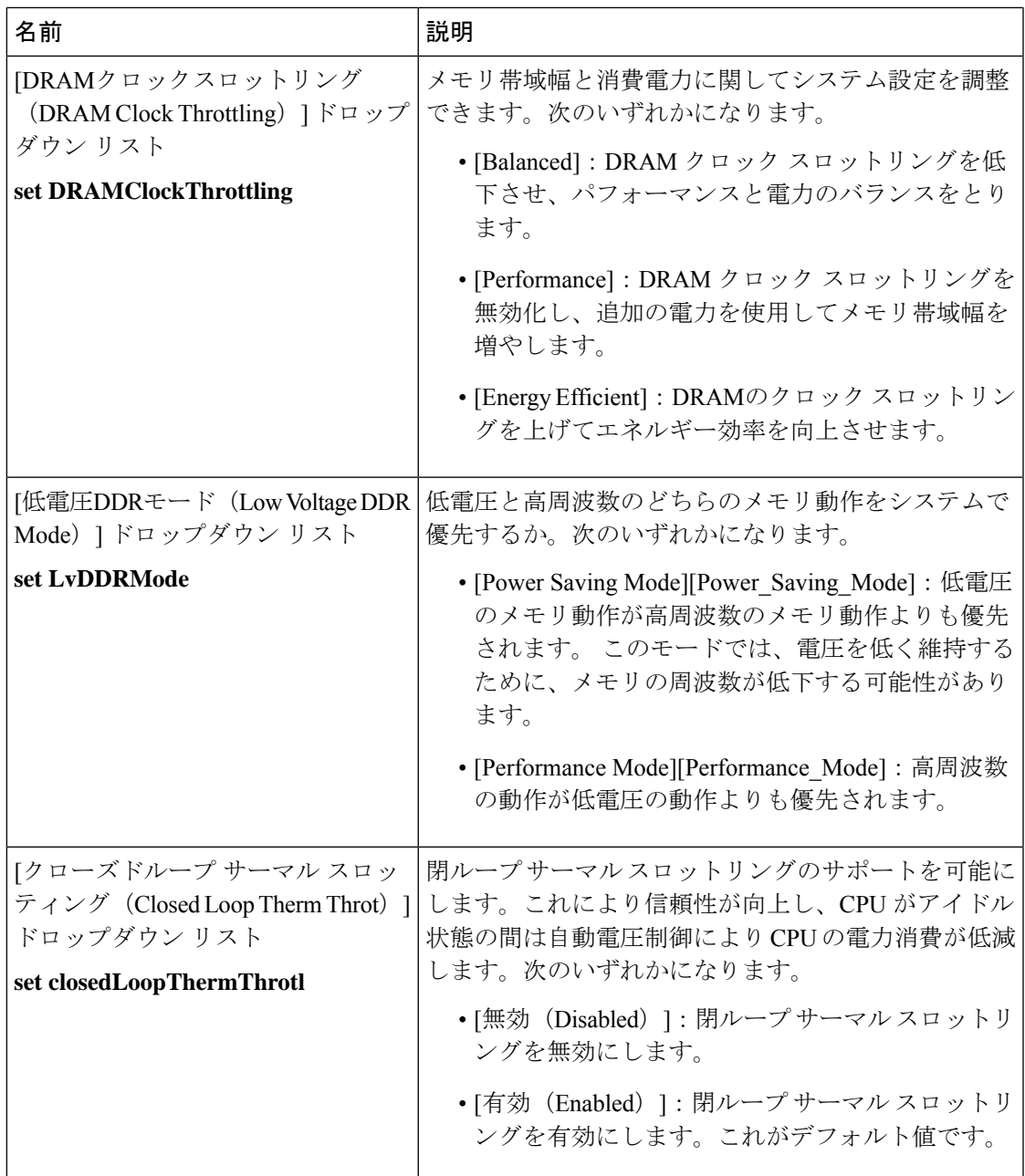

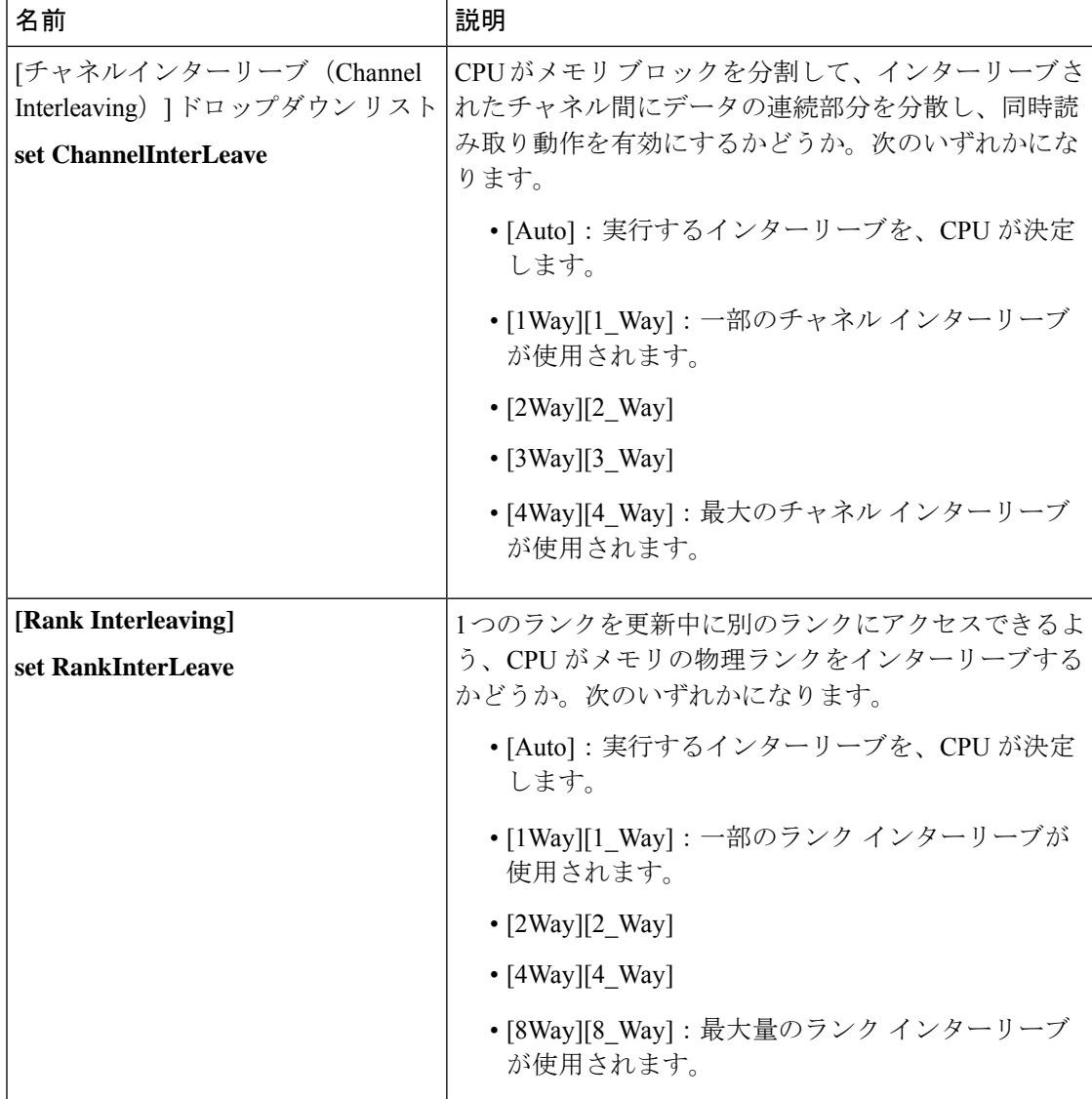

 $\mathbf{I}$ 

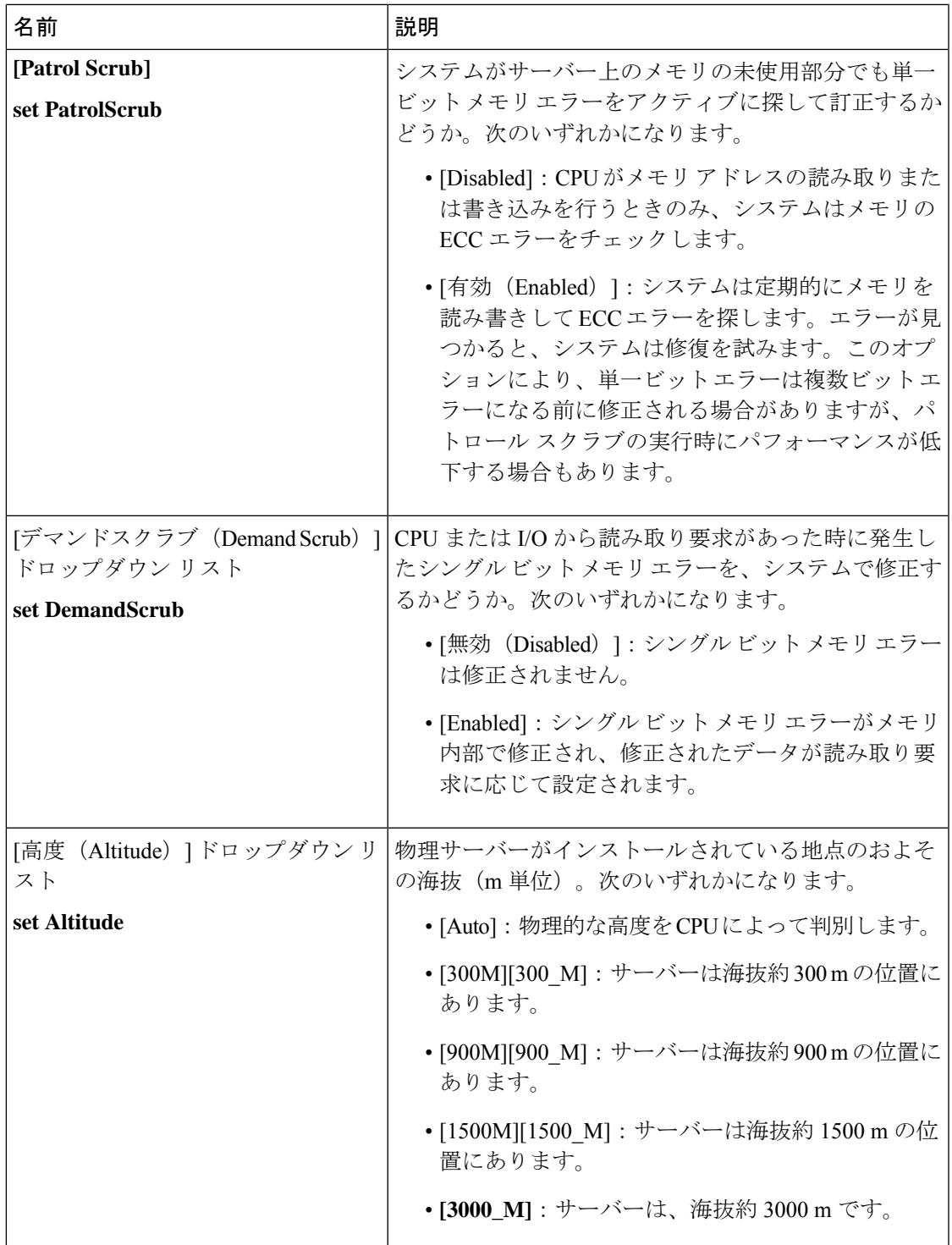

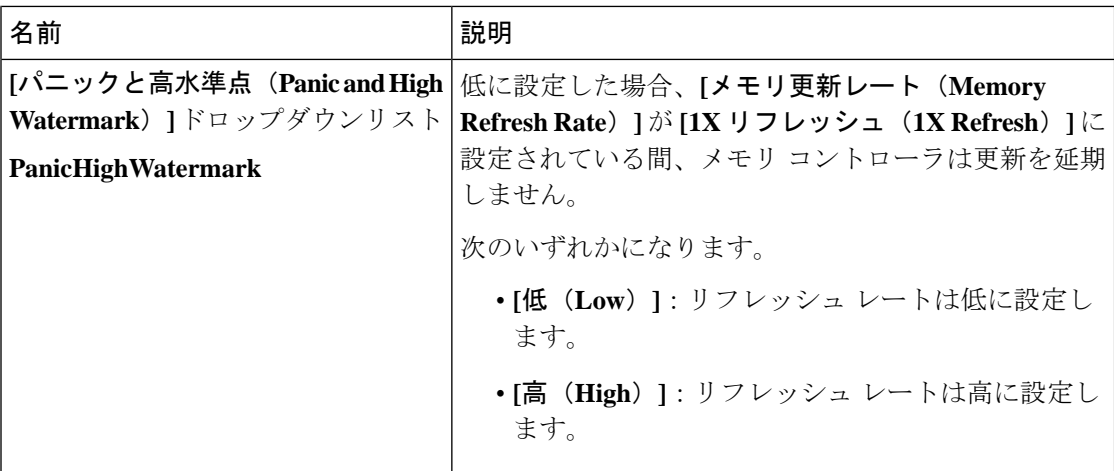

### **[QPI Configuration]** のパラメータ

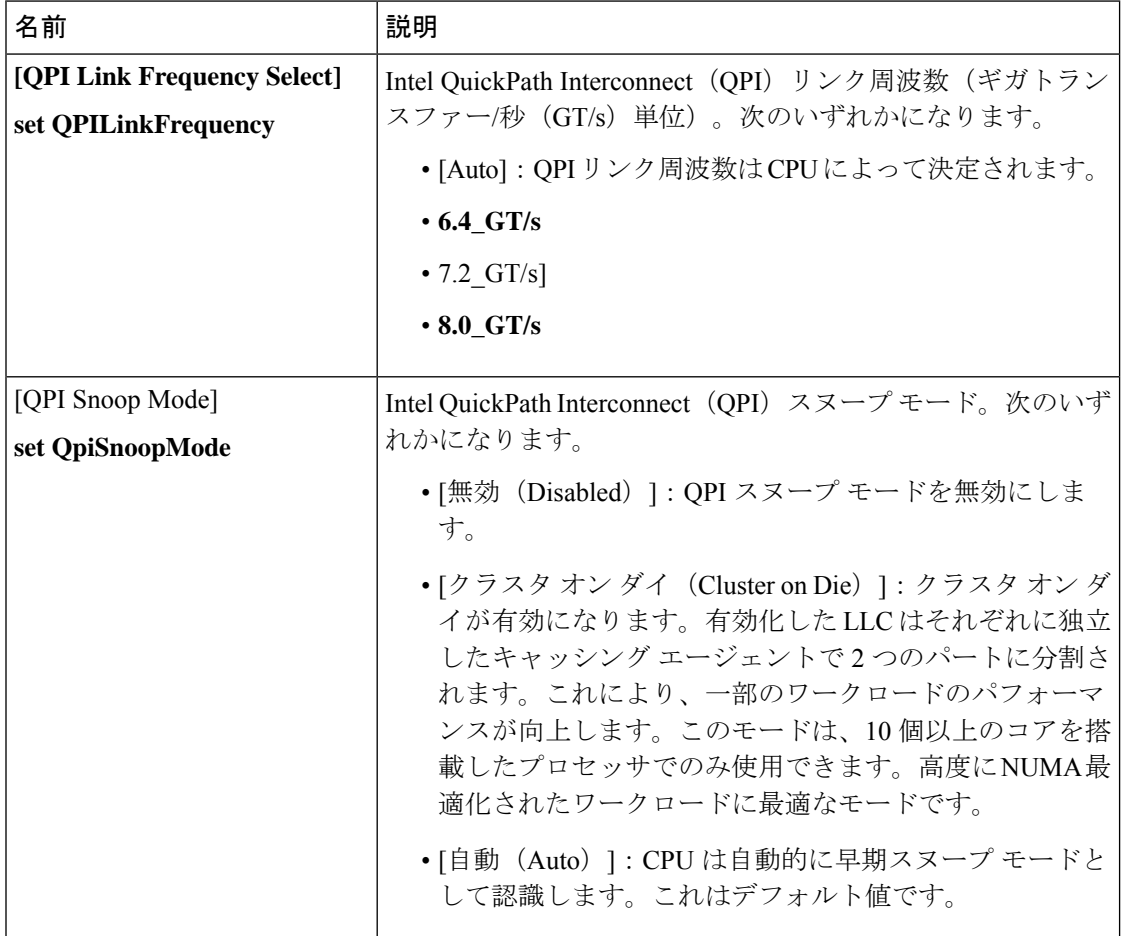

٦

 $\mathbf I$ 

### **[USB Configuration]** のパラメータ

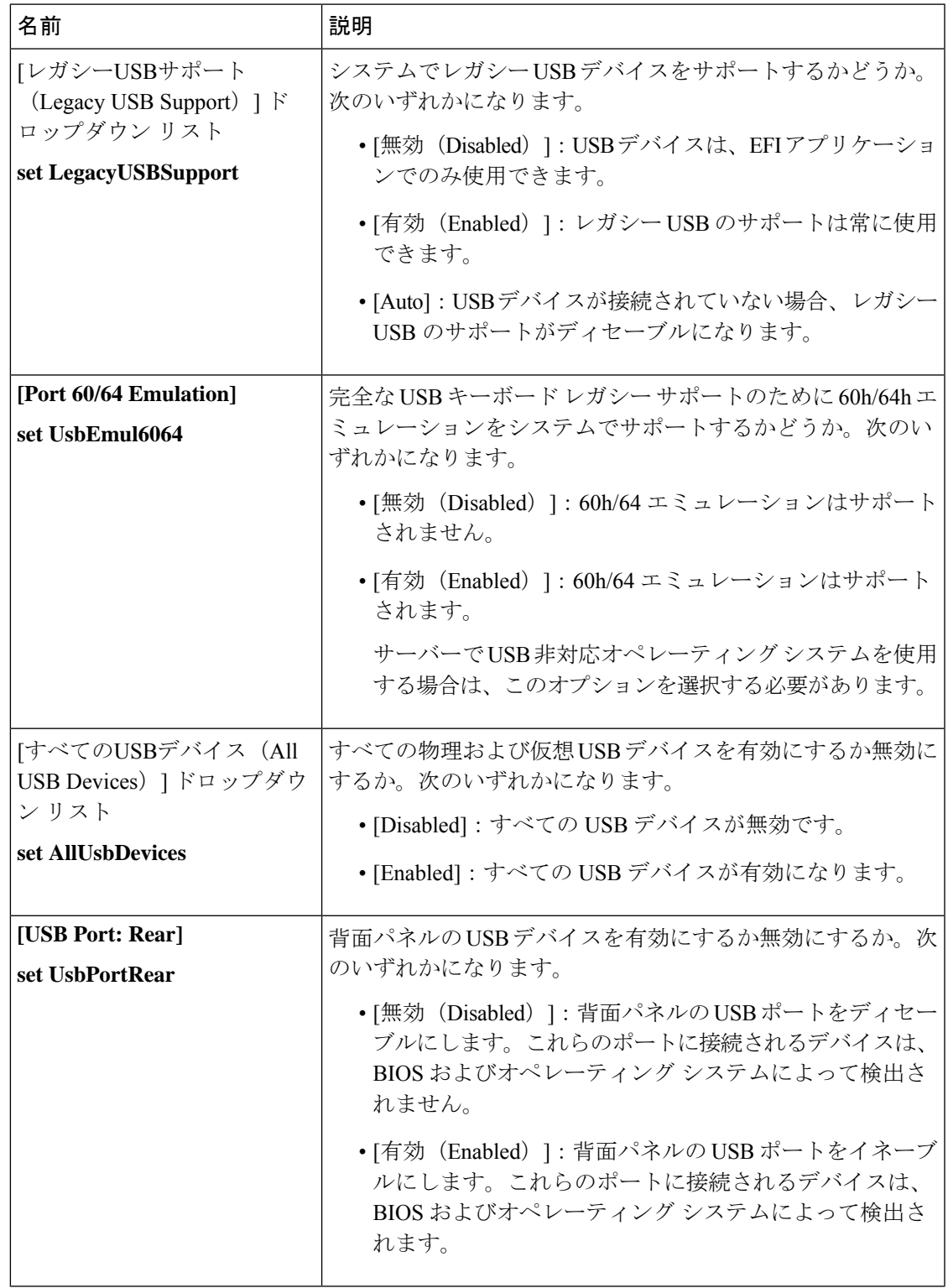

Ι

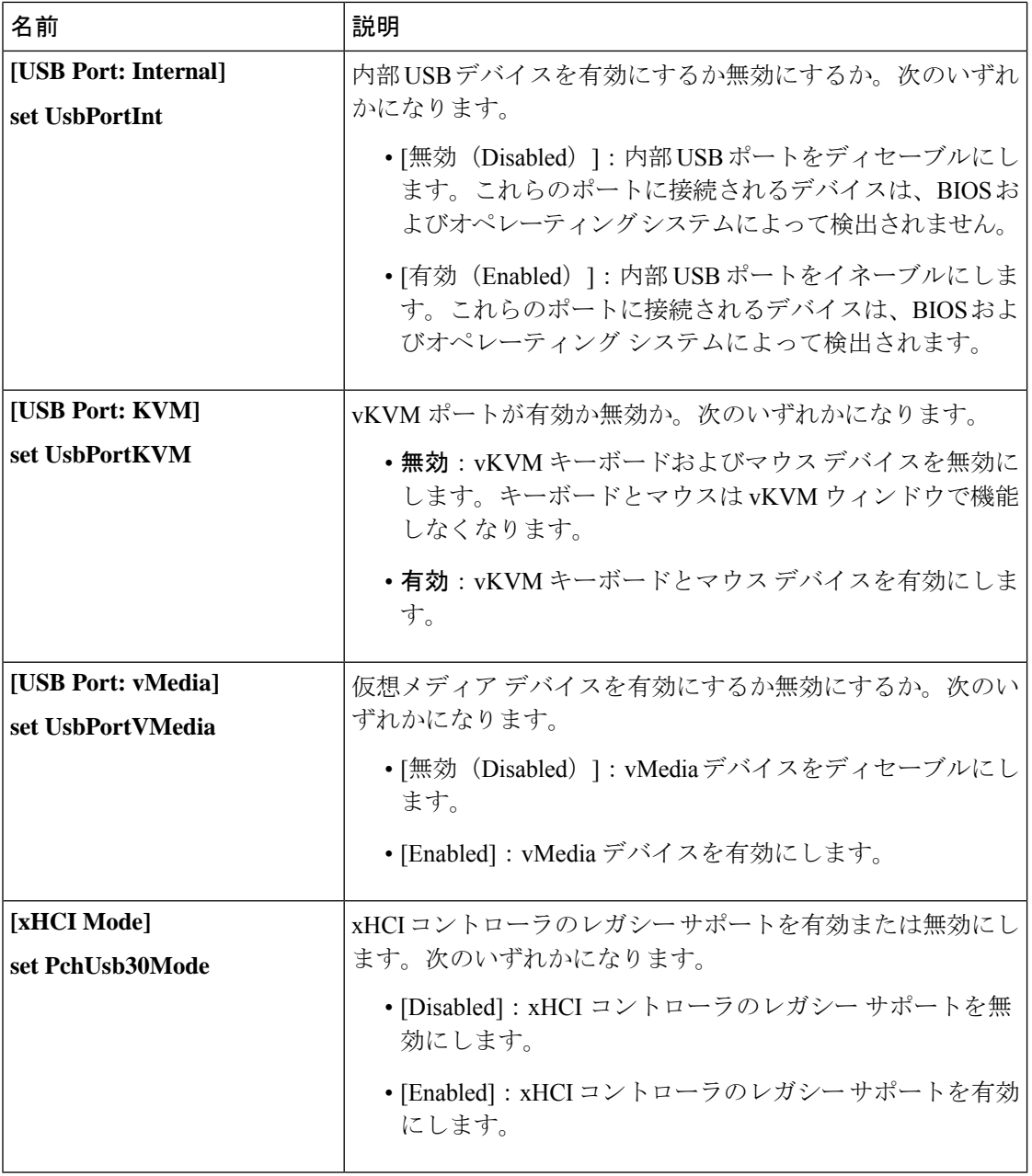

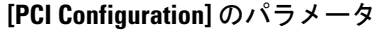

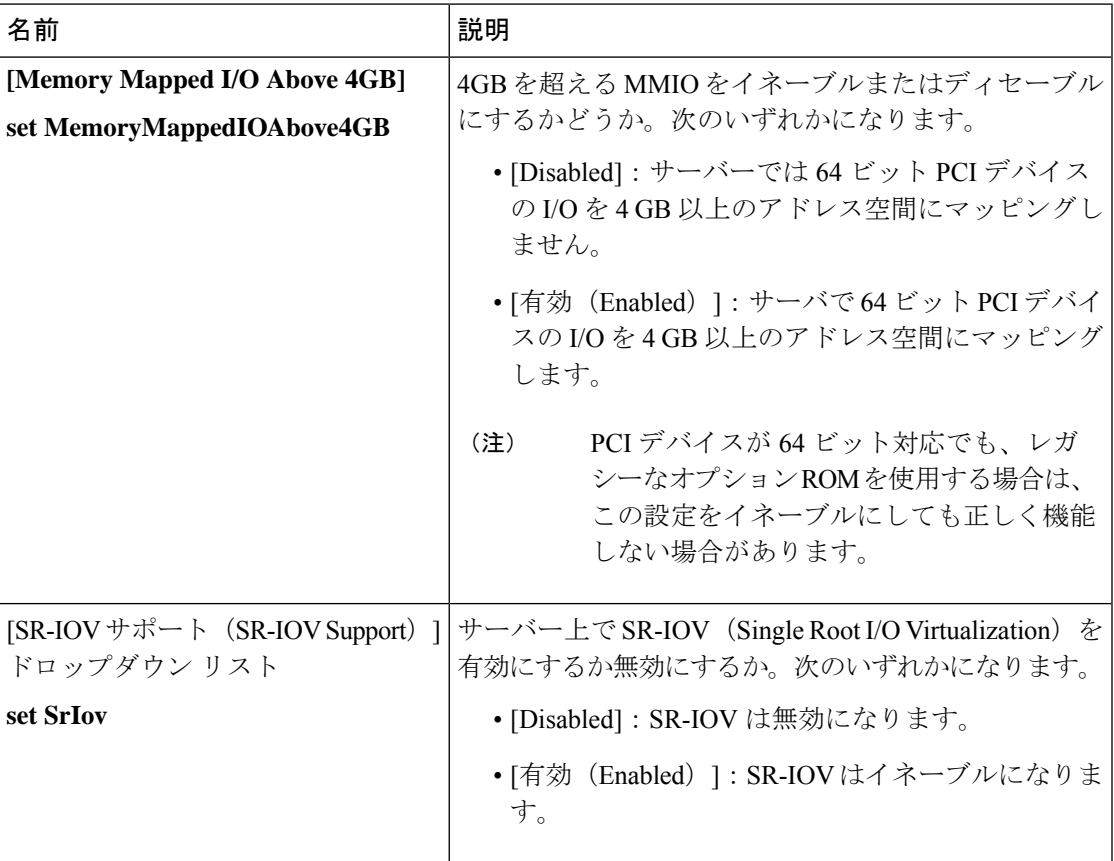

### **[Serial Configuration]** のパラメータ

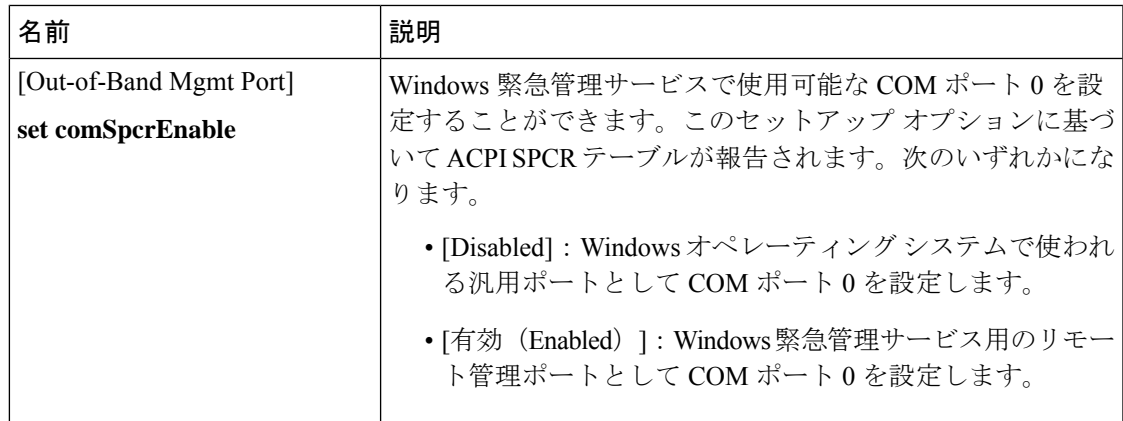

Ι

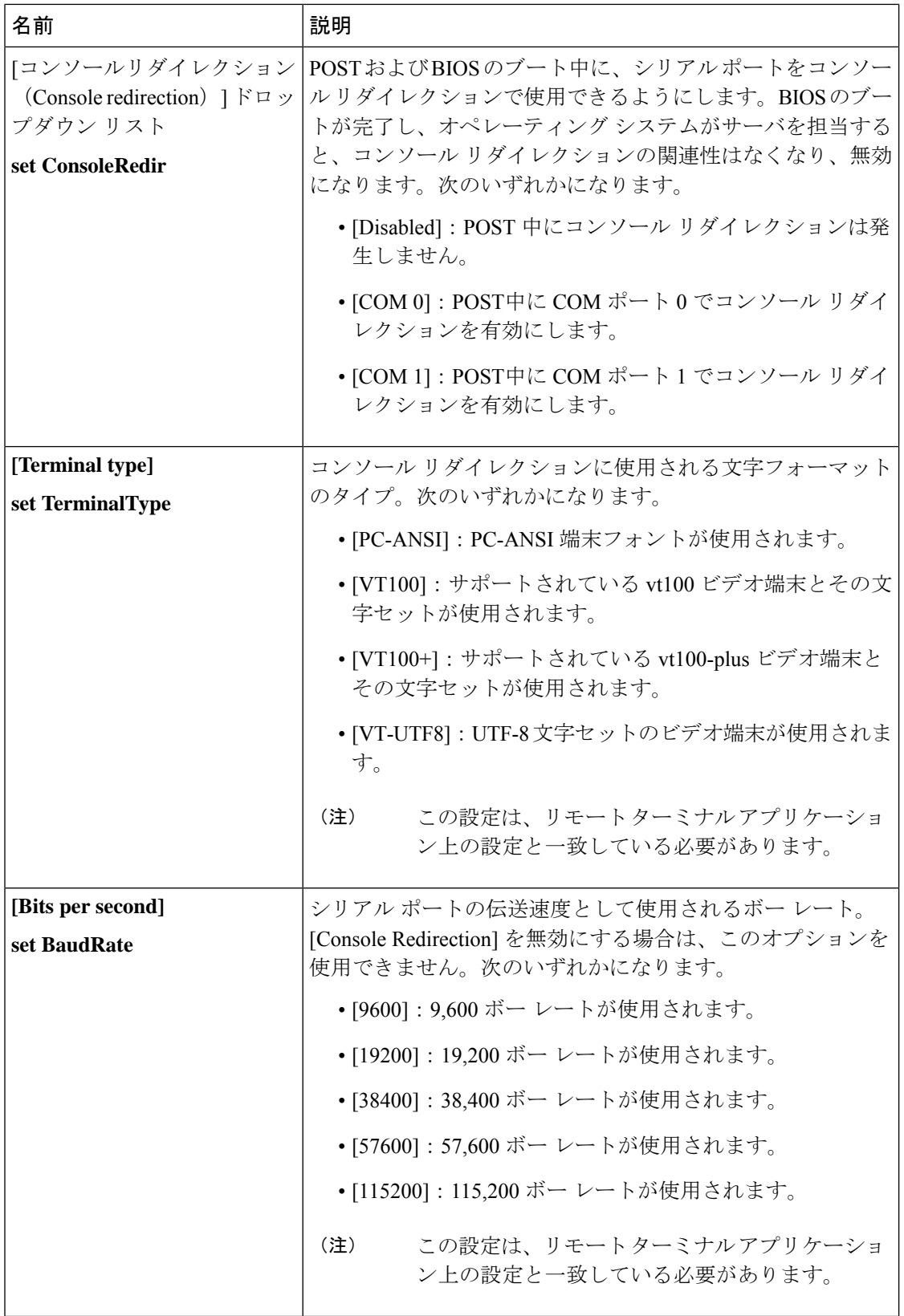

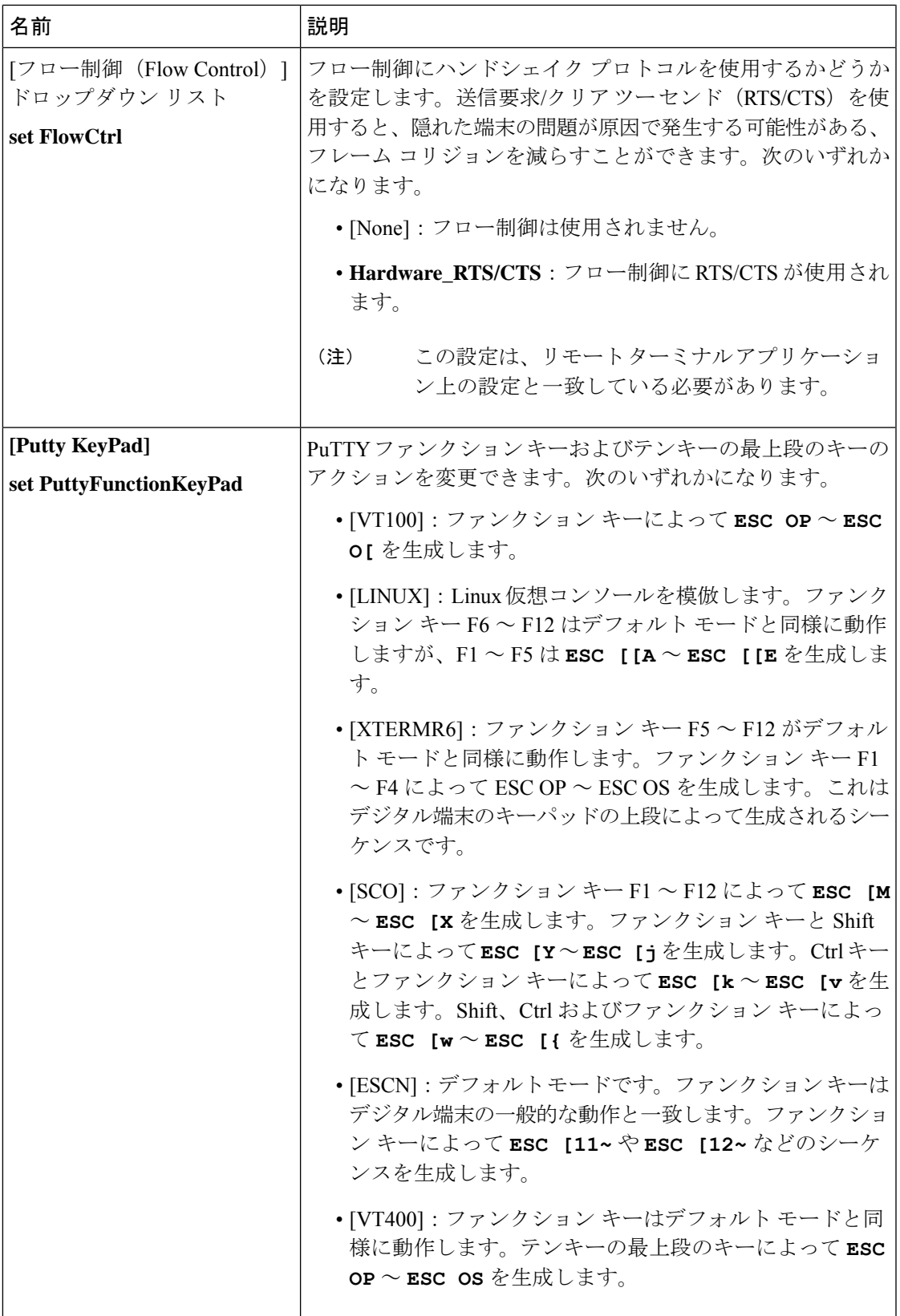

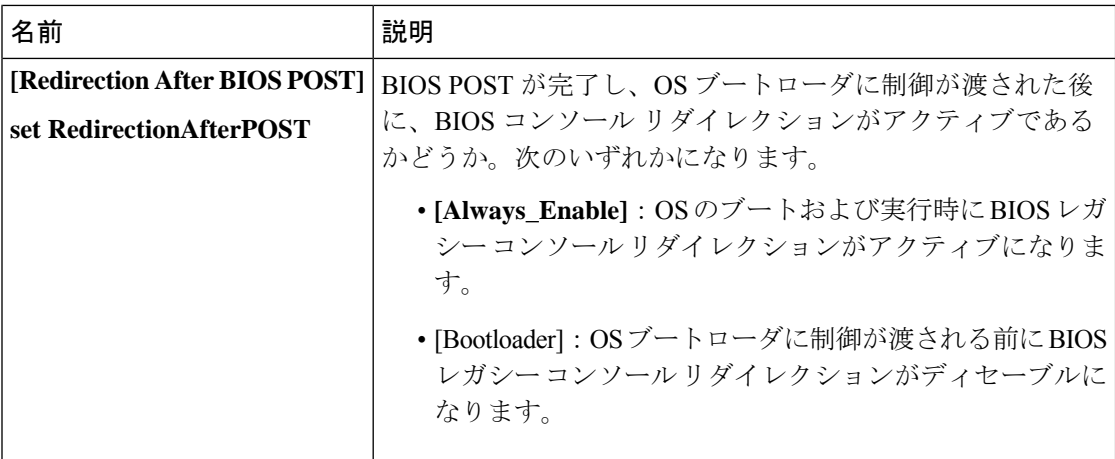

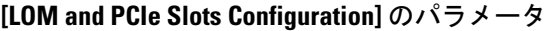

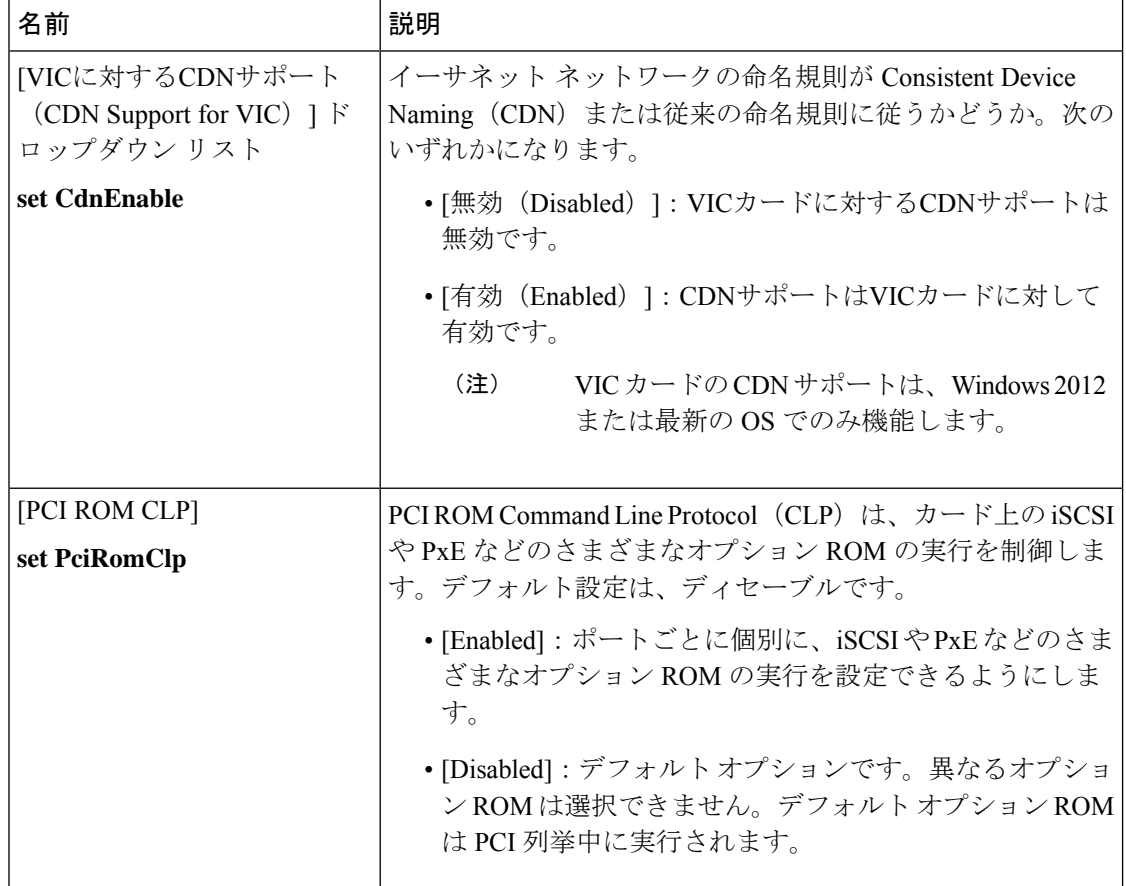

 $\mathbf I$ 

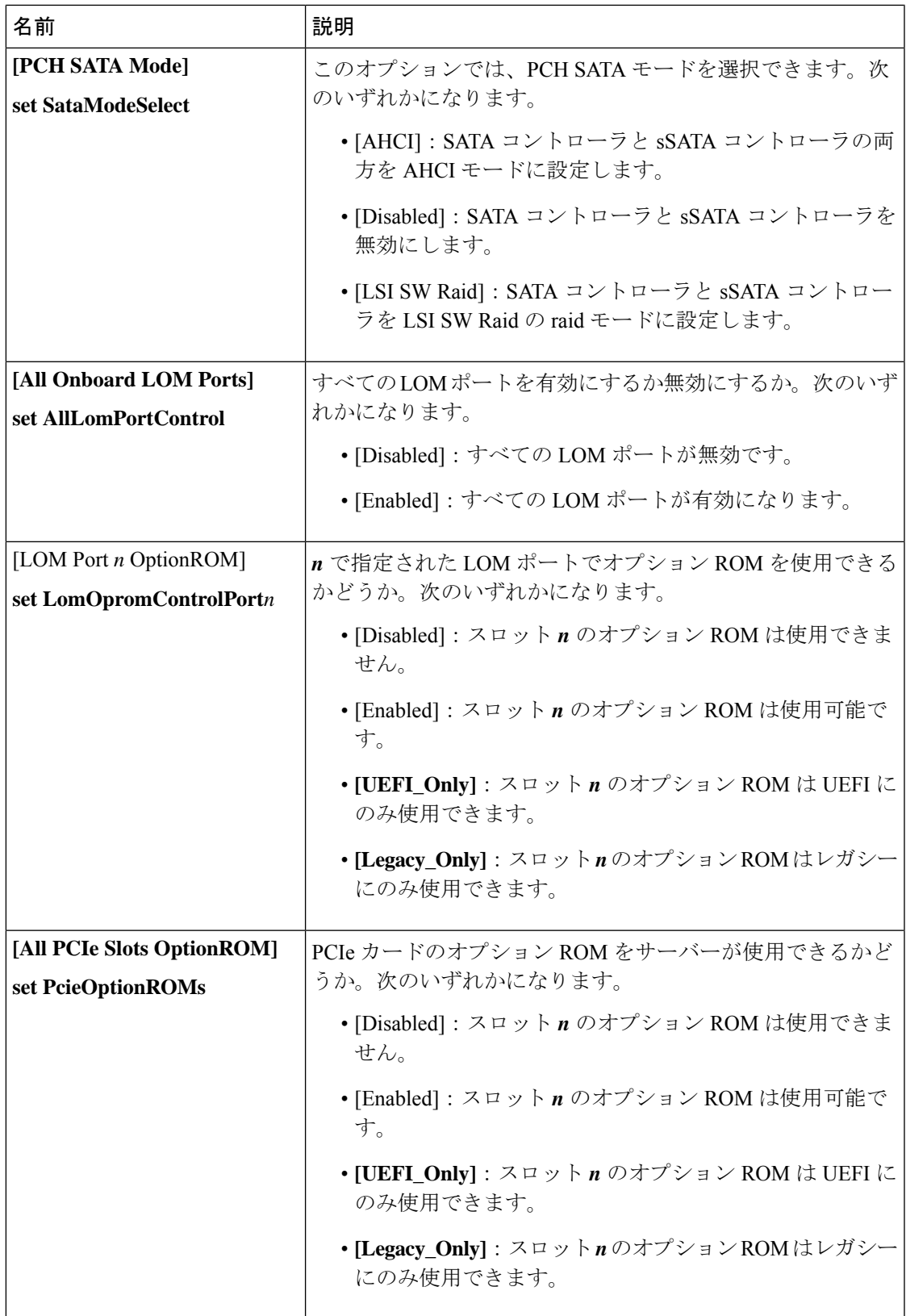

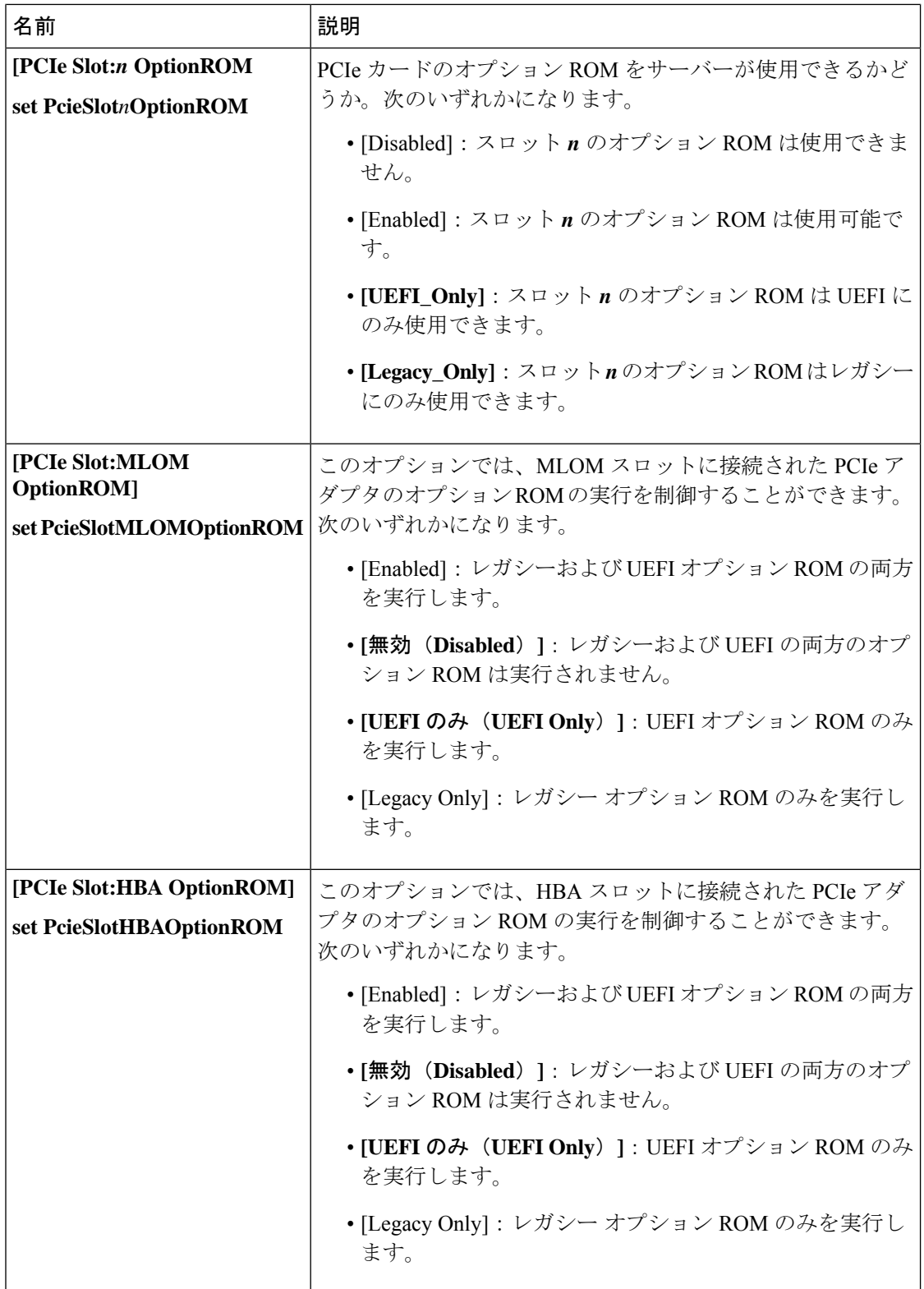

 $\mathbf I$ 

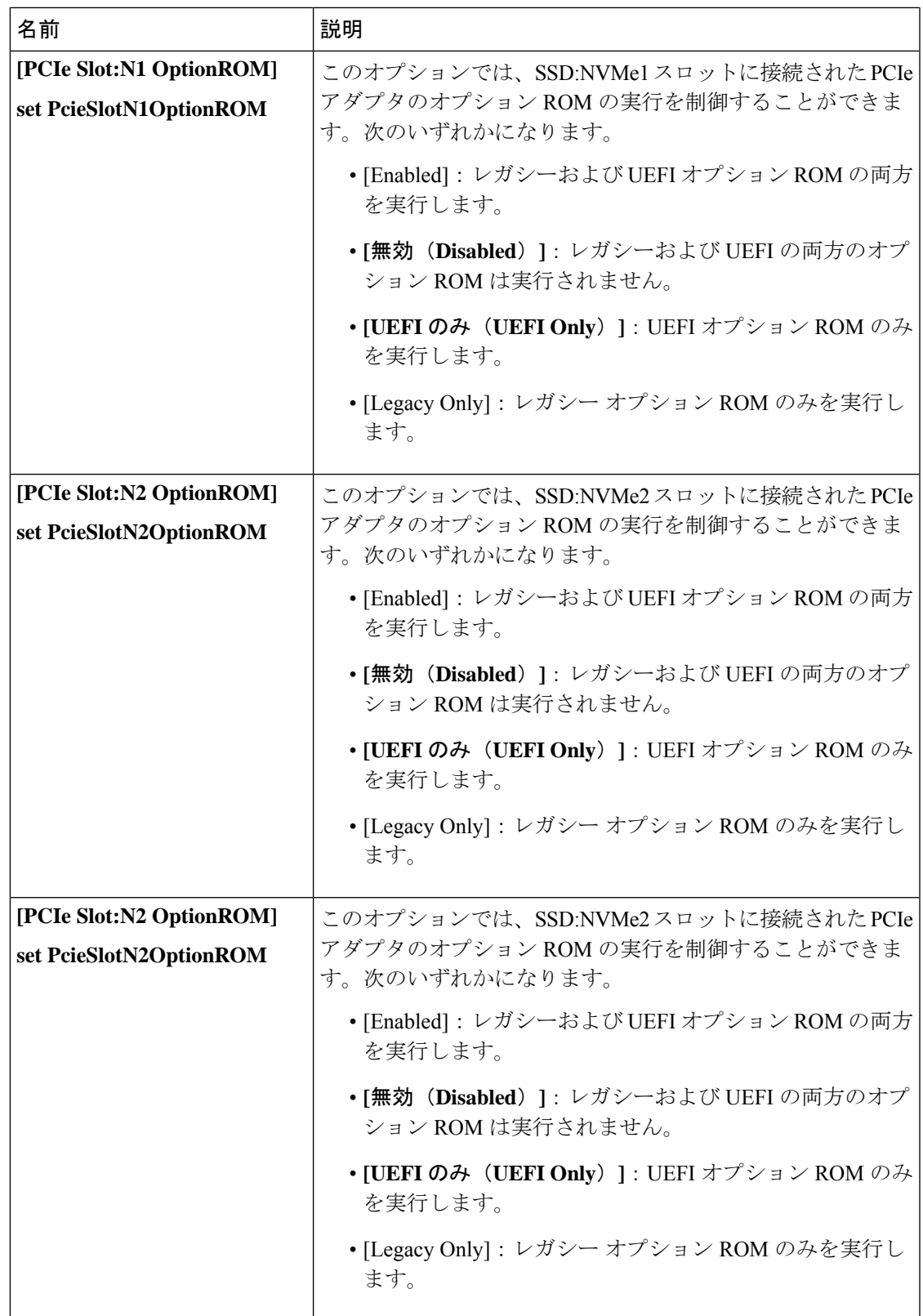

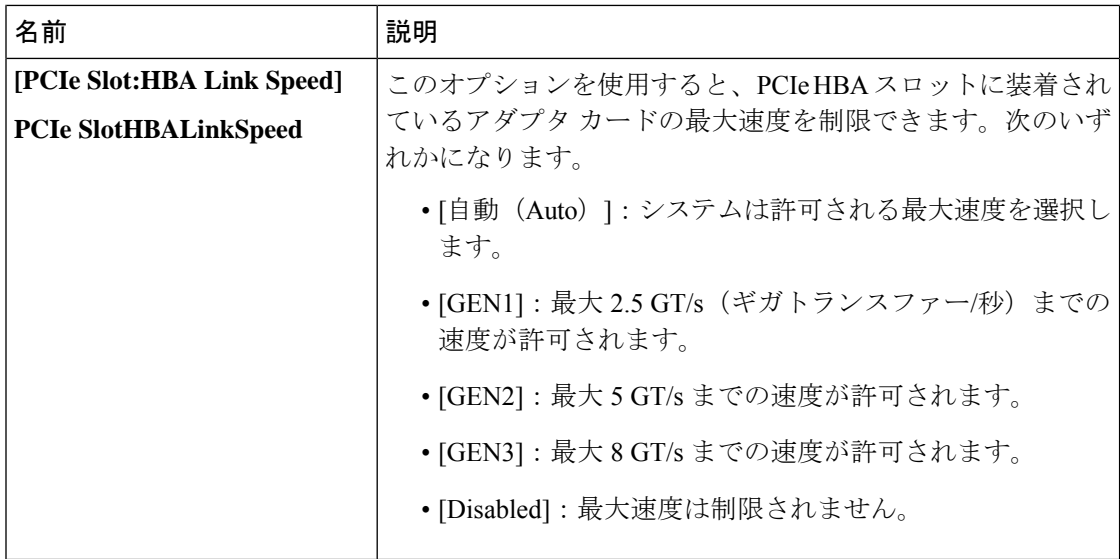

**[BIOS Configuration]** ダイアログボックスのボタン バー

### Ú

このダイアログボックスのボタンは、表示しているタブのパラメータのみでなく、使用可能な すべてのタブのすべての BIOS パラメータに影響します。 重要

| 名前                     | 説明                                                                                                    |
|------------------------|----------------------------------------------------------------------------------------------------|
| [Save Changes] ボタン     | 3つのタブすべてのBIOSパラメータの設定を保存し、ダイア<br>ログボックスを閉じます。                                                                               |
|                        | [Reboot Host Immediately] チェックボックスがオフの場合、サー<br>バはすぐにリブートされ、新しい BIOS 設定が有効になりま<br>す。そうでない場合、変更内容はサーバが手動でリブートさ<br>れるまで保存されます。 |
| [Reset Values] ボタン     | 3つのタブすべてのBIOSパラメータの値を、このダイアログ<br>ボックスを最初に開いたときに有効だった設定に復元します。                                                               |
| [Restore Defaults] ボタン | 3つのタブすべてのBIOSパラメータをそのデフォルト値に設<br>定します。                                                                                      |
| [Cancel] ボタン           | 変更を行わずにダイアログボックスを閉じます。                                                                                                    |

## **C460 M4** サーバの **[**サーバ管理(**Server Management**)**]** タブ

サーバ リブート オプション

[SaveChanges]をクリックした後で変更内容を自動的に適用するには、[Reboot HostImmediately] チェックボックスをオンにします。Cisco IMC によってサーバがただちにリブートされて、変 更が適用されます。

変更内容を後で適用するには、[Reboot Host Immediately] チェックボックスをオフにします。 Cisco IMC によって変更が保存され、次回サーバがリブートするときに適用されます。

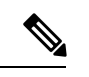

<sup>(</sup>注)

保留中の BIOS パラメータの変更がすでにある場合、Cisco IMC は、[Save Changes] をクリック したときに、保存されている値を現在の設定で自動的に上書きします。

#### サーバ管理 **BIOS** パラメータ

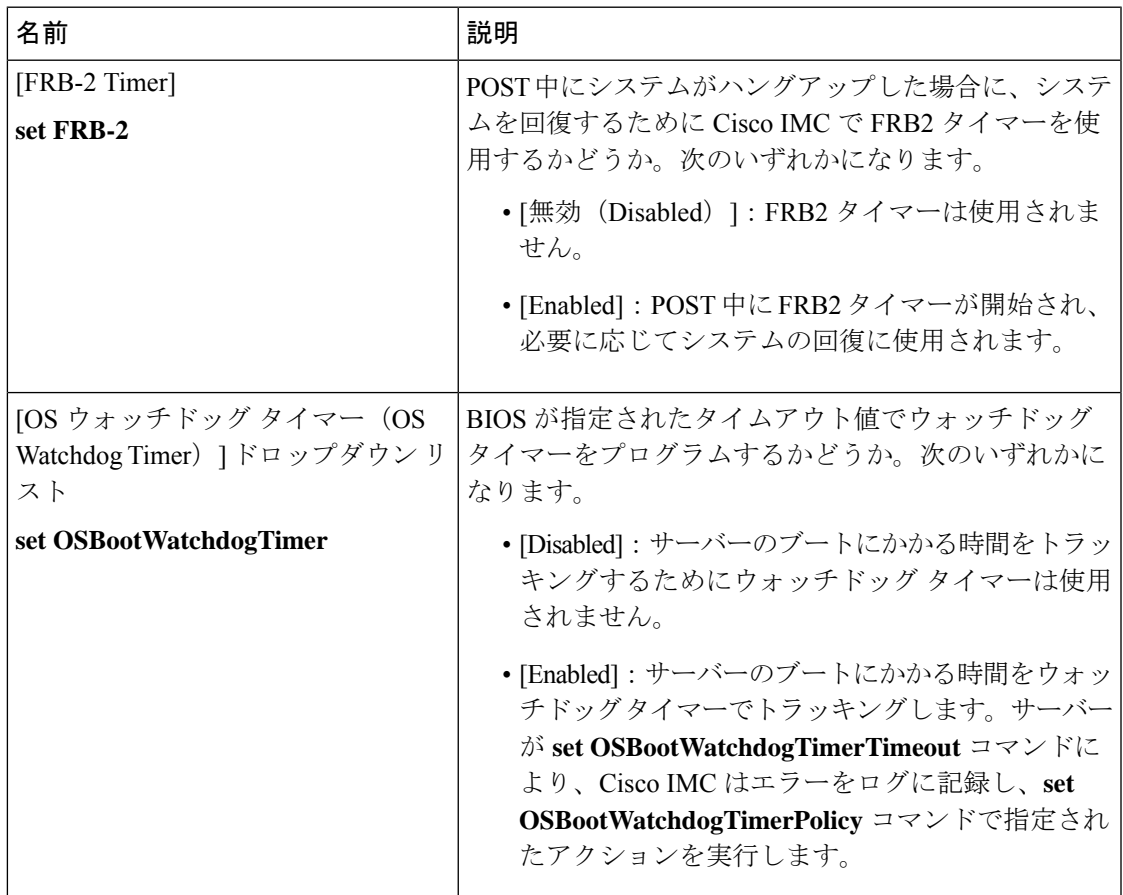

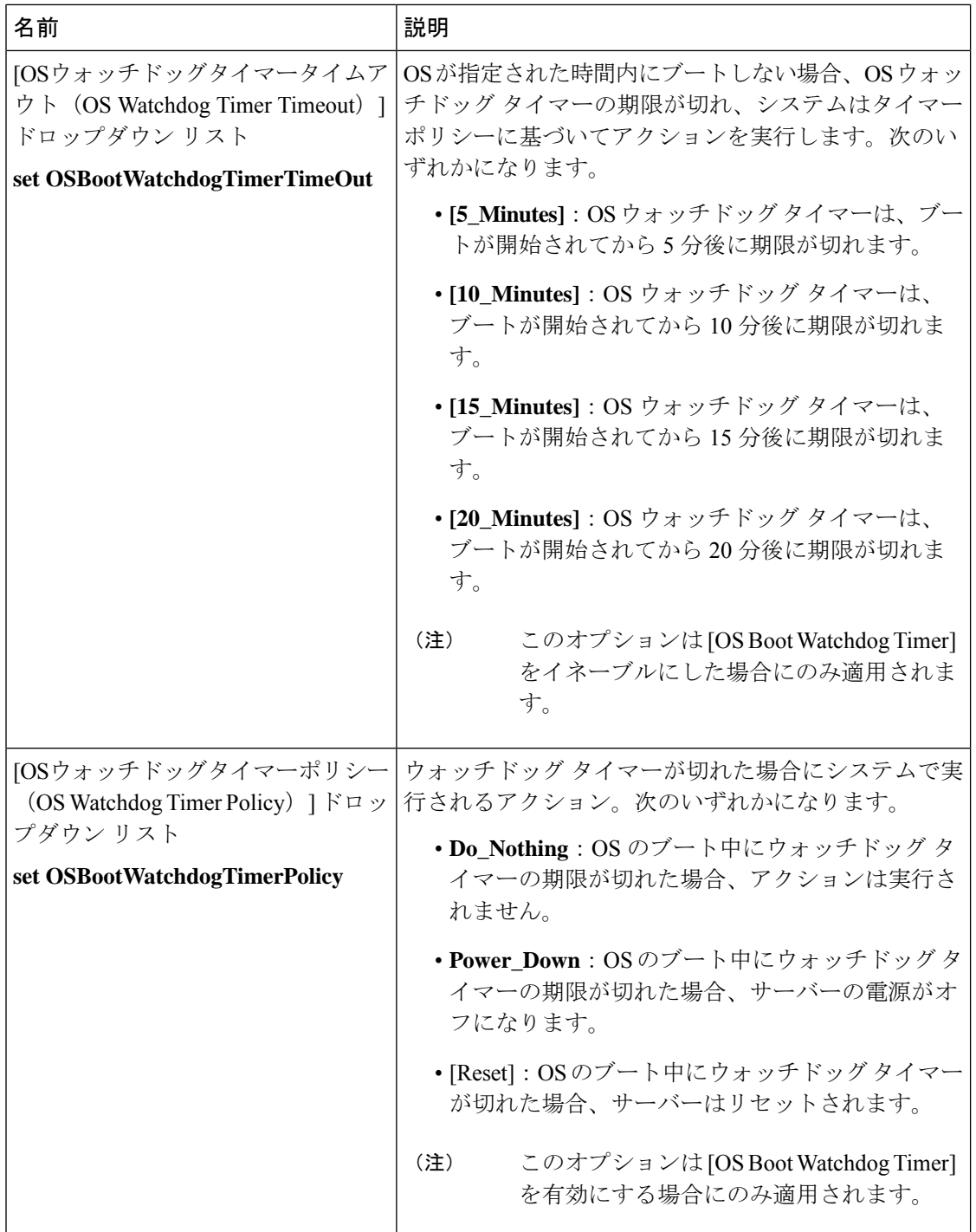

**[BIOS Configuration]** ダイアログボックスのボタン バー

#### Ú

このダイアログボックスのボタンは、表示しているタブのパラメータのみでなく、使用可能な すべてのタブのすべての BIOS パラメータに影響します。 重要

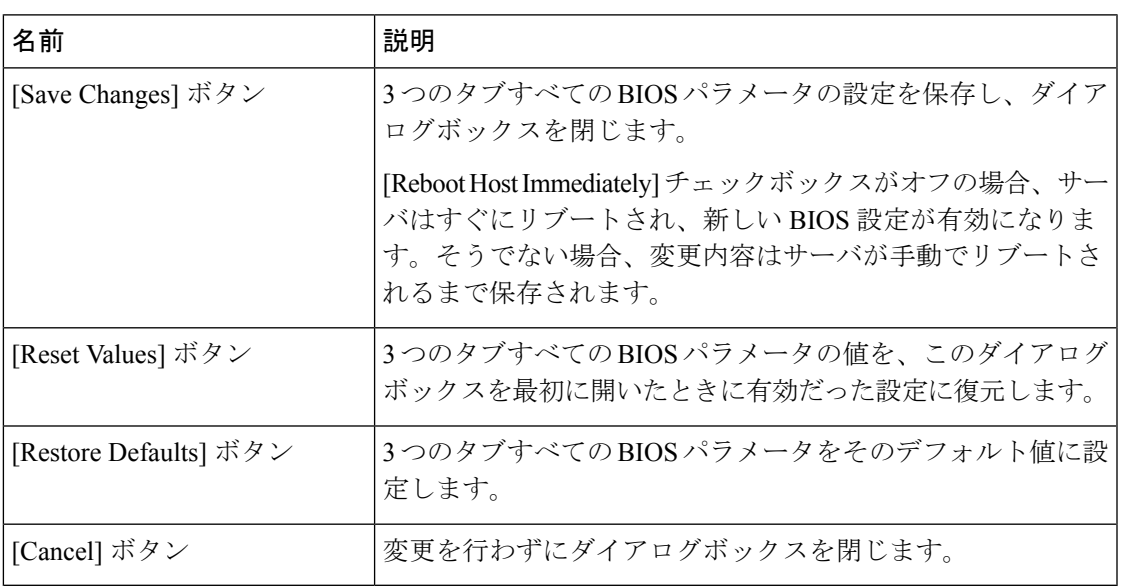

# **C220 M4** および **C240 M4** サーバ

## **C220M4** および **C240M4** サーバのメイン タブ

#### 主要な **BIOS** パラメータ

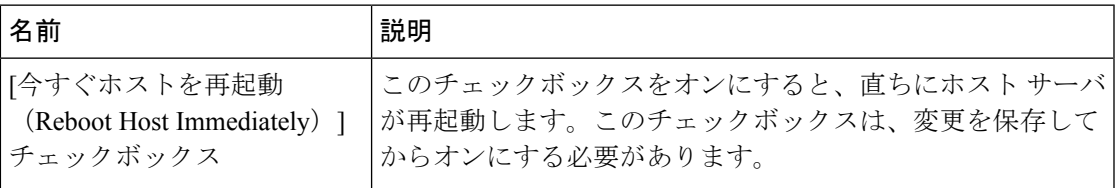

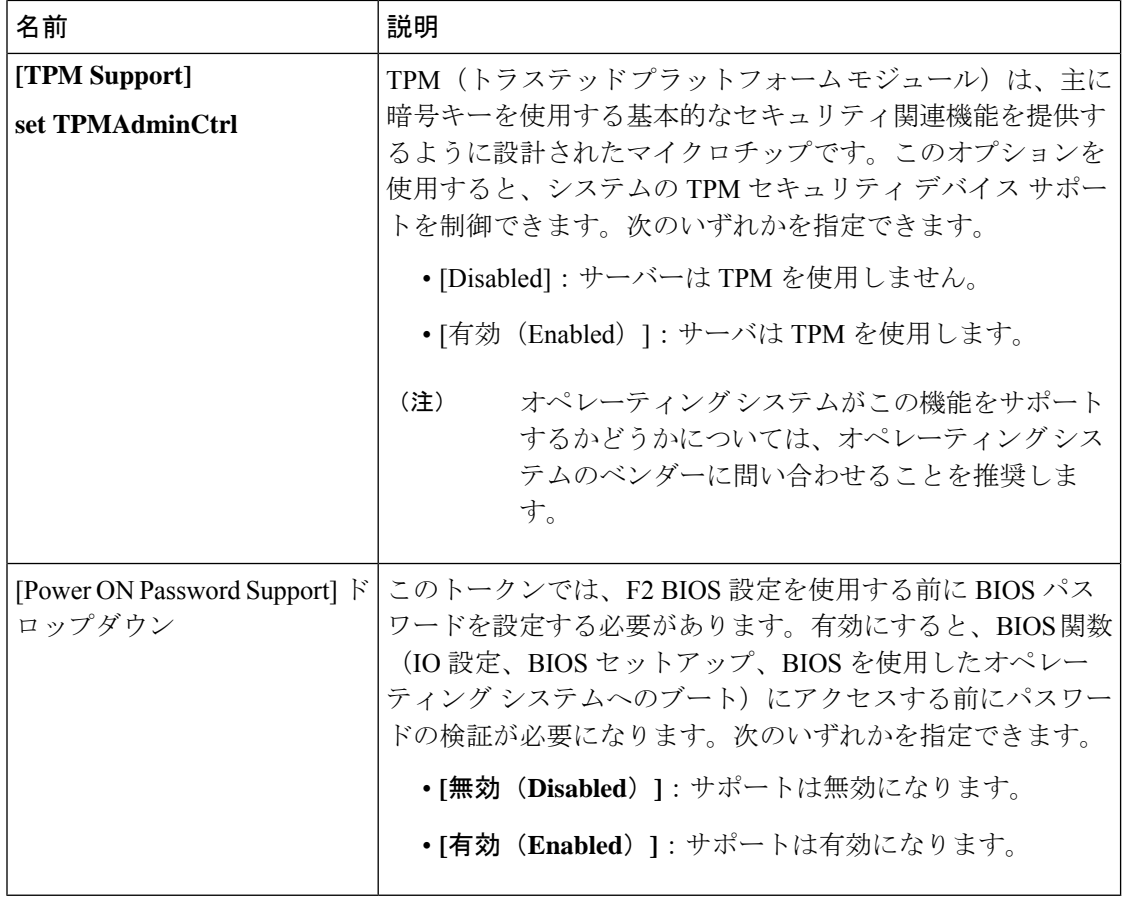

#### **[Actions]** 領域

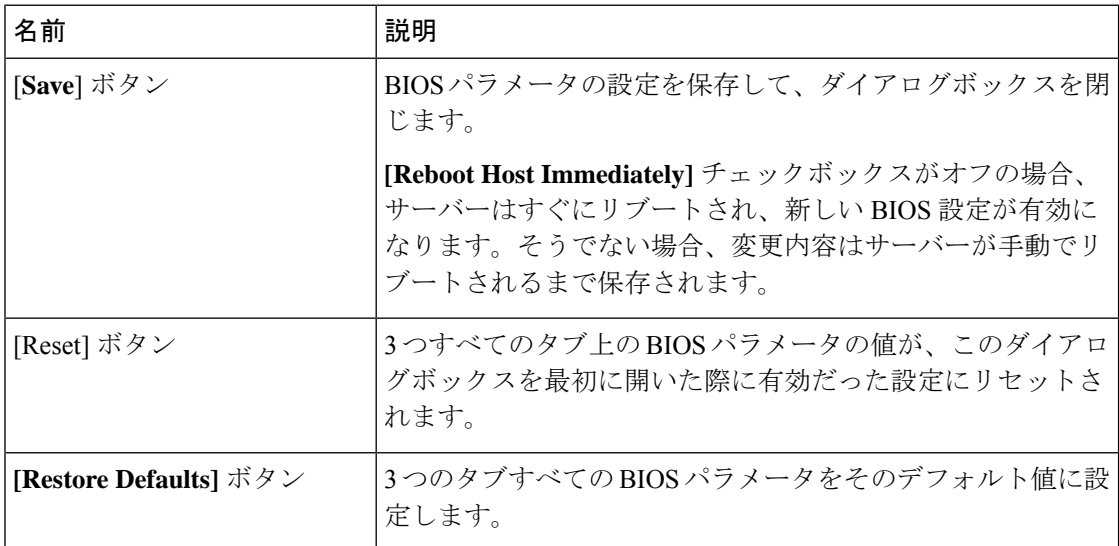
## **C220M4** および **C240M4** サーバの **[**詳細(**Advanced**)**]** タブ

サーバ リブート オプション

[SaveChanges]をクリックした後で変更内容を自動的に適用するには、[Reboot HostImmediately] チェックボックスをオンにします。Cisco IMC によってサーバがただちにリブートされて、変 更が適用されます。

変更内容を後で適用するには、[Reboot Host Immediately] チェックボックスをオフにします。 Cisco IMC によって変更が保存され、次回サーバがリブートするときに適用されます。

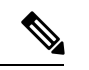

<sup>(</sup>注)

保留中の BIOS パラメータの変更がすでにある場合、Cisco IMC は、[Save Changes] をクリック したときに、保存されている値を現在の設定で自動的に上書きします。

#### **[Processor Configuration]** のパラメータ

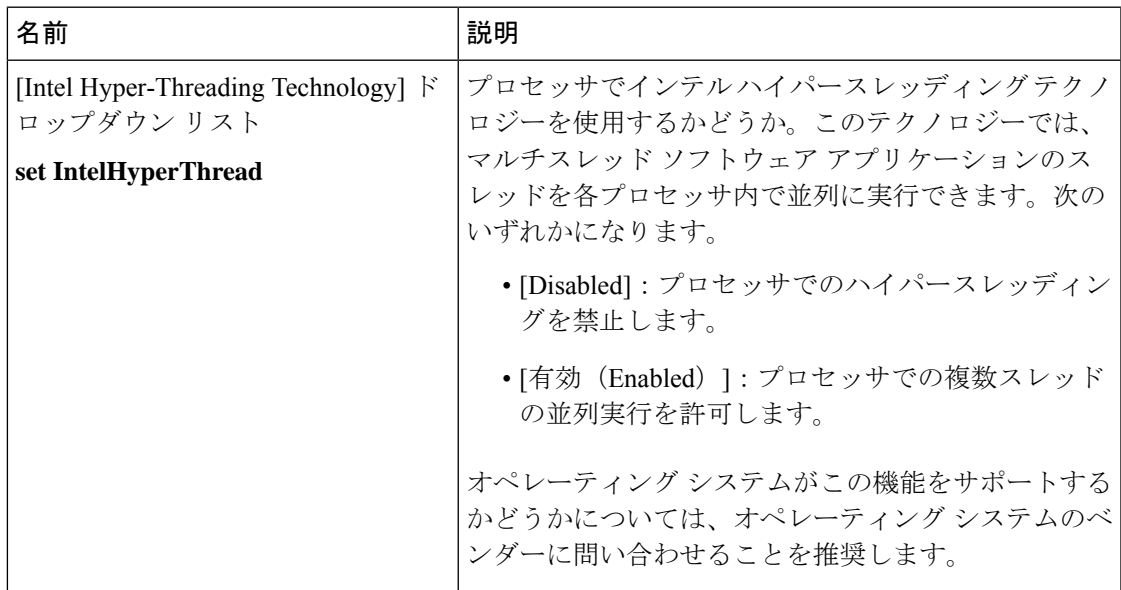

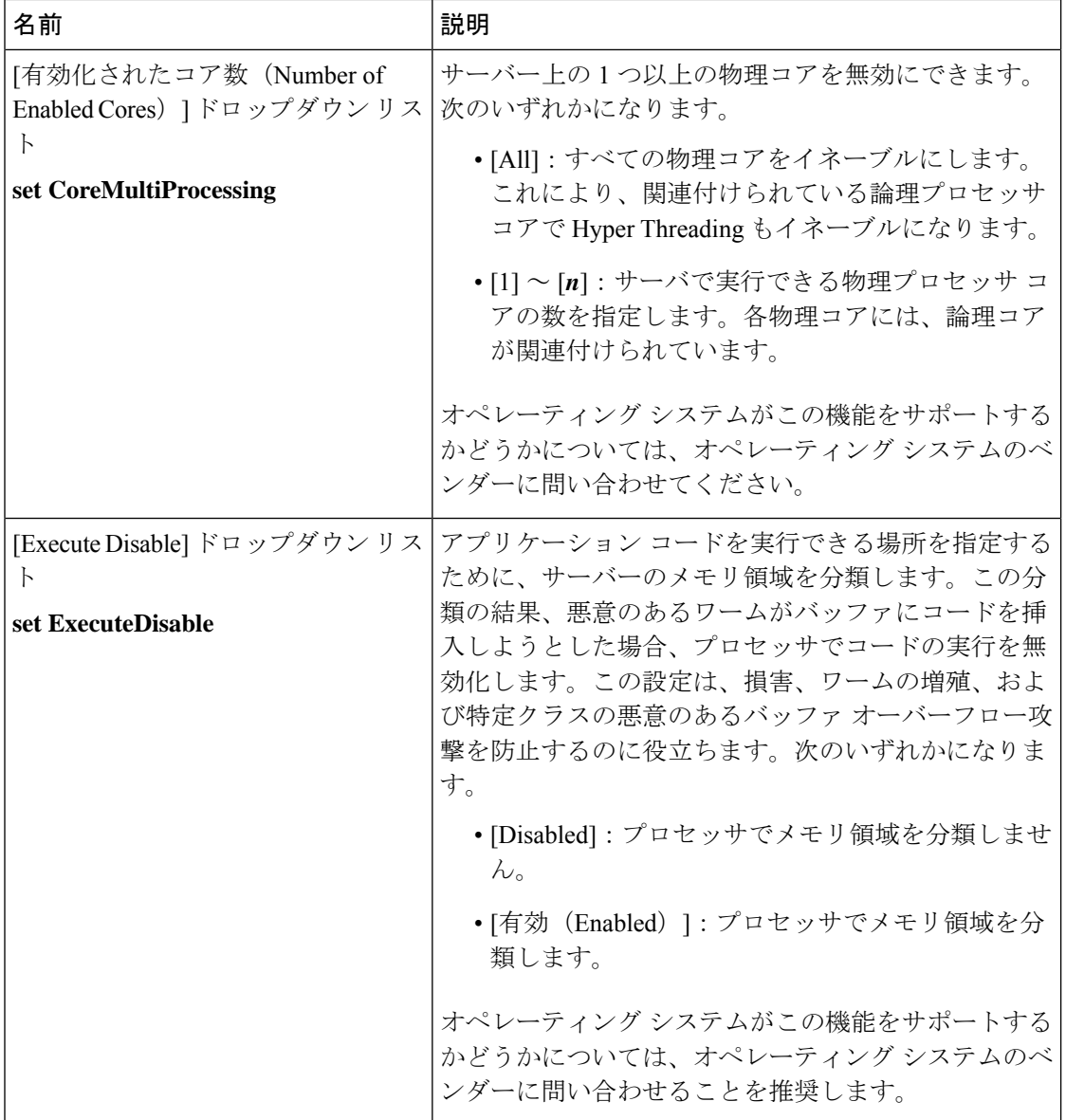

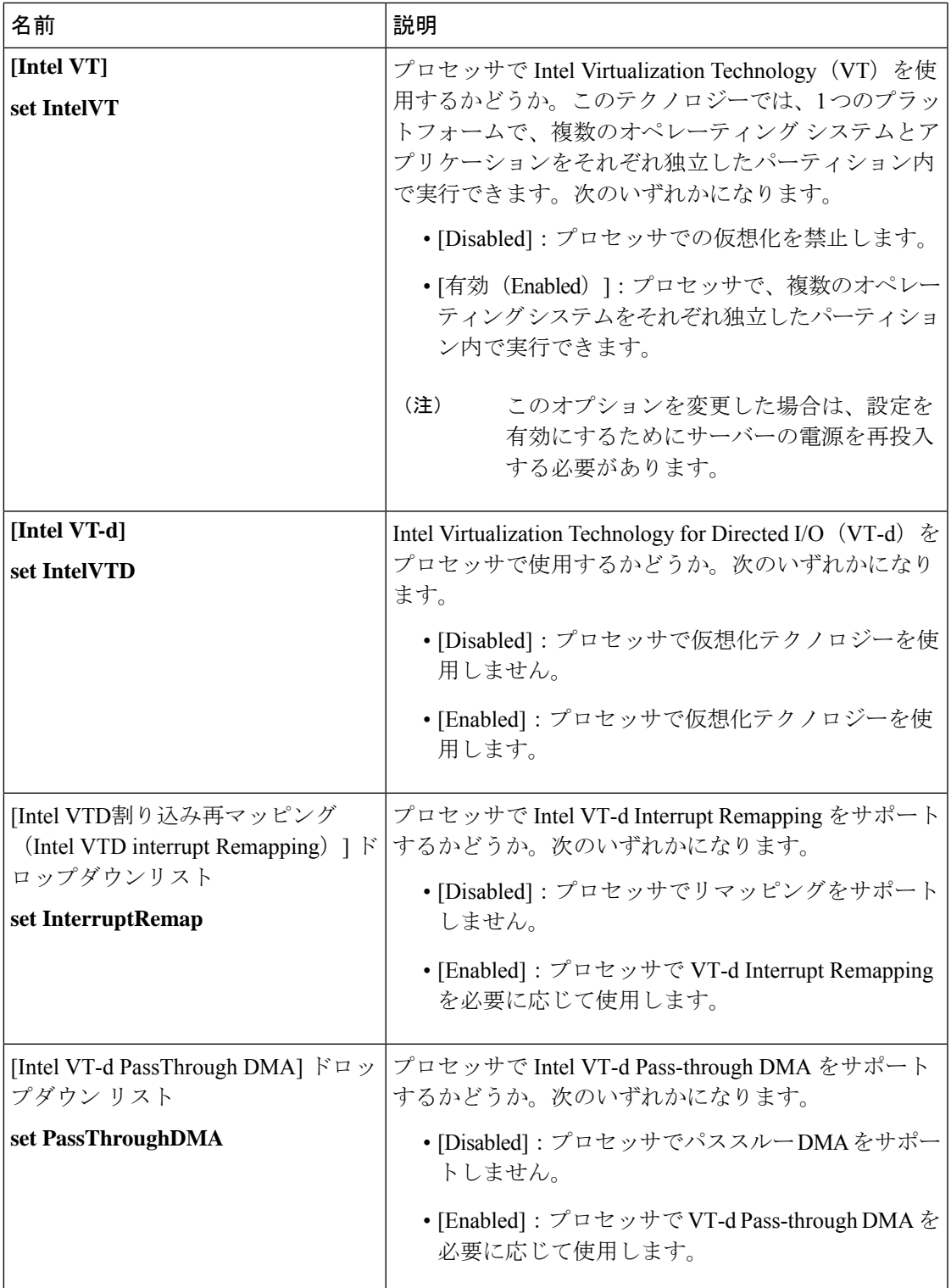

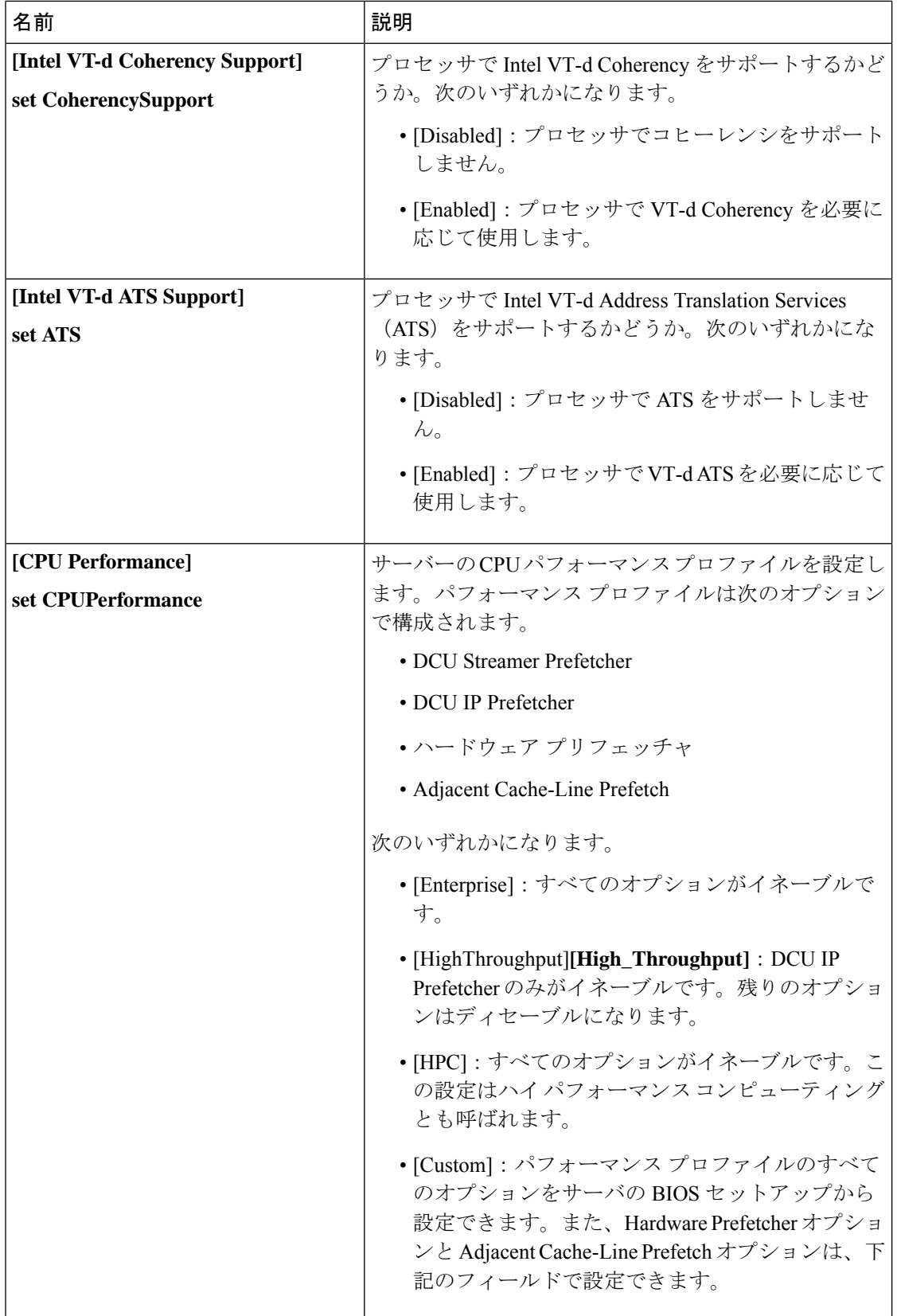

 $\mathbf I$ 

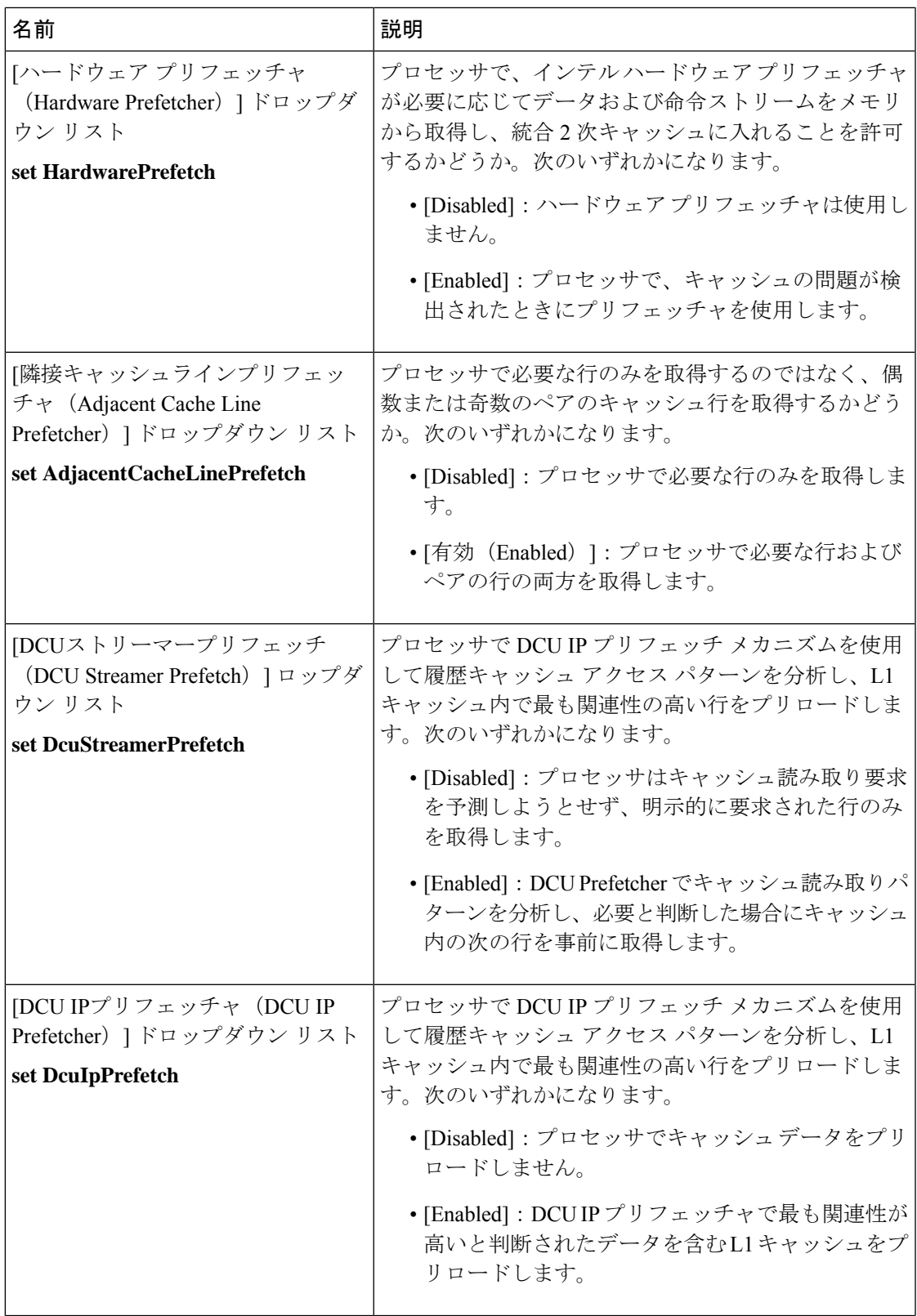

Ι

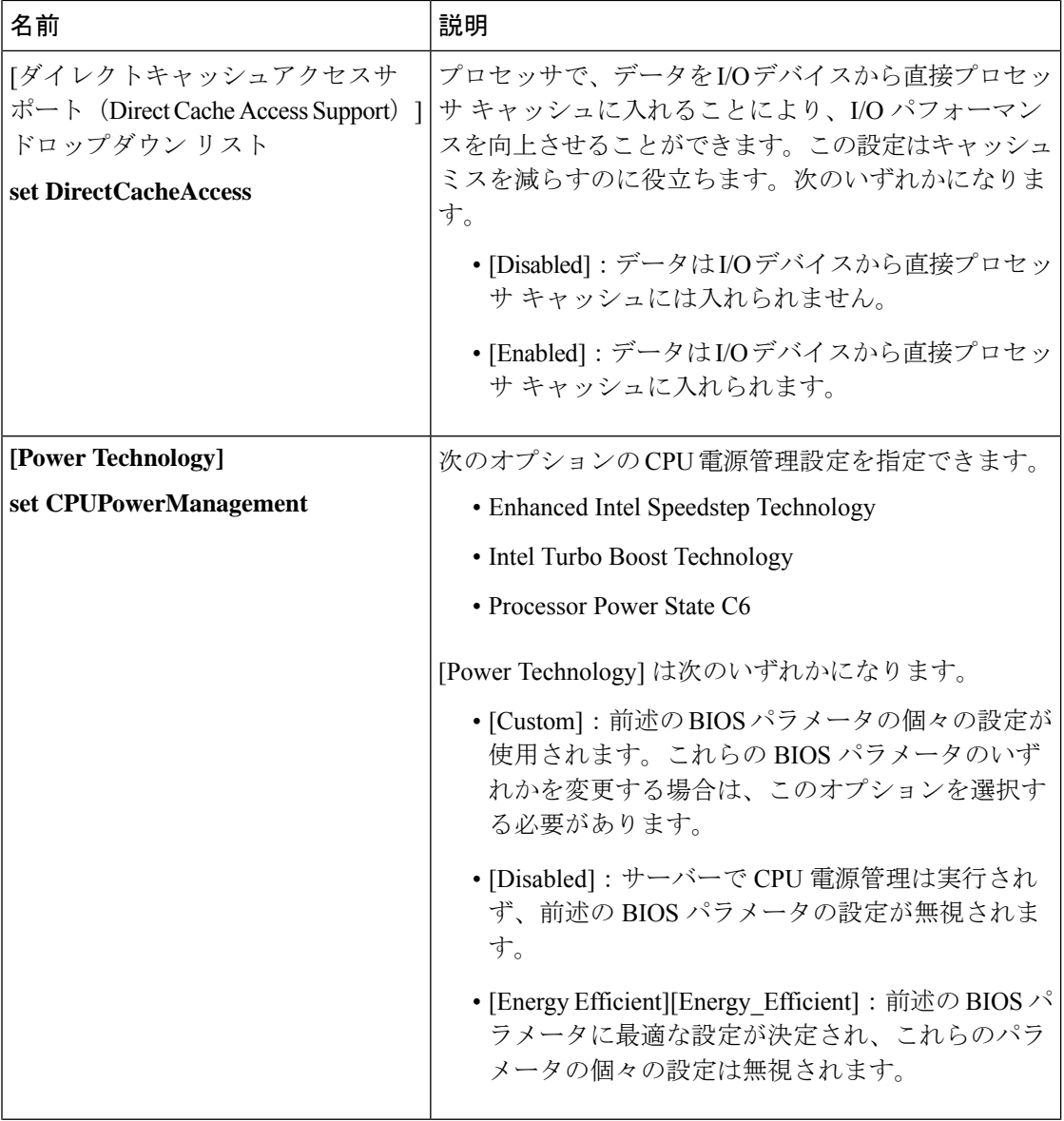

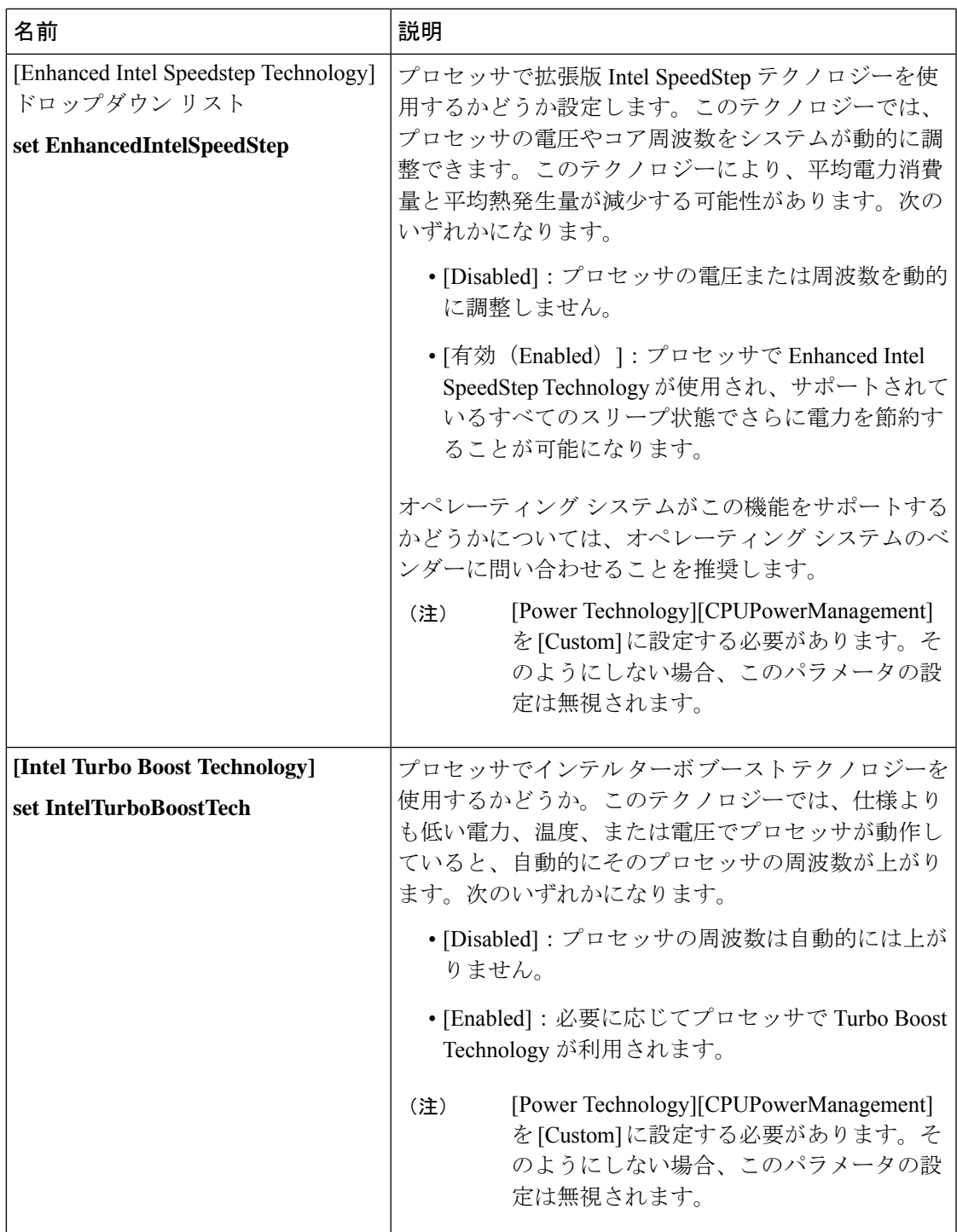

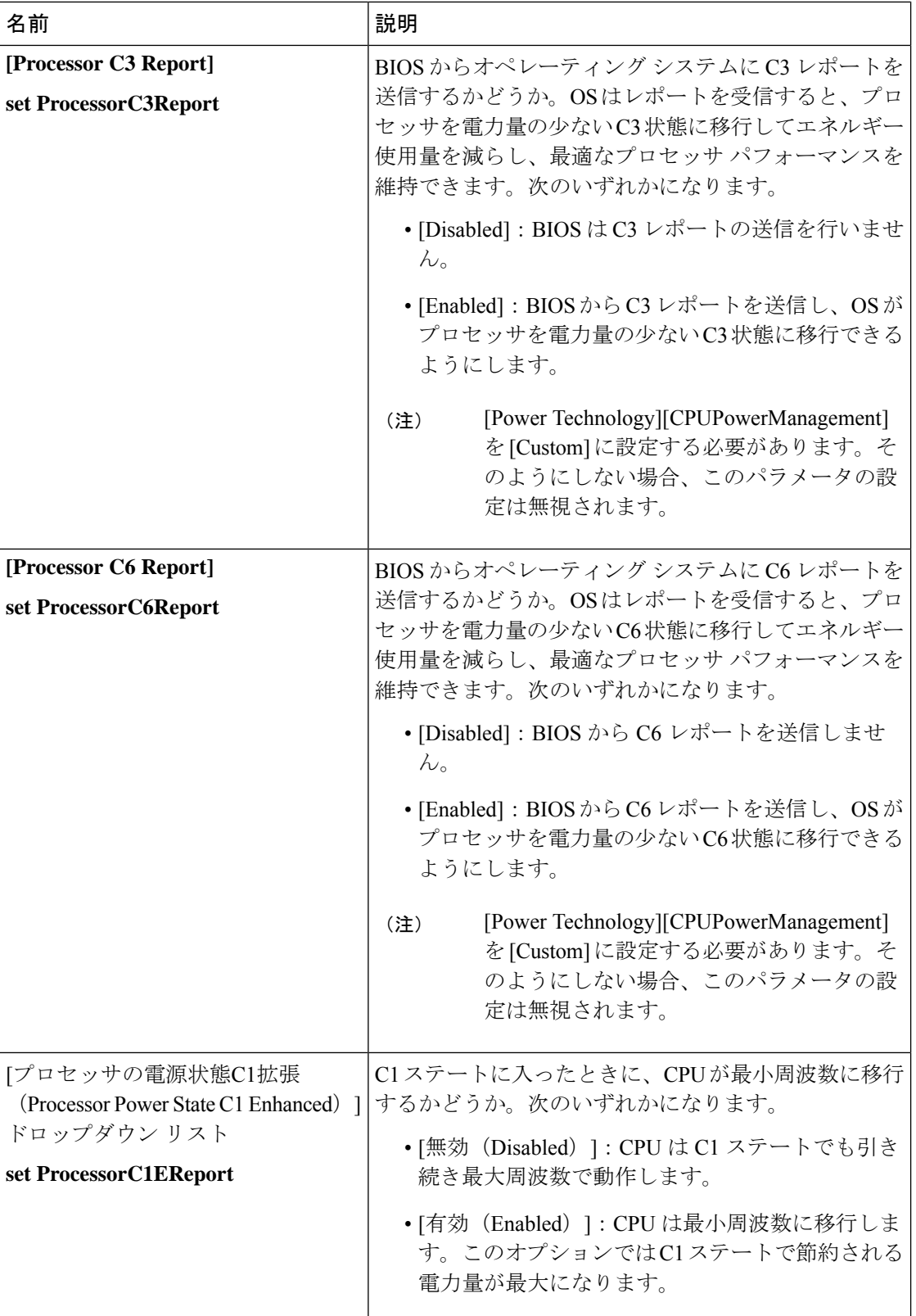

 $\mathbf I$ 

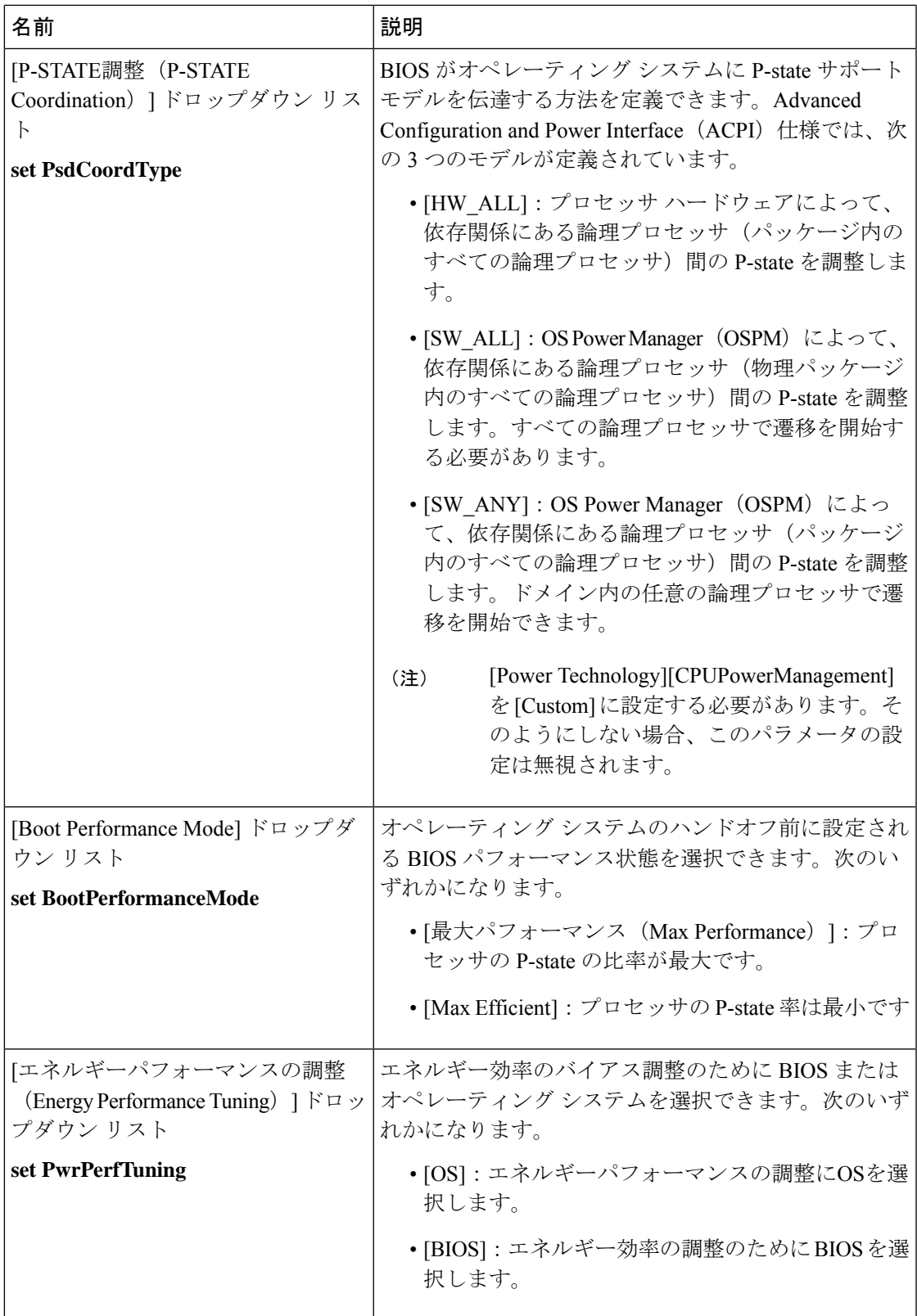

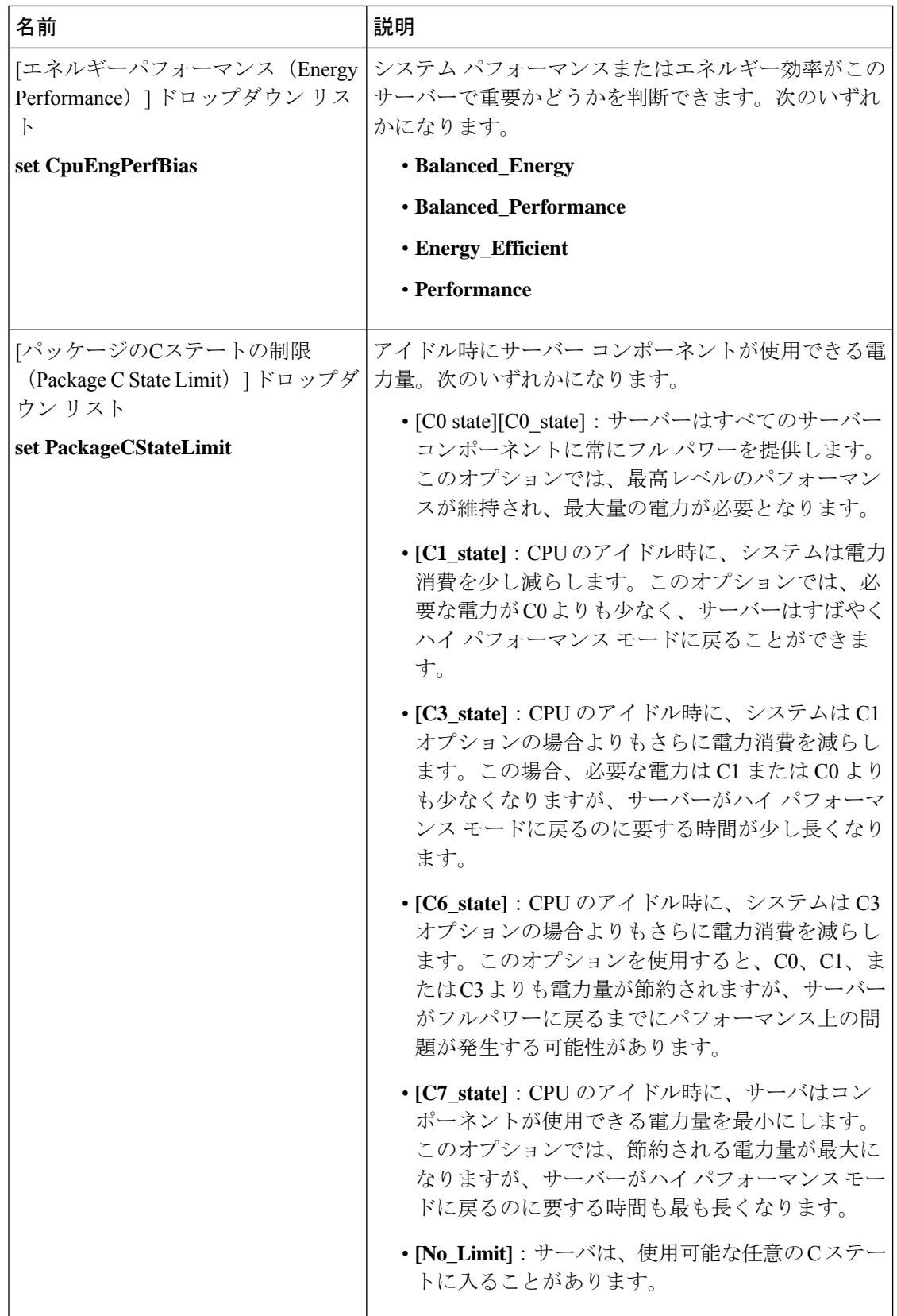

 $\mathbf I$ 

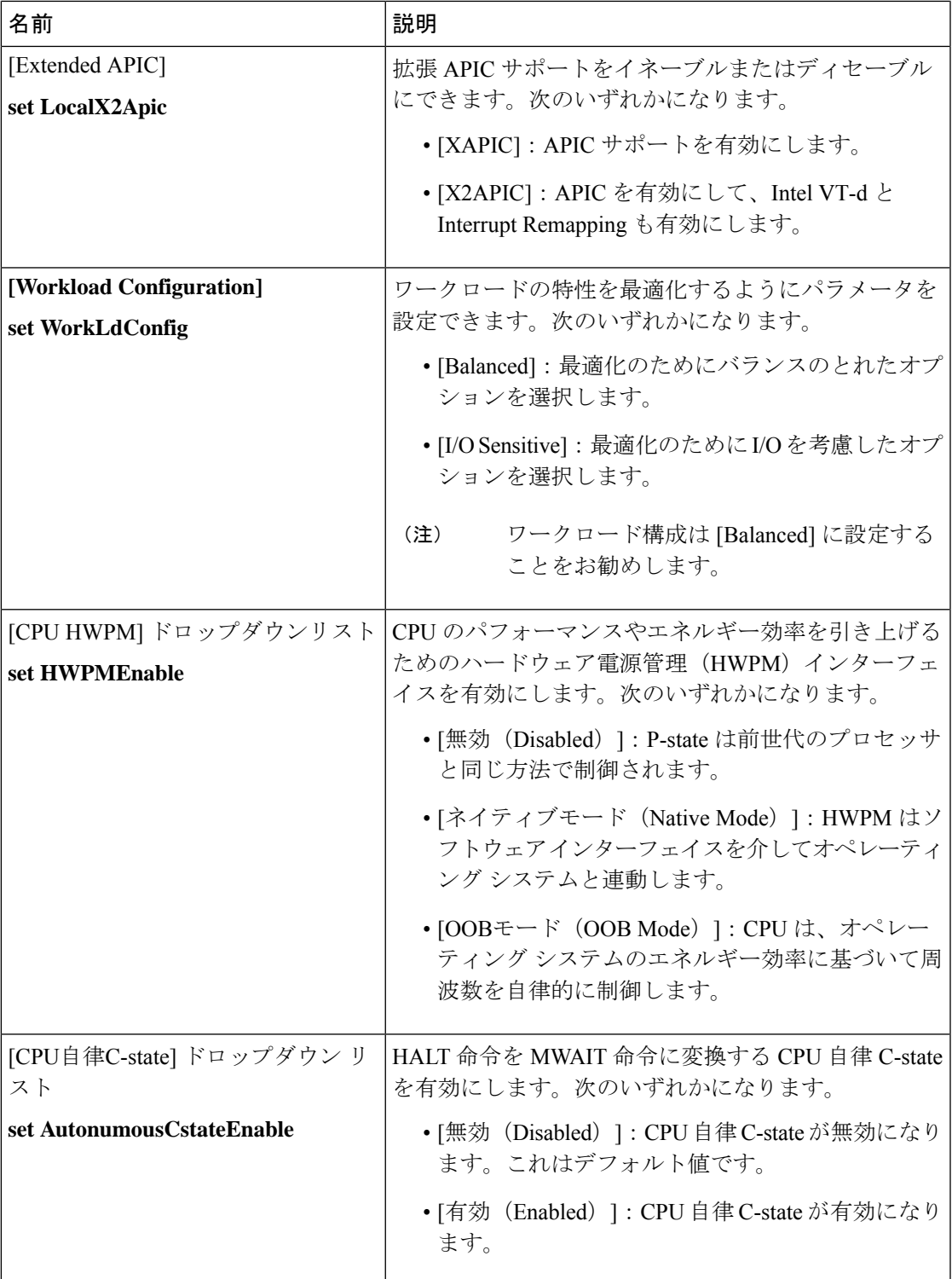

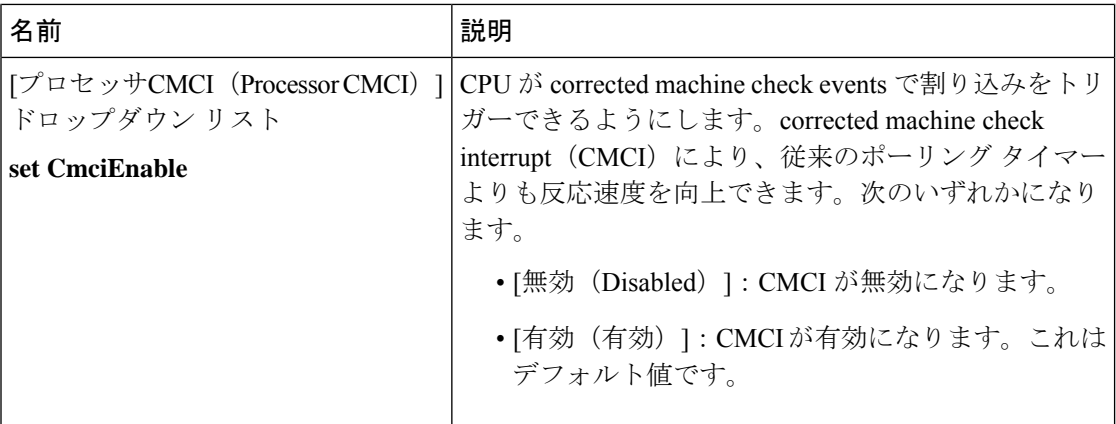

#### **[Memory Configuration]** のパラメータ

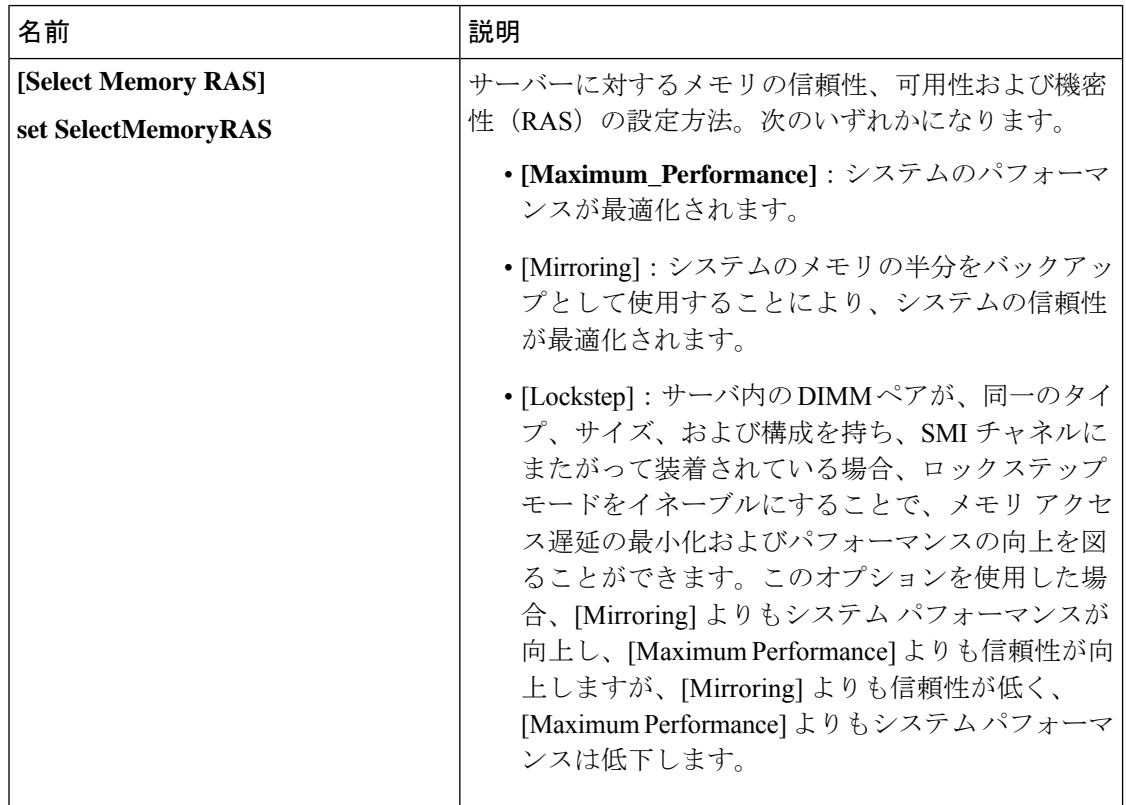

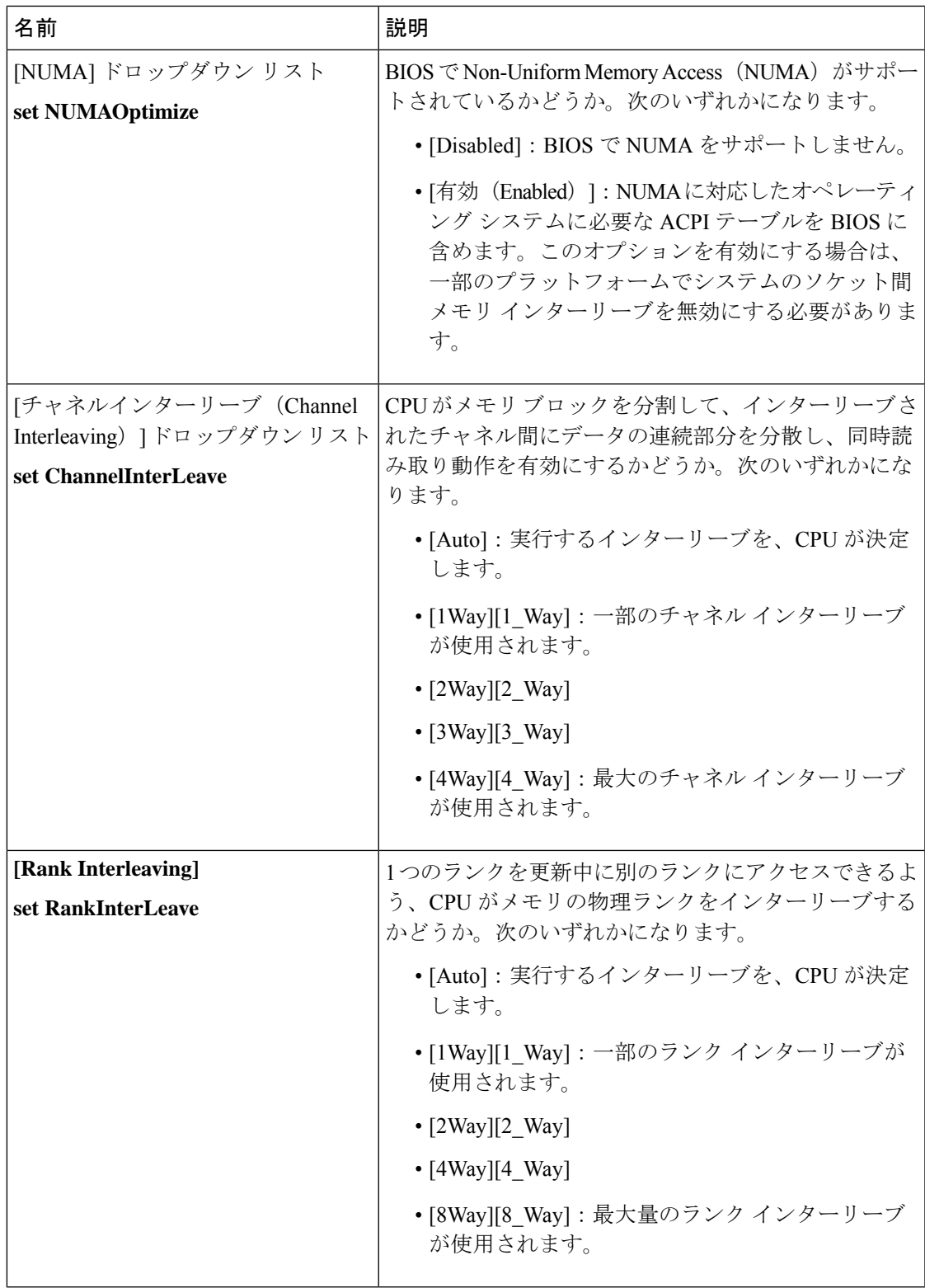

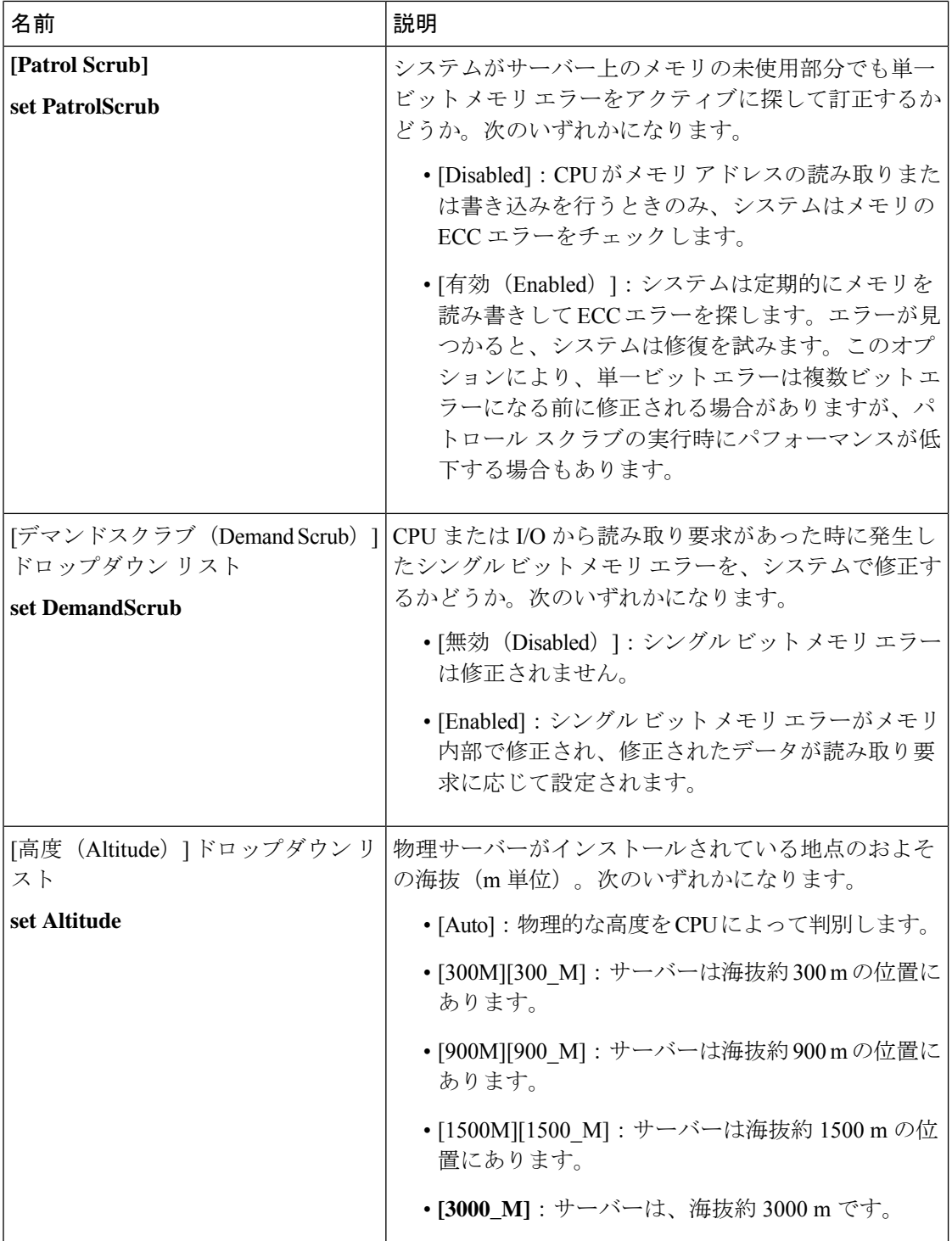

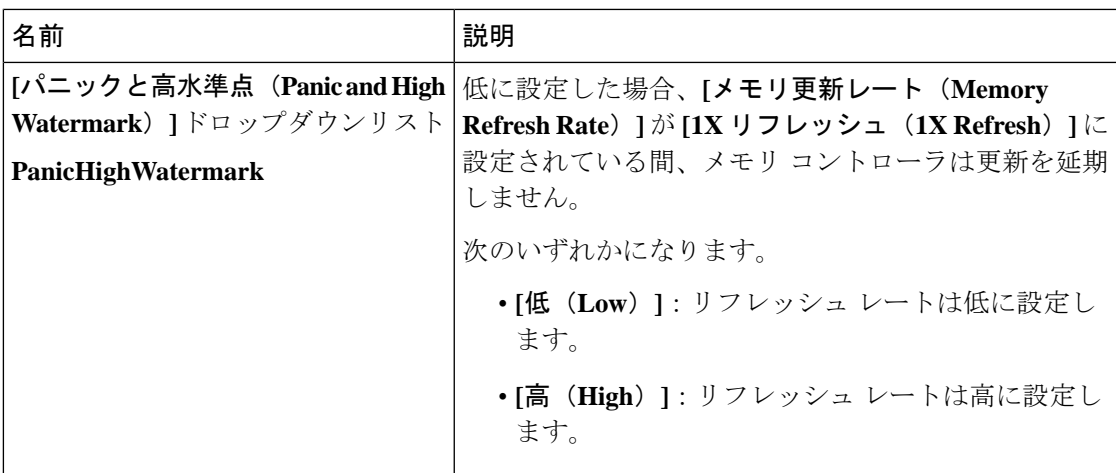

## **[QPI Configuration]** のパラメータ

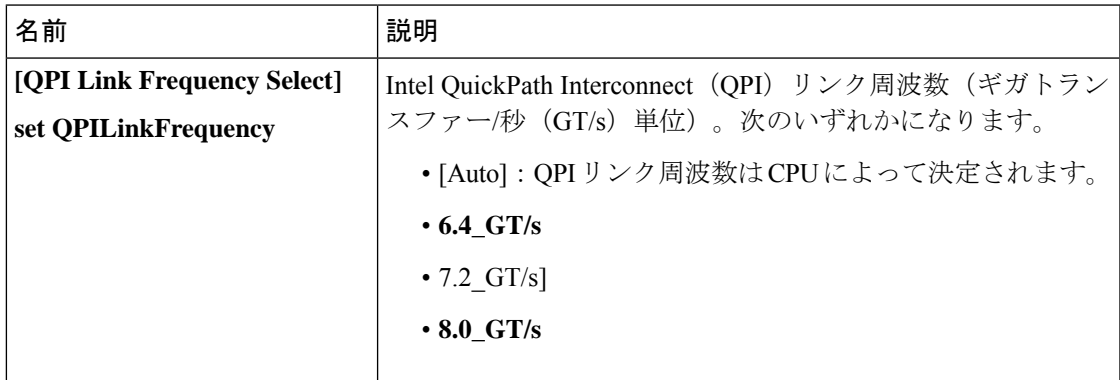

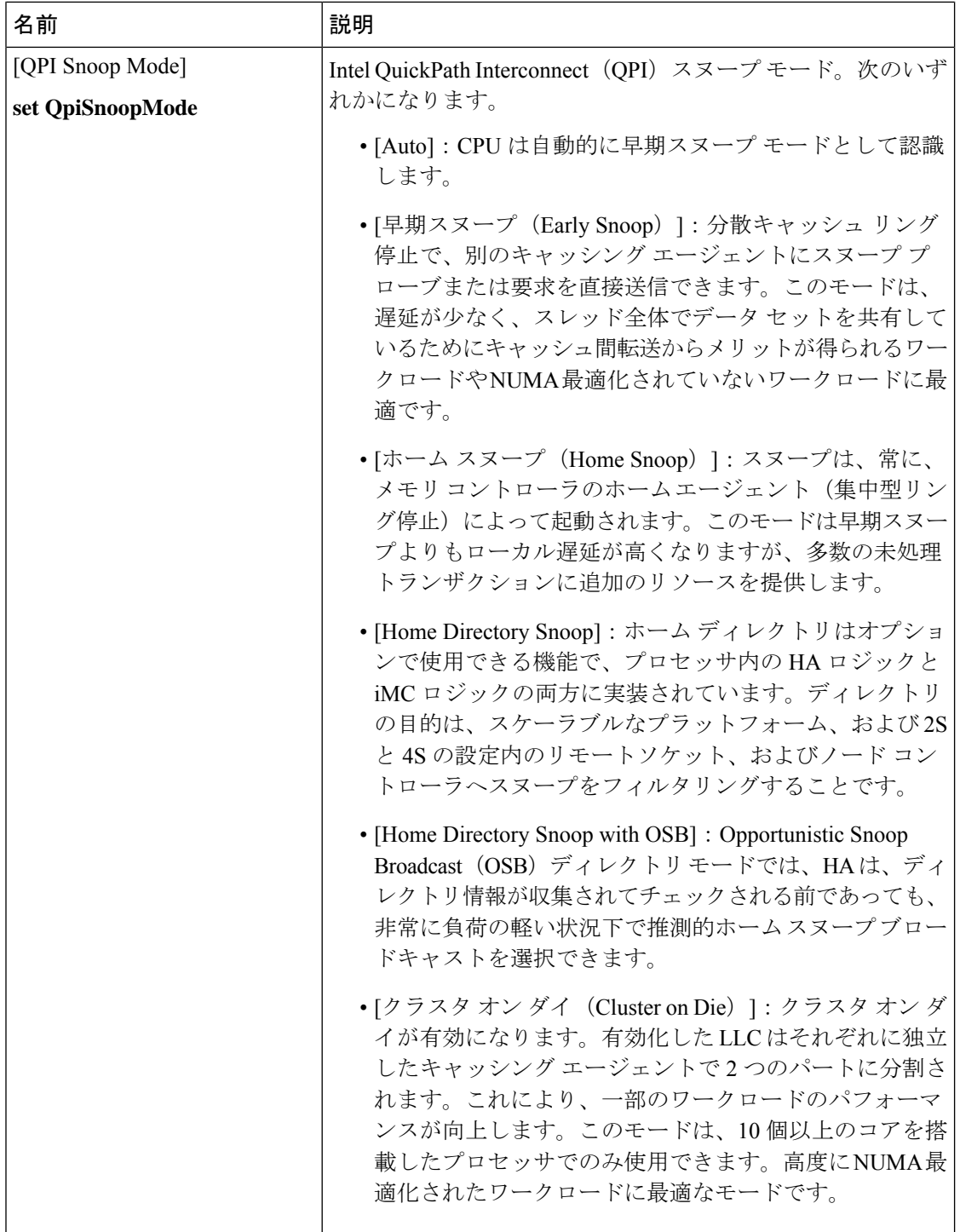

 $\mathbf I$ 

### **[USB Configuration]** のパラメータ

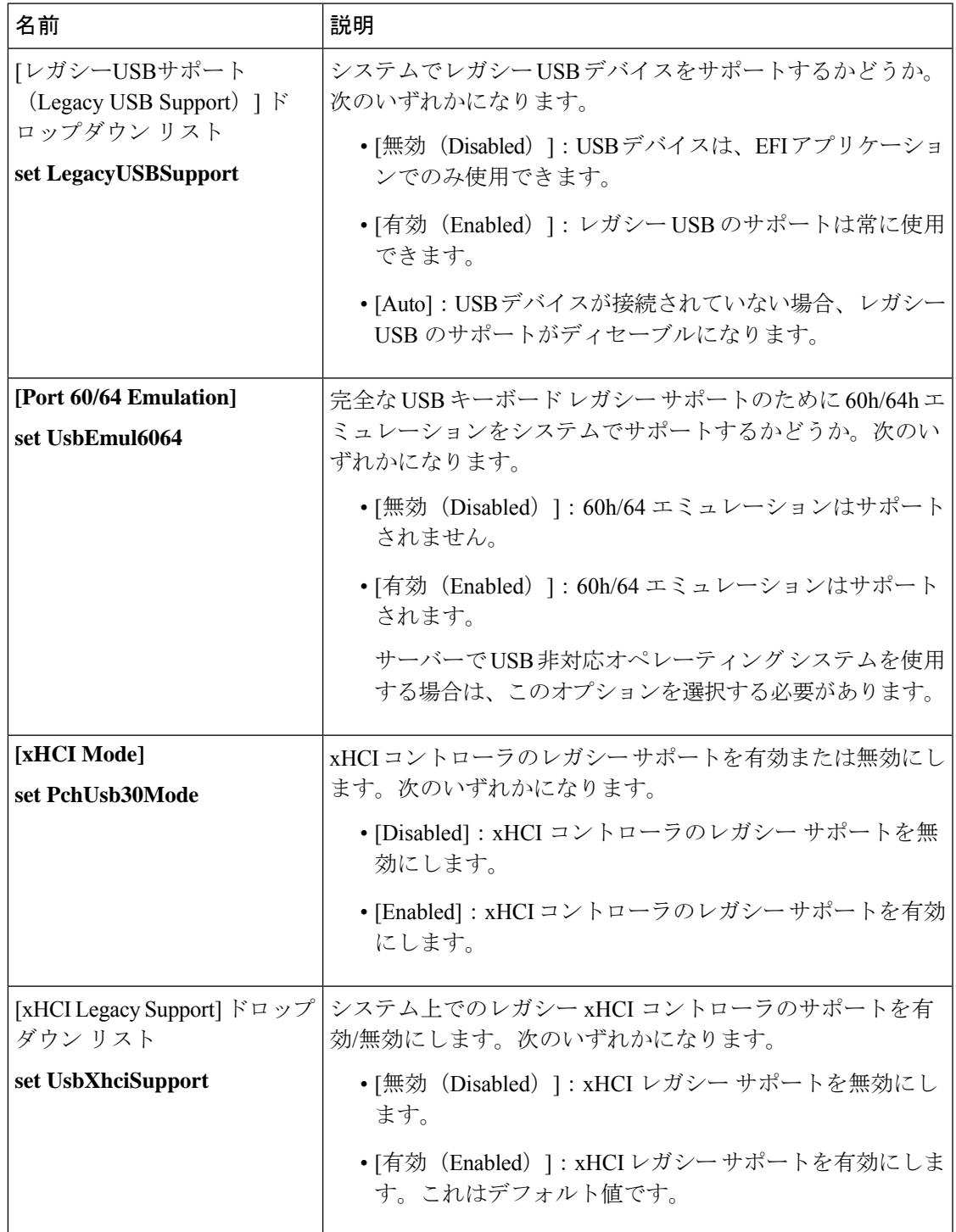

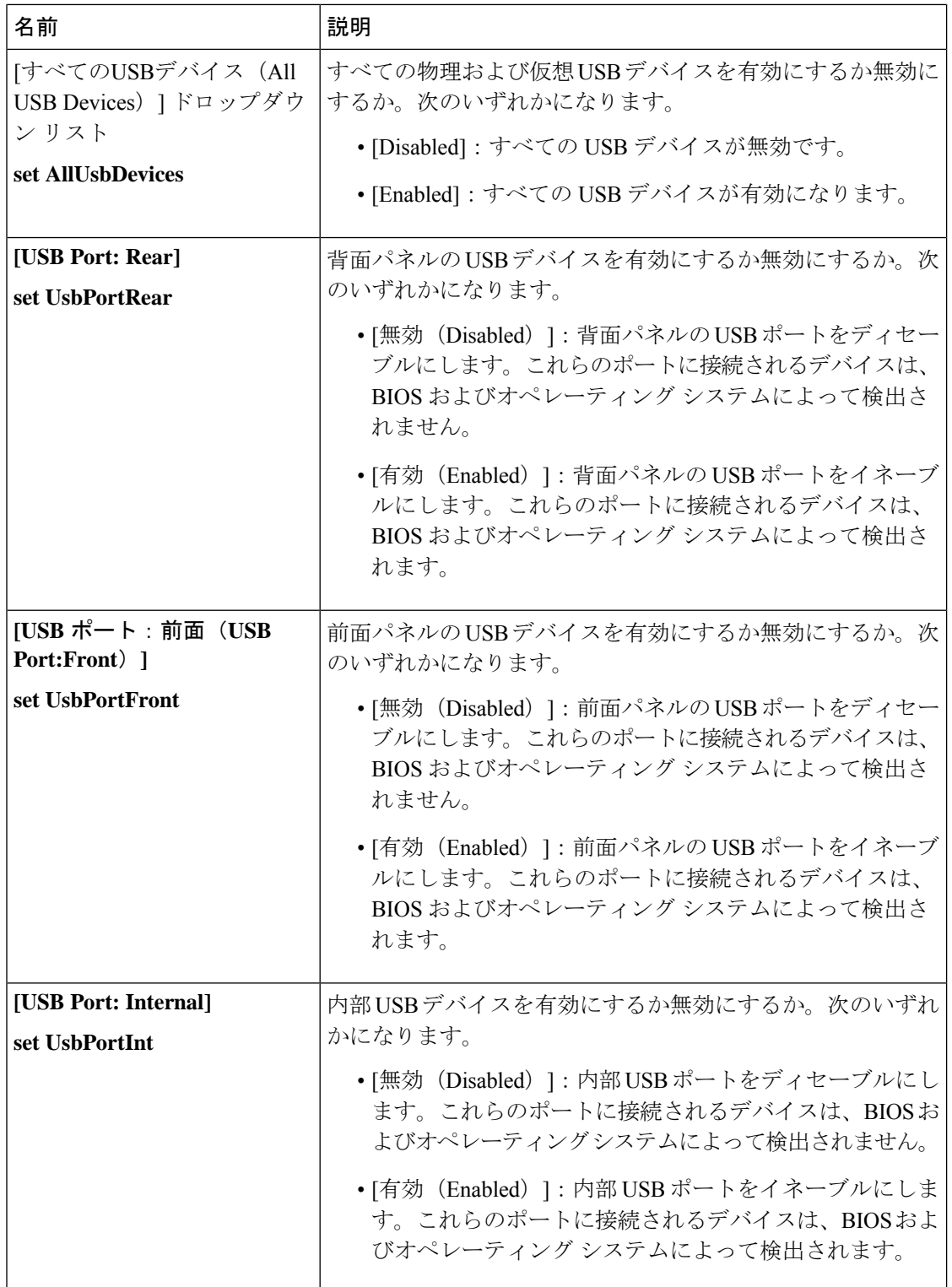

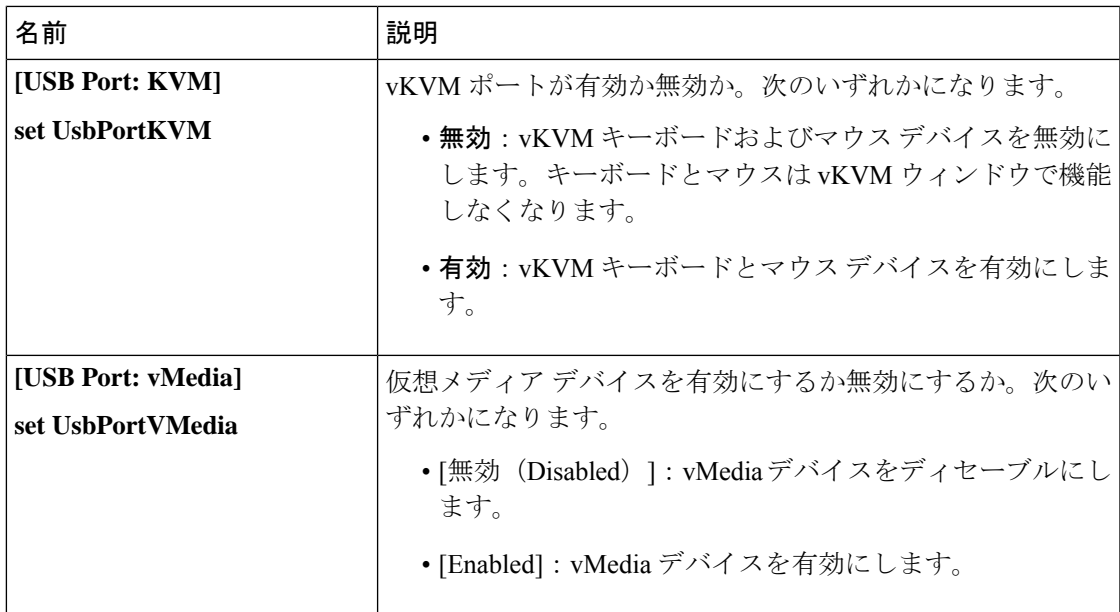

#### **[PCI Configuration]** のパラメータ

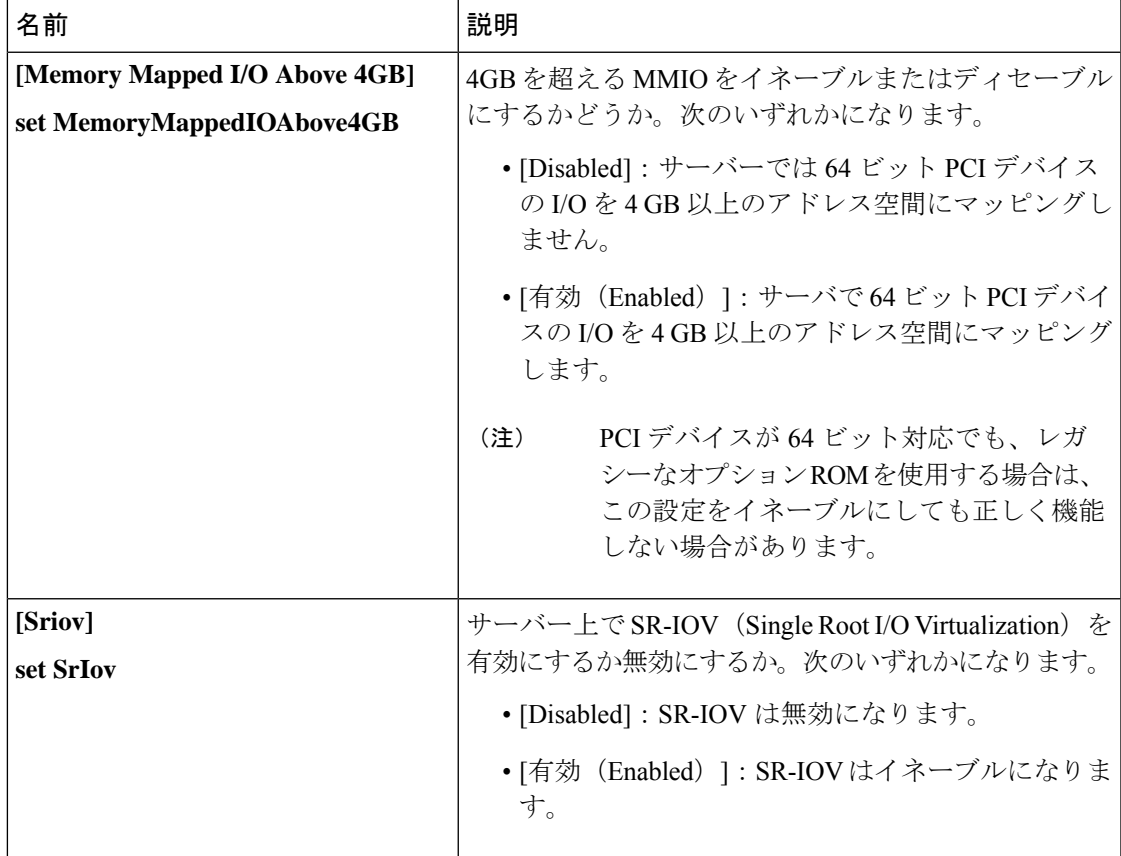

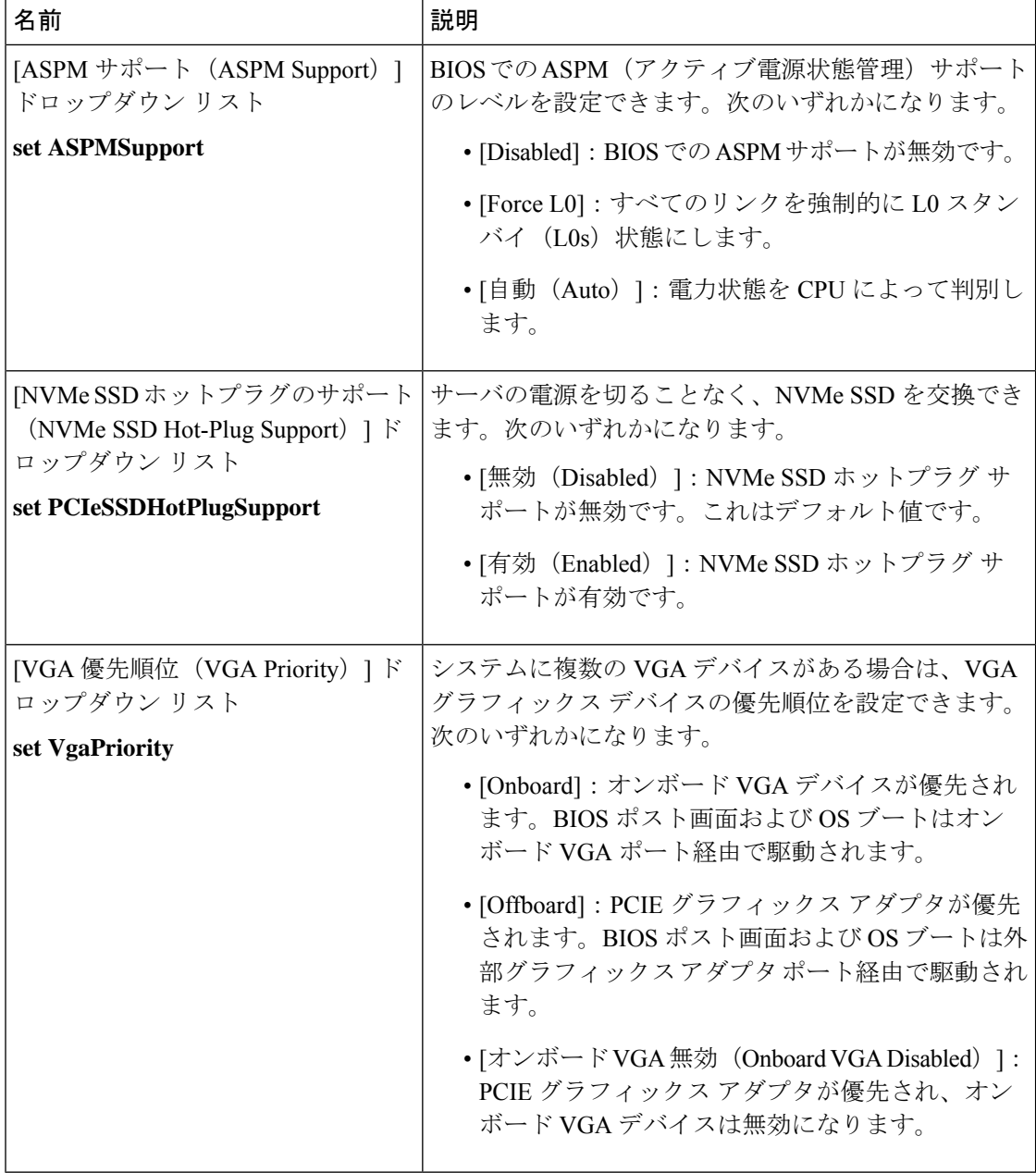

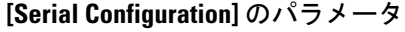

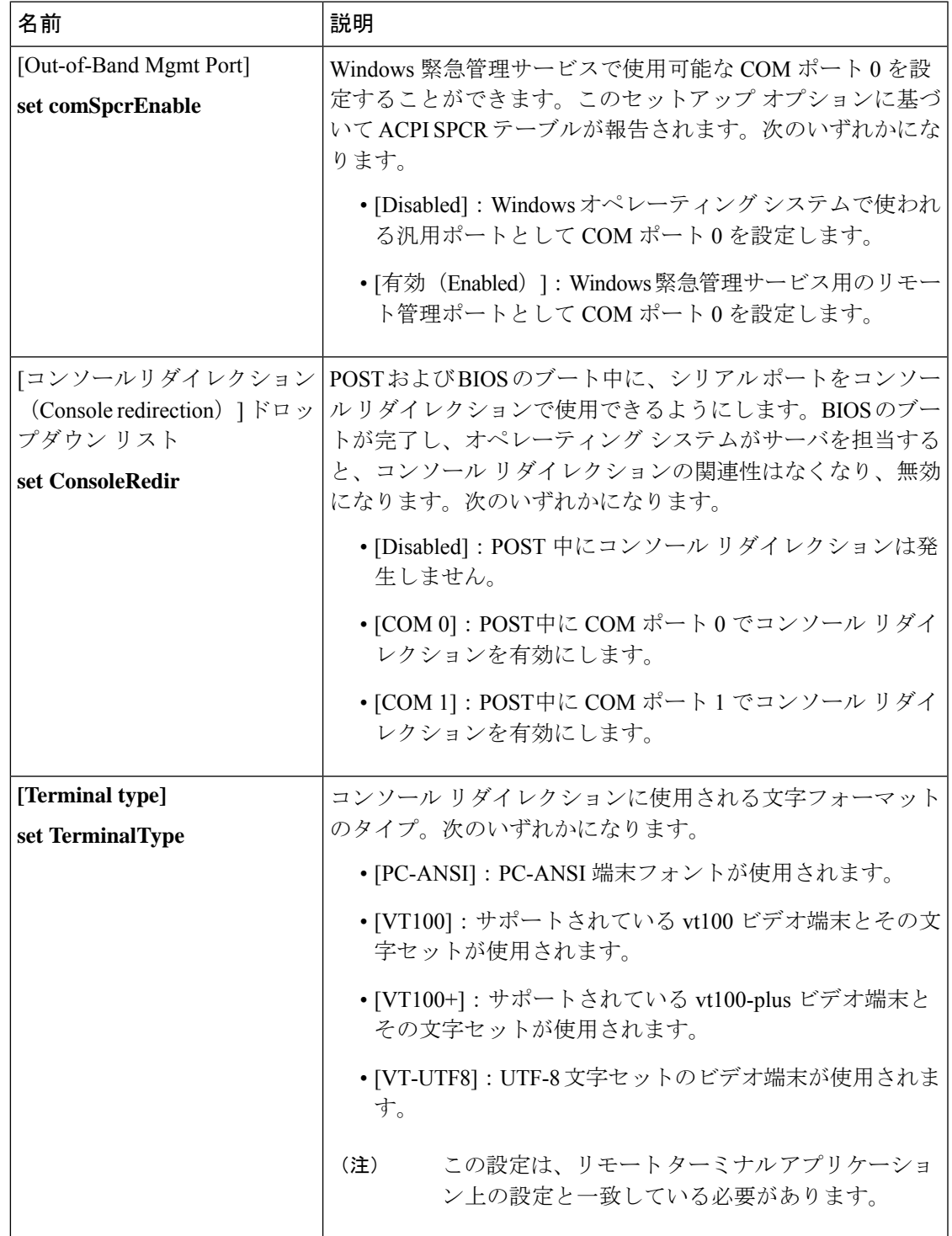

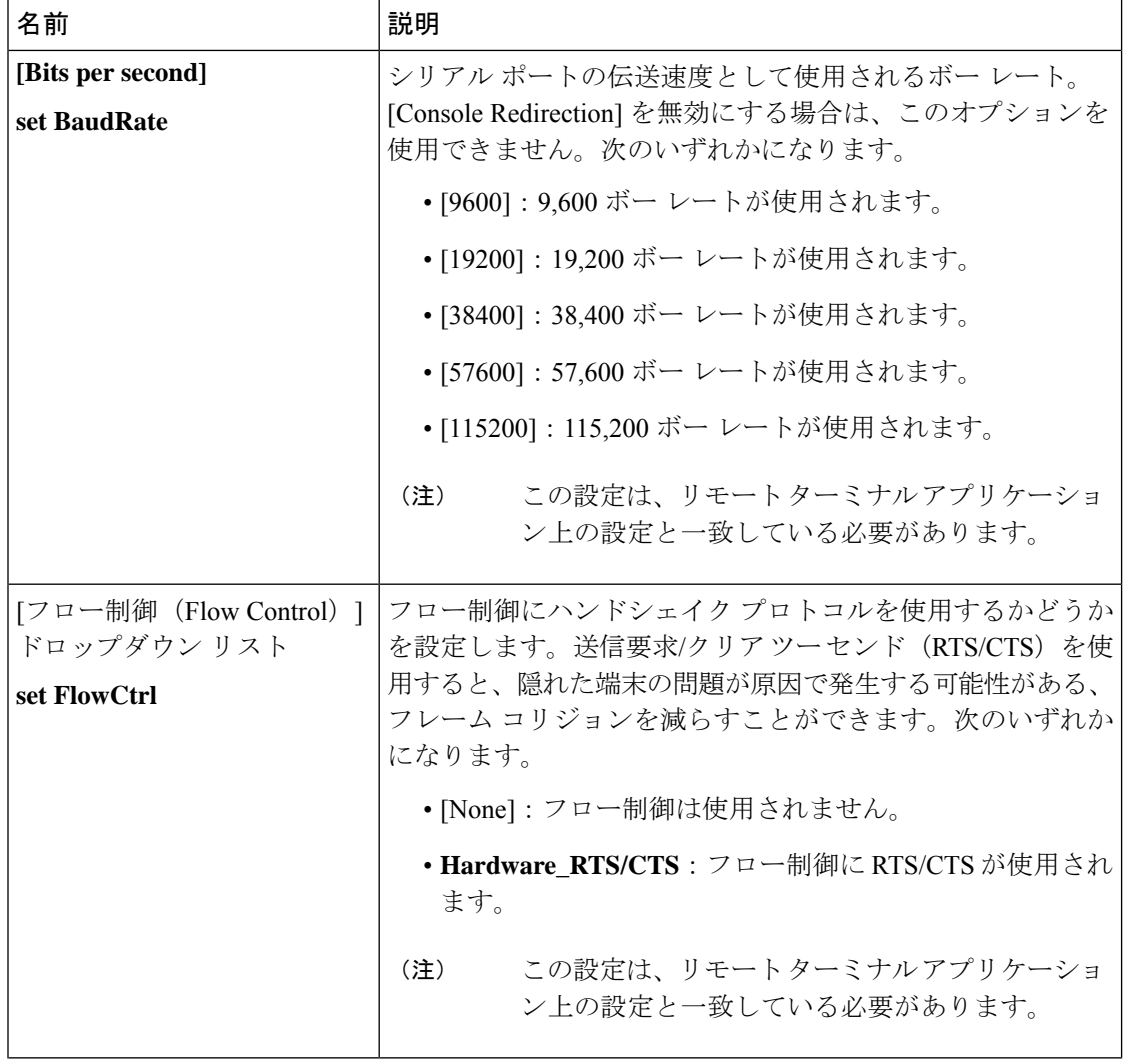

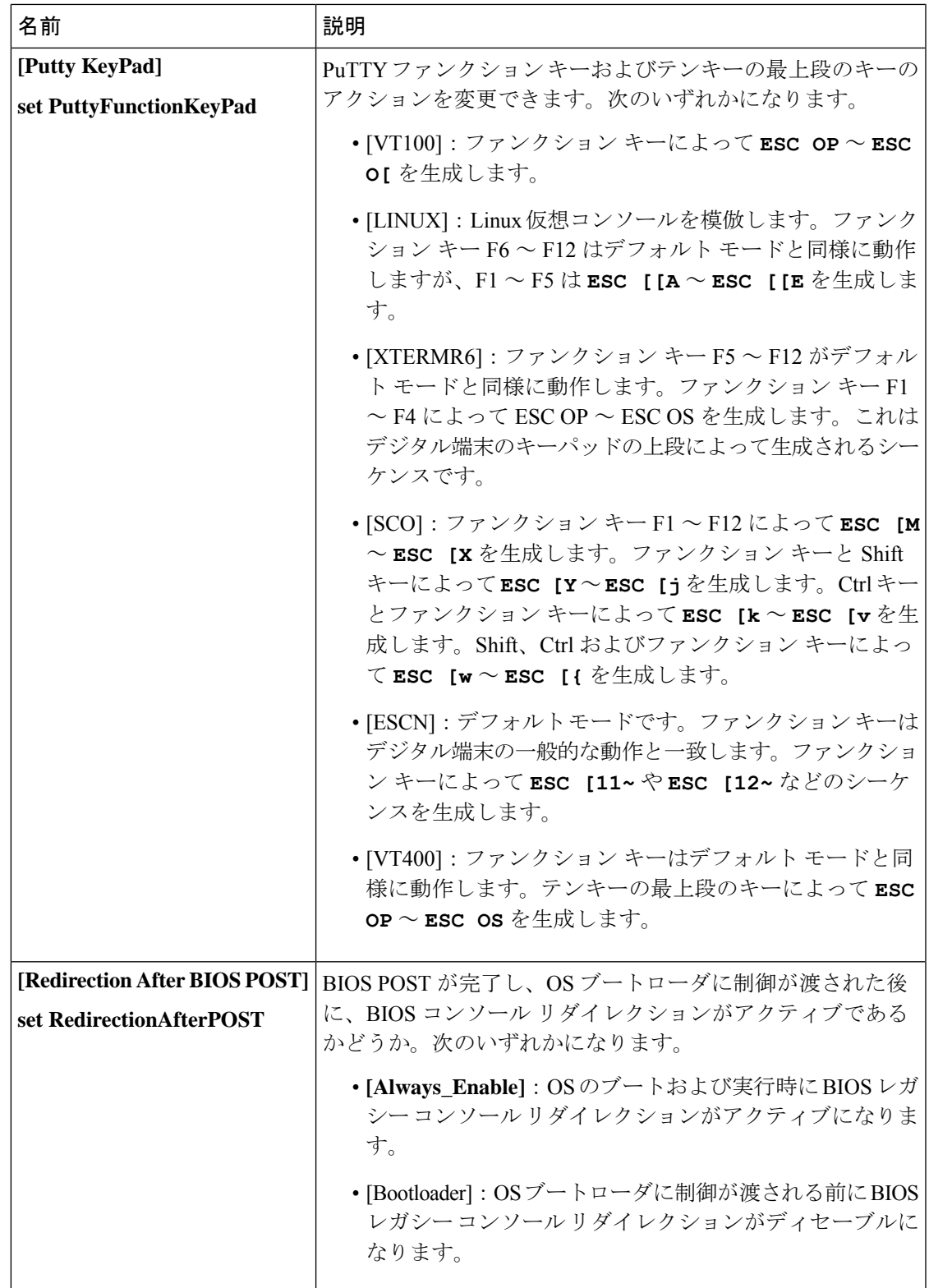

Ι

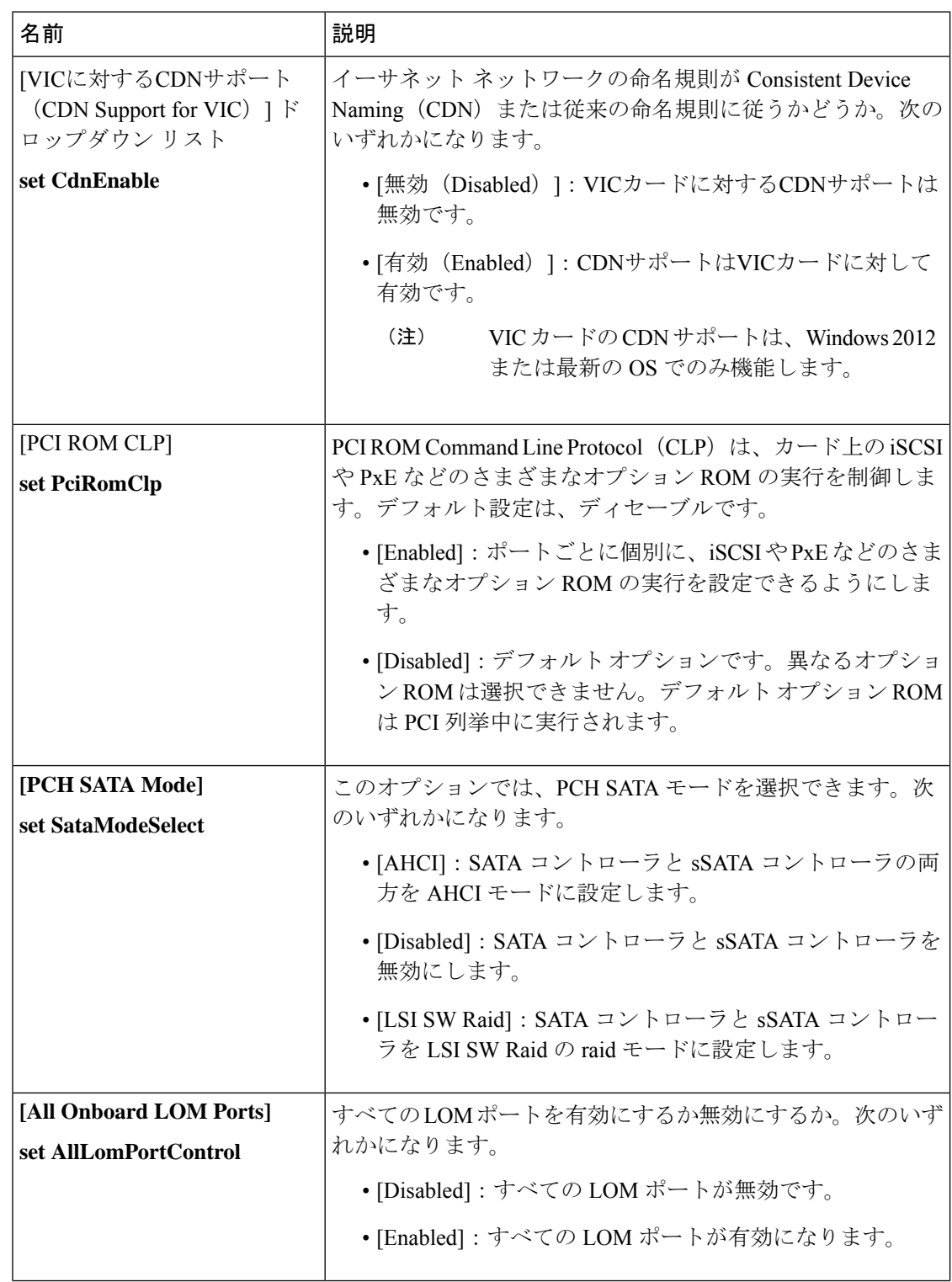

#### **[LOM and PCIe Slots Configuration]** のパラメータ

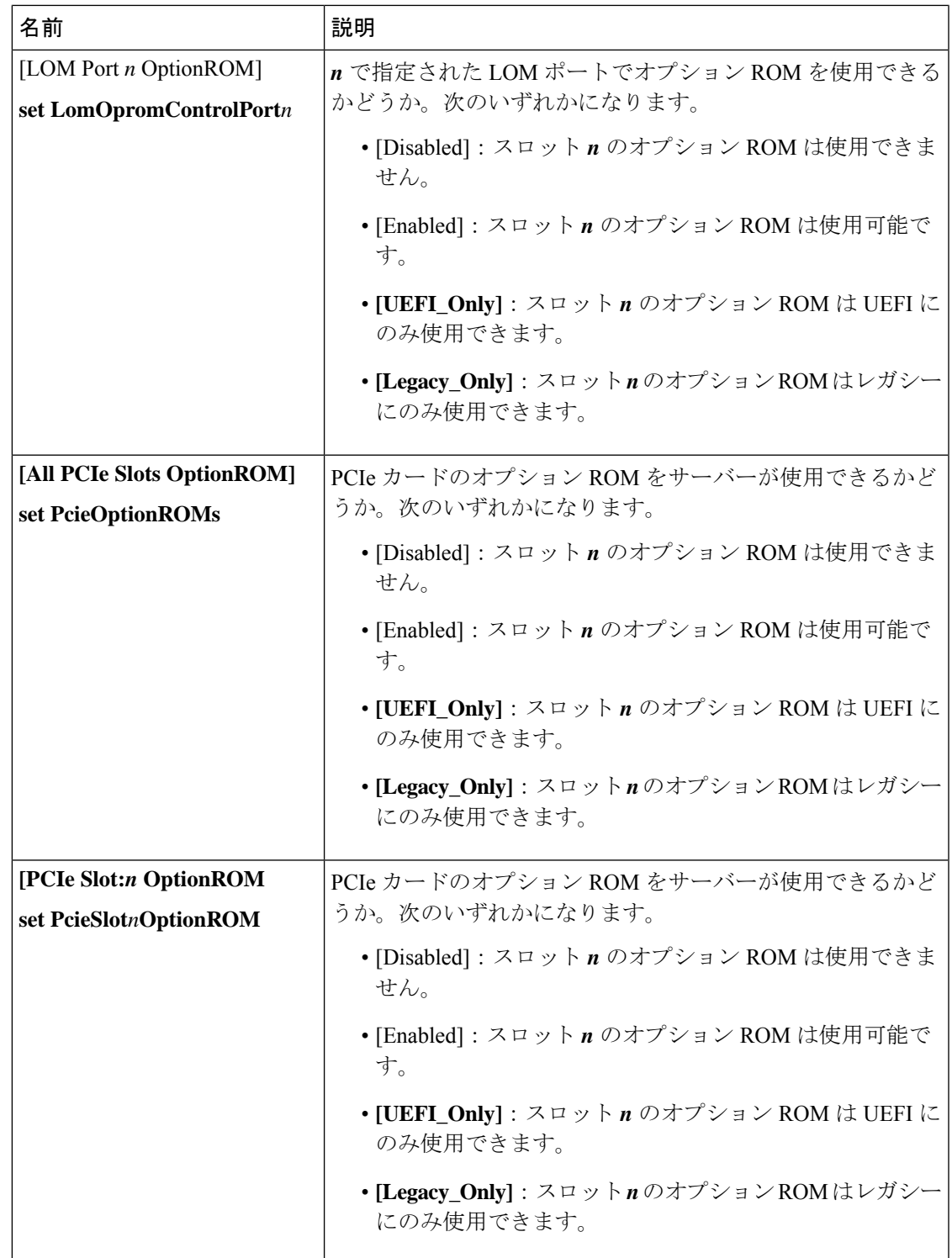

Ι

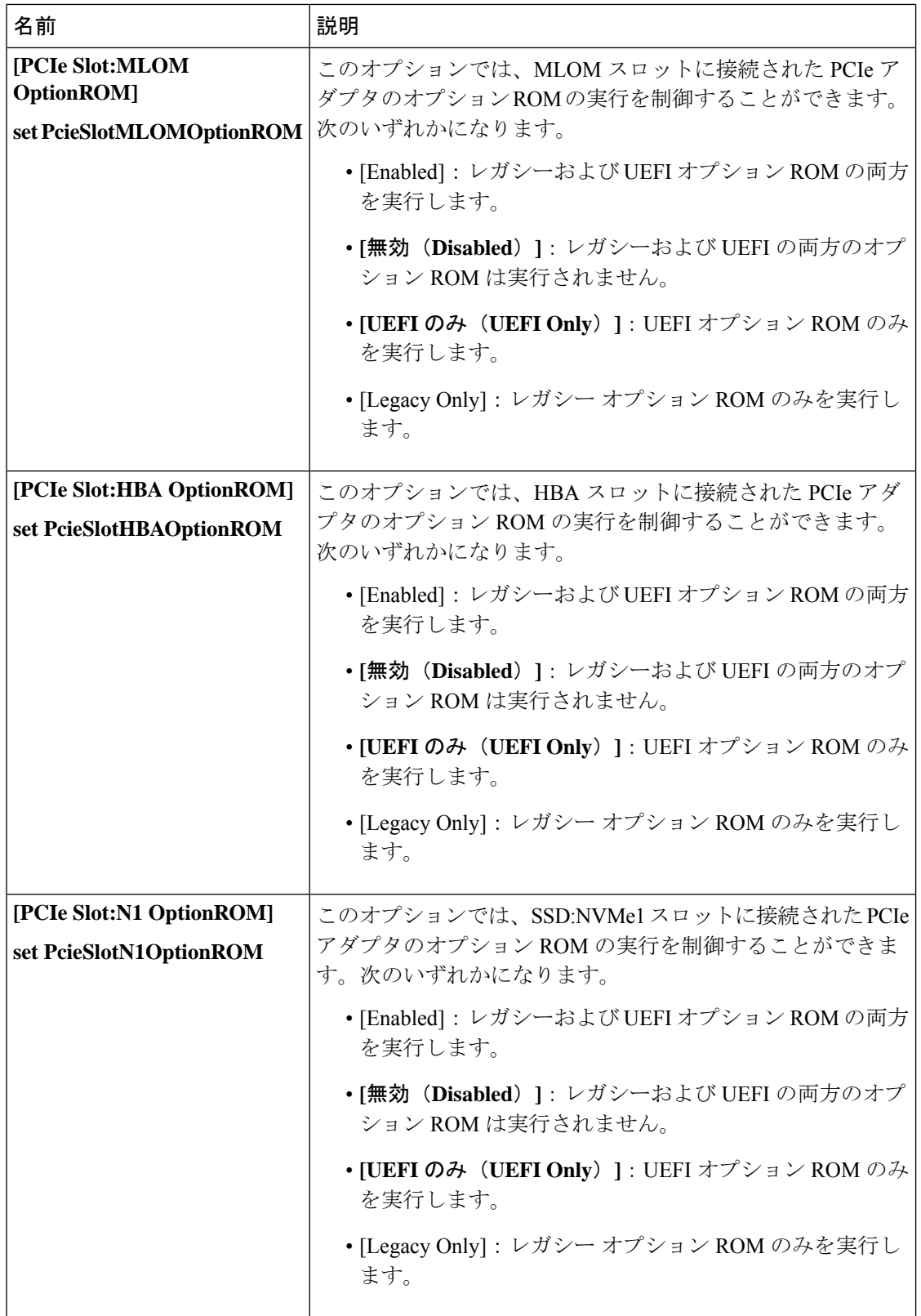

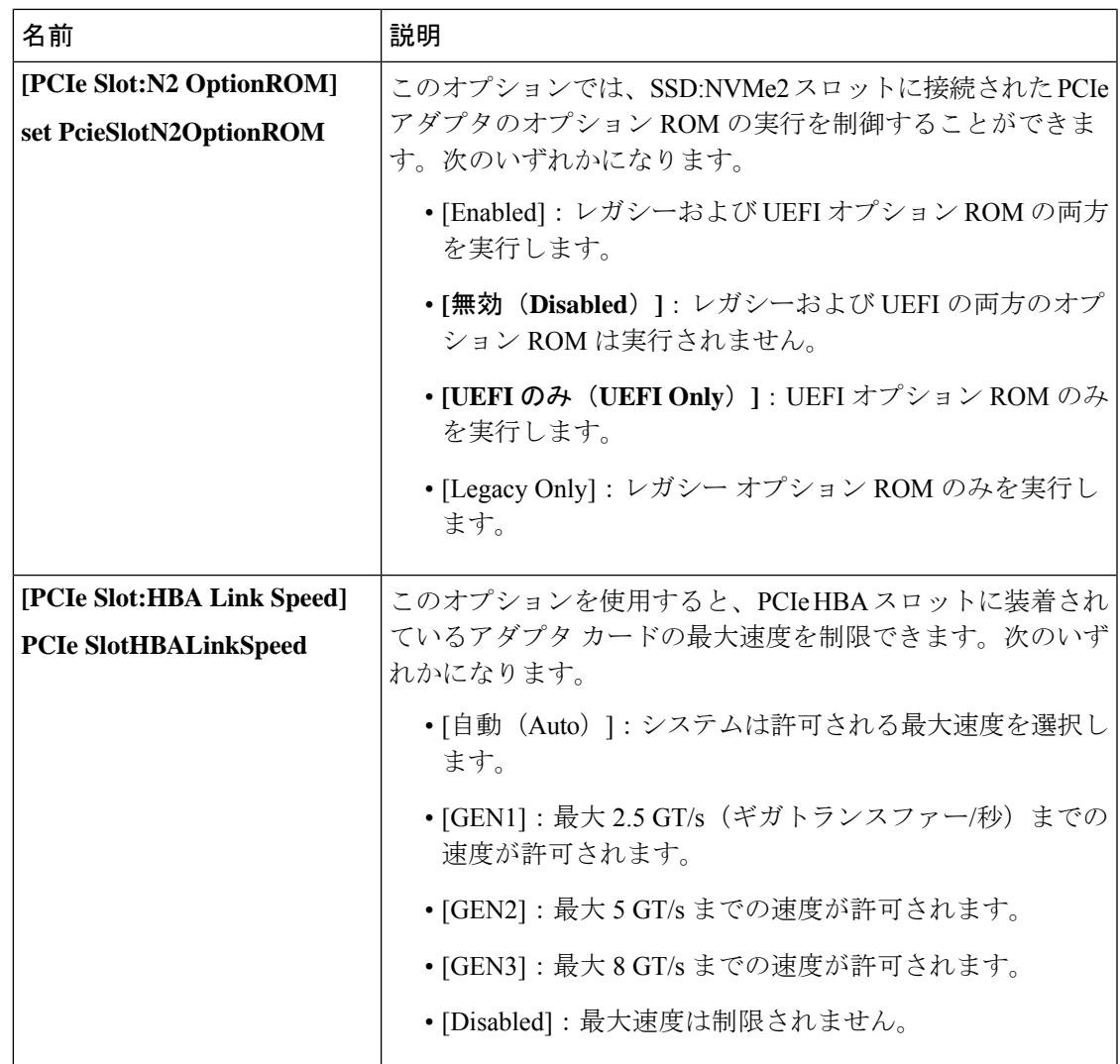

**[BIOS Configuration]** ダイアログボックスのボタン バー

#### Ú

このダイアログボックスのボタンは、表示しているタブのパラメータのみでなく、使用可能な 重要 すべてのタブのすべての BIOS パラメータに影響します。

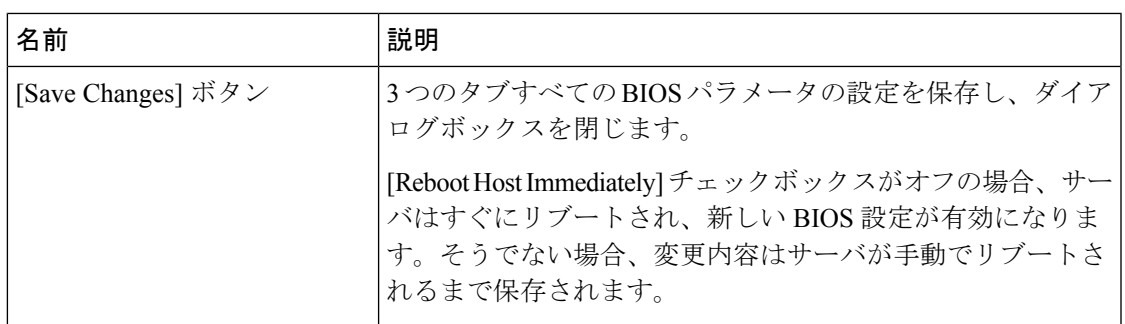

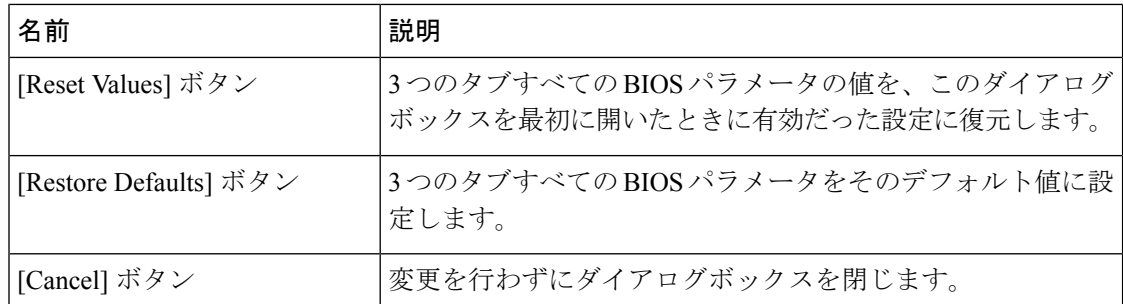

# **C220M4** および **C240M4** サーバの **[**サーバ管理(**Server Management**)**]** タ ブ

サーバ リブート オプション

[SaveChanges]をクリックした後で変更内容を自動的に適用するには、[Reboot HostImmediately] チェックボックスをオンにします。Cisco IMC によってサーバがただちにリブートされて、変 更が適用されます。

変更内容を後で適用するには、[Reboot Host Immediately] チェックボックスをオフにします。 Cisco IMC によって変更が保存され、次回サーバがリブートするときに適用されます。

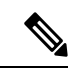

保留中の BIOS パラメータの変更がすでにある場合、Cisco IMC は、[Save Changes] をクリック したときに、保存されている値を現在の設定で自動的に上書きします。 (注)

サーバ管理 **BIOS** パラメータ

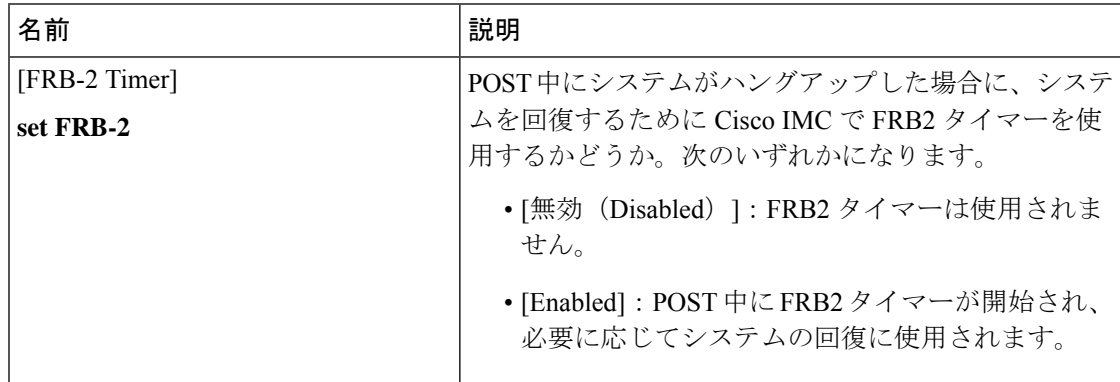

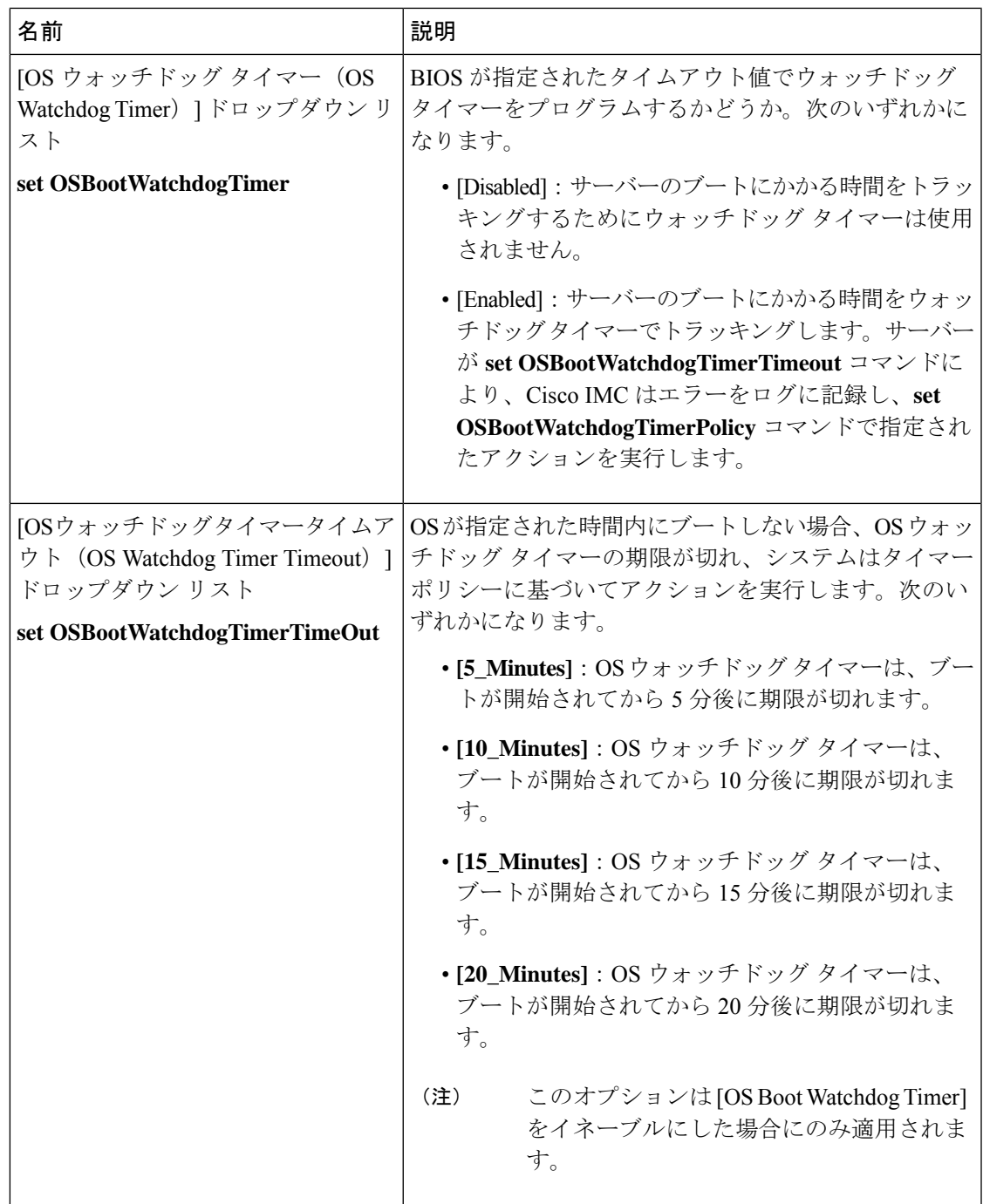

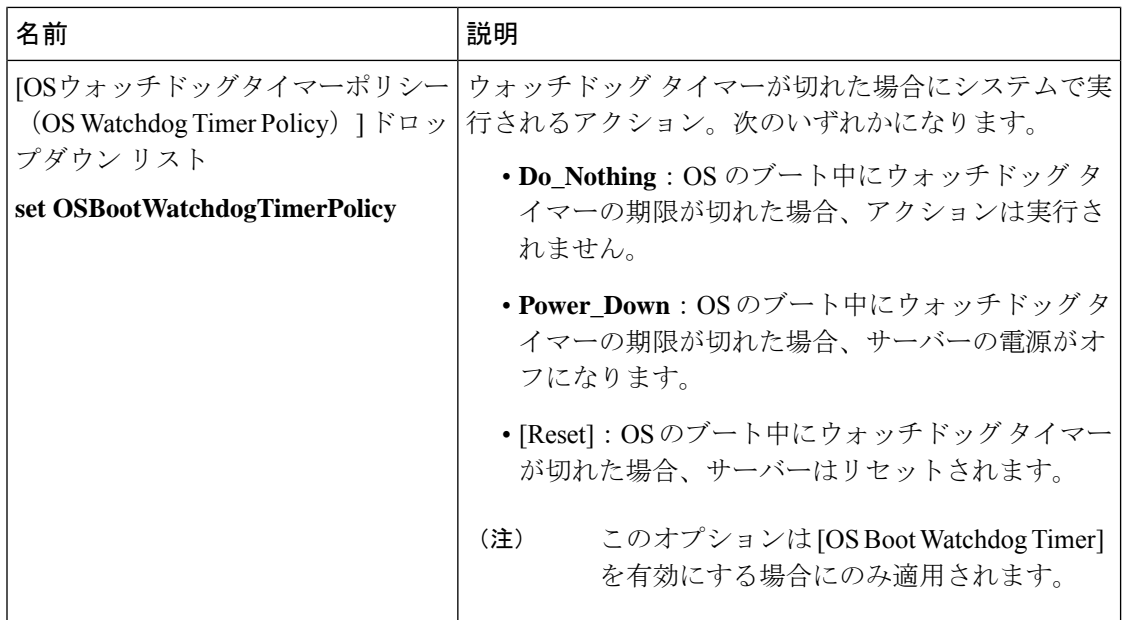

**[BIOS Configuration]** ダイアログボックスのボタン バー

Ú

このダイアログボックスのボタンは、表示しているタブのパラメータのみでなく、使用可能な すべてのタブのすべての BIOS パラメータに影響します。 重要

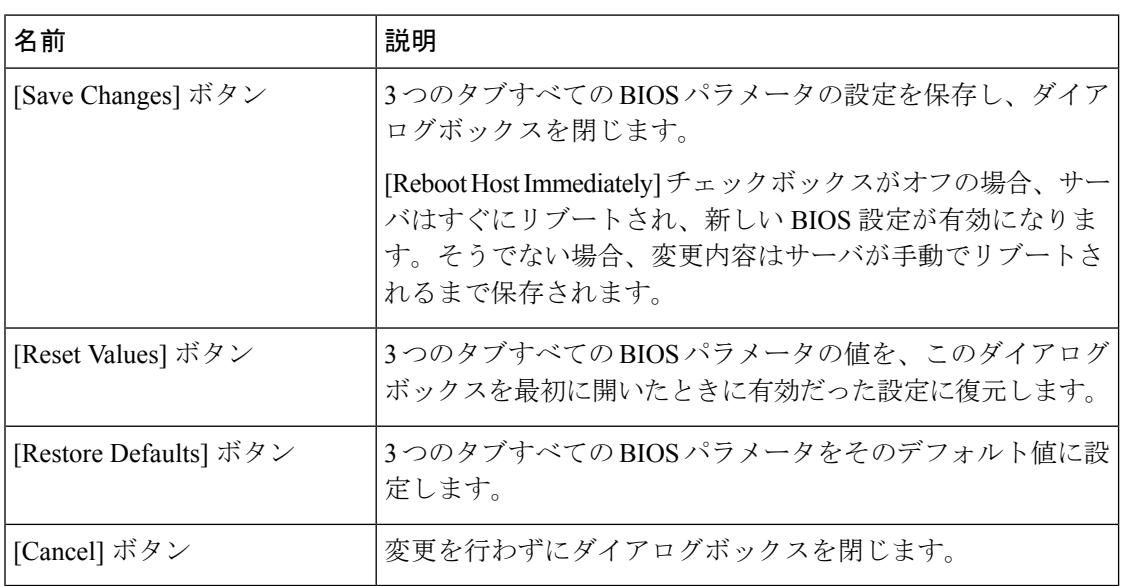

翻訳について

このドキュメントは、米国シスコ発行ドキュメントの参考和訳です。リンク情報につきましては 、日本語版掲載時点で、英語版にアップデートがあり、リンク先のページが移動/変更されている 場合がありますことをご了承ください。あくまでも参考和訳となりますので、正式な内容につい ては米国サイトのドキュメントを参照ください。